Copie de conservation et de diffusion, disponible en format électronique sur le serveur WEB du CDC. URL = http://www.cdc.qc.ca/parea/788104-beliveau-logiciels-sociaux-projet-osmose-cegep-a-distance-PAREA-2011.pdf Rapport de recherche PAREA, Cégep@distance, 2011, 451 pages en format PDF.

\_\_\_\_\_\_\_\_\_\_\_\_\_\_\_\_\_\_\_\_\_\_\_\_\_\_\_\_\_\_\_\_\_\_\_\_\_\_\_\_\_\_\_\_\_\_\_\_\_\_\_\_\_\_\_\_\_\_\_\_\_\_\_\_\_\_\_\_\_\_\_\_\_\_\_\_\_\_\_\_\_\_\_\_\_

L'utilisation des logiciels sociaux et de la visioconférence Web pour développer la présence sociale et favoriser la collaboration entre pairs en formation à distance

Denis Béliveau

La présente recherche a été subventionnée par le ministère de l'Éducation, du Loisir et du Sport dans le cadre du programme d'aide à la recherche sur l'enseignement et l'apprentissage (PARÉA) (PA2008-10)

Le contenu du présent rapport n'engage que la responsabilité de l'établissement et de l'auteur.

Rapport de recherche

© Cégep@distance (Collège de Rosemont) 2011

Tous droits de traduction et d'adaptation, en totalité ou en partie, réservés pour tous pays.

Révision linguistique : Robert Charbonneau

La présente recherche a été subventionnée par le ministère de l'Éducation, du Loisir et du Sport dans le cadre du programme d'aide à la recherche sur l'enseignement et l'apprentissage (PARÉA) (PA2008-10)

Le contenu du présent rapport n'engage que la responsabilité de l'établissement et de l'auteur.

Dépôt légal – novembre 2011 Bibliothèque nationale du Québec Bibliothèque nationale du Canada ISBN : 978-2-89452-880-8

## **Résumé**

Ce rapport décrit une expérimentation menée au Cégep@distance sur une période de deux ans et les résultats de la recherche l'entourant. Plus spécifiquement, l'idée centrale de ce projet était d'appliquer aux logiciels sociaux les principes du design pédagogique afin de mettre en place des interventions susceptibles de permettre le développement de la présence sociale et de la collaboration entre étudiants, en vue ultimement de favoriser une plus grande persévérance dans les cours.

La recherche entourant cette expérimentation portait donc sur quatre objectifs :

1. Décrire les usages que les étudiants font des logiciels sociaux, de la visioconférence et des activités d'apprentissage collaboratif ;

2. Déterminer la perception de la valeur accordée à la participation à ces activités ;

3. Explorer les effets de ces usages sur la présence sociale, la persévérance, la satisfaction, les préférences d'apprentissage et l'apprentissage ;

4. Déterminer les impacts sur le design des cours, sur les systèmes d'encadrement et sur le système administratif.

Afin d'essayer de comprendre comment la présence sociale et la collaboration peuvent favoriser la persévérance des étudiants, nous avons développé un environnement d'apprentissage social et éducatif intégrant des fonctionnalités s'apparentant aux réseaux sociaux (profil, communautés, blogues, forum de discussion, salon de clavardage…) et un système de visioconférence Web. Sur le plan méthodologique, nous avons convenu d'appliquer les principes de la recherche-design (*Design-based research*). Cette méthodologie associe recherche, conception et pratique à l'intérieur d'un même processus.

En dépit des difficultés rencontrées pendant la phase d'implantation, l'équipe de recherche a réussi à développer et à mettre en place une plateforme d'apprentissage offrant beaucoup de potentiel. Pendant les deux itérations, un total de 347 étudiants ont défilé sur la plateforme Osmose. Bien qu'inférieur à nos attentes initiales, ce groupe d'étudiants nous a permis de mener à terme l'expérimentation et de recueillir (par questionnaires, entrevues individuelles et de groupes, analyse des traces) les données pertinentes pour l'analyse.

Il convient d'abord de souligner que les étudiants qui ont été inscrits à la version collaborative des trois cours retenus pour cette expérimentation, et présents sur la plateforme, ont mieux performé que leurs collègues des années antérieures. Cela est vrai tant sur le plan de la persévérance que du taux de réussite. Par contre, il nous est impossible de statuer que ces résultats sont vraiment dus à « l'effet Osmose ». Ces étudiants ont en effet bénéficié d'une forme d'encadrement beaucoup plus serrée qu'en temps normal.

Comme nous le permettait l'approche méthodologique utilisée pour cette recherche, nous avons apporté d'importantes modifications à l'intérieur du projet, notamment lors du passage à la seconde itération. Ces changements ont permis d'améliorer la convivialité de l'environnement, de susciter un plus grand nombre d'inscriptions et d'éliminer certaines sources de frustrations pour les étudiants.

Par contre, la participation des étudiants a été moins importante que nous le souhaitions. En fait, il est possible de situer la collaboration à l'intérieur d'un continuum. À l'une des extrémités, il n'y a aucune collaboration. L'entraide entre pairs, découlant de simples contacts non structurés, constitue une première forme de collaboration. Dans un tel exemple, il n'y a pas nécessairement interdépendance menant à l'atteinte d'un but commun, mais il y a des interactions.

Plusieurs facteurs ont joué pour expliquer le nombre relativement peu élevé d'étudiants ayant fréquenté la plateforme et surtout leurs hésitations à vouloir collaborer entre eux. Les données recueillies nous ont permis de constater que ces étudiants avaient relativement peu d'expérience avec les logiciels sociaux. L'expérimentation s'est également butée aux contraintes associées au modèle pédagogique du Cégep@distance (entrée continue/sortie variable). Étant donné ce modèle, il était peut-être un peu téméraire d'envisager de réussir à faire travailler en équipe des individus pouvant s'inscrire en tout temps et cheminer à leur rythme. Il ne faut pas perdre de vue également que les étudiants étaient libres d'utiliser la plateforme d'apprentissage. Or, pour suivre les cours retenus pour l'expérimentation, les étudiants n'avaient nullement besoin de se rendre sur cette plateforme ; ils avaient tout le matériel requis pour faire leur cours.

Par ailleurs, nous n'avons pas été en mesure d'attirer un nombre suffisant d'étudiants pour constituer une masse critique suffisante, une condition importante pour assurer la réussite d'un réseau social. L'élément qui a sans doute le plus contribué à rendre difficile la collaboration entre pairs est le très fort désir des étudiants de pouvoir étudier au moment où ils le souhaitent, et au rythme qui leur convient.

Par-delà une participation inégale des étudiants, il n'en demeure pas moins que certains d'entre eux ont témoigné de l'intérêt pour l'environnement. L'analyse des traces « invisibles » laissées par certains étudiants nous a permis de constater que plusieurs d'entre eux sont venus sur la plateforme et, sans laisser de traces apparentes, ont pu « profiter » de certains éléments, contribuant à la perception d'une présence sociale. Par ailleurs, l'arrivée d'une animatrice (à la fin de l'expérimentation) nous a permis de constater que l'ajout d'une telle ressource permet d'insuffler de la vie dans ce genre d'environnement, au point de rendre possible une plus grande participation des membres de l'environnement d'apprentissage.

### **Osmose Research Report Summary**

This report describes an experiment conducted at Cégep@distance over a period of two years, and presents the results and recommendations of the research project surrounding it. The central idea of this project was to apply instructional design principles to social software in order to develop interventions that can potentially foster social presence and collaboration among students. The ultimate objective of such interventions was to promote greater persistence in the courses.

The research study had four objectives:

- 1. To describe the ways students use social software, videoconferencing, and collaborative learning activities.
- 2. To determine the value attributed by the students to these activities.
- 3. To explore the effects social software, videoconferencing, and collaborative learning activities may have on social presence, persistence, satisfaction, learning preferences as well as academic achievement.
- 4. To determine the impact on course design as well as tutoring and administrative systems.

In an attempt to understand the way social presence and collaboration can promote student persistence, we developed an educational social networking environment (ESNE) that integrates, in addition to a Web conferencing system, many features commonly found in social software (profile, communities, blogs, discussion forums, chat room, etc.). The research methodology adopted was based on the principles of design-based research. This methodology combines research, design, and practice within the same process.

Despite the difficulties encountered during the implementation phase, the research team was able to design and set up a learning environment that offers great potential. During the two experiment iterations, a total of 347 students had access to Osmose (the ESNE). Even though the students who participated were fewer than what we initially expected, the group made it possible for us to successfully complete the experiment and gather—through questionnaires, individual and group interviews, trace analysis—relevant data for analysis.

It should first be noted that the students who were enrolled in the collaborative versions of the three courses selected for this experiment and who did avail themselves of the learning environment performed better—in terms of persistence and success rates—than their peers in previous years. However, it is not possible for us to attribute those results with certainty to the sole "Osmose effect" given that these students have benefited from a form of tutoring much closer than usual.

As afforded by the methodological approach chosen for the study, we made significant design changes throughout the project, especially during the transition to the second iteration. Through these changes, system usability was improved, more enrollments were generated, and a number of sources of frustration for the students were eliminated.

However, student participation was lower than expected. In fact, the collaboration could be viewed along a continuum. At one end, there was no collaboration at all. Peer support, resulting from simple, unstructured exchanges, constituted one basic form of collaboration. In such cases, there might not have been any interdependence leading towards a common goal, but there was interaction, nonetheless.

Several factors may explain the relatively small number of students who used the learning environment and especially their reluctance to engage in collaborative work. The data gathered revealed that these students had relatively little experience with social software. Also, there were a number of constraints in relation to the particular pedagogical model of the Cégep@distance (individualized, learner-paced, continuous intake), which the experiment had to grapple with. Given this model, it was perhaps a little too optimistic to think that it may be possible to get individuals to work together— in the traditional sense of close-knit teamwork—in the absence of cohorts. We should also bear in mind that there was no obligation for the students to use the learning environment; the learning activities were not compulsory and there were no rewards in terms of marks for participation. Noteworthy is the fact that the students did not really have any pressing need to use the learning environment since they had direct access to all the necessary material to follow their courses in the self-contained course pack.

Besides, the fact is that we have not been able to attract enough students to attain the critical mass, which is an important condition for the success of social networks. But the factor that played the biggest role in hindering collaboration among peers was undoubtedly students' unswerving desire to study at their own pace and when it suits them.

Notwithstanding the unequal participation among students, the fact remains that some of them have shown interest in the learning environment. The analysis of the "invisible" activity traces left by a number of students highlighted the fact that many of them do come to the learning environment and, without leaving any visible traces, "take advantage" of existing resources, which could have contributed to a sense of social presence. Finally, the contribution made by a social network facilitator who joined the team towards the end of the experiment revealed a great potential for such a role in stimulating interaction and facilitating participation.

### **Remerciements**

Nous souhaitons remercier l'ensemble des personnes qui ont permis la réalisation de ce projet, en commençant par les tuteurs ayant participé à l'expérimentation : MM. Pierre Baril (*Littérature québécoise*), Bernard Turgeon (*Vision globale de l'entreprise*), Vincent Labbé (*Communication anglaise, niveau 1)* ainsi que M<sup>mes</sup> Kay Powell et Annik Turmel. Leur engagement envers les étudiants et la démarche expérimentale a été remarquable. Outre ces personnes, l'équipe de recherche se composait (au début du projet) des membres suivants : M<sup>me</sup> Martine Chomienne, principale chercheure, actuellement responsable du tutorat au Cégep@distance ;  $M^{me}$  Françoise Marceau, chercheure, aujourd'hui directrice adjointe du Service de la conception et de la production ; M. Mourad Chirchi, d'abord stagiaire universitaire, puis conseiller pédagogique.

Nous tenons également à remercier M<sup>mes</sup> Maïté Roy, qui a collaboré un temps au projet comme représentante du secteur du tutorat, et Céline Landry, qui a intégré l'équipe assez tôt dans le projet à titre de consultante. Nous remercions aussi les nombreux collègues du Cégep@distance qui ont collaboré d'une manière ou d'une autre à ce projet, notamment M<sup>mes</sup> Patricia Guay, Paulina Campos, Élise Desgranges, Anne Cornet, France Morin et Vicky Trachy ainsi que MM. Philippe Poirier, Tuan Nguyen, Martin Voghel et Thien Tri Vo.

Nous remercions enfin la direction du Collège de Rosemont et du Cégep@distance pour le soutien accordé à ce projet.

M. Bruno Poellhuber, professeur à l'Université de Montréal, a grandement participé à l'élaboration de ce projet et à la recherche l'entourant. Nous lui en savons gré de même qu'à ses assistants de recherche : MM. Mathieu Reynouard et Normand Roy, M<sup>mes</sup> Annie Ferland et Marie-Noëlle Fortin.

M. Guillaume Tremblay, M<sup>mes</sup> Jasmine Marceau, Christiane Renaud, Manuelle-Alix-Surprenant ainsi que M. Terry Anderson, professeur à l'Université d'Athabasca, nous ont apporté leur précieuse collaboration : nous leur en sommes reconnaissants.

À titre plus personnel, nous désirons souligner le soutien constant accordé par M. Mourad Chirchi aux divers travaux entourant ce projet. N'eût été de sa présence, de son dynamisme et de sa diligence, nous n'aurions pu mener à terme ce projet.

## **TABLE DES MATIÈRES**

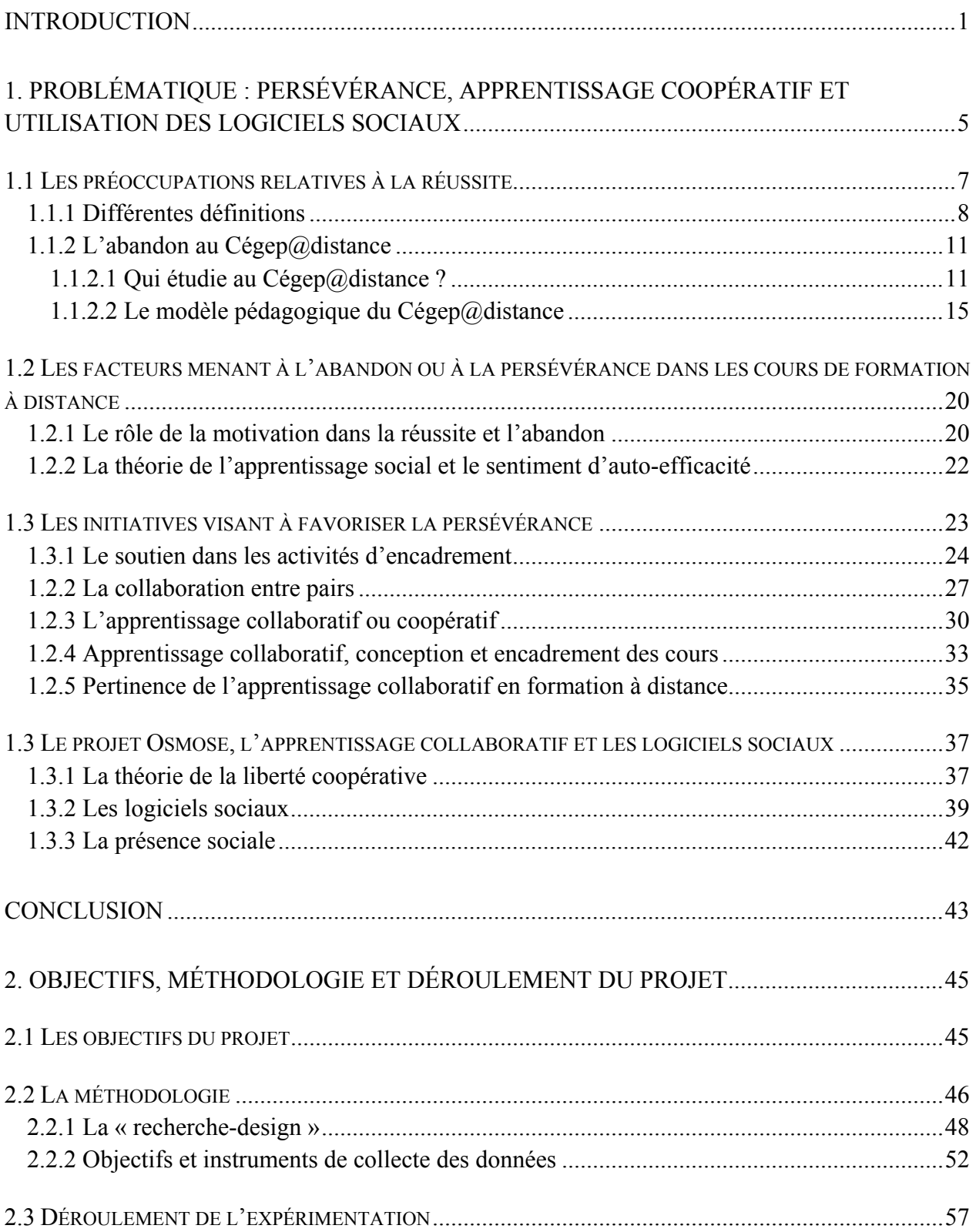

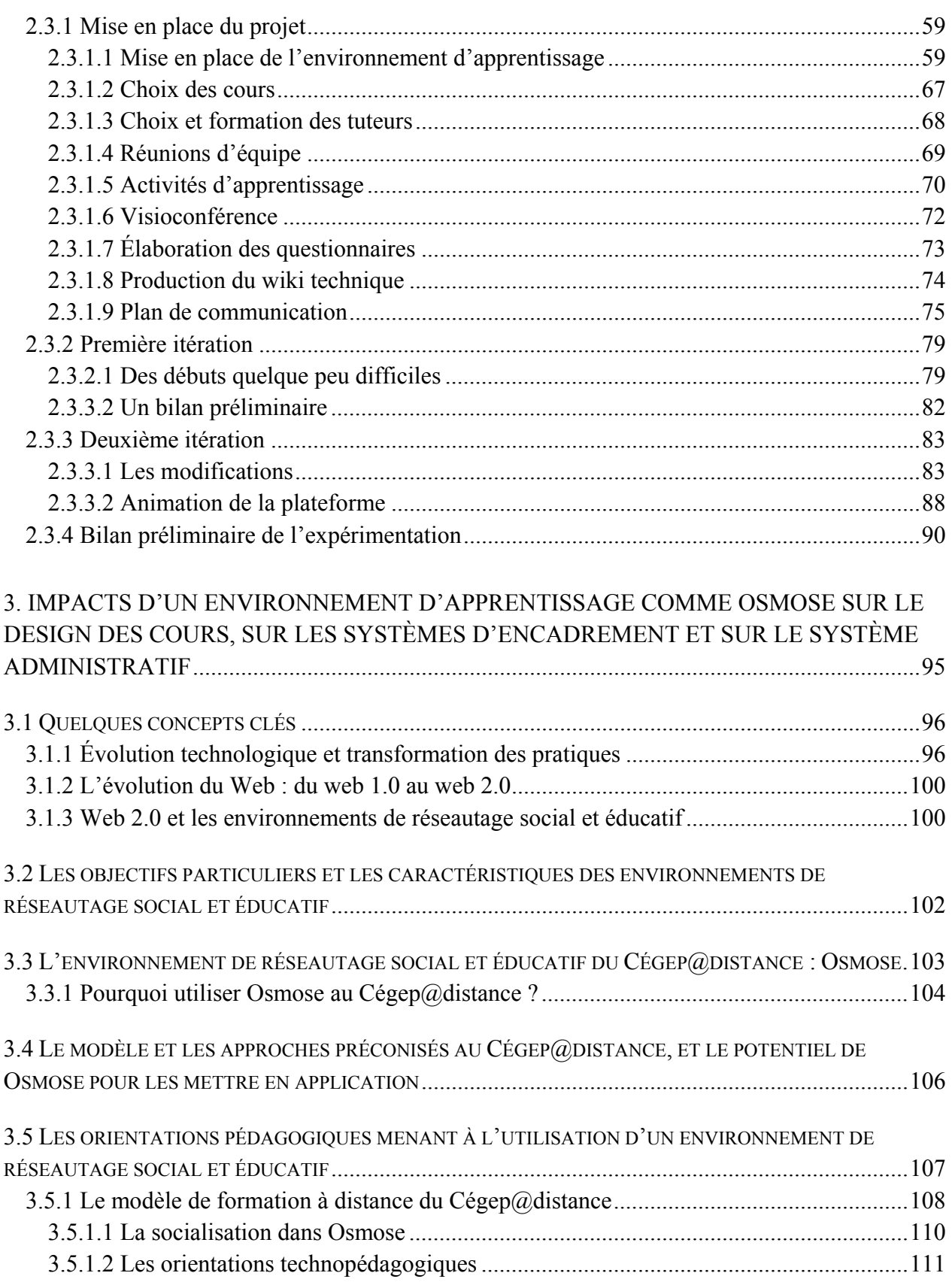

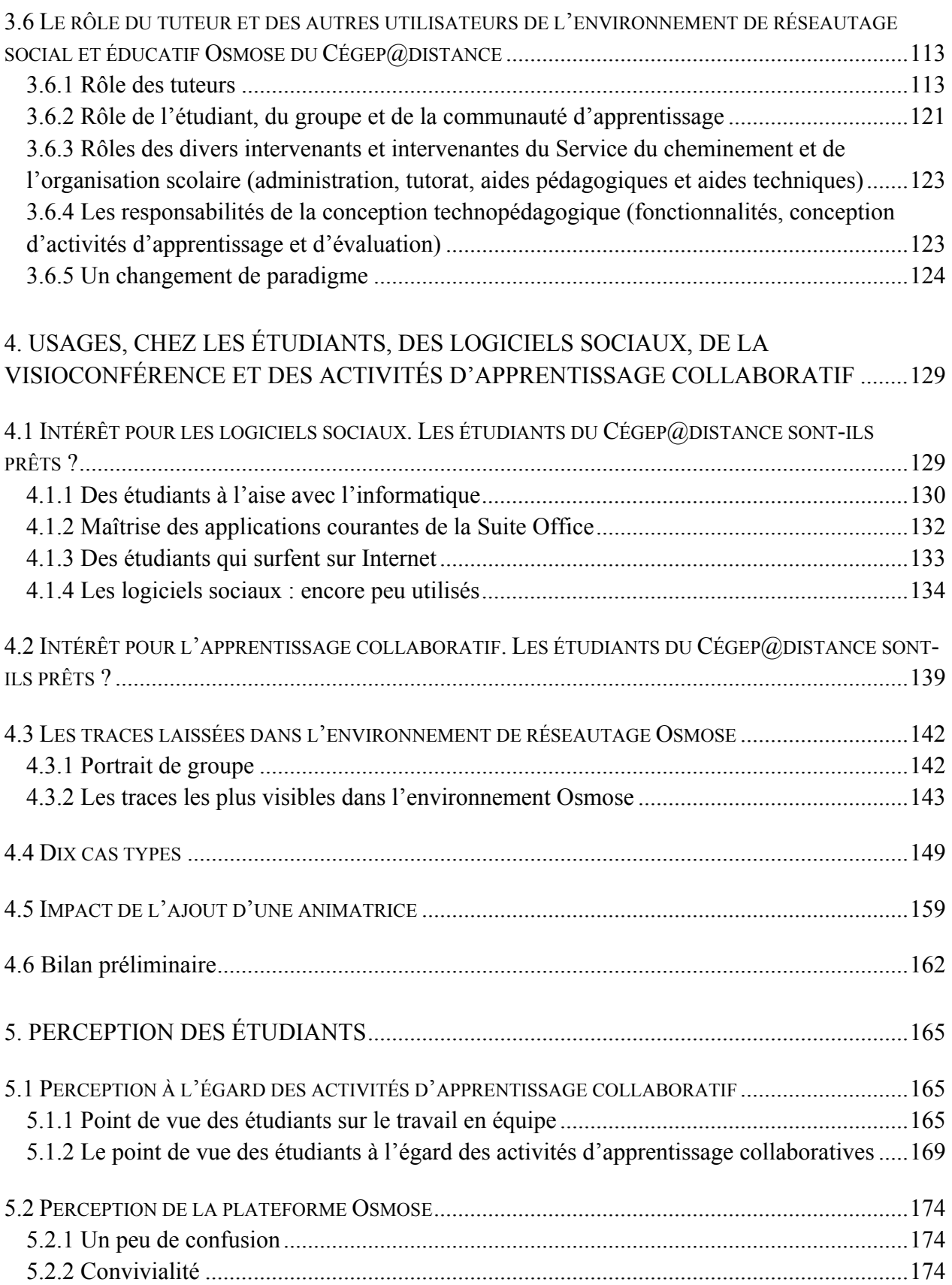

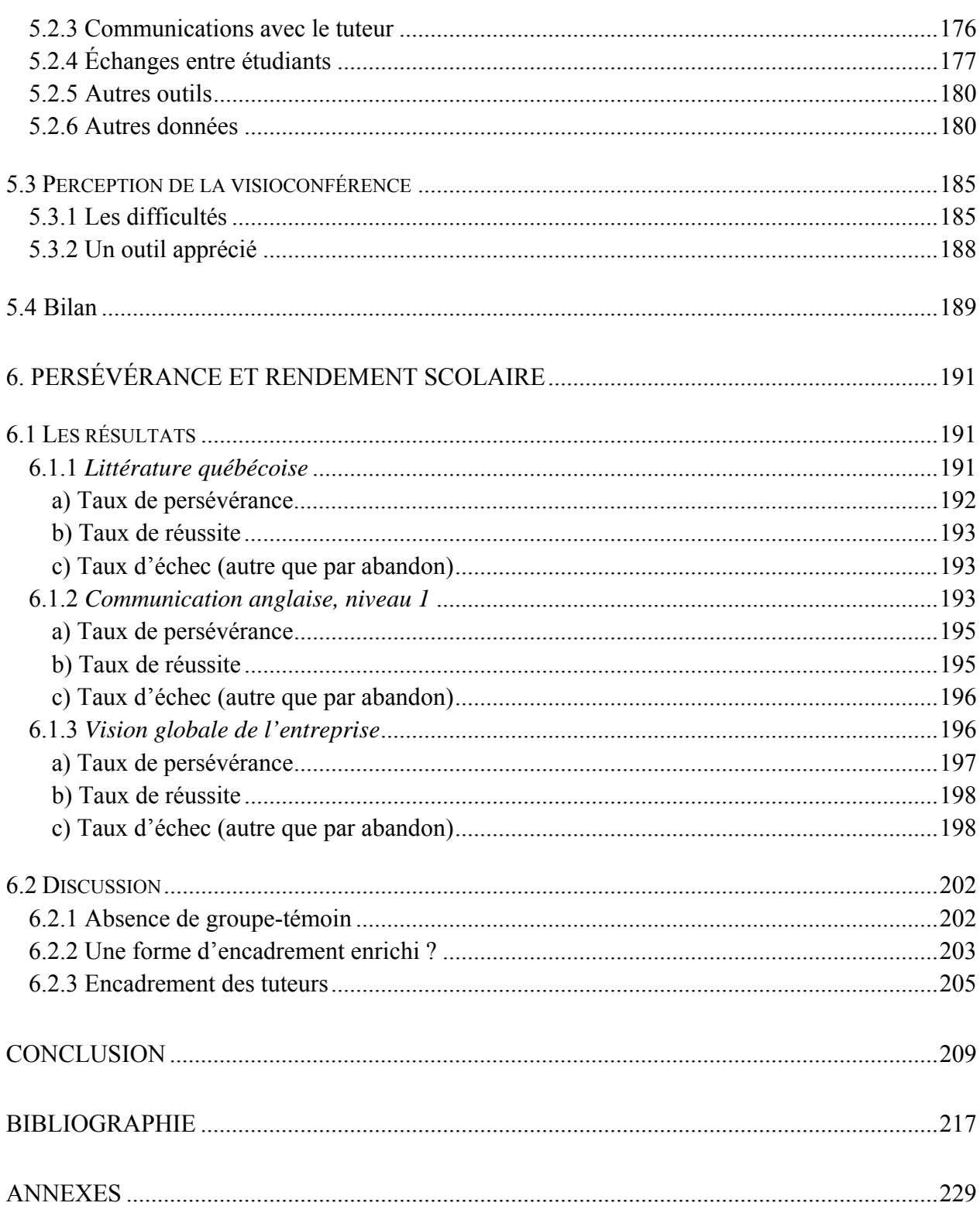

## **LISTE DES TABLEAUX**

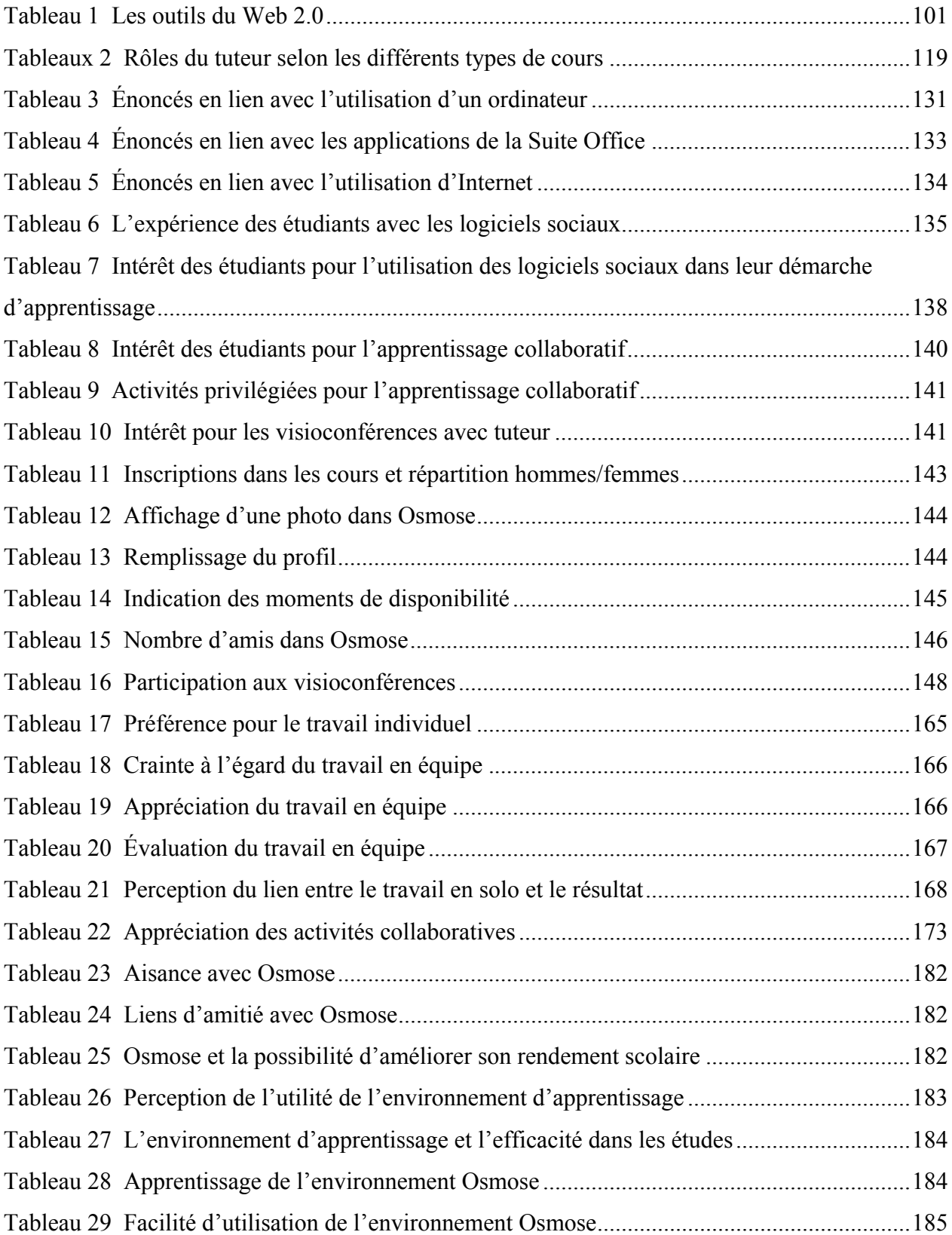

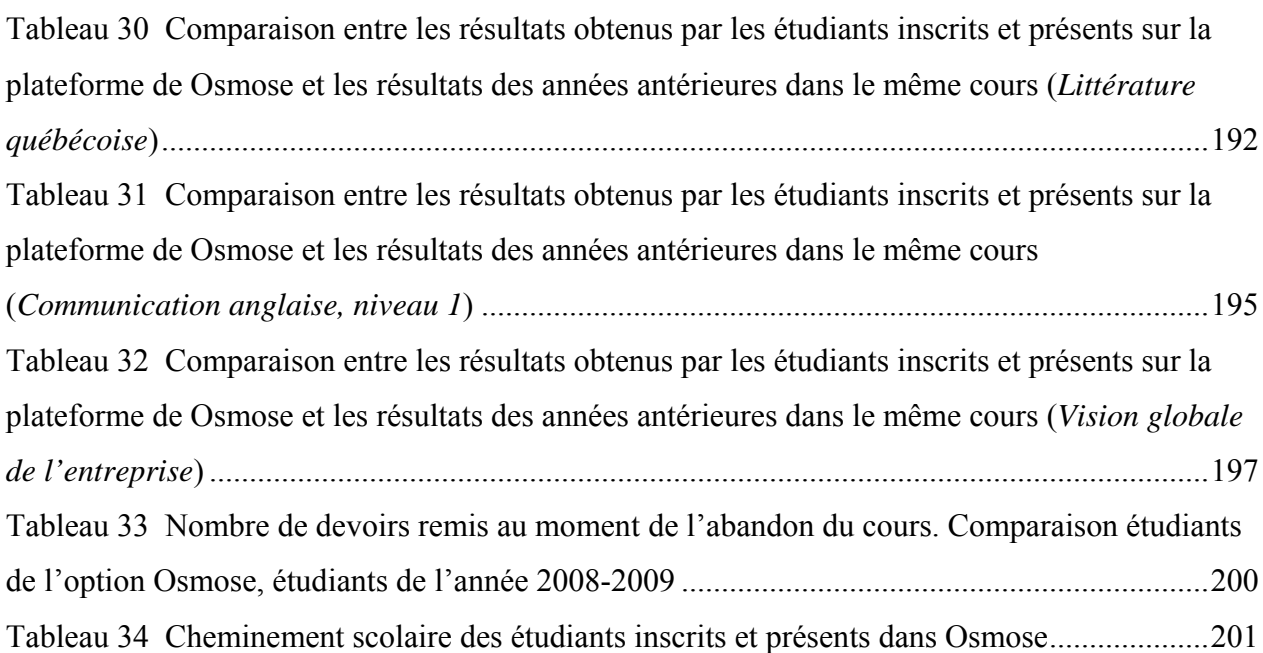

## **LISTE DES FIGURES**

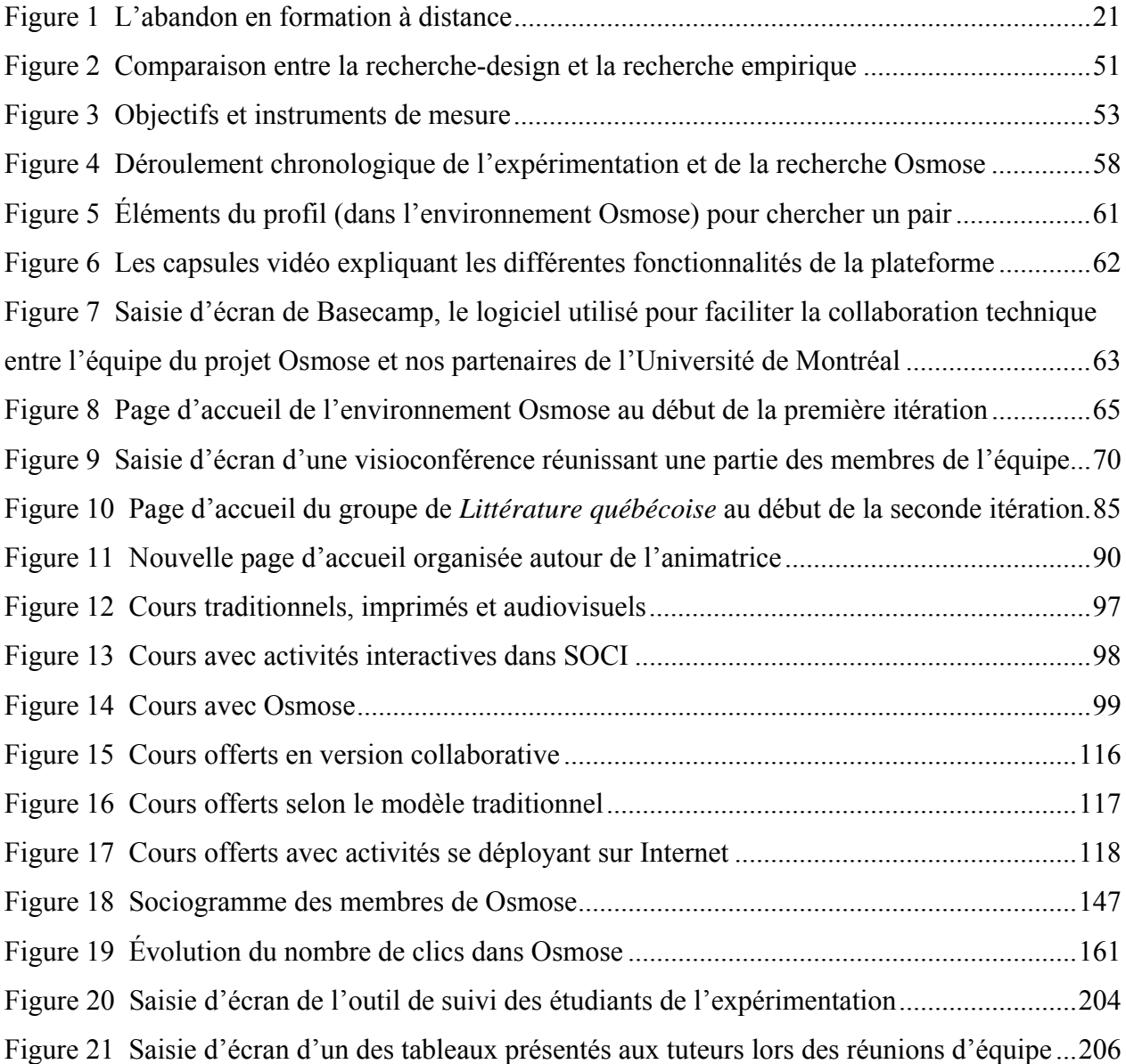

## **LISTE DES GRAPHIQUES**

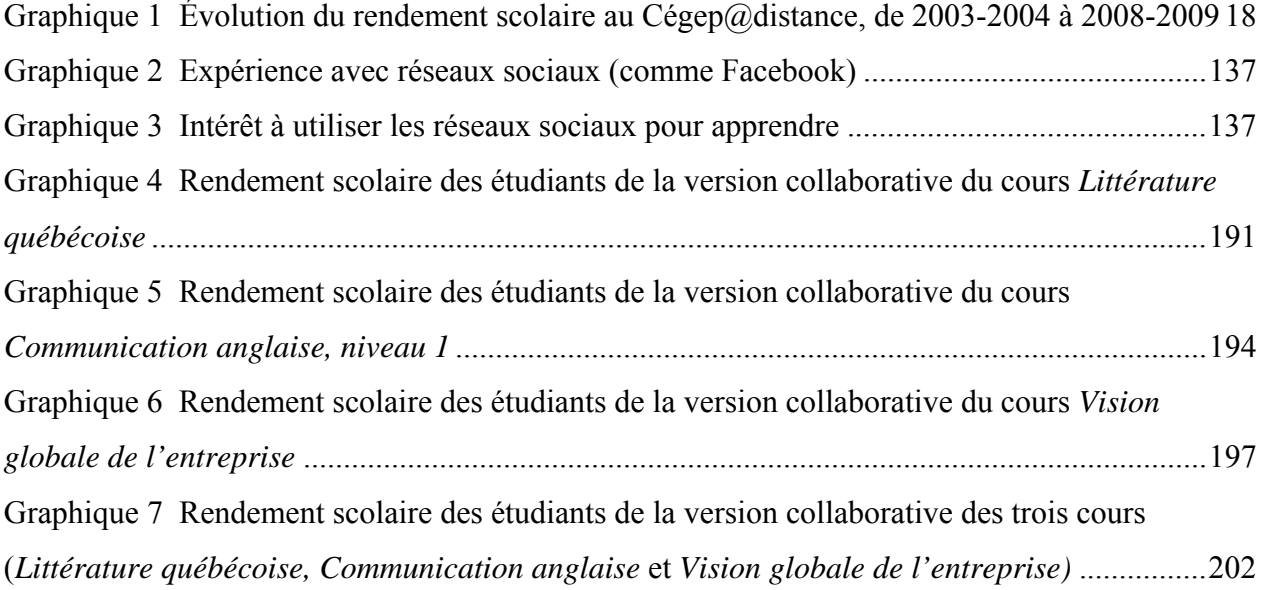

## **INTRODUCTION**

Comme son titre l'indique, ce rapport porte sur l'utilisation des logiciels sociaux et de la visioconférence Web pour développer la présence sociale et favoriser la collaboration entre pairs en formation à distance. Il décrit une expérimentation menée au Cégep@distance depuis deux ans et les résultats de la recherche l'entourant. Plus spécifiquement, l'idée centrale de ce projet était d'appliquer aux logiciels sociaux les principes de design pédagogique afin de mettre en place des interventions susceptibles de permettre le développement de la présence sociale et de la collaboration entre étudiants, en vue ultimement de favoriser une plus grande persévérance dans les cours.

<span id="page-18-0"></span>\_\_\_\_\_\_\_\_\_\_\_\_\_\_\_\_\_\_\_\_\_\_\_\_\_\_\_\_\_\_\_\_\_\_\_\_\_\_\_\_\_\_\_\_\_\_\_\_\_\_\_\_\_\_\_\_\_\_\_\_\_\_\_\_\_\_\_\_\_\_\_\_\_\_\_\_\_\_\_\_\_\_\_\_\_

En dépit des améliorations et des développements importants qu'ont connus les modes de diffusion en formation à distance, les taux élevés d'abandon associés à ce mode d'enseignement demeurent préoccupants. Or, la réussite des étudiants demeure un objet de préoccupation constant dans le milieu de l'éducation. Depuis des décennies, la plupart des établissements d'enseignement ont adopté des plans et des stratégies axés sur la réussite scolaire ; le milieu de la formation à distance n'a pas été en reste.

Au Québec, la formation à distance a connu de nombreuses transformations depuis sa mise en place, il y a maintenant un peu plus d'une soixantaine d'années. Le modèle traditionnel de cours par correspondance tend à s'effacer dans le sillon du développement des technologies de l'information et des communications. Ce développement pave la voie à de nouvelles formes d'apprentissage et de formation ; cela est vrai pour la formation à distance, comme pour celle qui se donne en classe (on a qu'à penser à l'utilisation du tableau blanc).

L'essor de ces technologies a notamment permis de faciliter l'inscription des étudiants et la mise en place de bases de données dites « intelligentes » au sein des réseaux. Ces nouveautés se sont traduites par l'émergence de formes encore plus complexes d'interactions entre les étudiants, le matériel d'apprentissage et le contenu pédagogique mis à leur disposition. En ce qui concerne plus spécifiquement la formation à distance, l'essor des nouvelles technologies de l'information et des communications a suscité le développement et l'élargissement de l'offre de cours, dans un contexte où le marché de l'éducation n'échappe pas au contexte de la mondialisation.

Malgré ces transformations, le phénomène de l'abandon continue d'être le nœud gordien de la formation à distance où les taux de persévérance demeurent inférieurs à ceux enregistrés dans les cours offerts en classe (en contexte présentiel).

Même si les variables individuelles, telles que le parcours scolaire des étudiants ou leur motivation, exercent une grande influence sur la persévérance, les établissements dédiés à la formation à distance ont peu d'emprise pour tenter d'agir sur ces facteurs. De nombreux travaux ont donc porté sur les dispositifs d'encadrement (Gilkman, 2002 ; Poellhuber et Chomienne, 2006). De fait, il appert que les tuteurs, par leurs interventions, peuvent agir sur la persévérance de leurs étudiants. Selon d'autres travaux (Anderson et autres, 2005), les interactions et la collaboration entre pairs peuvent également motiver les étudiants et contribuer à améliorer leur persévérance.

Ce projet est né de la conviction qu'avec le développement rapide et la généralisation des outils de communication, il importe de s'intéresser aux dimensions sociales et relationnelles de l'apprentissage, notamment dans le contexte de la formation à distance. Nous sommes donc partis de l'hypothèse que la perception de la présence du tuteur et des autres étudiants, alors qu'ils sont séparés tant par le temps que par l'espace<sup>[1](#page-19-0)</sup>, peut faire toute la différence en matière de persévérance.

Par ailleurs, même si les études tendent à démontrer que l'intensification des interactions entre le tuteur et les étudiants peut influencer positivement le cheminement des étudiants, il n'en demeure pas moins que de telles mesures peuvent être onéreuses. Convaincus que l'augmentation des interactions entre pairs pouvait également être efficace, nous avons privilégié cette piste.

Le défi était toutefois important. Comment conserver la flexibilité et les avantages du modèle pédagogique du Cégep@distance (entrée continue/sortie variable) tout en favorisant la collaboration et le soutien social entre pairs ? Pour tenter d'y parvenir, nous nous sommes appuyés sur la théorie de la liberté coopérative, élaborée par Morten Flate Paulsen (2005) pour développer un dispositif intégrant des fonctionnalités s'apparentant aux réseaux sociaux. En y ajoutant un système de visioconférence, nous avons voulu mettre en place un environnement de

<span id="page-19-0"></span><sup>1.</sup> Cette séparation est d'autant plus vrai au Cégep@distance, en raison du modèle asynchrone et autorythmé de ses cours.

réseautage social et éducatif (EnRéSo) susceptible de favoriser les interactions entre étudiants et le développement, entre eux, d'un sentiment de présence sociale. Et c'est ainsi que la plateforme Osmose a vu le jour.

Afin de valider le cadre théorique de notre projet, nous avons procédé en deux phases. Dans un premier temps, nous avons mis en place la plateforme et nous nous sommes assurés de son bon fonctionnement. Dans un second temps, dans le cadre d'une expérimentation qui a duré deux ans et donné lieu à deux itérations, des étudiants ont été inscrits dans un cours offert en version collaborative. Pour cette expérimentation, trois cours ont été retenus : *Littérature québécoise*, *Communication anglaise, niveau 1* et *Vision globale de l'entreprise*. Il importe de préciser que les étudiants avaient le choix de participer ou non à cette expérimentation, ces cours étant encore offerts en mode traditionnel ou plurimédia.

Voici maintenant un aperçu de la structure du rapport.

Le chapitre 1 présente la problématique du projet. Il y est notamment question des préoccupations entourant la réussite. Nous nous penchons sur les facteurs pouvant être liés à l'abandon ou à la persévérance, notamment dans le contexte particulier de la formation à distance, en insistant sur la question de la motivation. Nous présentons également les principales initiatives pouvant être déployées pour favoriser la persévérance. Nous traitons plus particulièrement des initiatives pouvant permettre l'introduction de diverses formes d'apprentissage collaboratif, et de l'essor des logiciels sociaux au cours des dernières années.

Dans le deuxième chapitre, nous expliquons le cadre méthodologie déployé pour la présente recherche, en justifiant les choix effectués, à la lumière des objectifs du projet. Nous présentons les principes de la « recherche-design » (*Design-based Research*) en soulignant ses particularités et sa pertinence pour la présente recherche. Nous décrivons ensuite les différents outils de collecte de données et leurs liens avec les objectifs de la recherche. Dans la dernière partie de ce chapitre, nous dressons un bilan du déroulement de l'expérimentation en insistant surtout sur la mise en place de la plateforme et sur les diverses modifications apportées au passage de la première à la seconde itération.

Les chapitres suivants nous permettent de présenter les différents résultats de recherche en fonction des quatre objectifs du projet. Ainsi, le chapitre 3 porte sur les impacts du déploiement d'un environnement de réseautage social et éducatif, tant sur le design des cours que sur les différents intervenants impliqués dans l'offre des cours au Cégep@distance. Les usages qu'ont faits les étudiants de la plateforme Osmose, de la visioconférence et des activités d'apprentissage collaboratif sont décrits à l'intérieur du chapitre 4. Puis, dans le chapitre 5, nous nous intéressons aux perceptions des étudiants en ce qui concerne les logiciels sociaux, la visioconférence et les activités d'apprentissage collaboratif. Dans le chapitre 6, nous analysons les effets de ce projet sur la persévérance, la satisfaction et les préférences d'apprentissage des étudiants.

En conclusion, nous discutons de l'ensemble des résultats afin d'élaborer quelques recommandations sur les suites possibles de ce projet.

# **1. PROBLÉMATIQUE : PERSÉVÉRANCE, APPRENTISSAGE COOPÉRATIF ET UTILISATION DES LOGICIELS SOCIAUX**

<span id="page-22-0"></span>\_\_\_\_\_\_\_\_\_\_\_\_\_\_\_\_\_\_\_\_\_\_\_\_\_\_\_\_\_\_\_\_\_\_\_\_\_\_\_\_\_\_\_\_\_\_\_\_\_\_\_\_\_\_\_\_\_\_\_\_\_\_\_\_\_\_\_\_\_\_\_\_\_\_\_\_\_\_\_\_\_\_\_\_\_

Au cours des plus récentes décennies, la formation à distance a connu une croissance rapide un peu partout en Amérique du Nord (Allen, 2006 ; Conseil canadien sur l'apprentissage, 2009°; Saucier, 2011). Alors que la formation à distance était naguère offerte dans un nombre relativement restreint d'établissements dédiés, de plus en plus d'universités et de collèges ont élargi leur offre de cours pour y inclure des cours à distance. Par ailleurs, de nombreuses recherches et méta-analyses ont mis en relief la valeur de la formation à distance en la comparant aux formations offertes en classe°; selon ces travaux, les résultats des étudiants sont comparables, tant sur le plan de l'intégration des apprentissages que des résultats (Kennedy, 2000 ; Philips et Merisotis, 1999; Russel, 1999; Bernard et autres, [2](#page-22-1)004; Means et autres, 2009<sup>2</sup>). Au Canada comme dans les pays en émergence (Daniels, 2005), la formation à distance, en raison de son impact positif sur l'accessibilité aux études, s'impose donc de plus en plus comme un levier utile au développement social et économique.

Dans un contexte où le marché de l'éducation n'échappe pas au phénomène de la mondialisation, l'intérêt des étudiants pour la formation à distance augmente rapidement, comme en témoignent les données relatives aux inscriptions. Selon une étude du *Sloan Consortion* (Allen, 2006), quelque 3,18 millions d'étudiants américains se sont inscrits à des cours en ligne en 2005. Au Québec seulement, les données compilées pour le Comité de liaison interordres en formation à distance (CLIFAD) font état d'un total de 149 649 inscriptions-cours en formation à distance (tous niveaux confondus) en 2009-2010, ce qui représente une augmentation de l'ordre de 148°% depuis 1995 (Saucier, 2011).

Par delà cet engouement, la formation à distance se déploie autour de différents modèles. De nombreux établissements ont adopté des formations qui s'apparentent au modèle pédagogique traditionnel : des cohortes d'étudiants commencent leurs cours à des dates fixes et cheminent ensemble en respectant un calendrier prédéterminé. En dépit de ses avantages sur le plan logistique, ce modèle restreint la flexibilité de la formation à distance, un avantage souligné par

<span id="page-22-1"></span><sup>2.</sup> Au terme d'une vaste analyse, les auteurs de cette dernière étude concluent même : *The meta-analysis found that, on average, students in online learning conditions performed better than those receiving face-to-face instruction* (Means et autres, 2009 : ix)*.* 

de nombreux théoriciens (Peters, 1988°; Holmberg, 1989 ; Keegan, 1996). Comme en témoigne le modèle pédagogique déployé au Cégep@distance, un étudiant peut s'inscrire en tout temps et cheminer seul, à son rythme, en s'appuyant sur du matériel pédagogique autoportant. De nombreuses enquêtes menées par le Cégep@distance (Ricard, 1993 et 1996°; Forcier, 2008) et d'autres études (Poellhuber, 2005) l'attestent : cette flexibilité constitue l'une des principales raisons qui incitent les étudiants à s'inscrire au Cégep@distance.

Le Cégep@distance n'est pas le seul établissement dédié à la formation à distance de niveau postsecondaire à fonctionner avec un tel modèle pédagogique. À titre d'exemple, l'Université d'Athabaska (Alberta) – qui demeure la principale université canadienne d'éducation à distance – a adopté un modèle semblable. Mais il y a un revers à la médaille : la flexibilité inhérente à ce modèle pédagogique peut engendrer un sentiment d'isolement, en raison du manque d'interactions sociales (Ludwing-Hardman et Dunlap, 2003), sentiment que plusieurs associent à des taux d'abandon élevés (Audet, 2008).

Comme le soulignent de nombreux travaux (Conseil canadien sur l'apprentissage, 2009), l'essor fulgurant des technologies de l'information a révolutionné la façon d'offrir des cours à distance, ainsi que les designs pédagogiques qui leur sont associés. Au Québec, la formation à distance est née en 1946 en s'appuyant sur le modèle des cours par correspondance (CLIFAD, 2007). L'étudiant était alors d'autant plus isolé que les communications, en mode asynchrone, transitaient par les services postaux. Environ une trentaine d'années plus tard, une deuxième génération de cours offerts à distance a pu se développer en se fondant sur les médias de masse et leur capacité à rejoindre une plus large population, tout en diffusant un contenu destiné à des individus étudiant en solo. Des activités synchrones (en temps réel) et asynchrones (en temps différé) de collaboration (Nipper, 1989) voient par la suite le jour, permettant ainsi à une troisième génération de cours offerts à distance de se déployer et à un nouveau paradigme d'apprentissage social d'émerger. Pour illustrer l'importance du changement, Garrison et Shale (1990) utilisent la formule suivante : *education at a distance, not distance education*. En ayant recours à ce chiasme, ces auteurs souhaitaient mettre en relief les nouvelles possibilités d'interactions entre étudiants, interactions reposant sur de nouvelles activités pédagogiques fondées sur la coopération et la collaboration. Il s'agit ici d'interactions semblables à celles accompagnant les apprentissages effectués dans un contexte d'enseignement en classe.

<span id="page-24-0"></span>Depuis, le développement des technologies a permis de faciliter l'inscription des étudiants et le développement de bases de données dites « intelligentes » au sein de réseaux, ouvrant ainsi la voie à des formes encore plus complexes d'interactions entre les étudiants et le contenu pédagogique mis à leur disposition. Bref, si les interactions ont toujours été un élément essentiel de l'encadrement offert aux étudiants qui optent pour la formation à distance, le développement des nouvelles technologies de l'information fait apparaître de nouvelles possibilités qui demeurent, à ce jour, relativement peu exploitées (Message-Chazel, 2010 ; Dahl, 2009).

Malgré ces développements rapides, le phénomène de l'abandon demeure le nœud gordien de la formation à distance. En effet, les taux de persévérance y sont plus bas que dans les cours offerts en présence, ce qui engendre d'importants coûts économiques, sociaux et individuels (Misko, 2000). Ce phénomène, encore relativement peu connu, constitue pour d'aucuns (Moshinskie, 2000) un sujet brûlant dans le milieu de la formation à distance, mais qui commence à être mieux documenté (Dorais, 2003°; Poellhuber et Chomienne 2006°; Audet, 2008 ; Ruel, 2010).

Dans la mesure où plusieurs études ont établi des liens entre, d'une part, la persévérance des étudiants et leur sentiment de satisfaction et, d'autre part, l'absence ou le peu d'interactions en formation à distance (Anderson, 2003a°; Anderson et Kuskis, 2007°; Audet, 2008), il y a là un terreau fertile en matière de développement.

La recherche à l'origine du présent rapport avait d'ailleurs pour objectif principal d'utiliser les principes de design pédagogique appliqués aux logiciels sociaux (Dron, 2007) pour développer des interventions susceptibles de permettre le développement de la présence sociale et la collaboration entre pairs, en vue de favoriser une meilleure persévérance dans les cours.

### **1.1 LES PRÉOCCUPATIONS RELATIVES À LA RÉUSSITE**

Comme nous l'avons mentionné, les recherches démontrent qu'en dépit des améliorations et des développements importants qu'ont connus les modes de diffusion de la formation à distance, les taux d'abandon associés à ce mode d'enseignement sont généralement plus élevés que ceux obtenus par les étudiants qui optent pour des cours offerts en mode présentiel.

<span id="page-25-0"></span>Ce problème constitue d'ailleurs, et ce depuis longtemps, une préoccupation importante des établissements d'enseignement et des chercheurs. Selon certaines estimations, les taux d'abandon en formation à distance seraient de 20°% à 50°% supérieurs à ceux enregistrés dans les établissements donnant une formation traditionnelle (Carr, 2000). En d'autres termes, les étudiants qui optent pour la formation à distance s'avèrent moins persévérants :

Depuis les débuts de la formation à distance, (…) les taux de persévérance dans ce type de formation ont toujours été plus faibles que dans les formations traditionnelles offertes sur campus. Si l'on excepte la période où, selon Noble (2000), l'abandon était un élément nécessaire à la viabilité de nombreux établissements de formation à distance aux États-Unis, l'abandon a toujours été reconnu comme un des problèmes majeurs de cette modalité de formation (Cégep@distance, Campus de Dieppe et Cité Collégiale, 2005 : 3).

Au Cégep@distance, le taux global d'abandon dans les cours gravite, bon an mal an, autour de 30 %, mais s'avère assez variable selon les cours et les disciplines.

Avant d'aller plus loin, il convient d'ouvrir deux parenthèses afin de préciser le sens des termes « abandon » et « persévérance ». Ces deux termes peuvent en effet recouvrir différentes réalités selon les auteurs, les contextes ou le niveau d'observation. D'autre part, il nous semble également important de bien décrire le modèle pédagogique en vigueur au Cégep@distance. Ces précisions nous permettront ensuite de nous étendre sur les facteurs qui ont été associés à l'abandon ou à la persévérance en formation à distance.

### **1.1.1 Différentes définitions**

Dans les travaux sur la formation à distance et la formation présentielle, la réalité à laquelle renvoient les termes « abandon » et « persévérance » est souvent très différente.

Dans la littérature sur les établissements traditionnels d'enseignement, le critère de référence est souvent la diplomation ou l'achèvement des études. On cherchera par exemple à établir la proportion d'étudiants ayant terminé leurs études, à l'intérieur des délais prescrits, selon leur âge, leur sexe, etc. Par rapport aux études de niveau secondaire, la focale est dirigée vers l'achèvement des études. On peut ainsi lire sur une page Internet du Secrétariat à la jeunesse (gouvernement du Québec) :

- Le taux d'obtention d'un diplôme du secondaire était de 85,1 % en 2006-2007. Source : Ministère de l'Éducation, du Loisir et du Sport, *Indicateurs de l'éducation,*  édition 2008.
- Le taux d'obtention d'un diplôme du secondaire chez les jeunes de moins de 20 ans était estimé en 2007 à 69 %. Il était de 63,5 % chez les garçons et de 74,7 % chez les filles. Source : Ministère de l'Éducation, du Loisir et du Sport, *Indicateurs de l'éducation,*  édition 2008.
- Le taux des sans diplôme au Québec, en 2006, s'élevait à 12 %. Source : Statistique Canada (EPA 2006).
- 27 % des jeunes qui se sont inscrits en formation professionnelle avaient interrompu leurs  $\acute{\text{e}}$ tudes durant un ou deux ans<sup>[3](#page-26-0)</sup>. Source : Ministère de l'Éducation, du Loisir et du Sport, étude *Des jeunes en chemin vers la formation professionnelle : parcours et motivations*, 2007.

Or, le phénomène de la persévérance peut être analysé à partir d'autres perspectives. D'un point de vue plus sociétal, on peut aborder la question de la réussite scolaire en termes de développement et d'adaptation des individus dans leur milieu de vie actuel ou futur (Centre de recherche et d'intervention sur la réussite scolaire, 1992).

Il est en outre important de saisir qu'on peut distinguer des niveaux de persévérance : on peut parler de la persévérance d'un étudiant dans son projet de formation, dans son programme ou dans son cours. Il n'est pas rare, notamment au collégial, de voir des étudiants changer de programme en cours de formation. Un tel changement peut être vécu positivement et participer d'une logique personnelle de formation. Il peut dès lors être difficile de distinguer une interruption temporaire d'une réorientation et d'un décrochage. Pour Graysen (2003), il convient de faire des distinctions. Certains étudiants abandonnent sans prévenir l'établissement ; d'autres signalent leur abandon. Dans certains cas, c'est l'établissement qui contraint l'étudiant à interrompre ses études. D'autres étudiants vont abandonner dans un établissement donné, pour aller s'inscrire ailleurs, etc.

<span id="page-26-0"></span><sup>3.«</sup> Combattre le décrochage scolaire » [en ligne] [\[http://www.jeunes.gouv.qc.ca/strategie/defis/education](http://www.jeunes.gouv.qc.ca/strategie/defis/education-emploi/combattre-le-decrochage-scolaire.html)[emploi/combattre-le-decrochage-scolaire.html\]](http://www.jeunes.gouv.qc.ca/strategie/defis/education-emploi/combattre-le-decrochage-scolaire.html) (Consulté le 12 août 2011).

Dans la littérature sur la persévérance, il existe de nombreuses définitions de ce terme. Ainsi, Poellhuber (2004) souligne que la persévérance est parfois associée à la performance : pour être considéré comme « persévérant », l'étudiant doit non seulement réussir un cours, mais obtenir une note minimale, laquelle peut varier selon les auteurs. Pour sa part, Tinto (1975) refuse de mettre dos à dos l'abandon et la persévérance, faisant valoir qu'un abandon ne signifie pas nécessairement un manque de persévérance. Comme l'illustrent ces exemples, les notions d'abandon et de persévérance donnent donc lieu à de nombreux débats. La confusion augmente lorsque certains auteurs introduisent d'autres notions dans les débats, comme la notion d'*engagement*, qui serait synonyme de *persistance* (Lee, 2002 ; Clark, 1998).

Par ailleurs, la distinction persistant/non-persistant est jaugée à l'aide de critères et de mesures très variées. En formation à distance, la notion de persévérance se rattache généralement au parcours de l'étudiant dans le ou les cours où il s'est inscrit. Or, il importe de distinguer entre un étudiant qui abandonne un cours, tout en poursuivant son programme, et un étudiant qui décroche temporairement, ou définitivement. À la lumière de la réalité propre au Cégep@distance, il convient en outre d'ajouter que la persistance ne signifie pas nécessairement la réussite : certains étudiants vont compléter tous les devoirs, se présenter à l'évaluation finale, mais connaître l'échec. D'autres enregistrent des échecs, mais n'ont pas effectué un seul devoir.

Dans le cadre de la présente recherche, nous nous préoccupons essentiellement de la persévérance au cours, et non dans un programme ou dans un parcours de formation. Ce choix n'est pas étranger au fait qu'une large part des inscriptions-cours enregistrées au Cégep@distance est effectuée par des étudiants qui ne sont pas inscrits à temps plein dans l'un des programmes qu'offre cet établissement.

#### <span id="page-28-0"></span>**1.1.2 L'abandon au Cégep@distance**

Dans cette section, nous nous proposons de décrire les particularités du modèle pédagogique autour duquel s'organisent les cours offerts par le Cégep@distance. Au préalable, nous examinerons les caractéristiques des étudiants qui s'y inscrivent.

### *1.1.2.1 Qui étudie au Cégep@distance ?*

Au cours de l'année 2009-2010, le Cégep@distance a donné 25 570 cours à un peu plus de 16 000 étudiants. La clientèle du Cégep@distance est fort différente de celle que l'on retrouve dans les autres établissements du réseau collégial. On peut en effet y distinguer deux grandes catégories d'étudiants : d'une part, les « admis » ; d'autre part, les étudiants « en commandite ».

Les étudiants « admis » au Cégep@distance doivent procéder à une demande officielle d'admission, avec tout ce que cela comporte comme documents à présenter. Il s'agit bien souvent d'étudiants adultes qui ont déjà terminé au moins une année d'études postsecondaires ou qui ont interrompu leurs études collégiales depuis au moins un an. En 2009-2010, l'âge moyen des admis était de 28 ans, l'étudiant le plus âgé étant un retraité de 70 ans. Si les étudiants âgés de 20 à 29 ans comptent pour 56,4 % du contingent des admis, il n'en demeure pas moins que le groupe des 40 ans et plus représente un peu plus de 10 % des effectifs (Leblanc, 2011).

Le plus souvent, les admis sont des personnes qui effectuent un retour aux études après une interruption plus ou moins longue. Certaines s'inscrivent au Cégep@distance dans le but de terminer un programme qu'elles avaient entrepris dans un autre établissement sans toutefois le terminer. Leur objectif est donc d'obtenir leur DEC. Parmi les admis se trouvent également des personnes qui entreprennent un nouveau programme, soit pour se réorienter (en s'inscrivant à un ou à plusieurs préalables universitaires), soit pour obtenir une promotion, soit pour se qualifier pour un travail<sup>[4](#page-28-1)</sup>.

<span id="page-28-1"></span><sup>4.</sup> C'est notamment le cas de plusieurs étudiantes inscrites dans l'AEC Techniques d'éducation à l'enfance. En raison des modifications apportées il y a quelques années au *Règlement sur les services de garde éducatifs à l'enfance*, de nouvelles normes de qualification sont imposées aux employées des

L'autre grande catégorie d'étudiants du Cégep@distance est formée des étudiants « en commandite<sup>[5](#page-29-0)</sup>». Une commandite est un document autorisant un étudiant qui fréquente un établissement « x » à suivre un ou plusieurs cours dans un autre établissement du réseau. Tous les étudiants en commandite du Cégep@distance sont donc nécessairement inscrits dans un autre établissement du réseau collégial. En 2009-2010, ces étudiants représentaient environ 60 % de l'ensemble de la population étudiante du Cégep@distance. Bien que plus nombreux que les « admis », les étudiants en commandite sont à l'origine d'environ 50 % des inscriptions-cours. Étant donné qu'ils sont déjà inscrits dans un autre collège, ils s'inscrivent dans un nombre plus restreint de cours que leurs confrères « admis ». Avec une moyenne d'âge s'élevant à 22 ans, ils sont également plus jeunes. D'ailleurs, 47 % des étudiants en commandite étaient âgés de 19 ans et moins en 2009-2010. Au total, en 2009-2010, les étudiants en commandite inscrits au Cégep@distance provenaient de 93 établissements du réseau (collèges publics ou privés, conservatoires et écoles nationales) (Leblanc, 2011).

Les raisons à l'origine des demandes d'inscription, chez les étudiants en commandite, peuvent être fort variées : dans bien des cas, il s'agit d'étudiants qui ont échoué à un cours et qui souhaitent le suivre à nouveau que ce soit pendant la session d'été ou pendant le calendrier scolaire habituel, parallèlement à leurs cours réguliers, en s'inscrivant au Cégep@distance. D'autres ont besoin de tel ou tel cours, mais ne peuvent le suivre dans le collège où ils ont été admis en raison, par exemple, d'un conflit d'horaire. On sait aussi que certains étudiants souhaitent s'avancer dans leur programme et considèrent la formation à distance comme une option intéressante pour y parvenir. Il appert enfin qu'un nombre relativement important d'étudiants francophones, inscrits dans des collèges anglophones, vont préférer s'inscrire au Cégep@distance pour y suivre un cours en français (par exemple, en philosophie), convaincus qu'ils ont de meilleures chances de réussir ainsi.

<u> 1989 - Johann Stoff, fransk politik (d. 1989)</u>

garderies. Plusieurs de nos étudiantes travaillaient déjà dans ce milieu, sans avoir nécessairement les compétences désormais requises.

<span id="page-29-0"></span><sup>5.</sup> Selon un rapport produit par le ministère de l'Éducation, du Loisir et du Sport (2009), l'expression « commandite » aurait été remplacée par « cours en partenariat ». Étant donné que l'expression « en commandite » est encore d'usage courant, elle sera employée à l'intérieur du présent rapport.

Par delà ces deux grandes catégories, il est possible de distinguer plusieurs sous-catégories d'étudiants. À titre d'exemple, les étudiantes de l'AEC Techniques d'éducation à l'enfance présentent des caractéristiques distinctes de leurs confrères inscrits dans l'AEC en comptabilité.

Autre groupe particulier de la clientèle : les étudiants-athlètes. Membre d'Alliance Sport-Études, le Cégep@distance accueille de nombreux étudiants qui font partie de l'élite sportive québécoise et pour lesquels le modèle pédagogique du Cégep@distance représente le moyen idéal de concilier entraînement et études. Parmi ce groupe, soulignons la présence de joueurs de hockey évoluant pour l'une ou l'autre des équipes de la Ligue de hockey junior majeur du Québec (LHJMQ), et notamment celles sises à l'extérieur du Québec (Halifax, Moncton, Cap-Breton, etc.). Ces étudiants-athlètes, qui s'inscrivent le plus souvent en commandite, « performent » généralement mieux que la moyenne, vraisemblablement en raison de la discipline acquise dans le cadre de la pratique de leur sport.

Tel n'est pas le cas d'un autre sous-groupe d'étudiants faisant partie des admis, mais qui présentent la particularité d'avoir eu à signer « un contrat de réussite ». Depuis l'abolition, en 2001, d'une mesure impopulaire (la fameuse « taxe à l'échec »), le ministère de l'Éducation, du Loisir et du Sport a demandé l'instauration dans le réseau collégial de mesures visant à contrer l'échec scolaire. Pour répondre à cette demande, le collège de Rosemont a élaboré des conditions de maintien de l'admission, qui ont été insérées dans son *Règlement sur le cheminement scolaire favorisant la réussite au Collège de Rosemont[6](#page-30-0)* .

Ces règles s'adressent principalement aux étudiants ayant cumulé de nombreux échecs (à l'intérieur d'une même session ou tout au long de leur parcours collégial), ayant échoué plusieurs fois à un même cours, qui sont en situation majeure d'échec ou qui n'ont pas respecté les conditions de réinscription préalablement imposées.

Les étudiants visés par de telles mesures sont soumis à un certain nombre de règles, graduées et de natures variées, dont le non-respect peut mener jusqu'à l'exclusion d'un programme ou du

<span id="page-30-0"></span><sup>6.</sup> *Règlement sur le cheminement scolaire favorisant la réussite au Collège de Rosemont*. Collège de Rosemont, RGL-DÉ-09 (dernières modifications en date du 21 avril 2011). [En ligne] [\[http://www.crosemont.qc.ca/public/bd6fad11-ee4c-4d0c-a5d7](http://www.crosemont.qc.ca/public/bd6fad11-ee4c-4d0c-a5d7-c094a8a27d06/mes_documents/college_reglements_politiques_programmes/rgl-de-09_cheminement_scolaire_favorisant_la_reussite_21-02-2011_finalweb_avril_2011.pdf) [c094a8a27d06/mes\\_documents/college\\_reglements\\_politiques\\_programmes/rgl-de-](http://www.crosemont.qc.ca/public/bd6fad11-ee4c-4d0c-a5d7-c094a8a27d06/mes_documents/college_reglements_politiques_programmes/rgl-de-09_cheminement_scolaire_favorisant_la_reussite_21-02-2011_finalweb_avril_2011.pdf)09 cheminement scolaire favorisant la reussite 21-02-2011 finalweb avril 2011.pdf] (Consulté le 22 août 2011).

collège. Au Cégep@distance, le « contrat de réussite » dicte les règles de maintien de l'admission. Un étudiant peut donc se voir prescrire des mesures d'encadrement obligatoires et des conditions précises lui permettant de poursuivre son programme (par exemple, réussir les deux cours dans lesquels il est inscrit avant de pouvoir présenter une nouvelle demande d'inscription).

Relativement peu utilisée au départ, cette mesure est appliquée à l'égard d'un nombre grandissant d'étudiants admis au Cégep@distance. En 2006-2007, le Cégep@distance comptait 6 461 étudiants admis ; 816 d'entre eux (soit 12,6 % du total) ont signé un contrat de réussite. Trois ans plus tard (2009-2010), le nombre de ces étudiants atteint 1 276, ce qui représente 18,9 % de l'ensemble des admis. Autrement dit, près d'un étudiant sur cinq admis au Cégep@distance présente un parcours parsemé d'échecs ; ces derniers peuvent être considérés comme des étudiants « à risque ». Plusieurs d'entre eux ont été exclus soit d'un programme ou de leur collège et tentent, d'une certaine façon, de se refaire une « virginité scolaire » au Cégep@distance. Certains ont même le sentiment que la formation à distance représente leur dernier recours :

Je n'étais pas admissible dans d'autre cégép à causede mon docier. Par contre, je rouve bcp plus motivant cette méthode. Étant autodidacte il est plus simple pour moi d'apprendre seule. Aussi, télemant le cours est bien fait ,je s'avais ce qui m'attendait. Chaque note est bien rentré et chaque devoir est donnée d'avance<sup>[7](#page-31-0)</sup>

Bref, les étudiants qui fréquentent le Cégep@distance forment un groupe fort hétérogène. Si certains présentent de très bons dossiers scolaires, d'autres — notamment les étudiants qui doivent signer un contrat de réussite — s'y inscrivent au terme d'un parcours jalonné de nombreux échecs. Or, suivre un cours en formation à distance requiert certaines qualités ou aptitudes (discipline, motivation, sens de l'organisation et… persévérance) que ne possèdent pas nécessairement ces étudiants.

<span id="page-31-0"></span><sup>7.</sup> Répondant n° 252, Sondage menée en 2010 au Cégep@distance pour vérifier le degré de satisfaction des étudiants à l'égard des cours et des services offerts par l'établissement. À l'intérieur du présent rapport, toutes les citations renvoyant à des réponses fournies par les étudiants seront consignées telles quelles, sans corriger les fautes de français et sans ajouter de « sic » après chaque faute.

## <span id="page-32-0"></span>*1.1.2.2 Le modèle pédagogique du Cégep@distance*

Si les caractéristiques de sa clientèle étudiante distinguent déjà le Cégep $\omega$ distance des autres établissements du réseau collégial, il en est de même de son modèle pédagogique.

Ce modèle se singularise par l'individualisation complète du processus de formation, depuis l'inscription jusqu'à la sanction des études. C'est pourquoi on parle d'un modèle à « entrée continue et sortie variable ». Au Cégep@distance, il n'y a pas de période d'inscription comme telle. L'étudiant peut en effet s'inscrire en tout temps et prendre le temps nécessaire (à l'intérieur de limites imposées $\delta$ ) pour compléter son cours.

Même si le Cégep@distance offre à ses étudiants de l'aide et du soutien (tutorat, aides pédagogiques individuels, techniciens), il n'en reste pas moins que l'étudiant se retrouve en situation d'autoapprentissage. Conséquemment, le matériel d'apprentissage fourni aux étudiants est conçu pour être « autoportant », en ce sens que l'étudiant qui s'inscrit à un cours dispose de tout ce qu'il lui faut pour réaliser les apprentissages.

Exception faite des stages prévus dans certains programmes et des rares cours où dans lesquels l'étudiant peut faire son examen à la maison (il s'agit le plus souvent d'examens qui requièrent l'utilisation de l'informatique), l'évaluation finale représente la seule occasion où la présence « physique » de l'étudiant est requise en un lieu et un temps donnés. Pour réaliser un examen, l'étudiant doit s'inscrire à l'avance, de façon à permettre au Cégep@distance d'acheminer le matériel au lieu de passation de l'examen. Les séances d'examen, sous surveillance, ont lieu dans plus d'une quarantaine de sites (généralement un collège) répartis sur tout le territoire québécois.

À l'intérieur d'un tel modèle pédagogique, il va de soi que les notions de cohorte, de groupecours et même de session ne s'appliquent pas, ou s'appliquent de manière très différente. À titre d'exemple, l'année-session réfère strictement au moment (c'est-à-dire la date) de l'inscription de l'étudiant, lequel pourra compléter son cours dans une tout autre session. Par exemple, Stéphanie s'est inscrite à un cours le 17 novembre 2010 (soit à la session A-2010). Elle prend quatre mois

<span id="page-32-1"></span><sup>8.</sup> Au Cégep@distance, l'étudiant dispose de six mois (à partir de son inscription) pour faire tous les devoirs d'un cours. Il a ensuite une autre période de trois mois pour passer le ou les examens du cours. Il convient toutefois de préciser qu'il est possible d'obtenir un délai de deux mois pour compléter les devoirs, et un autre délai d'un mois pour compléter l'évaluation finale. Certains étudiants vont donc prendre un an pour achever un cours.

pour le terminer et produire tous ses devoirs. Elle s'envole ensuite pour un séjour de deux mois à l'étranger, revient au Québec et s'inscrit à son examen final, qu'elle passe à la mi-juin 2011 (session A-2011).

Dans chaque cours où il s'inscrit, l'étudiant est jumelé à un tuteur ou à une tutrice, dont le rôle consiste avant tout à le soutenir dans sa démarche d'apprentissage. Cette personne doit essentiellement corriger et commenter les devoirs, de même que répondre aux questions des étudiants sur la matière du cours. Elle les aide également à se préparer pour l'évaluation finale (qu'elle corrige aussi) et doit prêter une attention particulière aux étudiants qui semblent en difficulté.

Les tuteurs et les tutrices du Cégep@distance doivent, tout comme les étudiants, respecter un certain nombre de délais, que ce soit pour la correction des devoirs et des examens, pour répondre aux messages téléphoniques ou aux courriels des étudiants.

Le Cégep@distance compte généralement de 120 à 150 tuteurs et tutrices. Ces collaborateurs sont généralement des enseignants du réseau collégial qui, dans bien des cas, ont déjà contribué à la conception ou à l'élaboration de cours offerts au Cégep@distance. Avant d'être jumelées à des étudiants, ces personnes doivent prendre part à une entrevue, passer un certain nombre de tests et recevoir une formation.

En plus de l'encadrement « régulier » assumé par les tuteurs et les tutrices, le Cégep@distance a mis en place, au fil des années, un certain nombre de mesures (outils et services) visant à aider les étudiants, et plus particulièrement à les inciter à persévérer dans leur démarche d'apprentissage. Différents outils sont ainsi disponibles sur le site Internet du Cégep@distance (capsules vidéo, émission télé et site Internet *En route vers la réussite*, guides traitant de la gestion du temps, etc.). D'autres mesures permettent à l'établissement d'offrir une aide centrée directement sur la matière du cours. Au début des années 2000, le Cégep@distance a, par exemple, institué le tutorat-matière, un service d'aide qui s'adresse aux personnes inscrites aux cours de mathématiques<sup>[9](#page-33-0)</sup>, et

<span id="page-33-0"></span><sup>9.</sup> Au départ, le tutorat-matière était également offert aux étudiants des cours d'anglais et de français. À la suite de modifications apportées aux obligations des tuteurs (pour l'encadrement des étudiants), la direction du Cégep@distance a cessé d'offrir cette mesure aux étudiants des cours d'anglais et de français, car très peu d'entre eux y recouraient.

qui leur permet de consulter un tuteur (différent de celui qui leur est attitré) spécialisé dans cette discipline.

Depuis 1997, tout étudiant qui, au terme de sa huitième semaine de cours, n'a pas encore fait parvenir son premier devoir à son tuteur reçoit une lettre lui demandant de confirmer son inscription. On lui alloue alors trois semaines pour retourner un coupon joint à la lettre (ou confirmer son inscription par Internet), à défaut de quoi le Cégep@distance annule son inscription. La mise en place de cette mesure a permis de diminuer le nombre des échecs par abandon, tout en faisant grimper le nombre des désinscriptions (dans un tel cas, il n'y a cependant aucune mention d'échec au bulletin).

Par ailleurs, une partie des étudiants « à risque » bénéficie d'une mesure de tutorat enrichi ou d'encadrement enrichi. Ces mesures, offertes dans un nombre restreint de cours, s'adressent aux étudiants répondant à un certain nombre de critères : avoir échoué au moins deux fois à un cours avec des notes finales inférieures à 35 %<sup>[10](#page-34-0)</sup>. La première mesure (tutorat enrichi) est encadrée par des tuteurs qui proposent aux étudiants des services « bonifiés » axés notamment sur la compréhension de la matière (aide à l'apprentissage, aux devoirs et à la préparation de l'évaluation finale). La seconde mesure est offerte par les aides pédagogiques individuels et cible les étudiants dont les échecs passés relèvent davantage d'un problème de persévérance que d'une difficulté liée à la compréhension de la matière. Au moment d'écrire ces lignes, ces deux mesures font l'objet d'une évaluation visant à mesurer leur degré d'efficacité : il s'agit essentiellement de vérifier si elles ont contribué à diminuer le taux d'abandon chez les étudiants répondant à ces critères.

Comme nous le verrons plus loin, de nombreux facteurs sont avancés dans la littérature sur le sujet pour expliquer le fort taux d'abandon des cours en formation à distance. Ce type de formation exige en effet beaucoup de motivation, d'autonomie et de discipline personnelle de la part des étudiants. Bien qu'amoindri par la souplesse qu'offre le modèle pédagogique du Cégep@distance, le défi est d'autant plus grand que bon nombre d'étudiants doivent concilier les études, le travail et les responsabilités familiales. Le fait, pour bon nombre de ces étudiants,

<span id="page-34-0"></span><sup>10.</sup> Il est à noter que ces mesures s'appliquent dans un nombre restreint de cours.

<span id="page-35-0"></span>d'effectuer un retour aux études après une interruption plus ou moins longue ou d'avoir connu de nombreux échecs au début de leurs études collégiales constitue déjà un défi en soi.

Il importe également de préciser qu'au Cégep@distance, on parle d'*abandon* pour distinguer les étudiants qui terminent un cours avec un échec, non pas parce qu'ils ont mal performé dans les évaluations (devoirs et examen), mais plutôt parce qu'ils ont abandonné après avoir réalisé une partie seulement des évaluations (devoirs), sans se présenter à l'évaluation finale. On parlera également d'*échec par abandon* dans le cas des étudiants n'ayant complété aucun devoir, mais ayant confirmé leur inscription après la huitième semaine de leur cours. Bon an, mal an, au Cégep@distance, environ 30 % des inscriptions-cours se soldent par des abandons. Ces échecs par abandon représentent généralement plus de 80 % du total des échecs.

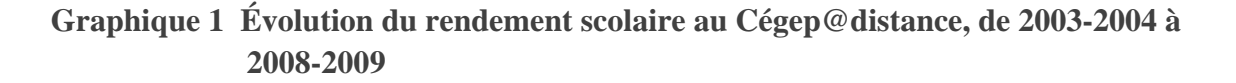

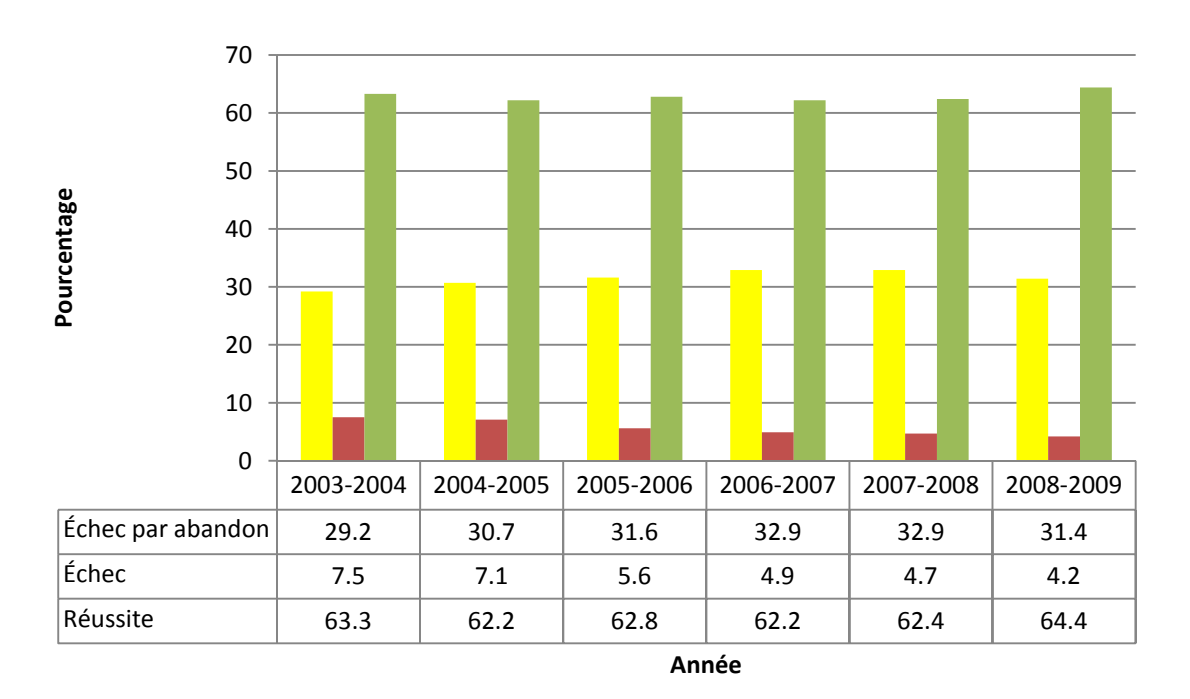

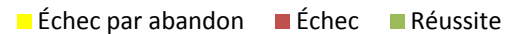

Source : Leblanc (2011 : 80).
Comme nous l'avons mentionné précédemment, il existe différents types de cheminement en formation à distance. Certains établissements organisent leurs cours en constituant des cohortes d'étudiants qui suivent des cours en mode synchrone ; d'autres, comme le Cégep@distance, ont privilégié un modèle se caractérisant par un cheminement asynchrone autorythmé. Or, ce modèle générerait, selon certaines études (Misko, 2000), de plus forts taux d'abandon.

Il convient toutefois de souligner que chacun de ces types de cheminement comporte des avantages et des inconvénients. Pour de nombreux établissements offrant depuis peu des cours à distance, le choix du modèle pédagogique a souvent été dicté par une logique selon laquelle ces cours devaient ressembler, autant que faire se peut, à ceux offerts en salle de classe, sans nécessairement se préoccuper du design pédagogique (Ngwenya, Annand et Wang, 2004). Il y a donc eu adaptation des contenus à des formats en ligne ou à distance – avec des activités pédagogiques, des devoirs et des examens similaires à ceux offerts en mode présentiel – et organisation des cours en semestres. En principe, un tel modèle facilite davantage la collaboration entre étudiants et permet la création d'une communauté d'apprentissage. Selon certains (Poellhuber et Chomienne, 2006) ces avantages ne sont cependant pas toujours actualisés; plus important encore, un tel modèle réduit la flexibilité et la liberté associées au modèle autorythmé.

Or, pour de nombreux théoriciens (Holmberg, 1989 ; Peters, 1988 ; Keegan, 1996), le modèle autorythmé présente de nombreux avantages, tels qu'une plus grande individualisation du parcours scolaire. Pour les étudiants, cela se traduit par une liberté accrue, alors que les établissements y trouvent leur compte en termes économiques, du moins lorsque les inscriptions sont nombreuses. Ce modèle permet donc de faire abstraction des contraintes de temps et d'espace, et d'offrir à un coût raisonnable un encadrement individualisé à l'ensemble des étudiants. Pour les étudiants, les principaux avantages demeurent la flexibilité offerte, l'absence de contraintes liées à un horaire, à des déplacements ou à des rencontres en « face à face ».

Il va de soi cependant que ce type de cheminement permet difficilement des interactions entre étudiants. Pour certains auteurs (Misko, 2000), ce déficit d'interaction et le risque d'isolement qui l'accompagne ne seraient pas étrangers aux taux d'abandon élevés associés à ce type de cheminement. Mais, comme nous le verrons dans la prochaine section, de nombreux facteurs entrent en jeu lorsqu'il est question d'abandon dans les cours offerts à distance.

# **1.2 LES FACTEURS MENANT À L'ABANDON OU À LA PERSÉVÉRANCE DANS LES COURS DE FORMATION À DISTANCE**

Comme en témoignent de nombreux travaux de recherche, l'abandon et la persévérance sont des phénomènes complexes qui mettent en cause un ensemble de variables individuelles, démographiques, environnementales ou institutionnelles (Bourdages et Delmotte, 2001 ; Kember, 1995 : Sauvé et autres, 2006<sup>[11](#page-37-0)</sup>). L'abandon des études entraîne en outre des coûts importants pour la société (voir Figure 1, élaborée à partir de la littérature traitant du sujet).

### **1.2.1 Le rôle de la motivation dans la réussite et l'abandon**

La motivation fait partie des facteurs individuels pouvant agir sur l'abandon. En effet, de nombreux chercheurs et organismes s'accordent pour affirmer que la motivation peut jouer un rôle déterminant en matière de persévérance. Pour le Conseil permanent de la jeunesse (1992), le manque d'intérêt et de motivation représente deux raisons importantes à l'origine des taux élevés d'abandon. Cet avis s'apparente à l'une des conclusions d'une étude menée par la Fédération des cégeps (1999) dans laquelle on considère que la motivation et les dispositions individuelles à l'égard des études constituent des facteurs explicatifs de la réussite scolaire. Plus récemment, le Conseil supérieur de l'éducation (2002) établissait un lien entre le manque de motivation et l'absence d'un projet de formation à long terme ou un choix inapproprié de projet de formation.

Un étudiant qui a été mal orienté ou qui estime que tel ou tel cours ne lui est pas utile risque de manquer de motivation : il ne verra pas l'intérêt de s'engager dans ce cours. Pour plusieurs apprenants, l'intérêt constitue un facteur important de motivation. Par exemple, les personnes à la recherche d'un perfectionnement souhaitent pouvoir réinvestir directement leur apprentissage dans leur pratique professionnelle.

<span id="page-37-0"></span><sup>11.</sup> D'autres auteurs, comme Janoz et Leblanc (1996), préfèrent parler en termes de niveaux individuels, organisationnels et socioculturels (cité dans Audet, 2008 :8). En fait, de nombreux modèles théoriques ont été proposés pour traiter de l'abandon et de la persévérance. D'autres appellations sont également proposées : persistance, rétention, maintien des effectifs, etc. Pour plus de détails, voir Sauvé et autres*.* (2006).

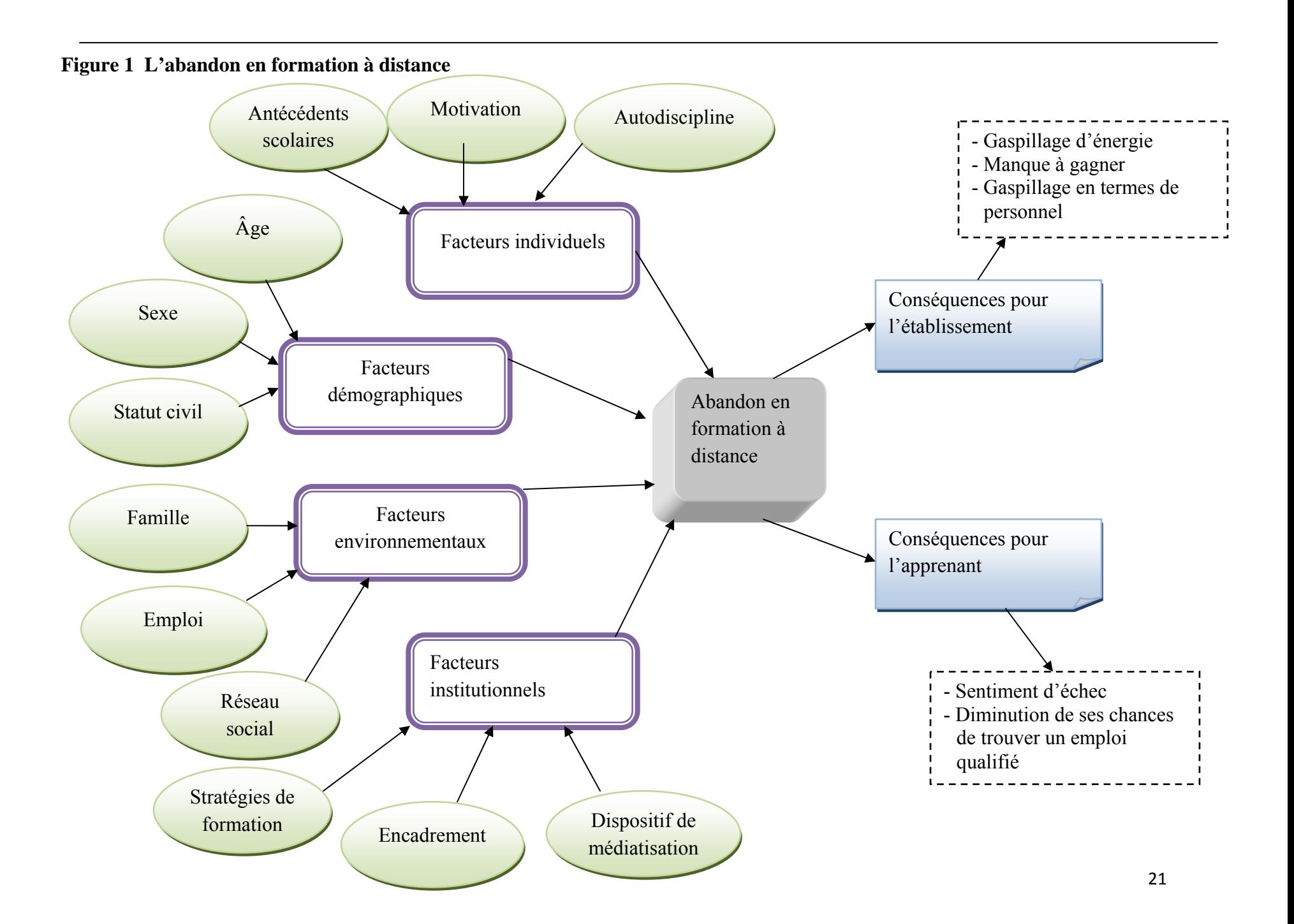

Il est cependant difficile d'établir par quels mécanismes précis la motivation peut influencer la persévérance des étudiants. Pour y parvenir, l'approche sociocognitive de la motivation scolaire constitue une base théorique intéressante, notamment dans le contexte de la formation à distance. Les auteurs s'inspirant de cette approche considèrent généralement la motivation comme un phénomène multidimensionnel variant dans le temps et en fonction des circonstances (Linnebrink et Pintrich, 2002). Ainsi, pour Kember (1995), la motivation et l'engagement évoluent au cours de tout processus de formation. Entreprendre une formation en étant motivé est une bonne chose, mais ce n'est pas nécessairement suffisant, car la motivation peut se transformer en résignation lors d'événements contrariants.

L'engagement et la persévérance résultent donc de conceptions, de cognitions et d'attentes chez les étudiants eu égard à leurs propres capacités et aux tâches scolaires qui les attendent dans un cours :

Dans l'approche sociocognitive, la motivation scolaire pourrait se définir comme un état qui prend son origine dans les perceptions et les conceptions qu'un élève a de luimême et de son environnement et qui l'incite à s'engager, à participer et à persister dans une tâche scolaire (Barbeau, 1994).

## **1.2.2 La théorie de l'apprentissage social et le sentiment d'auto-efficacité**

Sur cette question, la théorie de l'apprentissage social de Bandura (1977) a marqué l'évolution des débats et des recherches. Selon ce psychologue canadien, il importe de se pencher sur les cognitions et les anticipations (ou attentes) pour bien comprendre le comportement des individus dans toute sa complexité. Pour ce dernier, le fonctionnement psychologique résulterait d'une interaction réciproque entre les facteurs personnels et environnementaux. Au cœur de la théorie de l'apprentissage social se trouve donc la capacité de symboliser et d'anticiper les conséquences de tel ou tel comportement.

En développant cette théorie générale de l'apprentissage et du comportement humain, Bandura introduit le concept d'auto-efficacité, qui serait l'un des antécédents les plus importants du comportement. L'auto-efficacité correspond à la croyance d'un individu en ses capacités d'organiser et d'effectuer les actions nécessaires pour gérer une situation future (Bandura, 1986).

Depuis, le concept d'auto-efficacité a progressivement évolué dans les travaux de recherche (Wang et Newlin, 2002 ; Jourdan, 2003 ; Joo et autres, 2000).

Plusieurs sources alimenteraient le sentiment d'auto-efficacité. Parmi ces sources, notons la performance antérieure – les expériences de succès renforcent le sentiment d'auto-efficacité –, l'apprentissage pouvant se faire par le biais de l'observation de ses pairs, la persuasion verbale et l'état physiologique et émotionnel. Croire en sa réussite, avoir confiance en ses possibilités, être encouragé par ses pairs et penser que l'on a tout pour réussir une formation et que l'on sera capable de bien s'organiser, voilà autant de facteurs susceptibles d'influer sur le bon déroulement d'un cours et sur la persévérance.

Au cours des trois dernières décennies, on a vu apparaître une quantité importante de travaux s'inspirant des conceptions sociocognitives de la motivation. Un des points communs de ces travaux est la place importante accordée aux attentes (ou anticipations), aux raisons de s'engager – motivations intrinsèques et extrinsèques (Taplin et autres, 2001 ; Deci et Ryan, 2002) – et à la valeur. Même si ces travaux ont permis d'identifier de nombreux facteurs liés à l'abandon, il est encore difficile, et peut-être encore plus dans le contexte de la formation à distance, de cibler les facteurs les plus déterminants. Il n'en demeure pas moins qu'un consensus semble se dégager au sujet du rôle fondamental que jouent les dispositions motivationnelles dans l'abandon et la persévérance.

## **1.3 LES INITIATIVES VISANT À FAVORISER LA PERSÉVÉRANCE**

Bien qu'il soit indéniable que les variables individuelles des étudiants, telles que leur parcours scolaire ou leur motivation, aient un impact sur leur persévérance, les établissements d'enseignement disposent d'une faible marge de manœuvre pour agir sur ces facteurs<sup>[12](#page-40-0)</sup>. Pour tenter d'infléchir la persévérance des étudiants, les établissements de formation à distance ont principalement essayé d'organiser des rencontres en mode présentiel et d'augmenter le nombre

<span id="page-40-0"></span><sup>12.</sup> Différents instruments ont été élaborés dans le but de prédire la persistance ou la réussite des étudiants. Ces tentatives ont toutefois connu des succès mitigés (Audet, 2008 :13).

d'interactions, que ce soit entre les étudiants et le tuteur, ou entre pairs (Gagné et autres, 2002 ; Simpson, 2004).

De fait, pour stimuler la motivation et rehausser la persévérance des étudiants en formation à distance, de nombreux auteurs estiment qu'il importe de multiplier les interactions (Ludwig-Hardman et Dunlap, 2003 ; Palloff et Pratt, 1999). Plusieurs chercheurs tiennent en effet pour acquis que la formation à distance génère des problèmes d'isolement, lesquels contribuent grandement à l'abandon (Audet, 2008).

## **1.3.1 Le soutien dans les activités d'encadrement**

La question des interactions entre tuteurs et étudiants a fait l'objet d'un certain nombre d'expérimentations. On s'est d'abord penché sur le premier contact téléphonique effectué par le tuteur. Par la suite, ce sont les démarches de suivis auprès des étudiants qui ont été scrutées. Comme le souligne Holmberg (1989), les interactions entre le tuteur et l'étudiant sont bidirectionnelles et doivent permettre l'atteinte de plusieurs buts :

- soutenir la motivation de l'étudiant ;
- soutenir et favoriser son apprentissage ;
- évaluer ses progrès pour l'amener à bien jauger sa situation et ses besoins ;
- fournir des rétroactions lui permettant de développer ses habiletés intellectuelles.

Pendant longtemps, l'encadrement des étudiants de la formation à distance se faisait essentiellement par téléphone. Avec le développement des nouvelles technologies, de nouvelles stratégies d'encadrement se déploient :

Le tutorat individuel consiste en contact personnel entre un étudiant et la personne tutrice (ou un professeur). Ces contacts peuvent être par téléphone, courrier électronique, courrier postal et rencontre en face à face. Il comprend aussi la rétroaction sur les travaux notés ou les examens (Gagné et autres, 2002 : 28).

Une recherche comparative sur les résultats des étudiants selon le type de formation a démontré que les contacts en face à face peuvent influencer le taux de réussite dans les cours offerts à distance (Bernard et autres, 2004). Dans le cadre d'une démarche autorythmée (comme celle proposée par le Cégep@distance), l'organisation de telles rencontres ne constitue pas nécessairement une avenue intéressante ; le rythme différent des étudiants (alors que certains débutent, d'autres travaillent sur le dernier devoir du même cours) et les contraintes logistiques et géographiques rendent difficile et onéreuse la mise en place de telles rencontres, car les étudiants d'un cours peuvent habiter dans plusieurs régions éloignées les unes des autres.

Dans la plupart des établissements offrant de la formation à distance, les stratégies pour augmenter le nombre d'interactions entre tuteurs et étudiants ont été centrées sur les modalités d'encadrement. Pour leur part, les chercheurs ont accordé beaucoup d'attention à l'impact du premier contact téléphonique. On a voulu savoir si ce premier contact pouvait influencer la persévérance. Une telle démarche se justifie bien dans la mesure où l'on sait depuis longtemps qu'une portion importante des étudiants hésite à établir le premier contact (Gibson, 1996). Une étude centrée sur l'impact du contact établi par le tuteur a permis de démontrer que cet effet est important et significatif, mais seulement auprès des nouveaux étudiants (Towles et autres, 1993). Un peu dans le même sens, d'autres études (Scales, 1984 ; Sweet, 1986 : cités par Pithers et Twyford, 2000) avaient déjà noté les effets positifs d'une telle démarche auprès des étudiants s'inscrivant pour la première fois à des cours offerts à distance. Il convient toutefois de noter que d'autres études ayant eu recours à un design expérimental font état de résultats moins significatifs (Pithers et Twyford, 2000).

Par-delà la réelle efficacité d'une telle mesure sur la persévérance, d'autres indices tendent à montrer qu'elle aurait indéniablement un impact sur le « degré d'activité » des étudiants. Suivant l'analyse proposée par Towles et autres (1993), la très grande majorité des étudiants ayant bénéficié de ce premier contact ont évalué que cet appel leur a été utile pour terminer le premier devoir. De plus, la plupart des études ont mis en relief le fait que les étudiants avaient grandement apprécié le geste de leur tuteur.

Bref, le premier contact pourrait avoir un certain effet sur la motivation et le degré d'engagement immédiat des étudiants. Il n'en demeure pas moins que cet effet ne se traduit pas nécessairement par une hausse visible et significative des taux de persévérance (Pithers et Twyford, 2000).

L'attention des établissements offrant du tutorat n'a pas porté uniquement sur le premier appel des tuteurs. On a notamment cherché à mesurer l'impact d'un plus grand soutien aux étudiants en demandant aux tuteurs d'intensifier leurs contacts avec ces derniers. Des études récentes ont démontré qu'une telle stratégie portait ses fruits. Poellhuber et Chomienne (2006) l'ont expérimentée et arrivent au constat que les étudiants ayant eu de nombreux contacts avec leur tuteur ont persévéré davantage et mieux réussi. Par contre, une telle approche se traduit par une augmentation importante des ressources humaines et ne fonctionne pas nécessairement avec tous les étudiants : « Des analyses supplémentaires ont démontré que l'intervention de tutorat était surtout efficace auprès des étudiants qui ont une cote R dans la moyenne et auprès de ceux qui n'ont jamais subi d'échec » (Poellhuber et Chomienne, 2006 : 184)<sup>[13](#page-43-0)</sup>.

D'autres modalités d'encadrement ont également été testées. On a par exemple cherché à mettre l'accent sur les relances des tuteurs auprès des étudiants inactifs. Dans le cadre d'une étude menée au début des années 1990, la mise en place d'une telle mesure se serait traduite par une augmentation de 13 % du taux d'achèvement (Kelly, 1993). Un peu dans la même veine, un programme de soutien et d'encadrement par courriel, mis en place au *Coffeyville Community College*, et s'adressant spécifiquement aux étudiants « à risque » a permis d'améliorer de manière significative le taux de persévérance de ces étudiants, qui est passé de 42 % à 73 % (Clark, Davis et Leeds, 1995).

Bref, bon nombre d'études tendent à suggérer que l'intensification des interactions entre le tuteur et les étudiants peut agir positivement sur la persévérance. De telles mesures peuvent cependant être très onéreuses pour les établissements offrant des cours de formation à distance. Encore ici, les développements récents en matière de nouvelles technologies pourraient être mis à profit. En effet, l'apparition de systèmes de visioconférence Web sur ordinateur (Via, Adobe Connect ou Elluminate) ouvre la porte à l'organisation de rencontres virtuelles à distance en mode synchrone, ce qui diminuerait les contraintes propres aux rencontres face à face impliquant des étudiants inscrits en formation à distance (Dahl, 2009).

<span id="page-43-0"></span><sup>13.</sup> D'autres chercheurs ont noté qu'une augmentation du nombre de contacts amorcés par les tuteurs ne se traduit pas nécessairement par une plus grande persévérance. C'est notamment le cas d'une étude menée à la Téluq (Audet, 2008 : 36).

#### **1.2.2 La collaboration entre pairs**

Jusqu'ici, la littérature portant sur les modes d'encadrement en formation à distance a accordé beaucoup plus d'attention aux relations tuteurs/étudiants qu'aux contacts entre pairs (Shin, 2002). Le rôle et la place que peuvent tenir les interactions entre pairs s'avèrent difficiles à situer à l'intérieur des théories entourant la formation à distance, théories principalement centrées sur l'autonomie et l'individualisation de la formation. Comme le relève Keegan (1996 : 149) : « *Privatization of the study process and isolation from teacher and peer group remain the central distinctive features of distance students* ».

Une recension des écrits publiée en 2005 par Terry Anderson et ses collègues nous permet toutefois de constater qu'un certain nombre d'auteurs ont tenté de mettre en relief l'importance et la pertinence de ce type d'interactions dans la construction des connaissances :

*Garrison (1989) argued that dialogue and debate were essential for learning, because these forms of two way communication allowed learners to negotiate and structure personally meaningful knowledge. […] Jonassen, Davidson, Collins, Campbell, & Banaan-Haag (1995) developed this conception of online learning even further. To them, sustained two way asynchronous communication not only enables greater instructor-learner communication, but most importantly, enables the social construction of knowledge among learners at a distance* (Anderson et autres, 2005 : 227).

Le faible nombre de travaux sur cette question peut également être imputé au fait que, pendant longtemps, les moyens technologiques rendaient difficiles les échanges entre étudiants optant pour la formation à distance. Le développement d'applications informatiques favorisant de tels échanges – courriel, forum, messagerie instantanée, téléphonie web (Skype) – vient toutefois modifier la donne en élargissant les possibilités d'interactions et d'échanges entre tuteurs et étudiants bien sûr, mais aussi entre pairs.

Comme Mason et Kaye le soulignaient déjà en 1990, les conférences télématiques, en élargissant les possibilités de dialogue, de conversation et de débat, pourraient se traduire par la mise en place d'un nouveau paradigme en formation à distance. Par ailleurs, cela ouvrirait la porte, du moins théoriquement, au développement parmi les étudiants d'un sentiment d'appartenance à une communauté d'apprenants.

Comme en témoignent les premières expériences tentées par le Cégep@distance, les changements peuvent parfois prendre du temps à se concrétiser. Le simple ajout, à l'intérieur du matériel d'apprentissage, d'applications permettant des échanges entre pairs (par exemple, l'insertion d'un forum dans l'environnement d'apprentissage Internet) représente sans doute une innovation intéressante, mais qui ne modifie pas fondamentalement la démarche de l'étudiant. Pour Thorpe (2002), de tels ajouts constituent avant tout une nouvelle façon de proposer du soutien aux étudiants, ce qui ne remet pas en question la vision traditionnelle de l'encadrement en formation à distance.

Même s'ils ne sont pas encore très fréquents en formation à distance, de nombreux travaux ont fait valoir que les étudiants réclament souvent la possibilité d'avoir plus de contacts avec leurs pairs, sans toutefois être très explicites sur le plan de leurs attentes (Burge et autres, 1991 ; Glikman, 1999 ; Workman et Stenard, 1996 : cités dans Gagné et autres, 2002). D'autres travaux (Vrasidas et McIsaac, 1999) précisent que bon nombre d'étudiants préfèrent que le recours à ces échanges entre pairs demeure une option plutôt qu'une obligation.

Par ailleurs, même si un certain nombre d'étudiants semblent préférer travailler seuls (Anderson et autres, 2005) et à leur rythme (on l'a dit précédemment, cet avantage constitue souvent une des principales raisons les ayant incités à choisir la formation à distance), on peut s'attendre à ce qu'une partie des étudiants bénéficie d'une telle forme « d'encadrement ». En effet, les contacts entre pairs peuvent constituer une valeur ajoutée à un cours de formation à distance. Comme d'aucuns l'ont souligné (Barré et autres, 2003), les étudiants ressentent régulièrement le besoin de se situer par rapport à leurs pairs.

Pour Anderson et Kuskis (2007), le renforcement d'un type d'interaction, comme la collaboration entre pairs, recèle autant de valeur que le recours à d'autres types d'interactions (par exemple, les contacts entre tuteurs et étudiants) ; autrement dit, l'ajout d'un type d'interaction peut compenser l'absence ou la réduction d'un autre type d'interaction. Sur cette question, Terry Anderson a développé une hypothèse intéressante qu'il a intitulée « le théorème de l'équivalence des interactions » :

*From these observations and from the literature debate, I have developed an equivalency theorem as follows.* 

*Deep and meaningful formal learning is supported as long as one of the three forms of interaction (student-teacher ; student-student ; student-content) is at a high level. The other two may be offered at minimal levels, or even eliminated, without degrading the educational experience.* 

*High levels of more than one of these three modes will likely provide a more satisfying educational experience, though these experiences may not be as cost or time effective as less interactive learning sequences* (Anderson, 2003a).

Dans le cadre d'un modèle pédagogique se caractérisant par un apprentissage autorythmé, il n'est toutefois pas facile de mettre en place les conditions favorisant un renforcement des interactions entre étudiants. Les tentatives effectuées dans le passé se sont butées à des problèmes logistiques importants (Annand, 1999 ; Poellhuber et Chomienne, 2006).

Certains auteurs (Thorpe, 2002 ; Barré et autres, 2003) avancent que la meilleure façon d'y arriver consiste à modifier le contenu des cours pour y insérer des activités pédagogiques reposant sur la coopération et la collaboration entre étudiants. Certaines recherches ont d'ailleurs démontré que les résultats des étudiants qui ont suivi des cours à distance ayant incorporé des activités pédagogiques s'appuyant sur ce type d'apprentissage sont comparables, en termes de taux de persévérance, à ceux obtenus dans les formations données en mode présentiel (Fisher, Thompson et Silverberg, 2004 ; Prendercast, 2003). Selon les conclusions d'une méta-analyse menée par des chercheurs de l'Université du Minnesota, les divers types d'activités coopératives auraient un effet positif sur la persévérance des étudiants :

*An extensive search fond 164 studies investigating eight cooperative learning methods. The studies yielded 194 independent effect sizes representing academic achievement. All eight cooperative learning methods had a significant positive impact on student achievement* (Johnson, Johnson et Stanne, 2000 : Abstract).

Il convient en outre de souligner que les activités de collaboration et de coopération cadrent bien à l'intérieur du paradigme socioconstructiviste, un modèle théorique qui a fortement influencé les plus récentes réformes en éducation au Québec.

Encore une fois cependant, les particularités d'un modèle pédagogique reposant sur un apprentissage autorythmé (absence de groupe, inscription en tout temps) font en sorte que la réalisation d'activités d'apprentissage fondées sur la collaboration ou la coopération comporte de nombreux défis (Poellhuber et Chomienne, 2006). Et le principal défi consiste vraisemblablement à trouver le juste équilibre :

On peut y voir comme une histoire de l'éducation à rebours ou revisitée : on passe de la formation individuelle avec un précepteur, l'*idéal* des tuteurs intelligents, à des formes d'enseignement mutuel, avec une organisation de classe. Sans aller jusqu'à l'enseignement simultané qui a conduit aux classes et aux groupes homogènes (avec des regroupements par niveau), on peut constater que le discours ou slogan publicitaire autour de la totale liberté de l'apprenant à distance (on apprend où on veut, comme on veut, quand on veut… mais finalement on abandonne) se recompose en intégrant des contraintes jugées productives liées à des fonctionnements de groupe (Bruillard, 2003).

# **1.2.3 L'apprentissage collaboratif ou coopératif**

D'entrée de jeu, il convient de souligner que les travaux relatifs à l'apprentissage collaboratif font état d'une diversité d'influences théoriques sur les origines de cette forme d'apprentissage. Certains auteurs n'hésitent d'ailleurs pas à attribuer la paternité du principe d'une coopération entre élèves à Jan Amos Comenius, philosophe tchèque né en 1592, qui, dès le XVII<sup>e</sup> siècle, préconisait « l'enseignement mutuel », dans le but « d'aider les nouveaux venus, surtout parmi ceux qui sont en retard sur les autres, toutes les fois que cela sera nécessaire, car, entre égaux on est moins timide et l'on n'a pas honte à expliquer des choses et à poser des questions » (cité dans George, 1996 :50).

Pour désigner ce type d'interactions entre pairs, les praticiens et les chercheurs ont d'ailleurs eu recours à différentes appellations. On parlera, et parfois indistinctement, de travail de groupe, d'aide mutuelle, d'apprentissage collaboratif, d'apprentissage coopératif, de tutorat entre pairs, etc. Or, ces divers vocables renvoient parfois à des modalités distinctes d'échanges et à des fondements théoriques pouvant être très différents.

Selon Johnson et autres (1998), les fondements théoriques à l'origine de l'apprentissage collaboratif ou coopératif seraient multiples. Ces bases seraient les théories de l'interdépendance

sociale, celles du développement cognitif (Piaget, Vygotsky) et celles de l'apprentissage social  $(Bandura)^{14}$  $(Bandura)^{14}$  $(Bandura)^{14}$ .

La théorie de l'interdépendance sociale, associée aux théories sur la dynamique des groupes (thèse élaborée initialement par Kurt Lewin), considère que l'interdépendance, à l'intérieur d'un groupe d'apprenants, peut être positive (coopération), négative (compétition) ou inexistante. Le type d'interdépendance aurait une influence sur le type d'interactions entre les apprenants et sur le type de résultats obtenus (Abrani, 1995). En ce qui concerne l'influence des théories du développement cognitif (Ohlund, Andrews et Yu, 1999), elle réside dans l'idée que les gestes mentaux, selon Vygotsky (1978), seraient intériorisés à la suite des interactions de nature sociale. Pour leur part, les différentes théories élaborées par Bandura, et par d'autres théoriciens dans la foulée de ses travaux sur l'apprentissage social, mettent plutôt l'accent sur l'imitation et le processus de modelage (Bandura, 1977) d'une part, et sur les récompenses de groupe d'autre part.

D'autres auteurs considèrent que l'apprentissage coopératif serait lié à la vision socioconstructiviste de l'apprentissage (Henri et Ludgren-Cayrol, 2001) ou encore à la « cognition située » (*situated learning*) (Nilsen et Instefjord, 2000).

Même si les termes « apprentissage coopératif » et « apprentissage collaboratif » sont parfois utilisés comme des synonymes, certains auteurs estiment qu'il est nécessaire d'établir des distinctions. Les définitions proposées ne font toutefois pas l'unanimité.

Selon certains, l'apprentissage **coopératif** est une méthode d'enseignement par laquelle des étudiants, réunis en petites équipes, travaillent ensemble pour atteindre un but commun (Slavin, 1985). Ce mode d'apprentissage se caractérise donc par un type positif d'interdépendance entre pairs : il y a partage d'un but commun, consensus en ce qui a trait aux responsabilités individuelles à l'intérieur du groupe, interaction entre les pairs et partage d'informations. Chaque étudiant du groupe est responsable des savoirs qu'il partage au sein de son groupe ; ensemble, ils mettent en commun leurs idées et leurs forces dans le but d'apprendre en collaboration et de réaliser un objectif commun.

<span id="page-48-0"></span> 14. En mettant l'accent sur ces bases, nous sommes bien conscients de passer sous silence d'autres sources théoriques. Suivant la littérature, d'autres fondements théoriques peuvent en effet être identifiés. Voir notamment : Abrami (1995), Baudrit (2005), Bruillard (2003) et Dubois (n.d.).

En ce qui concerne l'apprentissage **collaboratif**, les caractéristiques seraient les mêmes. La principale différence résiderait dans le fait que les étudiants, dans ce type d'apprentissage, disposent d'un degré de contrôle ou d'autonomie plus élevé. Par conséquent, l'enseignant exercerait un plus grand contrôle en apprentissage coopératif. S'appuyant sur cette distinction, Henri et Ludgren-Cayrol (2001) estiment que l'apprentissage collaboratif, en raison de ses caractéristiques (degré élevé d'autonomie accordée aux étudiants et flexibilité) est mieux adapté que l'apprentissage coopératif à la formation à distance. Leur définition de l'apprentissage collaboratif est fortement teintée par le paradigme socioconstructiviste : l'apprenant est décrit comme un individu s'engageant à l'intérieur d'une démarche active de construction de ses connaissances ; il participe également à la démarche de ses pairs, tout en conciliant ses champs d'intérêt et ses objectifs personnels.

Comme en témoigne la littérature importante sur les CSCL (pour *Computer Supported Cooperative Learning*), le développement de l'apprentissage collaboratif a pu s'appuyer sur l'essor des outils de communication électronique (Chomienne, Basque et Rioux, 1997). Au départ, de nombreux logiciels spécialisés ont été développés précisément pour ce type d'apprentissage, lequel s'appuie désormais sur ces applications courantes (courriel, forum de discussion, clavardage) (Message-Chazel, 2010).

Ces deux types d'apprentissage supposent donc des interactions entre pairs où l'interdépendance est assez forte. Or, il peut y avoir diverses formes de collaboration entre pairs, tout comme des activités d'apprentissage en groupe qui ne correspondent pas nécessairement aux définitions évoquées ci-haut. À cet égard, Thorpe (2002) et, après elle, Poellhuber et Chomienne (2006), ont avancé l'idée qu'il était possible de situer la collaboration à l'intérieur d'un continuum. À l'une des extrémités, il n'y a aucune collaboration. L'entraide entre pairs, découlant de simples contacts non structurés, constitue une première forme de collaboration. Dans un tel exemple, il n'y a pas nécessairement interdépendance menant à l'atteinte d'un but commun, mais il y a des interactions.

### **1.2.4 Apprentissage collaboratif, conception et encadrement des cours**

Dans sa forme « pure », l'apprentissage collaboratif suppose une collaboration entre pairs plus importante quantitativement. Selon Thorpe (2002), l'élaboration de cours reposant véritablement sur l'apprentissage collaboratif suppose un changement de paradigme très important en formation à distance et remet même en question la façon traditionnelle d'élaborer et de donner un cours :

*Furthermore, since learner support is no longer and add-on to a predefined course, but itself defines what the course becomes, the old mode of course design first, learner support second, should be questioned and possibly reversed. Only when we have decided what can be delivered through online interaction will be in a position to design "content" and create course materials* (Thorpe, 2002 : 106).

Comme le souligne Thorpe (2002), l'apprentissage collaboratif requiert de nombreux ajustements de la part des tuteurs. Sur cette question, Henri et Lundgren-Cayrol (2001) ont mis en relief les différentes dimensions entourant le travail des tuteurs dans ce type d'apprentissage. Comme en témoigne la littérature sur le sujet (Bennett et Marsh, 2002, Salmon, 2000), les ajustements demandés aux tuteurs – par rapport à leur pratique traditionnelle – sont importants. Pour être efficients dans leurs nouveaux rôles, les tuteurs doivent être en mesure de maîtriser et d'exploiter le potentiel des activités de collaboration soutenues par la technologie (Bennett et Marsh, 2002 ; Spector et de la Teja, 2001). Pour plusieurs, des activités de formation ou de perfectionnement s'imposent d'autant plus que la technologie évolue très rapidement. En moins de 20 ans, nous sommes en effet passés de la téléconférence assistée par ordinateur – ou conférence télématique – (un système permettant des échanges écrits en mode asynchrone) (Damphousse, 1996) à la visioconférence (qui permet des échanges synchrones avec image et son) et à d'autres logiciels sociaux créés dans la foulée de la naissance du Web 2.0. Il convient toutefois de préciser qu'on commence à peine à exploiter le potentiel qu'offrent les systèmes de visioconférence (Dahl, 2009).

Les ajustements que requiert l'apprentissage collaboratif ne se limitent pas aux tuteurs. Pour certains auteurs, comme Harrasim (2000), il importe, pour tirer pleinement profit du potentiel collaboratif d'un cours de penser soigneusement au design du cours tout en s'assurant d'une animation active de la part du tuteur (*moderating*). Pour mobiliser les étudiants et s'assurer de leur participation aux activités d'apprentissage collaboratif, il faut que ces dernières soient bien

intégrées dans le design et la structure de la formation (Anderson et autres, 2005). Dans la mesure où elle exige une cohérence entre les diverses activités d'apprentissage, les objectifs du cours et les modalités d'évaluation, l'intégration d'activités d'apprentissage collaboratif n'est pas simple à réaliser, surtout à l'intérieur d'un cours déjà existant. Comme le souligne Thorpe (2002 : 113) : « *It takes considerable ingenuity, design and appropriate educational goals in order to achieve a course where interaction online is absolutely essential in order to pass, rather than a highly desirable enrichment* »*.*

La « composition » du groupe d'apprenants et la dynamique pouvant s'établir entre ces derniers auront un impact sur le potentiel collaboratif des activités qui leur sont proposées. Sur ce point, il est intéressant de noter que, selon certains travaux, il est possible d'établir des parallèles entre la dynamique qui s'installe à l'intérieur d'un groupe virtuel d'apprenants et celle qui se développe dans une salle de cours traditionnelle. Pour certains (Salmon, 2000 ; Henri et Lundgren-Cayroll, 2001), les deux groupes d'étudiants auront tendance à développer des échanges socioaffectifs avant d'envisager les échanges intellectuels. Il appert de plus que le niveau de satisfaction des étudiants serait moins tributaire de l'utilisation des outils de communications (forum, clavardage, visioconférence) que des facteurs caractérisant les groupes fonctionnels (la capacité à s'entendre sur une cible commune, l'attention portée aux échanges socioaffectifs, l'animation du groupe, etc.). Le rôle de l'enseignant, ou du tuteur, en matière de mise en place, de conduite et de régulation des échanges s'avérerait crucial et déterminerait le caractère significatif et satisfaisant des interactions dans le groupe (Campos, 2004 ; Damphousse, 1996).

S'appuyant sur un corpus de plus de 3 000 messages et les témoignages obtenus dans le cadre de groupes de discussion (réunissant des participants à des conférences télématiques), Salmon (2000) a développé un cadre d'animation pour les groupes virtuels. Ce cadre comporte cinq étapes :

1) **Accès et motivation** : le tuteur doit prendre le temps d'accueillir individuellement chacun des étudiants du groupe afin de s'assurer qu'ils auront facilement accès aux outils technologiques et qu'ils comprendront les modalités de fonctionnement. Il doit également tenter de susciter leur motivation en leur expliquant les différentes fonctions de ces outils.

- 2) **Socialisation en ligne** : le tuteur doit inciter les étudiants à faire connaissance et à créer des liens entre eux, que ce soit en participant aux échanges dans le forum ou en utilisant le clavardage (*chat*).
- 3) **Échange d'information** : cette étape marque le début des activités pédagogiques. Le tuteur explique aux étudiants l'organisation des activités, présente ses consignes et aide, au besoin, les étudiants à s'y retrouver dans la masse d'informations qu'ils ont reçue.
- 4) **Construction des connaissances** : à cette étape, il y a interaction et confrontation des idées entre étudiants. À la différence des étapes précédentes, les interactions entre étudiants prennent le pas sur les interactions individuelles avec le tuteur.
- 5) **Consolidation et ouverture** : les étudiants du groupe deviennent les principaux responsables de leur apprentissage.

#### **1.2.5 Pertinence de l'apprentissage collaboratif en formation à distance**

D'entrée de jeu, il importe de souligner que les activités d'apprentissage collaboratif ne conviennent pas nécessairement à l'ensemble des étudiants ; elles risquent même d'en décourager un certain nombre (Desmarais, 2000). En effet, ce type d'apprentissage déroge aux modes traditionnels d'enseignement : tant les étudiants qui optent pour la formation à distance que ceux qui préfèrent la formation en mode présentiel ne sont pas formés à la culture de la collaboration. Dans un cas comme dans l'autre, le recours à des activités d'apprentissage collaboratif implique une « rupture épistomologique » en raison des exigences et du caractère « anormal » de celles-ci.

Certaines études tendent d'ailleurs à démontrer que cette forme d'apprentissage n'est pas appropriée dans le contexte de la formation à distance. Dans une étude comparative sur les styles d'apprentissage entre deux groupes d'étudiants (le premier suivant le cours en mode présentiel, le second, par vidéoconférence), Gee (1990) en arrive à la conclusion que les étudiants dont le style d'apprentissage est plus indépendant performent mieux en formation à distance. Les étudiants qui ont un style d'apprentissage social et appliqué obtiennent de meilleurs résultats en mode présentiel. Dans une autre étude, menée auprès d'étudiants du domaine de la santé, on a également souligné le fait que les cours en ligne s'avèrent plus appropriés pour les individus ayant un style d'apprentissage plus indépendant, et moins collaboratif. Pour performer, ces derniers n'ont pas besoin de collaborer avec leurs pairs ou d'être dirigés par le tuteur (Diaz et Cartnal, 1999).

Il faut en outre rappeler qu'il existe un certain nombre d'étudiants pour lesquels la formation à distance ne constitue pas un choix, mais plutôt une contrainte, ou un dernier recours ; nous n'avons qu'à penser aux étudiants sous contrat du Cégep@distance (voir *supra*). Le profil de ces derniers ne s'apparente pas nécessairement à celui d'un apprenant indépendant et autonome. Le plus souvent, il s'agit d'étudiants à risque qui ont besoin de soutien. Or, selon Glikman (2002), ce type d'étudiant est peu porté à s'adresser à son tuteur pour obtenir du soutien :

Les désarmés se recrutent surtout [...] parmi les apprenants d'un faible niveau d'études. Ils sont intimidés face aux formateurs et, souvent, face aux autres apprenants qu'ils imaginent mieux armés qu'eux-mêmes. [Les désarmés] sont ceux qui recourent le moins spontanément au tutorat (Glikman, 2002, p. 261-262).

Par contre, certaines études tendent à mettre en lumière l'effet positif de l'apprentissage collaboratif, et ce, indépendamment des modalités relatives au style d'apprentissage (Tinto, 1997, 1999 ; Cabrera et autres, 1999). Dans la même veine, une méta-analyse témoigne des impacts positifs de l'apprentissage coopératif sur l'apprentissage et la réussite scolaire (Johnson et autres, 1998) ; ce constat rejoint ceux d'une autre étude (Choi et autres, 1996, cité dans Shin, 2002) dans laquelle les auteurs soulignent que les étudiants ayant participé à des activités d'étude en petits groupes réussissent un plus grand nombre de cours que leurs collègues qui n'ont que peu de contacts avec leurs pairs.

Par ailleurs, certains travaux donnent à penser qu'il existe déjà, parmi les étudiants, un intérêt pour ce type d'apprentissage. Comme le démontrent certains travaux, de nombreux étudiants n'hésitent pas, lorsqu'ils en ont la possibilité, à solliciter l'aide de leurs pairs (Deschênes et Paquette, 1999, cité dans Gagné et autres*,* 2002). Selon Anderson et autres (2005), près du tiers des étudiants souhaiteraient prendre part à des activités de collaboration si on leur en offrait l'occasion.

#### **1.3 LE PROJET OSMOSE, L'APPRENTISSAGE COLLABORATIF ET LES LOGICIELS SOCIAUX**

*In the terminology of transactional distance theory, getting the balance right between the extent of dialog and the extent of structure appropriate for learners of varying abilities to control their learning is the core and enduring design challenge.* (Moore et Anderson, 2003: xx)

La présente recherche avait donc pour objectif de s'attaquer à certains enjeux essentiels de la formation à distance, tant sur le plan théorique que sur celui du développement d'outils permettant l'accroissement des interactions entre étudiants et la collaboration entre pairs dans le contexte d'un modèle pédagogique déployé au Cégep@distance (formation à distance autorythmée et en mode asynchrone).

Conserver la flexibilité et les avantages de ce mode de formation, tout en y associant les aspects positifs de la collaboration et du soutien social entre pairs, était sans doute le principal et le plus grand défi de ce projet. À cette fin, nous nous sommes appuyés sur la théorie de la liberté coopérative (élaborée par Morten Flate Paulsen) pour développer un dispositif – une plateforme offrant différentes fonctionnalités s'apparentant à ce qu'on trouve dans les logiciels sociaux, combinée à un système de visioconférence – favorisant les interactions entre étudiants et le développement d'un sentiment de présence sociale susceptibles de permettre des apprentissages collaboratifs.

## **1.3.1 La théorie de la liberté coopérative**

Selon Paulsen (1993 ; 2005), il est possible de relever un tel défi en s'appuyant sur un design pédagogique et un dispositif technologique qui encouragent la collaboration à court terme entre étudiants en leur laissant le soin du moment et de la durée des échanges collaboratifs et amènent les étudiants à travailler ensemble et à s'entraider. Ce dernier a mis en place un dispositif technologique à cet effet à la *NKI Fjernundervisning* en Norvège (également connue sous le nom de *NKI Distance Education*, le plus important établissement de formation à distance universitaire

de l'Europe du Nord). Dans le cadre de ce dispositif, plus de 55 % des étudiants ont choisi volontairement une forme ou l'autre de collaboration avec leurs pairs (Shaunessy, 2007).

Selon la théorie de la liberté coopérative de Paulsen (1993, 2005), de nombreux étudiants souhaitent pouvoir concilier les avantages de la formation à distance (émancipation des contraintes liées au temps et à l'espace, et choix du rythme d'apprentissage) avec la liberté de choisir le type de média, de contenu et les modalités d'accès à ces contenus. Reprenant à leur compte la théorie de Paulsen, Anderson et autres (2005) estiment qu'il est également important de laisser aux étudiants le soin de déterminer le type de relations qu'ils souhaitent développer avec leurs pairs et l'intensité de celles-ci (allant de la solitude la plus totale à la plus complète collaboration). Le défi consiste donc à rendre possible, en formation à distance, la mise en place d'un tel continuum.

En nous appuyant sur cette notion de liberté coopérative, nous avons fait en sorte que les étudiants inscrits dans la version collaborative des trois cours offerts dans le cadre de ce projet (Osmose) puissent avoir le choix de faire, ou non, les activités d'apprentissage développées pour les besoins de projet. Ils étaient également libres de s'engager, ou non, dans une démarche de socialisation à l'intérieur de la communauté d'apprentissage.

L'étudiant inscrit dans Osmose disposait de toutes les ressources nécessaires et du soutien approprié pour entrer en relation de façon informelle avec les autres étudiants présents dans Osmose, ou pour coopérer avec eux. Nous lui laissions en outre pleine liberté quant à toutes les possibilités qui lui étaient offertes, et nous n'avons exercé aucune pression sur lui pour l'amener à échanger avec les personnes de son groupe et pour s'engager envers elles. Il pouvait demeurer un simple observateur de ce qui se passe dans l'environnement, devenir un visiteur occasionnel qui poursuit sa démarche de façon individuelle tout en profitant au besoin des ressources disponibles ou encore un membre actif de la communauté d'apprentissage.

Nous sommes partis de la prémisse qu'à compter du moment où un étudiant se mettrait à fréquenter, même sporadiquement, l'environnement de réseautage social et éducatif que nous avons mis en place dans le cadre de ce projet (Osmose), il en viendrait éventuellement à s'investir davantage s'il rencontrait des personnes ou trouvait des ressources l'incitant à aller de l'avant.

<span id="page-56-0"></span>Dans Osmose, les tuteurs avaient le mandat d'offrir aux étudiants le soutien et les ressources nécessaires pour favoriser leur réussite. Les tuteurs proposaient donc des activités qui, sans nécessairement obliger les étudiants à coopérer, rendaient possible, intéressante, voire « rentable », la coopération. De manière à favoriser le développement d'interactions entre les étudiants, les tuteurs étaient invités à se mettre, autant que faire se peut, en retrait pour leur laisser toute la place. Pour favoriser les contacts et les échanges informels, les tuteurs devaient également inciter les étudiants à solliciter l'aide de leurs pairs<sup>[15](#page-56-0)</sup>.

#### **1.3.2 Les logiciels sociaux**

Le terme « logiciel social » a fait son apparition dans les échanges scientifiques au début des années 2000. Comme le suggère l'expression, ce terme renvoie à l'émergence, à l'intérieur du réseau Internet, d'une série d'outils conçus spécifiquement pour permettre aux internautes de se rencontrer en ligne, d'échanger des idées, des opinions ou des fichiers. À ce jour, les plus connus sont vraisemblablement Facebook (site de réseautage social), Youtube (site de partage de vidéo) et Twitter (plateforme de microblogage). Mais il en existe bien d'autres : profils, wikis, blogues, folksomies, agendas électroniques, etc.

Dans le cadre du projet Osmose, nous avons pensé faire appel à ces outils afin d'amener les étudiants à interagir et à construire entre eux des relations sociales, tout en suivant un cours dans un modèle autorythmé. Autrement dit, nous nous sommes appuyés sur le principe à la base de ces outils, lesquels ont d'abord été développés pour la socialisation informelle, afin de les utiliser, dans un contexte de formation à distance pour soutenir des activités collaboratives et insuffler un sentiment de présence sociale chez des étudiants (Garrison, Anderson et Archer, 2000 ; Anderson, 2005b ; Anderson et autres, 2005 ; Evans, 2006). En principe, ce dispositif serait apprécié par les étudiants et aurait un impact sur leur motivation et sur leur persévérance.

Bien qu'il s'agisse d'un « concept » relativement récent n'ayant pas bénéficié d'un travail rigoureux sur le plan conceptuel, certains auteurs (Dron, 2007 ; Boyd, 2003) considèrent que les logiciels sociaux possèdent trois caractéristiques essentielles : ils permettent des échanges entre

<sup>15.</sup> Le prochain chapitre nous permettra d'expliquer plus en détail les caractéristiques et le déroulement de l'expérimentation du projet Osmose.

<span id="page-57-0"></span>des individus ou des groupes, rendent possible une rétroaction et favorisent la construction de réseaux d'usagers. Pour d'autres auteurs (Mejias, 2005), le courriel et les divers logiciels ou applications permettant des échanges individuels (ex. : clavardage) doivent également être considérés comme faisant partie des logiciels sociaux.

Les logiciels sociaux sont à la mode. Au cours des dernières années, leur utilisation a connu une croissance phénoménale. Déjà en 2007, Facebook se targuait de réunir plus de 30 millions d'usagers. Récemment (juillet 2010), le fondateur de Facebook, Mark Zuckerberg, déclarait sur son blog que Facebook avait franchi le cap du demi-milliard de membres actifs<sup>[16](#page-57-0)</sup>. Selon certaines sources, le Québec comptait 2 752 100 membres de Facebook en 2008<sup>[17](#page-57-0)</sup>. Même si certains jugent que ces chiffres sont surestimés<sup>[18](#page-57-0)</sup>, il n'en demeure pas moins que l'entreprise à l'origine de Facebook a le vent dans les voiles. Bien que moins populaires, les wikis, blogues, portfolios électroniques, sites de publication de photos (Flickr, Picasa) ou de partage de vidéos (YouTube) sont eux aussi de plus en plus utilisés.

Selon Boyd (2003), la popularité et la croissance rapide qu'ont connues les logiciels sociaux ont permis l'émergence d'un nouveau type de relation. Plutôt que d'être fondées sur un modèle hiérarchique de type *top-down* (à l'intérieur duquel les règles et le contenu sont imposés), ces relations reposent désormais sur une logique de type *bottom-up* : les usagers font émerger, par leur participation, les règles et les contenus.

Bien que conceptualisés d'abord pour la création et l'animation de réseaux sociaux informels, les logiciels sociaux peuvent être utilisés dans un contexte éducatif (Pinte, 2011). D'ailleurs, un nombre grandissant d'enseignants en font usage dans leurs classes. Selon une étude menée aux États-Unis en 2010 par *Babson Survey Research Group* et *New Marketing Labs and Person* pour PRWeb, plus de 50 % des enseignants utilisent des outils/réseaux sociaux (vidéos, podcasts, blogs, wikis) dans leurs cours. En outre, plus de 30 % des enseignants recourent aux réseaux sociaux pour communiquer avec leurs étudiants, et ils le font dans une proportion similaire pour échanger avec leurs collègues enseignants. Leur utilisation serait en outre plus répandue parmi les

<sup>16.</sup> <http://blog.facebook.com/blog.php?post=409753352130> (consulté le 28 août 2011).

<sup>17.</sup> http://www.branchez-vous.com/techno/actualite/2008/03/facebook au quebec un quebecoi.html (Consulté le 28 août 2011).

<sup>18.</sup> http://www.futura‐[sciences.com/fr/news/t/internet/d/le](http://www.futura-sciences.com/fr/news/t/internet/d/le-nombre-dadeptes-de-facebook-est-il-surestime_24839)‐nombre‐dadeptes‐de‐facebook‐est‐il‐ surestime 24839 (Consulté le 28 août 2011).

<span id="page-58-0"></span>enseignants des établissements de formation en ligne : « *Faculty teaching online courses are more likely to have social network accounts and to use them to communicate with fellow educators and with student.*[19](#page-58-0) .»

Cet engouement pour les logiciels sociaux n'est pas sans rappeler l'impact de nouvelles technologies de l'information et des communications (TIC) au début de la décennie. De nombreux enseignants ont alors décidé d'utiliser ces technologies en classe, convaincus que le recours à ces technologies se traduirait par une plus grande motivation de leurs élèves.

Or, de nombreux chercheurs (Karsenti, 2003 ; Matchinda, 2006 ; Poelhuber, 2007) ont constaté que l'emploi des TIC lors de certaines activités précises ne suscite pas nécessairement une plus grande motivation. Le recours à ces TIC favoriserait toutefois le développement de compétences transversales comme l'organisation du temps, l'autonomie et l'utilisation de nouvelles stratégies d'apprentissage et de recherche.

Autrement dit, le simple fait d'avoir recours à de nouvelles technologies ne génère pas à lui seul une plus grande motivation chez les étudiants. Pour que l'activité proposée aux étudiants à l'aide de ces technologies soit efficace, cette dernière doit s'inscrire dans un ensemble de transformations préalables qui les rendent pertinentes et utiles (Guir, 2002 ; Marceau, 2006).

Il n'en demeure pas moins que les logiciels sociaux constituent de nouveaux outils qui pavent la voie au développement d'activités de collaboration ou de groupes d'étude. Plus généralement, ils offrent aux étudiants la possibilité d'interagir pour se soutenir mutuellement dans leur processus d'apprentissage (Anderson et autres, 2005 ; Evans, 2006).

Pour leur part, les logiciels de visioconférence Web (Via, Elluminate, Adobe Connect, etc.) permettent non seulement la communication en temps réel entre différentes personnes (tuteur/étudiant, groupes d'étudiants…), mais ils offrent également différentes fonctions favorisant la collaboration : clavardage, partage de documents, sondage, tableau collaboratif, etc. Dans un contexte de formation à distance, ces logiciels peuvent être très utiles, car ils facilitent la tenue de rencontres en ligne et le travail d'équipe (Poelhuber et Chomienne, 2007) ; ils

<sup>19.</sup> Voir : <http://www.prweb.com/pdfdownload/3960844.pdf> (Consulté le 28 août 2011).

permettent d'éviter l'organisation de rencontres en face à face, qui peuvent être complexes à organiser et onéreuses.

Enfin, toujours dans le contexte de la formation à distance autorythmée, ces différents logiciels sociaux recèlent un potentiel interactif qui assure le développement de la présence sociale (Garrison, Anderson et Archer, 2000) des étudiants tout en les soutenant dans leurs démarches d'apprentissage.

#### **1.3.3 La présence sociale**

La présence sociale peut se définir comme la combinaison de la perception de présence d'un autre individu dans une interaction et des conséquences de cette perception sur les interactions à venir (Short, Williams et Christie, 1976). L'essor récent des nouveaux outils de communication audio et vidéo synchrones permet d'élargir les possibilités d'accroître significativement la présence sociale à l'intérieur des interactions médiatisées par les technologies de l'information. Par ailleurs, les logiciels sociaux et les environnements de visioconférence Web représentent un potentiel élevé pour véhiculer la présence transactionnelle. Pour Shin (2002), la présence transactionnelle correspond, chez un étudiant en formation à distance, à sa perception de la disponibilité et des liens qu'il entretient avec ses pairs, son tuteur ou l'établissement de formation.

Lorsqu'on les invite à se prononcer sur leur préférence entre les outils synchrones et asynchrones (comme le courriel et les forums de discussion), les étudiants – tout comme les enseignants – auraient tendance à favoriser les logiciels synchrones (Mabrito, 2006 ; Poellhuber et Chomienne, 2007). Or, les outils de communication textuels synchrones (comme le clavardage ou la messagerie instantanée de type MSN) favoriseraient le développement de la présence sociale chez les étudiants (Nippard et Murphy, 2007).

Dans le cadre d'une modélisation théorique visant à scruter la façon dont le recours à l'ordinateur peut favoriser l'apprentissage Garrison, Anderson et Archer (2005) ont développé un modèle de « communauté d'investigation » (*community of inquiry*) qui a fait couler beaucoup d'encre. Dans ce modèle, la présence sociale est l'une des composantes essentielles. Elle y est définie comme la capacité des membres d'une communauté à se projeter socialement et émotionnellement en tant que vrais individus, aptes à mobiliser leur personnalité entière à l'intérieur d'une communication transitant par le réseau informatique.

Garrison, Anderson et Archer (2005) estiment que le contexte de la communication et le type d'usage qui en est fait ont un impact sur la présence sociale qui se développe parmi les étudiants. Dans la foulée des débats suscités par le modèle de ces derniers, Salmon (2000) a proposé son propre modèle de l'évolution des communautés virtuelles. Pour ce dernier, la socialisation constitue la première étape vers la formation de ces communautés.

En terminant, il convient de noter que la présence sociale aurait un impact sur le niveau de satisfaction des étudiants (Gunawerdena et Zittle, 1997) et sur leur propre perception de la démarche d'apprentissage qu'on leur propose. Il s'agit là de deux facteurs pouvant influencer la persévérance. Une recherche sur l'utilisation de la plateforme ELGG, un logiciel social développé pour le milieu de l'éducation (et sur lequel s'appuie le projet Osmose), a permis d'illustrer que l'accès à un réseau de pairs, combiné aux interactions développées par les étudiants, a favorisé la perception de la présence sociale ainsi que la motivation des apprenants (Garret et autres, 2007).

Bref, la présence sociale s'impose comme une condition préalable à toute forme de socialisation ou de collaboration entre pairs. Dans le contexte d'une démarche d'apprentissage autorythmée, la création d'une perception de présence sociale constitue un défi de taille. Pour relever ce défi, nous avons eu recours à une plateforme offrant des applications s'apparentant aux logiciels sociaux et à un système de visioconférence Web.

\*\*\*

# **CONCLUSION**

En mettant à profit le potentiel qu'offrent la visioconférence Web et les logiciels sociaux, la présente recherche visait à favoriser la collaboration entre étudiants, tout en développant, chez ces derniers, un sentiment de présence sociale. Le principal défi de ce projet aura été de déployer ces outils tout en composant avec les « contraintes » liées au modèle d'apprentissage du Cégep@distance qui, d'entrée de jeu, ne favorise pas la collaboration entre pairs.

Comme nous le verrons plus en détail dans le prochain chapitre, cette recherche visait à établir dans quelle mesure les étudiants en formation à distance autorythmée choisissent librement de collaborer entre eux. Il s'agissait également de déterminer les usages qu'ils font des espaces d'apprentissages sociaux, de la visioconférence et des activités d'apprentissages élaborées spécifiquement pour ce projet. Nous avons également cherché à établir la valeur qu'ils accordent à leur participation à ces activités, les effets de ces usages sur la présence sociale, la persévérance, la satisfaction et leurs préférences d'apprentissage.

Cette recherche devait en outre contribuer à documenter les usages possibles des logiciels sociaux et de la visioconférence Web dans un contexte éducatif ainsi qu'à mettre en relief le potentiel pédagogique de ces outils et leur capacité à favoriser la collaboration entre pairs et la présence sociale.

En raison du type de méthodologie utilisée, cette étude devait également nous permettre de tester certaines pratiques émergentes en matière de stratégies pédagogiques d'encadrement des étudiants, de stratégies institutionnelles d'intervention et de design d'applications spécifiques visant la collaboration et les interactions. Les résultats présentés ici devraient donc contribuer à enrichir, tant sur le plan de la théorie que sur celui de la pratique, le champ de la formation à distance. Par ailleurs, si cette recherche se déploie à l'intérieur d'un modèle d'éducation à distance caractérisé par un mode de fonctionnement asynchrone et auto-rythmée, nous estimons que les résultats présentés dans ce rapport seront également utiles pour les autres formes de formation à distance ainsi que pour les modes hybrides de formation (formations présentielles enrichies par l'utilisation d'environnements numériques d'apprentissage ou par des activités suivies en distance, en mode synchrone et asynchrone).

# **2. OBJECTIFS, MÉTHODOLOGIE ET DÉROULEMENT DU PROJET**

À l'intérieur de ce chapitre, nous présentons les objectifs du projet. Par la suite, nous justifions le choix d'une méthodologie de type mixte reposant sur les principes de la « recherche-design » (*design-based research)*, tout en expliquant à quelles fins nous avons utilisé les différents outils de collecte de données.

La seconde partie du chapitre traite du déroulement de l'expérimentation. Cet historique s'avère nécessaire, car l'expérimentation a donné lieu à de nombreux ajustements et à des modifications relativement importantes qui ont eu un impact non seulement sur le déroulement du projet, mais aussi sur la collecte et la teneur des données de la recherche. Il est notamment question des aspects logistiques entourant cette recherche : l'important travail déployé pour la mise en forme et l'installation de l'environnement de réseautage social, les cours retenus, les modalités de participation et le développement d'activités d'apprentissage et de socialisation. Nous terminons en décrivant les principales modifications apportées lors de la seconde itération de l'expérimentation.

# **2.1 LES OBJECTIFS DU PROJET**

Comme précisé dans la demande de subvention présentée au Programme d'aide à la recherche sur l'enseignement et l'apprentissage (PARÉA), cette recherche a porté sur les objectifs suivants :

- 1. Décrire les usages que les étudiants font des logiciels sociaux, de la visioconférence et des activités d'apprentissage collaboratif ;
- 2. Déterminer la perception de la valeur accordée à la participation à ces activités ;
- 3. Explorer les effets de ces usages sur la présence sociale, la persévérance, la satisfaction, les préférences d'apprentissage et l'apprentissage ;
- 4. Déterminer les impacts sur le design des cours, sur les systèmes d'encadrement et sur le système administratif.

<span id="page-63-0"></span>Par ailleurs, il est à noter que la présente recherche s'inscrit à la suite d'un autre projet développé par le Cégep@distance en partenariat avec l'Université de Montréal, projet qui a été financé par le Fonds Inukshuk. Ces deux initiatives se sont chevauchées lors de la première année du projet Osmose.

De fait, les deux projets étaient complémentaires. L'objectif du projet financé par le Fonds Inukshuk était d'élaborer un environnement personnel d'apprentissage (EPA) visant à favoriser la collaboration entre pairs et stimuler une démarche d'apprentissage collaboratif. La subvention du Fonds Inukshuk a donc permis le développement de cet environnement d'apprentissage à partir de la plateforme  $ELGG^{20}$  $ELGG^{20}$  $ELGG^{20}$ , laquelle permettait d'intégrer profils, communautés, blogues, partage et étiquetage de fichiers et de ressources ainsi qu'un agrégateur de flux RSS. D'autres outils (forum, clavardage, système de visioconférence Web) ont par la suite été ajoutés<sup>[21](#page-63-0)</sup>.

Par ailleurs, au moment où le Cégep@distance a présenté sa demande de subvention au PARÉA l'Université d'Athabaska<sup>[22](#page-63-0)</sup> entreprenait des démarches afin d'effectuer une recherche semblable dans son propre contexte. En raison de cette concordance, nous avons pu compter sur la collaboration des équipes de recherche conduites par Bruno Poellhuber (Université de Montréal) et par Terry Anderson (Université Athabaska), tous deux impliqués depuis longtemps dans le domaine de la recherche sur la formation à distance.

# **2.2 LA MÉTHODOLOGIE**

Le projet Osmose s'est déployé sur une période de trois ans (du mois d'août 2008 au mois de juillet 2011). Tout au long de cette période, nous avons conduit l'expérimentation et la recherche en cherchant à faire surgir des connaissances et des applications concrètes pouvant se révéler utiles non seulement dans le contexte de la formation à distance pratiquée au Cégep@distance, mais aussi dans d'autres contextes pédagogiques.

<sup>20.</sup> Des informations additionnelles sur cette plateforme sont disponibles à l'adresse suivante : <http://elgg.org/>(Consulté le 12 septembre 2011).

<sup>21.</sup> Nous présenterons plus loin des précisions sur la plateforme ELGG.

<sup>22.</sup><http://www.athaberonsascau.ca/>(Consulté le 12 septembre 2011).

<span id="page-64-0"></span>Il convient d'abord de préciser le caractère très particulier de ce projet. Afin d'essayer de comprendre comment la présence sociale et la collaboration peuvent favoriser la persévérance des étudiants, la plateforme que nous avons développée, de même que sa configuration, ainsi que les diverses activités d'apprentissage proposées et les modalités de recrutement des étudiants, ont toutes fait l'objet de modifications (ou d'interventions). Ces diverses interventions ont été testées par des étudiants qui ont volontairement accepté de participer à cette expérimentation<sup>[23](#page-64-0)</sup>.

Il faut aussi noter que l'expérimentation a donné lieu à deux itérations successives. Entre la première et la seconde itération, d'importantes modifications ont été apportées. Ces changements ont été décidés par l'ensemble des membres du projet alors en place.

Il importe enfin de préciser que la composition de l'équipe a évolué pendant l'expérimentation. Au départ, celle-ci était formée de deux chercheures du Cégep@distance<sup>[24](#page-64-0)</sup>, d'un stagiaire de l'Université Concordia (qui a par la suite joint le personnel du Cégep@distance à titre de conseiller pédagogique), de trois tuteurs et d'une professionnelle du secteur du tutorat. En décembre 2009, une consultante externe s'est jointe à l'équipe pour travailler, entre autres, à l'élaboration d'un Guide d'encadrement des tuteurs. Une des deux chercheures a quitté l'équipe en janvier 2010 pour occuper de nouvelles fonctions au sein de l'établissement. L'autre chercheure a également été mutée à un autre poste au mois d'octobre 2010, mais elle est demeurée dans l'équipe comme représentante du secteur du tutorat. La direction de la recherche a alors été confiée à un autre conseiller pédagogique du Service de la recherche, du développement et des technologies de l'information du Cégep@distance. L'équipe s'est élargie en mars 2011 lors de l'embauche d'une animatrice pour la plateforme Osmose. De façon ponctuelle, nous avons également pu bénéficier de la collaboration de consultants externes (pour le design graphique, par exemple) de techniciens informatiques du Cégep@distance et de quatre assistants de recherche de l'équipe de Bruno Poellhuber de l'Université de Montréal. Les noms de ces différentes personnes figurent dans la page de remerciements.

Parallèlement à l'expérimentation, nous avons déployé différentes stratégies quantitatives et qualitatives de collecte des données. Grâce à ces démarches, nous avons pu recueillir une quantité importante de données qui nous permettront de répondre aux questions présentées plus haut.

<sup>23.</sup> Nous reviendrons plus loin sur les modalités de recrutement des étudiants.

<sup>24.</sup> Les noms de ces différentes personnes figurent dans la page des remerciements.

## <span id="page-65-0"></span>**2.2.1 La « recherche-design »**

Sur le plan méthodologique, l'équipe du projet Osmose a convenu d'appliquer les principes de la « recherche-design » (*Design-based research* ou *Design-based methodology*) (Anderson, 2005a ; Joseph, 2004). Pour Wang et Hannafin (2005 : 6), la recherche-design consiste en :

*a systematic but flexible methodology aimed to improve educational practices through iterative analysis, design, development, and implementation, based on collaboration among researchers and practitioners in real-world settings, and leading to contextually-sensitive design principles and theories.* 

La recherche-design s'appuie sur une méthodologie mixte qui cherche à travailler sur les designs pédagogiques, tout en intégrant des outils de cueillette de données qualitatives et quantitatives. Pour plusieurs chercheurs (Johnson et Onwuegbusie, 2004 ; Petter et Gallivan, 2004), le fait de recourir à des données qualitatives et quantitatives permet une connaissance plus pointue du phénomène étudié, et ce, en raison de la complémentarité des approches méthodologiques mises à contribution.

Les premières recherches s'appuyant sur le concept de la recherche-design sont apparues au début des années 1990 (Brown, 1992). Depuis, un nombre grandissant de chercheurs s'y sont intéressés, tant et si bien que cette approche a donné lieu à la publication de numéros spéciaux dans les revues *Educational Researcher* (Kelly, 2003), *Educational Psychologist* (Sandoval et Bell, 2004), et dans le *Journal of the Learning Sciences* (Barab et Squire, 2004).

La recherche-design associe recherche, conception et pratique à l'intérieur d'un même processus. Elle présente un certain nombre de caractéristiques qui justifient son recours dans le cadre de la présente recherche :

- **La démarche implique une relation étroite entre la recherche et le design**[25](#page-65-0). En recherchedesign, « *design is embodied in research, and research is embodied in design* » (Wang et Hannafin, 2005 : 13). La recherche-design emprunte des méthodes de recherche issues des domaines différents (design pédagogique et recherche), ce qui donne lieu à une « méthodologie

<sup>25.</sup> Pour la description des caractéristiques présentées ici, nous reprenons, en l'adaptant, une typologie élaborée par Josiane Basque dans Basque et autres (2009), Annexe 2.

hybride ». On y a généralement recours pour développer une intervention généralisable sous forme de théorie. De fait, en reprenant d'une certaine façon des principes développés par les concepteurs de la *Grounded Theory* (Glaser et Strass, 1967) et ceux de la recherche-action, cette approche vise moins à évaluer une théorie qu'à en développer une.

**- La démarche est ancrée dans la théorie et dans la pratique**. D'entrée de jeu, la démarche s'appuie sur une théorisation initiale centrée sur un problème de nature éducative et sur une analyse rigoureuse des écrits théoriques et des travaux empiriques. Cette étape permet d'élaborer une problématique et un modèle initial d'intervention s'appuyant sur une hypothèse de départ. Ce modèle d'intervention est par la suite expérimenté « sur le terrain », ce qui peut amener le chercheur à revoir son modèle initial, et ce, selon plusieurs cycles itératifs. De cette façon, les construits théoriques demeurent intimement liés à la pratique. La recherche design s'avère donc guidée par la théorie, une caractéristique qui la distingue d'une simple évaluation formative (Barab et Squire, 2004).

- **La démarche est itérative**. Telle que décrite ci-haut, la démarche est itérative. Chacun des cycles comporte des étapes d'analyse, de théorisation, de conception, de développement et d'implantation. Ils impliquent également des évaluations formatives, lesquelles servent à prendre des décisions pour la suite de l'expérimentation et de la recherche.

Compte tenu du modèle pédagogique propre au Cégep@distance, il avait été convenu au départ que les itérations dureraient neuf mois, pendant lesquels les étudiants s'inscrivent aux cours. En pratique, la première itération s'est étendue sur une période de 11 mois (du mois d'août 2009 au mois de juin 2010), alors que la seconde a couvert neuf mois, à savoir du mois de juillet 2010 à la fin mars 2011, date à laquelle nous avons cessé d'inscrire des étudiants dans la version collaborative des cours.

- **La démarche est collaborative et participative**. D'une certaine façon, la recherche-design s'apparente à la recherche-action. Dans un cas comme dans l'autre, il y a ancrage de la recherche au sein de milieux réels de pratique. En recherche-action, ce sont généralement des praticiens du milieu qui sont à l'origine du processus ; les chercheurs ont alors un statut de « facilitateurs ». En recherche-design, les rôles sont inversés : les chercheurs amorcent la recherche et bénéficient de l'appui et de l'expertise des praticiens. Les chercheurs qui optent pour la recherche-design

occupent donc une position plus interventionniste, même s'ils collaborent avec des acteurs du terrain. En recherche-design, on rejette le postulat voulant que les chercheurs ne doivent pas intervenir dans le processus de design-expérimentation. Au contraire, ces derniers participent activement à la démarche, tout en établissant une collaboration avec des acteurs du terrain. Même si la recherche demeure fondée sur des opérations rigoureuses de théorisation, il n'en demeure pas moins que la participation de praticiens au processus lui confère un caractère pragmatique.

- **La démarche est flexible**. Dans le cadre d'une recherche-design, la démarche et le processus ne sont pas figés. Les chercheurs peuvent opérer des modifications qui tiennent compte des contraintes du terrain ou qu'ils jugent nécessaires. Ces modifications peuvent être tout autant en lien avec les construits théoriques sur lesquels s'est développé le projet qu'avec les interventions elles-mêmes. En fait, les chercheurs qui ont recours à la recherche-design peuvent déterminer à l'avance un certain nombre de modifications, tout comme ils peuvent les définir au fur et à mesure qu'évolue la recherche. Cette marge de manœuvre permet aux chercheurs d'adapter et de modifier leurs interventions :

*The design researchers begin with a set of hypotheses and principles that they use to guide a design process. Importantly, these hypotheses and principles are not detailed enough to determine every design decision. In addition, these guiding principles are not followed slavishly if accumulated evidence, specific circumstances, or informed intuition lead the designers to believe they do not apply. In this way, the design researchers proceed through iterative cycles of design and implementation, using each implementation as an opportunity to collect data to inform subsequent design. Through a parallel and retrospective process of reflection upon the design and its outcomes, the design researchers elaborate upon their initial hypotheses and principles, refining, adding, and discarding—gradually knitting together a coherent theory that reflects their understanding of the design experience* (Edelson, 2002, cité par Basque et autres, 2009 : 27).

En ayant recours à des « microcycles de design », les interventions évoluent tout au long du processus de recherche. Il en va de même en ce qui concerne la démarche d'implantation et d'évaluation. Si cette flexibilité déroge aux règles traditionnelles de recherche expérimentale, les adeptes de la recherche-design considèrent que les principes de cette approche permettent malgré tout une démarche rigoureuse et novatrice :

*This might lead the casual observer to believe that design-based research is less rigorous than experimental research. However [...] I propose that design-based research is more rigorous in certain ways. In particular, design-based research is strong at helping connect interventions to outcomes through mechanisms and can lead to better alignment between theory, treatments, and measurement than experimental research in complex realistic settings like the classroom* (Hoadley, 2004, cité par Basque, 2009 : 27).

La figure suivante, tirée de Amiel et Reeves (2008), illustre bien les différences, sur les plans de l'organisation et du déroulement, entre la recherche-design et la recherche expérimentale.

# **Figure 2 Comparaison entre la recherche-design et la recherche empirique**

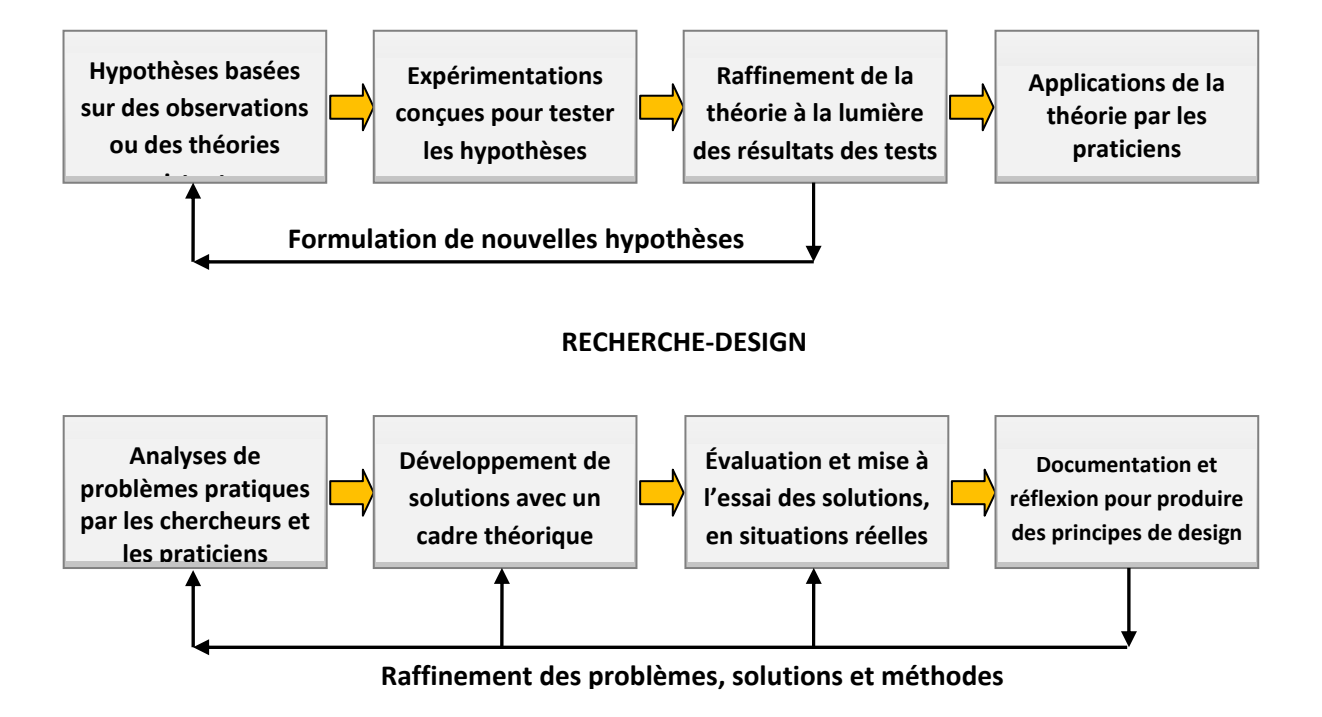

## **RECHERCHE EMPIRIQUE**

**La démarche est mixte**. La recherche-design recourt à diverses méthodes de cueillette des données, lesquelles peuvent être qualitatives ou quantitatives et provenir de multiples sources. Elles peuvent en outre varier d'une itération à l'autre. Pour assurer la rigueur du processus de recherche, la démarche est généralement documentée de manière continue afin notamment de prendre en considération les différentes modifications apportées. Ce cadre méthodologique

s'avère particulièrement approprié dans le contexte de la présente recherche qui vise à favoriser l'innovation pédagogique.

Une telle démarche méthodologique suppose une collaboration étroite entre les chercheurs et les praticiens pour tout ce qui touche au design, à l'élaboration et à l'évaluation des diverses interventions. Dans le cadre de la présente recherche, les différents outils de cueillette de données ont servi à documenter les utilisations, leurs effets sur les étudiants et l'établissement scolaire, ainsi que le contexte d'implantation. Tout au long du processus, l'équipe a cherché à mettre en place un design efficace et à documenter ses effets afin de pouvoir, au besoin, le raffiner.

#### **2.2.2 Objectifs et instruments de collecte des données**

La figure 3 illustre les liens entre les objectifs de la recherche et les instruments de collecte des données. Les mesures utilisées aux fins de cette recherche reposent donc sur des données quantitatives (questionnaires, mesure de persévérance, fréquentation de la plateforme) et qualitatives (analyses des traces informatiques des activités de collaboration, groupes de discussion auprès d'une équipe d'étudiants, entrevues individuelles, comptes rendus des réunions d'équipe, rapports des équipes multidisciplinaires, groupes de discussion avec les tuteurs, mesures de persévérance).

Par rapport au devis initial de recherche, un certain nombre de modifications ont été apportées aux outils de cueillette de données et à leur mode d'administration ou de traitement. Les caractéristiques méthodologiques (nombre de répondants, distribution hommes-femmes, etc.) et les résultats obtenus à l'aide de ces divers instruments de collecte des données seront présentés dans les chapitres suivants. Par ailleurs, les motifs qui nous ont amenés à modifier le plan prévu pour la collecte des données seront abordés dans la prochaine section de ce chapitre. Nous nous bornerons donc à présenter brièvement les différents instruments de collecte de données.

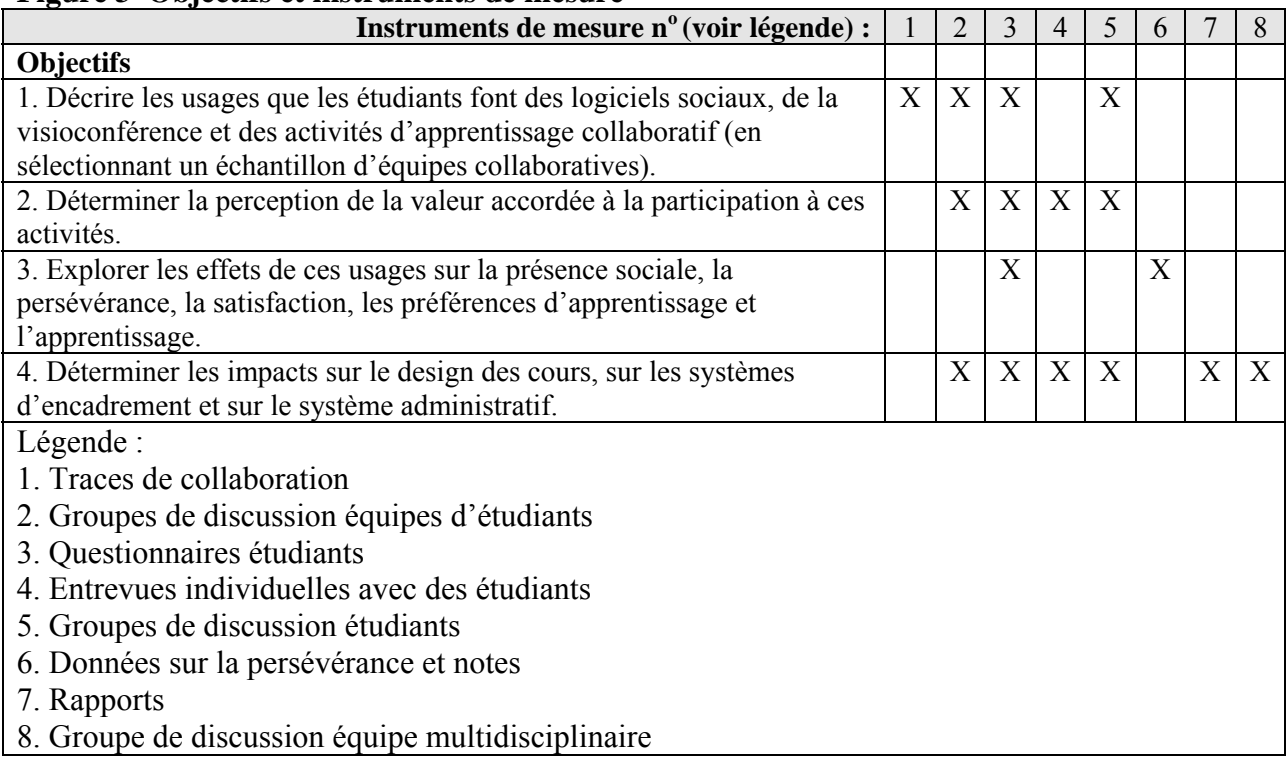

<span id="page-70-0"></span>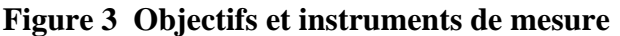

**1. Traces de collaboration**. Tous les étudiants inscrits dans la version collaborative des trois cours<sup>[26](#page-70-0)</sup> offerts dans le cadre de ce projet ont été invités à se rendre sur une plateforme (accessible par Internet) leur permettant de communiquer, de collaborer et de socialiser avec leur tuteur et les autres étudiants des cours. En s'y rendant, ces derniers étaient notamment invités à remplir une fiche (profil) et avaient la possibilité d'utiliser différentes applications (messagerie, parvis – ou mur – forum, visioconférence, etc.<sup>[27](#page-70-0)</sup>). Lors de leur passage sur la plateforme, les étudiants ont donc laissé des traces. Certaines sont très visibles (données dans leur profil, messages envoyés, liste des amis, etc.) et ont fait l'objet d'analyses quantitatives et qualitatives. Par contre, d'autres traces ne peuvent être repérées qu'à l'aide d'outils ou d'applications spécifiques (comme *Excelanalytics* et *Google Analytics*). Il faut ici comprendre qu'un étudiant pouvait venir sur la plateforme et se contenter de consulter les profils de ses pairs, de lire les messages de leur tuteur ou de prendre connaissance d'un fichier déposé par le tuteur ou un de ses collègues étudiants. De telles visites ne laissent pas de traces apparentes. Dans la mesure où ces visites peuvent malgré

<sup>26.</sup> Pour plus de détails sur le choix de ces cours, voir la section 2.3.1.2.

<sup>27.</sup> Pour plus de détails sur cet environnement d'apprentissage, voir la section 2.3.1.1.

<span id="page-71-0"></span>tout influencer la perception de la présence sociale, nous avons décidé d'étudier plus particulièrement les cas de dix étudiants à partir de ces traces plus diffuses.

**2. Groupe de discussion avec équipes d'étudiants**. Au moment de la mise en ligne du projet, nous avions bon espoir que les étudiants des cours se réuniraient pour former des équipes et utiliseraient les outils mis à leur disposition pour travailler en équipe. Or, pour diverses raisons que nous expliciterons dans la prochaine section et dans les chapitres subséquents, une seule équipe s'est constituée pour réaliser les trois activités. Quelques individus ont travaillé ensemble pour faire une seule activité. Alors que le devis initial prévoyait la tenue de 16 groupes de discussion, nous n'en avons organisé qu'un seul, avec les trois étudiantes de l'équipe ayant réalisé les trois activités.

**3. Questionnaires.** Comme prévu dans le devis de recherche, le projet a donné lieu à l'élaboration de deux questionnaires<sup>[28](#page-71-0)</sup>. En ce qui a trait au premier, tous les étudiants qui se sont inscrits dans l'un ou l'autre des trois cours (qu'ils aient ou non opté pour la version collaborative) ont été invités à y répondre (en remplissant préalablement un formulaire de consentement). Le second questionnaire a été présenté seulement aux étudiants inscrits et présents sur la plateforme Osmose, et ce, à la fin de leurs cours ou à la suite de leur abandon<sup>[29](#page-71-0)</sup>.

Les deux questionnaires comprenaient des échelles communes : une échelle des préférences d'apprentissage (inspirée d'une échelle semblable développée par Owens et Stratton, 1980) et une échelle de présence sociale adaptée de celle conçue par Gunawardena et Little (1997). Le second questionnaire comportait en outre un certain nombre de questions relatives à l'utilisation des outils technologiques et aux activités d'apprentissage proposées aux étudiants<sup>[30](#page-71-0)</sup>. Les étudiants étaient de plus invités à répondre à d'autres questions visant à recueillir des données sur leur perception quant aux outils technologiques permettant la collaboration, à la valeur de la

<sup>28.</sup> Ces questionnaires, administrés en ligne, sont présentés en annexe. Nous avons également reproduit en annexe les lettres d'invitation envoyées aux étudiants à la suite de leur inscription dans ces cours.

<sup>29.</sup> Lors de la première itération, ce questionnaire était distribué (sous format papier) aux étudiants au moment de la passation de l'examen. Ils recevaient en même temps une enveloppe-réponse affranchie leur permettant de nous le retourner sans frais. Étant donné le faible nombre de retours, nous avons décidé de procéder autrement à compter du mois de janvier 2011. Le questionnaire a été mis en ligne, et tous les étudiants de la seconde itération ont reçu, par courriel, une invitation à participer au sondage. Malgré une relance effectuée une semaine après l'envoi initial, cette façon de faire n'a pas eu plus de succès.

<sup>30.</sup> Ces activités sont présentées plus en détail dans la section 2.3.1.5.
<span id="page-72-0"></span>participation aux activités de collaboration et sur le degré de satisfaction globale par rapport au cours.

La plupart des échelles utilisées dans ces deux questionnaires ont été validées en contexte de formation postsecondaire. Nous avons toutefois eu à les traduire et à les adapter au contexte de la formation à distance<sup>[31](#page-72-0)</sup>. Lors de la mise en place du projet, ces questionnaires ont été validés auprès d'étudiants et de collaborateurs afin de nous assurer de la clarté des questions.

**4. Entrevues individuelles avec des étudiants.** Pendant la première itération, des entrevues individuelles ont été conduites auprès de huit étudiants. Lors de la seconde, dix autres entrevues ont été menées. D'une durée moyenne de 30 minutes, ces entrevues ont toutes été réalisées à distance (en utilisant le téléphone ou l'application Skype). Le contenu des entretiens a été retranscrit et analysé à l'aide du logiciel QDA Miner. Presque tous les entretiens ont été réalisés par deux assistantes de recherche de l'équipe de Bruno Poellhuber, sous la supervision de ce dernier et des chercheures du Cégep@distance<sup>[32](#page-72-0)</sup>. Les chercheurs associés au projet en ont effectué deux.

Étant donné les difficultés de recrutement des étudiants, nous avons modifié notre approche pour le recrutement des étudiants interviewés lors de la seconde itération. À compter du mois de mars 2011, une liste des étudiants qui terminaient (ou abandonnaient) leur cours était établie chaque semaine. Nous examinions ensuite la participation de ces étudiants sur la plateforme, de manière à contacter les personnes ayant été les plus actives. Ces dernières étaient ensuite invitées à participer à l'entrevue en échange d'une rémunération de 20 \$.

**5. Groupe de discussion d'étudiants.** Mis à part le groupe de discussion organisé avec les étudiants qui ont travaillé en équipe, nous n'avons pas organisé d'autres groupes de cette nature.

**6. Données sur la persévérance.** Le Cégep@distance bénéficie d'un système de gestion des inscriptions (Merlin) qui facilite la compilation des résultats des étudiants. Grâce à ce système et à un certain nombre de fichiers créés pour le suivi des étudiants, il nous est facile d'établir

<sup>31.</sup> Pour ce faire, nous avons pu compter sur la collaboration de Bruno Poellhuber de l'Université de Montréal. Il convient d'ailleurs de souligner que ces questionnaires ont été distribués aux étudiants d'autres établissements (Université de Montréal, Université d'Athabaska et Téluq) où des expérimentations semblables sont menées.

<sup>32.</sup> La grille d'entretien est présentée en annexe.

<span id="page-73-0"></span>combien d'étudiants se sont désinscrits ou ont abandonné l'expérimentation (et le cours). Nous disposons donc de statistiques sur le rendement et la persévérance des étudiants qui ont été inscrits et qui ont été présents dans Osmose.

Au départ, il était prévu que le taux de persévérance et les données relatives au rendement des étudiants participant à l'expérimentation seraient comparés avec ceux des étudiants qui avaient suivi les cours non modifiés. Étant donné les modifications apportées au mode de recrutement des  $\acute{\text{e}}$ tudiants<sup>[33](#page-73-0)</sup> lors de la seconde itération et compte tenu du modèle pédagogique particulier du Cégep@distance (entrée continue/sortie variable), qui rend les comparaisons difficiles, nous avons décidé de modifier notre approche : les données de l'ensemble des étudiants inscrits et présents sur la plateforme Osmose pendant les deux itérations seront comparées avec les données des étudiants ayant été inscrits aux mêmes cours lors des années antérieures.

**7. Rapports.** Comme le préconisent les chercheurs qui ont recours à la recherche-design, le présent projet a été abondamment documenté. Chaque réunion de l'équipe de recherche (soit 85 au total) a fait l'objet d'un compte-rendu. Les tuteurs de l'équipe étaient en outre tenus de produire, sur une base bimensuelle, un bilan de leurs interventions auprès des étudiants du projet<sup>[34](#page-73-0)</sup>. Ainsi que le prévoyait l'entente signée entre PARÉA et le Cégep@distance, un rapport d'étape a été produit en 2009, puis en 2010. Par ailleurs, un rapport détaillé sur la mise en place de l'environnement d'apprentissage a été présenté au Fonds Inukshuk (Chomienne et Marceau, 2009). Au cours des deux premières années du projet, la principale chercheure a aussi publié un certain nombre d'articles sur l'avancement des travaux<sup>[35](#page-73-0)</sup>. Ce foisonnement d'écrits a d'ailleurs été fort utile pour l'élaboration et la rédaction du présent rapport<sup>[36](#page-73-0)</sup>.

**8. Groupe de discussion de l'équipe multidisciplinaire**. Au terme de chacune des itérations, les membres de l'équipe de recherche ont formé un groupe de discussion afin de faire le point, de préparer la seconde itération (lors du premier groupe de discussion) et de partager leurs impressions sur le déroulement de l'expérimentation.

<sup>33.</sup> Nous expliquerons plus en détail les modifications apportées lors de la seconde itération dans la section 2.3.3.1 du présent chapitre

<sup>34.</sup> Le gabarit des rapports d'échanges est fourni en annexe.

<sup>35.</sup> Pour la liste de ces publications de M. Chomienne, voir la bibliographie.

<sup>36.</sup> Il convient de préciser que l'auteur du présent rapport s'est joint à l'équipe au mois d'octobre 2011, soit quatre mois après le début de la seconde itération (ou neuf mois avant la fin du projet).

#### **2.3 DÉROULEMENT DE L'EXPÉRIMENTATION**

La figure 4 illustre, très schématiquement, l'organisation des différentes activités en lien avec l'expérimentation et la recherche. En gros, la première session (automne 2008) et environ la moitié de l'année 2009 ont été consacrées à la mise en forme et à l'installation de l'environnement de réseautage, aux choix des cours, à la sélection et à la formation des tuteurs, à la conception des interventions d'encadrement, au développement méthodologique (questionnaires, grilles d'entrevue, etc.) et à l'élaboration d'un plan de communication. La première itération a débuté au mois d'août 2009 pour se terminer à la fin juin 2010. Des données préliminaires portant notamment sur la persévérance, le rendement scolaire et la participation des étudiants ont été collectées après six mois d'expérimentation.

Il faut bien comprendre que le déroulement de l'expérimentation a exigé une bonne dose de souplesse de la part des membres de l'équipe. Ainsi, la personne initialement retenue pour agir à titre de tutrice dans l'un des cours a quitté le projet quelques mois après le début de la première itération ; sa remplaçante a également été contrainte de se retirer à la fin de la première itération. Un troisième tuteur a donc été formé pour ce cours et il a été présent jusqu'à la fin du projet. Chacun de ces changements impliquait de nouvelles formations et un accompagnement. Par ailleurs, si des modifications importantes ont été apportées à l'environnement de réseautage social et éducatif en prévision de la seconde itération, il faut souligner que de nombreux ajustements, généralement mineurs, ont été apportés tout au long des deux itérations.

Dans les pages suivantes, nous relaterons plus en détail le déroulement de l'expérimentation et de la recherche.

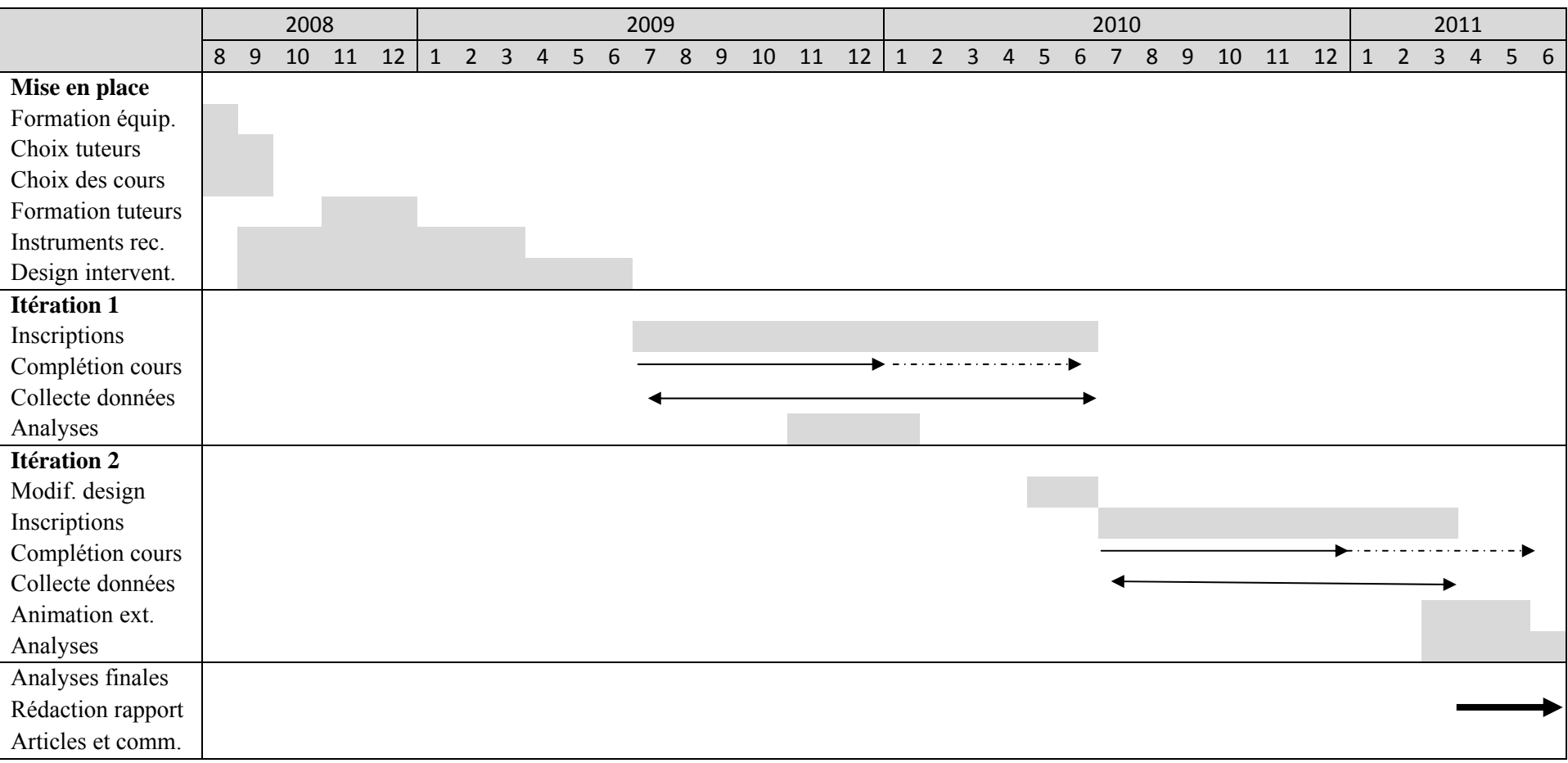

# **Figure 4 Déroulement chronologique de l'expérimentation et de la recherche Osmose**

### **2.3.1 Mise en place du projet**

### *2.3.1.1 Mise en place de l'environnement d'apprentissage*

# *Choix de l'application[37](#page-76-0)*

Dès le départ, les membres de l'équipe de recherche se sont penchés sur le choix d'une application et d'un environnement qui, tout en permettant le réseautage social et la gestion du contenu, étaient assez flexibles en matière de communication, de partage et de collaboration entre les étudiants. L'objectif était de trouver un logiciel qui, tout en offrant une base de fonctionnalités, pouvait être adapté, modifié et enrichi.

<span id="page-76-0"></span>\_\_\_\_\_\_\_\_\_\_\_\_\_\_\_\_\_\_\_\_\_\_\_\_\_\_\_\_\_\_\_\_\_\_\_\_\_\_\_\_\_\_\_\_\_\_\_\_\_\_\_\_\_\_\_\_\_\_\_\_\_\_\_\_\_\_\_\_\_\_\_\_\_\_\_\_\_\_\_\_\_\_\_\_\_

Très rapidement, l'équipe a arrêté son choix sur le logiciel social ELGG. La plateforme ELGG constitue un logiciel dit à « code ouvert ». La version de base est disponible gratuitement, en échange de quoi les personnes et les organisations qui l'utilisent doivent rendre accessibles aux autres membres de la « communauté ELGG » les codes créés. Cette particularité fait en sorte que le développement du logiciel n'est jamais final, que les membres de la communauté ELGG travaillent sans cesse à l'améliorer, notamment en développant des plugiciels permettant l'ajout de fonctionnalités. Les membres de l'équipe Osmose ont particulièrement apprécié de pouvoir s'intégrer à une communauté de développeurs et d'utilisateurs, et de bénéficier ainsi de leur expertise.

Par ailleurs, ce logiciel présentait l'avantage de pouvoir être traduit en français et comportait une base (le cœur) de fonctionnalités centrée sur le profil des membres, l'utilisation de mots-clés « étiquetés » et le regroupement d'amis. Autre avantage : ELGG offre des options permettant le contrôle des droits d'accès de visualisation ou de modification, lesquelles sont assez flexibles pour s'ajuster aux besoins des utilisateurs.

D'un commun accord avec nos partenaires de recherche, il a été convenu d'installer la version 0,92 de ELGG sur un serveur de développement de l'Université de Montréal, ce qui a été fait dès le mois d'août 2008. À peine un mois plus tard, la version 1.0 est parue. Par rapport aux versions antérieures, celle-ci comportait une approche de programmation assez différente. Les travaux de

 37. La présente section reprend, en les adaptant, de nombreux extraits du rapport final présenté au Fonds Inukshuk, document rédigé en 2009 par Martine Chomienne et Françoise Marceau.

développement de l'environnement se sont intensifiés à compter du mois de janvier 2009, au moment où la version 1.2 de ELGG a été disponible. Nous avons donc migré vers cette nouvelle version, ce qui nous a toutefois contraints à traduire de nouveau des éléments centraux du logiciel, une opération qui s'est achevée en février.

\_\_\_\_\_\_\_\_\_\_\_\_\_\_\_\_\_\_\_\_\_\_\_\_\_\_\_\_\_\_\_\_\_\_\_\_\_\_\_\_\_\_\_\_\_\_\_\_\_\_\_\_\_\_\_\_\_\_\_\_\_\_\_\_\_\_\_\_\_\_\_\_\_\_\_\_\_\_\_\_\_\_\_\_\_

À chaque migration vers une nouvelle version du logiciel, les personnes concernées ont dû s'approprier les fonctionnements de la plateforme et s'ajuster à celles-ci. Ces migrations se sont en outre accompagnées de nombreux problèmes techniques (bogues) qu'il a fallu résoudre.

#### *Ajout de certaines fonctionnalités*

En collaboration avec l'équipe de l'Université de Montréal, nous avons assuré une veille afin de repérer les plugiciels les plus intéressants sur le plan pédagogique. Il a fallu ensuite effectuer un travail de développement et des tests afin de vérifier le fonctionnement de ces applications. Nous avons également dû procéder à la traduction et à la révision linguistique des textes produits (la traduction de chaque plugiciel se fait dans un fichier séparé dans ELGG). Parmi les 25 plugiciels que nous avons installés et testés, une dizaine ont été retenus pour la première itération.

#### *Choix de la version définitive d'ELGG*

Chaque parution d'une nouvelle version de ELGG amène des changements intéressants, mais requiert des ajustements. Nous avons terminé au mois d'avril 2009 les travaux d'adaptation de la version 1.2 de ELGG. L'environnement Osmose étant fonctionnel, nous nous apprêtions à entreprendre sa migration vers le serveur du Cégep@distance. Forte de son expertise, l'équipe du projet a décidé de procéder à la réinstallation à neuf de l'environnement à partir de la version 1.5 de ELGG, car la trajectoire de migration prévue pour passer de 1.2 à 1.5 n'était pas fonctionnelle. En d'autres termes, nous avons dû vérifier le fonctionnement de chacun des plugiciels, les adapter, dans certains cas, pour la version 1.5, modifier le choix du plugiciel en d'autres cas, régler les problèmes techniques, former l'équipe et nous assurer de l'adéquation de la traduction française. C'est cette nouvelle version qui a finalement été utilisée pour la première itération.

#### *Adaptation de fonctionnalités existantes*

L'expertise acquise en travaillant sur l'environnement ELGG nous a amenés à adapter certaines fonctionnalités. C'est ainsi qu'à la suite d'échanges avec les tuteurs et la conseillère au tutorat, il a été convenu d'ajouter un champ « étiquetable » au profil pour favoriser la collaboration entre étudiants. Ce champ, intitulé « moments de disponibilité », permet à un étudiant de repérer d'autres étudiants disponibles en même temps que lui. Ainsi, un étudiant disponible les mercredis soirs pour travailler en équipe n'a qu'à cliquer sur « mercredi soir » (voir Figure 5) pour trouver les autres étudiants disponibles à la même période. Il peut également effectuer une recherche d'étudiants à partir des autres champs (localisation géographique, centre d'intérêts, programme, etc.).

\_\_\_\_\_\_\_\_\_\_\_\_\_\_\_\_\_\_\_\_\_\_\_\_\_\_\_\_\_\_\_\_\_\_\_\_\_\_\_\_\_\_\_\_\_\_\_\_\_\_\_\_\_\_\_\_\_\_\_\_\_\_\_\_\_\_\_\_\_\_\_\_\_\_\_\_\_\_\_\_\_\_\_\_\_

**Figure 5 Éléments du profil (dans l'environnement Osmose) pour chercher un pair** 

| Occupation Principale (étudiant, travailleur) : Travail et<br>étude à temps partiel                                                             |
|----------------------------------------------------------------------------------------------------|
| Localisation géographique : Rivière-des-Prairies                                                                                                |
| Centres d'intérêts: Tennis, Formule 1, lecture, École,<br>Animaux, Tae Box, Cinéma, musique                                                     |
| Programme: LCA8T                                                                                                    |
| Objectifs d'études<br>(Obtenir mon DEC, M'inscrire à l'université, Faire une AEC<br>compléte, étudiant libre) : Faire une AEC complet           |
| <b>Cheminement Scolaire</b><br>(Début programme, Mi-programme, Fin programme, Aucun<br>programme) : Déjà 4 cours de terminé au Cegep à Distance |
| Cours : Vision globale de l'entreprise                                                                                                    |
| Date prévue pour la fin du cours: avant le 18 décembre<br>2009                                                                                  |
| Moments de disponibilités (Lundi AM, Mardi PM, Mercredi<br>Soir) : Lundi Soir, mercredi soir et jeudi soir                                      |
| Objectifs de carrière: Obtenir mon CMA                                                                                                    |
| Expérience professionnelle: Je travaille a mon compte<br>présentement en tant que technicienne comptable.                                       |

En plus de cet ajout, nous avons intégré à l'environnement Osmose un plugiciel destiné à créer des vidéos. Les tuteurs ont pu l'utiliser pour se présenter et pour expliquer les activités. Les étudiants qui le souhaitaient pouvaient également l'utiliser pour s'exprimer.

\_\_\_\_\_\_\_\_\_\_\_\_\_\_\_\_\_\_\_\_\_\_\_\_\_\_\_\_\_\_\_\_\_\_\_\_\_\_\_\_\_\_\_\_\_\_\_\_\_\_\_\_\_\_\_\_\_\_\_\_\_\_\_\_\_\_\_\_\_\_\_\_\_\_\_\_\_\_\_\_\_\_\_\_\_

Au cours de cette période de mise en place de l'environnement, d'autres fonctionnalités ont été ajoutées : agenda de groupe, outil de sondage, « chat », etc. Tous ces ajouts ont nécessité l'élaboration d'outils pour faciliter leur utilisation. Nous avons ainsi été amenés à réaliser une série de capsules vidéo (Figure 6) dans lesquelles nous expliquons quand et comment se servir des différents outils : Comment compléter son profil ? Comment modifier son profil ? Comment gérer les droits d'accès ? Comment utiliser l'outil de clavardage ? Comment travailler avec les groupes ? Comment travailler avec les pages ? Comment former une équipe ? Comme suivre l'activité dans son réseau ? Comment créer une vidéo ? Comment ajouter un billet de blogue ? Comment téléverser un fichier ? Comment créer et partager des signets ?

#### **Figure 6 Les capsules vidéo expliquant les différentes fonctionnalités de la plateforme**

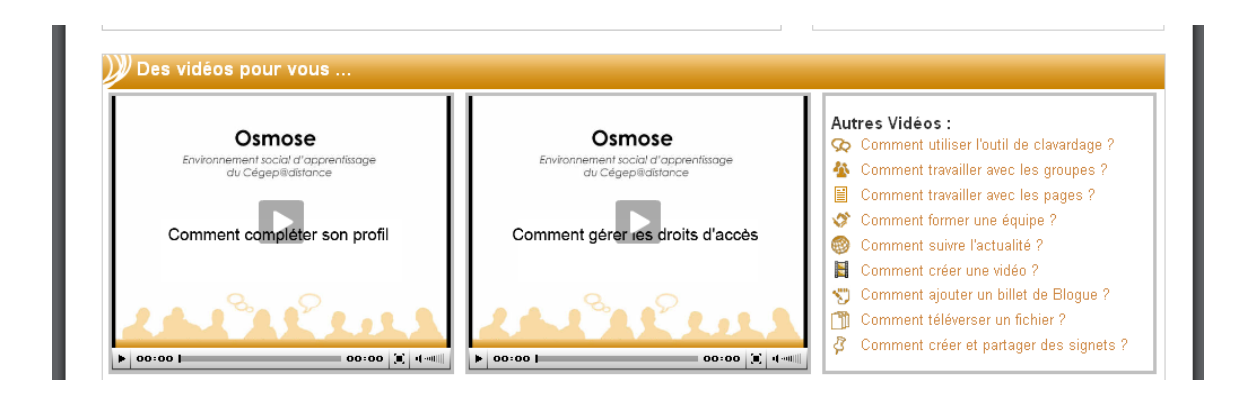

Pour coordonner tout le travail technique (résolution de bogues, échanges entre techniciens et membres de l'équipe, etc.), nous avons créé un espace de discussion dans Osmose. Durant la phase expérimentale, ces échanges se faisaient dans Basecamp, un logiciel de gestion de projets (voir Figure 7).

**Figure 7 Saisie d'écran de Basecamp, le logiciel utilisé pour faciliter la collaboration technique entre l'équipe du projet Osmose et nos partenaires de l'Université de Montréal** 

\_\_\_\_\_\_\_\_\_\_\_\_\_\_\_\_\_\_\_\_\_\_\_\_\_\_\_\_\_\_\_\_\_\_\_\_\_\_\_\_\_\_\_\_\_\_\_\_\_\_\_\_\_\_\_\_\_\_\_\_\_\_\_\_\_\_\_\_\_\_\_\_\_\_\_\_\_\_\_\_\_\_\_\_\_

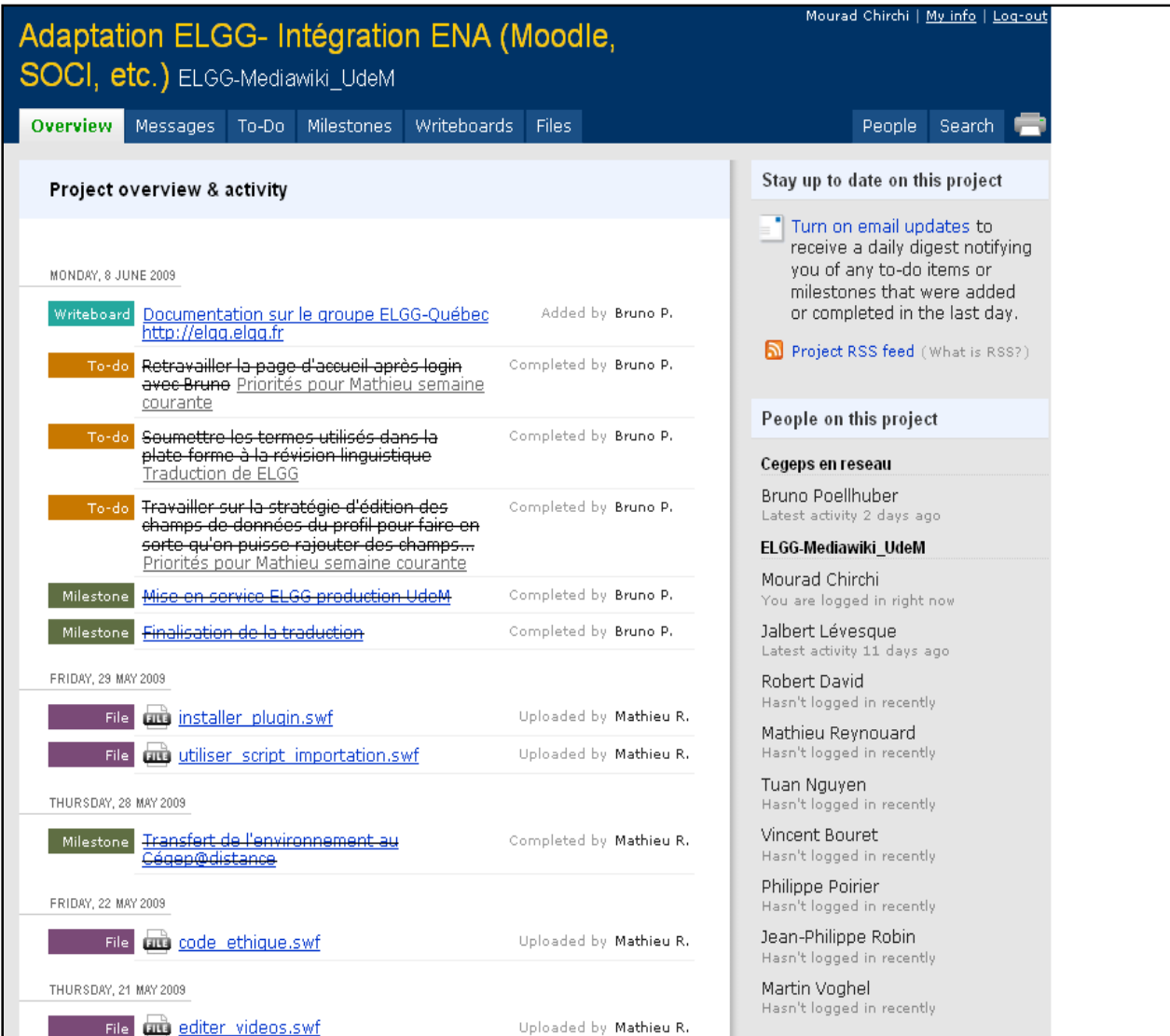

#### *Traduction*

Comme nous l'avons déjà mentionné, la mise en place de l'environnement de réseautage a nécessité un important travail de traduction. Ce travail s'est effectué selon la séquence suivante : traduction du noyau de ELGG, puis traduction de chacun des plugiciels retenus. Au mois d'avril

2009, l'ensemble de l'environnement (noyau, plugiciels, messages divers) a été soumis à une révision linguistique professionnelle.

<span id="page-81-0"></span>\_\_\_\_\_\_\_\_\_\_\_\_\_\_\_\_\_\_\_\_\_\_\_\_\_\_\_\_\_\_\_\_\_\_\_\_\_\_\_\_\_\_\_\_\_\_\_\_\_\_\_\_\_\_\_\_\_\_\_\_\_\_\_\_\_\_\_\_\_\_\_\_\_\_\_\_\_\_\_\_\_\_\_\_\_

#### *Tests*

La mise en place de l'environnement a par ailleurs donné lieu à de nombreux tests. Au départ, nous avions estimé pouvoir compléter la phase de ces tests avant la fin de l'année 2008. La mise en place puis le passage aux différentes versions de ELGG ainsi que les nombreux bogues à résoudre ont toutefois fait en sorte que la phase des tests s'est prolongée jusqu'au mois de mai 2009.

Par la suite, la migration de la plateforme vers le serveur du Cégep@distance et son arrimage à l'environnement central d'apprentissage (le SOCI) ont nécessité de nouveaux ajustements, notamment en raison de problèmes liés au contrôle des accès. Au cours de l'été 2009, nous avons donc été en mesure d'effectuer les travaux d'arrimage de la plateforme Osmose aux autres systèmes informatiques du Cégep@distance et d'appliquer un nouvel habillage (*Skin*). Parallèlement à ces activités, nous avons donné de la formation à un certain nombre d'employés du Cégep@distance (employés du Service à la clientèle<sup>[38](#page-81-0)</sup> et techniciens informatiques) afin de les préparer à répondre aux éventuelles demandes de soutien des étudiants.

Au final, les étudiants inscrits dans la version collaborative des trois cours ont pu accéder aux deux systèmes pédagogiques (SOCI et Osmose) avec un seul code d'accès. Lors du lancement de la première itération, les étudiants pouvaient utiliser diverses fonctionnalités telles que profils, communautés, blogues, étiquetage de fichiers et de ressources, partage de fichiers, agrégateur de flux RSS, pages collaboratives, agenda d'événements, forum de discussion, salon de clavardage (*chat*). Ils avaient en outre accès à un système de visioconférence Web.

 38. Depuis, ce Service a changé de nom. On parle désormais du Service du cheminement et de l'organisation scolaires.

# **Figure 8 Page d'accueil de l'environnement Osmose au début de la première itération**

<span id="page-82-0"></span>\_\_\_\_\_\_\_\_\_\_\_\_\_\_\_\_\_\_\_\_\_\_\_\_\_\_\_\_\_\_\_\_\_\_\_\_\_\_\_\_\_\_\_\_\_\_\_\_\_\_\_\_\_\_\_\_\_\_\_\_\_\_\_\_\_\_\_\_\_\_\_\_\_\_\_\_\_\_\_\_\_\_\_\_\_

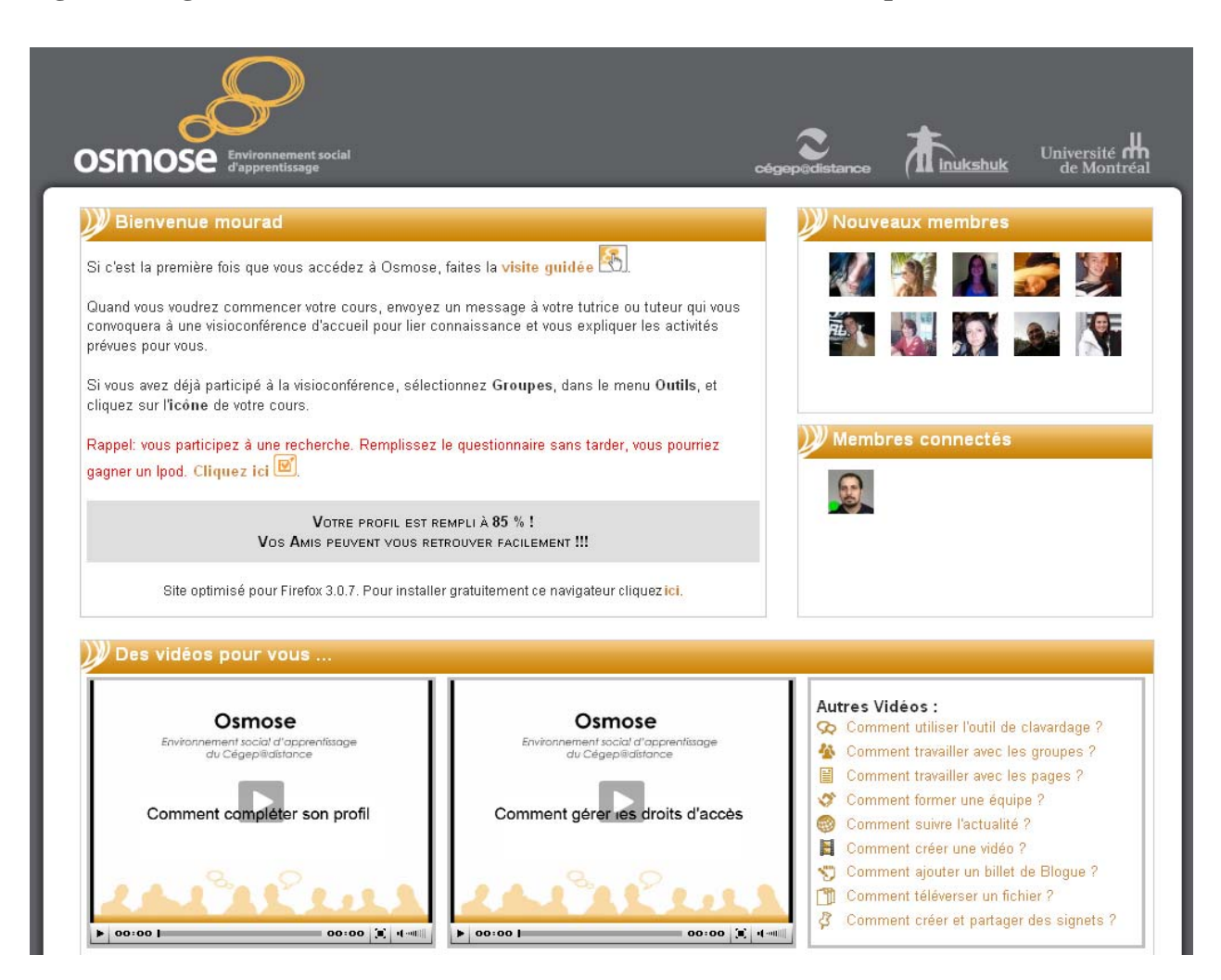

L'environnement Osmose comporte cinq groupes : un pour chacun des trois cours retenus pour l'expérimentation<sup>[39](#page-82-0)</sup>, un pour favoriser les échanges et la socialisation entre pairs (le café Osmose) et un pour le soutien technique. Dans chacun des groupes associés aux cours, les étudiants ont accès à des activités d'apprentissage multimédia<sup>[40](#page-82-0)</sup>. Le groupe technique abrite différentes informations techniques ainsi que les capsules vidéo qui expliquent le fonctionnement des différents outils. Tout au long de la première itération, ces capsules ont été présentées aux

<sup>39.</sup> Dans la prochaine section (2.3.1.2), nous expliquons les critères qui nous ont guidés dans le choix de ces trois cours.

<sup>40.</sup> Pour plus de détails sur ces activités, voir 2.3.1.5.

étudiants au moment de leur première utilisation des différents outils. Par la suite, ils pouvaient, au besoin, les revoir en utilisant un hyperlien.

<span id="page-83-0"></span>\_\_\_\_\_\_\_\_\_\_\_\_\_\_\_\_\_\_\_\_\_\_\_\_\_\_\_\_\_\_\_\_\_\_\_\_\_\_\_\_\_\_\_\_\_\_\_\_\_\_\_\_\_\_\_\_\_\_\_\_\_\_\_\_\_\_\_\_\_\_\_\_\_\_\_\_\_\_\_\_\_\_\_\_\_

Dernier point à souligner : nous avons élaboré un code d'éthique, qui a été inséré dans la plateforme. Avant de pouvoir faire quoi que ce soit à l'intérieur de celle-ci, l'étudiant était tenu de consulter ce code et de cocher une case nous confirmant qu'il acceptait de s'y conformer.

#### *Validation*

Une fois complétées, la plateforme et les activités en lien avec les trois cours ont fait l'objet d'une validation. Au départ, notre intention était de nous inspirer du processus de LVR (*Learner Verification and Revision*, Komoski, 1984) pour effectuer la validation. Selon les standards de ce modèle, le matériel pédagogique doit être évalué par un petit groupe d'apprenants représentatifs de la population cible. En raison des délais encourus par tous les travaux entourant le développement de la plateforme, nous n'avons pas été en mesure d'entreprendre ce processus avant le mois de juillet 2009. Comme nous voulions amorcer la première itération au mois d'août, nous n'avons pas été en mesure de trouver un nombre suffisant d'étudiants prêts à participer au processus de validation ; nous nous sommes retrouvés dans l'obligation de le faire avec huit étudiants « fictifs » (des collègues, des connaissances) dont l'âge<sup>[41](#page-83-0)</sup> et le degré de maîtrise en matière d'informatique<sup>[42](#page-83-0)</sup> ne correspondaient pas nécessairement à ceux de la population étudiante du Cégep@distance.

Le processus de validation a donc eu lieu à la toute fin de la phase de développement, ce qui nous a conduits à apporter un certain nombre de modifications juste avant le début de la première itération. Cette démarche nous a également permis d'identifier des difficultés que pourraient rencontrer les étudiants au cours de l'expérimentation. Ces difficultés n'ont toutefois pas été

<sup>41.</sup> La participante la plus âgée avait 58 ans. L'âge des autres étudiants fictifs variait entre 28 et 35 ans.

<sup>42.</sup> À l'exception d'un participant, tous les autres étaient relativement habitués à naviguer sur Internet et à utiliser différents logiciels de bureautique.

corrigées, soit parce qu'elles étaient inhérentes au système, soit parce qu'elles demandaient un temps de développement trop  $\log^{43}$  $\log^{43}$  $\log^{43}$ .

<span id="page-84-0"></span>\_\_\_\_\_\_\_\_\_\_\_\_\_\_\_\_\_\_\_\_\_\_\_\_\_\_\_\_\_\_\_\_\_\_\_\_\_\_\_\_\_\_\_\_\_\_\_\_\_\_\_\_\_\_\_\_\_\_\_\_\_\_\_\_\_\_\_\_\_\_\_\_\_\_\_\_\_\_\_\_\_\_\_\_\_

Avec le recul, il y a sans doute lieu de se demander s'il n'aurait pas été préférable de retarder le lancement de la première itération afin de pouvoir recueillir les commentaires de « vrais » étudiants. Par contre, nul ne saurait dire quelles auraient été les conclusions d'une telle démarche.

#### *2.3.1.2 Choix des cours*

Pour déterminer les cours à offrir en version collaborative, nous avons eu recours à une stratégie d'échantillonnage intentionnelle. Les cours retenus ont été choisis en fonction de critères d'ordre stratégique et pratique. Nous avons d'abord établi une liste de cours répondant à l'ensemble de ces critères :

- Ils font l'objet d'un nombre important d'inscriptions-cours par année ;
- L'encadrement des étudiants est assuré par plus d'un tuteur ;
- Ils sont offerts en différents formats (cours imprimés et Internet);
- Ils sont propices à des interventions collaboratives recourant aux logiciels sociaux ;
- Ils ne font pas partie des cours appelés à être modifiés à court terme;
- L'ensemble des cours retenus devait rejoindre les différentes « clientèles » du Cégep@distance (étudiants admis et en commandite).

Une équipe multidisciplinaire formée d'une cadre, de la chercheure principale, de deux conseillères pédagogiques du Service de la conception et de la production, d'une conseillère pédagogique du Service de la recherche, du développement et des technologies de l'information et d'une aide pédagogique individuelle a été constituée pour s'approprier le projet et procéder au

<sup>43.</sup> La grille de validation ainsi que le rapport de validation sont reproduits en Annexes.

choix de ces cours. Après avoir examiné la liste des cours offerts au Cégep@distance, nous en avons retenu quatre initialement : *Littérature québécoise* (601-103-04), *Éthique* (340-FPF-03), *Vision globale de l'entreprise* (420-123-FD), *Communication anglaise, niveau 1* (604-FPE-FD).

\_\_\_\_\_\_\_\_\_\_\_\_\_\_\_\_\_\_\_\_\_\_\_\_\_\_\_\_\_\_\_\_\_\_\_\_\_\_\_\_\_\_\_\_\_\_\_\_\_\_\_\_\_\_\_\_\_\_\_\_\_\_\_\_\_\_\_\_\_\_\_\_\_\_\_\_\_\_\_\_\_\_\_\_\_

Au terme du processus de sélection, seulement trois cours ont été retenus pour l'expérimentation. En raison de difficultés liées au recrutement d'un concepteur-tuteur pour le cours de philosophie (*Éthique*, 340-FPF-03), le comité a conclu qu'il fallait le retirer de la courte liste et revoir à la baisse le nombre de cours retenus pour l'expérimentation.

Les trois cours retenus répondent à l'ensemble des critères énoncés ci-dessus. Ils impliquent tous plus d'un tuteur, et le cours de littérature ainsi que celui d'anglais suscitent plusieurs centaines d'inscriptions par année. Moins fréquenté, le cours *Vision globale de l'entreprise* enregistre tout de même plus d'une centaine d'inscriptions par année. Par ailleurs, ce sont majoritairement des étudiants en commandite qui s'inscrivent dans deux de ces cours (*Littérature québécoise* et *Communication anglaise*). Le troisième cours, *Vision globale de l'entreprise*, rejoint une majorité d'étudiants admis à une AEC (Comptabilité) offerte par le Cégep@distance.

Ces deux catégories d'étudiants présentent des caractéristiques différentes. Comme nous l'avons mentionné dans le chapitre précédent, l'âge moyen des étudiants en commandite est de 22 ans, alors que les étudiants admis sont un peu plus âgés (moyenne de 28 ans) et ont plus souvent des responsabilités familiales. À cet égard, il sera intéressant de vérifier si ces deux grandes catégories d'étudiants se différencient quant à leur maîtrise des technologies, leur connaissance des logiciels sociaux et des outils du Web 2.0, et leur intérêt à utiliser les outils offerts dans le cadre de cette expérimentation.

#### *2.3.1.3 Choix et formation des tuteurs*

De concert avec la conseillère au tutorat du Service à la clientèle, nous avons ensuite identifié les tuteurs qui présentaient le profil requis pour participer de manière efficace à l'expérimentation. Parmi nos critères de sélection figuraient la capacité de pouvoir concevoir des activités d'apprentissages appropriées et celle d'accepter d'intervenir auprès des étudiants en recourant aux différents outils de la plateforme.

La formation des tuteurs s'est poursuivie tout au long du projet. En ce qui concerne l'intervention pédagogique, nous avons cherché à situer le recours aux différentes applications de *Osmose* dans une perspective socioconstructiviste ; une formation à cette approche leur a d'ailleurs été offerte. Pendant presque toute la durée de l'expérimentation, nous avons dû intervenir occasionnellement afin de rajuster le tir, car les tuteurs avaient parfois tendance à vouloir reproduire dans cet environnement ce qu'ils connaissaient ou avaient connu en classe comme enseignants.

\_\_\_\_\_\_\_\_\_\_\_\_\_\_\_\_\_\_\_\_\_\_\_\_\_\_\_\_\_\_\_\_\_\_\_\_\_\_\_\_\_\_\_\_\_\_\_\_\_\_\_\_\_\_\_\_\_\_\_\_\_\_\_\_\_\_\_\_\_\_\_\_\_\_\_\_\_\_\_\_\_\_\_\_\_

Afin de leur permettre de s'approprier les différents outils, nous leur avons donné des formations sur ELGG et ses différentes fonctionnalités, sur le système de visioconférence Web, sur la voûte documentaire Documentum et sur le fonctionnement de certains autres logiciels. Ces formations se déroulaient principalement à l'occasion de nos rencontres hebdomadaires de suivi, mais également au moyen de consultations individuelles, selon les besoins de chacun.

#### *2.3.1.4 Réunions d'équipe*

Il convient de préciser qu'à l'intérieur de l'équipe de recherche, la plupart des personnes avaient une expérience somme toute très limitée de l'utilisation des environnements de réseautage social. Afin de nous assurer que l'ensemble des membres de l'équipe partageait une vision commune, de nombreuses réunions ont été organisées pour échanger sur ce sujet.

Étant donné la taille de l'équipe (surtout en tenant compte des collaborateurs occasionnels), son caractère « multidisciplinaire » (conseillers pédagogiques, tuteurs, techniciens informatiques, réviseur…) et l'éloignement géographique des membres, nous avons dû effectuer certains choix stratégiques. Afin d'assurer la cohérence avec les objectifs du projet, nous avons rapidement convenu de favoriser le travail collaboratif à distance en utilisant différents outils : l'environnement Osmose pour la collaboration entre nous, le système de visioconférence VIA pour les rencontres à distance, et la voûte documentaire du Cégep@distance (Documentum) pour la production collaborative de documents.

# **Figure 9 Saisie d'écran d'une visioconférence réunissant une partie des membres de l'équipe**

\_\_\_\_\_\_\_\_\_\_\_\_\_\_\_\_\_\_\_\_\_\_\_\_\_\_\_\_\_\_\_\_\_\_\_\_\_\_\_\_\_\_\_\_\_\_\_\_\_\_\_\_\_\_\_\_\_\_\_\_\_\_\_\_\_\_\_\_\_\_\_\_\_\_\_\_\_\_\_\_\_\_\_\_\_

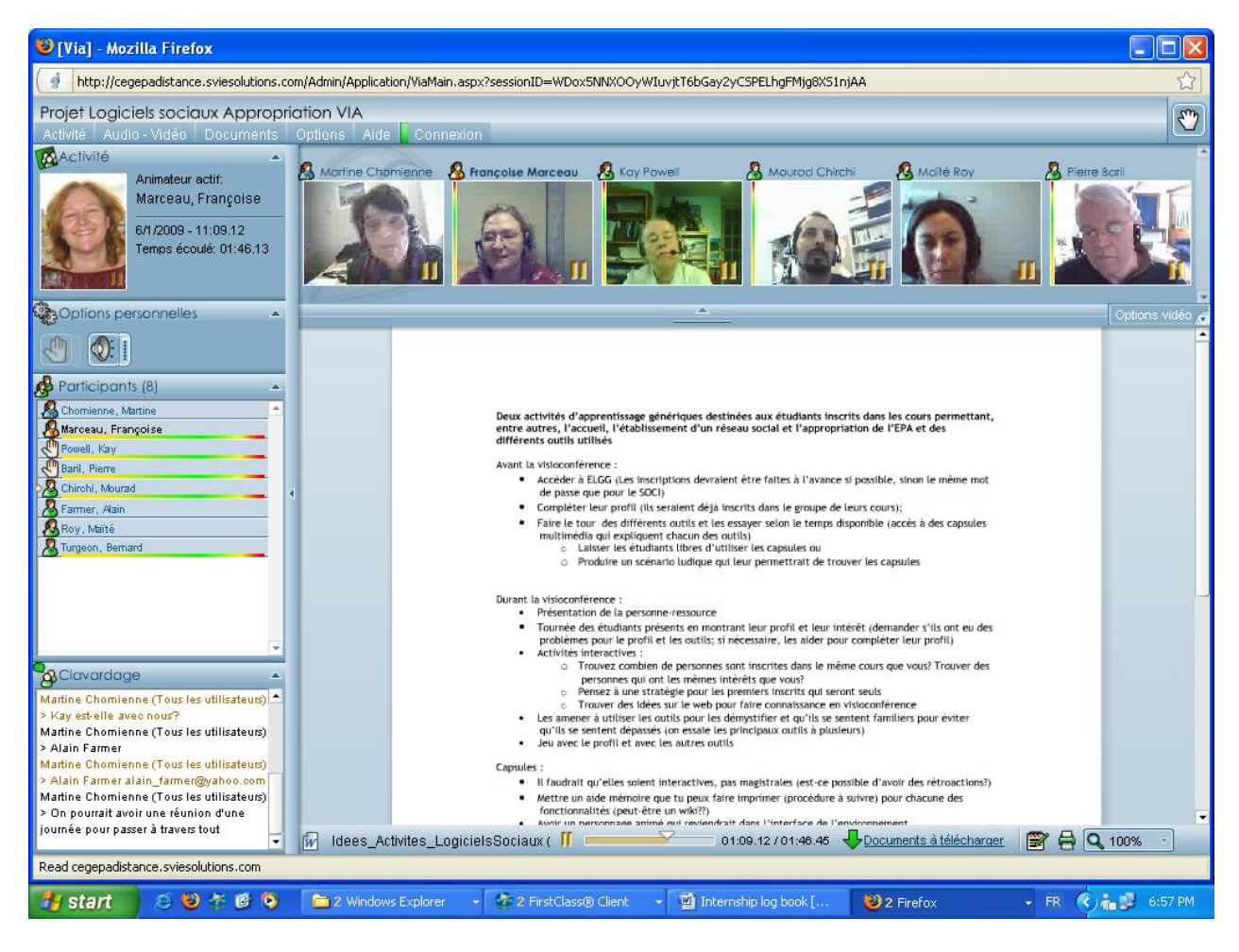

# *2.3.1.5 Activités d'apprentissage*

Après avoir identifié les trois cours à offrir dans le cadre de cette expérimentation, l'équipe a procédé à l'analyse du matériel d'apprentissage de ces cours afin de déterminer les changements à apporter aux exercices d'autoévaluation pour les rendre plus collaboratifs, en tenant compte des contraintes liées à l'environnement ELGG.

Il nous faut préciser ici que tous les cours offerts au Cégep@distance comportent un nombre variable d'exercices d'autoévaluation, lesquels sont optionnels. Ces exercices – qui ne sont pas notés – permettent à l'étudiant de se préparer aux devoirs qui, eux, sont évalués. Pour les besoins du projet, il a été décidé d'offrir aux étudiants inscrits dans la version collaborative de ces trois

cours la possibilité d'effectuer des exercices différents de ceux offerts dans la version « traditionnelle » du cours, et comportant une dimension collaborative. Une activité générique d'accueil était également proposée aux étudiants à leur entrée dans l'environnement Osmose. Cette activité a été scénarisée par l'ensemble de l'équipe.

<span id="page-88-0"></span>\_\_\_\_\_\_\_\_\_\_\_\_\_\_\_\_\_\_\_\_\_\_\_\_\_\_\_\_\_\_\_\_\_\_\_\_\_\_\_\_\_\_\_\_\_\_\_\_\_\_\_\_\_\_\_\_\_\_\_\_\_\_\_\_\_\_\_\_\_\_\_\_\_\_\_\_\_\_\_\_\_\_\_\_\_

Parallèlement au travail entourant l'élaboration de la plateforme, et après la formation des tuteurs, nous avons entrepris, à compter du mois de janvier 2009, le travail de conception des activités collaboratives. Pour chacun des cours, nous avons eu à développer trois activités<sup>[44](#page-88-0)</sup>. Étant donné que l'environnement d'apprentissage (ELGG) n'avait pas encore migré vers le serveur du Cégep@distance, ces exercices ont été développés sur le serveur de l'Université de Montréal.

Pour concevoir ces nouvelles activités, les tuteurs-concepteurs ont été guidés par des spécialistes du Service de la conception et de la production du Cégep@distance. À la mi-février, les tuteurs ont été en mesure de présenter un premier jet des scénarios. Par la suite, l'appropriation graduelle de l'environnement et de ses outils a permis de les raffiner, si bien qu'à la fin mars 2009 les activités étaient intégrées au site.

Même si ces activités sont structurées et qu'elles comprennent des consignes et des étapes de réalisation, elles ont été conçues de telle sorte qu'elles puissent favoriser une « appropriation » progressive du travail collaboratif. À cette étape de l'élaboration des activités, il était déjà prévu que les étudiants seraient fortement invités à réaliser ces activités en groupe, sans pour autant en faire une stricte obligation. C'est pourquoi les deux premières activités orientent les étudiants vers l'utilisation des outils de la plateforme, alors que la dernière est moins normative : elle laisse aux étudiants le choix des outils et les encourage à proposer leurs propres activités. Il était également prévu que, pour favoriser le travail d'équipe, les étudiants seraient invités, dès leur inscription, à contacter leur tuteur afin de participer à une visioconférence d'accueil, au cours de laquelle on leur expliquerait le fonctionnement des différents outils mis à leur disposition. Cette activité devait d'ailleurs permettre aux tuteurs d'expliquer aux étudiants qu'ils pouvaient réaliser

<sup>44.</sup> Il est à noter qu'en ce qui concerne le cours *Vision globale de l'entreprise*, nous avons développé une activité « trois dans une ». En fait, à partir d'une étude de cas, les étudiants sont appelés à réaliser trois exercices distincts. Les sept activités développées pour l'expérimentation Osmose sont reproduites en Annexe.

les activités d'apprentissage en utilisant le système de visioconférence pour travailler en équipe, éliminant ainsi la contrainte de l'éloignement géographique.

<span id="page-89-0"></span>\_\_\_\_\_\_\_\_\_\_\_\_\_\_\_\_\_\_\_\_\_\_\_\_\_\_\_\_\_\_\_\_\_\_\_\_\_\_\_\_\_\_\_\_\_\_\_\_\_\_\_\_\_\_\_\_\_\_\_\_\_\_\_\_\_\_\_\_\_\_\_\_\_\_\_\_\_\_\_\_\_\_\_\_\_

Pour soutenir les tuteurs, nous avons élaboré une présentation PowerPoint leur permettant d'animer la visioconférence d'accueil. Un peu dans la même veine, nous avons produit une vidéo qui permet aux étudiants de faire une visite guidée de la plateforme Osmose.

Telles que prévues dans le projet financé par le Fonds Inukshuk, les activités d'apprentissage développées pour ce projet ont été versées dans une banque d'activités pédagogiques, PerfecTIC. Cette banque, gérée par le Centre collégial de développement de matériel didactique (CCDMD), propose aux intervenants du milieu collégial et à toutes les personnes intéressées, une vaste sélection d'activités pédagogiques faisant appel aux technologies de l'information et des communications (TIC). Sous forme de scénarios pédagogiques prêts à l'utilisation, ces activités sont offertes en format PDF. Il convient d'ajouter que ces scénarios sont également diffusés dans Profweb $45$ .

Après avoir fait l'objet d'une révision linguistique, les activités développées par nos tuteurs ont été transférées au CCDMD. Elles sont disponibles sur leur site depuis le début de l'année  $2010^{46}$  $2010^{46}$  $2010^{46}$ .

### *2.3.1.6 Visioconférence*

Pour faciliter la collaboration entre étudiants, nous avons décidé d'insérer dans la plateforme Osmose un lien permettant à ces derniers d'accéder à un système de Visioconférence Web. Pour ce, les responsables du projet ont négocié une entente avec Via eLearning & eMeeting (une entreprise québécoise<sup>[47](#page-89-0)</sup>) afin de permettre aux étudiants, aux tuteurs et aux membres de l'équipe de recherche d'utiliser son système de visioconférence.

<sup>45.</sup> Voir : <http://www.profweb.qc.ca/fr/repertoires/scenarios/scenarios-pour-les-disciplines/index.html> (Consulté le 16 septembre 2011).

<sup>46.</sup> Pour accéder à la page d'accueil de la banque d'activités du CCDMD, il suffit de taper cette adresse : <http://www.ccdmd.qc.ca/ri/perfectic/>(Consulté le 14 septembre 2011.).

<sup>47.</sup> [www.sviesolutions.com](http://www.sviesolutions.com/) (Consulté le 15 septembre 2011).

Ce système de visioconférence fait partie de la nouvelle génération d'outils de télécollaboration qui permettent d'échanger, de mettre en forme de l'information, de partager des fichiers et d'utiliser différentes fonctions (outils de dessins, partage d'écran, tableaux blancs, exercices interactifs, sondage, etc.).

<span id="page-90-0"></span>\_\_\_\_\_\_\_\_\_\_\_\_\_\_\_\_\_\_\_\_\_\_\_\_\_\_\_\_\_\_\_\_\_\_\_\_\_\_\_\_\_\_\_\_\_\_\_\_\_\_\_\_\_\_\_\_\_\_\_\_\_\_\_\_\_\_\_\_\_\_\_\_\_\_\_\_\_\_\_\_\_\_\_\_\_

Ce système est relativement simple à utiliser. Les participants doivent toutefois ajuster la configuration de leur ordinateur et posséder (idéalement) une caméra Web, une connexion haute-vitesse, un casque d'écoute et un micro<sup>[48](#page-90-0)</sup>. Toute cette information technique est présentée dans le *Guide de choix de cours* du Cégep@distance.

Comme nous l'avons déjà mentionné, l'une des premières activités organisées pour les nouveaux étudiants des cours offerts en version collaborative consistait à participer à une visioconférence organisée par leur tuteur et destinée à les accueillir. L'animation de la rencontre leur permettrait d'avoir une vue d'ensemble du cours et des différents outils mis à leur disposition (que ce soit sur la plateforme Osmose ou à l'intérieur du système de visioconférence) et d'établir un contact personnalisé avec leur tuteur et d'autres étudiants de leur groupe-cours. Il s'agissait également de les familiariser avec les technologies utilisées, de créer un sentiment de présence sociale et de favoriser l'établissement de liens entre étudiants. Le tuteur leur expliquait aussi comment organiser eux-mêmes des séances de travail par visioconférence.

### *2.3.1.7 Élaboration des questionnaires*

Les questionnaires ont été élaborés en collaboration avec le groupe de recherche *Self-Paced-Learning*, qui réunit des chercheurs, entre autres de l'Université de Montréal, de l'Université d'Athabasca (université ouverte et à distance de l'Alberta), et de l'institution de formation à distance NKI en Norvège. Deux questionnaires distincts ont été créés en vue de leur éventuelle administration à des étudiants des différents sites qui projetaient d'expérimenter un tel environnement de réseautage social et éducatif.

<sup>48.</sup> Il est toutefois possible de participer à une visioconférence sans ces outils. Le cas échéant, les actions possibles demeurent limitées (participation par clavardage).

Au Cégep@distance, nous avons décidé, après avoir testé le premier questionnaire auprès d'une dizaine d'étudiants, d'effectuer un sondage avant le début de la première itération. Le questionnaire a donc été envoyé à toutes les personnes qui, à l'intérieur d'une période de trois mois (été 2009), se sont inscrites à un ou plusieurs cours offerts par le Cégep@distance. Au total, 3 360 invitations à participer au sondage ont ainsi été envoyées. L'analyse des réponses (n = 990, pour un taux de participation de 25,3 %) nous a permis de valider le questionnaire en vue de son utilisation lors de la première itération.

\_\_\_\_\_\_\_\_\_\_\_\_\_\_\_\_\_\_\_\_\_\_\_\_\_\_\_\_\_\_\_\_\_\_\_\_\_\_\_\_\_\_\_\_\_\_\_\_\_\_\_\_\_\_\_\_\_\_\_\_\_\_\_\_\_\_\_\_\_\_\_\_\_\_\_\_\_\_\_\_\_\_\_\_\_

En ce qui concerne le second questionnaire, il a été validé auprès d'une population étudiante dans le cadre de l'étude *Cégeps en réseau* par un professeur du Département de psychologie de l'Université de Montréal.

Avec le recul, force est de constater que cette collaboration (avec le groupe de recherche *Self-Paced-Learning*) pour l'élaboration des questionnaires a présenté de nombreux avantages (notamment sur le plan méthodologique), mais également des contraintes. Le calendrier des projets des autres sites de même que leur population étudiante et leur modèle pédagogique comportent des différences par rapport à l'expérimentation menée au Cégep@distance. Afin de pouvoir comparer les résultats obtenus d'un site à l'autre, il a toutefois été convenu d'élaborer les questionnaires avant même le début des expérimentations. Le second questionnaire comporte ainsi de nombreuses questions sur le travail en équipe. Or, pour des raisons qui seront expliquées plus loin, les responsables du projet Osmose ont convenu, pour la seconde itération du projet, d'apporter un certain nombre de changements découlant entre autres des difficultés à faire travailler en équipe les étudiants inscrits au projet Osmose. Du coup, certaines questions du second questionnaire ne « collent » plus aussi bien à notre expérimentation.

#### *2.3.1.8 Production du wiki technique*

Parmi les engagements pris dans le cadre du projet Inukshuk, nous avions prévu mettre à la disposition des établissements d'enseignement postsecondaire les ressources nécessaires pour bénéficier de l'expertise acquise dans le cadre de l'installation et du développement de l'environnement ELGG. Pour ce faire, nous avons choisi de créer un wiki mettant l'accent sur les

questions techniques. Nous avons donc documenté le travail à faire pour installer, adapter et traduire ELGG. Nous avons par ailleurs participé à la création d'un groupe ELGG Québec<sup>[49](#page-92-0)</sup>, qui est en lien avec le site de la communauté francophone d'ELGG.

<span id="page-92-0"></span>\_\_\_\_\_\_\_\_\_\_\_\_\_\_\_\_\_\_\_\_\_\_\_\_\_\_\_\_\_\_\_\_\_\_\_\_\_\_\_\_\_\_\_\_\_\_\_\_\_\_\_\_\_\_\_\_\_\_\_\_\_\_\_\_\_\_\_\_\_\_\_\_\_\_\_\_\_\_\_\_\_\_\_\_\_

Nous l'avons déjà souligné, la plateforme Osmose a été développée sur la version 1.5 de ELGG. Au moment de la création du wiki (juin 2009), la version 1.6.1 de ELGG était disponible. Aussi, dans le but de soutenir le processus d'installation, nous avons décrit le travail d'installation de tous les plugiciels que nous avons retenus, mais à partir du noyau de la version 1.6.1. La procédure, facile à suivre pour les techniciens, est documentée dans le wiki technique. De plus, on y trouve un dossier compressé qui permet de faciliter l'installation.

Par la création du wiki et du groupe « ELGG Québec » à l'intérieur de l'environnement ELGG de la communauté francophone, nous avons cherché à aménager un espace pouvant rassembler les techniciens et les développeurs québécois qui travaillent sur ELGG. À ce jour (septembre 2011), le groupe ELGG Québec compte 17 membres. Cette initiative permettra de documenter les problèmes rencontrés et les solutions apportées. Elle favorisera également la poursuite d'une forme de développement collaboratif d'un environnement libre en continuelle évolution.

De plus, nous avons collaboré à l'élaboration d'un autre wiki dans lequel on présente le concept d'environnement de réseautage social et éducatif (EnRéSo), ses applications pédagogiques et certaines des balises permettant d'utiliser un tel environnement<sup>[50](#page-92-0)</sup>.

### *2.3.1.9 Plan de communication*

Dès le printemps 2009, nous avons entrepris les démarches pour développer une stratégie et un plan de communication afin de faire la promotion du projet et de susciter, au sein de la population étudiante du Cégep@distance, des inscriptions dans les trois cours offerts en version collaborative.

<sup>49.</sup> <http://www.elgg.fr/pg/groups/2476/elgg-qubec/>(Consulté le 15 septembre 2011). Pour accéder à cette page, il faut toutefois être membre de la communauté ELGG francophone ([http://elgg.fr](http://elgg.fr/)) (Consulté le 15 septembre 2011).

<sup>50.</sup>Voir <http://enresoeducatifs.cegepadistance.ep.profweb.qc.ca/index.php/Accueil>(Consulté le 13 septembre 2011).

En plus de nous préoccuper du recrutement des étudiants, nous avons jugé important de déployer des efforts de communication auprès du personnel du Cégep@distance afin qu'il comprenne bien l'approche pédagogique à la base du projet Osmose, de même que les perspectives de développement qu'offrent les environnements sociaux. Le plan ciblait également l'ensemble des intervenants du réseau collégial.

\_\_\_\_\_\_\_\_\_\_\_\_\_\_\_\_\_\_\_\_\_\_\_\_\_\_\_\_\_\_\_\_\_\_\_\_\_\_\_\_\_\_\_\_\_\_\_\_\_\_\_\_\_\_\_\_\_\_\_\_\_\_\_\_\_\_\_\_\_\_\_\_\_\_\_\_\_\_\_\_\_\_\_\_\_

Au final, la conception du plan de communication nous a amenés à profiter de toutes les occasions possibles pour présenter le projet et ses principales retombées. Le plan prévoyait également la diffusion de publicités et le recours aux logiciels sociaux afin de rejoindre les étudiants. Il comportait enfin plusieurs actions de promotion auprès du personnel des collèges (API, conseillers en orientation et techniciens en information scolaire) qui nous envoient des étudiants en commandite, et du personnel enseignant du réseau collégial. Voici une liste des activités de promotion déployées :

# *Au Cégep@distance*

- Information dans le *Guide de choix de cours 2009-2010*.
- Appel individuel aux étudiants qui s'inscrivent aux autres options des trois cours du projet, afin de leur faire connaître la disponibilité de cette option (à partir du mois d'août 2009).
- Article dans *Le Papyrus* (bulletin interne du Cégep@distance), en mars 2009.
- Présentations devant le personnel du Cégep@distance, le 9 juin et le 21 septembre 2009.
- Présentation devant le personnel du Service à la clientèle du Cégep@distance, le 27 avril 2009.

### *Dans les médias traditionnels*

- Publicité dans le journal *Le Métro*, avril 2009.
- Article « Cégep@distance, du travail d'équipe virtuel *»*, dans le journal *Le Métro*, 5 août, page 24.
- Article de Martine Letarte dans le Portfolio formation professionnelle de *La Presse*, le 13 août 2009, page A27.
- Communiqué envoyé aux médias, le 31 août 2009.

# *Sur le Web*

- Chomienne, Martine. « Les logiciels sociaux : une occasion de collaborer et de persévérer à distance », *Profweb*, 11 mai 2009.

<span id="page-94-0"></span>\_\_\_\_\_\_\_\_\_\_\_\_\_\_\_\_\_\_\_\_\_\_\_\_\_\_\_\_\_\_\_\_\_\_\_\_\_\_\_\_\_\_\_\_\_\_\_\_\_\_\_\_\_\_\_\_\_\_\_\_\_\_\_\_\_\_\_\_\_\_\_\_\_\_\_\_\_\_\_\_\_\_\_\_\_

- Production d'un clip vidéo promotionnel accessible sur le site du Cégep@distance, sur la page d'accueil externe de Osmose ainsi que sur YouTube<sup>[51](#page-94-0)</sup>, depuis mai 2009.
- Information sur la page d'accueil du site du Cégep@distance, depuis mai 2009.
- Profil Osmose dans Facebook¸, depuis octobre 2009.
- Nouvelle de ProfecTIC, « Étudier en équipe à distance, une nouvelle réalité au Cégep@distance », le 3 août 2009 (nouvelle intégrale publiée dans la revue *Connexion* du REFAD, automne 2009, vol. 20, p. 8).
- AMEQ en ligne (section Nouvelles). « Étudier en équipe à distance, une nouvelle réalité au Cégep@distance », le 4 août 2009.
- Infobourg (section actualité). « Étudier en équipe à distance, une nouvelle réalité au Cégep@distance », le 12 août 2009.
- Publicité dans le bulletin *CLIC* d'octobre 2009.
- Transmission d'une publicité de Osmose à la liste de diffusion de Jobboom, 14 octobre 2009.

# *Dans les colloques et autres instances*

- Chirchi, M., Chomienne, M., Fiset, M. et Lachapelle-Bégin, L. « Présentation des activités de recherche au Cégep@distance», 40<sup>e</sup> anniversaire du programme Ed. tech. de l'université Concordia, 30 juin 2009.
- Chomienne, M. *Design d'un environnement social virtuel pour coopérer en apprenant*, présentation au colloque du CIRTA Québec, 16-18 novembre 2009.
- Chomienne, M. et Chirchi, M. Présentation du projet Osmose aux répondants TIC du réseau collégial, en juin 2009, et du Guide de référence, en octobre 2009.
- Chomienne, M. et Marceau, F. *Logiciels sociaux, collaboration et persévérance en formation à distance*, communication au colloque de l'Association québécoise de pédagogie collégiale tenu à Trois-Rivières en juin 2009.

 51.<http://www.youtube.com/watch?v=XgkG95DRth4&feature=related>(Consulté le 13 septembre 2011).

- Poellhuber, B. *La préparation des étudiants inscrits en FAD à utiliser les logiciels sociaux et à collaborer*, présentation au colloque de la Communauté pour l'innovation et la recherche sur les technologies dans l'enseignement/apprentissage (CIRTA) Québec, 16-18 novembre 2009.

\_\_\_\_\_\_\_\_\_\_\_\_\_\_\_\_\_\_\_\_\_\_\_\_\_\_\_\_\_\_\_\_\_\_\_\_\_\_\_\_\_\_\_\_\_\_\_\_\_\_\_\_\_\_\_\_\_\_\_\_\_\_\_\_\_\_\_\_\_\_\_\_\_\_\_\_\_\_\_\_\_\_\_\_\_

- Poellhuber, B. *Réseautage social et apprentissage à distance 2.0 : une possibilité réelle ?*  Conférence au colloque du Réseau canadien pour l'innovation en éducation (RCIE) Apprentissage 2.0 tenu à Shippagan en mai 2009.
- Poellhuber, B., Anderson, T. et Chomienne, M. *Le réseautage social pour favoriser la collaboration en formation à distance*, présentation dans le cadre du colloque « Réseautage social et Web 2.0 » tenu à la Maison des technologies de formation et d'apprentissage Roland-Giguère (MATI) les 19 et 20 mars 2009.
- Poellhuber, B. et Chomienne, M. *Le Web social : une piste pour la formation à distance ?*  Communication au colloque du Groupe interinstitutionnel de recherche en formation à distance (GIREFAD) tenu à Ottawa les 12 et 13 mai 2009, dans le cadre du congrès de l'Association francophone pour le savoir (ACFAS).
- Poellhuber, B. et Chomienne, M. *Readiness of postsecondary distance education students towards collaboration and Web 2.0 Tools*, présentation en visionconférence au groupe *Self-Paced-Learning in Distance Education* le 3 septembre 2009.
- Poellhuber, B. et Reynouard, M. *Le réseautage social et ses applications éducatives ; enjeux pédagogiques et techniques*, communication présentée au Centre de recherche interuniversitaire sur la formation et la profession enseignante (CRIFPE), Montréal, Québec, mars 2009.
- *Production et distribution de feuillets promotionnels au ::* 
	- Kiosque du Colloque de l'Association des conseillers d'orientation du collégial (ACOC), du 20 au 22 mai 2009.
	- Kiosque du Colloque de l'Association des collèges privés du Québec (ACPQ), du 25 au 26 mai 2009.
	- Kiosque du Colloque de l'Association professionnelle des aides pédagogiques individuels (APAPI), du 26 au 29 mai 2009, et envoi d'un courriel en octobre 2009.

- Kiosque du Colloque de l'Association professionnelle des professeurs d'administration au collégial (APPAC), du 27 au 29 mai 2009.

\_\_\_\_\_\_\_\_\_\_\_\_\_\_\_\_\_\_\_\_\_\_\_\_\_\_\_\_\_\_\_\_\_\_\_\_\_\_\_\_\_\_\_\_\_\_\_\_\_\_\_\_\_\_\_\_\_\_\_\_\_\_\_\_\_\_\_\_\_\_\_\_\_\_\_\_\_\_\_\_\_\_\_\_\_

- Kiosque du Colloque de l'Association québécoise de pédagogie collégiale (AQPC), du 3 au 5 juin 2009.
- Kiosque du colloque de l'Association québécoise d'information scolaire et professionnelle (AQISEP), du 17 au 19 juin 2009, et information dans le babillard du bulletin de l'AQISEP du mois d'octobre 2009.

### **2.3.2 Première itération**

### *2.3.2.1 Des débuts quelque peu difficiles*

La première itération a débuté au mois d'août 2009. Les premières inscriptions dans la version collaborative des trois cours ont toutefois tardé. Il convient cependant de préciser qu'en raison de problèmes techniques, l'option Osmose de ces trois cours ne figurait pas encore dans la liste des cours affichés sur le site Internet du Cégep@distance. Par contre, toute l'information pertinente était insérée dans le nouveau *Guide de choix de cours 2009-2010*, dont la distribution a commencé au début du mois d'août.

Pour pallier ce problème, il a été convenu, dans un premier temps, que les préposées à l'inscription puissent appeler les étudiants qui s'inscrivaient à l'option « régulière » des trois cours pour les informer de la mise en place d'une version collaborative et vérifier leur intérêt à s'y inscrire. Par la suite, c'est la chercheure principale du projet qui a pris en charge ces appels. Un bilan des appels effectués pendant le mois d'août nous a permis de constater qu'environ 95 % des étudiants joints n'avaient pas pris connaissance de l'information entourant la mise en place de l'expérimentation Osmose lors de leur inscription. Par ailleurs, la majorité d'entre eux avaient utilisé le formulaire du *Guide de choix de cours 2008-2009* (dans lequel il n'est nullement mention du projet Osmose) pour effectuer leur inscription.

Au 10 septembre, un bilan des inscriptions effectuées dans les cours offerts en version collaborative indiquait que quatre étudiants du cours *Communication anglais*e avaient opté pour la version collaborative et une dizaine d'autres l'avaient fait pour le cours *Vision globale de*  *l'entreprise*. Pour sa part, la version collaborative du cours *Littérature québécoise* ne comptait alors qu'une seule inscription.

<span id="page-97-0"></span>\_\_\_\_\_\_\_\_\_\_\_\_\_\_\_\_\_\_\_\_\_\_\_\_\_\_\_\_\_\_\_\_\_\_\_\_\_\_\_\_\_\_\_\_\_\_\_\_\_\_\_\_\_\_\_\_\_\_\_\_\_\_\_\_\_\_\_\_\_\_\_\_\_\_\_\_\_\_\_\_\_\_\_\_\_

Conscients du faible nombre d'inscriptions, les membres de l'équipe ont fait état de leurs craintes à l'occasion d'une réunion tenue le 21 septembre. On déplorait le peu d'actions à l'intérieur de la plateforme et le fait que les étudiants tardaient à contacter leur tuteur pour s'inscrire à la visioconférence d'accueil. Il a alors été convenu que les tuteurs pouvaient inviter leurs étudiants à prendre part à une visioconférence d'accueil, même si ces derniers n'avaient pas encore effectué la visite guidée de la plateforme.

Assez tôt, l'équipe a constaté que les contraintes associées au travail d'équipe irritaient certains étudiants. D'ailleurs, deux d'entre eux se sont désistés de l'expérimentation au mois d'octobre, ce qui a incité l'un des tuteurs à réclamer une réunion d'urgence :

Depuis le début de l'expérimentation en juillet, il y a eu de belles choses qui se sont passées, et d'autres moins belles. D'un côté, plusieurs inscriptions dans les options collaboratives, de l'action dans Osmose et du progrès sur le wiki de référence, etc. D'un autre côté, deux retraits de l'option collaborative (…), peu de nouvelles inscriptions depuis un bon bout de temps, un plan de communication qui ne semble pas fonctionner comme prévu, une lourde charge sur le dos de Martine pour ce qui est des appels, etc. C'est pour cela que je vois que nous avons besoin d'une réunion d'urgence, pour évaluer les progrès des inscriptions, les stratégies d'accueil...<sup>[52](#page-97-0)</sup>

Différentes stratégies ont alors été envisagées pour tenter de stimuler les inscriptions et la participation des étudiants. Dès le mois de novembre, on décida d'assouplir les règles entourant la réalisation des activités d'apprentissages ; il fut dès lors entendu de relâcher la pression auprès des étudiants en leur précisant que les activités n'étaient pas obligatoires. Il est à noter que cette question (l'obligation de faire les activités) a très tôt donné lieu à des questionnements parmi les membres de l'équipe. Deux points de vue opposés ont émergé : pour certains, l'obligation de constituer des équipes pour réaliser ces activités est difficilement conciliable avec le modèle pédagogique du Cégep@distance. Selon les autres, l'absence d'obligation fera en sorte que les étudiants ne chercheront pas à collaborer. D'une certaine façon, le débat sur cette question a perduré tout au long de la première itération et s'est transformé en nœud gordien.

<sup>52</sup> Message envoyé par un des tuteurs le 9 octobre 2009 (9 h 22).

Les étudiants que nous avons contactés par téléphone pour leur présenter la version collaborative des cours et ses enjeux, souhaitaient généralement s'y inscrire. La majorité d'entre eux reculaient à partir du moment où ils comprenaient qu'ils devaient s'engager, au moins « moralement », à réaliser les activités collaboratives proposées.

<span id="page-98-0"></span>\_\_\_\_\_\_\_\_\_\_\_\_\_\_\_\_\_\_\_\_\_\_\_\_\_\_\_\_\_\_\_\_\_\_\_\_\_\_\_\_\_\_\_\_\_\_\_\_\_\_\_\_\_\_\_\_\_\_\_\_\_\_\_\_\_\_\_\_\_\_\_\_\_\_\_\_\_\_\_\_\_\_\_\_\_

D'ailleurs, certains étudiants inscrits dans la version collaborative réagissaient assez négativement à la perspective de devoir travailler en équipe ou de prendre part aux activités proposées. À titre d'exemple, voici la retranscription d'un message envoyé par un étudiant (du cours *Communication anglaise*) à sa tutrice :

### *Good morning,*

*When I made last course; Osmose wasn't exist. I want to be honnest; I'm not very happy about that kind of move. I choose cegep@distance to be indendant and to make my cours alone, not with anybody. I 'm not here to make social discovery. I just want to make my last English course, that's all.* 

*I have to make it to obtain my DEC and that was the simple way in the past. If I have to arrange my schedule to assist to conference why cegep@distance exists ?* 

*Make a simple video and I will listen it but I don't want to assist to any fucking conference. Sorry for the word "fucking", but I have three chicldren and I'm very busy.* 

*Best regards,* (nom de l'étudiant)

Un premier exercice d'analyse des traces, effectué au mois de novembre 2009, a révélé en outre que bon nombre d'étudiants fréquentaient la plateforme, mais se comportaient en badauds<sup>[53](#page-98-0)</sup> : ils exploraient la plateforme, sans prendre part aux échanges plus visibles. L'équipe a alors convenu de demander à deux étudiants d'enregistrer, contre rémunération, une vidéo « promotionnelle ».

Toujours dans la perspective de stimuler la participation des étudiants, d'autres stratégies ont été envisagées et ont l'objet d'échanges lors des réunions d'équipe hebdomadaires : organisation par les tuteurs de visioconférences « thématiques », embauche d'une personne pour animer la

<sup>53</sup> Dans la littérature anglophone, on désigne ces personnes en utilisant le terme *lurker*.

plateforme, etc. Dès le printemps 2010, il était entendu que d'importantes modifications devraient être apportées au projet pour la seconde itération.

\_\_\_\_\_\_\_\_\_\_\_\_\_\_\_\_\_\_\_\_\_\_\_\_\_\_\_\_\_\_\_\_\_\_\_\_\_\_\_\_\_\_\_\_\_\_\_\_\_\_\_\_\_\_\_\_\_\_\_\_\_\_\_\_\_\_\_\_\_\_\_\_\_\_\_\_\_\_\_\_\_\_\_\_\_

#### *2.3.3.2 Un bilan préliminaire*

Lors du sondage effectué à l'été 2009 dans le but de valider le premier questionnaire, 24 % des répondants se disaient ouverts à l'idée de collaborer en ligne avec d'autres étudiants dans le cadre d'un cours à distance. Comme nous nous adressions alors à des étudiants inscrits à des cours offerts en mode traditionnel, nous étions conscients d'un décalage possible entre l'expression de leurs « intentions » et l'engagement réel que suppose une inscription dans un des cours offerts en version collaborative. Force est de reconnaître que le comportement des étudiants lors de la première itération l'a confirmé.

Après six mois d'expérimentation, nous avons été en mesure de constater que sur un total de 875 inscriptions effectuées dans les trois cours (toutes options confondues), à peine 11,4 % d'entre elles (n=100) concernaient la version collaborative. Plus décevant encore, nos données indiquaient qu'environ le tiers des étudiants ayant choisi cette option n'avaient pas pris la peine d'accéder à la plateforme. Il convient toutefois de préciser qu'en raison du modèle pédagogique propre au Cégep@distance, l'inscription de certains de ces étudiants était assez récente lorsque nous avons effectué ce bilan.

De plus, une analyse rapide de certaines traces (pourcentage du profil complété, présence ou non d'une photo ou d'un avatar, nombre d'amis) nous a permis de réaliser que la majorité des étudiants qui entrent dans la plateforme ne semblent pas chercher à socialiser avec leurs pairs. Par ailleurs, ceux qui le voudraient ont de la difficulté à se trouver des coéquipiers rendus à la même étape du cours. Enfin, il suffisait de naviguer dans la plateforme pour constater que certains outils, tels les blogues, les forums, les agendas ou les parvis (murs) des groupes n'avaient pratiquement pas été utilisés par les étudiants.

L'équipe du projet était en outre consciente d'un certain nombre de problèmes rencontrés par les étudiants : difficultés inhérentes au fonctionnement de l'éditeur vidéo, fonctionnalités peu

conviviales (comme l'outil de clavardage), ratés lors de l'entrée dans la plateforme et nombre trop élevé de capsules vidéo expliquant le fonctionnement des outils.

\_\_\_\_\_\_\_\_\_\_\_\_\_\_\_\_\_\_\_\_\_\_\_\_\_\_\_\_\_\_\_\_\_\_\_\_\_\_\_\_\_\_\_\_\_\_\_\_\_\_\_\_\_\_\_\_\_\_\_\_\_\_\_\_\_\_\_\_\_\_\_\_\_\_\_\_\_\_\_\_\_\_\_\_\_

Un dernier constat : les activités collaboratives développées pour les étudiants suscitent peu d'intérêt. Très peu d'étudiants les ont terminées ; et lorsqu'ils l'ont fait, c'est généralement en solo. Exception faite d'une équipe de trois étudiantes du cours *Vision globale de l'entreprise* qui a tenu une dizaine de visioconférences pour mener à bien les trois activités du cours, cet outil n'a pratiquement jamais été utilisé par les étudiants pour travailler en équipe.

À la lumière de ces constats et des commentaires et réflexions des tuteurs et des autres membres de l'équipe, nous avons rapidement convenu qu'il fallait recentrer nos actions pour la seconde itération.

#### **2.3.3 Deuxième itération**

#### *2.3.3.1 Les modifications*

Dès les premiers mois de l'année 2010, les membres de l'équipe ont donc conjugué leurs efforts pour cibler les modifications à apporter au projet afin de stimuler la participation des étudiants.

#### *Réviser la notion de liberté coopérative*

Une partie de nos réflexions a porté sur le concept de liberté coopérative et sur notre façon de l'interpréter depuis le début du projet. Rappelons ici que, selon Paulsen (2005), il est possible d'élaborer un design pédagogique qui préserve la flexibilité de la formation à distance, tout en amenant les étudiants à profiter des avantages de l'accès à une communauté d'apprentissage. En permettant aux étudiants de gérer eux-mêmes leurs moments de travail, nous avions l'impression d'avoir correctement opérationnalisé le concept. Or, après quelques mois d'expérimentation et considérant les commentaires de certains étudiants et tuteurs, nous avons réalisé que la liberté octroyée aux étudiants s'avérait relativement limitée. Les activités que nous avions élaborées étaient normatives, très structurées et ces derniers n'avaient guère d'autre choix que de suivre nos

consignes, à tout le moins pour la première activité de chacun des cours. Nous leur demandions de réaliser ces activités en équipe de deux, trois ou quatre personnes.

\_\_\_\_\_\_\_\_\_\_\_\_\_\_\_\_\_\_\_\_\_\_\_\_\_\_\_\_\_\_\_\_\_\_\_\_\_\_\_\_\_\_\_\_\_\_\_\_\_\_\_\_\_\_\_\_\_\_\_\_\_\_\_\_\_\_\_\_\_\_\_\_\_\_\_\_\_\_\_\_\_\_\_\_\_

La lecture d'un article fort intéressant portant sur la notion de transparence dans l'apprentissage coopératif (Dalsgaard et Paulsen, 2009) nous a amenés à réaliser qu'il est possible d'appréhender de manière beaucoup plus large que nous ne l'avions fait la notion de liberté coopérative. Pour ces auteurs, la transparence renvoie à l'accessibilité, offerte à chacun des membres d'une communauté virtuelle, des contributions des autres membres. Le terme « contributions » recouvre ici les notions de présence, d'activités et d'interactions. Toute production, ressource ou autre laissée par un membre de la communauté peut amener un membre à modifier son point de vue, à vouloir approfondir sa réflexion ou, au contraire, à renforcer son opinion ; bref autant d'actions qui relèvent habituellement d'un apprentissage sur lequel le groupe exerce une influence. Ces contributions se traduisent par un apprentissage fort différent de celui que suppose habituellement un cours de formation à distance individualisé et autoportant. Pour cela, il faut toutefois que les membres de la communauté aient accès à ces contributions et soient informés des ajouts.

*Cooperation will benefit when general and personal information related to the learning and the learners is available directly or indirectly to the learning community. This transparent information may include personal information about the users and statistics related to the users' deployment of the online tools. It may further include work students and teachers provide in online notebooks, blogs, and discussion forums as well as results from quizzes, surveys, and assignments.* (Dalsgaard et Paulsen, 2009 : 5).

Dans la perspective présentée par ces auteurs, les activités ne sont pas imposées d'en haut, mais émergent plutôt des membres de la communauté par leur présence et leurs activités (approche *bottom-up*). Par ailleurs, les activités coopératives ne dépendent pas de la seule volonté des étudiants à collaborer. En d'autres termes, il faut comprendre que c'est indirectement, par le biais des traces que les diverses contributions laissent dans l'environnement, que se concrétise l'apprentissage coopératif. Bref, les étudiants n'ont pas nécessairement besoin de communiquer directement entre eux, mais plutôt par l'intermédiaire de l'environnement.

Conséquemment, il a été convenu de modifier notre approche en cessant « d'imposer » le travail en équipe (ou à tout le moins de cesser d'exercer des pressions auprès des étudiants à cet effet) pour la réalisation des activités d'apprentissage. Du coup, il a décidé de retirer de la plateforme les activités d'apprentissage élaborées dans une perspective collaborative, pour les remplacer par d'autres activités plus « traditionnelles ».

\_\_\_\_\_\_\_\_\_\_\_\_\_\_\_\_\_\_\_\_\_\_\_\_\_\_\_\_\_\_\_\_\_\_\_\_\_\_\_\_\_\_\_\_\_\_\_\_\_\_\_\_\_\_\_\_\_\_\_\_\_\_\_\_\_\_\_\_\_\_\_\_\_\_\_\_\_\_\_\_\_\_\_\_\_

#### *Repenser l'interface pour favoriser le groupe*

Dans la foulée de nos réflexions sur le concept de liberté coopérative, la décision a été prise de restructurer la plateforme en mettant davantage l'accent sur le groupe.

# **Figure 10 Page d'accueil du groupe de** *Littérature québécoise* **au début de la seconde itération**

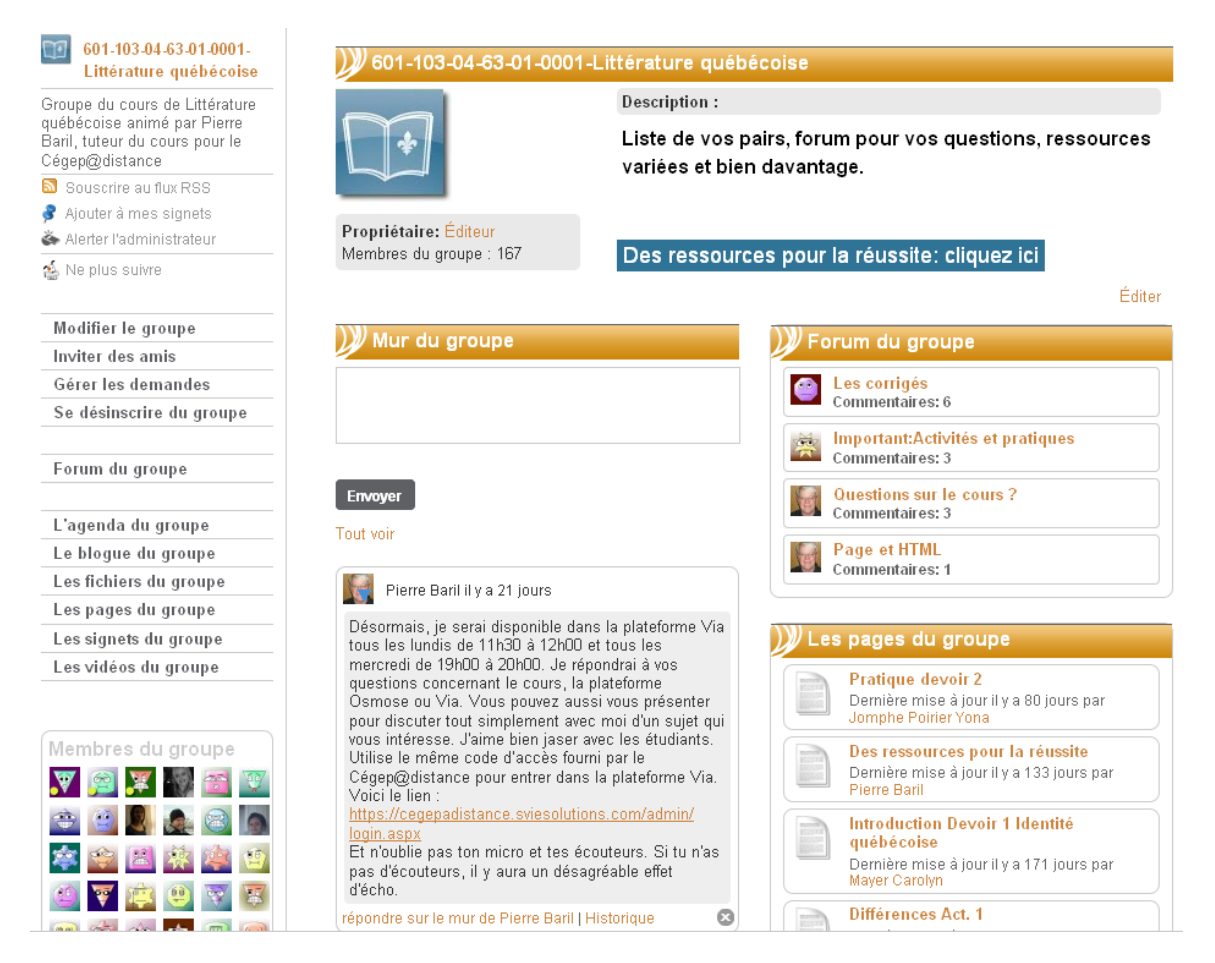

Nous avons souscrit à l'un des constats qui nous ont été présentés (dans le cadre d'un groupe de discussion) par trois étudiantes ayant travaillé ensemble à la réalisation des activités d'apprentissage. Ces dernières nous ont expliqué qu'à leur avis, l'environnement proposé dans Osmose se révèle relativement complexe et ne favorise pas la socialisation entre pairs.

<span id="page-103-0"></span>\_\_\_\_\_\_\_\_\_\_\_\_\_\_\_\_\_\_\_\_\_\_\_\_\_\_\_\_\_\_\_\_\_\_\_\_\_\_\_\_\_\_\_\_\_\_\_\_\_\_\_\_\_\_\_\_\_\_\_\_\_\_\_\_\_\_\_\_\_\_\_\_\_\_\_\_\_\_\_\_\_\_\_\_\_

L'architecture de la plateforme a donc été revue pour la seconde itération, de manière à ce qu'un étudiant puisse, dès son arrivée sur la page d'accueil de Osmose, atteindre en un seul clic les outils de clavardage<sup>[54](#page-103-0)</sup>, de messagerie et de visioconférence. L'accès à son groupe-cours lui permettra de se rendre rapidement à sa liste d'amis, aux membres de son éventuelle équipe ou à la liste des membres de la communauté. Grâce à l'insertion d'un nouveau bandeau horizontal de navigation, la page d'accueil permettra dorénavant aux étudiants de prendre connaissance des dernières activités impliquant soit ses collègues du groupe-cours, soit ses amis. Ce dernier changement vise à permettre aux étudiants de savoir ce qui s'est passé dans l'environnement depuis leur dernière visite<sup>[55](#page-103-0)</sup>.

Dans le cadre de ces changements, les outils individuels (sauf le profil) ont été relégués au deuxième « niveau », voire supprimés dans certains cas. Trois nouveaux boutons permettant de poser des questions, de jaser avec des amis et d'avoir accès à des ressources s'ajoutent à la page d'accueil et viennent notamment remplacer le message de bienvenue, dorénavant envoyé par courriel pour un contact plus personnalisé.

Bref, dans la foulée de nos réflexions autour du concept de liberté coopérative, nous avons constaté que nous ne mettions pas suffisamment l'accent sur les ressources produites par les membres du groupe-cours. Il nous fallait en outre simplifier la structure afin de faciliter l'accès aux ressources importantes. La structure existante avait pour résultat que les étudiants étaient enclins à cheminer seuls, ne profitant que très peu de la présence de leurs pairs. Ces changements ont toutefois nécessité la production d'une nouvelle vidéo permettant une visite guidée de la plateforme.

Toutes ces modifications ont été faites en tirant profit de la diffusion de la version 1.7 de ELGG, dans laquelle plusieurs bogues ont été résolus. Nous avons d'abord installé cette nouvelle version

<sup>54.</sup> Étant donné que l'outil utilisé pour le clavardage lors de la première itération était complexe à utiliser, il a été remplacé pour la seconde itération par un nouvel outil, beaucoup plus convivial.

<sup>55.</sup> S'inspirant de l'architecture de Facebook et des autres réseaux sociaux de ce type, la plateforme permet désormais un accès au « mur » (plutôt qu'au parvis) et à un « fil d'actualité », un hyperlien remplaçant celui intitulé « Dernières actualités ».

sur le serveur utilisé pour les tests et l'assurance qualité du Cégep@distance, pour ensuite effectuer les modifications jugées nécessaires et transférer cette nouvelle version de la plateforme sur le serveur de diffusion, juste à temps pour le début de la seconde itération.

\_\_\_\_\_\_\_\_\_\_\_\_\_\_\_\_\_\_\_\_\_\_\_\_\_\_\_\_\_\_\_\_\_\_\_\_\_\_\_\_\_\_\_\_\_\_\_\_\_\_\_\_\_\_\_\_\_\_\_\_\_\_\_\_\_\_\_\_\_\_\_\_\_\_\_\_\_\_\_\_\_\_\_\_\_

#### *Moins de contrôle, plus de socialisation*

Dans le but de favoriser la socialisation entre étudiants, différentes mesures ont été prises lors de la seconde itération. Plutôt que de demander aux étudiants de prendre contact avec leur tuteur pour s'inscrire à la première visioconférence, ces derniers ont accepté de planifier une ou deux visioconférences par semaine, en invitant tous les étudiants de leur groupe-cours à y participer.

Désormais, cette visioconférence vise moins à les inciter à former des équipes pour réaliser les activités d'apprentissage qu'à les accueillir, à répondre à leurs questions et, de façon plus générale, à favoriser la socialisation.

La deuxième itération ayant débuté en juillet 2010, les visioconférences planifiées dans les premiers mois de la seconde itération n'attiraient que très peu d'étudiants (dans bien des cas, le tuteur était seul). À partir du mois de septembre, et après avoir testé différentes procédures pour les invitations, les visioconférences ont commencé à intéresser les étudiants, tant et si bien que les tuteurs des trois cours ont fini par avoir leurs « habitués » de ce type de rencontre.

#### *Nouvelle modalité pour le recrutement des étudiants*

Compte tenu des difficultés rencontrées pour amener les étudiants à choisir la version collaborative des trois cours, une modification importante a été apportée dans le mode de recrutement. À partir du début de la seconde itération, un étudiant sur deux présentant une demande d'inscription pour l'un ou l'autre des trois cours était automatiquement inscrit dans la version Osmose. Ces personnes recevaient ensuite un message leur expliquant l'objectif de l'expérimentation, tout en leur précisant qu'elles pouvaient, ou non, se rendre sur la plateforme pour compléter leur profil et participer aux activités de leur groupe.

Si une telle modification a généré un plus grand nombre d'inscriptions dans la version collaborative des cours, elle a également eu pour impact de brouiller quelque peu des données de recherche. Lors de la première itération, il était facile de distinguer les étudiants du groupe « expérimental » et ceux des groupes témoins (les étudiants inscrits dans les autres options traditionnelles). À partir de la seconde itération, nous nous devons de faire une distinction supplémentaire parmi les étudiants inscrits dans la version collaborative des cours : une partie d'entre eux seulement a été « présente » sur la plateforme.

\_\_\_\_\_\_\_\_\_\_\_\_\_\_\_\_\_\_\_\_\_\_\_\_\_\_\_\_\_\_\_\_\_\_\_\_\_\_\_\_\_\_\_\_\_\_\_\_\_\_\_\_\_\_\_\_\_\_\_\_\_\_\_\_\_\_\_\_\_\_\_\_\_\_\_\_\_\_\_\_\_\_\_\_\_

Par ailleurs, établir une date fixe permettant de distinguer les étudiants selon qu'ils appartiennent à la première ou à la seconde itération s'avère difficile. Certains étudiants ayant présenté une demande d'inscription, par exemple en mai ou en juin 2010, peuvent très bien avoir fait leur première apparition sur la plateforme au mois de juillet seulement (alors que la seconde itération avait débuté).

Enfin, il nous apparaît délicat, sur le plan de la recherche, de traiter de la même façon un étudiant ayant choisi en toute connaissance de cause de s'inscrire à la version collaborative d'un cours et un autre qui doit au hasard son inscription à ce même cours. Nous avons donc décidé de renoncer à l'idée de comparer les étudiants de l'option collaborative (groupe expérimental) et ceux des autres options traditionnelles (groupe témoin). En lieu et place, nous entendons comparer les résultats des étudiants **inscrits** et **présents** sur la plateforme avec ceux des étudiants des années antérieures ayant suivi les mêmes cours, mais en format traditionnel.

#### *2.3.3.2 Animation de la plateforme*

Une bonne partie de la seconde itération a été marquée au sceau de l'observation. En raison des délais accordés aux étudiants du Cégep@distance pour achever leurs cours (six mois) et s'inscrire à l'évaluation finale (trois mois supplémentaires), les résultats relatifs au rendement scolaire des étudiants de la première itération ont commencé à prendre forme alors que débutait la seconde itération.

Pendant chaque réunion de l'équipe, un point à l'ordre du jour portait sur les résultats des étudiants. Encouragés par les premiers résultats, les membres de l'équipe ont continué à chercher des façons de faire permettant une plus grande participation des étudiants dans Osmose.

\_\_\_\_\_\_\_\_\_\_\_\_\_\_\_\_\_\_\_\_\_\_\_\_\_\_\_\_\_\_\_\_\_\_\_\_\_\_\_\_\_\_\_\_\_\_\_\_\_\_\_\_\_\_\_\_\_\_\_\_\_\_\_\_\_\_\_\_\_\_\_\_\_\_\_\_\_\_\_\_\_\_\_\_\_

En dépit des nombreux changements apportés à la configuration de la plateforme, force était de constater que les étudiants étaient peu nombreux à se présenter aux visioconférences et peu actifs (du moins en apparence) sur la plateforme. Comment faire pour modifier le cours des choses ?

En février 2011, actualisant une idée plusieurs fois avancée au sein de l'équipe, nous avons contacté une petite entreprise spécialisée dans l'animation de réseaux sociaux. Après quelques rencontres destinées à expliquer le projet, ses caractéristiques et son cadre (le modèle pédagogique du Cégep@distance), une entente est intervenue entre le responsable du projet et ladite entreprise. Cette dernière acceptait de prendre en charge, pour une période de trois mois, l'animation de la plateforme.

Compte tenu du court délai et de la fin prochaine de l'expérimentation, il a été entendu que l'animatrice testerait une série de démarches (envoi de messages, de billets, de sondages, d'infolettres, participation à des visioconférences) afin de « mettre de la vie » sur la plateforme et d'observer les réactions des étudiants.

Sur la base des recommandations de l'animatrice, la page d'accueil de la plateforme a fait l'objet de nouvelles modifications : cette dernière occupait une place centrale, les étudiants pouvaient accéder rapidement à ses vidéos, à ses sondages et à ses billets (Figure 11). Plus d'importance était également accordée au groupe de socialisation (café Osmose).

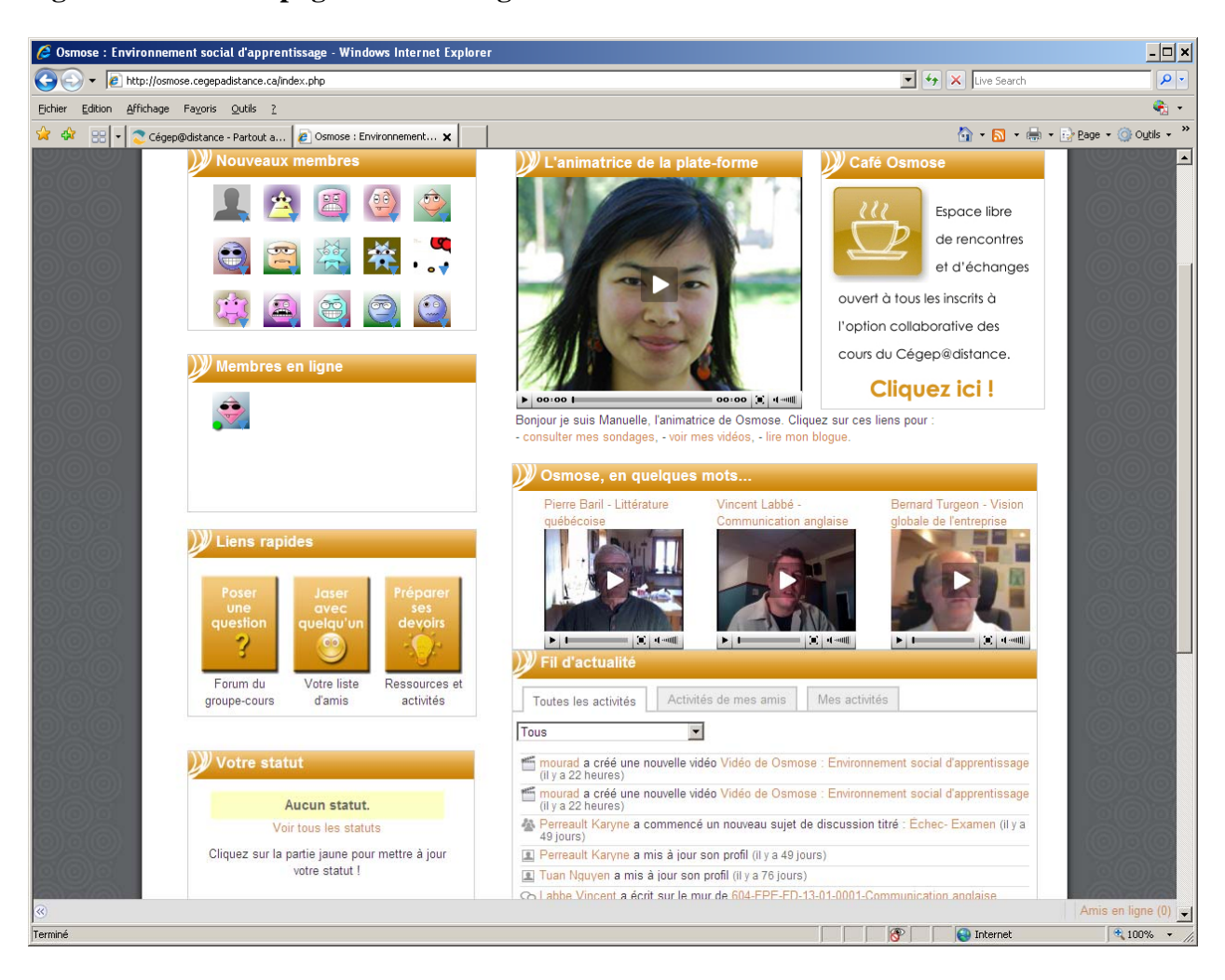

\_\_\_\_\_\_\_\_\_\_\_\_\_\_\_\_\_\_\_\_\_\_\_\_\_\_\_\_\_\_\_\_\_\_\_\_\_\_\_\_\_\_\_\_\_\_\_\_\_\_\_\_\_\_\_\_\_\_\_\_\_\_\_\_\_\_\_\_\_\_\_\_\_\_\_\_\_\_\_\_\_\_\_\_\_

**Figure 11 Nouvelle page d'accueil organisée autour de l'animatrice** 

Comme nous le verrons dans le prochain chapitre, cette initiative semble avoir porté ses fruits : on a enregistré une augmentation relativement importante de la fréquentation de la plateforme, ce qui nous a permis de terminer l'expérimentation sur une note positive.

#### **2.3.4 Bilan préliminaire de l'expérimentation**

Au sortir de ces trois intenses années d'expérimentation, dresser un bilan exhaustif du projet n'est pas chose facile. Comme cela se produit si souvent, relater en quelques pages une expérience aussi riche s'avère un exercice décevant ; il est en effet impossible de rapporter par écrit toutes les réflexions, les échanges, les hypothèses, les décisions (bonnes et moins bonnes) ayant marqué
le déroulement du projet. En dépit des difficultés rencontrées, nous estimons que cette expérimentation est porteuse de novations et qu'elle nous permettra, au Cégep@distance, de mettre encore mieux à profit le développement des nouvelles technologies – et plus particulièrement les outils du Web 2.0 – au service de la formation à distance.

\_\_\_\_\_\_\_\_\_\_\_\_\_\_\_\_\_\_\_\_\_\_\_\_\_\_\_\_\_\_\_\_\_\_\_\_\_\_\_\_\_\_\_\_\_\_\_\_\_\_\_\_\_\_\_\_\_\_\_\_\_\_\_\_\_\_\_\_\_\_\_\_\_\_\_\_\_\_\_\_\_\_\_\_\_

Pour mieux en témoigner, voici le bilan personnel rédigé par l'un des tuteurs qui a participé à l'ensemble de l'expérimentation :

#### **Retour aux sources et métamorphose**

Osmose et Via m'ont permis de renouer avec les étudiants en favorisant un contact privilégié même à distance. Et j'en ai éprouvé un immense plaisir. La technologie m'a permis de discuter avec eux, de répondre à leurs questions et de les motiver. Quant à moi, j'ai subi une transformation importante dans ma façon d'établir le contact avec tous ceux qui ont participé aux visioconférences. Je me souviens du stress généré par les premières visioconférences dans lesquelles nous devions briller devant les étudiants sous le regard d'un membre de l'équipe de direction au cas où nous aurions éprouvé des problèmes avec la plateforme. Je devais paraître très tendu pendant les premières minutes dans cette classe virtuelle sous surveillance. Et pourtant, j'étais d'accord avec cette façon de procéder qui me semblait plus sécurisante.

Rapidement, le naturel est revenu au galop et j'ai retrouvé mes réflexes d'enseignant qui a toujours privilégié le contact avec un groupe comme première condition à une bonne communication. La métamorphose ne faisait que commencer et la réforme s'est installée en douceur, à mon rythme. La liberté étant tellement excitante, je me suis retrouvé assis parmi le groupe en tentant de faire en sorte que les questions et les réponses puissent surgir de partout. Et j'en ai éprouvé un immense soulagement. Tout ne reposait plus sur mes épaules, il était maintenant possible de me taire et d'écouter les commentaires des autres participants. Les résultats ne furent pas toujours épatants, certains furent même décevants, mais j'ai pu apprécier des résultats quelque peu magiques. À titre d'exemple, il m'est arrivé de voir, à plusieurs reprises, des étudiants qui ont pu vaincre leur timidité pour enfin présenter le résultat de leur recherche sur des textes à l'étude. Je me suis toujours contenté de leur signaler qu'ils étaient sur la bonne voie sans jamais privilégier une réponse unidimensionnelle. Quel plaisir de les voir prendre goût à la recherche et de recevoir des messages dans lesquels ils me proposaient diverses solutions ! Dans ces moments privilégiés, la connaissance était enfin le résultat d'un partage. Et quel bonheur de ne plus être obligé de défendre ma supériorité en tant que professeur ! Je respire mieux en écrivant ces lignes. Les moments d'osmose sont toujours fantastiques !

## **Participation des étudiants**

Malgré les moments de bonheur signalés plus haut, cette aventure nous a aussi causé des difficultés importantes. Et la principale réside dans le fait de susciter le travail en équipe. Il s'agit sans doute de notre plus grand revers dans cette aventure pédagogique. Sauf au début, je n'ai jamais réussi à constituer une équipe solide, si minime soit-elle. Comment expliquer une telle rebuffade de la part des étudiants ? Une partie de la réponse, concernant ce déboire, s'explique par l'individualisme et l'égocentrisme qui caractérisent notre époque. Les notions de partage semblent faire partie d'une autre époque.

\_\_\_\_\_\_\_\_\_\_\_\_\_\_\_\_\_\_\_\_\_\_\_\_\_\_\_\_\_\_\_\_\_\_\_\_\_\_\_\_\_\_\_\_\_\_\_\_\_\_\_\_\_\_\_\_\_\_\_\_\_\_\_\_\_\_\_\_\_\_\_\_\_\_\_\_\_\_\_\_\_\_\_\_\_

L'équipe pour certains étudiants peut aussi être associée à une forme d'exploitation. Rapidement, un leader se manifeste dans le groupe et se retrouve souvent à faire le travail seul sous le regard attendri et satisfait des autres équipiers. À quelques occasions, il m'est arrivé d'être témoin de sollicitations d'un étudiant plutôt faible envers un autre beaucoup plus fort. Et chaque fois, l'étudiant possédant un excellent dossier refusait de travailler avec le plus faible.

De plus, le travail d'équipe semble en contradiction avec le  $Cégep@distance$  qui ne cesse de recommander aux étudiants de travailler à leur rythme. Il s'agit même d'un des éléments les plus accrocheurs dans la publicité du Cégep@distance. L'étudiant s'inscrit quand il le désire et travaille quand cela lui semble bon. Il n'est donc pas porté à s'astreindre aux exigences d'un groupe. Pour que le travail en équipe soit réalisable, il faudrait aussi que tous commencent et terminent en même temps. Autrement, comment un étudiant déjà en mouvement peut-il travailler avec un autre qui en est à ses premiers pas ?

Une autre difficulté s'explique aussi par le fait qu'on demandait aux étudiants de faire ce qu'ils détestent le plus : les ateliers ou les exercices. La plupart des étudiants aiment bien éliminer les étapes de leur apprentissage. Nous nous en rendons compte au moment de la correction. Certains étudiants n'ont pas lu les consignes des devoirs et n'ont jamais pris le temps de se soumettre aux ateliers ou aux exercices préparatoires. Plusieurs font partie du marché du travail et désirent réussir leur cours le plus rapidement possible en fournissant le minimum d'efforts. Et nous leur demandions de travailler en équipe sur un sujet qu'ils veulent éviter le plus possible. Le défi était de taille.

Cependant, le travail d'équipe a connu un certain succès, mais dans une forme inédite. (Il semble que Mourad nous renseignera mieux sur le sujet à la fin de ses recherches.) Plusieurs ont fréquenté Osmose individuellement, en consultant, par exemple, le forum du groupe qui présentait des informations sur certains sujets comme les figures de style ou les connaissances générales. Et ces promeneurs solitaires ont ainsi profité des traces laissées par les autres étudiants qui avaient amené de l'eau au moulin. Une nouvelle forme d'échange venait de naître, et je me demande si elle n'est pas plus fructueuse que la forme traditionnelle, qui magnifie le leader en plongeant les autres dans une forme d'inertie qui peut être associée à la paralysie. En venant marauder, souvent tard le soir, une information à un autre,

l'étudiant discret ne retourne pas chez lui avec une matière toute cuite dans la bouche et à laquelle il n'a en rien participé. À son retour d'une « virée » dans Osmose, l'étudiant devait quand même s'atteler au travail et produire un devoir. Finalement, les échanges entre les étudiants ont peut-être réussi, mais nous avons pensé qu'ils n'existaient pas parce que nous ne les avions pas prévus ainsi. Et l'échec, à ce sujet, que j'ai annoncé au début n'est peut-être qu'une mauvaise perception de notre part. Nous attendions des groupes, mais nous avons été les témoins d'individus qui se sont échangé des informations à tour de rôle. Encore une fois, Osmose a bouleversé nos connaissances et nos réflexes acquis.

\_\_\_\_\_\_\_\_\_\_\_\_\_\_\_\_\_\_\_\_\_\_\_\_\_\_\_\_\_\_\_\_\_\_\_\_\_\_\_\_\_\_\_\_\_\_\_\_\_\_\_\_\_\_\_\_\_\_\_\_\_\_\_\_\_\_\_\_\_\_\_\_\_\_\_\_\_\_\_\_\_\_\_\_\_

## **Le défi du changement**

À mon avis, Osmose constitue un excellent précurseur au futur Cégep virtuel et nous informe à l'avance des obstacles, mais aussi des gains et des bénéfices que nous pouvons déjà voir poindre à l'horizon. D'abord, il faut que les étudiants et les professeurs acceptent de briser les habitudes et les manies fortement ancrées en chacun. Il s'agit du plus grand défi. Vaincre la peur du changement. L'informatique fait encore peur à de nombreux individus, autant chez les professeurs que chez les étudiants. Mais ce n'est pas une cause perdue, l'expérience que je viens de vivre au moment de l'arrêt de travail chez Postes Canada me prouve le contraire. Pendant un temps limité, j'ai permis à des étudiants inscrits à des cours privilégiant la poste de me faire parvenir leur devoir en utilisant la messagerie du Cégep@distance. Et même s'ils devaient recopier les questions du devoir avant de me le faire parvenir, ils ont découvert un moyen rapide et efficace qu'ils ont voulu conserver à la fin du conflit. Obligés au changement, les étudiants y ont pris goût. Il en va de même pour les professeurs qui me semblent (parfois) très ouverts à l'évolution des méthodes pédagogiques.

Mais le plus fascinant dans cette expérience fut d'assister à l'explosion des cadres, quels qu'ils soient. Si l'enseignement par correspondance a connu une mauvaise réputation antérieurement, il risque d'accéder à la fine pointe des rapports pédagogiques dans les prochaines années et de tracer la voie de l'avenir. Les murs et les plafonds des anciens lieux d'apprentissage viennent d'éclater. La connaissance est maintenant universelle et à la portée de tous. Des sommes inouïes de connaissances sont disponibles dans le creux d'une seule main. Cette mutation est tellement rapide et profonde que nous ne sommes pas toujours capables d'en mesurer les effets. Nous sommes trop portés à analyser l'avenir avec nos anciens yeux. Souvent l'angoisse liée aux permutations paralyse nos points de vue. Et pourtant tout continue, et le bonheur est au rendez-vous quand le cyberespace nous offre des réponses à nos questions. S'il fallait que les étudiants et les professeurs travaillent enfin (en équipe) en utilisant la technologie disponible actuellement, le monde en serait changé. J'ai goûté un peu à cette expérience avec quelques étudiants plus allumés, et le « vieux » professeur, en moi, après quelques vertiges, a subi une véritable cure de jeunesse. Et tout ça, assis dans un coin de ma maison face à un écran qui m'offre le monde. Quel plaisir !

Pierre Baril

\* \* \*

\_\_\_\_\_\_\_\_\_\_\_\_\_\_\_\_\_\_\_\_\_\_\_\_\_\_\_\_\_\_\_\_\_\_\_\_\_\_\_\_\_\_\_\_\_\_\_\_\_\_\_\_\_\_\_\_\_\_\_\_\_\_\_\_\_\_\_\_\_\_\_\_\_\_\_\_\_\_\_\_\_\_\_\_\_

Dans les chapitres suivants, nous tenterons de répondre aux questions de recherche qui nous ont guidées tout au long de ces trois années. Il convient cependant de préciser que le bilan présenté ici demeure incomplet, et ce, pour différentes raisons. D'une part, ce projet a généré beaucoup de données. Compte tenu de la fin relativement récente de l'expérimentation, nous n'avons pas été en mesure d'effectuer tous les traitements requis. De nouvelles analyses restent à faire. D'autre part, toujours en raison du modèle pédagogique du Cégep@distance, une partie des étudiants de la seconde itération sont encore actifs (ils n'ont pas terminé le cours). Par la force des choses, les données présentées dans le présent rapport sont donc partielles. Nous aurons toutefois l'occasion, dans des publications à venir, de raffiner et de préciser les analyses proposées dans les chapitres qui suivent.

En outre, les données de la présente recherche pourront s'ajouter à celles obtenues par nos partenaires dans leur propre établissement, ce qui devrait inspirer de nouvelles pistes d'analyse.

# **3. IMPACTS D'UN ENVIRONNEMENT D'APPRENTISSAGE COMME OSMOSE SUR LE DESIGN DES COURS, SUR LES SYSTÈMES D'ENCADREMENT ET SUR LE SYSTÈME ADMINISTRATIF**

<span id="page-112-0"></span>\_\_\_\_\_\_\_\_\_\_\_\_\_\_\_\_\_\_\_\_\_\_\_\_\_\_\_\_\_\_\_\_\_\_\_\_\_\_\_\_\_\_\_\_\_\_\_\_\_\_\_\_\_\_\_\_\_\_\_\_\_\_\_\_\_\_\_\_\_\_\_\_\_\_\_\_\_\_\_\_\_\_\_\_\_

Osmose<sup>[56](#page-112-0)</sup>, un nom évocateur pour exprimer ce qu'on attend de l'environnement de réseautage social offert aux étudiants du Cégep@distance : une influence réciproque entre les personnes qui le fréquentent, un échange qui transformera chacun des membres du groupe de manière progressive et continue, une coopération naturelle et une communauté dynamique qui favorisera un apprentissage enrichi et une expérience de formation significative. Projet utopique ou réalité vécue au présent ?

Mais d'abord, qu'est-ce qu'Osmose exactement et qu'est-ce qu'un environnement de réseautage social éducatif (un EnRéSo éducatif) ? S'agit-il d'une solution miracle au problème récurrent de l'abandon en formation à distance, ou encore, d'une nouvelle technologie séduisante et prometteuse qui s'avérera passagère et décevante, comme d'autres qui l'ont précédée ? Est-ce une façon efficace de motiver et de retenir aux études les étudiants de la nouvelle génération (la *Net génération*) ou plutôt une source de distraction incompatible avec un apprentissage profond et durable ?

Comment cet environnement d'apprentissage issu de l'évolution du Web se distingue-t-il d'autres environnements d'apprentissage offerts dans le passé, d'autres plateformes de diffusion de contenus, d'autres moyens de communication et de collaboration à distance ? Comment Osmose se différencie-t-il de réseaux sociaux publics, d'autres outils du Web 2.0 dont on parle tant ? Comment, enfin, peut-on s'en servir efficacement et profiter de ses avantages tout en étant conscient de ses caractéristiques particulières et de ses limites ?

Dans ce chapitre, nous fournirons l'information de base ainsi que les notions et principes généraux concernant Osmose et les environnements de réseautage social et éducatifs. Nous décrirons de façon globale :

<sup>56.</sup> Le contenu de ce chapitre reprend, en les adaptant, de nombreux extraits du *Guide d'encadrement des tuteurs*, un document élaboré par Céline Landry qui agissait alors à titre de consultante pour le compte du Cégep@distance.

• leur origine, leurs caractéristiques et leur fonctionnement, ce qu'ils sont et ne sont pas ;

\_\_\_\_\_\_\_\_\_\_\_\_\_\_\_\_\_\_\_\_\_\_\_\_\_\_\_\_\_\_\_\_\_\_\_\_\_\_\_\_\_\_\_\_\_\_\_\_\_\_\_\_\_\_\_\_\_\_\_\_\_\_\_\_\_\_\_\_\_\_\_\_\_\_\_\_\_\_\_\_\_\_\_\_\_

- les objectifs de leur utilisation dans un contexte de formation à distance ;
- les orientations du Cégep@distance par rapport à l'utilisation de Osmose;
- les changements, pour les tuteurs mais aussi pour les différents services du Cégep@distance, qu'implique le déploiement d'un tel environnement.

## **3.1 QUELQUES CONCEPTS CLÉS**

## **3.1.1 Évolution technologique et transformation des pratiques**

Avant d'expliquer ce que sont les environnements de réseautage social et éducatifs, parmi lesquels figure Osmose, ainsi que leur impact en éducation et en formation à distance, il convient de les situer à l'intérieur d'une évolution technologique et pédagogique plus large.

Comme nous l'avons dit dans le premier chapitre, l'évolution des technologies, ainsi que celle du Web, a rendu possible la transformation des pratiques en éducation et a permis l'application de nouveaux modèles de formation à distance qu'il était auparavant difficile de concrétiser. Toutes les organisations en formation à distance, le Cégep@distance y compris, sont passées par chaque étape d'une évolution dans laquelle pédagogie et technologie ont été et seront toujours liées.

En retournant vers un passé pas si lointain, on se rappelle ce qu'était le modèle courant proposé en formation à distance et, plus particulièrement, au Cégep@distance : une série de cours fondés sur le contenu de formation, des cours autoportants, imprimés et livrés par la poste, pour un apprentissage individuel et autorythmé, avec un encadrement reposant principalement sur la correction de devoirs et d'examens.

Encore aujourd'hui, on trouve dans l'offre de formation à distance de nombreux cours basés sur ce modèle. À l'intérieur d'un tel contexte d'apprentissage, le tuteur joue surtout un rôle d'expert matière chargé de corriger les travaux notés et de répondre par téléphone aux questions de chaque étudiant inscrit à son groupe-cours.

\_\_\_\_\_\_\_\_\_\_\_\_\_\_\_\_\_\_\_\_\_\_\_\_\_\_\_\_\_\_\_\_\_\_\_\_\_\_\_\_\_\_\_\_\_\_\_\_\_\_\_\_\_\_\_\_\_\_\_\_\_\_\_\_\_\_\_\_\_\_\_\_\_\_\_\_\_\_\_\_\_\_\_\_\_

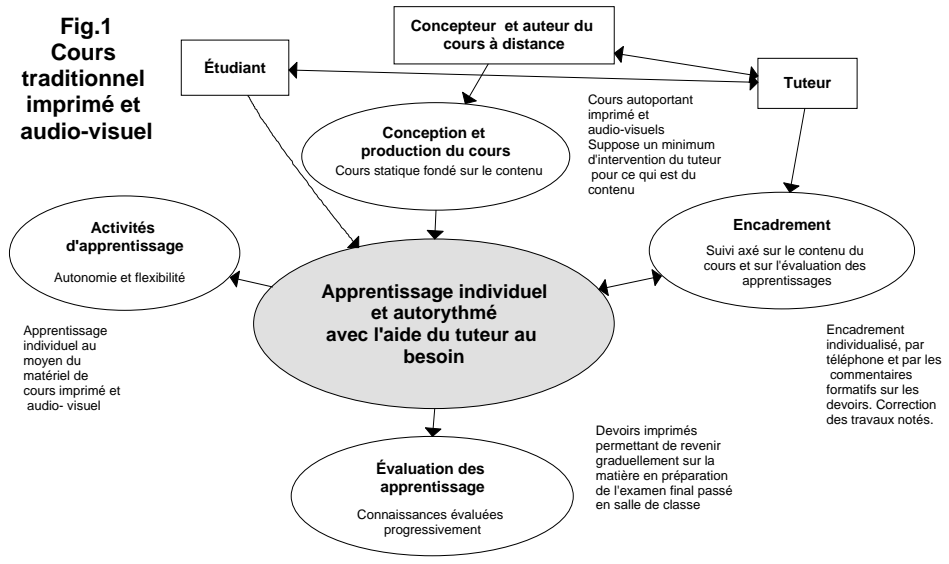

**Figure 12 Cours traditionnels, imprimés et audiovisuels** 

**Axé sur l'acquisition des connaissances au moyen des contenus du cours.** 

Avec l'évolution des technologies et leur pénétration progressive dans tous les secteurs d'activités, la formation à distance a fait l'expérience des cours multimédias et interactifs, sur CD et dans Internet, censés enrichir et rendre plus dynamique l'apprentissage de l'étudiant. Au Cégep@distance, dans la plateforme SOCI, on propose toujours aux étudiants plusieurs cours qu'on qualifie de plurimédias. Ces cours comportent des activités interactives inspirées des logiciels de jeux, quelques activités collaboratives qui mettent l'étudiant en contact avec ses pairs ou d'autres et un encadrement individuel ou en groupe avec un suivi accru, grâce à la messagerie et aux forums de discussion. Les cours plus récents intègrent aussi dans des dispositifs assez complexes l'approche par compétences, qui a cours dans le réseau collégial.

Le rôle d'expert matière du tuteur s'exerce à la fois individuellement auprès de l'étudiant et auprès de son groupe-cours, lequel peut être intégré dans des forums de discussion. Au rôle que le tuteur exerçait déjà s'ajoute ainsi une fonction d'animateur de groupe ; l'évaluation des

apprentissages appliquée à des situations plus complexes se fait par l'intermédiaire d'un gestionnaire d'évaluation.

\_\_\_\_\_\_\_\_\_\_\_\_\_\_\_\_\_\_\_\_\_\_\_\_\_\_\_\_\_\_\_\_\_\_\_\_\_\_\_\_\_\_\_\_\_\_\_\_\_\_\_\_\_\_\_\_\_\_\_\_\_\_\_\_\_\_\_\_\_\_\_\_\_\_\_\_\_\_\_\_\_\_\_\_\_

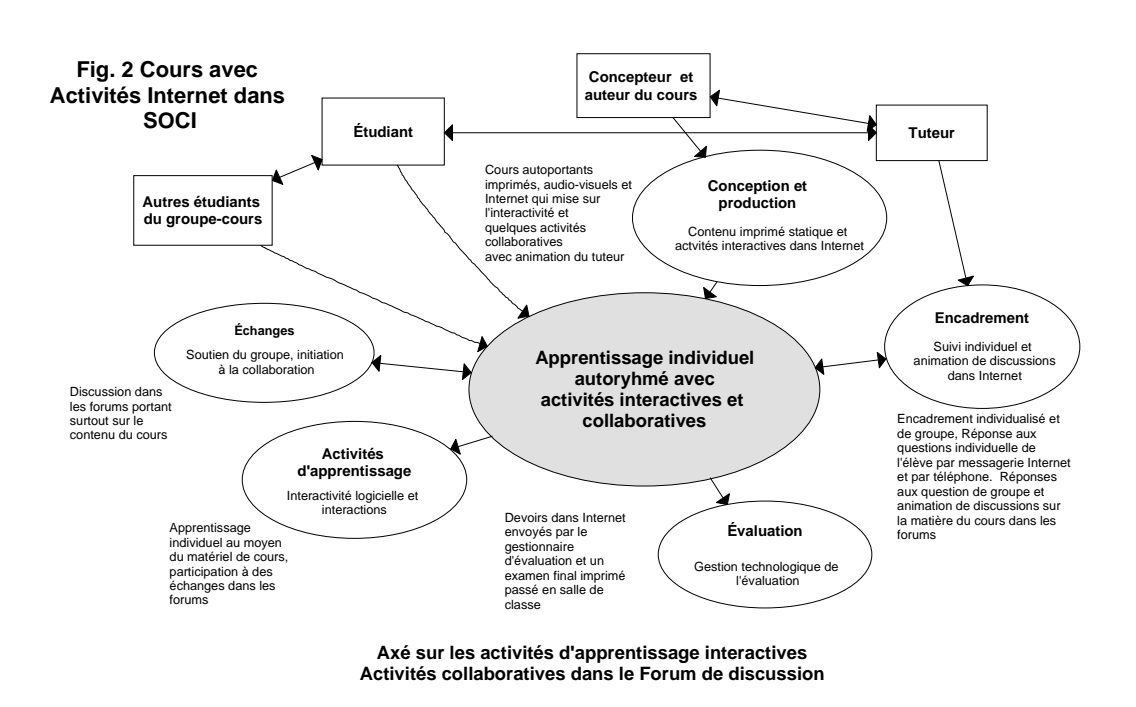

### **Figure 13 Cours avec activités interactives dans SOCI**

Aujourd'hui, la pénétration massive d'Internet, l'évolution du Web et le développement des environnements de réseautage social rendent possible l'intégration d'approches pédagogiques s'inspirant de l'approche socioconstructiviste. Ces approches pédagogiques et les technologies qui permettent de les mettre en application transforment radicalement le rôle et la relation du tuteur et de l'étudiant. Il s'agit presque d'un saut quantique par rapport à ce que l'on pouvait faire auparavant.

Dans un environnement de réseautage social et éducatif comme Osmose, l'étudiant ne travaille plus seul de son côté, mais au sein d'une communauté d'apprentissage à laquelle il contribue et dont il profite de diverses façons.

En supposant qu'il est déjà familier avec l'utilisation des logiciels sociaux, il arrive avec un bagage et des comportements qu'on associe pratiquement à une nouvelle culture. Le rôle du tuteur dans ce contexte est beaucoup plus complexe et déstabilisant à première vue. Par contre, ce nouveau rôle, qui peut sembler plus lourd au départ, est désormais réparti entre tous les membres de la communauté.

\_\_\_\_\_\_\_\_\_\_\_\_\_\_\_\_\_\_\_\_\_\_\_\_\_\_\_\_\_\_\_\_\_\_\_\_\_\_\_\_\_\_\_\_\_\_\_\_\_\_\_\_\_\_\_\_\_\_\_\_\_\_\_\_\_\_\_\_\_\_\_\_\_\_\_\_\_\_\_\_\_\_\_\_\_

## **Figure 14 Cours avec Osmose**

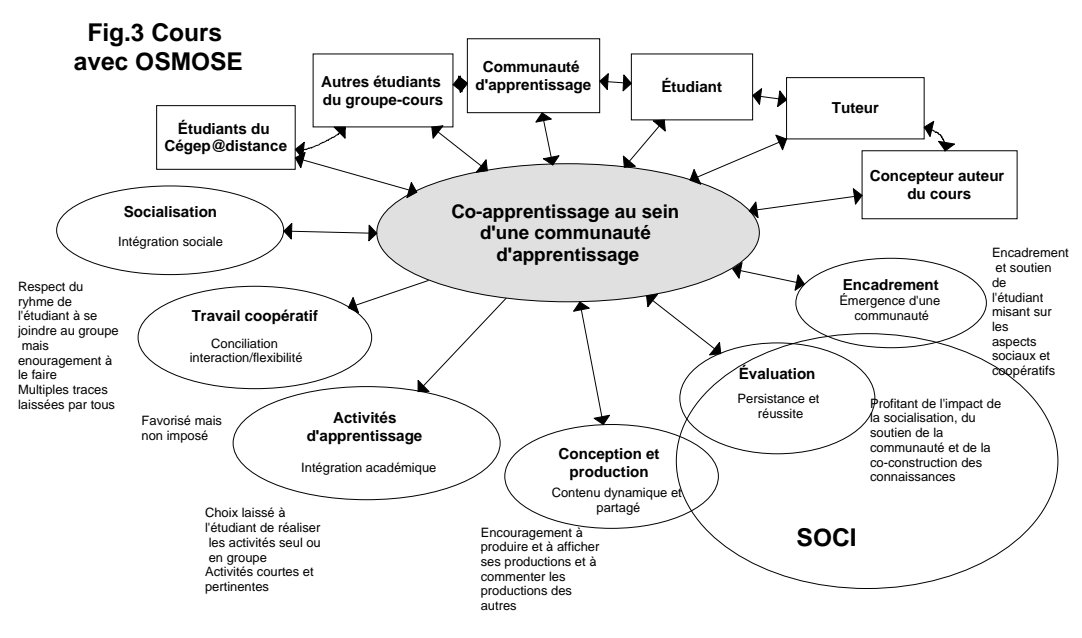

**Axé sur la socialisation et la coopération**

Le défi du tuteur est d'apprendre à équilibrer ses interventions auprès de l'individu et auprès du groupe. Il doit offrir un encadrement individuel personnalisé à ceux qui en ont besoin tout en incitant les plus réticents à développer leur autonomie, à s'intégrer, à collaborer avec d'autres et à participer à l'émergence et à l'évolution de la communauté d'apprentissage.

#### **3.1.2 L'évolution du Web : du web 1.0 au web 2.0**

Pour qu'Osmose, avec ses fonctionnalités multiples rendant possibles et plus naturelles la socialisation, la communication, le partage, l'expression et la création puisse voir le jour, il a d'abord fallu que le Web évolue sur le plan technologique. Du Web 1.0 on est passé au Web 2.0. Dans un document préparé pour le Réseau d'enseignement francophone à distance du Canada (RÉFAD), on trouve la définition suivante<sup>[57](#page-117-0)</sup> :

<span id="page-117-0"></span>\_\_\_\_\_\_\_\_\_\_\_\_\_\_\_\_\_\_\_\_\_\_\_\_\_\_\_\_\_\_\_\_\_\_\_\_\_\_\_\_\_\_\_\_\_\_\_\_\_\_\_\_\_\_\_\_\_\_\_\_\_\_\_\_\_\_\_\_\_\_\_\_\_\_\_\_\_\_\_\_\_\_\_\_\_

Le terme « Web 2.0 » est généralement utilisé pour désigner une évolution d'un Web statique et unidirectionnel vers un réseau dynamique et interactif, caractérisé par une large participation des usagers à la création et à l'échange de contenus (Audet, 2010 : 7).

Par ailleurs, sur le site de Wikipédia, on trouve l'information qui suit à propos du Web 2.0 :

L'expression Web 2.0 a été proposée pour désigner ce qui est perçu comme un renouveau du Web. L'évolution ainsi qualifiée concerne aussi bien les technologies employées que les usages. En particulier, on qualifie de Web 2.0 les interfaces permettant aux internautes d'interagir à la fois avec le contenu des pages mais aussi entre eux. L'expression a été lancée par Tim O'Reilly en 2004, et s'est imposée à partir de 2007<sup>[58](#page-117-0)</sup>.

### **3.1.3 Web 2.0 et les environnements de réseautage social et éducatif**

On imagine à quel point les nouvelles possibilités du Web 2.0 peuvent être mises à profit dans le cadre d'une formation à distance axée sur les échanges entre pairs et le développement des compétences. Les environnements de réseautage social et éducatif misent sur la socialisation pour soutenir l'étudiant dans sa démarche et lui donner une expérience communautaire, laquelle, on le souhaite, aura un impact positif sur son apprentissage, sur sa motivation et sur sa persistance aux études. Les nouvelles fonctionnalités d'Internet ont donc permis le développement des environnements de réseautage social éducatif, et Osmose en est un exemple particulier.

Le tableau suivant présente certaines des principales technologies du Web 2.0 qui permettent de mettre en place un environnement de réseautage social et éducatif.

<sup>57.</sup> À noter que le document duquel est tirée cette définition fournit une information très complète et bien documentée à propos des outils du Web 2.0 et de leurs applications dans le domaine de l'éducation.

<sup>58. [</sup>En ligne] [([http://fr.wikipedia.org/wiki/Web\\_2.0\]](http://fr.wikipedia.org/wiki/Web_2.0) (Consulté le 4 octobre 2011).

**Tableau 1 Les outils du Web 2.0** 

| <b>Usage</b>            | <b>Outils</b>                                                    | <b>Description sommaire</b>                                                                                                    | <b>Exemples</b>                                                         |
|-------------------------|------------------------------------------------------------------|----------------------------------------------------------------------------------------------------|-------------------------------------------------------------------------|
| Outil de<br>publication | <b>Blogues</b>                                                   | Il s'agit d'un site Web généralement publié<br>par un seul individu, centré sur un sujet<br>particulier et régulièrement mis à jour.                                                                                                    | Typepad,<br>Blogger,<br>Skyblog                                         |
|                         | Plateformes<br>de wiki                                           | Un type particulier de site Web permettant<br>à une communauté de créer et de modifier<br>collectivement un contenu publié en ligne.                                                                                                    | Wikipédia,<br>Wikia,<br>Wetpaint                                        |
| Partage                 | de vidéos, de<br>photos, de<br>musique, de<br>diaporama,<br>etc. | Des sites où l'on peut héberger et partager<br>des médias divers (vidéo, photo,<br>audio, etc.).                                                                                                    | YouTube,<br>Dailymotion                                                 |
| Discussion              | Forum                                                            | Le forum est un outil de communication qui<br>permet à des groupes d'usagers d'échanger<br>des messages textuels, généralement de<br>manière asynchrone.                                                                                                    | PHPbb,<br>vBulletin,<br>Phorum                                          |
|                         | Systèmes de<br>messagerie<br>instantanée                         | Ils permettent l'échange instantané de<br>messages textuels entre plusieurs<br>ordinateurs connectés au même réseau<br>informatique, et plus communément celui<br>d'Internet. Contrairement au courrier<br>électronique, ce moyen de communication<br>est caractérisé par le fait que les messages<br>s'affichent en quasi-temps-réel et<br>permettent un dialogue interactif. | Yahoo!<br>Messenger,<br>Windows<br>Live<br>Messenger,<br>Meebo          |
| Réseaux<br>sociaux      | Généralistes<br>ou de niche                                      | Espaces Web conçus pour le partage de<br>renseignements entre un individu et son<br>réseau de relations sociales, directes et<br>indirectes.                                                                                                    | Facebook,<br>MySpace                                                    |
| Micro-<br>publication   | Services de<br>micro-<br>publication                             | Ce sont des outils servant à envoyer et<br>recevoir rapidement de brefs messages<br>(gazouillis ou tweets), généralement d'au<br>plus 140 caractères.                                                                                                    | Twitter,<br>Pownce,<br>Jaiku, Plazes                                    |
| Monde<br>virtuel        | Univers<br>virtuels Chat<br>en 3D                                | Un monde virtuel est un monde créé<br>artificiellement par un logiciel et pouvant<br>héberger une communauté d'utilisateurs<br>présents sous forme d'avatars ayant la<br>capacité de s'y déplacer et d'y interagir. La<br>représentation de ce monde et de ses<br>habitants est en deux ou en trois<br>dimensions.                                                             | Second Life,<br>Entropia<br>Universe,<br>There<br>Habbo,<br><b>IMVU</b> |

\_\_\_\_\_\_\_\_\_\_\_\_\_\_\_\_\_\_\_\_\_\_\_\_\_\_\_\_\_\_\_\_\_\_\_\_\_\_\_\_\_\_\_\_\_\_\_\_\_\_\_\_\_\_\_\_\_\_\_\_\_\_\_\_\_\_\_\_\_\_\_\_\_\_\_\_\_\_\_\_\_\_\_\_\_

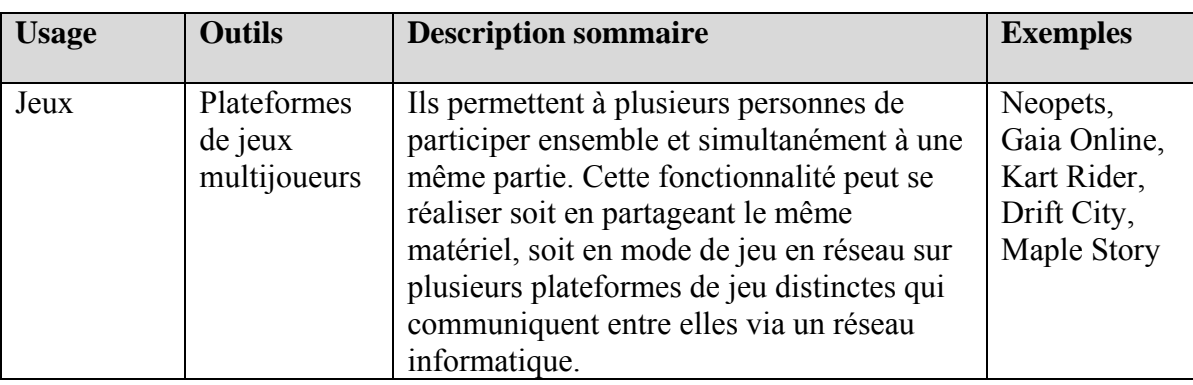

\_\_\_\_\_\_\_\_\_\_\_\_\_\_\_\_\_\_\_\_\_\_\_\_\_\_\_\_\_\_\_\_\_\_\_\_\_\_\_\_\_\_\_\_\_\_\_\_\_\_\_\_\_\_\_\_\_\_\_\_\_\_\_\_\_\_\_\_\_\_\_\_\_\_\_\_\_\_\_\_\_\_\_\_\_

## **3.2 LES OBJECTIFS PARTICULIERS ET LES CARACTÉRISTIQUES DES ENVIRONNEMENTS DE RÉSEAUTAGE SOCIAL ET ÉDUCATIF**

C'est par l'objectif qu'il poursuit qu'un environnement de réseautage social et éducatif se distingue des autres réseaux sociaux fréquentés en dehors du contexte de la formation. Bien qu'il mise sur la socialisation et les échanges entre pairs dans un cadre informel, ses intentions sont éducatives. On souhaite que les échanges sociaux entre participants aient un effet sur leur motivation, sur leur persévérance et, éventuellement, sur leur engagement au sein d'une communauté d'apprentissage et sur leur capacité à travailler en équipe. C'est cependant par le caractère informel, libre et spontané des activités menées dans l'environnement de réseautage social et éducatif qu'on pense voir émerger la communauté, petit à petit, par la présence et la contribution de chacun.

Un environnement de réseautage social et éducatif présente plusieurs caractéristiques pédagogiques et techniques qui lui sont propres, certaines apparaissant comme incontournables. Il s'agit d'un environnement virtuel qui :

- vise l'intégration sociale, scolaire et professionnelle des étudiants ;
- est basé sur la création de liens sociaux d'amitié et de collaboration entre les étudiants et avec le tuteur. Chaque participant peut ainsi, par le biais du profil, afficher son identité numérique et, grâce au moteur de réseautage social, échanger de manière fluide sur un mode informel ;

• rend disponible un ensemble intégré d'outils de collaboration et de communication qui facilitent les échanges ;

\_\_\_\_\_\_\_\_\_\_\_\_\_\_\_\_\_\_\_\_\_\_\_\_\_\_\_\_\_\_\_\_\_\_\_\_\_\_\_\_\_\_\_\_\_\_\_\_\_\_\_\_\_\_\_\_\_\_\_\_\_\_\_\_\_\_\_\_\_\_\_\_\_\_\_\_\_\_\_\_\_\_\_\_\_

- procure un sentiment de sécurité grâce au libre contrôle des accès aux informations déposées ;
- donne le contrôle aux étudiants qui décident du contenu à déposer (vidéos, signets, fichiers, photos, réflexions dans les blogues...) ;
- offre la notification qui permet à l'apprenant de savoir quand s'ajoute du nouveau contenu dans l'espace d'apprentissage ;
- présente des activités collaboratives aux étudiants, qui ont le loisir de les réaliser ;
- est complémentaire des activités pédagogiques réalisées en présence ou à distance.

# **3.3 L'ENVIRONNEMENT DE RÉSEAUTAGE SOCIAL ET ÉDUCATIF DU CÉGEP@DISTANCE : OSMOSE**

Osmose présente toutes les caractéristiques essentielles et les fonctionnalités courantes des environnements de réseautage social et éducatif, mais il a spécifiquement été développé à partir d'une application existante (ELGG) pour répondre à certaines des particularités de l'apprentissage au Cégep@distance.

Retenons entre autres qu'Osmose vise particulièrement à rejoindre les jeunes qui sont des habitués du Web 2.0 et des réseaux sociaux. En tout temps, ces jeunes veulent échanger leurs idées, leurs réflexions, leurs commentaires et leurs productions avec les autres en utilisant des outils de communication, d'expression et de création auxquels ils recourent de plus en plus dans leurs loisirs. Osmose est ainsi le moyen privilégié de les attirer, de les motiver à persévérer et de les inciter à poursuivre et à terminer leur projet d'études.

Osmose vise aussi les étudiants plus à risque d'abandonner parce qu'ils se sentent isolés. Le fait de pouvoir compter sur une communauté bien vivante et accueillante dans laquelle ils se sentent respectés et libres de s'intégrer à leur rythme peut sans doute les encourager à poursuivre leur démarche avec plus de confiance. Pour inciter ces étudiants à joindre la communauté, il faut les aider à développer leur assurance dans l'utilisation des outils technologiques disponibles et de les accompagner dans leurs premiers contacts avec d'autres. Nous reviendrons plus loin sur cet encadrement.

<span id="page-121-0"></span>\_\_\_\_\_\_\_\_\_\_\_\_\_\_\_\_\_\_\_\_\_\_\_\_\_\_\_\_\_\_\_\_\_\_\_\_\_\_\_\_\_\_\_\_\_\_\_\_\_\_\_\_\_\_\_\_\_\_\_\_\_\_\_\_\_\_\_\_\_\_\_\_\_\_\_\_\_\_\_\_\_\_\_\_\_

## **3.3.1 Pourquoi utiliser Osmose au Cégep@distance ?**

Malgré ses avantages technologiques et son potentiel pédagogique, Osmose peut-il réellement permettre aux étudiants de poursuivre une démarche d'apprentissage intéressante et efficace ? Quels sont les besoins auxquels Osmose peut répondre de façon plus appropriée que les autres environnements et les autres outils déjà offerts au Cégep@distance ?

Voici quelques arguments à considérer $^{59}$  $^{59}$  $^{59}$ .

## **- Osmose peut mieux répondre aux besoins de la clientèle étudiante de la** *Net génération*

Selon les chercheurs du Centre francophone d'informatisation des organisations (Céfrio), la génération étudiante des 16 - 26 ans possède une identité spécifique, une culture à laquelle elle tient et dans laquelle elle se reconnaît. Ses comportements, ses sources de motivation, ses façons de communiquer, d'interagir, de socialiser, son utilisation de tous les outils de communication courants (cellulaire, ordinateur, iPod…), sa façon d'apprendre, tout distingue cette génération qui a grandi avec le Net. Pour un étudiant de cette génération, l'appartenance à un environnement de réseautage social et éducatif pourrait ainsi lui permettre de se retrouver dans un univers qu'il maîtrise et qui le motive à poursuivre ses études (Céfrio, 2011). Avec Osmose, on pense qu'il peut se sentir plus en lien avec son monde.

 59. Plus de détails sur cette question sont fournis sur un site développé par le Cégep@distance et l'Université de Montréal qui porte sur les environnements de réseautage social et éducatif : [http://enresoeducatifs.cegepadistance.ep.profweb.qc.ca/index.php/Accueil\)](http://enresoeducatifs.cegepadistance.ep.profweb.qc.ca/index.php/Accueil) (Consulté le 30 septembre 2011).

#### **- Osmose favorise un meilleur apprentissage**

On favorise un apprentissage en profondeur si on demande à l'étudiant de confronter ses idées avec d'autres et qu'il est en mesure de le faire, si on l'amène à traiter diverses informations disponibles, à expliquer sa compréhension d'un concept ou d'une procédure, à documenter sa démarche d'apprentissage.

<span id="page-122-0"></span>\_\_\_\_\_\_\_\_\_\_\_\_\_\_\_\_\_\_\_\_\_\_\_\_\_\_\_\_\_\_\_\_\_\_\_\_\_\_\_\_\_\_\_\_\_\_\_\_\_\_\_\_\_\_\_\_\_\_\_\_\_\_\_\_\_\_\_\_\_\_\_\_\_\_\_\_\_\_\_\_\_\_\_\_\_

On favorise des apprentissages contextualisés si l'environnement permet l'accès à des personnes de l'extérieur qui interviennent avec les étudiants, si on propose des études de cas et des projets diversifiés en lien direct avec des situations et des contextes réels. Cela est possible avec un environnement de réseautage social et éducatif.

## **- Osmose permet de diversifier les dispositifs pédagogiques**

Dans un environnement de réseautage social et éducatif comme Osmose, on peut**[60](#page-122-0)** :

- **créer de nouvelles façons d'apprendre avec d'autres** (y compris de nouvelles façons de travailler en équipe) développer de nouvelles ressources avec une approche collaborative, développer une présence ou une identité numérique, etc. Ces nouvelles approches se distinguent des méthodes didactiques traditionnelles où chaque étudiant travaille individuellement et ignore souvent tout des activités des autres étudiants ou de leurs méthodes de travail ;
- **enregistrer les discussions de groupe** : les activités de groupe et l'apprentissage coopératif sont hautement valorisés par les éducateurs ; les connaissances issues de ces activités ont besoin d'être saisies et sauvegardées afin d'en tirer le maximum durant et après la collaboration ;
- **donner du contrôle aux étudiants :** on peut ainsi remettre aux étudiants une part de la responsabilité de leur apprentissage, pour plus d'autonomie et de motivation ; on peut encourager la participation des étudiants et les rendre plus actifs ;

 60. Le contenu de cette section s'inspire d'une étude anglaise (Minocha, 2009).

• **aider les étudiants à développer des compétences transférables** : les étudiants ont la possibilité, s'ils le désirent, de réaliser du travail d'équipe, de communiquer et de collaborer en ligne, etc. ;

\_\_\_\_\_\_\_\_\_\_\_\_\_\_\_\_\_\_\_\_\_\_\_\_\_\_\_\_\_\_\_\_\_\_\_\_\_\_\_\_\_\_\_\_\_\_\_\_\_\_\_\_\_\_\_\_\_\_\_\_\_\_\_\_\_\_\_\_\_\_\_\_\_\_\_\_\_\_\_\_\_\_\_\_\_

- **favoriser l'engagement des étudiants** : on favorise la prise en charge par les étudiants de leur apprentissage et leur intégration sociale et scolaire ;
- **faciliter l'encadrement et multiplier les occasions de rétroaction** : on encourage et facilite le soutien entre pairs.

# **3.4 LE MODÈLE ET LES APPROCHES PRÉCONISÉS AU CÉGEP@DISTANCE, ET LE POTENTIEL DE OSMOSE POUR LES METTRE EN APPLICATION**

Nous l'avons mentionné plus tôt, le Cégep@distance a privilégié et mis de l'avant une succession d'approches correspondant à la fois aux modèles pédagogiques ayant cours dans le monde de l'éducation et à l'évolution des possibilités technologiques de diffusion de la formation à distance, tout en tenant compte des besoins particuliers de sa clientèle.

En ce moment, diverses approches et stratégies cohabitent dans les différents cours offerts ; les cours à distance ont une certaine durée de vie et ils nécessitent un temps de production qui ne permet pas toujours une mise à jour rapide. Par contre, ces approches variées peuvent aussi répondre à des besoins et à des clientèles diversifiées lorsqu'elles sont employées de façon pertinente. Ce qui est toutefois privilégié dans les cours de dernière génération, c'est l'approche par compétences telle qu'exigée au collégial. Cette approche pose cependant des défis importants en formation à distance : les situations complexes et authentiques qu'elle est censée faire vivre aux étudiants nécessitent des dispositifs souvent sophistiqués pour permettre la réalisation des activités proposées.

Osmose, avec ses fonctionnalités multiples permettant la conception, la production, l'expression, la coopération et la socialisation rend plus aisés la réalisation d'activités complexes et le développement de compétences liées aux différents programmes offerts.

Dans Osmose, on met de l'avant diverses activités collaboratives et sociales visant le développement d'habiletés jugées essentielles aujourd'hui et l'établissement de relations informelles entre étudiants dans le but de rompre leur isolement et de les encourager à persévérer. Sa force principale tient donc à sa capacité de mettre les étudiants en réseaux afin de leur fournir une expérience d'apprentissage riche, complète et motivante.

\_\_\_\_\_\_\_\_\_\_\_\_\_\_\_\_\_\_\_\_\_\_\_\_\_\_\_\_\_\_\_\_\_\_\_\_\_\_\_\_\_\_\_\_\_\_\_\_\_\_\_\_\_\_\_\_\_\_\_\_\_\_\_\_\_\_\_\_\_\_\_\_\_\_\_\_\_\_\_\_\_\_\_\_\_

L'utilisation des environnements de réseautage social et éducatif – Osmose en particulier – mérite d'être mise de l'avant en formation à distance. Les réseaux sociaux éducatifs offrent une réponse prometteuse au principal problème de la formation à distance, soit la persistance aux études, souvent liée au sentiment d'isolement vécu pas les étudiants.

L'emploi des environnements sociaux demande cependant des changements importants dans la façon de concevoir et de vivre les cours. Il exige des ajustements et une adaptation de la part de tous les acteurs, les tuteurs en particulier, sur le plan des rôles à endosser, des comportements à privilégier et des stratégies à déployer.

Bien que souhaité, l'objectif de favoriser l'émergence d'une communauté d'apprentissage vivante et dynamique ne se réalisera pas simplement parce que l'environnement technologique le permet. C'est toute la culture de la formation à distance qui est touchée lorsqu'on parle de contrôle laissé à l'étudiant, de confiance mutuelle et partagée entre tous les acteurs, de coopération non pas imposée, mais fondée sur des relations d'abord informelles et non imposées, de contenus dynamiques et évolutifs.

## **3.5 LES ORIENTATIONS PÉDAGOGIQUES MENANT À L'UTILISATION D'UN ENVIRONNEMENT DE RÉSEAUTAGE SOCIAL ET ÉDUCATIF**

Bien qu'un environnement de réseautage social tel qu'Osmose ne soit pas en lui-même à l'origine d'une approche pédagogique spécifique, il peut par les possibilités qu'il offre et par l'usage qu'on en fait favoriser certaines approches misant sur les échanges, sur la participation, sur la collaboration et sur la coconstruction des connaissances. En même temps, il peut faire naître de nouvelles attitudes et de nouveaux comportements chez les participants, susceptibles d'influencer les réflexions et les pratiques éducatives.

Les cours ayant une visée socioconstructiviste et étant conçus selon l'approche par compétences placent l'étudiant au cœur de son apprentissage, l'amenant peu à peu à développer son autonomie et la prise en charge de son cheminement. Ils présentent également des situations d'apprentissage complexes et authentiques qui permettent à l'étudiant de développer ses compétences au sein d'une communauté d'apprentissage.

\_\_\_\_\_\_\_\_\_\_\_\_\_\_\_\_\_\_\_\_\_\_\_\_\_\_\_\_\_\_\_\_\_\_\_\_\_\_\_\_\_\_\_\_\_\_\_\_\_\_\_\_\_\_\_\_\_\_\_\_\_\_\_\_\_\_\_\_\_\_\_\_\_\_\_\_\_\_\_\_\_\_\_\_\_

Ces cours supposent donc un encadrement et un suivi de l'étudiant qui favorisent le développement progressif de son autonomie et l'incitent également à recourir au soutien du groupe d'apprentissage auquel il appartient pour enrichir son expérience et pour développer ses compétences relationnelles. L'évaluation des apprentissages permet de mesurer avec justesse et dans une perspective formative le développement des compétences visées.

Dans cette section, nous mettrons en relief la façon dont l'environnement de réseautage social et éducatif Osmose permet d'actualiser plus aisément le développement des compétences, particulièrement celles touchant la communication et la collaboration, dans le contexte d'un apprentissage à distance en réseau qui mise sur la socialisation entre étudiants. Nous verrons dans quelle mesure Osmose peut contribuer à l'évolution du modèle de formation à distance tout en respectant le modèle et les normes déjà établies au Cégep@distance.

## **3.5.1 Le modèle de formation à distance du Cégep@distance**

Au Cégep@distance, on l'a dit précédemment, le processus d'apprentissage est individualisé et l'étudiant chemine à son propre rythme, à l'intérieur des limites de durée d'apprentissage imposées pour l'achèvement du cours. L'étudiant peut s'inscrire en tout temps et suivre sa formation au moment qui lui convient, à partir de son domicile, de son lieu de travail ou d'un autre endroit de son choix.

L'environnement de réseautage social et éducatif Osmose s'inscrit dans ce modèle de formation, mais il offre en plus des occasions de socialisation et de coopération. Les rapports sociaux informels et pédagogiques vécus dans Osmose enrichissent l'expérience d'apprentissage de l'étudiant et pallient le sentiment d'isolement souvent associé au modèle de formation individualisé.

Les activités d'apprentissage de Osmose sont facultatives et l'étudiant a toute la liberté et la marge de manœuvre requise pour s'engager dans une démarche de socialisation à l'intérieur de la communauté d'apprentissage. On parle de *liberté coopérative*. Toutefois, les avantages qu'il pourra en retirer sur le plan de la confiance personnelle, du soutien qu'il ira chercher chez les autres et des expériences de travail coopératif utiles pour toute la vie font que le tuteur ne peut que l'encourager à s'y engager, petit à petit, à son rythme.

\_\_\_\_\_\_\_\_\_\_\_\_\_\_\_\_\_\_\_\_\_\_\_\_\_\_\_\_\_\_\_\_\_\_\_\_\_\_\_\_\_\_\_\_\_\_\_\_\_\_\_\_\_\_\_\_\_\_\_\_\_\_\_\_\_\_\_\_\_\_\_\_\_\_\_\_\_\_\_\_\_\_\_\_\_

Les programmes du collégial ayant été définis par compétences il y a déjà plusieurs années, le Cégep@distance, comme tous les collèges du Québec, a progressivement mis à jour tous ses programmes d'études, puis chacun des cours qui les composaient. Cette révision globale et en profondeur des programmes visait à offrir aux étudiants à distance des situations d'apprentissage pertinentes dans un contexte propice au développement des compétences. Si tous les cours du Cégep@distance sont désormais conçus par compétences, plusieurs d'entre eux posent des défis particuliers puisque les compétences à développer exigent l'expérience de situations authentiques souvent complexes à reproduire ou à simuler à distance. Cette difficulté s'accentue lorsqu'il s'agit en plus d'amener les étudiants à coopérer ou à travailler en équipe dans un modèle de formation avec entrée continue et sortie variable.

En outre, l'encadrement, le suivi et l'accompagnement de l'étudiant dans le développement de ses compétences et l'évaluation de la performance posent des défis à la fois techniques et pédagogiques. Relever ces défis exige non seulement que le tuteur sache comment intervenir pour favoriser le développement des compétences, mais qu'en plus il puisse agir auprès de groupes de personnes et maîtrise les outils informatisés généralement utilisés pour la réalisation des activités d'apprentissage, pour le travail coopératif et pour la correction des travaux en ligne.

Grâce à ses fonctionnalités conçues pour la socialisation, pour la création et pour la collaboration, Osmose rend plus aisée la réalisation d'activités d'apprentissage qui placent l'étudiant dans des situations et un contexte s'approchant du réel.

Par ailleurs, un des aspects intéressants de Osmose est qu'il offre à l'étudiant un espace personnel qu'il contrôle et dans lequel il peut produire, créer et conserver ses réalisations (des pages, des blogues, des documents vidéo, etc.). Il peut choisir de garder privées ses productions en cours, de les améliorer de façon continue et, lorsqu'il se sent prêt à le faire, il peut décider de les exposer aux autres.

\_\_\_\_\_\_\_\_\_\_\_\_\_\_\_\_\_\_\_\_\_\_\_\_\_\_\_\_\_\_\_\_\_\_\_\_\_\_\_\_\_\_\_\_\_\_\_\_\_\_\_\_\_\_\_\_\_\_\_\_\_\_\_\_\_\_\_\_\_\_\_\_\_\_\_\_\_\_\_\_\_\_\_\_\_

Il est d'ailleurs encouragé à rendre publics ses travaux, de sorte que les autres membres de la communauté Osmose, dont le tuteur, puissent en prendre connaissance, apporter leurs commentaires et lui donner une rétroaction. En affichant ses réalisations et en commentant lui aussi les travaux des autres, il évolue au contact de ses pairs, il enrichit leur propre démarche et la sienne et contribue à l'évolution de la communauté d'apprentissage. La perspective d'afficher ses travaux permet d'ailleurs, selon Paulsen (2005) d'en augmenter la qualité. Il parle alors du concept de *transparence.*

Dans Osmose, le tuteur peut se faire une très bonne idée de la démarche de l'étudiant et le soutenir dans le développement de ses compétences. Il peut aisément lui fournir une rétroaction continue et une évaluation formative de ses travaux. Mais surtout, il peut faire en sorte que le groupe soit pour chaque étudiant une source de soutien, de partage, d'échanges, de coopération et d'amélioration continue.

#### *3.5.1.1 La socialisation dans Osmose*

L'établissement d'un réseau social éducatif dynamique dans Osmose ne se fonde pas sur des consignes strictes provenant d'un scénario prédéterminé, ni sur un modèle de tutorat directif et omniprésent, pas plus qu'il ne repose sur des activités uniquement orientées vers l'atteinte d'objectifs d'apprentissage. On sait que, dans ces conditions, les étudiants sont peu portés à participer ; ils préfèrent travailler seuls et sans contraintes.

C'est par la possibilité offerte à chaque participant de laisser des traces de son passage dans l'environnement qu'on amène peu à peu la vie dans Osmose. Ces multiples signes de présence, d'abord introduits par le tuteur, encouragent l'étudiant timide, isolé ou trop pressé à venir voir ce qui est nouveau, à s'intéresser à ce qui se passe et, peu à peu, à laisser ses propres traces en souhaitant qu'on le remarque.

Puis ce sont les contacts indirects et directs avec les autres, suivis d'échanges de plus en plus fréquents. D'informelles et occasionnelles, les relations établies peuvent devenir plus fréquentes et importantes pour l'étudiant. Ce dernier peut ainsi donner et recevoir le soutien dont il a besoin, l'aide nécessaire pour résoudre ses problèmes personnels ou scolaires et obtenir des réponses à ses questions. Il pourra aussi échanger, partager et éventuellement trouver des personnes pour partager des réflexions et des productions ou pour réaliser des travaux d'équipe.

\_\_\_\_\_\_\_\_\_\_\_\_\_\_\_\_\_\_\_\_\_\_\_\_\_\_\_\_\_\_\_\_\_\_\_\_\_\_\_\_\_\_\_\_\_\_\_\_\_\_\_\_\_\_\_\_\_\_\_\_\_\_\_\_\_\_\_\_\_\_\_\_\_\_\_\_\_\_\_\_\_\_\_\_\_

Il s'agit donc d'un long processus qui exige une certaine persistance, mais qui devrait conduire à la fondation d'une communauté d'apprentissage solide et en constante évolution. Le tuteur ne peut contrôler ce processus, mais le fait d'adapter ses interventions à ce contexte favorisera sa naissance et sa croissance.

### *3.5.1.2 Les orientations technopédagogiques*

Les coûts de production très élevés des cours multimédias (cours entièrement informatisés), la lourdeur de leur mise à jour et le fait que la lecture de longs textes soit généralement plus appréciée en version imprimée qu'à l'écran ont amené le Cégep@distance à privilégier les cours qu'on appelle plurimédias. Ces cours exploitent différents supports (informatisés et imprimés) de façon à tirer le meilleur parti de chacun.

Toutefois, dans le but de faire vivre aux étudiants des situations authentiques (par exemple, des mises en situation, des études de cas, l'utilisation de logiciels, des interventions auprès de groupes de personnes, etc.), de les amener à résoudre des problèmes complexes dans un contexte se rapprochant le plus possible du réel et de les mettre en contact avec d'autres étudiants pour discuter ou collaborer, plusieurs dispositifs informatiques ont été développés et intégrés à l'environnement d'apprentissage en ligne (SOCI). Certains de ces dispositifs sont malheureusement peu conviviaux et parfois peu fiables, ce qui nuit à leur utilisation.

Les fonctionnalités de l'environnement de réseautage social et éducatif Osmose rendent beaucoup plus simples la conception et la mise à jour d'activités d'apprentissage en ligne, la réalisation de ces activités par les étudiants et une rétroaction constructive et continue de la part des tuteurs et des autres étudiants. En outre, l'espace privé dont dispose l'étudiant pour déposer ses travaux et les améliorer ainsi que l'espace collaboratif dans lequel les productions peuvent être déposées, exposées, commentées et enrichies par le groupe font que technologie et apprentissage sont intégrés de façon harmonieuse et efficace.

\_\_\_\_\_\_\_\_\_\_\_\_\_\_\_\_\_\_\_\_\_\_\_\_\_\_\_\_\_\_\_\_\_\_\_\_\_\_\_\_\_\_\_\_\_\_\_\_\_\_\_\_\_\_\_\_\_\_\_\_\_\_\_\_\_\_\_\_\_\_\_\_\_\_\_\_\_\_\_\_\_\_\_\_\_

Cependant, c'est surtout par ses fonctionnalités de réseautage social qu'Osmose apporte le plus d'avantages à l'étudiant à distance. Tout en rendant possible le développement de ses compétences, il lui permet de rompre son isolement et de développer un réseau social, ce qui aura un impact majeur sur sa confiance personnelle et sur sa motivation à poursuivre ses études.

La force de Osmose est d'offrir aux étudiants la possibilité de socialiser avec leurs pairs, ce qui peut atténuer le sentiment d'isolement souvent vécu en formation à distance et retenir certains étudiants qui, autrement, abandonneraient leurs cours. Cette socialisation s'installe de façon graduelle et informelle, et peut éventuellement mener à une coopération plus continue entre individus.

Le défi est d'établir un équilibre entre la socialisation intensive et vécue comme une fin en soi, telle que celle observée dans certains réseaux sociaux publics, et l'apprentissage uniquement individualisé souvent vécu par l'étudiant en formation à distance. C'est là que se situe Osmose. L'environnement de réseautage social et éducatif rend possible la socialisation informelle, mais celle-ci sert de fondement à une relation plus profonde qui favorisera, on l'espère, un l'apprentissage coopératif. Ce modèle d'apprentissage respectera le besoin de l'étudiant de travailler à son rythme et lui permettra en plus d'être soutenu et accompagné dans sa démarche.

Il s'agit pour le tuteur de tabler sur la socialisation informelle, laquelle s'établit naturellement sans qu'il intervienne, pour amorcer une démarche pédagogique permettant l'atteinte des objectifs poursuivis et le développement des compétences visées. Dans Osmose, le tuteur devra répartir l'encadrement et l'apprentissage entre les membres de la communauté d'apprentissage en émergence. Nous verrons maintenant de quelle façon il sera appelé à intervenir.

## **3.6 LE RÔLE DU TUTEUR ET DES AUTRES UTILISATEURS DE L'ENVIRONNEMENT DE RÉSEAUTAGE SOCIAL ET ÉDUCATIF OSMOSE DU CÉGEP@DISTANCE**

\_\_\_\_\_\_\_\_\_\_\_\_\_\_\_\_\_\_\_\_\_\_\_\_\_\_\_\_\_\_\_\_\_\_\_\_\_\_\_\_\_\_\_\_\_\_\_\_\_\_\_\_\_\_\_\_\_\_\_\_\_\_\_\_\_\_\_\_\_\_\_\_\_\_\_\_\_\_\_\_\_\_\_\_\_

Au Cégep@distance, la démarche de formation à distance est encadrée par plusieurs intervenants qui ont notamment pour rôle d'informer l'étudiant, de le soutenir, de le former, de le guider et de l'évaluer. Toutes ces actions menées de façon organisée et concertée visent à faciliter l'apprentissage et l'atteinte des objectifs. Grâce à Osmose, les divers intervenants concernés peuvent désormais établir un contact plus étroit avec l'étudiant, lui offrir un suivi continu et le mettre en contact avec d'autres étudiants avec lesquels il pourra éventuellement développer une relation plus profonde, s'il le souhaite.

L'étudiant aura ainsi l'occasion d'échanger avec d'autres personnes avec lesquelles il pourra, selon ses besoins, son horaire et son rythme, établir des liens, socialiser de manière informelle, discuter, partager, collaborer et réaliser des travaux d'équipe.

Dans les pages qui suivent, nous présenterons les rôles et les responsabilités de chaque acteur engagé dans le processus d'encadrement des étudiants, en mettant plus particulièrement l'accent sur le rôle de tuteur et sur la relation tuteur-étudiant, tuteur-groupe et tuteur-communauté d'apprentissage. Nous décrirons les tâches et les comportements attendus de chacun des intervenants afin que l'étudiant en démarche de formation puisse tirer le maximum des avantages offerts par Osmose selon ses besoins et ses objectifs.

De plus, nous aborderons brièvement les rôles des concepteurs pédagogiques dont la tâche est de concevoir des situations d'apprentissages pertinentes et les rôles que peut jouer un animateur.

### **3.6.1 Rôle des tuteurs**

Les médias sociaux transforment radicalement les relations entre les individus. D'un rapport hiérarchisé dans lequel celui qui maîtrise l'information la distribue selon certains critères définis par lui, on passe à une communauté de partage où chacun des membres peut informer les autres et bénéficier de l'information mise en commun. Chacun peut donc devenir le fournisseur et le récepteur d'information de l'autre.

Il devrait en être de même pour les environnements de réseautage social éducatifs et, bien sûr, pour Osmose. Celui-ci, orienté plus particulièrement vers la formation à distance, valorise la socialisation entre pairs, le soutien mutuel, le partage d'expériences et de savoirs. Bien que le tuteur et les autres intervenants du Cégep@distance qui encadrent l'étudiant interviennent directement auprès de lui tout au long de son cheminement dans un programme et un cours, Osmose les amène à l'encourager à s'intégrer peu à peu à un groupe, à établir des contacts de plus en plus fréquents avec d'autres étudiants et à prendre progressivement sa place au sein de la communauté d'apprentissage.

\_\_\_\_\_\_\_\_\_\_\_\_\_\_\_\_\_\_\_\_\_\_\_\_\_\_\_\_\_\_\_\_\_\_\_\_\_\_\_\_\_\_\_\_\_\_\_\_\_\_\_\_\_\_\_\_\_\_\_\_\_\_\_\_\_\_\_\_\_\_\_\_\_\_\_\_\_\_\_\_\_\_\_\_\_

Rappelons que la transformation du rôle du tuteur s'est amorcée par l'implantation de l'approche par compétences il y a déjà quelque temps. Ainsi, plutôt qu'agir uniquement comme un spécialiste de contenu qui répond aux questions occasionnelles des étudiants et corrige leurs travaux notés, le tuteur les appuie dans leur démarche d'acquisition et d'intégration des savoirs en les guidant vers les ressources disponibles, en favorisant la discussion et les échanges entre pairs, en leur fournissant une rétroaction continue, en procédant à une évaluation formative menant au développement des compétences.

Grâce à ses fonctionnalités permettant la création, l'expression, le partage et la communication, un environnement de réseautage social éducatif favorise davantage le développement des compétences. Par ailleurs, il transforme encore plus fondamentalement le rôle du tuteur : il permet de répartir le rôle d'encadrement dans un cours entre toutes les personnes d'un groupe donné. Ainsi, le tuteur n'est plus le seul à intervenir auprès de l'élève pour le soutenir, le guider, l'informer et le former ; il peut également compter sur l'apport de chacun des étudiants de son groupe-cours et, plus globalement, sur tous les membres de la communauté d'apprentissage Osmose.

Pour le tuteur, intervenir dans Osmose, c'est aider l'étudiant à développer sa confiance envers lui-même et le groupe, à se responsabiliser par rapport à sa démarche de formation et à recourir à la force du groupe pour progresser et développer de nouvelles compétences, à devenir un formateur pour et parmi les autres. Ce faisant, le tuteur favorise le développement d'un esprit et d'une attitude de coopération chez ses étudiants et l'émergence d'une communauté d'apprentissage autonome et vivante.

Toutefois, cela suppose que le tuteur modifie son encadrement centré sur l'individu, pour créer des conditions favorables à la socialisation, au partage et à la coopération. Selon Siemens (2008), il « participe à la connaissance partagée », il « crée des espaces où le savoir peut être créé, exploré et connecté ».

\_\_\_\_\_\_\_\_\_\_\_\_\_\_\_\_\_\_\_\_\_\_\_\_\_\_\_\_\_\_\_\_\_\_\_\_\_\_\_\_\_\_\_\_\_\_\_\_\_\_\_\_\_\_\_\_\_\_\_\_\_\_\_\_\_\_\_\_\_\_\_\_\_\_\_\_\_\_\_\_\_\_\_\_\_

Cependant, cette transformation s'opère progressivement ; il ne faut surtout pas tenter d'en contrôler la nature et le déroulement. Le respect du rythme de sa croissance, de ses particularités, de sa dynamique fera en sorte que le groupe se constituera, se développera de façon naturelle et continue, se responsabilisera et évoluera vers une communauté d'apprentissage solide et constamment en mouvement.

Le schéma présenté à la page suivante (Figure 15) illustre ce que pourrait être un cours avec Osmose en mettant l'accent sur les rapports entre tous les participants et les interventions du tuteur.

Comparons ce type de rapport avec celui que l'on observe dans les cours traditionnels individualisés, où la relation ne s'établit qu'entre le tuteur et l'étudiant, et dans les cours avec SOCI, dans lesquels la relation s'établit surtout entre le tuteur et l'étudiant, mais où le groupe interagit occasionnellement (Figure 16 et Figure 17).

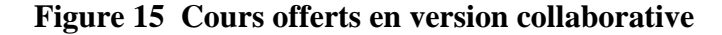

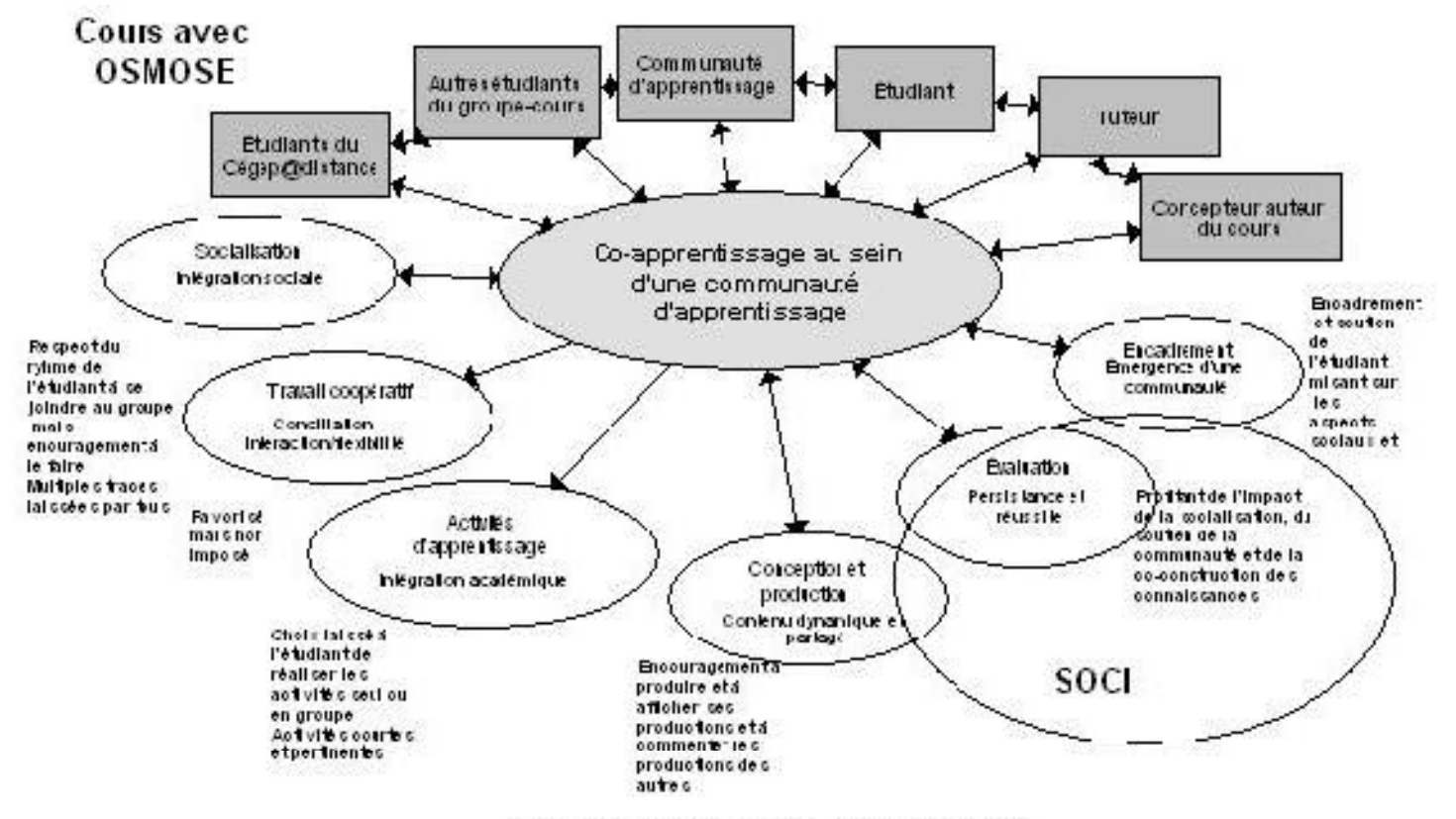

Axé sur la socialisation et la coopération

Figure 16 Cours offerts selon le modèle traditionnel

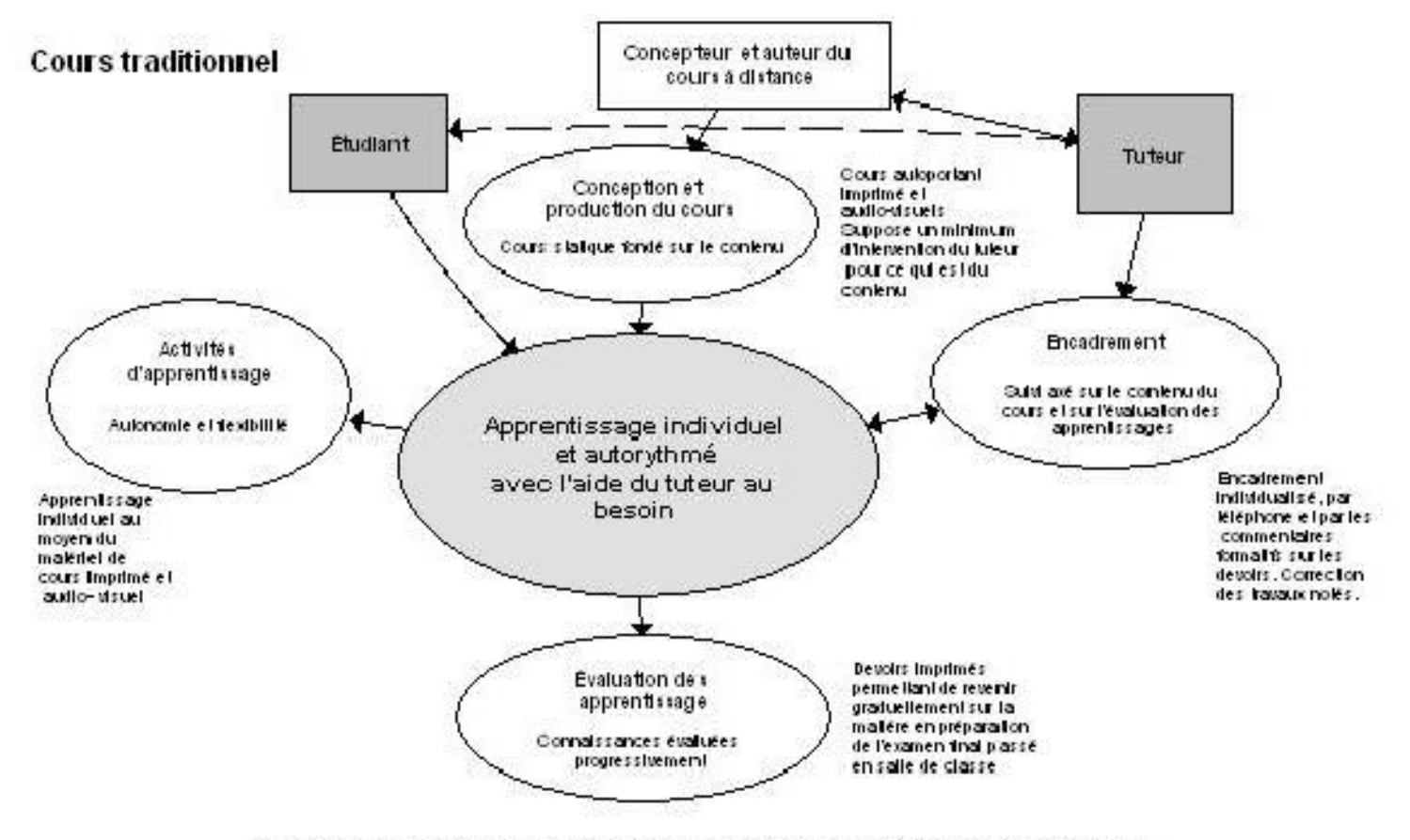

Axé sur l'acquisition des connaissances au moyen des contenus du cours.

**Figure 17 Cours offerts avec activités se déployant sur Internet** 

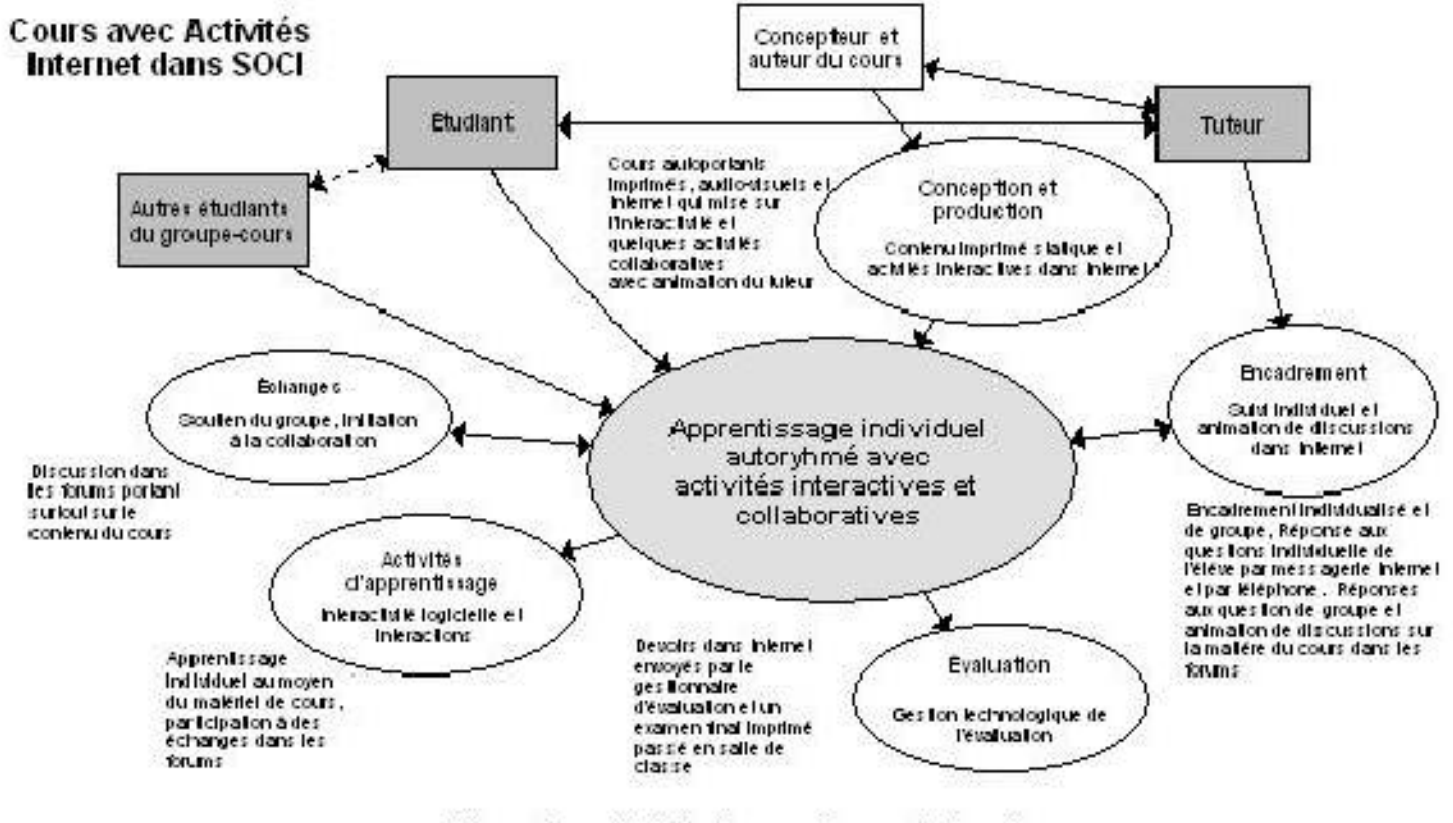

Axé sur les activités d'apprentissage interactives Activités collaboratives dans le Forum de discussion Dans le tableau suivant, on présente certaines des tâches que le tuteur est appelé à réaliser dans le contexte de la formation à distance. Selon qu'on passe d'un rapport un à un avec l'étudiant à un rapport tuteur/groupe et tuteur/communauté d'apprentissage, le rôle et les interventions se transforment, se partagent. Il ne s'agit pas d'ajouter aux tâches du tuteur, mais de les répartir entre plusieurs personnes.

\_\_\_\_\_\_\_\_\_\_\_\_\_\_\_\_\_\_\_\_\_\_\_\_\_\_\_\_\_\_\_\_\_\_\_\_\_\_\_\_\_\_\_\_\_\_\_\_\_\_\_\_\_\_\_\_\_\_\_\_\_\_\_\_\_\_\_\_\_\_\_\_\_\_\_\_\_\_\_\_\_\_

| <b>Tâches</b>     | Rôle et interventions   | Rôle et actions dans     | Rôle et actions dans      |
|-------------------|-------------------------|--------------------------|---------------------------|
|                   | dans un Rapport         | un rapport               | un rapport                |
|                   | individualisé           | tuteur/groupe-cours      | tuteur/communauté         |
|                   | tuteur/étudiant         | <b>Relations</b>         | d'apprentissage           |
|                   |                         | pédagogiques             | <b>Osmose</b>             |
|                   |                         | formelles                | <b>Relations sociales</b> |
|                   |                         |                          | <i>informelles</i>        |
| <b>Accueillir</b> | <b>Rôle</b>             | <b>Rôle</b>              | <b>Rôle</b>               |
| l'étudiant        | Responsable unique de   | Responsable de           | Coresponsable avec        |
| dans le cours     | l'accueil de l'étudiant | l'accueil de l'étudiant  | chacun des membres de     |
|                   | dans le cours           | en se donnant la         | la communauté             |
|                   |                         | possibilité que d'autres | d'apprentissage de        |
|                   |                         | personnes du cours       | l'accueil de l'étudiant   |
|                   |                         | contribuent aussi à ce   | et de son intégration     |
|                   |                         | rôle                     | harmonieuse au groupe     |
|                   |                         |                          |                           |
|                   | <b>Interventions</b>    | <b>Interventions</b>     | <b>Interventions</b>      |
|                   | <b>Exemple</b>          | <b>Exemple</b>           | <b>Exemple</b>            |
|                   | Envoi par le tuteur     | Envoi par le tuteur      | Envoi par le tuteur d'un  |
|                   | d'une lettre ou d'un    | d'une lettre ou d'un     | message électronique à    |
|                   | message électronique    | message électronique à   | l'étudiant accompagné     |
|                   | d'accueil à l'étudiant  | l'étudiant lui indiquant | d'une vidéo dans          |
|                   | lui indiquant de le     | de le joindre par        | laquelle il lui souhaite  |
|                   | joindre par téléphone   | téléphone. Au moment     | la bienvenue dans le      |
|                   | pour recevoir toute     | de l'appel               | cours et l'incite à se    |
|                   | l'information requise   | téléphonique,            | joindre sans tarder à     |
|                   | afin de bien cheminer   | l'encourager à           | l'une des                 |
|                   | dans son cours          | éventuellement           | visioconférences          |
|                   |                         | participer à une         | d'accueil en compagnie    |
|                   |                         | rencontre synchrone      | d'autres personnes du     |
|                   |                         | (clavardage ou           | cours. Il peut choisir le |
|                   |                         | visioconférence) ou      | moment de se présenter    |
|                   |                         | asynchrone (forums de    | à la visioconférence en   |
|                   |                         | discussion) avec         | consultant l'horaire      |
|                   |                         | d'autres personnes du    | diffusé dans Osmose       |
|                   |                         | groupe-cours             |                           |
|                   |                         |                          |                           |
|                   |                         |                          |                           |

**Tableaux 2 Rôles du tuteur selon les différents types de cours** 

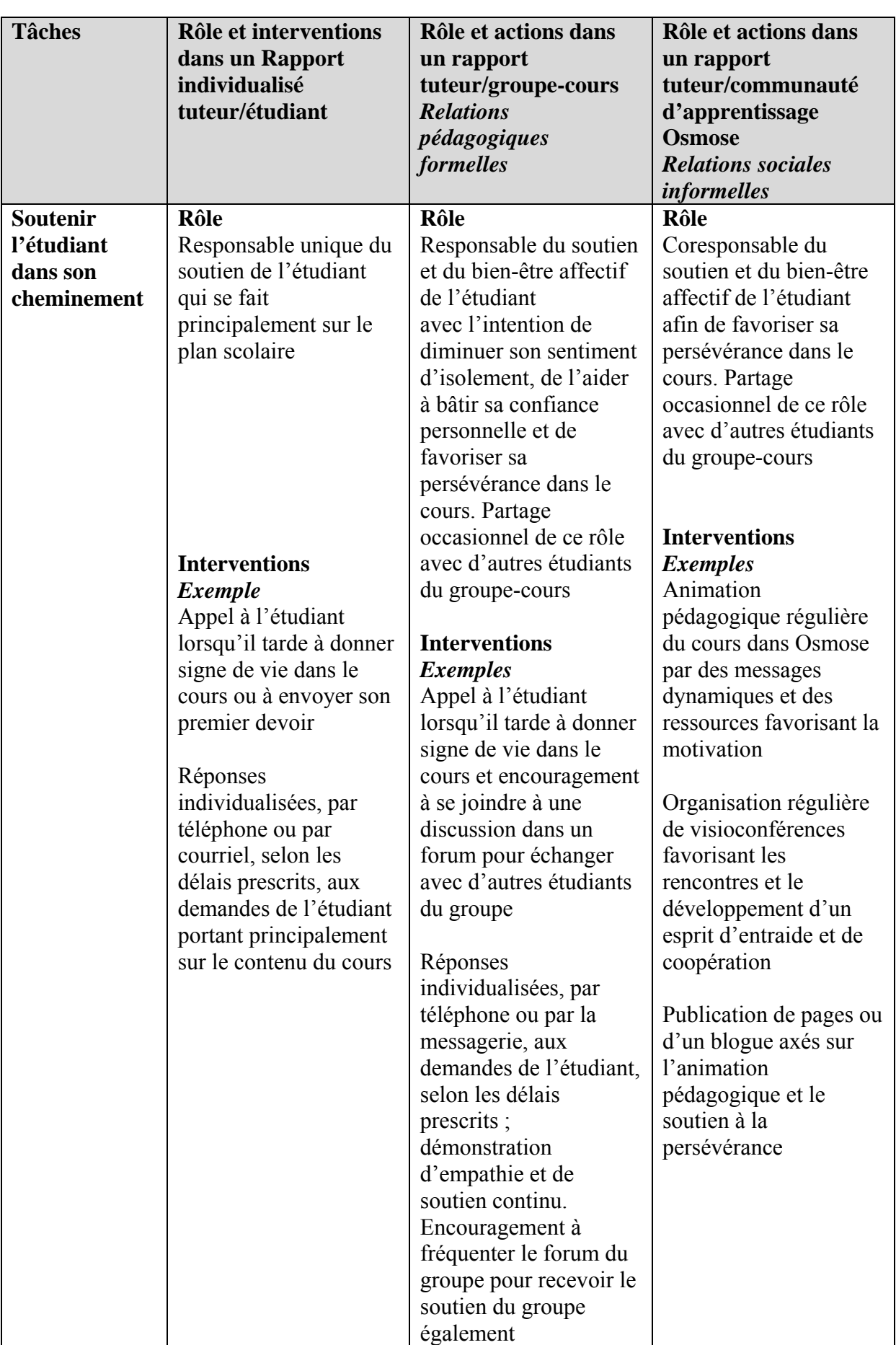

\_\_\_\_\_\_\_\_\_\_\_\_\_\_\_\_\_\_\_\_\_\_\_\_\_\_\_\_\_\_\_\_\_\_\_\_\_\_\_\_\_\_\_\_\_\_\_\_\_\_\_\_\_\_\_\_\_\_\_\_\_\_\_\_\_\_\_\_\_\_\_\_\_\_\_\_\_\_\_\_\_\_

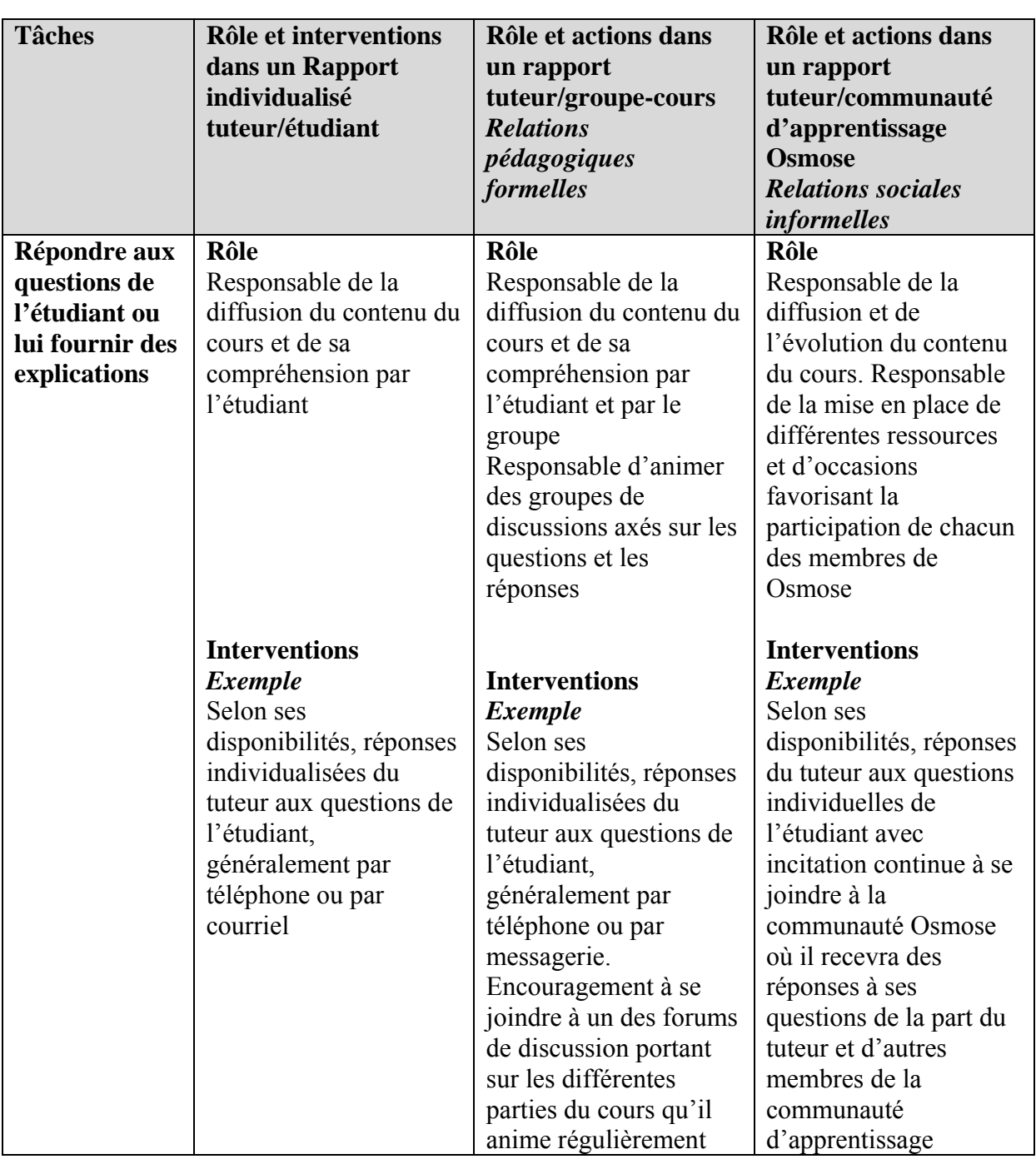

\_\_\_\_\_\_\_\_\_\_\_\_\_\_\_\_\_\_\_\_\_\_\_\_\_\_\_\_\_\_\_\_\_\_\_\_\_\_\_\_\_\_\_\_\_\_\_\_\_\_\_\_\_\_\_\_\_\_\_\_\_\_\_\_\_\_\_\_\_\_\_\_\_\_\_\_\_\_\_\_\_\_

## **3.6.2 Rôle de l'étudiant, du groupe et de la communauté d'apprentissage**

Le principal rôle de l'étudiant est, bien sûr, de réaliser toutes les tâches requises dans son cours pour atteindre les objectifs et développer ses compétences, dans le respect des exigences pédagogiques et administratives prescrites.

Ce rôle, l'étudiant peut cependant l'exercer différemment selon qu'il se trouve dans un cours individualisé, fondé sur l'acquisition de contenu et sur la réalisation d'un certain nombre de travaux notés, ou dans un cours dans lequel, en plus, il est amené à échanger, à coopérer avec d'autres ou à socialiser. Dans le premier cas, il travaille seul et va chercher, essentiellement chez son tuteur, l'aide et la rétroaction dont il a besoin. Dans le second, il est appelé à jouer un rôle plus actif, plus participatif. Il s'expose davantage et fait face aux idées des autres ; il est fréquemment appelé à se remettre en question. Il prend en charge son apprentissage tout en étant en relation sociale et pédagogique avec d'autres.

\_\_\_\_\_\_\_\_\_\_\_\_\_\_\_\_\_\_\_\_\_\_\_\_\_\_\_\_\_\_\_\_\_\_\_\_\_\_\_\_\_\_\_\_\_\_\_\_\_\_\_\_\_\_\_\_\_\_\_\_\_\_\_\_\_\_\_\_\_\_\_\_\_\_\_\_\_\_\_\_\_\_

L'étudiant peut réussir son cours, qu'il chemine seul et à son rythme ou en compagnie des autres. Un cheminement en groupe comporte d'ailleurs un certain investissement personnel et un engagement que plusieurs étudiants trouveront trop contraignant.

Mais grâce à sa relation avec un groupe et à son appartenance à une communauté dynamique, l'étudiant vivra une expérience d'apprentissage grandement enrichie qui contribuera au renforcement de son estime personnelle et de sa motivation à poursuivre ses études.

Comme membre de la communauté, il recevra et offrira soutien, encouragement, aide personnelle, pédagogique ou technique. Il développera sa confiance et acquerra de multiples habiletés qui lui seront utiles toute sa vie.

Le rôle du groupe et de la communauté d'apprentissage est d'offrir un contexte de formation fiable, stable, motivant et parfois réconfortant. La contribution de chacun est encouragée et valorisée, mais aucune pression n'est exercée. L'individu conserve toute sa liberté, sa marge de manœuvre et le contrôle de son environnement.

Le tuteur est un des membres de cette communauté. Son rôle se fera discret sur le plan des relations sociales et informelles entre étudiants, mais il favorisera l'émergence de la communauté, son maintien et son évolution par des interventions appropriées telles que celles que nous avons décrites précédemment. Nous y reviendrons.

# **3.6.3 Rôles des divers intervenants et intervenantes du Service du cheminement et de l'organisation scolaire (administration, tutorat, aides pédagogiques et aides techniques)**

\_\_\_\_\_\_\_\_\_\_\_\_\_\_\_\_\_\_\_\_\_\_\_\_\_\_\_\_\_\_\_\_\_\_\_\_\_\_\_\_\_\_\_\_\_\_\_\_\_\_\_\_\_\_\_\_\_\_\_\_\_\_\_\_\_\_\_\_\_\_\_\_\_\_\_\_\_\_\_\_\_\_

Plusieurs employés du Service du cheminement et de l'organisation scolaires interviennent plus ou moins directement auprès de l'étudiant inscrit aux cours avec Osmose. Il est important que ces personnes assurent une cohérence de l'information véhiculée à propos de Osmose auprès des étudiants et des tuteurs, et qu'elles coordonnent leurs actions. Cette information touche entre autres les grandes orientations à la base de Osmose, les valeurs véhiculées dans l'environnement de réseautage social, les avantages et les limites de la plateforme et la façon de l'utiliser, les approches pédagogiques privilégiées, le type d'expériences vécues à l'intérieur de la communauté d'apprentissage Osmose et les comportements attendus de la part de chaque participant.

Dès le début, à partir de la première demande d'information au Service du cheminement et de l'organisation scolaire, puis tout au long de son cheminement dans son programme et dans chacun de ses cours avec Osmose, l'étudiant devra sentir qu'on l'appuie et qu'on lui fournit une idée claire de ce qu'on attend de lui. Il devra être bien renseigné sur ce qu'il sera appelé à vivre de particulier dans Osmose et sur les ressources disponibles pour lui permettre de poursuivre sa démarche jusqu'au bout, de façon positive. Il entreprendra ainsi sa formation avec confiance en ayant l'assurance qu'il pourra parcourir avec succès le processus dans lequel il s'est engagé grâce au soutien offert dans Osmose.

Le tuteur devra s'inscrire dans la même ligne de pensée et devra signaler au personnel du Cégep@distance toute incohérence qu'il sera à même d'observer dans le cadre de son travail d'encadrement des cours.

# **3.6.4 Les responsabilités de la conception technopédagogique (fonctionnalités, conception d'activités d'apprentissage et d'évaluation)**

Dans le contexte de Osmose, le rôle de concepteur technopédagogique de cours est de concevoir des activités d'apprentissage permettant l'atteinte des objectifs pédagogiques visés et des compétences à développer en privilégiant une démarche de socialisation et de coopération.

Ainsi, contrairement aux cours fondés sur un contenu complètement autoportant et statique, sur un scénario d'apprentissage uniforme et rigide et sur des activités d'apprentissage planifiées dans leurs moindres détails, les cours avec Osmose supposent que le contenu soit évolutif, que plusieurs activités puissent être réalisées librement, que diverses démarches valables puissent cohabiter et permettre l'atteinte des objectifs d'apprentissage. De plus, la dimension de socialisation et de coopération doit continuellement être prise en compte et favorisée.

\_\_\_\_\_\_\_\_\_\_\_\_\_\_\_\_\_\_\_\_\_\_\_\_\_\_\_\_\_\_\_\_\_\_\_\_\_\_\_\_\_\_\_\_\_\_\_\_\_\_\_\_\_\_\_\_\_\_\_\_\_\_\_\_\_\_\_\_\_\_\_\_\_\_\_\_\_\_\_\_\_\_

Dans ce contexte, le concepteur devra prévoir des scénarios ouverts, des contenus qui pourront être enrichis par l'apport de chaque participant dans Osmose, puis facilement mis à jour. Il devra cependant s'assurer que tout ajout ou changement est en concordance avec les objectifs poursuivis et les compétences à développer. Une collaboration étroite et continuelle entre les tuteurs et les concepteurs sera donc essentielle, les uns appuyant constamment le travail des autres.

Il s'agit d'une transformation en profondeur des pratiques habituelles en formation à distance. Pourtant, ce va-et-vient continu entre le contenu de cours et l'encadrement est avantageux, puisqu'il assure une adéquation entre les besoins de l'étudiant et ce qu'on lui propose, et qu'il permet que le contenu des cours soit fréquemment mis à jour.

## **3.6.5 Un changement de paradigme**

À partir du moment où l'on introduit un environnement de réseautage social comme Osmose, on signale une intention claire de faire les choses autrement. On accepte de laisser tomber le contrôle absolu de tous les processus et de voir le rôle de chacun se transformer de façon majeure par un effet de ricochet.

Comme nous avons pu le constater tout au long de l'expérimentation, la transformation des rôles et des pratiques peut cependant provoquer beaucoup d'insécurité au départ. Pour le tuteur, le fait d'accorder plus de marge de manœuvre aux étudiants, de les laisser peu à peu s'organiser en réseau, socialiser, se soutenir, apprendre les uns des autres peut lui donner à penser qu'il perd de son importance auprès d'eux, ce qui ne correspond évidemment pas à la réalité.

Bien que la socialisation soit possible dans un environnement de réseautage social, cela ne signifie pas nécessairement qu'elle se produit. De plus, lorsqu'elle émerge, il y a un pont à établir entre cette socialisation informelle et une démarche d'apprentissage coopératif pertinente. Le tuteur a donc un rôle primordial à jouer pour qu'une communauté d'apprentissage dynamique et vivante naisse et grandisse.

\_\_\_\_\_\_\_\_\_\_\_\_\_\_\_\_\_\_\_\_\_\_\_\_\_\_\_\_\_\_\_\_\_\_\_\_\_\_\_\_\_\_\_\_\_\_\_\_\_\_\_\_\_\_\_\_\_\_\_\_\_\_\_\_\_\_\_\_\_\_\_\_\_\_\_\_\_\_\_\_\_\_

Osmose ne garantit pas la persévérance et la réussite scolaire, mais il peut la favoriser si les interventions qu'on y mène tiennent compte des principes et des conditions décrits dans ce module.

Plusieurs des comportements qui se manifestent dans Osmose sont le reflet de ce qui se passe dans des contextes traditionnels. Toutefois, le fait qu'Osmose soit un environnement de réseautage social en ligne comportant de nombreuses fonctionnalités qui permettent à l'étudiant de contrôler son environnement, sa démarche, son image, son rythme, ses interactions, etc., peut l'amener à modifier sa perception et son attitude face à des situations qu'il a pu vivre dans d'autres lieux de formation.

Il doit cependant être encadré et soutenu tout au long de sa démarche, d'abord pour accéder à Osmose, puis pour faire face aux difficultés rencontrées tout au long de son parcours (difficultés techniques, pédagogiques, relationnelles, etc.).

Dans Osmose, les interventions du tuteur, fondées sur des principes et des conditions favorables, permettront à l'étudiant de passer d'une situation d'isolement à un apprentissage interactif au sein d'une communauté et, espérons-le, d'un vécu d'échecs à répétition à de multiples occasions de réussite.

Les environnements de réseautage social et éducatif, tels qu'Osmose, ouvrent la voie à de nouvelles approches en formation à distance. Ces approches sont fondées sur les échanges multiples, sur l'établissement de liens sociaux informels, sur la mise en place de contextes d'apprentissage qui facilitent développement de compétences complexes au sein d'une communauté. De plus, les stratégies proposées dans des environnements sociaux apportent une réponse prometteuse au problème de l'abandon, souvent lié à l'isolement de l'étudiant à distance, tout en tenant compte des changements observés dans la façon d'apprendre chez les plus jeunes.

À une formation à distance individualisée et figée, Osmose ajoute donc une dimension sociale informelle et vivante susceptible d'enrichir l'expérience éducative de l'étudiant et de lui insuffler la motivation nécessaire pour persévérer jusqu'à la fin. Il faut cependant qu'il puisse en profiter pleinement, selon ses besoins, à son rythme et selon ses capacités du moment.

\_\_\_\_\_\_\_\_\_\_\_\_\_\_\_\_\_\_\_\_\_\_\_\_\_\_\_\_\_\_\_\_\_\_\_\_\_\_\_\_\_\_\_\_\_\_\_\_\_\_\_\_\_\_\_\_\_\_\_\_\_\_\_\_\_\_\_\_\_\_\_\_\_\_\_\_\_\_\_\_\_\_

Osmose offre à l'étudiant diverses ressources qui touchent la dimension affective de son apprentissage, ce qui est essentiel à son engagement dans ses études. Ces ressources sont, entre autres, le soutien continu de ses pairs, un suivi rapproché de la part de son tuteur, s'il le souhaite, des occasions d'échanges informels sur des sujets qui lui tiennent à cœur. En outre, l'étudiant a l'occasion de faire des rencontres autrement impossibles dans le contexte de la distance et, éventuellement, d'établir des relations à plus long terme. Il peut expérimenter des situations qui lui semblaient difficiles à affronter au départ, selon son rythme, ses capacités, au sein d'une communauté avec laquelle il a établi un lien de confiance.

Sur le plan pédagogique, il a l'occasion de participer à des projets d'équipe, à distance, il est amené à réaliser diverses tâches en ligne en se servant de plusieurs outils qu'il pourra utiliser efficacement par la suite dans sa vie professionnelle. Il est appelé à pousser sa réflexion sur différents enjeux et à comparer ses idées avec celles des autres. Il a la possibilité de cheminer en ayant un regard critique sur sa propre démarche, en observant son parcours et celui d'autres étudiants.

Bref, dans le contexte de Osmose, les rôles ne sont plus tout à fait les mêmes et les tâches de chacun s'exercent de façon différente. Pour le tuteur, l'objectif est de favoriser l'émergence d'une communauté d'apprentissage basée sur la socialisation, puis de s'appuyer sur cette communauté dans le cadre du mandat d'encadrement. Il dispose d'un environnement très riche qui lui permet de se rapprocher de ses étudiants, puis d'entrer en relation avec chacun d'eux. Mais surtout, Osmose lui permet de créer une vie de groupe dans laquelle chaque étudiant pourra prendre sa place. Le tuteur doit cependant apprendre à se servir des fonctionnalités de Osmose de façon efficace et pertinente sans tenter de reproduire ce qu'il faisait auparavant dans un encadrement strictement individualisé. Les changements exigés s'opèrent progressivement et le tuteur lui-même doit être encadré et soutenu pour s'ajuster à une nouvelle réalité technologique, pédagogique et relationnelle.

Dans un contexte éducatif, la socialisation n'est pas une fin en soi : c'est un moyen pour tenter de raccrocher l'étudiant sur le point d'abandonner ou d'échouer. C'est une façon
d'aider l'étudiant à risque à regagner confiance en sa capacité de réussir, de multiplier et de répartir les interventions de soutien, d'encouragement et de contacts. C'est une occasion de partage et de coopération qui ne peut que servir l'apprentissage tout au long de la vie.

\_\_\_\_\_\_\_\_\_\_\_\_\_\_\_\_\_\_\_\_\_\_\_\_\_\_\_\_\_\_\_\_\_\_\_\_\_\_\_\_\_\_\_\_\_\_\_\_\_\_\_\_\_\_\_\_\_\_\_\_\_\_\_\_\_\_\_\_\_\_\_\_\_\_\_\_\_\_\_\_\_\_

# **4. Usages, chez les étudiants, des logiciels sociaux, de la visioconférence et des activités d'apprentissage collaboratif**

<span id="page-146-0"></span>\_\_\_\_\_\_\_\_\_\_\_\_\_\_\_\_\_\_\_\_\_\_\_\_\_\_\_\_\_\_\_\_\_\_\_\_\_\_\_\_\_\_\_\_\_\_\_\_\_\_\_\_\_\_\_\_\_\_\_\_\_\_\_\_\_\_\_\_\_\_\_\_\_\_\_\_\_\_\_\_\_\_

Le chapitre précédent nous a permis de présenter le potentiel qu'offre un environnement de réseautage social et éducatif. Comme nous l'avons souligné, tant les tuteurs que les étudiants doivent modifier substantiellement leurs perceptions et leurs comportements pour profiter d'un tel potentiel.

Lorsque nous avons décrit le déroulement de l'expérimentation, nous avons fait allusion aux difficultés rencontrées. En dépit des efforts déployés et des modifications apportées, les membres de l'équipe de recherche ont éprouvé de la difficulté à susciter la participation des étudiants.

Dans les pages qui suivent, nous allons décrire les usages que les étudiants font des logiciels sociaux (c'est-à-dire de Osmose), de la visioconférence et des activités d'apprentissage collaboratif. Les données utilisées pour ce faire proviennent essentiellement du premier questionnaire et de l'analyse des traces laissées par les étudiants lors de leurs passages dans Osmose.

# **4.1 INTÉRÊT POUR LES LOGICIELS SOCIAUX. LES ÉTUDIANTS DU CÉGEP@DISTANCE SONT-ILS PRÊTS ?**

Comme nous l'avons expliqué<sup>[61](#page-146-0)</sup>, les étudiants des trois cours retenus pour l'expérimentation (*Littérature québécoise*, *Vision globale de l'entreprise* et *Communication anglaise, niveau 1*), ont été invités – , et ce, peu importe l'option de cours choisie (collaborative ou traditionnelle) – à répondre à un questionnaire portant notamment sur leur connaissance en matière informatique et sur leurs attentes et préoccupations en ce qui a trait à l'utilisation des logiciels sociaux pour les aider dans leur apprentissage<sup>[62](#page-146-0)</sup>. Entre le 21 octobre 2009 et le 6 juin 2011, 301 personnes<sup>[63](#page-146-0)</sup> ont

<sup>61.</sup> Voir section 2.2.2 du présent rapport.

<sup>62.</sup> Nous avons déjà eu l'occasion de présenter une partie des résultats traités dans la présente section dans le cadre d'un article paru dans *Le Papyrus*, bulletin interne du Cégep@distance (Béliveau, 2011).

répondu au questionnaire. À titre informatif, seulement 26,2 % des répondants (n= 79) sont des étudiants qui ont été inscrits dans la version collaborative, et présents sur la plateforme de réseautage.

<span id="page-147-0"></span>\_\_\_\_\_\_\_\_\_\_\_\_\_\_\_\_\_\_\_\_\_\_\_\_\_\_\_\_\_\_\_\_\_\_\_\_\_\_\_\_\_\_\_\_\_\_\_\_\_\_\_\_\_\_\_\_\_\_\_\_\_\_\_\_\_\_\_\_\_\_\_\_\_\_\_\_\_\_\_\_\_\_

Ce groupe de répondants compte tout près de trois femmes pour un homme (72,4 % de femmes comparativement à 27,6 % d'hommes), une distribution semblable à celle de la population étudiante du Cégep@distance, avec toutefois une légère surreprésentation féminine (Leblanc, 2011). Étant donné les modalités de recrutement retenues pour la seconde itération<sup>[64](#page-147-0)</sup>, il nous est apparu plus pertinent de présenter les résultats pour l'ensemble des répondants. Qui plus est, les réponses présentées par les étudiants qui ont été présents sur la plateforme sont assez semblables à ce que nous obtenons avec tous les répondants.

L'âge moyen des répondants s'élève à 26,4 ans. Leur distribution s'effectue autour d'une large tranche d'âge, les plus jeunes ayant 17 ans, et le plus âgé, 57. Il convient toutefois de noter que les 17-24 ans comptent pour un peu plus de la moitié des répondants ( $n = 168$ , soit 55,8 % du total des répondants). La médiane est d'ailleurs de 24 ans. Il nous a apparu pertinent de traiter les réponses en comparant celles des répondants âgés de 17 à 24 ans à celles de leurs collègues plus âgés (25 ans et plus). Du coup, on pourra se pencher sur les éventuelles différences entre les jeunes de la « Génération  $C^{65}$  $C^{65}$  $C^{65}$  » et ceux des autres générations.

### **4.1.1 Des étudiants à l'aise avec l'informatique**

Avant d'aborder les résultats, il importe de préciser que la plupart des questions donnaient lieu à des réponses perceptuelles. Autrement dit, l'objectif n'était pas de « mesurer » la maîtrise que peuvent avoir les étudiants de tel ou tel logiciel, mais bien de recueillir leur point de vue sur leur utilisation et leur maîtrise des technologies de l'information.

<u> 1989 - Johann Stoff, fransk politik (d. 1989)</u>

<sup>63.</sup> Au total, quatre étudiants ont répondu deux fois au sondage. Il s'agit de personnes qui se sont inscrites dans deux des trois cours, ou qui ont effectué une nouvelle demande d'inscription à la suite d'un abandon ou d'une désinscription.

<sup>64.</sup> Voir section 2.3.3.1.

<sup>65.</sup> L'expression « Génération C » a été popularisée par le Centre francophone d'informatisation des organisations (Céfrio). Le « C » fait ici référence aux usages que ces jeunes (16-26 ans) font des technologies de l'information : Communiquer, Collaborer et Créer. D'autres auteurs préfèrent l'appellation « Génération Y », en opposition à la génération qui l'a précédée, celle des « X ».

Le questionnaire intégrait des énoncés nous permettant d'évaluer le type de rapport qu'entretiennent les étudiants avec l'informatique en général. Ces derniers étaient invités à se prononcer en optant pour l'une ou l'autre de ces réponses : « Tout à fait en désaccord », « En désaccord », « Neutre », « En accord » et « Tout à fait en accord ». Comme en témoignent les données du tableau 3, une majorité d'étudiants acquiesce (en étant « Tout à fait en accord » ou « En accord ») aux énoncés ayant trait à leur facilité de travailler avec un ordinateur.

\_\_\_\_\_\_\_\_\_\_\_\_\_\_\_\_\_\_\_\_\_\_\_\_\_\_\_\_\_\_\_\_\_\_\_\_\_\_\_\_\_\_\_\_\_\_\_\_\_\_\_\_\_\_\_\_\_\_\_\_\_\_\_\_\_\_\_\_\_\_\_\_\_\_\_\_\_\_\_\_\_\_

| <b>Énoncés</b>                           | $17-24$ ans         |                     | 25 ans et plus      |                     |
|------------------------------------------|---------------------|---------------------|---------------------|---------------------|
|                                          | Tout à fait         | En accord           | Tout à fait         | En accord           |
|                                          | en accord           |                     | en accord           |                     |
|                                          | $n^{bre}$ et $(\%)$ | $n^{bre}$ et $(\%)$ | $n^{bre}$ et $(\%)$ | $n^{bre}$ et $(\%)$ |
| à<br>l'aise<br>Je<br>suis<br>les<br>avec | 98 (58,7)           | 52(31,1)            | 62(47,0)            | 54 (40,9)           |
| <i>ordinateurs.</i>                      |                     |                     |                     |                     |
| Lorsque je me retrouve face à un         |                     |                     |                     |                     |
| problème informatique, j'arrive          |                     |                     |                     |                     |
| assez facilement à me débrouiller        | 59 (35,3)           | 64 (38,3)           | 40(30,1)            | 60(45,1)            |
| par moi-même pour résoudre la            |                     |                     |                     |                     |
| difficulté (grâce à la fonction aide     |                     |                     |                     |                     |
| ayant<br>recours<br>à<br>la<br>ou<br>en  |                     |                     |                     |                     |
| <i>documentation.</i> )                  |                     |                     |                     |                     |
| Je sais comment installer<br>les         |                     |                     |                     |                     |
| logiciels<br>qui<br>m'aident<br>à        | 71(42, 5)           | 61(36,5)            | 45(33,8)            | 60(45,1)            |
| apprendre à l'ordinateur.                |                     |                     |                     |                     |
| Je peux résoudre la plupart des          |                     |                     |                     |                     |
| problèmes reliés à l'utilisation         | 56 (33,5)           | 54 (32,3)           | 37(27,8)            | 47 (35,3)           |
| d'un ordinateur                          |                     |                     |                     |                     |
| Je suis en mesure de créer et de         |                     |                     |                     |                     |
| gérer des répertoires et des sous-       | 59 (35,3)           | 42(25,1)            | 49 (36,8)           | 42(31,6)            |
| répertoires de<br>fichiers               |                     |                     |                     |                     |
| électroniques.                           |                     |                     |                     |                     |

**Tableau 3 Énoncés en lien avec l'utilisation d'un ordinateur** 

À l'intérieur de cette première série d'énoncés, il ne semble pas y avoir de différences prononcées entre les deux groupes de répondants. Exception faite du dernier énoncé, la différence entre le total des « Tout à fait en accord » et des « En accord » (en termes de pourcentages par groupe d'âge) est toujours inférieure à + ou - 3 points. Ainsi, 89,8 % des 17 à 24 ans se disent « Tout à fait en accord » ou « En accord » avec l'énoncé *Je suis à l'aise avec les ordinateurs* ; parmi les répondants âgés de 25 ans et plus, cette proportion s'élève à 87,9 %. Dans le cas du

dernier énoncé, 68,4 % des répondants âgés de 25 ans et plus entérinent l'énoncé *Je suis en mesure de créer et de gérer des répertoires et des sous-répertoires de fichiers électroniques* ; chez les 17 à 24 ans, la proportion n'est que de 60,4 %. Il y a donc ici un écart de 8 points « au profit » des 25 ans et plus.

\_\_\_\_\_\_\_\_\_\_\_\_\_\_\_\_\_\_\_\_\_\_\_\_\_\_\_\_\_\_\_\_\_\_\_\_\_\_\_\_\_\_\_\_\_\_\_\_\_\_\_\_\_\_\_\_\_\_\_\_\_\_\_\_\_\_\_\_\_\_\_\_\_\_\_\_\_\_\_\_\_\_

## **4.1.2 Maîtrise des applications courantes de la Suite Office**

D'autres énoncés visaient à recueillir le point de vue des étudiants en ce qui a trait à leur maîtrise de logiciels courants comme Word, Excel et PowerPoint. Si une majorité d'étudiants semble à l'aise avec ces trois applications (voir Tableau 4), il appert que le « degré de maîtrise » varie de façon importante suivant l'application. Ainsi, plus de 90 % des étudiants se déclarent à l'aise avec les principales fonctions de mise en page de Word. À ce chapitre, il n'y a pas de différences majeures entre les étudiants âgés de 17 à 24 ans et leurs collègues plus âgés.

En ce qui concerne l'utilisation de PowerPoint, nos données indiquent que les 17 à 24 ans semblent nettement plus à l'aise que leurs aînés avec ce logiciel. En effet, pas moins de 80 % des répondants les plus jeunes se disent « Tout à fait en accord » ou « En accord » avec l'énoncé *Je maîtrise assez bien les logiciels de présentation comme PowerPoint* ; parmi les répondants âgés de 25 ans et plus, la proportion est moindre (53,1 %). Malgré cet écart, il n'en demeure pas moins que plus de la moitié des répondants semblent être en mesure de concevoir une présentation PowerPoint.

En ce qui à trait à Excel, les 25 ans et plus apparaissent plus aguerris que leurs cadets lorsqu'on les interroge sur le degré de maîtrise d'un tableur. On parle ici d'une différence de l'ordre de 7,7 points (69,9 % pour les 25 ans et plus comparativement à 62,2 % pour les 17-24 ans).

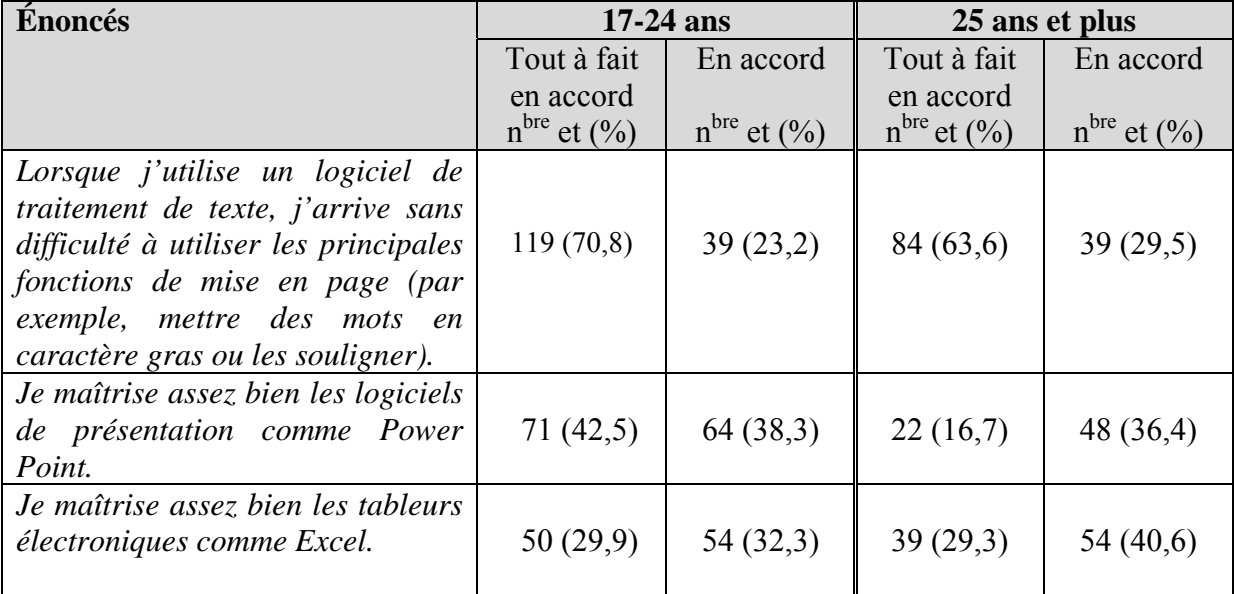

**Tableau 4 Énoncés en lien avec les applications de la Suite Office** 

### **4.1.3 Des étudiants qui surfent sur Internet**

Au total, 98,7 % des répondants au questionnaire disent avoir un accès régulier à Internet. Près des deux tiers d'entre eux disposeraient en outre d'un service haute vitesse. Si on se fie aux réponses fournies aux différents énoncés se rapportant à leur rapport avec Internet (voir Tableau 5), on constate qu'une très forte majorité des répondants manipule avec aisance les outils Internet. Par exemple, environ 95 % des étudiants (tous âges confondus) se disent « Tout à fait en accord » ou « En accord » avec l'énoncé *Je sais comment envoyer et recevoir des messages et des fichiers, et ce, de plusieurs façons différentes (courriel, messagerie instantanée, etc.)*. En fait, les différents énoncés en lien avec la navigation Internet recueillent un taux d'approbation (total des « Tout à fait en accord » et « En accord ») supérieur à 80 %.

Sur ce point, il est intéressant de noter que les 25 ans et plus « performent » généralement mieux (tous les énoncés sauf un) que leurs cadets. L'écart, en termes de total des pourcentages, reste toutefois assez mince.

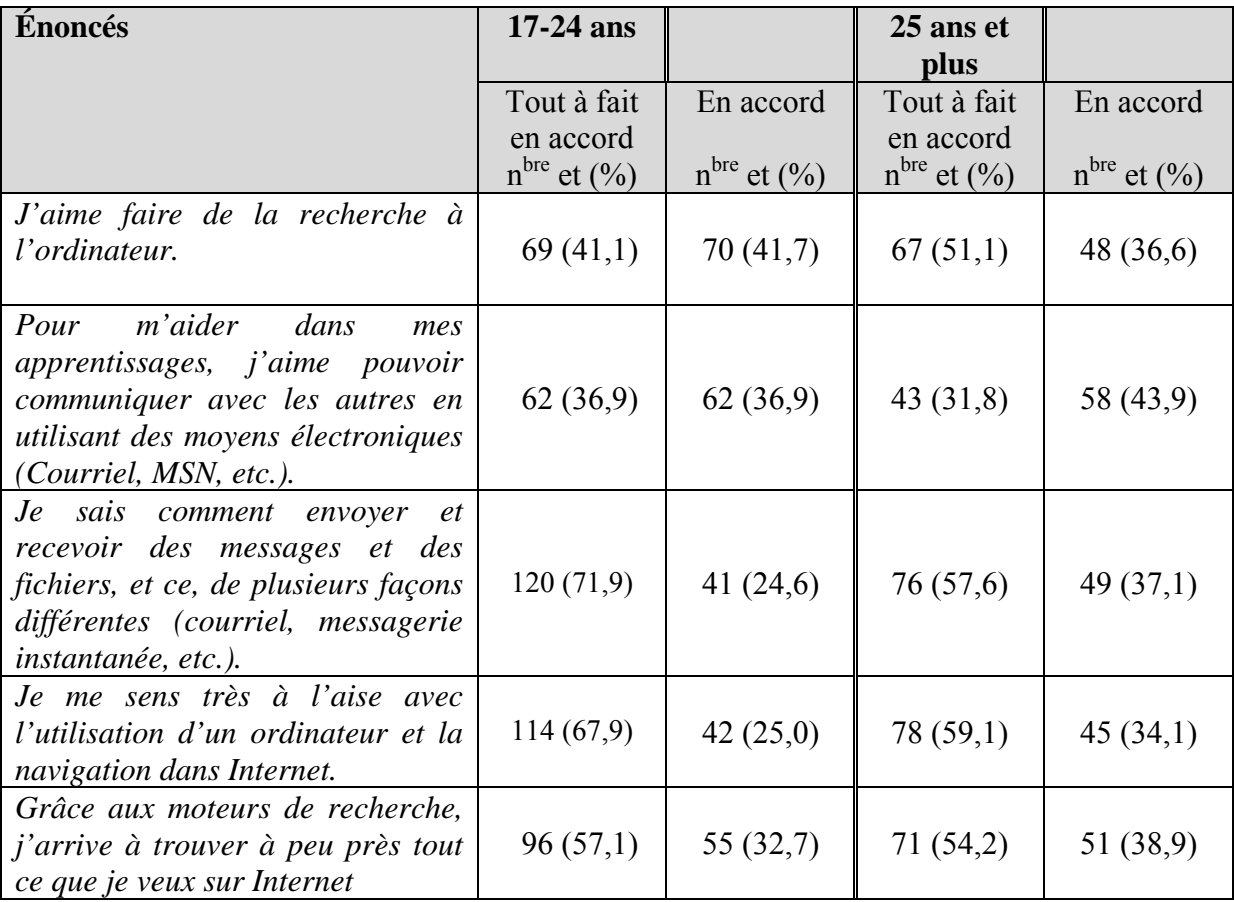

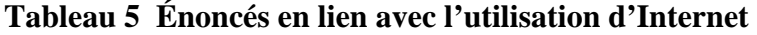

# **4.1.4 Les logiciels sociaux : encore peu utilisés**

Compte tenu de son lien avec l'expérimentation du projet Osmose, le questionnaire comportait une question visant à vérifier le degré de maîtrise, par les étudiants, d'une série de logiciels sociaux. La question était libellée comme suit : Quelle est votre expérience avec chacun des logiciels sociaux suivants ?

Pour chacun des logiciels de la liste, les étudiants devaient choisir entre :

- a) Aucune (je ne sais pas ce que c'est)
- b) Débutant (je connais un peu)

c) Intermédiaire (j'ai un compte et je peux rechercher, mettre des mots-clés [*tags*] et écrire des commentaires)

\_\_\_\_\_\_\_\_\_\_\_\_\_\_\_\_\_\_\_\_\_\_\_\_\_\_\_\_\_\_\_\_\_\_\_\_\_\_\_\_\_\_\_\_\_\_\_\_\_\_\_\_\_\_\_\_\_\_\_\_\_\_\_\_\_\_\_\_\_\_\_\_\_\_\_\_\_\_\_\_\_\_

d) Avancé (je contribue moi-même par des interventions, des fichiers ou des ressources)

e) Expert (ce genre d'application n'a presque pas de secret pour moi)

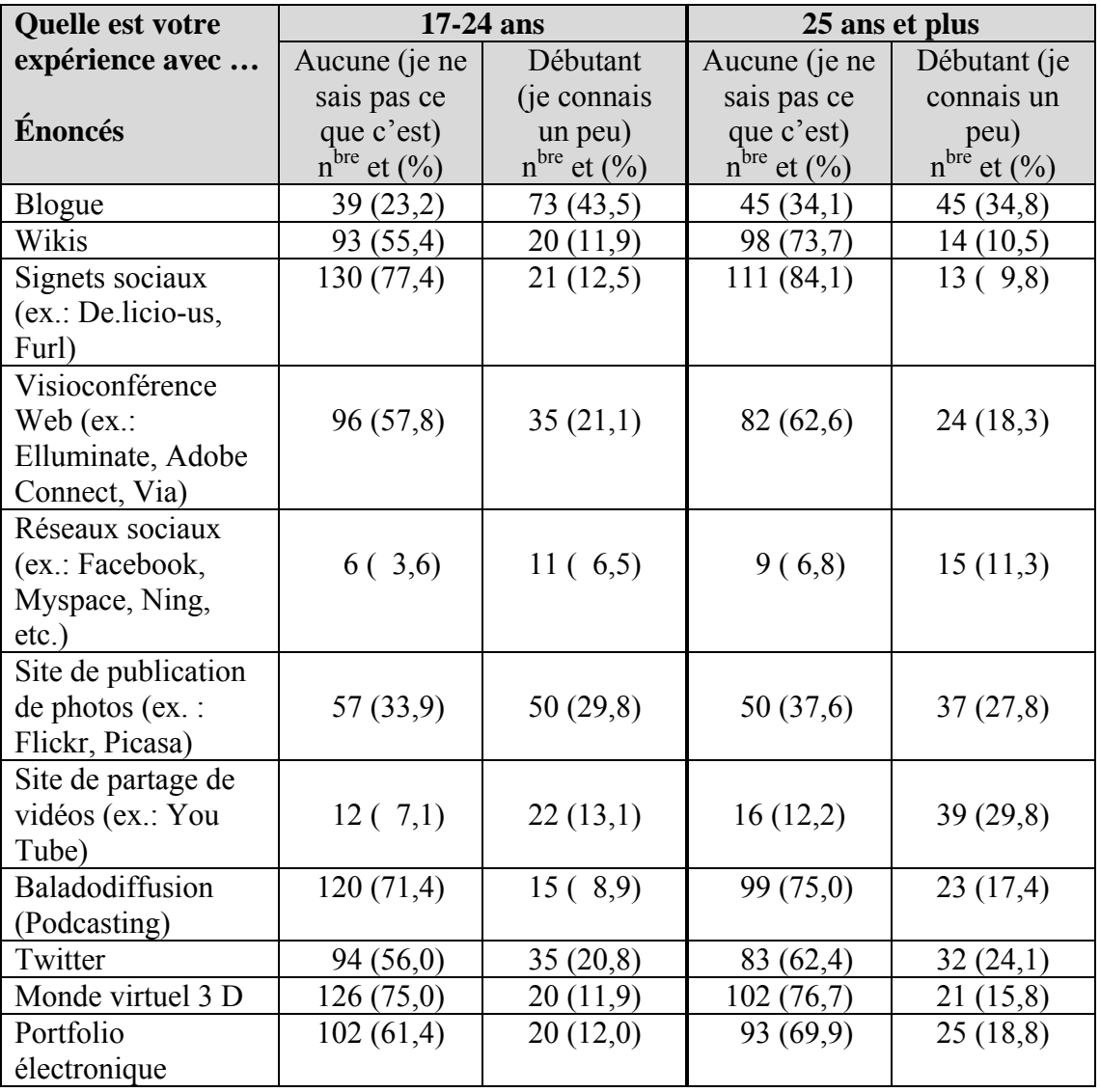

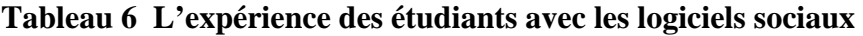

Premier constat bon nombre des logiciels énumérés dans le sondage sont peu connus des étudiants. Plus de la moitié des répondants se déclarent novices en matière de wikis, de signets

sociaux, de visioconférences Web, de baladodiffusion, de Twitter, de monde virtuel 3D et de portfolio électronique.

<span id="page-153-0"></span>\_\_\_\_\_\_\_\_\_\_\_\_\_\_\_\_\_\_\_\_\_\_\_\_\_\_\_\_\_\_\_\_\_\_\_\_\_\_\_\_\_\_\_\_\_\_\_\_\_\_\_\_\_\_\_\_\_\_\_\_\_\_\_\_\_\_\_\_\_\_\_\_\_\_\_\_\_\_\_\_\_\_

En fait, à l'exception des sites de réseautage social (Facebook, My Space… ) et de ceux destinés au partage de vidéos (You Tube), les étudiants semblent assez peu familiers avec les différents outils associés au Web 2.0.

En ce qui concerne l'expérience des étudiants avec les logiciels sociaux, on remarque que les 17 à 24 ans se démarquent un peu. Toutes proportions gardées, ils sont généralement moins nombreux que leurs aînés à n'avoir aucune expérience ou à se déclarer « débutant » avec les différentes applications proposées dans le sondage (voir Tableau 6).

On dépeint souvent les 17-24 ans comme des personnes férues, voire des « geek », en informatique. Ils forment la « génération C ». Même s'ils se démarquent de leurs aînés, il n'en demeure pas moins que les répondants appartenant à cette génération demeurent majoritairement des néophytes avec la majorité des outils qui leur permettraient de « Communiquer, Collaborer et Créer ».

Après les avoir questionnés sur leur expérience avec les logiciels sociaux, nous avons demandé aux étudiants d'indiquer dans quelle mesure ils souhaiteraient utiliser, aux fins de leur apprentissage, chacun de ces logiciels. Or, ce qui est frappant ici, c'est le lien étroit qui semble exister entre le degré d'expérience et l'intérêt à utiliser ces logiciels. Parmi tous les logiciels cités précédemment, ceux que plus de la moitié des répondants ne connaissaient pas ou connaissaient peu recueillent moins de 50 % de réponses « Très intéressé » et « Intéressé » (voir tableau 7[66](#page-153-0)).

Bref, nous serions tentés d'avancer l'hypothèse que l'absence d'intérêt pour ces logiciels demeure intimement liée au fait que les étudiants ne les ont jamais utilisés. D'ailleurs, *a contrario*, les sites de réseautage social comme Facebook suscitent une forte proportion de réponses « Très intéressé » et « Intéressé ». Sans doute parce que ceux-ci sont très connus, environ les deux tiers des répondants manifestent un intérêt certain à la perspective de pouvoir utiliser de tels sites dans leur démarche d'apprentissage (voir Graphiques 2 et 3).

<sup>66.</sup> Pour cette question, les autres choix de réponse étaient « Pas du tout intéressé », « Peu intéressé », « Ne sais pas ».

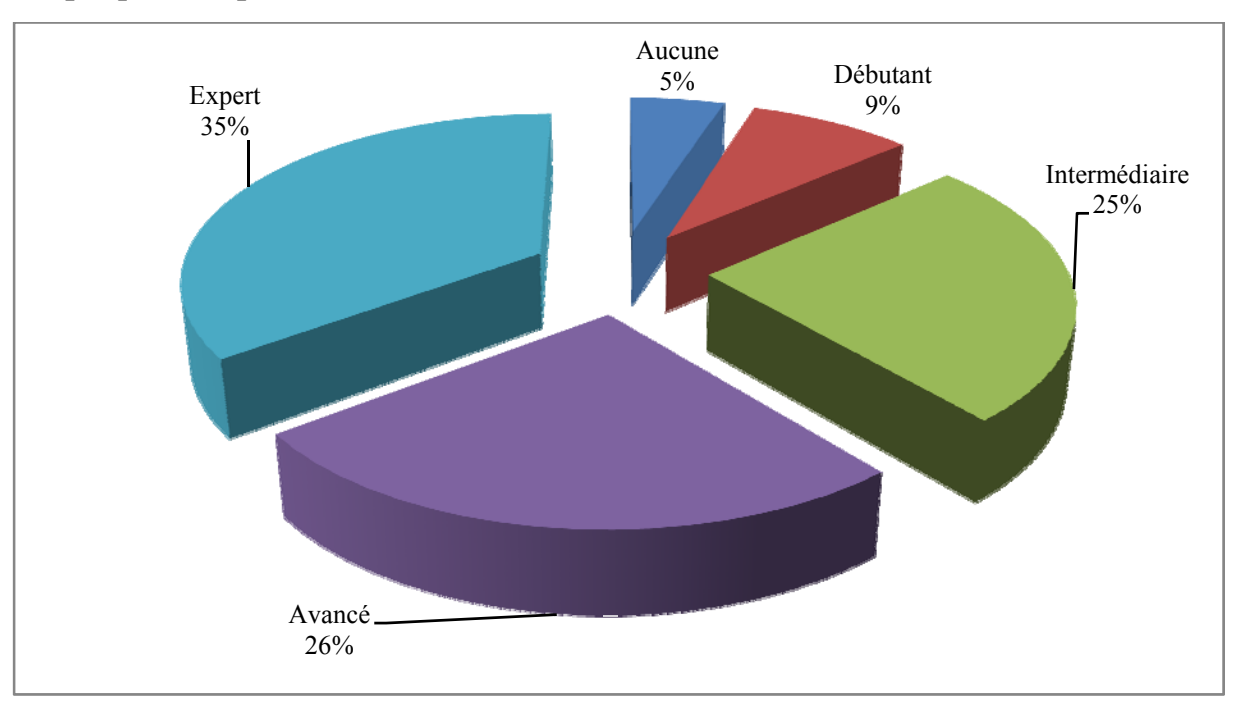

**Graphique 2 Expérience avec réseaux sociaux (comme Facebook)** 

**Graphique 3 Intérêt à utiliser les réseaux sociaux pour apprendre** 

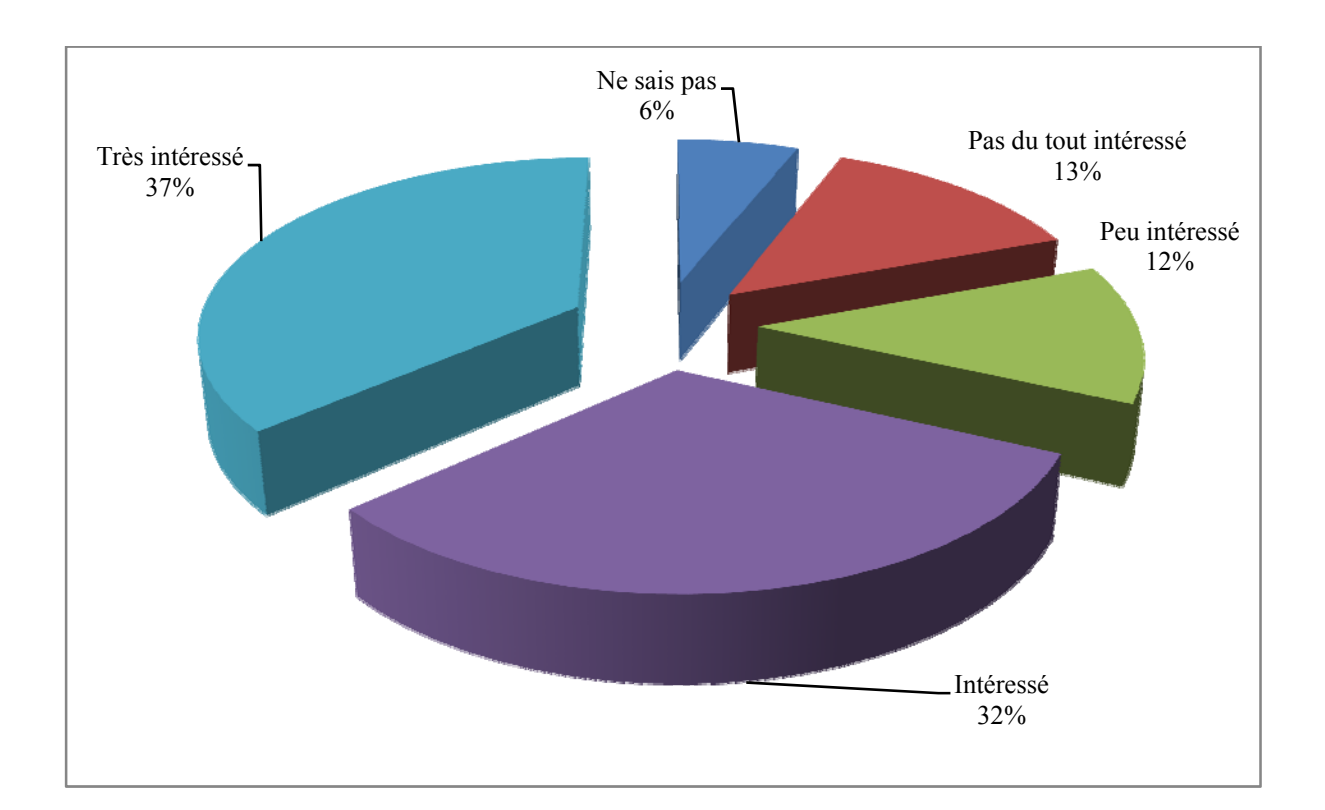

Fait intéressant à noter, l'âge des répondants semble avoir un faible impact sur leur intérêt pour l'utilisation de ces logiciels. Pour certains logiciels, les 17-24 ans se disent plus intéressés (en termes de pourcentage) que leurs aînés. Pour d'autres applications, c'est l'inverse.

\_\_\_\_\_\_\_\_\_\_\_\_\_\_\_\_\_\_\_\_\_\_\_\_\_\_\_\_\_\_\_\_\_\_\_\_\_\_\_\_\_\_\_\_\_\_\_\_\_\_\_\_\_\_\_\_\_\_\_\_\_\_\_\_\_\_\_\_\_\_\_\_\_\_\_\_\_\_\_\_\_\_

| Dans quelle mesure êtes-vous        | 17-24 ans           |                     | 25 ans et plus          |                     |
|-------------------------------------|---------------------|---------------------|-------------------------|---------------------|
| intéressé à utiliser chacun des     | Très                | Intéressé           | Très                    | Intéressé           |
| logiciels sociaux suivants pour     | intéressé           |                     | intéressé               |                     |
| apprendre?                          | $n^{bre}$ et $(\%)$ | $n^{bre}$ et $(\%)$ | $n^{bre}$ et $(\%)$     | $n^{bre}$ et $(\%)$ |
|                                     |                     |                     |                         |                     |
| Blogue                              | 8,0)<br>6 (         | 44 (58,7)           | 7,6)<br>10 <sub>0</sub> | 50 (38,2)           |
| Wikis                               | 24 (14,3)           | 34(20,2)            | 16(12,4)                | 23 (17,8)           |
| Signets sociaux (ex. : De.licio-us, | 4(2,4)              | 22(13,1)            | 7(.5,4)                 | 19(14,6)            |
| Furl)                               |                     |                     |                         |                     |
| Visioconférence Web (ex. :          | 13(7,8)             | 48 (28,7)           | 15(11,5)                | 40(30,8)            |
| Elluminate, Adobe Connect, Via)     |                     |                     |                         |                     |
| Réseaux sociaux (ex. : Facebook,    | 65 (38,7)           | 48 (28,6)           | 44 (33,6)               | 38 (29,5)           |
| Myspace, Ning, etc.)                |                     |                     |                         |                     |
| Site de publication de photos       | 26(15,6)            | 36(21,6)            | 22(17,1)                | 38(29,5)            |
| (ex. : Flickr, Picasa)              |                     |                     |                         |                     |
| Site de partage de vidéos (ex. :    | 59 $(35,1)$         | 49 (29,2)           | 32(24,8)                | 39(30,2)            |
| You Tube)                           |                     |                     |                         |                     |
| Baladodiffusion (Podcasting)        | 10<br>(6,0)         | 29 (17,3)           | (5,3)<br>7              | 29(22,1)            |
| Twitter                             | 10<br>(6,0)         | 26(15,5)            | 8,4)<br>11              | 24 (18,3)           |
| Monde virtuel 3 D                   | 4,2)<br>7           | 26(15,5)            | 8,5)<br>11              | 23(17,7)            |
| Portfolio électronique              | 11 (6,6)            | 36(21,6)            | 8,4)<br>11              | 30(22,9)            |

**Tableau 7 Intérêt des étudiants pour l'utilisation des logiciels sociaux dans leur démarche d'apprentissage** 

Au final, quelle est l'impression générale qui se dégage de l'ensemble de ces données ? À notre sens, il semble assez clair que la majorité des répondants à ce questionnaire disposent des habiletés nécessaires pour employer efficacement un ordinateur. Ils se disent généralement à l'aise avec les logiciels les plus courants (Word, Excel…) et semblent être assez habiles pour surfer sur Internet.

En ce qui concerne les logiciels sociaux identifiés au Web 2.0, les données tendent à indiquer qu'ils sont encore peu connus (sauf Facebook et You Tube) par les répondants. Les étudiants qui connaissent les logiciels du Web 2.0 souhaitent pouvoir les utiliser dans leur démarche

d'apprentissage ; lorsqu'ils ne sont pas familiers avec un logiciel, leur degré d'intérêt est bien moindre.

\_\_\_\_\_\_\_\_\_\_\_\_\_\_\_\_\_\_\_\_\_\_\_\_\_\_\_\_\_\_\_\_\_\_\_\_\_\_\_\_\_\_\_\_\_\_\_\_\_\_\_\_\_\_\_\_\_\_\_\_\_\_\_\_\_\_\_\_\_\_\_\_\_\_\_\_\_\_\_\_\_\_

Par ailleurs, nos données tendent à indiquer qu'il n'y a pas forcément de différences majeures entre les 17-24 ans et les étudiants âgés de 25 ans et plus. Les chercheurs du Céfrio le reconnaissent eux-mêmes, il est difficile de généraliser :

L'enquête du CEFRIO a d'abord montré qu'on ne doit pas mettre tous les jeunes dans le même panier. Tous n'utilisent pas les TIC aux mêmes fins. Par exemple, on dit souvent que les filles s'en servent surtout pour jaser et les garçons pour jouer. De plus, certains jeunes sont très à l'aise avec les technologies et les utilisent très intensément, alors que pour d'autres, l'usage de ces technologies est plus ardu ou modéré (parfois parce que ces outils leur sont moins accessibles) (Céfrio, 2011 : 5).

Bref, le groupe d'étudiants auxquels nous avons proposé Osmose n'était pas nécessairement prêt à exploiter le potentiel des logiciels sociaux.

# 4.2 **INTÉRÊT POUR L'APPRENTISSAGE COLLABORATIF. LES ÉTUDIANTS DU CÉGEP@DISTANCE SONT-ILS PRÊTS** ?

Dans le cadre de ce questionnaire, nous avons également voulu savoir jusqu'à quel point les répondants pouvaient désirer collaborer avec leurs pairs.

Lors du sondage effectué à l'été 2009 (conduit dans le but de valider le premier questionnaire), 24 % des répondants se disaient ouverts à l'idée de collaborer en ligne avec d'autres étudiants dans le cadre d'un cours à distance. Ces données sont très similaires à celles que nous avons obtenues avec ce nouvel échantillon d'étudiants.

En effet, parmi les 206 étudiants ayant répondu à une question portant sur leur intérêt à collaborer avec leurs pairs, seulement 69 (soit 33,5 %) ont manifesté un intérêt en ce sens (Tableau 8). À la question suivante, les personnes intéressées à collaborer avec leurs pairs étaient invitées à préciser selon quelles modalités ils souhaitaient le faire (en présence, au téléphone ou par Internet). Plus des trois quarts (77,1 %) ont opté pour la collaboration en ligne. En combinant ces données, il appert donc que 25,8 % des répondants<sup>[67](#page-157-0)</sup> se sont montrés désireux de collaborer en ligne.

<span id="page-157-0"></span>\_\_\_\_\_\_\_\_\_\_\_\_\_\_\_\_\_\_\_\_\_\_\_\_\_\_\_\_\_\_\_\_\_\_\_\_\_\_\_\_\_\_\_\_\_\_\_\_\_\_\_\_\_\_\_\_\_\_\_\_\_\_\_\_\_\_\_\_\_\_\_\_\_\_\_\_\_\_\_\_\_\_

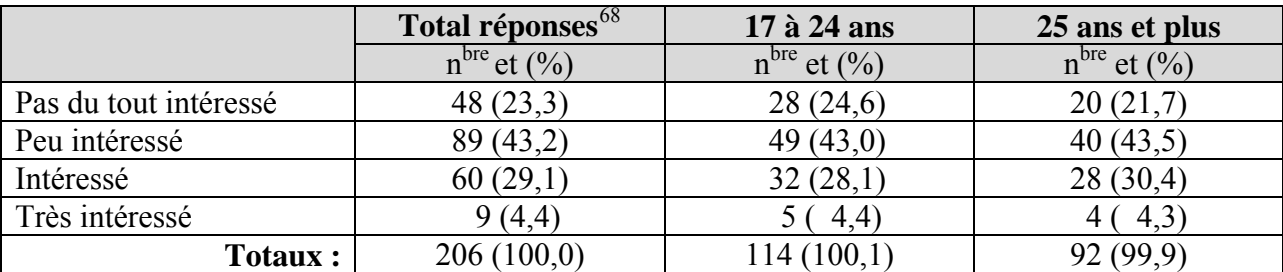

# **Tableau 8 Intérêt des étudiants pour l'apprentissage collaboratif**

Fait à souligner, l'âge des répondants ne semble pas avoir d'effet sur leur intérêt pour l'apprentissage collaboratif. Chez les 17 à 24 ans, le contingent d'étudiants intéressés, ou très intéressés, s'élève à 32,5 %, soit un peu moins que chez leurs aînés (lesquels ont manifesté de l'intérêt dans une proportion de 34,7 %).

Nous avons ensuite demandé aux personnes intéressées par l'apprentissage collaboratif de préciser le type d'activités (parmi huit exemples) qui les inciteraient plus particulièrement à travailler en équipe. Seulement trois des huit activités proposées reçoivent un appui majoritaire : les échanges avec d'autres étudiants, l'étude pour l'examen final et une collaboration pour réaliser les devoirs (Tableau 9). Les autres activités proposées, qui requièrent plus de temps il est vrai, suscitent au mieux un intérêt mitigé.

Il est d'ailleurs intéressant de noter que deux de ces trois activités sont directement liées à des éléments du processus d'évaluation (examen final et devoirs).

<sup>67.</sup> Soit 77,1 % du total des personnes intéressées (33,5 % du total des répondants).

<sup>68.</sup> Le libellé exact de la question était : Dans quelle mesure êtes-vous intéressé à collaborer avec d'autres étudiants dans le cadre de votre cours à distance ?

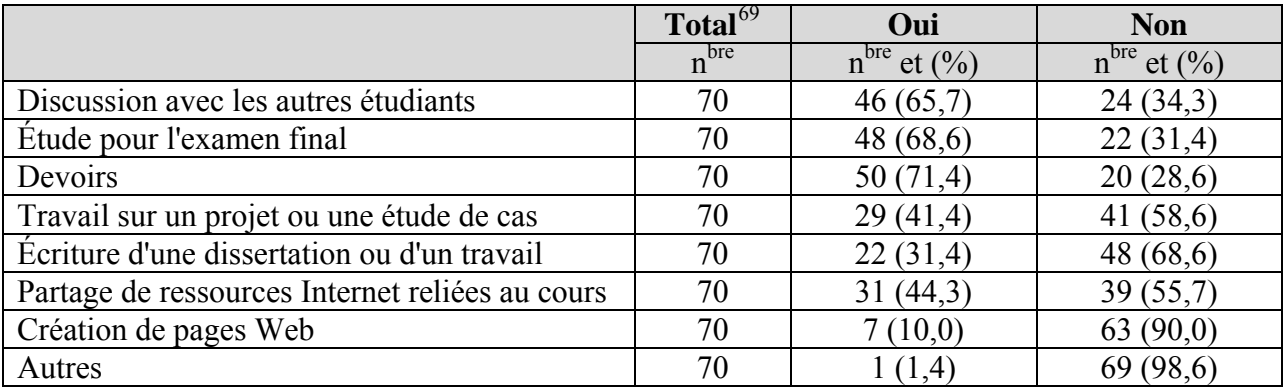

<span id="page-158-0"></span>**Tableau 9 Activités privilégiées pour l'apprentissage collaboratif** 

Les étudiants devaient aussi répondre à une autre question relative à leur intérêt à prendre part à des visioconférences leur permettant d'être en contact direct avec leur tuteur et leurs pairs. Sur ce point, les réponses sont très mitigées : 53 % des répondants manifestent un intérêt, alors que les autres (47 %) rejettent cette possibilité.

Fait intéressant, on remarque que la tendance observée dans les sections précédentes est encore présente : les plus jeunes (17 à 24 ans) sont moins nombreux, toutes proportions gardées, à manifester de l'intérêt pour les visioconférences. Par ailleurs, les hommes (beaucoup moins nombreux parmi les répondants) se disent un peu plus intéressés que les femmes (Tableau 10) par cette activité.

|                          | Total $^{70}$<br>$n^{bre}$ et $(\%)$ | 17 à 24 ans<br>$n^{bre}$ et $(\%)$ | 25 ans $et$ +<br>$n^{bre}$ et $(\%)$ | Hommes<br>$n^{bre}$ et $(\%)$ | Femmes<br>$n^{bre}$ et $(\%)$ |
|--------------------------|--------------------------------------|------------------------------------|--------------------------------------|-------------------------------|-------------------------------|
| Pas du tout<br>intéressé | 37(12,3)                             | 22(13,1)                           | 15(11,4)                             | 10(12,0)                      | 27(12,4)                      |
|                          |                                      |                                    |                                      |                               |                               |
| Peu intéressé            | 104 (34,7)                           | 58 (34,5)                          | 46(34,8)                             | 22(26,5)                      | 82(37,8)                      |
| Intéressé                | 125(41,7)                            | 69(41,1)                           | 56(42,4)                             | 37(44,6)                      | 88 (40,6)                     |
| Très intéressé           | 34(11,3)                             | 19(11,3)                           | 15(11,4)                             | 14(16,9)                      | (9,2)<br>20 <sub>0</sub>      |
| Totaux :                 | 300 (100)                            | 168 (100)                          | 132 (100)                            | 83 (100)                      | 217(100)                      |

**Tableau 10 Intérêt pour les visioconférences avec tuteur** 

<sup>69.</sup> Le libellé exact de la question était : Pour quelles activités d'un cours de formation à distance seriezvous intéressé à travailler en équipe ?

<sup>70.</sup> Le libellé exact de la question était : Dans quelle mesure êtes-vous intéressé à vous joindre à des rencontres synchrones (mais virtuelles) avec votre tuteur ou les autres étudiants du cours ?

Les données présentées jusqu'ici proviennent des réponses fournies par les étudiants au moment où ces derniers commençaient leur cours. Comme nous le verrons dans la prochaine section, l'intérêt mitigé manifesté par les étudiants en ce qui a trait aux logiciels sociaux, à l'apprentissage collaboratif et à la visioconférence ne s'est pas démenti lorsqu'on se penche sur le « degré » de participation des étudiants à l'intérieur de l'environnement de réseautage Osmose.

\_\_\_\_\_\_\_\_\_\_\_\_\_\_\_\_\_\_\_\_\_\_\_\_\_\_\_\_\_\_\_\_\_\_\_\_\_\_\_\_\_\_\_\_\_\_\_\_\_\_\_\_\_\_\_\_\_\_\_\_\_\_\_\_\_\_\_\_\_\_\_\_\_\_\_\_\_\_\_\_\_\_

#### **4.3 LES TRACES LAISSÉES DANS L'ENVIRONNEMENT DE RÉSEAUTAGE OSMOSE**

Tout au long des deux itérations de l'expérimentation, 347 étudiants ont été inscrits dans la version collaborative des trois cours et présents sur la plateforme. Après avoir présenté les principales caractéristiques de ce groupe, nous ferons état de leurs « activités » sur la plateforme. Nous présenterons d'abord un certain nombre de données relatives aux traces visibles qu'ils ont laissées. Par la suite, nous examinerons un certain nombre de cas types élaborés à partir des traces invisibles laissées par les étudiants.

## **4.3.1 Portrait de groupe**

Avec un total de 181, c'est le cours *Littérature québécoise* qui a généré le plus grand nombre d'inscriptions. Suivent les cours *Communication anglaise, niveau 1* (avec 98 inscriptions) et *Vision globale de l'entreprise* (68 inscriptions).

Les femmes constituent plus des deux tiers (68,9 %) des personnes inscrites dans la version collaborative des trois cours et présentes dans la plateforme. Si elles sont majoritaires dans les trois cours, leur poids relatif varie toutefois entre 59,7 % (dans le cours *Littérature québécoise*) et 83,8 % (dans le cours *Vision globale de l'entreprise*). Par contre, elles ont un poids similaire lorsqu'on compare la répartition hommes/femmes à l'intérieur du groupe des 17 à 24 ans avec celle qui prévaut chez les personnes âgées de 25 ans et plus (les femmes comptent pour respectivement 69,5 % et 68,1 % des personnes inscrites).

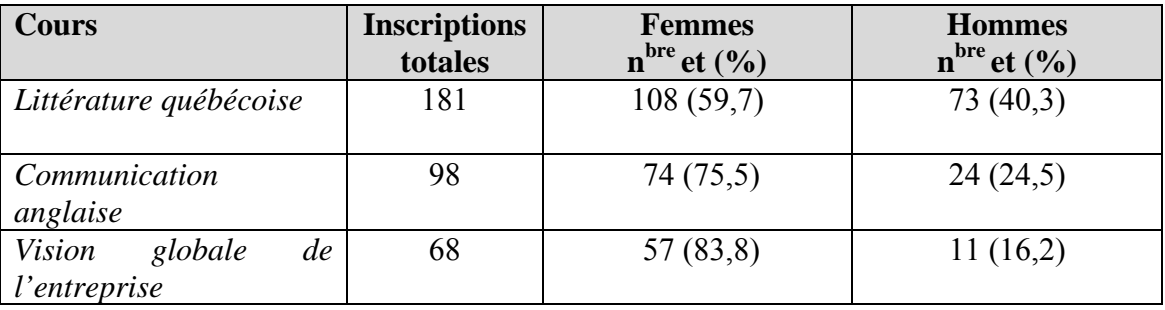

<span id="page-160-0"></span>**Tableau 11 Inscriptions dans les cours et répartition hommes/femmes** 

L'âge moyen des étudiants est très différent d'un cours à l'autre. Ainsi, le cours *Littérature québécoise* attire une clientèle beaucoup plus jeune (âge moyen de 24 ans) que le cours *Vision globale de l'entreprise* (âge moyen de 34,4 ans). Pour leur part, les étudiants du cours *Communication anglaise* sont âgés de 25,5 ans en moyenne.

## **4.3.2 Les traces les plus visibles dans l'environnement Osmose**

À leur arrivée dans la plateforme Osmose, les étudiants étaient invités à compléter leur profil ; se composant de neuf champs<sup>[71](#page-160-0)</sup>, le profil vise essentiellement à permettre aux étudiants de repérer d'autres personnes présentant un profil similaire ou partageant des intérêts communs. Ils étaient aussi invités à insérer une photo ou un avatar. La plateforme leur permettait également de contacter les autres étudiants afin de se constituer un cercle d'amis.

Si compléter son profil, y ajouter une photo ou un autre avatar que celui généré automatiquement par le système (wavatar<sup>[72](#page-160-0)</sup>), ou encore se constituer un réseau d'amis sont des indicateurs de la volonté de socialiser, force est de reconnaître que ces objectifs étaient très peu présents chez les étudiants qui sont entrés dans Osmose.

En effet, à peine un étudiant sur quatre s'est donné la peine d'insérer sa photo ou son propre avatar. Par ailleurs, la proportion d'étudiants ayant rempli plus de 75 % de leur profil ne s'élève

<sup>71.</sup> Voir figure 5, chapitre 2.

<sup>72.</sup> Un Wavatar est une icône d'utilisateur générée automatiquement en fonction de l'adresse courriel de chaque membre. Il est généré de façon aléatoire et demeure unique.

qu'à un peu plus de 11 %. En fait, plus de la moitié d'entre eux n'ont rien inscrit dans la moitié des champs.

\_\_\_\_\_\_\_\_\_\_\_\_\_\_\_\_\_\_\_\_\_\_\_\_\_\_\_\_\_\_\_\_\_\_\_\_\_\_\_\_\_\_\_\_\_\_\_\_\_\_\_\_\_\_\_\_\_\_\_\_\_\_\_\_\_\_\_\_\_\_\_\_\_\_\_\_\_\_\_\_\_\_

| Cours                          | Affichage d'une photo ou d'un avatar |                     |  |
|--------------------------------|--------------------------------------|---------------------|--|
|                                | Oui                                  | Non                 |  |
|                                | $n^{bre}$ et $(\%)$                  | $n^{bre}$ et $(\%)$ |  |
| Littérature québécoise         | 49 $(27,1)$                          | 132(72,9)           |  |
| Communication anglaise         | 19(19,4)                             | 79 (80,6)           |  |
| Vision globale de l'entreprise | 21(30,9)                             | 47(69,1)            |  |
| Totaux :                       | 89(25,6)                             | 258(74,4)           |  |

**Tableau 12 Affichage d'une photo dans Osmose** 

Il est intéressant de relever que cette « tiédeur » se manifeste chez les étudiants des trois cours, même si elle est peut-être plus tangible chez les personnes inscrites au cours *Communication anglaise*. Ces derniers sont en effet encore un peu moins nombreux (toutes proportions gardées) à avoir inséré une photo et complété moins de la moitié des champs du profil.

**Tableau 13 Remplissage du profil** 

| Cours                          | Degré de remplissage du profil |                      |                     |                                |
|--------------------------------|--------------------------------|----------------------|---------------------|--------------------------------|
|                                | $<$ 35 %                       | $36 - 50\%$          | $51 - 75\%$         | $\geq 76\%$                    |
|                                | $n^{bre}$ et $(\%)$            | $n^{bre}$ et $(\% )$ | $n^{bre}$ et $(\%)$ | $\overline{n}^{bre}$ et $(\%)$ |
| Littérature québécoise         | 29(16,0)                       | 97(53,6)             | 37(20,4)            | 9.9                            |
| Communication anglaise         | 16(16,3)                       | 58 (59,2)            | 12(12,2)            | 12(12,2)                       |
| Vision globale de l'entreprise | 4(5,9)                         | 36(52,9)             | 17(25,0)            | (16,2)                         |
| <b>Totaux:</b>                 | 49 (14,1)                      | 191(55,0)            | 66(19,0)            |                                |

Encore une fois, la variable « âge » intervient très peu ici, et les plus jeunes (17 à 24 ans) n'ont pas été plus enclins à afficher leur photo ou à ajouter plus d'information à l'intérieur de leur profil. De fait, à peine 24,1 % des étudiants de ce groupe ont inséré une photo ou un avatar ; leurs aînés l'ont fait dans une proportion de 27,5 %. Par ailleurs, on dénombre deux fois plus (toutes proportions gardées) d'étudiants âgés de 25 ans et plus ayant complété plus de 75 % de leur profil (proportion respective de 16,2 % et de 8,0 %).

Comme nous l'avons mentionné au chapitre précédent, les étudiants ont très tôt affiché leur réticence devant nos attentes en matière de travail en équipe. Ce désintérêt pour le travail en équipe s'est d'ailleurs traduit par le refus d'indiquer leurs moments de disponibilité à l'intérieur de l'un des champs du profil. Un peu moins du quart de l'ensemble des étudiants présents dans la plateforme a rempli ce champ. Et une fois de plus, il n'y a pas de différence « visible » d'un cours à l'autre, ou en fonction de l'âge des étudiants.

\_\_\_\_\_\_\_\_\_\_\_\_\_\_\_\_\_\_\_\_\_\_\_\_\_\_\_\_\_\_\_\_\_\_\_\_\_\_\_\_\_\_\_\_\_\_\_\_\_\_\_\_\_\_\_\_\_\_\_\_\_\_\_\_\_\_\_\_\_\_\_\_\_\_\_\_\_\_\_\_\_\_

| Cours/Age                        | Indication des moments de disponibilité |                     |  |
|----------------------------------|-----------------------------------------|---------------------|--|
|                                  | Oui                                     | Non                 |  |
|                                  | $n^{bre}$ et $(\%)$                     | $n^{bre}$ et $(\%)$ |  |
| Littérature québécoise           | 46(25,4)                                | 135(74,6)           |  |
| Communication anglaise           | 23(23,5)                                | 75 (76,5)           |  |
| Vision globale de l'entreprise   | 14(20,6)                                | 54 (79,4)           |  |
| <b>Totaux:</b>                   | 83 (23,9)                               | 264(76,1)           |  |
| Étudiants âgés de 17 à 24 ans    | 42(22,5)                                | 145(77,5)           |  |
| Étudiants âgés de 25 ans et plus | 41 $(25,6)$                             | 119(74,4)           |  |
|                                  | 83(23,9)                                | 264(76,1)           |  |

**Tableau 14 Indication des moments de disponibilité** 

Par ailleurs, très peu d'étudiants ont profité de leur passage sur la plateforme Osmose pour élargir leur cercle d'amis. En fait, un peu plus de quatre étudiants sur cinq n'ont fait aucune démarche pour tenter de se faire des amis. Ceux qui l'ont fait ne se sont pas créé un très grand cercle d'amis. De fait, un peu moins de 1 % de l'ensemble des étudiants présents dans Osmose compte six amis ou plus.

Sur cet aspect de la socialisation, les étudiants du cours *Vision globale de l'entreprise* se démarquent un peu. Certes, près de trois étudiants sur quatre de ce cours n'affichent aucun ami sur leur fiche. En comparaison des deux autres groupes, ils sont toutefois un peu plus nombreux à s'être fait deux amis ou plus. Cette particularité découle vraisemblablement du fait que parmi les trois cours de l'expérimentation, c'est peut-être celui-ci qui se prêtait le mieux au travail en équipe. Et puisque les étudiants de ce cours sont généralement plus âgés que ceux des autres cours, il en résulte que les 25 ans et plus se démarquent légèrement de leurs cadets en ce qui concerne le nombre d'amis.

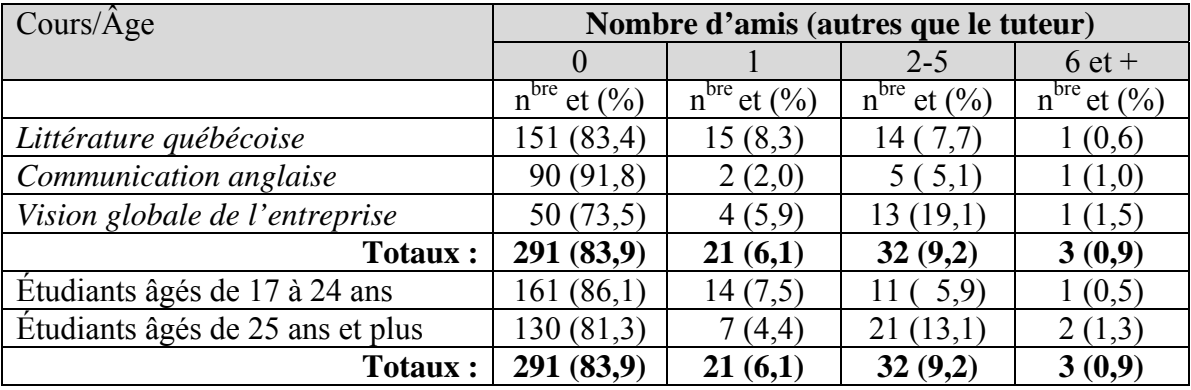

**Tableau 15 Nombre d'amis dans Osmose** 

Pour mieux illustrer l'importance des relations interindividuelles des membres de la plateforme Osmose, nous avons réussi, à l'aide de NodeXL et des données de l'environnement, à mettre en forme un sociogramme (voir Figure 18). Chacun des membres de la plateforme est représenté par un point. Les lignes illustrent les liens « d'amitiés » les réunissant. Les points à partir desquels part un nombre élevé de lignes correspondent aux tuteurs (ces derniers ajoutaient chacun de leurs étudiants à leur liste d'amis). Bien que peu nombreux, certains étudiants avaient malgré tout réussi à former des sous-groupes. Le plus souvent, il s'agit d'étudiants d'un même groupe-cours, même s'il existe quelques exceptions.

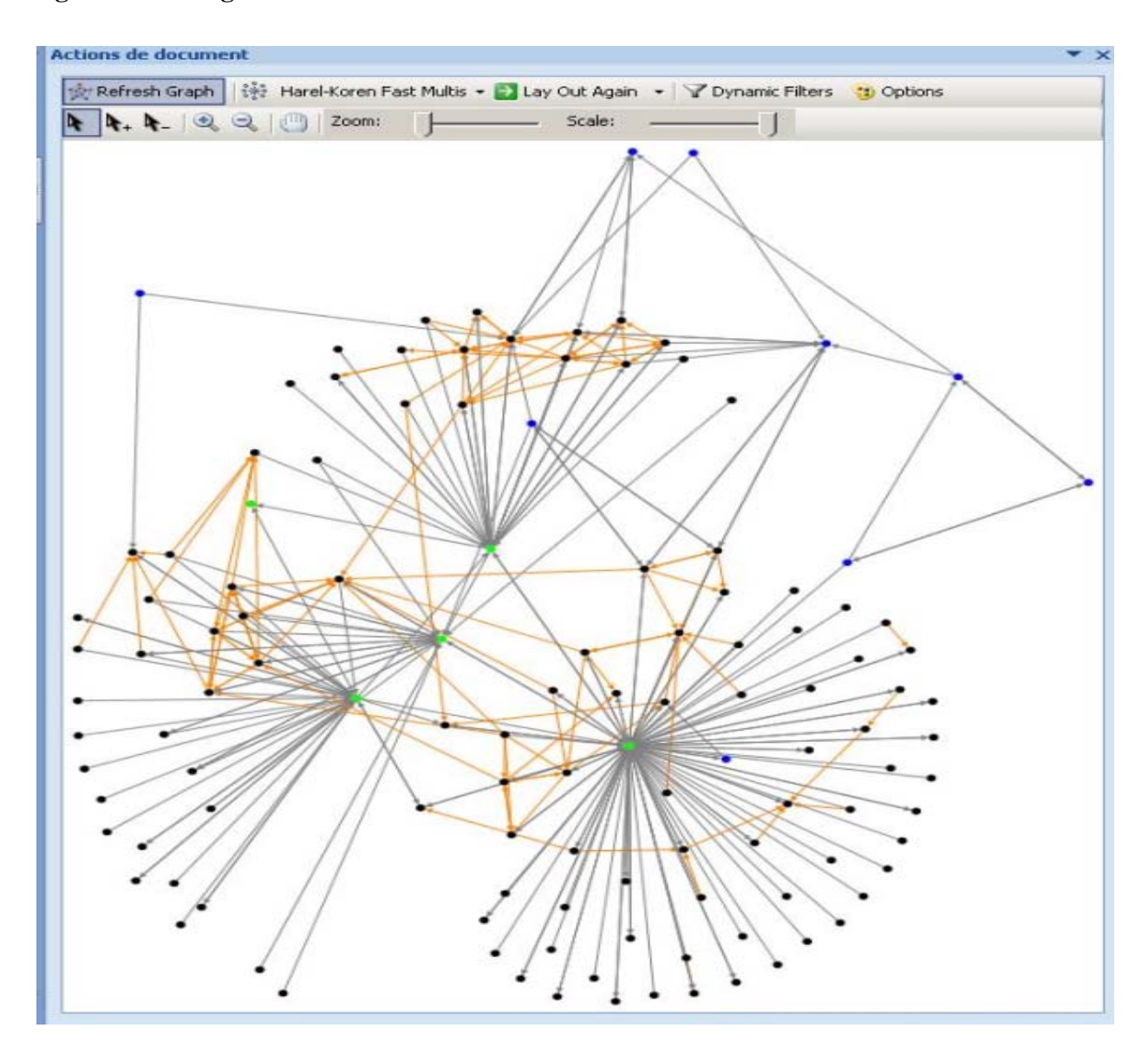

**Figure 18 Sociogramme des membres de Osmose** 

En ce qui concerne l'utilisation de la visioconférence, les données font état, encore une fois, d'une faible participation étudiante. Même si tous les étudiants des trois cours ont reçu de nombreuses invitations à prendre part aux rencontres organisées par leur tuteur, et même s'ils étaient informés qu'ils pouvaient l'utiliser pour échanger avec leurs pairs, près de trois étudiants sur quatre n'ont jamais participé à une visioconférence. Une fois de plus, le facteur « âge » n'a pratiquement aucun impact.

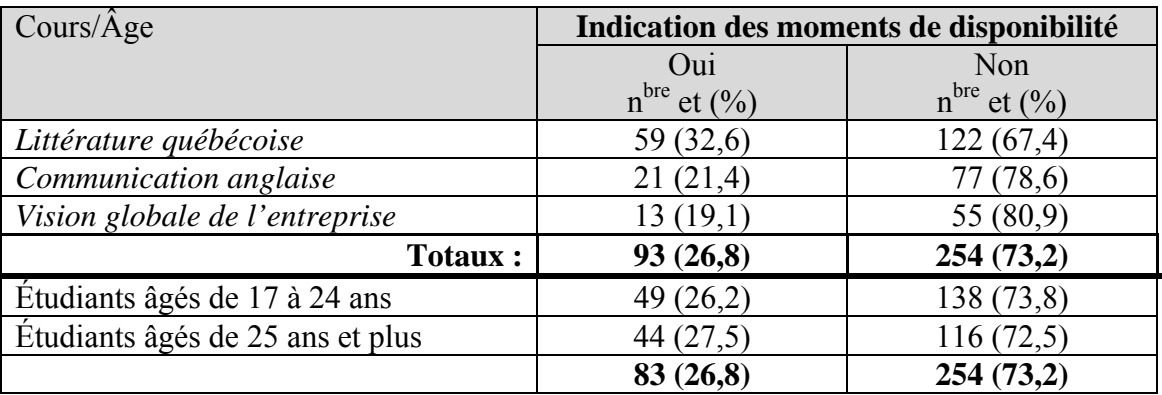

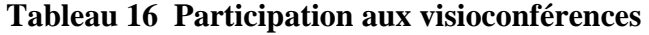

Pendant la première itération, l'équipe du projet compilait des données relatives à la réalisation des activités d'apprentissage. Deux informations étaient colligées : le nombre d'étudiants ayant pris la peine de réaliser une partie ou l'ensemble des activités, et le mode de réalisation (seul ou en équipe).

Devant les difficultés rencontrées par les étudiants qui souhaitaient réaliser ces activités en équipe, sans toutefois être en mesure de trouver un coéquipier dans le groupe, les tuteurs ont rapidement compris qu'il était préférable de permettre à ces deniers de travailler seul. Puis – on l'a dit précédemment – ce volet (réalisation d'activités d'apprentissage en équipe) a été abandonné au début de la seconde itération.

Après six mois d'expérimentation, nos données indiquaient qu'une fois de plus, environ trois étudiants sur quatre n'avaient pas pris la peine de faire au moins une des trois activités proposées dans chacun des cours. Les rares étudiants à l'avoir fait ont préféré, une fois sur deux, travailler seuls (Chomienne, 2010b).

Ces données, bien qu'instructives, ne nous permettent pas de comprendre comment la contribution de la communauté d'apprentissage peut avoir un impact sur la perception de la présence sociale. Or, cette contribution peut se concrétiser aussi de manière moins palpable que l'ajout d'une photo dans le profil. Il a donc été décidé de porter une attention particulière aux traces « invisibles » laissées par les étudiants. Pour ce, nous avons décidé d'utiliser d'autres données afin de produire dix cas types, que nous vous présentons dans la prochaine section.

### **4.4 DIX CAS TYPES**

À titre d'administrateur de la plateforme, nous avons accès à certaines informations qui nous permettent de retracer (à partir des traces laissées dans le fil d'actualité et le journal de bord) au moins une partie<sup>[73](#page-166-0)</sup> des activités menées par chacun des membres de la plateforme. Il faut en effet saisir que même si nous sommes en mesure de savoir à quelles dates sont venus les membres, nous ne pouvons pas (du moins pour la première itération) savoir ce qu'ils ont fait à moins qu'ils aient laissé des traces visibles (messages, fichiers, commentaires, etc.).

<span id="page-166-0"></span>\_\_\_\_\_\_\_\_\_\_\_\_\_\_\_\_\_\_\_\_\_\_\_\_\_\_\_\_\_\_\_\_\_\_\_\_\_\_\_\_\_\_\_\_\_\_\_\_\_\_\_\_\_\_\_\_\_\_\_\_\_\_\_\_\_\_\_\_\_\_\_\_\_\_\_\_\_\_\_\_\_\_

À compter de l'été 2010, nous avons installé un instrument, Excelanalytics, qui nous permet d'être plus précis. Dès qu'un étudiant cliquait sur une page, cet outil emmagasinait l'information.

À l'aide de toutes ces données (fil d'actualité, tableau de bord, Excelanalytics), nous avons reconstitué<sup>[74](#page-166-0)</sup> le « parcours » de dix étudiants. Même si leurs expériences se recoupent parfois, nous estimons qu'elles sont assez différentes pour en faire des cas types.

### **1) Gérard**

Âgé de 20 ans, Gérard (prénom modifié<sup>[75](#page-166-0)</sup>) est étudiant en Sciences de la nature. Le 6 octobre 2009, il s'inscrit au cours *Littérature québécoise*. Deux jours plus tard, il fait son apparition sur la plateforme Osmose. Il complète son profil, ajoute son tuteur à son groupe d'amis et envoie un message à ce dernier pour lui signaler qu'il est prêt à commencer le cours.

Entre le 8 octobre 2009 et le 27 mai 2010 (où il effectue sa dernière visite dans la plateforme), Gérard a fait 52 passages<sup>[76](#page-166-0)</sup> sur la plateforme. Ses passages se concentrent dans les premiers mois

<sup>73.</sup> Nous ne pouvons pas avoir la certitude que les informations sont complètes. Dans certains cas, nous savons que des étudiants ont effacé certaines traces (comme des messages envoyés à leur tuteur ou à d'autres étudiants).

<sup>74.</sup> Pour la rédaction de cette section, nous sommes redevables de son travail minutieux à Mourad Chirchi, qui a patiemment colligé les données nous ayant permis de reconstituer ces parcours.

<sup>75.</sup> Afin de préserver l'anonymat des étudiants, tous les prénoms utilisés dans cette section sont fictifs.

<sup>76.</sup> *Passage* : signifie ici que l'étudiant est entré au moins une fois dans la plateforme pendant une journée.

de son cours : il est venu 15 fois au mois d'octobre, 22 fois au mois de novembre et 8 fois en décembre. Par la suite, ses visites sont plus espacées (une ou deux fois par mois).

\_\_\_\_\_\_\_\_\_\_\_\_\_\_\_\_\_\_\_\_\_\_\_\_\_\_\_\_\_\_\_\_\_\_\_\_\_\_\_\_\_\_\_\_\_\_\_\_\_\_\_\_\_\_\_\_\_\_\_\_\_\_\_\_\_\_\_\_\_\_\_\_\_\_\_\_\_\_\_\_\_\_

Le plus souvent (32 fois), nous ignorons ce qu'il a fait, regardé ou lu. Nous savons qu'il est entré, mais ce dernier ne laisse aucune trace (message, commentaire, fichier ou autre) de son passage. Pendant la durée de son cours, il a envoyé trois messages à son tuteur (par la messagerie Osmose) et une dizaine à deux amis.

Gérard a participé à deux visioconférences. Lors de la première, le 20 octobre 2009, deux autres étudiants étaient présents. Le tuteur leur a expliqué le fonctionnement de Osmose et de Via, de même que les particularités de la version collaborative de ce cours, comme les activités d'apprentissage collaboratif.

Très rapidement, Gérard entreprend la première activité. Le 26, il crée trois pages qu'il s'empresse de déposer dans Osmose. Il invite ensuite un des deux étudiants présents lors de la visioconférence à consulter ces pages. Quelques jours plus tard, ils contactent leur tuteur afin d'organiser une visioconférence pour discuter de l'activité.

Le 4 novembre, il reçoit un message d'une étudiante qui lui pose une question :

ELLE.– Je suis maintenant rendu à l'autoévalution du numéro 1 ! C'est vraiment pas facile avec les arguments ? Est-ce que tu as fais le premier devoir, je voudrais savoir c'étais sur quel sujet ! Merci !

LUI – Parle au prof pour l'autoévaluation 1, c'est remplacé par une autre activité puisque tu fais ton cours sur Osmose. Puis pour le devoir, le sujet est sur CégepÀ distance dans la section Accès à l'environnement d'apprentissage (tu dois entrer ton code permanent et ton mot de passe, puis tu cliques sur Français Littérature québécoise) bonne chance !

Par la suite, il a très peu d'échanges sur la plateforme, sauf avec l'étudiant avec lequel il a réalisé la première activité. Leurs échanges ne concernent toutefois pas le cours, mais un autre projet qu'ils mènent ensemble. Pour une raison inconnue, ils ne font pas les deux autres activités.

Gérard fait toutefois les quatre devoirs du cours (il envoie à son tuteur le dernier devoir deux jours avant la date limite). Il réussit ensuite l'évaluation finale le 1<sup>er</sup> juin 2010.

Comparativement aux autres étudiants, Gérard semble avoir compris très rapidement le fonctionnement de la plateforme et de la visioconférence. Il ne demande jamais d'aide à son tuteur, pas plus qu'autres autres personnes-ressources.

\_\_\_\_\_\_\_\_\_\_\_\_\_\_\_\_\_\_\_\_\_\_\_\_\_\_\_\_\_\_\_\_\_\_\_\_\_\_\_\_\_\_\_\_\_\_\_\_\_\_\_\_\_\_\_\_\_\_\_\_\_\_\_\_\_\_\_\_\_\_\_\_\_\_\_\_\_\_\_\_\_\_

# **2) Thérèse**

Étudiante en commandite, Thérèse est âgée de 18 ans et prépare un DEC en Sciences humaines. Le 28 octobre 2010, elle s'inscrit au cours *Littérature québ*écoise. Environ deux semaines plus tard, elle fait son apparition sur la plateforme. Entre le 10 novembre 2009 et le 23 août 2010, elle effectue 41 passages sur la plateforme. Dans 28 de ses passages, elle ne laisse aucune trace nous permettant de savoir ce qu'elle a fait au juste.

Très rapidement, elle ajoute des étudiants à sa liste d'amis. Au total, elle en aura sept (sans compter son tuteur). Elle ne tente toutefois pas de communiquer avec eux. Puis, en réponse à une invitation que lui a acheminée son tuteur, elle lui fait part de ses inquiétudes :

Oui, je suis disponible mardi le 17 novembre à 19 : 00. Par contre, je ne sais pas comment faire une visioconférence. Ça fait 2 jours que j'essaye de comprendre Osmose, mais rien ne fonctionne. J'ai ajouté des amis, mais j'ignore s'ils m'ont acceptés. Est-ce que je dois faire des travaux avec d'autres étudiants ou si je peux commencer à faire mes devoirs Merci de votre aide !!!!

Son tuteur lui répond que le but des visioconférences est justement d'expliquer le fonctionnement de la plateforme Osmose et du système de visioconférence. Il l'invite à contacter un autre étudiant qui commence lui aussi le cours et qui est à la recherche de coéquipiers pour faire l'activité. Mais pour une raison nébuleuse, la visioconférence prévue pour le 17 novembre n'a finalement pas lieu.

Le 28 novembre, Thérèse écrit à son tuteur pour lui exprimer son insatisfaction par rapport à Osmose :

Bonjour Pierre, je me demandais si je pouvais commencer mes exercices ainsi que mes devoirs. Je n'aime pas le processus Osmose, je n'y comprends rien. Je suis

toujours la seule à être connectée… je ne peux donc pas parler avec d'autres amis. J'aimerais faire ce cours le plus intensivement possible durant le mois de décembre donc je me demandais si j'étais vraiment oubliger de faire mes travaux en équipe ? De plus, mon épreuve uniforme est ds moins de 3 semaines donc si je pouvais avoir plus de renseignements au sujet de ce cours, merci.

\_\_\_\_\_\_\_\_\_\_\_\_\_\_\_\_\_\_\_\_\_\_\_\_\_\_\_\_\_\_\_\_\_\_\_\_\_\_\_\_\_\_\_\_\_\_\_\_\_\_\_\_\_\_\_\_\_\_\_\_\_\_\_\_\_\_\_\_\_\_\_\_\_\_\_\_\_\_\_\_\_\_

Son tuteur l'exempte donc des activités d'apprentissage collaboratif. Après quelques semaines sans contact, le tuteur l'invite à participer à une visioconférence qu'il organise pour le 15 janvier 2010. Thérèse décline toutefois l'invitation sous prétexte qu'elle part en voyage pour une semaine. À la fin du mois, son tuteur l'invite de nouveau à prendre part à une visioconférence ; cette fois, elle accepte et participe à la rencontre.

Par la suite, elle fréquente de plus en plus rarement la plateforme, mais termine tous ses devoirs, après avoir obtenu une prolongation.

Le parcours de Thérèse sur Osmose est assez particulier. Souvent présente sur la plateforme pendant le premier mois de son cours, elle demande d'être exemptée des activités d'apprentissage collaboratif sous prétexte qu'elle veut achever rapidement son cours. Or, pour réussir à le terminer, elle doit soumettre une demande de prolongation. Elle réussira son évaluation finale le 19 août 2010.

### **3) Danièle**

Technicienne en communication, Danièle est âgée de 56 ans lorsqu'elle s'inscrit, le 23 novembre 2009, au cours *Vision globale de l'entreprise*. Elle fait son apparition sur la plateforme le 3 décembre et rédige un commentaire qu'elle place… dans le forum d'un autre cours ! Dès le lendemain, elle identifie des amis (deux étudiants et son tuteur) qu'elle ajoute à sa liste, et envoie un message à l'un d'eux pour lui proposer de faire équipe avec elle.

En fait, Danièle effectuera plusieurs contacts afin de constituer une équipe. Elle essuie au moins deux refus, car les étudiants à qui elle s'adresse sont soit déjà en équipe, soit rendus plus loin dans le cours. À deux reprises, elle entreprend de travailler avec des étudiants, qui l'abandonnent assez rapidement. Malgré ces désistements et quelques difficultés techniques, elle réussit à mener à terme la première activité d'apprentissage collaborative.

\_\_\_\_\_\_\_\_\_\_\_\_\_\_\_\_\_\_\_\_\_\_\_\_\_\_\_\_\_\_\_\_\_\_\_\_\_\_\_\_\_\_\_\_\_\_\_\_\_\_\_\_\_\_\_\_\_\_\_\_\_\_\_\_\_\_\_\_\_\_\_\_\_\_\_\_\_\_\_\_\_\_

Au total, Danièle a effectué 66 passages sur la plateforme. Cependant, à l'instar des deux étudiants précédents, elle n'a pas laissé de trace lors de 35 de ses visites. Ses visites sont très régulières pendant les mois de décembre, janvier, février et mars : elle se rend sur la plateforme un jour sur deux. Par la suite, ses visites se font plus rares.

Malgré les difficultés qu'elle a connues, elle semble avoir assez bien compris le fonctionnement : elle a rédigé un message dans un forum, déposé des fichiers et échangé avec plusieurs personnes. Elle a même répondu à une étudiante qui entreprenait le cours et semblait un peu perdue :

Pour le cours, tu dois commencer sur Internet dans Osmose. Tu entres dans Osmose. À la page d'accueil, tu cliques sur Outils, ensuite sur Groupes. Là, tu cliques sur le cours vision globale à l'entreprise… et tu vas voir une phrase marquée Commence les activités maintenant. Tout y est indiqué; tu ne dois pas commencer à lire le manuel tout de suite. Ne t'en fais pas, j'ai fait la même chose. Si tu as des problèmes, tu peux toujours envoyer un message au tuteur. Et pour mon travail, je suis rendue au  $2^{i \text{em}}$ ... Mais si tu suis bien les indications sur Internet, ça va bien aller aller. Aussi, on travaille ensuite dans le Cahier d'apprentissage et celui-ci te renvoie au livre.

# **4) Carole**

Étudiante en commandite, Carole est âgée de 20 ans lorsqu'elle s'inscrit au cours *Communication anglaise, niveau 1*. Elle fait son apparition dans la plateforme le 19 octobre 2009, quatre jours après son inscription. Le jour même, elle participe à une visioconférence d'accueil, ce qui lui permet de trouver une coéquipière pour faire la première activité ; elles accomplissent d'ailleurs cette tâche assez rapidement. Le 7 novembre, le fichier est déposé dans Osmose et corrigé par la tutrice.

Deux semaines plus tard, elle envoie un message à sa tutrice pour lui demander des précisions au sujet du premier devoir. Carole revient une dernière fois sur la plateforme le 9 décembre, mais ne laisse aucune trace. On ne la revoit plus par la suite. Après vérification, on constate que son cheminement dans ce cours s'est terminé par une désinscription.

Au total, Carole a effectué seulement 8 passages sur la plateforme. Elle a communiqué uniquement avec l'étudiante avec laquelle elle a effectué l'activité d'apprentissage, et avec sa tutrice.

\_\_\_\_\_\_\_\_\_\_\_\_\_\_\_\_\_\_\_\_\_\_\_\_\_\_\_\_\_\_\_\_\_\_\_\_\_\_\_\_\_\_\_\_\_\_\_\_\_\_\_\_\_\_\_\_\_\_\_\_\_\_\_\_\_\_\_\_\_\_\_\_\_\_\_\_\_\_\_\_\_\_

# **5) Pierre**

Âgé de 30 ans, Pierre indique dans son profil qu'il étudie au Cégep@distance afin « d'obtenir (son) DEC ». Le 25 septembre 2009, il s'inscrit au cours *Littérature québécoise*. Moins de deux semaines après, il fait sa première apparition sur la plateforme. Il participe à une visioconférence, ce qui lui permet de rencontrer d'autres étudiants et de former une équipe (trois personnes). Ensemble, ils réalisent la première activité. Dans un message en date du 23 octobre, son tuteur le félicite et lui fait part de son projet d'organiser une visioconférence thématique réunissant les membres de deux équipes ayant terminé la première activité. En raison de conflits d'horaire, cette rencontre n'aura finalement jamais lieu.

Comme bien d'autres étudiants, Pierre ne fait pas les deux autres activités d'apprentissage collaboratif. Ses passages sur Osmose visent essentiellement à échanger avec son tuteur, à qui il envoie régulièrement des messages comportant des questions sur les devoirs.

Après avoir réussi l'évaluation finale, Pierre a écrit à son tuteur pour lui demander s'il pouvait obtenir une copie du corrigé de l'examen. Il était alors très heureux de son résultat et voulait savoir où se trouvaient ses fautes. Son tuteur lui a répondu que c'était impossible et lui a souhaité un bel été.

Au total, Pierre a effectué 70 passages sur la plateforme. À 47 reprises, ses passages n'ont toutefois laissé aucune trace. Assez curieusement, il est revenu sur la plateforme à six reprises après la fin de son cours. Il n'a pas semblé rencontrer quelque problème avec la plateforme : il a été capable d'écrire sur son mur, de déposer des fichiers, d'échanger avec des étudiants et son tuteur et de participer à une visioconférence.

# **6) Kathy**

Âgée de 23 ans, Kathy est en voie de terminer un DEC en Techniques d'éducation à l'enfance. Elle travaille à temps plein et semble concilier difficilement ses activités professionnelles et ses études. Elle est peu disponible, tant et si bien qu'elle et la tutrice ont souvent éprouvé des difficultés à se joindre.

\_\_\_\_\_\_\_\_\_\_\_\_\_\_\_\_\_\_\_\_\_\_\_\_\_\_\_\_\_\_\_\_\_\_\_\_\_\_\_\_\_\_\_\_\_\_\_\_\_\_\_\_\_\_\_\_\_\_\_\_\_\_\_\_\_\_\_\_\_\_\_\_\_\_\_\_\_\_\_\_\_\_

Elle s'inscrit au cours de *Communication anglaise, niveau 1*, le 23 septembre 2009 et fait son apparition sur la plateforme le 6 octobre. Elle remplit son profil et ajoute des amies à sa liste. Elle participe à une visioconférence le 19 octobre, puis envoie le premier d'une longue série de messages à sa tutrice. Cette étudiante a connu de nombreuses difficultés. Au départ, elle ne s'y retrouvait pas dans le matériel d'apprentissage ; au lendemain de la visioconférence, elle réécrit à sa tutrice :

Je vais vous écrire en français ce matin pour être bien sûr de bien demander ma question. Pour les devoirs, j'aimerais m'avancer beaucoup aujourd'hui mais j'ai de la difficulté à comprendre dans quel livre je doit faire mes exercices, car les 2 sembles en avoir… autant celui GRAMMAR IN CONTEXT que Cahier d'apprentissage !! Vous avez dit hier qu'on devait ce rendre jusqu'à la page 40… mais ds lequel des 2 cahiers !! Merci !!!

Par la suite, elle a contacté deux étudiantes pour former une équipe pour effectuer l'activité d'apprentissage collaborative. Or, ces deux étudiantes tardent à lui répondre, ce qui l'incite à envoyer un autre message à sa tutrice (le 31 octobre) :

J'aimerais savoir s'il y a des filles qui ont lâcher le cours par distance car je n'est aucune nouvelle de ceux avec qui je suis en équipe ! Et tant qu'a faire le devoir seule… j'arrêterais complètement le cours par distance et je le ferais seule chez moi sans me soucier d'attendre toujours que les autres me recontacte !! J'trouve sa épuisant de vérifier jour après jour si les filles me donne des nouvelles et de voir que aucune d'elle me répond. Je ne croyais pas que ce cours par distance serait si stressant à vivre…

Elle réussira malgré tout à terminer la première activité d'apprentissage, mais demandera à travailler seule. Elle a ensuite des difficultés à comprendre le mode d'évaluation (un examen oral,

suivi d'un examen écrit). Peu de temps après, une nouvelle tuile lui tombe dessus. L'une des évaluations orales prévoit qu'elle doit parler à une boîte vocale qui enregistrera son message ; elle effectue la démarche, mais oublie visiblement de confirmer l'enregistrement. Elle doit donc reprendre cette évaluation. Or, cette malchance coïncide avec le retrait de la première tutrice et son remplacement.

\_\_\_\_\_\_\_\_\_\_\_\_\_\_\_\_\_\_\_\_\_\_\_\_\_\_\_\_\_\_\_\_\_\_\_\_\_\_\_\_\_\_\_\_\_\_\_\_\_\_\_\_\_\_\_\_\_\_\_\_\_\_\_\_\_\_\_\_\_\_\_\_\_\_\_\_\_\_\_\_\_\_

Par la suite, invitée à prendre part à une visioconférence organisée par la nouvelle tutrice, Kathy accepte, mais décide de quitter la rencontre assez tôt, car son casque d'écoute « grichait ».

Au total, Kathy a effectué 50 passages sur la plateforme pendant son cours. Elle a certes réussi à déposer des fichiers dans son groupe, mais l'essentiel de ses activités a été d'écrire à « ses » tutrices : elle leur a envoyé pas moins de 28 messages. Elle a quand même réussi son cours.

### **7) Germain**

Tout comme Pierre, Germain étudie au Cégep@distance afin de terminer ses études collégiales. Il souhaite par la suite poursuivre sa formation à l'université. Il est âgé de 29 ans.

Le 11 juin 2010, il s'inscrit au cours de *Littérature québécoise*. Il fait son apparition sur la plateforme dix jours plus tard.

Germain ne terminera pas son cours. Après avoir remis son premier devoir, il abandonne. Lors de l'un de ses rares passages sur la plateforme (il en a fait 8 au total), nous avons été en mesure, grâce à Excelanalytics, de scruter les pages qu'il a consultées. Le 12 août 2010, il entre dans la plateforme, ouvre le profil de son tuteur, la messagerie (mais n'envoie aucun message), puis sa liste d'amis (qui n'en contient aucun). Par la suite, il ouvre différentes pages en lien avec son groupe-cours : l'agenda des événements du groupe, le forum du groupe, deux sujets du forum (Questions sur le cours ? et La dissertation critique), les pages du groupe, la page d'accueil des activités, les pages des activités, etc. En tout, il est resté plus de 30 minutes sur la plateforme cette journée-là.

### **8) Sylvain**

Âgé de 30 ans, Sylvain s'inscrit au cours *Communication anglaise, niveau 1*, le 15 juillet 2010. Quatre jours plus tard, il fait son apparition dans Osmose. Il semble pressé de finir le cours, car il laisse un message sur le mur de son tuteur afin de lui demander un rendez-vous pour la première évaluation orale.

\_\_\_\_\_\_\_\_\_\_\_\_\_\_\_\_\_\_\_\_\_\_\_\_\_\_\_\_\_\_\_\_\_\_\_\_\_\_\_\_\_\_\_\_\_\_\_\_\_\_\_\_\_\_\_\_\_\_\_\_\_\_\_\_\_\_\_\_\_\_\_\_\_\_\_\_\_\_\_\_\_\_

Sur tuteur lui répond immédiatement qu'il n'a pas besoin de prendre rendez-vous, qu'il peut téléphoner les lundis soir, entre 16 h et 20 h.

Avant de quitter la plateforme, Sylvain se rend successivement sur le forum du groupe, sur le profil de la tutrice précédente du cours, sur la page d'accueil du groupe, sur le profil d'une étudiante, sur le profil du nouveau tuteur, sur le lien « Moments de disponibilité du tuteur », dans sa messagerie, sur le mur de son tuteur, sur sa liste d'amis et sur le menu « Configuration ». Bref, il explorait.

Sylvain remet son premier devoir le 26 août. Le lendemain, il est de passage sur la plateforme où il consulte les pages des activités « Study Tips and Resources ». On ne le revoit plus pendant trois mois. Il effectue un rapide passage le 6 décembre : il laisse un message à son tuteur lui demandant le numéro de téléphone pour le joindre, car il veut passer la seconde évaluation orale. Assez curieusement, Sylvain effectuera la même démarche pour chacune des évaluations, obligeant son tuteur à lui répéter chaque fois la même information.

Au total, Sylvain a effectué seulement 10 passages sur la plateforme. Le seul outil utilisé par cet étudiant est le mur du tuteur. Il n'a pas cherché à communiquer avec quiconque, se contentant de consulter des fichiers en lien avec le cours, le forum et les fichiers du groupe. Il a rarement consulté les profils de ses collègues. Les deux seules fois où il l'a fait, c'était pour consulter le profil de deux étudiantes, dont l'une appartenait à un autre groupe.

### **9) Aline**

Étudiante de 19 ans, Aline s'inscrit au cours *Communication anglaise*, *niveau 1*, le 11 juin 2010. Quelques jours plus tard, elle fait son entrée sur la plateforme et complète son profil. Le 22 juin, elle revient et rédige un message sur le mur d'une étudiante du groupe. Il s'agit d'une question en lien avec les devoirs.

<span id="page-175-0"></span>\_\_\_\_\_\_\_\_\_\_\_\_\_\_\_\_\_\_\_\_\_\_\_\_\_\_\_\_\_\_\_\_\_\_\_\_\_\_\_\_\_\_\_\_\_\_\_\_\_\_\_\_\_\_\_\_\_\_\_\_\_\_\_\_\_\_\_\_\_\_\_\_\_\_\_\_\_\_\_\_\_\_

Au début, Aline ne vient pas souvent sur la plateforme. Le 18 juillet, elle est de passage et consulte alors le forum du groupe, l'accueil du groupe, le mur de son tuteur et la messagerie. À partir de cette date, ses visites se font plus fréquentes. Au total, elle effectuera 44 passages sur la plateforme. Elle l'utilise essentiellement pour communiquer avec son tuteur<sup>[77](#page-175-0)</sup>. La plupart de ses messages prennent la forme de questions en lien avec ses évaluations : elle veut connaître les disponibilités du tuteur pour les évaluations orales ; dans un autre message, elle désire savoir s'il a bien reçu son devoir écrit ; elle le relance ensuite pour savoir si son devoir a été corrigé, etc. Elle manifeste de l'inquiétude à plusieurs reprises : elle a perdu un document sur lequel était notée la date limite pour effectuer son évaluation finale, et craint de ne pas être en mesure de la faire à temps. Ses craintes s'avéreront infondées.

### **10) Nadine**

Âgée de 44 ans, Nadine étudie afin « d'améliorer (ses) connaissances dans le domaine de la gestion ». Le 23 septembre 2010, elle s'inscrit au cours *Vision globale de l'entreprise*. En l'espace d'environ neuf mois, elle accumule 18 passages sur la plateforme. Pendant toute la durée de son cours, elle ne contacte personne et ne reçoit aucun message dans Osmose.

Elle « fouille » beaucoup cependant. Le 12 octobre, elle se rend sur la plateforme et consulte différentes pages : son profil, le fil d'actualité, l'accueil de son groupe, les pages, un sujet du forum (« Un outil pour vous »), l'accueil de la section « Des activités pour la réussite », etc. Cinq jours plus tard, elle revient et continue de parcourir la plateforme : elle ouvre 27 pages comprenant quatre profils d'étudiantes ou de membres de l'équipe Osmose, le forum du groupe, les pages du groupe, différents fichiers versés par le tuteur, une page intitulée « Suggestions d'amis », etc. Elle est de retour sur la plateforme le 21 octobre et continue de se promener d'une page à l'autre : Forum du groupe, Accueil du groupe, Fichier « Macroenvironnement » téléversé

<sup>77.</sup> Lors de son inscription, elle était jumelée à une tutrice, mais cette dernière s'est retirée du projet (fin juin) et a été remplacée.

par le tuteur, fichiers du groupe, Fichier « Géographie » déposé par le tuteur, Fichier « Concurrence » déposé par le tuteur, etc.

\_\_\_\_\_\_\_\_\_\_\_\_\_\_\_\_\_\_\_\_\_\_\_\_\_\_\_\_\_\_\_\_\_\_\_\_\_\_\_\_\_\_\_\_\_\_\_\_\_\_\_\_\_\_\_\_\_\_\_\_\_\_\_\_\_\_\_\_\_\_\_\_\_\_\_\_\_\_\_\_\_\_

Elle revient ainsi périodiquement, visiblement pour glaner différentes informations. Alors qu'elle est inscrite dans le cours *Vision globale de l'entreprise*, elle prend connaissance, le 6 février 2011, d'un fichier intitulé « Bilan » qui a été déposé par un étudiant… dans le groupe *Littérature québécoise*.

Parmi tous les cas types examinés, celui de Nadine demeure particulier. Elle n'a fait aucun effort pour socialiser, et ses contacts avec le tuteur passaient visiblement par d'autres voies (téléphone ou messagerie du SOCI).

Nadine réussit son évaluation finale le 28 avril 2011. Deux jours plus tard, elle reçoit un message de l'animatrice de la plateforme, message qu'elle n'a jamais ouvert…

### **4.5 IMPACT DE L'AJOUT D'UNE ANIMATRICE**

Dans le chapitre 2, nous avons fait état des modifications apportées lors de la seconde itération, non seulement à la plateforme, mais également dans l'approche. Au fur et à mesure que l'expérimentation se déroulait, les tuteurs ont progressivement modifié leurs approches et ont proposé des activités visant davantage à favoriser l'établissement de contacts informels entre étudiants. Ils ont tenté de se rapprocher de leurs étudiants en instaurant une atmosphère plus conviviale, moins axée sur le contenu, notamment dans le cadre des rencontres en visioconférence.

En cours de route, l'équipe de recherche en est venue à préciser et à se réapproprier le principe de liberté coopérative qui suppose, entre autres, que le tuteur, tout en soutenant ses étudiants, leur propose des activités qui ne les obligent pas à coopérer, mais qui rendent possibles, intéressantes et rentables la coopération et la socialisation. Il faut toutefois comprendre que la dimension sociale passait par le cadre rigide d'un cours et que le tuteur remplissait deux rôles : animer et évaluer les étudiants. Cette situation ne favorisait sans doute pas l'émergence de la socialisation.

Assez tôt dans le processus, le besoin d'intégrer une personne-ressource spécialisée dans l'animation des groupes sociaux informels s'est fait sentir. Faute de ressources suffisantes, l'idée a d'abord été repoussée. En février 2011, l'équipe a décidé d'aller de l'avant et de tenter l'expérience pour une période de près de quatre mois (entre la mi-février et la fin mai). Après une entente conclue avec une petite entreprise spécialisée en animation de réseaux sociaux (E-180), nous avons pu bénéficier de l'expertise de deux personnes. Il est certain que l'ajout d'une telle ressource pour une période aussi courte permet difficilement d'en mesurer l'impact. Cela nous a toutefois permis de relever un certain nombre d'indices permettant de constater la pertinence et l'efficacité d'une telle mesure.

\_\_\_\_\_\_\_\_\_\_\_\_\_\_\_\_\_\_\_\_\_\_\_\_\_\_\_\_\_\_\_\_\_\_\_\_\_\_\_\_\_\_\_\_\_\_\_\_\_\_\_\_\_\_\_\_\_\_\_\_\_\_\_\_\_\_\_\_\_\_\_\_\_\_\_\_\_\_\_\_\_\_

Une animatrice est donc apparue sur la plateforme avec le mandat d'essayer d'amener les étudiants à fréquenter plus souvent la plateforme, d'être à l'écoute de leurs commentaires et de documenter les résultats des pratiques d'animation afin de contribuer au processus de recherche.

L'arrivée d'une animatrice a apporté un souffle nouveau à l'expérimentation. Cela nous a donné l'occasion de réfléchir sur plusieurs aspects entourant la communication et la socialisation à l'intérieur de la plateforme. Cela nous a également permis de vérifier des hypothèses souvent évoquées au cours de l'expérimentation et de renforcer les fondements nécessaires pour permettre l'émergence de la socialisation et la soutenir.

Les tuteurs ont accueilli avec beaucoup d'enthousiasme l'animatrice de Osmose. Ils lui ont fait une place à l'intérieur de leurs propres interventions, et cette dernière les a soulagés de certaines tâches qu'il leur était difficile de réaliser dans le cadre de leurs fonctions d'encadrement. L'animatrice a donc allégé le travail des tuteurs. Sa présence et les gestes qu'elle a posés ont conféré un caractère plus convivial à Osmose.

Les réponses et la participation de plusieurs étudiants ont permis d'observer directement l'incidence des interventions de l'animatrice. Son impact a pu aussi être observé indirectement au moyen d'une fonctionnalité permettant aux administrateurs du site de constater la circulation des étudiants dans les différentes pages de Osmose. Ce dernier outil a été extrêmement important puisque, d'une part, il a permis de vérifier l'effet de certaines interventions de l'animatrice et, d'autre part, de constater la présence silencieuse de nombreux étudiants. Il aurait été très intéressant de pouvoir vérifier l'évolution de l'engagement de ces étudiants si l'expérience d'animation s'était poursuivie.

\_\_\_\_\_\_\_\_\_\_\_\_\_\_\_\_\_\_\_\_\_\_\_\_\_\_\_\_\_\_\_\_\_\_\_\_\_\_\_\_\_\_\_\_\_\_\_\_\_\_\_\_\_\_\_\_\_\_\_\_\_\_\_\_\_\_\_\_\_\_\_\_\_\_\_\_\_\_\_\_\_\_

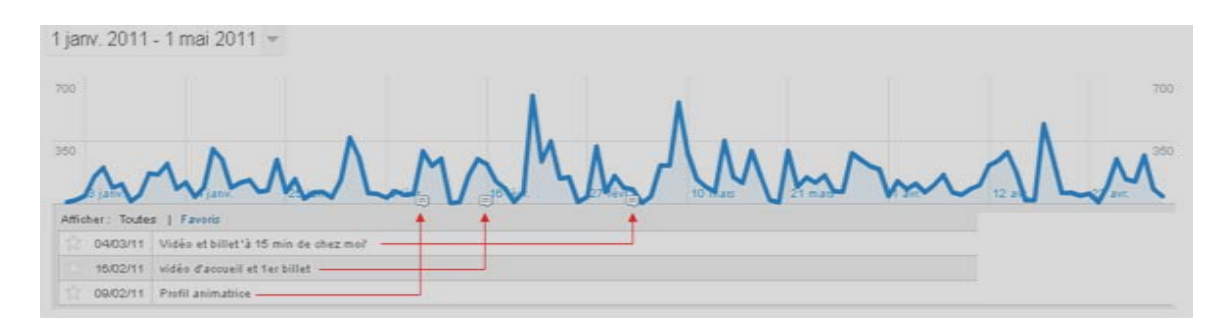

# **Figure 19 Évolution du nombre de clics dans Osmose**

La figure 19 permet d'apprécier l'impact de certains gestes posés par l'animatrice. Bien que difficile à lire, la légende comporte des informations relatives aux activités « publiques » de l'animatrice (dépôt d'un vidéo dans la plateforme, insertion d'un commentaire, rédaction de son profil). Dans bien des cas, les interventions de l'animatrice ont généré une plus grande affluence sur la plateforme ; et généralement, l'impact était palpable très rapidement.

Les chiffres qui suivent permettent de mieux jauger cet impact. Entre le 15 février et le 30 mai 2011, 203 pages ont été visitées sur la plateforme. Entre le 14 juillet 2010 et le 2 février 2011, soit avant l'arrivée de l'animatrice, il n'y avait eu que 74 visites (soit 0,36 clic par jour en moyenne). Au cours de la période pendant laquelle l'animatrice a été présente, le nombre moyen de clics par jour s'élève donc à 1,95, soit six fois plus qu'avant son arrivée.

Pendant la courte période où elle a animé la plateforme, Manuelle (l'animatrice) a envoyé un message personnalisé à chacun des étudiants encore actifs dans leur cours. Elle a déposé trois vidéos (tournés en Thaïlande, où elle séjournait temporairement), rédigé plusieurs commentaires sur le forum du café Osmose (espace de socialisation) et proposé deux sondages. Elle a en outre envoyé trois infolettres aux étudiants encore inscrits.

Elle est par ailleurs entrée en contact avec quelques étudiants qui ont bien voulu l'aider à rédiger ses infolettres en lui fournissant des conseils inspirés de leur propre expérience comme étudiants au Cégep@distance.

Bref, de l'avis unanime des membres de l'équipe de recherche, l'expérience de l'animation de la plateforme par une ressource externe s'est avérée très intéressante et riche en enseignements.

<span id="page-179-0"></span>\_\_\_\_\_\_\_\_\_\_\_\_\_\_\_\_\_\_\_\_\_\_\_\_\_\_\_\_\_\_\_\_\_\_\_\_\_\_\_\_\_\_\_\_\_\_\_\_\_\_\_\_\_\_\_\_\_\_\_\_\_\_\_\_\_\_\_\_\_\_\_\_\_\_\_\_\_\_\_\_\_\_

# **4.6 Bilan préliminaire**

Que retenir de toutes ces données ? *A priori*, nous pouvons penser que l'expérimentation n'a pas eu les effets escomptés, et que les étudiants inscrits et présents sur la plateforme ont été très peu actifs. Dans le prochain chapitre, nous aurons l'occasion d'analyser les données relatives à la perception des étudiants quant à la valeur accordée à leur participation à cette expérimentation.

Avant de commenter les usages des étudiants, il nous apparaît important de préciser que ces données doivent également être interprétées à la lumière de notre problématique, et plus particulièrement en tenant compte du concept de liberté coopérative. Comme nous l'avons déjà expliqué<sup>[78](#page-179-0)</sup>, l'équipe du projet, confrontée aux résultats de la première itération et aux remarques et critiques des étudiants, a réalisé assez tôt que ces derniers bénéficiaient de très peu de liberté et que les modalités de fonctionnement prévues au départ étaient difficilement compatibles avec le modèle pédagogique du Cégep@distance.

L'équipe a donc modifié son approche, convaincue qu'il était possible de favoriser un apprentissage coopératif sans chercher à contraindre l'étudiant pour l'amener à participer aux activités d'apprentissage ou à compléter son profil.

Sur ce point, l'analyse des traces se révèle intéressante. Cette analyse tend à suggérer, qu'effectivement l'existence de la plateforme avec ses fonctionnalités et son contenu peut avoir un effet sur la perception de la présence sociale.

Malgré tout, l'expérimentation s'est butée à plusieurs obstacles de taille : d'une part, il semble assez clair que les étudiants du Cégep@distance ne possédaient pas, contrairement aux attentes des membres de l'équipe, une si grande expérience des logiciels sociaux. D'autre part, il faut reconnaître que la première version de la plateforme mise en ligne n'était pas un modèle de convivialité.

<sup>78</sup> Voir section 2.3.3.1 du présent rapport.
Par ailleurs, le faible nombre d'étudiants inscrits dans la version collaborative des trois cours (surtout au début de la première itération), combiné au modèle pédagogique du Cégep@distance (entrée continue/sortie variable), rendait très difficile la mise en place d'équipes pour la réalisation d'activités d'apprentissage.

\_\_\_\_\_\_\_\_\_\_\_\_\_\_\_\_\_\_\_\_\_\_\_\_\_\_\_\_\_\_\_\_\_\_\_\_\_\_\_\_\_\_\_\_\_\_\_\_\_\_\_\_\_\_\_\_\_\_\_\_\_\_\_\_\_\_\_\_\_\_\_\_\_\_\_\_\_\_\_\_\_\_

En réponse aux préoccupations et aux difficultés des étudiants, l'équipe de recherche a revu ses stratégies et réinterprété le concept de liberté coopérative. À partir de la seconde itération, la pression exercée sur les étudiants pour les inciter à se rendre dans l'environnement d'apprentissage a été moindre. Du coup, ces derniers n'ont pas nécessairement perçu l'intérêt que pouvait représenter pour eux cet environnement. Ils y sont venus moins souvent, et très peu d'entre eux ont cherché à socialiser avec les autres étudiants. Ceux qui sont venus sur la plateforme se sont la plupart du temps comportés en badauds.

L'arrivée d'une animatrice nous a toutefois permis d'entrevoir quelques changements. Sa présence et ses interventions semblent avoir « ramené » certains individus sur la plateforme. Malheureusement, sa présence aura été de courte durée, et son départ a coïncidé avec la fin de l'expérimentation. Il convient de préciser que si les tuteurs ont cessé d'envoyer des invitations à participer à des visioconférences et d'alimenter la plateforme, ces derniers ont continué leur travail d'encadrement avec les étudiants qui n'avaient pas encore achevé leur cours.

# **5. PERCEPTION DES ÉTUDIANTS**

<span id="page-182-0"></span>\_\_\_\_\_\_\_\_\_\_\_\_\_\_\_\_\_\_\_\_\_\_\_\_\_\_\_\_\_\_\_\_\_\_\_\_\_\_\_\_\_\_\_\_\_\_\_\_\_\_\_\_\_\_\_\_\_\_\_\_\_\_\_\_\_\_\_\_\_\_\_\_\_\_\_\_\_\_\_\_\_\_

Un des objectifs du projet consistait à déterminer la perception de la valeur accordée à l'environnement d'apprentissage et aux activités proposées (visioconférences, activités d'apprentissage). Pour ce faire, nous avons eu recours à deux sources distinctes : les questionnaires administrés auprès des étudiants et les entretiens de recherche. Voyons les résultats.

## **5.1 PERCEPTION À L'ÉGARD DES ACTIVITÉS D'APPRENTISSAGE COLLABORATIF**

## **5.1.1 Point de vue des étudiants sur le travail en équipe**

Ainsi que nous l'avons mentionné dans le deuxième chapitre, les étudiants inscrits dans les trois cours retenus pour l'expérimentation ont tous été invités – peu importe l'option retenue<sup>[79](#page-182-0)</sup> – à répondre à un questionnaire. L'invitation leur était transmise dès leur inscription, mais ces derniers étaient libres de répondre au moment qui leur convenait. Ce questionnaire comportait un certain nombre de questions nous permettant de connaître la perception des étudiants à l'égard du travail d'équipe.

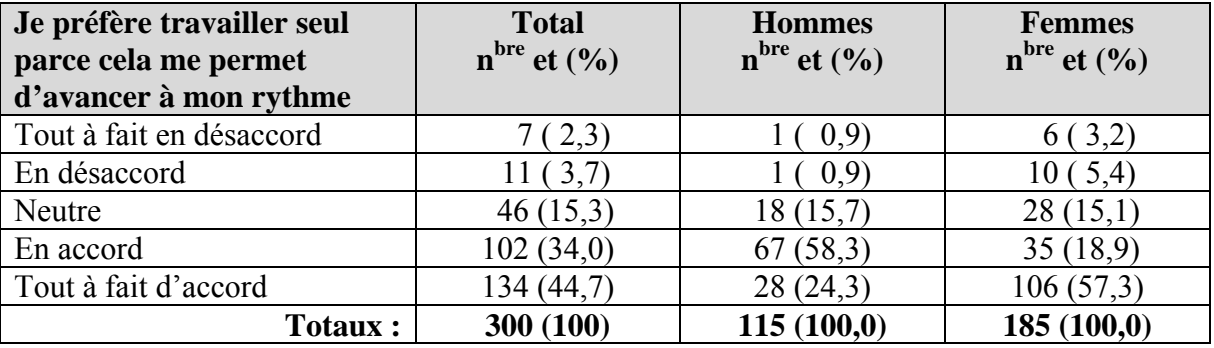

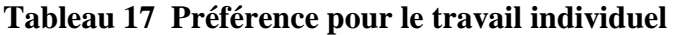

Comme en témoignent les données du tableau 17, la majorité des répondants se rallient à l'énoncé suivant : *Je préfère travailler seul parce que cela me permet d'avancer à mon* 

<sup>79.</sup> Les trois cours étaient offerts en version collaborative. En ce qui concerne le cours *Littérature québécoise,* il était également offert en option traditionnelle (cours imprimé, devoirs par la poste) et en option plurimédia (cours imprimé, devoirs par Internet). Pour sa part, le cours *Communication anglaise* était également disponible en version traditionnelle, alors que le cours *Vision globale de l'entreprise* l'était en version plurimédia.

*rythme*. Le taux élevé d'étudiants en accord, ou tout à fait en accord, (78,7 % au total) avec cet énoncé n'est guère surprenant : plusieurs études (Ricard et autres, 1993 et 1996 ; Forcer, 2008 ; Poellhuber et Chomienne, 2006) ont en effet mis en relief le fait que cette caractéristique (pouvoir travailler à son rythme) constitue pour les étudiants un des plus importants facteurs expliquant leur choix de la formation à distance.

\_\_\_\_\_\_\_\_\_\_\_\_\_\_\_\_\_\_\_\_\_\_\_\_\_\_\_\_\_\_\_\_\_\_\_\_\_\_\_\_\_\_\_\_\_\_\_\_\_\_\_\_\_\_\_\_\_\_\_\_\_\_\_\_\_\_\_\_\_\_\_\_\_\_\_\_\_\_\_\_\_\_

Sur la base des réponses fournies par les étudiants, il semble que cette préférence accordée au travail individuel, à son propre rythme, ne s'explique pas nécessairement par le rejet ou la peur du travail en équipe. En fait, trois étudiants sur cinq sont en désaccord (ou tout à fait en désaccord) avec l'énoncé suivant : *Travailler en équipe me fait peur* (Tableau 18). Par contre, les étudiants se montrent ambivalents lorsqu'ils sont invités à réagir à un énoncé suggérant qu'ils aiment travailler en équipe (Tableau 20). En fait, le choix de réponse qui obtient ici la faveur du plus grand nombre est *neutre*. Fait intéressant à relever, les réponses vont dans le même sens, peu importe le sexe des répondants.

| Travailler en équipe me fait | <b>Total</b>        | <b>Hommes</b>       | <b>Femmes</b>       |
|------------------------------|---------------------|---------------------|---------------------|
| peur                         | $n^{bre}$ et $(\%)$ | $n^{bre}$ et $(\%)$ | $n^{bre}$ et $(\%)$ |
| Tout à fait en désaccord     | 82(27,3)            | 26(31,3)            | 56 (25,8)           |
| En désaccord                 | 98 (32,7)           | 28(33,7)            | 70(32,3)            |
| Neutre                       | 64(21,3)            | 20(24,1)            | 44 $(20,3)$         |
| En accord                    | (15,7)              | 8,4)                | 40 (18,4)           |
| Tout à fait d'accord         |                     | (2,4)               | 3,2)                |
| <b>Totaux:</b>               | 300 (100)           | 83 (99,9)           | 217 (100,0)         |

**Tableau 18 Crainte à l'égard du travail en équipe** 

#### **Tableau 19 Appréciation du travail en équipe**

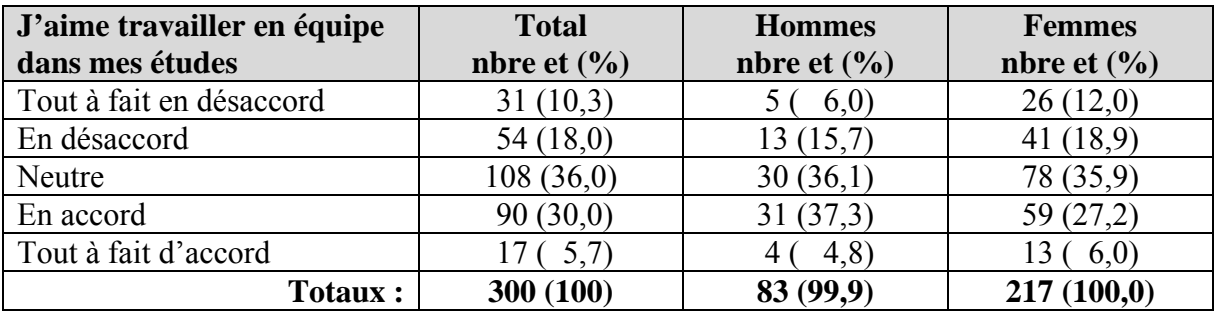

En ayant recours à une autre question, nous avons voulu vérifier le point de vue des étudiants sur leurs expériences antérieures en matière de travail en équipe. Les résultats témoignent encore une fois d'une certaine ambivalence. Si un peu plus de la moitié (52,9 %) des

répondants considèrent qu'en général leurs expériences de travail en équipe ont été positives, voire très positives, un peu plus du tiers (35,5 %) estiment qu'elles n'ont été ni négatives, ni positives. Il convient toutefois de souligner qu'à peine 11,7 % des répondants indiquent que leurs expériences antérieures de travail en équipe ont été négatives ou très négatives (Tableau 20).

<span id="page-184-0"></span>\_\_\_\_\_\_\_\_\_\_\_\_\_\_\_\_\_\_\_\_\_\_\_\_\_\_\_\_\_\_\_\_\_\_\_\_\_\_\_\_\_\_\_\_\_\_\_\_\_\_\_\_\_\_\_\_\_\_\_\_\_\_\_\_\_\_\_\_\_\_\_\_\_\_\_\_\_\_\_\_\_\_

| En général, comment<br>évaluez-vous vos expériences | <b>Total</b><br>$n^{bre}$ et $(\%)$ | <b>Hommes</b><br>$n^{bre}$ et $(\%)$ | <b>Femmes</b><br>$n^{bre}$ et $(\%)$ |
|-----------------------------------------------------|-------------------------------------|--------------------------------------|--------------------------------------|
| de travail en équipe                                |                                     |                                      |                                      |
| Très négative                                       | 2,7)                                | (1,2)                                | (3,2)                                |
| Négative                                            | 27(9,0)                             | 3(3,6)                               | 24(11,0)                             |
| Ni négative, ni positive                            | 107(35,5)                           | 29(34,9)                             | 78 (35,8)                            |
| Positive                                            | 135 (44,9)                          | 42(50,6)                             | 93 (42,7)                            |
| Très positive                                       | 24(8,0)                             | 8(9,6)                               | 16(7,3)                              |
| <b>Totaux:</b>                                      | 301 (99,9)                          | 82 (99,9)                            | 218(100,0)                           |

**Tableau 20 Évaluation du travail en équipe** 

Il importe par ailleurs de préciser que le questionnaire comportait des questions ouvertes visant à connaître les attentes et les préoccupations des étudiants. L'une des préoccupations fréquentes concerne l'impact du travail en équipe sur leurs résultats scolaires. Certains estiment avoir déjà été pénalisés en raison de leur « association » avec un ou des coéquipiers plus « faibles » qu'eux :

Je suis intéressé au travail en équipe, mais je veux pouvoir choisir. Il arrive qu'on fait un travail d'équipe avec une personne et les résultats sont décevants. Ce que je veux pas c'est d'être jumelé avec cette personne pour le reste de la session  $(R98^{80})$  $(R98^{80})$  $(R98^{80})$ .

Autrement dit, certains étudiants se disent ouverts à la perspective de travailler en équipe, mais ils s'empressent d'ajouter qu'ils souhaitent pouvoir choisir leurs coéquipiers. Pour certains, cette « condition » repose sur la conviction qu'il y a toujours, dans une équipe d'étudiants, une personne qui retarde le groupe ou qui ne contribue pas de façon équitable à l'activité. Pour d'autres, cette préoccupation vise d'abord à s'assurer d'obtenir de bons résultats.

Je suis sceptique quant à la manière de choisir nos collègues de travail à distance. Dans un cours traditionnel, on voit les étudiants en classe habituellement quelques

<sup>80.</sup> Ce code renvoie au numéro du répondant ayant émis ce commentaire.

cours avant le début des travaux d'équipe et on peut ainsi avoir un aperçu des personnes qui travaillent bien. Je me demande comment peut-on faire à distance pour définir si une personne est vraiment motivée à travailler, a le sens de l'organisation, respecte les délais (R383).

\_\_\_\_\_\_\_\_\_\_\_\_\_\_\_\_\_\_\_\_\_\_\_\_\_\_\_\_\_\_\_\_\_\_\_\_\_\_\_\_\_\_\_\_\_\_\_\_\_\_\_\_\_\_\_\_\_\_\_\_\_\_\_\_\_\_\_\_\_\_\_\_\_\_\_\_\_\_\_\_\_\_

Si les préoccupations de ce type émergent relativement souvent dans les commentaires émis dans le cadre de questions ouvertes, il est assez difficile d'évaluer l'importance « réelle » de telles craintes. L'ambivalence, notée précédemment, des étudiants par rapport à certains énoncés s'explique possiblement par de telles appréhensions. Par ailleurs, on constate que près d'un étudiant sur deux se dit d'accord (ou tout à fait d'accord) avec un énoncé suggérant que les résultats sont meilleurs lorsqu'il travaille seul (Tableau 21). Sur cette question, les réponses obtenues tendent à montrer que les étudiantes s'avèrent plus nombreuses, toutes proportions gardées, que leurs collègues masculins à penser cela. Encore une fois cependant, l'option qui recueille le plus fort pourcentage de réponses est *neutre*, et ce, peu importe le sexe des répondants.

| Le résultat est meilleur  | <b>Total</b>         | <b>Hommes</b>       | <b>Femmes</b>        |
|---------------------------|----------------------|---------------------|----------------------|
| lorsque je travaille seul | $n^{bre}$ et $(\% )$ | $n^{bre}$ et $(\%)$ | $n^{bre}$ et $(\% )$ |
| Tout à fait en désaccord  | 1,0)                 | 1,2)                | (0,9)                |
| En désaccord              | 9,0                  | 7,2)                | 9,7                  |
| Neutre                    | 141(47,2)            | 49(59,0)            | 92(42,6)             |
| En accord                 | 70(23,4)             | 20(24,1)            | 50(23,1)             |
| Tout à fait d'accord      | 58 (19,4)            | 8,4                 | 51(23,6)             |
| <b>Totaux:</b>            | 299 (100)            | 83 (99,9)           | 217 (99,9)           |

**Tableau 21 Perception du lien entre le travail en solo et le résultat** 

Sur la seule base des réponses de nos répondants, force est donc de reconnaître que les étudiants qui optent pour la formation à distance ne semblent pas particulièrement emballés devant la perspective d'avoir à effectuer des travaux d'équipe dans le cadre de leurs cours. Si on se fie à certains commentaires insérés dans les questions ouvertes, il appert en outre que certains d'entre eux ont rapidement constaté, après être entrés dans l'environnement Osmose, qu'il leur serait difficile de former des équipes, en raison du modèle pédagogique du  $Cégep@distance$  qui permet aux étudiants de s'inscrire en tout temps et d'évoluer à leur rythme : « Il était très difficile de former un groupe, même de 2 personnes. En formation à distance, c'est pcq on a des horaires de travail et/ou d'études très variés. Les personnes n'étaient pas au même niveau » (R78).

Cette ambivalence quant au travail d'équipe et les difficultés rencontrées par les étudiants à former des équipes sont d'ailleurs ressorties assez clairement dans le discours des étudiants que nous avons rencontrés dans le cadre d'entretiens.

<span id="page-186-0"></span>\_\_\_\_\_\_\_\_\_\_\_\_\_\_\_\_\_\_\_\_\_\_\_\_\_\_\_\_\_\_\_\_\_\_\_\_\_\_\_\_\_\_\_\_\_\_\_\_\_\_\_\_\_\_\_\_\_\_\_\_\_\_\_\_\_\_\_\_\_\_\_\_\_\_\_\_\_\_\_\_\_\_

## **5.1.2 Le point de vue des étudiants à l'égard des activités d'apprentissage collaboratives**

Lors des entretiens réalisés avec des étudiants ayant participé à l'expérimentation, nous avons tenté de connaître leur point de vue sur l'utilité de la plateforme de réseautage (Osmose) et les activités d'apprentissage collaboratif. La première étudiante interviewée estime qu'une telle plateforme peut être utile pour les étudiants qui aiment le travail d'équipe, tout en s'empressant d'ajouter que ce n'est pas son cas : « J'aime mieux travailler seule que de travailler en équipe. Les travaux d'équipe que j'ai fait c'est qu'on avait pas le choix. Mais si j'ai le choix, je vais vous avouer que je préfère être toute seule » (Entrevue n°  $1^{81}$  $1^{81}$  $1^{81}$ ).

D'ailleurs, cette étudiante (inscrite lors de la première itération) n'est venue que très rarement sur la plateforme ; elle n'a pas effectué les activités d'apprentissage, pas plus qu'elle n'a cherché à prendre contact avec d'autres étudiants. Il convient cependant de préciser que cette dernière a éprouvé des difficultés familiales qui l'ont passablement retardée dans son cours. Ces difficultés ont fait en sorte qu'elle a commencé à s'investir dans son cours seulement trois mois après son inscription. Au moment de l'entretien, il ne lui restait plus que quelques jours pour envoyer son dernier devoir.

Parmi les personnes interviewées, cette étudiante n'est toutefois pas la seule à nous avoir confié qu'elle préférait travailler seule. Ce rejet du travail en équipe a parfois eu un impact sur l'utilisation de Osmose. Certaines des personnes interviewées n'y sont allées que quelques fois :

Bien moi, je vais te dire franchement, je ne suis pas allée beaucoup sur Osmose. Parce que moi je préfère travailler seule, je ne suis pas allée beaucoup sur la plateforme qui appellent là. Je suis pas allée parce on aurait dit que j'étais pas à l'aise pis je savais pas au juste comment agir pis comment y aller aussi, je suis allée un peu pour prendre des informations au début, mais après ça, je suis pas retournée. J'ai pas eu affaire beaucoup à Osmose (E6).

 81. Afin de préserver l'anonymat des répondants, les citations renverront seulement au numéro de l'interviewé (de 1 à 19). Pour alléger le texte, nous écrirons par la suite E suivi du numéro (E1, E2 etc.).

Rappelons qu'au moment de la mise en place de l'expérimentation, les étudiants étaient fortement invités – pour ne pas dire obligés – à former des équipes afin de réaliser les activités d'apprentissage spécialement élaborées pour la version collaborative des trois cours. Très rapidement, les responsables du projet ont pris conscience des difficultés occasionnées par le modèle pédagogique du Cégep@distance (entrée continue/sortie variable) et par le nombre relativement restreint d'étudiants inscrits au début de la première itération. Les tuteurs ont alors reçu la directive d'être conciliants avec les étudiants qui éprouvaient de la difficulté à trouver des coéquipiers, et de leur permettre de faire les activités seuls.

<span id="page-187-0"></span>\_\_\_\_\_\_\_\_\_\_\_\_\_\_\_\_\_\_\_\_\_\_\_\_\_\_\_\_\_\_\_\_\_\_\_\_\_\_\_\_\_\_\_\_\_\_\_\_\_\_\_\_\_\_\_\_\_\_\_\_\_\_\_\_\_\_\_\_\_\_\_\_\_\_\_\_\_\_\_\_\_\_

D'ailleurs, l'une des personnes interviewées explique qu'elle a bien tenté de trouver des coéquipiers pour faire les exercices, mais ces démarches l'ont retardée dans son cours, car ses coéquipiers l'ont « laissée tomber  $82 \times 1$  $82 \times 1$ :

Moi ce qui m'a bloqué, c'est que j'ai pris du retard dans ce cours-là parce qui fallait que je forme une équipe. C'est pas évident, moi je travaille cinq jours semaines, y'en a qui travaillent de soir, qui sont mère de famille (…) faque c'était pas évident de trouver quelqu'un. J'en ai trouvé deux un moment donné, pis c'était pas évident, y me lâchaient en cours de route (E2).

Après avoir perdu ses coéquipiers, cette étudiante a contacté son tuteur et a obtenu la permission de faire seule les exercices. Ce genre de demande a été assez fréquent pendant la première itération. D'autres étudiants ont en effet demandé d'être exemptés du travail en équipe :

… parce qu'au début, c'était supposé être des activités de groupe pis j'avais demandé moi si je pouvais, parce que je trouvais ça dur. Parce que je ne voulais pas traîner ça pendant des années, ce cours-là non plus si j'arrive pas à fin de le finir. Faque j'avais demandé de le faire individuellement (E5).

D'une certaine façon, ces témoignages rejoignent plusieurs commentaires émis par les personnes qui ont répondu au premier questionnaire. De nombreux étudiants choisissent de s'inscrire au cégep@distance surtout en raison de la flexibilité qu'offre son modèle pédagogique :

<sup>82.</sup> Il s'agit de Danièle, que nous avons présentée dans la section 4. 4.

Ce qui m'interpelle dans le cégep à distance, c'est de pouvoir travailler dans mes livres quand sa me plaît et où sa me plaît, de préférence en toute tranquillité. Le travail en équipe amène des obligations envers nos partenaires et sa ne m'intéresse pas. (R153)

\_\_\_\_\_\_\_\_\_\_\_\_\_\_\_\_\_\_\_\_\_\_\_\_\_\_\_\_\_\_\_\_\_\_\_\_\_\_\_\_\_\_\_\_\_\_\_\_\_\_\_\_\_\_\_\_\_\_\_\_\_\_\_\_\_\_\_\_\_\_\_\_\_\_\_\_\_\_\_\_\_\_

Je fais le cours à distance pour travailler à mon rythme, c'est-à-dire environ un cours par mois. Ayant un horaire de travail irrégulier, travailler en équipe ne me serait pas profitable dans le cadre de mes objectifs (R377).

Comme mentionné plus haut, plusieurs étudiants ont rapidement pris conscience de la difficulté qu'ils auraient à trouver des coéquipiers, en raison de l'absence de cohorte. Étant donné que la plateforme de réseautage ne permet pas d'identifier quels sont, par exemple, les étudiants du cours qui n'ont pas encore remis leur premier devoir, il devenait bien difficile pour eux de dénicher un coéquipier pour effectuer la première activité d'apprentissage (celle qui précède le premier devoir).

 … mais j'y allais quand même des fois pour voir ce qui se passait dessus, mais je m'en ai pas servi vraiment pour faire des travaux d'équipe, c'est pour ça que je trouvais ça difficile de trouver quelqu'un qui était rendu au même point que moi. Vu qu'on le sait pas au départ où ce que le monde sont ou à moins qu'on le demande… (E14)

Au total, les entretiens de recherche ne renferment presque pas d'informations relatives à leur perception des activités collaboratives. Cette paucité s'explique d'abord par le fait que pratiquement aucun des 18 étudiants ayant accepté de témoigner n'a effectué les trois activités d'apprentissage proposées. Une seule étudiante semble l'avoir fait, mais ses explications ne sont pas claires : « Osmose ce que j'ai trouvé le plus intéressant c'est le minis, les minis petits devoirs que le professeur nous envoyait pas là pour nous pratiquer avant de remettre le devoir final ». Elle n'en dit pas plus, mais elle fait sans doute allusion aux activités d'apprentissage. Étant donné que cette étudiante s'est inscrite pendant la seconde itération, elle a eu accès aux activités plus traditionnelles (et non aux versions collaboratives).

L'une des personnes que nous avons interviewées nous a expliqué qu'elle a fait la première activité avec une autre étudiante, mais qu'elles ne voyaient aucun intérêt à faire les autres :

Ben les deux on s'est questionnées pis en fin de compte on voyait pas ce que ça nous apportait de plus pour faire le cours. Parce qu'en plus on avait commencé le cours avant d'aller sur Osmose donc on s'est rendu compte qu'on était plus loin qu'eux autres. Donc, on a laissé tomber et on a pas faite l'activité, on l'a pas faite (E8).

<span id="page-189-0"></span>\_\_\_\_\_\_\_\_\_\_\_\_\_\_\_\_\_\_\_\_\_\_\_\_\_\_\_\_\_\_\_\_\_\_\_\_\_\_\_\_\_\_\_\_\_\_\_\_\_\_\_\_\_\_\_\_\_\_\_\_\_\_\_\_\_\_\_\_\_\_\_\_\_\_\_\_\_\_\_\_\_\_

Par ailleurs, lors de la première itération, une seule équipe (composée de trois étudiantes inscrites au cours *Vision globale de l'entreprise*) a terminé les trois activités collaboratives. Ces trois étudiantes ont accepté de nous accorder un entretien de groupe. Lors de cet échange, elles ont été peu loquaces au sujet des activités d'apprentissage, s'attardant davantage aux difficultés rencontrées (notamment lors des visioconférences  $Web^{83}$  $Web^{83}$  $Web^{83}$ ). L'une des trois étudiantes a toutefois fini par reconnaître la pertinence des activités collaboratives : « Maintenant que c'est fait, je vous dirais que j'ai aimé travailler en équipe; c'est l'échange… on a pas tous la même compréhension quand on peut en parler, ça t'amène d'autres points de vue »  $(E19)$ .

Au début du projet, nous avions prévu utiliser le questionnaire n° 2 pour compléter la collecte de données relatives à la perception des activités d'apprentissages chez les étudiants. Le questionnaire élaboré avant même le début de la première itération comportait de nombreuses questions visant à documenter le point de vue des étudiants.

Les données recueillies avec cet outil (questionnaire  $n^{\circ}$  2) nous semblent toutefois difficilement utilisables. D'une part, très peu d'étudiants ont répondu au questionnaire (n=38). D'autre part, les activités proposées aux étudiants ont différé d'une itération à l'autre. Comme nous l'avons mentionné précédemment, les premières activités ont été retirées au mois de juin 2010. Dès lors, seule une partie à peine des étudiants de la première itération  $84$  a eu l'occasion de réaliser ces activités. Par ailleurs, nous savons pertinemment (voir chapitre précédent) que très peu d'étudiants ont réalisé ces activités ; le cas échéant, la très grande majorité des étudiants ont préféré les faire seuls.

D'ailleurs, parmi les 38 personnes ayant pris la peine de répondre au questionnaire  $n^{\circ}$  2, plusieurs n'ont rien répondu aux questions en lien avec le travail d'équipe ou les activités collaboratives. L'absence de réponse tient probablement au fait qu'une partie des personnes ayant répondu au questionnaire n'a jamais vu les activités proposées.

<sup>83.</sup> Nous reviendrons plus loin sur cette question.

<sup>84.</sup> Il faut bien comprendre qu'en raison du modèle pédagogique du Cégep@distance, certains des étudiants inscrits aux cours pendant la première itération ont peut-être tardé à réaliser les activités, si bien que lorsqu'ils l'ont fait, ils ont eu accès aux nouvelles activités proposées au début de la seconde itération.

De plus, comme en témoigne le tableau suivant, les réponses fournies par les étudiants traduisent déjà une certaine ambiguïté. On pourrait même émettre l'hypothèse qu'une partie des répondants ne savaient pas trop à quoi réfèrent exactement les « activités collaboratives »

<span id="page-190-0"></span>\_\_\_\_\_\_\_\_\_\_\_\_\_\_\_\_\_\_\_\_\_\_\_\_\_\_\_\_\_\_\_\_\_\_\_\_\_\_\_\_\_\_\_\_\_\_\_\_\_\_\_\_\_\_\_\_\_\_\_\_\_\_\_\_\_\_\_\_\_\_\_\_\_\_\_\_\_\_\_\_\_\_

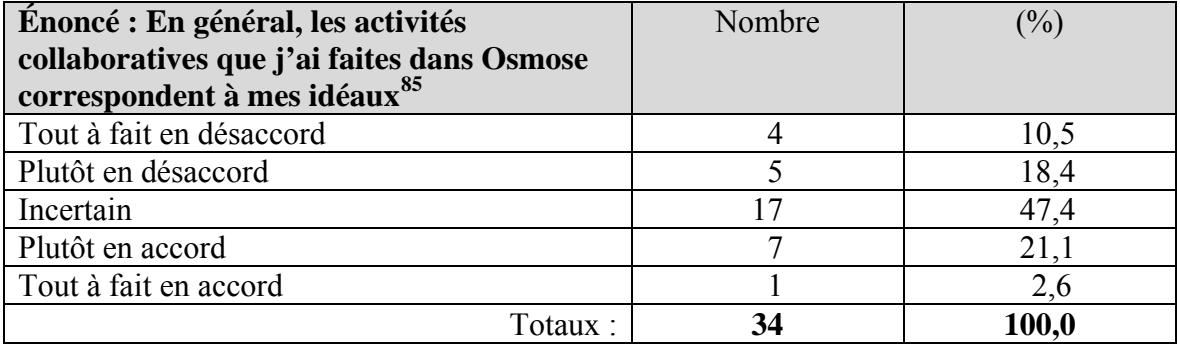

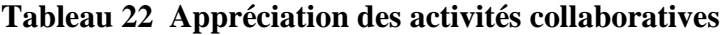

Il convient ici de rappeler qu'en raison du remplacement des activités d'apprentissage offertes aux étudiants (voir chapitre 2), nous avons modifié, au printemps 2011, le libellé d'un certain nombre de questions et le mode d'administration du questionnaire. Par contre, étant donné l'entente que nous avions avec nos partenaires universitaires, lesquels conduisent une expérimentation semblable à celle menée au Cégep@distance, notre marge de manœuvre était relativement mince quant au libellé des questions. Au final, la  $2<sup>e</sup>$  version du questionnaire comporte encore de nombreuses questions en lien avec les activités d'apprentissage collaboratif. Étant donné le faible nombre d'étudiants ayant pris le temps d'effectuer ces activités, et leur remplacement par de nouvelles activités d'apprentissage plus traditionnelles, nous estimons que les données recueillies à l'aide de ce questionnaire (sur les activités collaboratives) ne sont pas assez fiables pour les traiter.

Il convient par ailleurs de préciser que l'ensemble des étudiants de la seconde itération, inscrits et présents dans l'environnement Osmose, ont été invités à répondre aux questions de la seconde version du questionnaire n° 2. Malgré une relance effectuée une semaine après l'envoi de l'invitation, seulement quatre étudiants ont répondu au questionnaire.

<sup>85.</sup> Dans la seconde version du questionnaire, l'énoncé présenté dans ce tableau a été remplacé par : *En général, mes interactions dans l'environnement de réseautage social ont répondu à mes attentes*. En raison du faible nombre de répondants (4), il nous apparaît inutile de faire état de la distribution des réponses.

#### **5.2 PERCEPTION DE LA PLATEFORME OSMOSE**

En ce qui concerne la perception des étudiants à l'égard de la plateforme d'apprentissage Osmose, les entrevues nous permettent de mettre en relief qu'un certain nombre de dimensions.

\_\_\_\_\_\_\_\_\_\_\_\_\_\_\_\_\_\_\_\_\_\_\_\_\_\_\_\_\_\_\_\_\_\_\_\_\_\_\_\_\_\_\_\_\_\_\_\_\_\_\_\_\_\_\_\_\_\_\_\_\_\_\_\_\_\_\_\_\_\_\_\_\_\_\_\_\_\_\_\_\_\_

#### **5.2.1 Un peu de confusion**

D'entrée de jeu, il importe de noter que certains des étudiants interviewés avaient de la difficulté à bien distinguer la plateforme Osmose de la plateforme Via (utilisée pour les visioconférences) ou de l'environnement d'apprentissage du Cégep@distance (SOCI) : « C'est sûr que c'est mêlant un peu au début, y'a plusieurs plateformes pour se rejoindre » (E7). Plusieurs raisons peuvent être évoquées pour expliquer cette apparente confusion :

Moi, j'ai vraiment trouvé ça difficile, tsé mettons je veux aller sur Osmose on dirait que c'est pas évident tsé y'a comme on dirait je peux pas trop faire la distinction entre les deux. Comme sur le côté y'a une image Osmose pis ça donne pas au site, on dirait qu'on sait pas où c'est et on dirait que je cherchais tout le temps où aller pour (E11).

D'une part, les étudiants qui ne se sont pas rendus souvent sur la plateforme Osmose n'ont sans doute pas été « marqués » par leur expérience. D'autre part, même si les trois environnements (Osmose, Via et SOCI) sont très différents d'un point de vue graphique, il n'en demeure pas moins que les étudiants accédaient à Osmose en passant par SOCI et qu'ils pouvaient aller sur la plateforme Via par un lien inséré dans le menu de Osmose. Cette configuration particulière a pu confondre certains étudiants. Notamment ceux et celles qui ne sont pas familiers avec l'informatique. Par ailleurs, certains entretiens ont été menés auprès de personnes qui avaient terminé depuis longtemps leur cours.

## **5.2.2 Convivialité**

Certains des étudiants rencontrés nous ont toutefois fourni des informations nous permettant de comprendre comment l'environnement Osmose a été perçu. En ce qui a trait à sa facilité

d'utilisation, les avis sont un peu partagés et dépendent souvent du degré de maîtrise de l'informatique par les étudiants. Par exemple, un étudiant nous a répondu : « Bon pour moi, c'était très clair parce que je suis informaticien donc, c'était pas vraiment difficile pour moi » (E4). D'autres ont recours à des comparaisons pour étayer leur point de vue : « … comme là, je suis à l'UdM, pis personnellement, je trouve que leur site, leur portail est très compliqué à comprendre. Tsé comme vis-à-vis Osmose, y me semble que tout était simple, j'ai pas eu de difficulté »(E10).

\_\_\_\_\_\_\_\_\_\_\_\_\_\_\_\_\_\_\_\_\_\_\_\_\_\_\_\_\_\_\_\_\_\_\_\_\_\_\_\_\_\_\_\_\_\_\_\_\_\_\_\_\_\_\_\_\_\_\_\_\_\_\_\_\_\_\_\_\_\_\_\_\_\_\_\_\_\_\_\_\_\_

D'autres étudiants ont eu davantage de difficulté. Une étudiante a d'ailleurs souligné que bien qu'ayant trouvé l'environnement très « amical », elle estime que son architecture laissait à désirer. Étant étudiante en design graphique, elle précise qu'elle ne ferait jamais un site avec autant de menus. Il convient cependant de préciser qu'elle reconnaît qu'elle n'est pas « très bonne sur Internet » :

Ouais, y'avait trop de boutons, trop de menus, moi toutes les sites Internet qui sont faites de même, moi j'en ai fait des sites Internet, je suis en graphisme pis y'a des collègues qui en font des de même pis moi je fais comme : ah non, trop d'informations. Moi ça me mèle total pis je connais beaucoup de monde qui sont de même… (E16)

Dans l'entretien qu'elle nous a accordé, une autre étudiante avoue son désarroi face à la plateforme Osmose :

… mais on m'avait comparé ça un peu avec Facebook là quand qu'on m'en avait parlé. Mais Facebook, je le comprends vraiment assez bien, mais ça j'étais vraiment perdue. On dirait que j'avais de la misère, mon prof tuteur, me disait va changer ton profil amuse-toi. Mais on dirait que j'étais pas certaine de comment qui fallait faire tsé fallait rentrer du monde, ou rentrer toi dans un groupe, je sais pas trop là pis on dirait que j'étais perdue là-dedans aussi, je sais pas si j'ai mal compris parce que, tout le monde qui m'en a parlé a trouvé ça quand même sympathique là. Mais moi un petit peu perdue avec ça Osmose. (E11)

Sur cette question (interface de la plateforme), il importe de préciser que d'importantes modifications ont été apportées à la structure du site lors du passage à la seconde itération. Il est vrai qu'au départ la plateforme comportait beaucoup d'information (ne serait-ce qu'en termes de capsules vidéo pour expliquer le fonctionnement de différents outils). Certains étudiants s'en sont plaints d'ailleurs :

J'ai eu de la misère à me brancher sur Osmose. J'ai passé un couple d'heures avec les techniciens. (…) Il a beaucoup de vidéos, c'est grand comme plateforme. C'est bien fait, mais c'est pas tout le monde qui va le regarder une seule fois. Nous (ndlr : cette étudiante a participé à un entretien de groupe) on l'a pas créé cette plateforme-là (E19).

\_\_\_\_\_\_\_\_\_\_\_\_\_\_\_\_\_\_\_\_\_\_\_\_\_\_\_\_\_\_\_\_\_\_\_\_\_\_\_\_\_\_\_\_\_\_\_\_\_\_\_\_\_\_\_\_\_\_\_\_\_\_\_\_\_\_\_\_\_\_\_\_\_\_\_\_\_\_\_\_\_\_

Bref, malgré tous les efforts déployés pour bien expliquer le fonctionnement de la plateforme (lettre, capsules vidéos, visite guidée), certains étudiants ont mal « vécu » leur entrée dans la plateforme. Y avait-il trop d'information ? La réponse à cette question n'est pas simple, car il n'en demeure pas moins que ces outils d'aide étaient nécessaires, notamment pour les personnes peu familières avec l'informatique.

Malheureusement ces personnes ne prenaient pas nécessairement le temps de lire l'information, ou de visionner les outils d'aide. D'ailleurs, certains propos tenus par les personnes nous ayant accordé un entretien témoignent d'une mauvaise compréhension de certaines fonctionnalités de la plateforme. Ainsi, il leur était possible (en allant sur le profil) de faire des recherches pour trouver des personnes de leur région ou partageant les mêmes intérêts. Or, certains de nos répondants n'ont visiblement pas compris qu'ils pouvaient effectuer ce type de recherche :

… parce qu'on est 170 si je me trompe pas dans ma classe pis il y a juste des icônes pour chaque personne pis il faut cliquer sur chaque icône pour voir le profil de la personne quand la personne le rempli ce qui est une minorité faque j'aimerais ça peut-être s'il nous regroupait en programmes peut-être qu'en plus petit groupe ça faciliterait les échanges puis même par groupe d'âges ou en tout cas un point commun (E13).

## **5.2.3 Communications avec le tuteur**

L'aspect entourant l'environnement Osmose qui recueille le plus de commentaires demeure les communications avec le tuteur. Pratiquement toutes les personnes interviewées ont témoigné de leur très grande appréciation de l'encadrement offert par les tuteurs. Elles estiment que ces derniers étaient très présents, faciles à rejoindre et enclins à répondre rapidement à leurs demandes.

Le fait de pouvoir discuter avec le tuteur par visioconférence a également été bien perçu. Cela les « humanisait » pour reprendre les propos d'une étudiante. Ces échanges permettaient également aux étudiants d'apprécier la personnalité de leur tuteur :

\_\_\_\_\_\_\_\_\_\_\_\_\_\_\_\_\_\_\_\_\_\_\_\_\_\_\_\_\_\_\_\_\_\_\_\_\_\_\_\_\_\_\_\_\_\_\_\_\_\_\_\_\_\_\_\_\_\_\_\_\_\_\_\_\_\_\_\_\_\_\_\_\_\_\_\_\_\_\_\_\_\_

Ben moi je trouve qui était super gros disponible, tu y écrivais y te répondait le lendemain pis je crois qui aimait bien ça aussi l'environnement Via là y'était, je le trouvais comment je pourrais dire ça; y'était à l'aise… (rires). (…) je pense que c'était un peu la nouveauté de pouvoir discuter avec plusieurs étudiants en même temps, au lieu de rester fermé, de faire à distance juste par écrit, par courriel tsé. Je pense que c'était un nouvel horizon et je pense qui a ben aimé ça (E7).

Pis eh ben je l'ai trouvé bien sympathique à toutes les questions que je lui demandais, il me répondait sauf que si selon certaines questions il ne pouvait pas me répondre, en raison que soit il l'avait pas ou soit que la loi l'empêchait de me répondre (E15).

Fait significatif, certains des étudiants du cours *Communication anglaise* ont eu à composer avec le remplacement, et ce à deux reprises, de leur tuteur. Souvent, les étudiants (inscrits dans les cours « réguliers » du Cégep@distance ) se plaignent de tels changements. Or, nous n'avons pas eu connaissance de telles récriminations de la part des étudiants de la version collaborative de ce cours. L'un de nos interviewés a d'ailleurs eu à travailler avec les trois tuteurs ; il a trouvé cela « triste », mais ne s'est pas plaint :

Oui ben la première… ben en fait pour vous dire je suis rendu à mon troisième tuteur parce que à chaque fois y change. C'est triste, parce que disons j'ai commencé le cours avec mon premier devoir y m'a envoyé un courriel pour me dire que y l'ont changé. Deuxième tutrice, j'ai passé 4 devoirs avec elle. C'est la deuxième visioconférence que j'ai eue avec elle… disons cours privé. Dès que j'appelais pour présenter un devoir oral, tout de suite elle me reconnaît. Donc, sans que je serais obligé de présenter mon numéro de DA ou code permanent, elle me reconnaît tout de suite. Sinon mon troisième tuteur, j'ai présenté mon examen final oral. J'ai pas eu l'occasion de lui parler de vive voix (E4).

# **5.2.4 Échanges entre étudiants**

Si le volet communication entre étudiants et tuteur a été apprécié, la plupart des personnes qui nous ont accordé un entretien reconnaissent avoir eu très peu de contacts avec les autres étudiants. Il y a cependant une exception intéressante : une étudiante a rencontré une autre étudiante à l'occasion d'une visioconférence convoquée par le tuteur. Les deux étudiantes se sont échangé leurs coordonnées et elles ont eu de nombreux échanges par la suite. Ces échanges ne portaient pas uniquement sur les activités d'apprentissage, mais débordaient sur les autres cours qu'elles suivaient :

\_\_\_\_\_\_\_\_\_\_\_\_\_\_\_\_\_\_\_\_\_\_\_\_\_\_\_\_\_\_\_\_\_\_\_\_\_\_\_\_\_\_\_\_\_\_\_\_\_\_\_\_\_\_\_\_\_\_\_\_\_\_\_\_\_\_\_\_\_\_\_\_\_\_\_\_\_\_\_\_\_\_

- **E8**. Oui oui, pourrais dire une dizaine de courriels certain, on a dû se parler au téléphone environ trois-quatre fois.
- **Int.** Environ trois-quatre fois. Ok, donc, est-ce que vous aviez est-ce que vous avez eu un cheminement à peu près semblable dans le cours, vous cheminiez à peu près au même rythme? Vous faisiez quoi lors de…
- **E8**. Elle elle a terminé un peu avant moi.
- **Int.**  D'accord et habituellement ça prenait quelle forme vos communications? C'était au sujet des travaux, des exercices ?
- **E8**. Oui beaucoup les travaux, les exercices où est-ce qu'on en était rendu. Puis on suivait d'autres cours pareils elle aussi a suivait des cours de comptabilité donc là-dessus aussi on s'est aidées.
- **Int.** Donc, vous vous êtes entraidées aussi sur les autres cours que vous suiviez.
- **E8**. Exactement.

Cet exemple ne s'est toutefois pas reproduit, du moins parmi les personnes que nous avons interviewées. Dans de nombreux cas, créer des liens ne faisait pas partie des attentes des étudiants :

Ben moi, je trouve que c'est plaisant parce que ça se fait quand qu'on veut dans le fond, c'est basé sur notre horaire pis c'est à la maison que ça se fait, faque c'est pas comme d'aller à toutes les soirs à un cours, mais côté lien, moi c'est sûr que y disait sur le site que c'était pour créer des liens, moi c'est pas ça pantoute qui est arrivé là. De toute façon, moi j'en voulais pas, j'étais pas là pour ça non plus là (E5).

Nous avons déjà fait mention des raisons pouvant expliquer le peu d'échanges entre étudiants : horaires différents, modèle pédagogique favorisant un cheminement individuel, préférence pour le travail individuel, etc. Il convient cependant de signaler que quelques étudiants ont souligné qu'ils trouvaient le concept à la base de Osmose très intéressant, mais que la plateforme semblait inanimée. Quelques-unes des personnes interviewées nous ont d'ailleurs déclaré que chaque fois qu'elles étaient de passage sur la plateforme, elles étaient seules.

Moi je trouve difficile… souvent quand je me branche, je trouve que c'est très rare que je vois quelqu'un branché sur la plateforme à part nous (ndlr : extrait de l'entretien de groupe), y a pas personne qui l'utilisait et s'il y a personne… ben on sera pas porté à y aller (E19).

D'autres étudiants ont pour leur part déploré le peu d'intérêt de leurs pairs :

C'est ça si y'avait eu, je sais, pas moi une vingtaine d'étudiants qui venaient parler de discuter, là ça aurait pu être plus vivant tout ça. Là y'avait jamais personne donc c'était pas… (E8)

\_\_\_\_\_\_\_\_\_\_\_\_\_\_\_\_\_\_\_\_\_\_\_\_\_\_\_\_\_\_\_\_\_\_\_\_\_\_\_\_\_\_\_\_\_\_\_\_\_\_\_\_\_\_\_\_\_\_\_\_\_\_\_\_\_\_\_\_\_\_\_\_\_\_\_\_\_\_\_\_\_\_

… c'est sûr que ça ferait pas de tord à Osmose parce que le potentiel est là mais pour une raison x les étudiants ont pas tendance à s'impliquer c'est juste que je pense que si quelqu'un était là pour inciter les échanges pis coordonner tout, ben ce serait super (E13).

Invitée à développer les raisons pouvant expliquer cette absence d'intérêt de la part de ses collègues, cette étudiante évoque différentes possibilités : « Ah je sais pas, de ce que j'ai cru comprendre, les bribes de messages que j'ai lu un peu partout, les étudiants ont de la misère vraiment au point de vue technique » (E13). Elle ajoute qu'à son avis, les étudiants disposent de trop de façons d'entrer en contact avec leur tuteur (courriel « régulier », messagerie Osmose, visioconférence, mur). Elle souligne aussi une particularité des cours Osmose : pour avoir accès aux devoirs, il faut se rendre dans l'environnement d'apprentissage du Cégep@distance (SOCI), alors que les activités d'apprentissage sont disponibles dans Osmose. À cela s'ajouterait la difficulté de faire des recherches afin de trouver des étudiants partageant les mêmes intérêts.

Cette étudiante n'a pas compris le fonctionnement de la page profil, qui permet justement d'effectuer de telles recherches. Si cette dernière n'a pas compris, on peut penser qu'elle n'est pas la seule, car elle est l'une des personnes interviewées qui maîtrisaient le mieux le fonctionnement des divers outils de la plateforme.

Le témoignage d'un dernier étudiant mérite ici d'être rapporté. Il s'agit d'un étudiant qui n'a pas participé aux visioconférences, qui n'a pas cherché à contacter les autres étudiants, se contentant de fureter à l'occasion sur la plateforme. Il nous a expliqué qu'il n'avait engagé aucune démarche pour joindre les autres étudiants parce qu'il n'en avait pas ressenti le besoin (ça se passait bien dans son cours). Il souligne toutefois qu'il appréciait la possibilité que lui offrait Osmose de faire appel à ses pairs, au besoin. Pour cet étudiant, la plateforme était une sorte de filet de sécurité :

Mais en fait c'est pas que je n'avais pas d'intérêt mais j'en ai pas ressenti le besoin. J'imagine par contre si j'avais eu de la difficulté avec quelque chose j'aurais peut-être pu consulter au niveau des autres étudiants pour voir comment eux… faisaient pour bien faire les devoirs, ces choses-là. C'est simplement que moi je n'en ai pas ressenti le besoin. Par contre je savais que j'avais cette possibilité-là avec Osmose (E12).

\_\_\_\_\_\_\_\_\_\_\_\_\_\_\_\_\_\_\_\_\_\_\_\_\_\_\_\_\_\_\_\_\_\_\_\_\_\_\_\_\_\_\_\_\_\_\_\_\_\_\_\_\_\_\_\_\_\_\_\_\_\_\_\_\_\_\_\_\_\_\_\_\_\_\_\_\_\_\_\_\_\_

#### **5.2.5 Autres outils**

Enfin, il est à noter que l'analyse des entretiens nous amène à constater que plusieurs outils mis à la disposition des étudiants n'ont pas, ou ne semblent pas, avoir été utilisés. Il nous a donc été impossible de recueillir le point de vue des étudiants sur ces outils. En ce qui concerne le forum, la seule information pertinente à relever est l'intérêt que certains des étudiants interviewés disent avoir trouvé à la lecture des messages laissés dans le forum. Par contre, aucun d'eux n'a pris l'initiative de participer aux échanges.

Les trois étudiantes qui ont travaillé en équipe ont relativement peu utilisé les outils disponibles dans Osmose. Par contre, elles ont tenu près d'une dizaine de visioconférences. Elles se rendaient dans Osmose pour récupérer l'activité d'apprentissage, effectuaient les travaux requis, puis elles déposaient leur travail sur le site. « Après qu'on ait préparé notre activité, on envoyait un parvis à notre tuteur lui disant qu'on voulait avoir le corrigé » (E19).

Deux autres étudiantes mentionnent avoir utilisé le mur. La première l'a fait pour essayer de trouver des collègues de classe : « Puis j'ai écrit une fois sur le genre de babillard justement pour dire que je recherchais des gens qui faisaient le même cours »(E8). Mais personne ne lui a répondu. L'autre étudiante mentionne avoir écrit un message sur le mur (parvis) d'un autre étudiant. À part ces étudiantes, personne n'évoque cet outil, non plus que l'outil de sondage, ni l'application permettant de créer des vidéos. La faible utilisation de ces outils tient vraisemblablement au fait que les étudiants n'avaient pas, ou ne ressentaient pas le besoin de les utiliser pour réussir leur cours.

#### **5.2.6 Autres données**

Les étudiants qui ont répondu au questionnaire n° 2 ont eu à se prononcer sur un certain nombre d'énoncés relatifs à l'environnement d'apprentissage. Alors qu'il était difficile de présenter les données se rapportant au point de vue des étudiants à l'égard des activités collaboratives (voir section 5.1.2), nous pouvons plus facilement le faire en ce qui concerne la plateforme.

L'analyse des données doit toutefois tenir compte du fait que la structure de la plateforme a subi de nombreux changements, notamment lors du passage à la seconde itération. Bref, il importe de se rappeler que les étudiants qui ont répondu au questionnaire n° 2 n'ont pas nécessairement évolué dans le même environnement. Par ailleurs, le faible nombre de répondants constitue une autre raison nous incitant à la prudence quant à l'interprétation des données.

<span id="page-198-0"></span>\_\_\_\_\_\_\_\_\_\_\_\_\_\_\_\_\_\_\_\_\_\_\_\_\_\_\_\_\_\_\_\_\_\_\_\_\_\_\_\_\_\_\_\_\_\_\_\_\_\_\_\_\_\_\_\_\_\_\_\_\_\_\_\_\_\_\_\_\_\_\_\_\_\_\_\_\_\_\_\_\_\_

Vu que les étudiants inscrits et présents sur la plateforme Osmose ont, en très grande majorité, préféré travailler seuls, nous ne présenterons pas les réponses des étudiants relatives aux questions en lien avec le travail d'équipe. Compte tenu du déroulement de l'expérimentation, il nous semble en effet que les personnes ayant répondu au questionnaire n° 2 pouvaient difficilement donner leur point de vue ou réagir à des énoncés comme : *L'environnement Osmose nous permet de devenir une équipe efficace; L'environnement Osmose me permet de développer de bonnes relations de travail avec mes coéquipiers,* ou encore *L'environnement Osmose me permet d'avoir un sentiment d'appartenance à mon équipe.*

Par contre, le questionnaire comportait plusieurs énoncés relatifs aux possibilités offertes par la plateforme en matière de réseautage. Étant donné l'apparente sous-utilisation de la plateforme, les données recueillies s'avèrent toutefois difficiles à interpréter. En clair, on constate que, pour plusieurs énoncés, la réponse la plus fréquente<sup>[86](#page-198-0)</sup> est *incertain*. En voici quelques exemples :

<sup>86.</sup> Les choix de réponses étaient Tout à fait en désaccord ; Plutôt en désaccord ; Incertain ; Plutôt en accord ; Tout à fait en accord.

# **Tableau 23 Aisance avec Osmose**

 $Énoncés<sup>87</sup>$  $Énoncés<sup>87</sup>$  $Énoncés<sup>87</sup>$ :

V1 : Je me sens à l'aise dans l'environnement Osmose.

V2 : Je me sens à l'aise dans l'environnement de réseautage.

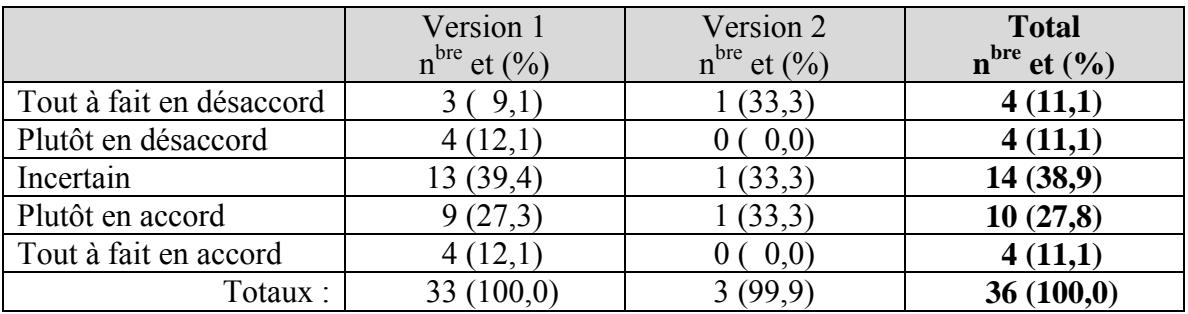

<span id="page-199-0"></span>\_\_\_\_\_\_\_\_\_\_\_\_\_\_\_\_\_\_\_\_\_\_\_\_\_\_\_\_\_\_\_\_\_\_\_\_\_\_\_\_\_\_\_\_\_\_\_\_\_\_\_\_\_\_\_\_\_\_\_\_\_\_\_\_\_\_\_\_\_\_\_\_\_\_\_\_\_\_\_\_\_\_

# **Tableau 24 Liens d'amitié avec Osmose**

V1 : L'environnement Osmose me permet de tisser des liens d'amitié serrés avec mes coéquipiers.

V2 : L'environnement de réseautage me permet de tisser des liens d'amitié serrés avec des collègues.

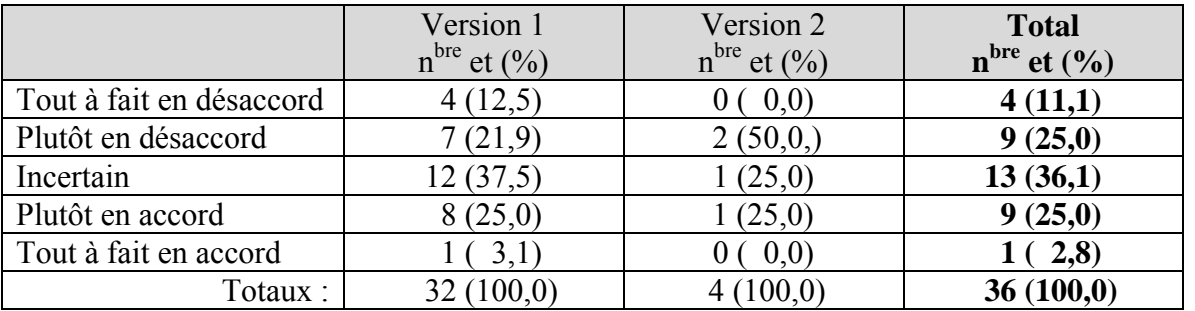

## **Tableau 25 Osmose et la possibilité d'améliorer son rendement scolaire**

V1 : Le recours à Osmose peut me permettre d'améliorer mes résultats dans mes études V2 : Le recours à l'environnement de réseautage peut me permettre d'améliorer mes résultats scolaires

|                          | Version 1<br>$n^{bre}$ et $(\%)$ | Version 2<br>$n^{bre}$ et $(\%)$ | <b>Total</b><br>$n^{bre}$ et $(\%)$ |
|--------------------------|----------------------------------|----------------------------------|-------------------------------------|
| Tout à fait en désaccord | 2(5,9)                           | (0,0)                            | 2(.5,3)                             |
| Plutôt en désaccord      | 5(14,7)                          | 1(25,0)                          | 6(15,8)                             |
| Incertain                | 16(47,1)                         | 2(50,0)                          | 18(47,4)                            |
| Plutôt en accord         | 8(23,5)                          | (0.0)                            | 8(21,1)                             |
| Tout à fait en accord    | 8,8)                             | (25,0)                           | 4(10,5)                             |
| Totaux :                 | (100,0)                          | (100,0)                          | 38(100,1)                           |

 87. En raison des modifications apportées aux libellés de certains énoncés du second questionnaire, il nous semble important de rapporter les deux énoncés utilisés auprès des étudiants, à savoir celui de la version 1 du questionnaire (VI) et celui de la version 2 (V2).

## **Tableau 26 Perception de l'utilité de l'environnement d'apprentissage**

V1 : Le recours à Osmose peut être utile dans mes cours.

V2 : Le recours à l'environnement de réseautage peut être utile dans mes cours de formation à distance.

\_\_\_\_\_\_\_\_\_\_\_\_\_\_\_\_\_\_\_\_\_\_\_\_\_\_\_\_\_\_\_\_\_\_\_\_\_\_\_\_\_\_\_\_\_\_\_\_\_\_\_\_\_\_\_\_\_\_\_\_\_\_\_\_\_\_\_\_\_\_\_\_\_\_\_\_\_\_\_\_\_\_

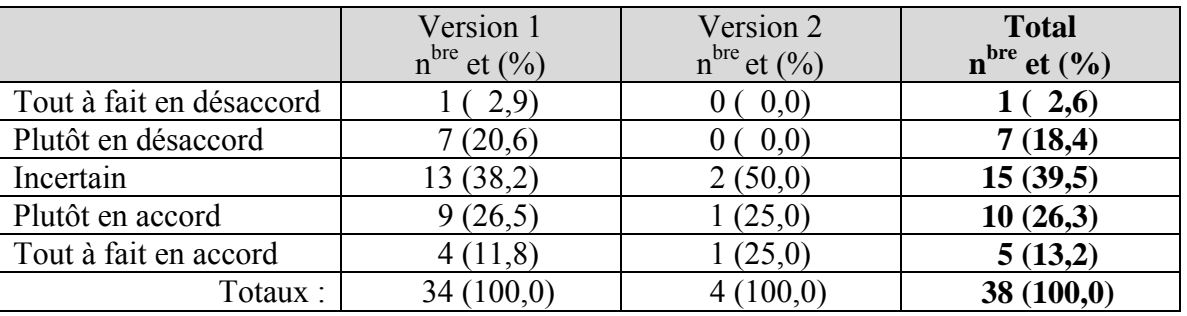

Dans les quatre tableaux présentés ci-dessus, on observe, en considérant le total des réponses, que le mode et la médiane correspondent à l'option *Incertain*. Ce constat nous amène à souligner qu'une fois de plus les étudiants restent plutôt ambivalents devant cet environnement d'apprentissage.

Selon nous, cette ambivalence découle peut-être du fait que les étudiants ont généralement apprécié les cours offerts en version collaborative, et qu'ils ont peut-être entrevu, sans toutefois les exploiter, les possibilités que leur offrait l'environnement d'apprentissage Osmose. Une telle interprétation recoupe l'impression générale qui se dégage des entretiens : les étudiants ont trouvé le concept intéressant, même s'ils ne sont pas venus souvent sur la plateforme et qu'ils n'ont que très peu utilisé les outils mis à leur disposition.

Encore une fois, cette situation peut s'expliquer par de nombreux facteurs. Comme nous l'avons mentionné plus haut, la perception des étudiants tient d'abord au fait qu'ils n'avaient pas véritablement besoin de l'environnement Osmose pour réussir leurs cours. À cela s'ajoutent le faible nombre d'étudiants inscrits et présents sur la plateforme et leur faible participation, ce qui donne à penser aux visiteurs que cet environnement n'offrait que peu d'activités. D'ailleurs, l'ajout – à la fin de l'expérimentation – d'une animatrice très active nous a permis d'entrevoir la possibilité de susciter une plus grande participation. Enfin, il ne faut pas perdre de vue non plus que l'approche proposée à l'intérieur de ces cours était très novatrice et très différente de ce qui est généralement proposé aux étudiants du Cégep@distance. Malgré tout, interrogées pour savoir s'ils recommanderaient Osmose, 12 des 18 personnes interviewées ont répondu de façon affirmative.

D'autres données issues de l'analyse des réponses offertes par les étudiants dans le cadre du questionnaire n° 2 tendent d'ailleurs à valider l'interprétation proposée plus haut. On peut, par exemple, souligner que la moitié des étudiants acquiescent à l'affirmation selon laquelle l'environnement d'apprentissage leur permettrait d'améliorer leur efficacité dans les études.

\_\_\_\_\_\_\_\_\_\_\_\_\_\_\_\_\_\_\_\_\_\_\_\_\_\_\_\_\_\_\_\_\_\_\_\_\_\_\_\_\_\_\_\_\_\_\_\_\_\_\_\_\_\_\_\_\_\_\_\_\_\_\_\_\_\_\_\_\_\_\_\_\_\_\_\_\_\_\_\_\_\_

# **Tableau 27 L'environnement d'apprentissage et l'efficacité dans les études**

V1 : L'utilisation de Osmose peut m'aider à améliorer mon efficacité dans mes études. V2 : L'utilisation de l'environnement d'apprentissage peut m'aider à améliorer mon efficacité dans mes études.

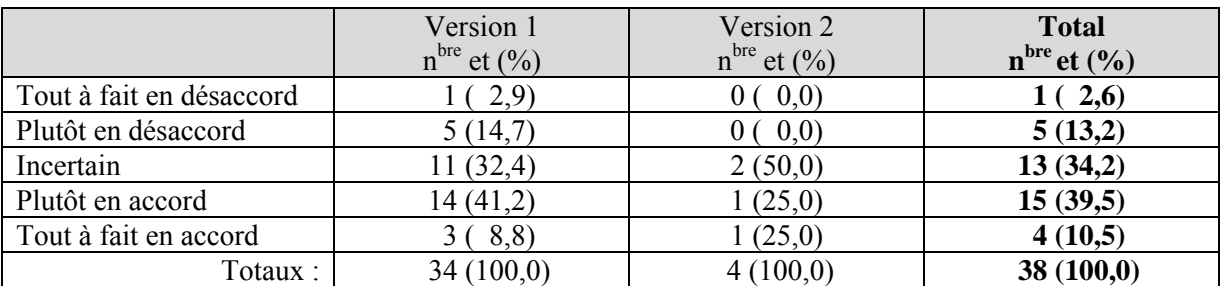

En dépit des difficultés rencontrées par certains étudiants, environ la moitié des étudiants ayant répondu au questionnaire estiment qu'Osmose est facile à comprendre ou à utiliser. En fait, deux énoncés portaient sur cette question, et les résultats s'avèrent somme toute assez similaires.

# **Tableau 28 Apprentissage de l'environnement Osmose**

V1 : Apprendre à utiliser l'environnement Osmose est facile pour moi.

V2 : Les fonctionnalités de l'environnement Osmose de réseautage sont claires et faciles à comprendre.

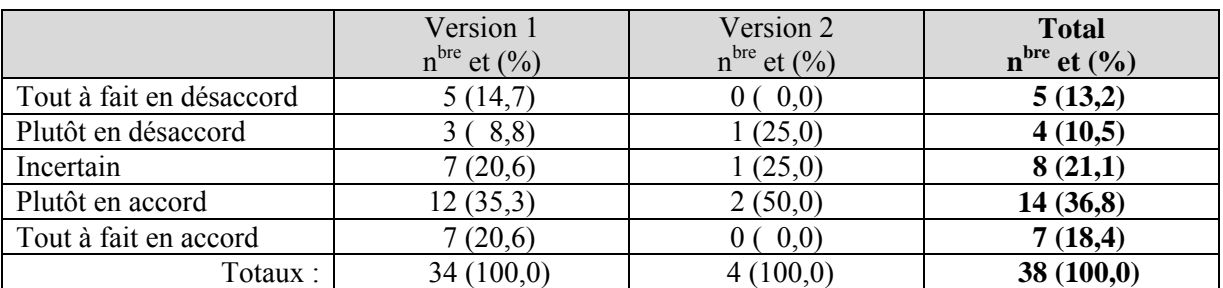

## **Tableau 29 Facilité d'utilisation de l'environnement Osmose**

V1 : En général, je trouve qu'Osmose est facile à utiliser.

V2 : Je trouve facile de faire ce que je veux dans l'environnement de réseautage.

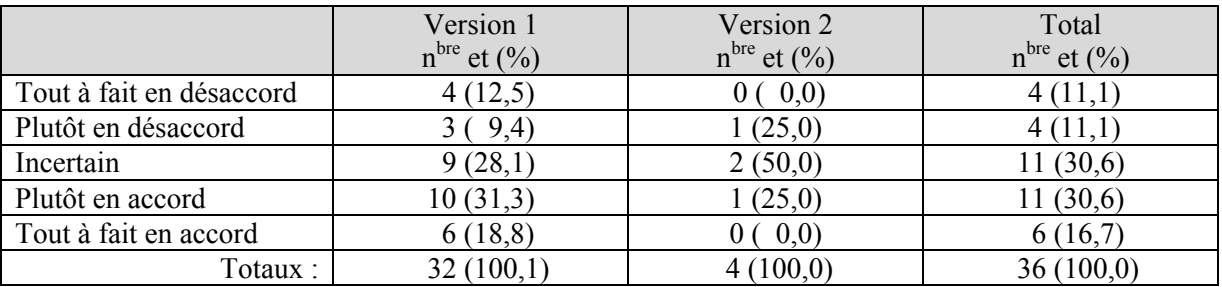

\_\_\_\_\_\_\_\_\_\_\_\_\_\_\_\_\_\_\_\_\_\_\_\_\_\_\_\_\_\_\_\_\_\_\_\_\_\_\_\_\_\_\_\_\_\_\_\_\_\_\_\_\_\_\_\_\_\_\_\_\_\_\_\_\_\_\_\_\_\_\_\_\_\_\_\_\_\_\_\_\_\_

Le questionnaire ne comportait aucune question en lien avec le système de visioconférence Web. S'il y en avait eu, on peut penser que les répondants auraient sans doute été moins nombreux à répondre que ce système était facile à utiliser. En effet, comme nous le verrons dans la prochaine section, plusieurs des personnes interviewées ont connu des difficultés avec ce système.

### **5.3 PERCEPTION DE LA VISIOCONFÉRENCE**

D'entrée de jeu, il convient de préciser que six des personnes interviewées (E1, E9, E10, E11, E12 et E16) n'ont participé à aucune visioconférence. Ces dernières évoquent le plus souvent un conflit d'horaire pour expliquer leur absence : « Oui mais malheureusement les temps où il demandait de me joindre ne me convenaient pas » (E9).

Les autres personnes ont toutes participé à au moins une des réunions convoquées par le tuteur ; les trois étudiantes qui ont travaillé ensemble sur les activités d'apprentissage collaboratif en ont tenu environ une dizaine ensemble.

Par ailleurs, nous avons eu l'occasion de revoir plusieurs visioconférences organisées par les tuteurs.

#### **5.3.1 Les difficultés**

Au début de la première itération, les visioconférences étaient souvent assez laborieuses. Fréquemment, le début des échanges était retardé (parfois de 20 à 30 minutes) en raison de problèmes techniques (difficultés des étudiants à configurer leur caméra, leur casque ou leur micro). À certains moments, la communication s'interrompait : la bande passante de certains participants s'avérait trop faible, etc. Le tuteur devait régulièrement contacter un technicien du fournisseur de services pour l'aider. En d'autres occasions, les participants devaient fermer leur caméra, ou encore quitter le système, puis se rebrancher.

\_\_\_\_\_\_\_\_\_\_\_\_\_\_\_\_\_\_\_\_\_\_\_\_\_\_\_\_\_\_\_\_\_\_\_\_\_\_\_\_\_\_\_\_\_\_\_\_\_\_\_\_\_\_\_\_\_\_\_\_\_\_\_\_\_\_\_\_\_\_\_\_\_\_\_\_\_\_\_\_\_\_

Au fil des réunions, les tuteurs ont acquis de l'expérience et la capacité de résoudre les principales difficultés. Au cours de la seconde itération, ces problèmes ont été beaucoup moins fréquents.

Les difficultés rencontrées par les personnes interviewées ont été nombreuses. Dans le cas des trois étudiantes ayant travaillé en équipe, ces difficultés semblent d'ailleurs avoir généré une certaine frustration, comme en témoigne cet extrait de l'entretien de groupe :

Étudiante A : Je dirais que c'est quand même bien sauf les petits problèmes comme on a ce soir qui sont arrivés à quelques reprises; ça nous a fait perdre un peu de temps pour essayer de régler ça. Étudiante B (en coupant la parole à sa collègue, affirme sur un ton un peu brutal) : Non, non, Ça a fait perdre **beaucoup de temps**… (E19)

Elles ont eu très souvent des difficultés à se brancher au système de visioconférence et l'une d'elles en particulier avait régulièrement des problèmes, en raison d'une bande passante trop faible. Par ailleurs, nous n'avons pas été en mesure de revoir la plupart des réunions que ces trois étudiantes ont tenues entre elles, car elles avaient omis de configurer le système de visioconférence en conséquence, en dépit des directives qu'elles avaient reçues.

Le témoignage d'une autre étudiante résume assez bien le type de difficultés rencontrées :

Bien au départ, j'avais des difficultés à… je n'arrivais pas bien à entendre le son et puis il (le tuteur) m'avait communiqué un numéro de téléphone et j'ai appelé et pis quelqu'un a pu réparer ça pour moi et puis par la suite, il (le tuteur) nous a expliqué comment ça allait fonctionner(E18).

La timidité de certaines personnes a parfois compliqué le travail des tuteurs. Assez souvent, des étudiants se présentaient à la visioconférence sans caméra web, sans casque d'écoute ou sans micro. En d'autres termes, ils venaient davantage voir la visioconférence qu' y participer. Dans certains cas, l'étudiant éprouvait réellement des difficultés à configurer le tout, mais dans bien d'autres cas, il nous est permis de douter de la réalité de ces difficultés (surtout que les étudiants étaient informés qu'il était préférable de se munir d'une caméra web, d'un casque et d'un micro). Dans quelques cas, les personnes interviewées nous ont fait part de leur malaise à parler devant les autres :

\_\_\_\_\_\_\_\_\_\_\_\_\_\_\_\_\_\_\_\_\_\_\_\_\_\_\_\_\_\_\_\_\_\_\_\_\_\_\_\_\_\_\_\_\_\_\_\_\_\_\_\_\_\_\_\_\_\_\_\_\_\_\_\_\_\_\_\_\_\_\_\_\_\_\_\_\_\_\_\_\_\_

Ben non, je trouvais que c'était bien, mais moi ça me gêne de de … parce qui avait le micro, pis le peu de monde qui avait sur le réseau y disait les réponses, à d'mettons à leur posait une question, pis fallait qui répondre, pis ça juste le fait de tout le temps devoir répondre, pis j'voulais pas me tromper, je sais pas ça me gênais. Faque j'aimais mieux des fois pas y aller pentoute sur la révision là. Sur le le soir de révison que de devoir être stressée de répondre à des questions là. J'aurais aimé mieux que la professeur a fasse un résumé de tout ça. Sans nous poser des questions. Les questions les demander, mais pas me faire demander des réponses. Tsé j'aurais aimé mieux juste écouter pis prendre des notes (E5).

Il convient ici de préciser qu'un tel comportement semble être assez fréquent parmi les étudiants du Cégep@distance. À l'occasion d'une enquête sur la perception des étudiants en ce qui concerne les cours et les services offerts par le Cégep@distance, nous avons recueilli de nombreux commentaires semblables. Beaucoup d'étudiants préfèrent suivre à distance les cours de langue (anglais, espagnol…) car ils ne veulent pas avoir à s'exprimer devant leurs collègues étudiants.

Par ailleurs, la personne qui a participé au plus grand nombre de visioconférences (dans les trois groupes-cours confondus) l'a fait sans avoir ni Web cam ni micro. N'ayant pas l'équipement requis pour se faire voir et entendre, cette personne se contentait de clavarder avec le tuteur. Et comme cette dernière n'avait pas configuré l'outil de clavardage de façon appropriée, seul le tuteur pouvait lire ses questions. Les autres personnes présentes savaient que quelqu'un d'autre était en ligne, mais ne pouvaient pas lire ses questions. Le tuteur se retrouvait donc dans l'obligation d'expliquer aux autres la teneur de ses échanges, ce qui pouvait alourdir les séances.

Une autre étudiante s'est retrouvée dans la même situation (ni Web cam ni micro). Elle aussi utilisait le clavardage pour s'adresser au tuteur. Elle n'a toutefois participé qu'à deux rencontres, convaincue que cela occasionnait une perte de temps. Elle se dit toutefois convaincue de la pertinence de telles rencontres. Cette dernière a préféré revoir les visioconférences organisées par son tuteur, une expérience qui l'amène à nous suggérer d'organiser des visioconférences plus thématiques :

Mais je trouve que c'est une très bonne idée moi je suis mummm, je trouve cela plate que le monde participe pas mais en même temps je sais qu'il y en qui l'exploite faque je trouve ça intéressant. Mumm j'aimerais ça mettons si j'avais une correction à apporter j'aimerais ça peut-être qu'il y est moyen de mettre des thèmes ou je sais pas à la rencontre parce que des fois après on écoute l'enregistrement de la rencontre pis on se rend compte que ça répond pas du tout à notre question ou l'étudiant qui pose sa question est pas du tout rendu dans le même cheminement pantoute il est rendu au premier devoir quand nous on a fini depuis longtemps pis c'est ça qui nous intéressait donc j'aimerais cela qui un peu plus de structure peut-être dans les rencontres, je dis pas qui aurait pas des questions libres qu'on pourrait poser mais peut-être pas toute la rencontre ou … ouin mais en général je trouve que c'est un bon concept pis c'est celui qui nous permettrait de crééer des liens si tout marchait parfaitement, techniquement (rire) C'est celui qui nous permettrait de créer des liens avec le prof encore plus là et puis les autres étudiants là (E 13).

\_\_\_\_\_\_\_\_\_\_\_\_\_\_\_\_\_\_\_\_\_\_\_\_\_\_\_\_\_\_\_\_\_\_\_\_\_\_\_\_\_\_\_\_\_\_\_\_\_\_\_\_\_\_\_\_\_\_\_\_\_\_\_\_\_\_\_\_\_\_\_\_\_\_\_\_\_\_\_\_\_\_

De fait, malgré les nombreuses difficultés techniques, plusieurs étudiants ont beaucoup apprécié cet outil.

## **5.3.2 Un outil apprécié**

Bien oui parce que en visioconférence quand la tutrice ou le tuteur présente leur cours ou des exemples, quand elle écrit tout le monde voit ce qu'elle écrit donc comme si on est dans une salle de cours. Par rapport au téléphone… (E4)

Via, c'était la visioconférence, je trouvais ça intéressant qu'on puisse parler à plusieurs et en plus y'avait la webcam pis je trouve ça intéressant de des fois au lieu de parler au téléphone, je trouve ça intéressant, ça me donne une autre perspective. C'était facile pis je trouvais que c'était clair (E7).

… mais ça fonctionnait ben, j'étais surpris, l'interface était bonne et y'avait pas vraiment de bogues rien, c'est plus facile de parler à quelqu'un quand on l'a virtuellement en avant de nous plutôt que par téléphone (E14).

Plusieurs étudiants ont émis des commentaires semblables à ceux-ci. Après avoir apprivoisé le système, ils trouvent bien souvent le dispositif intéressant. Le hic, encore une fois, c'est que les étudiants qui ont participé à l'expérimentation n'avaient visiblement pas tous la patience requise pour démystifier le système :

Ah j'ai bien aimé ça par exemple. Ah oui, j'ai bien aimé ça c'est la pratique autrement dit, que j'ai pas. J'ai pas assez … parce que c'est quand même bien là. Mais c'est sûr que je l'ai pas repratiqué, pis comme je te dis j'avais pas besoin d'y aller. Je sentais pas le besoin de y aller là (E6).

Ben lorsque quelqu'un sait comment ça fonctionne je trouve que c'est très pratique de voir et d'entendre le professeur puis de voir les autres étudiants aussi qui se branchent mais au début j'ai trouvé cela très difficile de savoir comment ça fonctionnait donc à plusieurs reprises soit l'ordinateur fermait ou toute se fermait là (E15).

\_\_\_\_\_\_\_\_\_\_\_\_\_\_\_\_\_\_\_\_\_\_\_\_\_\_\_\_\_\_\_\_\_\_\_\_\_\_\_\_\_\_\_\_\_\_\_\_\_\_\_\_\_\_\_\_\_\_\_\_\_\_\_\_\_\_\_\_\_\_\_\_\_\_\_\_\_\_\_\_\_\_

## **5.4 Bilan**

D'une certaine façon, ces données perceptuelles ne font que confirmer ce que les autres données nous laissaient entrevoir. Au total, les étudiants ont relativement peu fréquenté la plateforme d'apprentissage. Les raisons avancées sont multiples : ils ne ressentaient pas le besoin de s'y rendre (car ils pouvaient compléter leur cours sans Osmose), préféraient cheminer seuls, à leur rythme, ou avaient le sentiment d'être dans un environnement inanimé. Les difficultés techniques ont par ailleurs pu en décourager certains (notamment en ce qui concerne l'utilisation du système de visioconférence).

Par ailleurs, le principal fait saillant qui ressort de l'analyse des réponses fournies dans le questionnaire nº 2 demeure leur caractère ambivalent. Nous l'avons déjà souligné, certaines questions n'étaient plus « d'actualité » compte tenu des modifications apportées à l'environnement Osmose. On a qu'à penser aux questions se rapportant aux activités d'apprentissage collaboratif. Par contre, l'appréciation manifestée par les répondants à l'égard des autres aspects (ex. : facilité de se retrouver dans Osmose) nous laisse perplexes. Le nombre peu élevé de répondants nous incite toutefois à demeurer prudent.

Malgré tout, l'ensemble des données tend à suggérer qu'en général, les étudiants ont « apprécié » l'expérience, même si de toute évidence ils sont très peu nombreux à avoir utilisé tous les outils mis à leur disposition. Si dans certains cas, cette situation s'explique par la relative complexité de l'environnement (surtout lors de la première itération), d'autres facteurs sont certainement intervenus : absence d'intérêt, difficulté à concilier les études, le travail et les contraintes familiales.

Dans le prochain chapitre, nous allons nous pencher sur la persévérance et le rendement scolaire des étudiants qui ont participé à l'expérimentation.

# **6. PERSÉVÉRANCE ET RENDEMENT SCOLAIRE**

\_\_\_\_\_\_\_\_\_\_\_\_\_\_\_\_\_\_\_\_\_\_\_\_\_\_\_\_\_\_\_\_\_\_\_\_\_\_\_\_\_\_\_\_\_\_\_\_\_\_\_\_\_\_\_\_\_\_\_\_\_\_\_\_\_\_\_\_\_\_\_\_\_\_\_\_\_\_\_\_\_\_

### **6.1 LES RÉSULTATS**

## **6.1.1** *Littérature québécoise*

En ce qui concerne le cours *Littérature québécoise* offert en version collaborative, le nombre total d'étudiants inscrits et présents sur la plateforme Osmose s'élève, pour les deux itérations, à 181.

Au moment où nous avons entrepris la rédaction du rapport, 20 étudiants étaient encore actifs (c'est-à-dire qu'ils n'avaient pas terminé le cours) alors qu'on dénombrait 24 désinscriptions, lesquelles représentent 13,3 % du total des inscriptions-cours. Ce taux est très près du taux de désinscription enregistré au cours des cinq dernières années au Cégep@distance, taux qui a varié entre 10,6 % et 11,6 % (Leblanc, 2011 : 20).

Sur la base des 137 étudiants restants, il appert que le taux d'abandon parmi les étudiants de ce cours a été de 29,9 %, le taux de réussite, 69,3 % et le taux d'échec, 1,1 %.

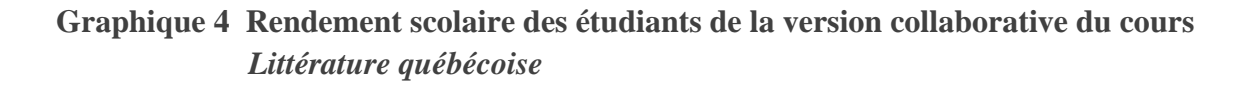

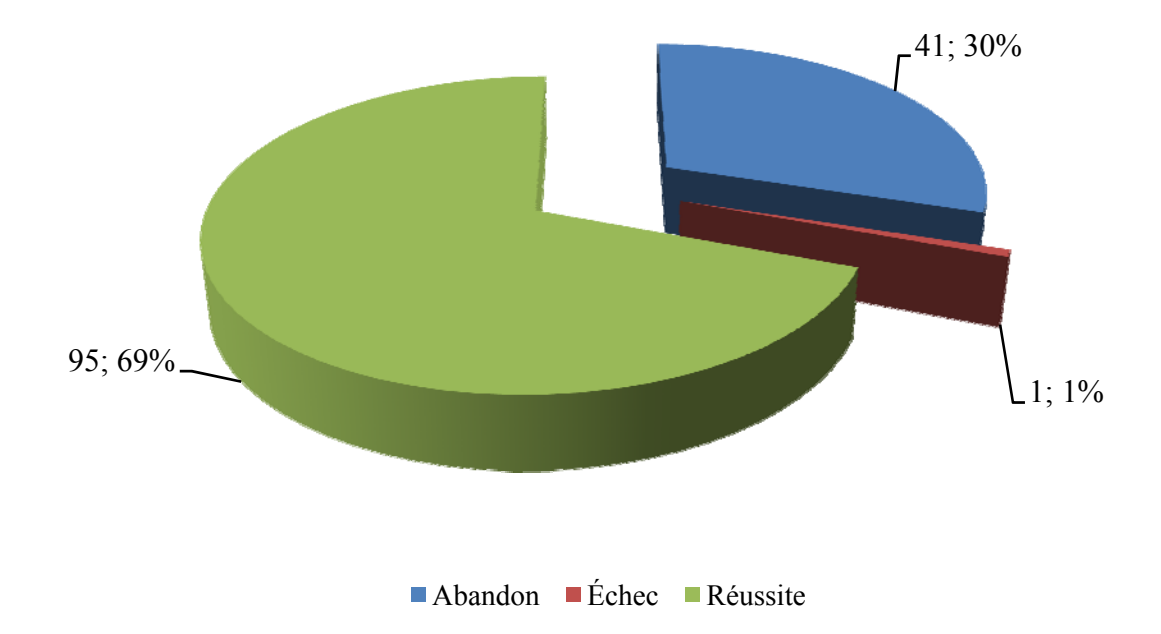

Pour saisir la portée de ces résultats et afin de mieux évaluer le rendement des étudiants de la version collaborative de ce cours, nous avons comparé ces données avec les résultats obtenus par les étudiants qui se sont inscrits dans le cours *Littérature québécoise* au cours des trois dernières années pour lesquelles les données ont été établies (voir Tableau 30).

\_\_\_\_\_\_\_\_\_\_\_\_\_\_\_\_\_\_\_\_\_\_\_\_\_\_\_\_\_\_\_\_\_\_\_\_\_\_\_\_\_\_\_\_\_\_\_\_\_\_\_\_\_\_\_\_\_\_\_\_\_\_\_\_\_\_\_\_\_\_\_\_\_\_\_\_\_\_\_\_\_\_

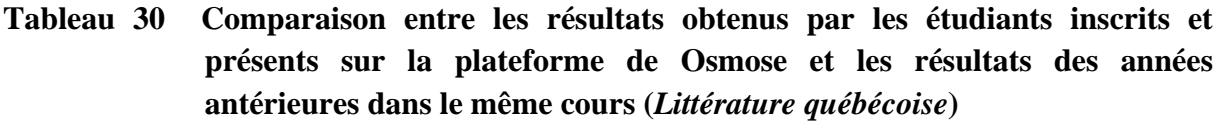

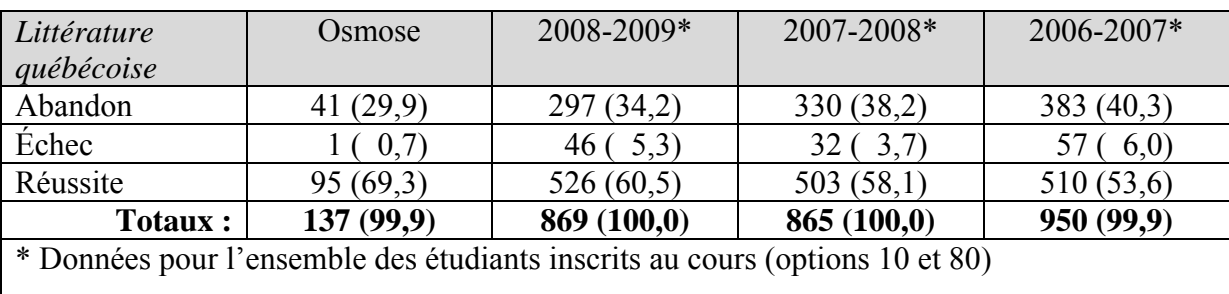

Source : Système Merlin (pour Osmose) et Leblanc, 2011 (pour les autres données).

## *a) Taux de persévérance*

D'entrée de jeu, il convient de préciser qu'au Cégep@distance, le taux de persévérance correspond aux taux - exprimé en pourcentage - d'étudiants qui, sans tenir compte des désinscriptions, se rendent à l'évaluation finale. Pour l'établir, il suffit donc de retrancher le pourcentage d'abandon, du total des inscriptions confirmées. Autrement dit, s'il y a 30 % d'abandon dans un cours, le taux de persévérance sera de 70 %.

Entre les années 2006-2007 et 2008-2009, le taux d'abandon des étudiants inscrits dans le cours *Littérature québécoise* (peu importe l'option retenue) a varié entre 34,2 % et 40,3 %. Ce cours figure parmi ceux qui enregistrent les plus hauts taux d'abandon au Cégep@distance. En comparaison, le taux d'abandon parmi les étudiants inscrits et présents sur la plateforme d'apprentissage Osmose (pour les deux itérations) s'élève à 29,9 %.

Fait intéressant à noter, depuis 2006-2007 le taux de persévérance des étudiants de ce cours a connu une augmentation constante, passant de 59,7 % en 2006-2007, à 65,8 % en 2008-2009. En comparaison, le taux de persévérance des étudiants inscrits et présents sur la plateforme d'apprentissage Osmose (pour les deux itérations) s'élève à 71,1 %. Les étudiants de la version collaborative de ce cours ont donc été plus persévérants que les étudiants qui ont suivi ce cours lors des années précédentes.

#### *b) Taux de réussite*

Entre les années 2006-2007 et 2008-2009, le taux de réussite des étudiants inscrits dans le cours *Littérature québécoise* (peu importe l'option retenue) se chiffrait entre 53,6 % et 60,5 %. Ce taux a d'ailleurs connu une croissance régulière depuis 2006-2007. En comparaison, le taux de réussite des étudiants de ce cours inscrits et présents dans la plateforme d'apprentissage Osmose s'élève à 69,3 %. Encore une fois, il s'agit d'une amélioration par rapport aux résultats des étudiants des années précédentes.

<span id="page-210-0"></span>\_\_\_\_\_\_\_\_\_\_\_\_\_\_\_\_\_\_\_\_\_\_\_\_\_\_\_\_\_\_\_\_\_\_\_\_\_\_\_\_\_\_\_\_\_\_\_\_\_\_\_\_\_\_\_\_\_\_\_\_\_\_\_\_\_\_\_\_\_\_\_\_\_\_\_\_\_\_\_\_\_\_

#### *c) Taux d'échec (autre que par abandon)*

Entre les années 2006-2007 et 2008-2009, le taux d'échec (excluant les abandons) des étudiants inscrits dans le cours *Littérature québécoise* a fluctué entre 3,7 % et 6,0 %. En comparaison, le taux d'échec des étudiants de ce cours inscrits et présents dans la plateforme d'apprentissage Osmose atteint seulement 0,7 %. En fait, un seul étudiant (sur un total de 137) a connu l'échec.

Bref, peu importe l'angle d'observation (taux de persévérance, taux d'échec, taux de réussite), les étudiants de l'option collaborative ont mieux performé que l'ensemble des étudiants qui ont suivi ce même cours pendant la période couvrant les trois plus récentes années scolaires pour lesquelles les données sont disponibles<sup>[88](#page-210-0)</sup>.

Bien qu'intéressantes, ces données ne nous permettent pas nécessairement de conclure que la plateforme d'apprentissage Osmose a permis, à elle seule, cette bonne performance. Nous aurons l'occasion d'y revenir plus loin. Examinons d'abord quelle est la situation dans les deux autres cours offerts en version collaborative.

## **6.1.2** *Communication anglaise, niveau 1*

En ce qui a trait au cours *Communication anglaise, niveau 1* offert en version collaborative, nous avons obtenu, pour les deux itérations, un total de 98 étudiants.

<sup>88.</sup> Les données pour l'année 2009-2010 seront disponibles au début de 2012.

Au moment où nous avons entrepris la rédaction du rapport, 14 étudiants étaient encore actifs (c'est-à-dire qu'ils n'avaient pas terminé le cours), alors qu'on ne dénombrait que sept désinscriptions, soit 7,1 % des inscriptions-cours. Ce taux est inférieur au taux de désinscription enregistré au cours des cinq dernières années au Cégep@distance, lequel on l'a dit précédemment, a varié entre 10,6 % et 11,6 % (Leblanc, 2011 : 20).

\_\_\_\_\_\_\_\_\_\_\_\_\_\_\_\_\_\_\_\_\_\_\_\_\_\_\_\_\_\_\_\_\_\_\_\_\_\_\_\_\_\_\_\_\_\_\_\_\_\_\_\_\_\_\_\_\_\_\_\_\_\_\_\_\_\_\_\_\_\_\_\_\_\_\_\_\_\_\_\_\_\_

Sur la base des 77 étudiants restants, le taux d'abandon chez ces étudiants a été de 19,5 %, alors que le taux de réussite s'est élevé à 80,5 %. Aucun étudiant n'a échoué à ce cours.

## **Graphique 5 Rendement scolaire des étudiants de la version collaborative du cours**  *Communication anglaise, niveau 1*

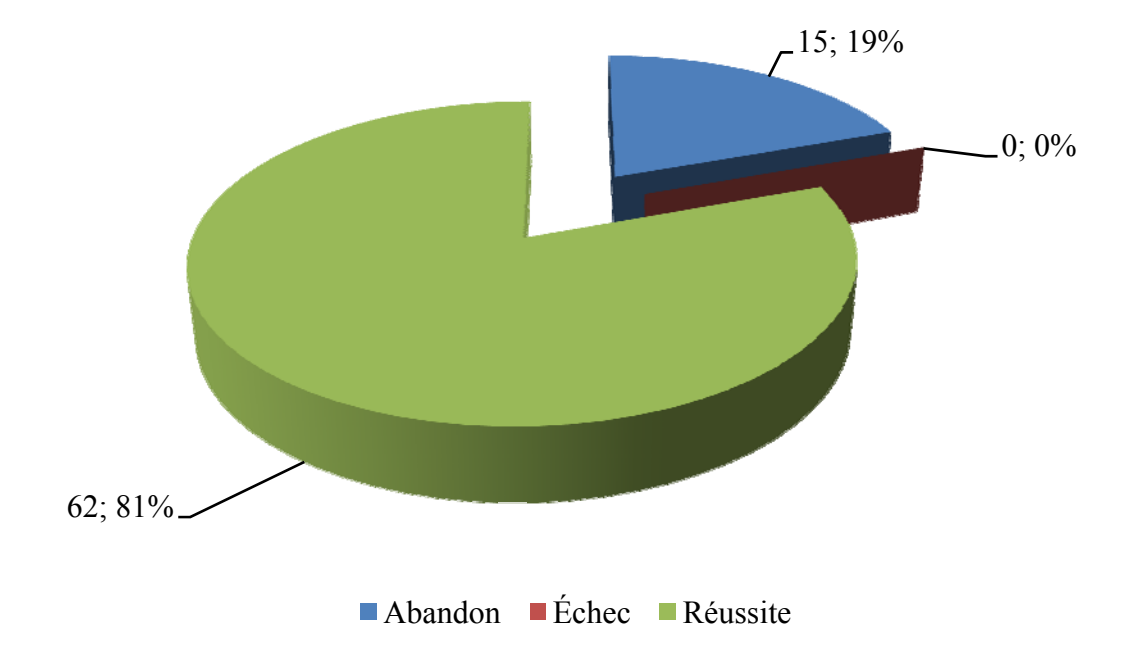

Encore une fois, pour mieux saisir le sens de ces données, nous avons donc procédé aux mêmes comparaisons que celles établies avec les données des étudiants du cours *Littérature québécoise*.

# **Tableau 31 Comparaison entre les résultats obtenus par les étudiants inscrits et présents sur la plateforme de Osmose et les résultats des années antérieures dans le même cours (***Communication anglaise, niveau 1***)**

\_\_\_\_\_\_\_\_\_\_\_\_\_\_\_\_\_\_\_\_\_\_\_\_\_\_\_\_\_\_\_\_\_\_\_\_\_\_\_\_\_\_\_\_\_\_\_\_\_\_\_\_\_\_\_\_\_\_\_\_\_\_\_\_\_\_\_\_\_\_\_\_\_\_\_\_\_\_\_\_\_\_

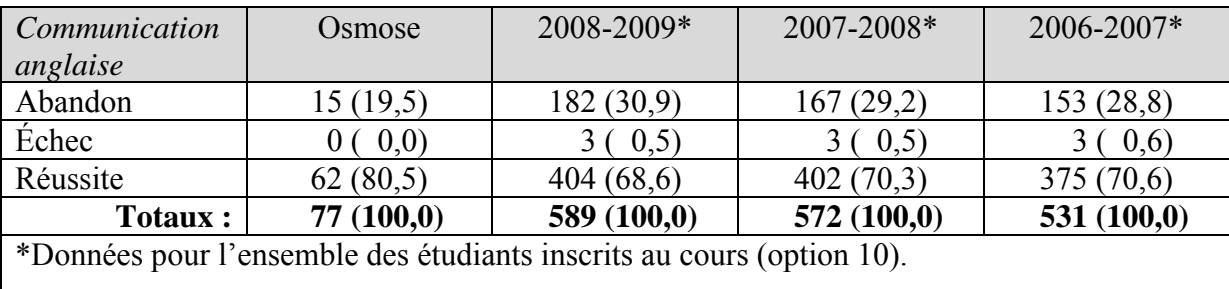

Source : Système Merlin (pour Osmose) et Leblanc, 2011 (pour les autres données).

#### *a) Taux de persévérance*

Entre les années 2006-2007 et 2008-2009, le taux d'abandon des étudiants inscrits dans le cours *Communication anglaise, niveau 1* se situait entre 28,8 % et 30,9 %. En fait, depuis 2006-2007, le taux d'abandon dans ce cours est à la hausse (bien que celle-ci soit très légère, soit environ 1 % par année). En comparaison, le taux d'abandon parmi les étudiants inscrits et présents sur la plateforme d'apprentissage Osmose (pour les deux itérations) s'élève à 19,5 %.

En d'autres termes, le taux de persévérance des étudiants de l'option collaborative est de 80,5 % comparativement à un taux qui a varié entre 71,2 % (en 2006-2007) et 69,1 % (en 2008-2009). En comparaison avec ce que nous avons constaté pour le cours *Littérature québécoise*, l'écart, ici, est assez important.

#### *b) Taux de réussite*

Entre les années 2006-2007 et 2008-2009, le taux de réussite des étudiants inscrits dans le cours *Communication anglaise, niveau 1* se chiffrait entre 68,6 % et 70,6 %. Ce taux connaît une diminution régulière, mais assez lente, depuis 2006-2007. En comparaison, le taux de réussite des étudiants inscrits et présents dans la plateforme d'apprentissage Osmose s'élève à 80,5 %, ce qui représente une amélioration d'au moins 9,9 %.

#### *c) Taux d'échec (autre que par abandon)*

Entre les années 2006-2007 et 2008-2009, le taux d'échec (excluant les abandons) des étudiants inscrits dans le cours *Communication anglaise, niveau 1* a été très stable, variant entre 0,5 % et 0,6 %. En ce qui concerne les étudiants inscrits et présents dans la plateforme d'apprentissage Osmose, ce taux est de à 0,0 %. En fait, aucun étudiant (sur un total de 77) n'a connu l'échec.

\_\_\_\_\_\_\_\_\_\_\_\_\_\_\_\_\_\_\_\_\_\_\_\_\_\_\_\_\_\_\_\_\_\_\_\_\_\_\_\_\_\_\_\_\_\_\_\_\_\_\_\_\_\_\_\_\_\_\_\_\_\_\_\_\_\_\_\_\_\_\_\_\_\_\_\_\_\_\_\_\_\_

Bref, peu importe une fois de plus l'angle d'observation (taux de persévérance, taux d'échec, taux de réussite), les étudiants de l'option collaborative ont encore ici mieux performé que les étudiants du cours *Communication anglaise, niveau 1* qui se sont inscrits pendant les 3 plus récentes années scolaires pour lesquelles les données sont disponibles.

#### **6.1.3** *Vision globale de l'entreprise*

Pour ce qui est du cours *Vision globale de l'entreprise* offert en version collaborative, nous avons enregistré un total de 68 étudiants inscrits et présents sur la plateforme d'apprentissage au cours des deux itérations.

Au moment où nous avons entrepris la rédaction du rapport, 11 étudiants étaient encore actifs alors qu'on dénombrait 8 désinscriptions, soit 11,8 % du total des inscriptions dans ce cours. Encore une fois, ce taux se rapproche du taux global de désinscription enregistré au cours des cinq dernières années au Cégep@distance (Leblanc, 2011 : 20).

Sur la base des 77 étudiants restants, le taux d'abandon chez ces étudiants a été de 20,4 %, alors que le taux de réussite s'est élevé à 79,6 %. Tout comme dans le cours *Communication anglaise, niveau 1*, personne n'a échoué au cours *Vision globale de l'entreprise*, version collaborative.

**Graphique 6 Rendement scolaire des étudiants de la version collaborative du cours**  *Vision globale de l'entreprise*

\_\_\_\_\_\_\_\_\_\_\_\_\_\_\_\_\_\_\_\_\_\_\_\_\_\_\_\_\_\_\_\_\_\_\_\_\_\_\_\_\_\_\_\_\_\_\_\_\_\_\_\_\_\_\_\_\_\_\_\_\_\_\_\_\_\_\_\_\_\_\_\_\_\_\_\_\_\_\_\_\_\_

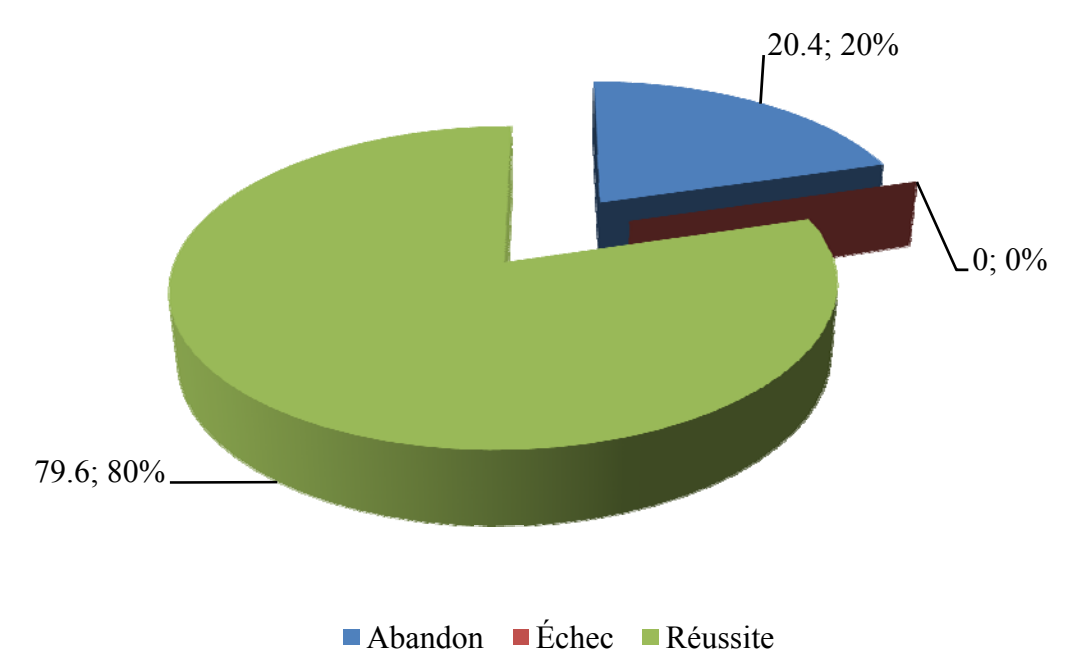

Pour mieux saisir le sens de ces données, nous avons donc procédé aux mêmes comparaisons que celles effectuées pour les deux autres cours.

# **Tableau 32 Comparaison entre les résultats obtenus par les étudiants inscrits et présents sur la plateforme de Osmose et les résultats des années antérieures dans le même cours (***Vision globale de l'entreprise***)**

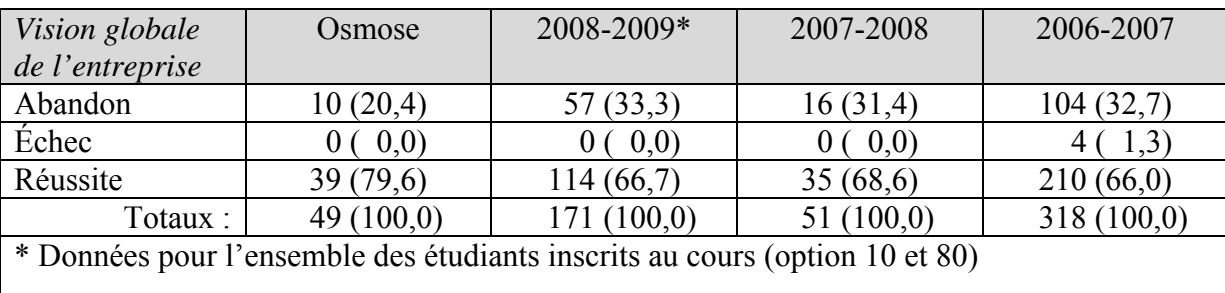

Source : Système Merlin (pour Osmose) et Leblanc, 2011 (pour les autres données).

#### *a) Taux de persévérance*

Entre les années 2006-2007 et 2008-2009, le taux d'abandon des étudiants inscrits dans le cours *Vision globale de l'entreprise* (peu importe l'option retenue) a fluctué entre 31,4 % et 33,3 %. En comparaison, le taux d'abandon parmi les étudiants inscrits et présents sur la plateforme d'apprentissage Osmose (pour les deux itérations) s'élève à 20,4 %. Une amélioration de plus de 10 points.

\_\_\_\_\_\_\_\_\_\_\_\_\_\_\_\_\_\_\_\_\_\_\_\_\_\_\_\_\_\_\_\_\_\_\_\_\_\_\_\_\_\_\_\_\_\_\_\_\_\_\_\_\_\_\_\_\_\_\_\_\_\_\_\_\_\_\_\_\_\_\_\_\_\_\_\_\_\_\_\_\_\_

Le taux de persévérance des étudiants de l'option collaborative est donc de 79,6 % comparativement à un taux qui a varié entre 66,7 % (en 2008-2009) et 68,6 % (en 2007- 2008). L'écart est encore une fois assez important.

#### *b) Taux de réussite*

Entre les années 2006-2007 et 2008-2009, le taux de réussite des étudiants inscrits dans le cours *Vision globale de l'entreprise* a fluctué entre 66,0 % et 68,6 %. En comparaison, le taux de réussite des étudiants inscrits et présents dans la plateforme d'apprentissage Osmose s'élève à 79,6 %.

#### *c) Taux d'échec (autre que par abandon)*

Entre les années 2006-2007 et 2008-2009, le taux d'échec (excluant les abandons) des étudiants inscrits dans le cours *Vision globale de l'entreprise* a été très peu élevé et assez stable, variant entre 0,0 % et 1,3 %. En ce qui concerne les étudiants de ce cours inscrits et présents dans la plateforme d'apprentissage Osmose, le taux d'échec se chiffre à 0,0 %. En fait, aucun étudiant (sur un total de 49) n'a connu l'échec.

Bref, peu importe les points de comparaison (taux de persévérance, taux d'échec, taux de réussite) et le cours visé, les étudiants de l'option collaborative ont mieux performé que les étudiants (des mêmes cours) inscrits au cours des 3 années scolaires pour lesquelles les données sont disponibles.

Nous avons ensuite cherché à savoir si les étudiants des cours de l'option collaborative ayant abandonné présentaient un parcours similaire aux étudiants qui abandonnent habituellement dans ces cours. Pour ce, nous avons scruté la distribution des abandons en fonction du nombre de devoirs remis.

Au Cégep@distance, nous savons depuis longtemps que la proportion d'étudiants qui abandonnent un cours avant même d'avoir remis un devoir est souvent supérieure à 50 %.
D'ailleurs, en 2008-2009, 66,5 % des abandons survenus dans le cours *Littérature québécoise*, option 80, se sont produits dans un tel contexte ; dans l'option 10 du même cours, cette proportion se chiffre à 58,5 %. En ce qui concerne les étudiants inscrits et présents dans la version collaborative de ce cours, 56,1 % des abandons ont eu lieu alors qu'aucun devoir n'a été remis. Bref, il n'y a pas de différence majeure.

\_\_\_\_\_\_\_\_\_\_\_\_\_\_\_\_\_\_\_\_\_\_\_\_\_\_\_\_\_\_\_\_\_\_\_\_\_\_\_\_\_\_\_\_\_\_\_\_\_\_\_\_\_\_\_\_\_\_\_\_\_\_\_\_\_\_\_\_\_\_\_\_\_\_\_\_\_\_\_\_\_\_

En fait, les données tendent à suggérer que les étudiants de l'expérimentation qui ont abandonné l'ont fait en très grande majorité « assez tôt » dans leur démarche : dans près de 95 % des cas, l'abandon s'est produit avant la remise du troisième devoir. Or, en 2008-2009, plus de 10 % des abandons reliés au cours *Littérature québécoise*, option 10 ont eu lieu après la remise du troisième ou du quatrième devoir. Dans l'option 80 du même cours, la proportion est moindre, mais s'élève quand même à 7,2 % (voir Tableau 33).

Dans le cours *Communication anglaise niveau 1,* les étudiants de l'expérimentation qui ont abandonné l'ont très majoritairement fait assez tôt : 93,3 % d'entre eux n'ont pas terminé le premier devoir ; les autres (6,7 %), l'ont fait une fois le premier devoir remis. En 2008-2009, la proportion d'étudiants inscrits dans le cours *Communication anglaise niveau 1* (option 10) et ayant abandonné avant la remise du premier devoir s'élevait à 69,8 % alors que plus de 10 % des étudiants ayant abandonné l'ont fait après avoir remis le troisième ou le quatrième devoir.

La situation est fort différente dans le cours *Vision globale de l'entreprise* où l'abandon semble se produire plus tard. En 2008-2009, par exemple, près d'un abandon sur cinq (19,4 %) se produit alors que l'étudiant (inscrit à l'option 10 de ce cours) a effectué l'ensemble des devoirs. Autrement dit, près d'un étudiant sur cinq avait alors fait tout le cours, mais ne s'est pas présenté à l'évaluation finale. En ce qui concerne les étudiants ayant choisi l'option 80 de ce cours, cette proportion s'élève à 14,0 %.

Assez curieusement, les étudiants (du même cours) inscrits et présents sur la plateforme Osmose ont également eu tendance à abandonner « tardivement » (c'est-à-dire après avoir terminé plus d'un devoir). Se pourrait-il que l'âge plus élevé des étudiants de ce cours explique ce phénomène ? Il convient toutefois de noter que la taille relativement réduite de l'échantillon nous oblige à une certaine prudence.

# **Tableau 33 Nombre de devoirs remis au moment de l'abandon du cours. Comparaison étudiants de l'option Osmose, étudiants de l'année 2008-2009**

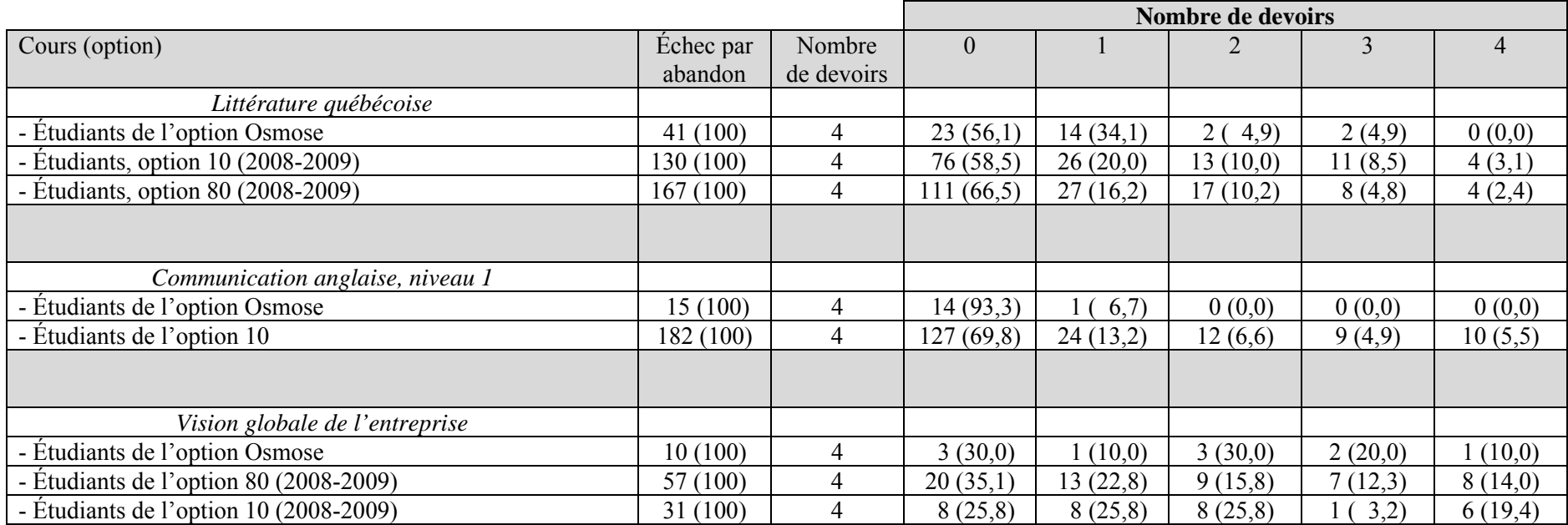

Source : Système Merlin (pour Osmose) et Leblanc, 2011 (pour les autres données).

Que peut-on retenir de l'ensemble de ces données ? *A priori*, il semble que les étudiants ayant participé à l'expérimentation ont globalement mieux performé que les étudiants ayant suivi ces mêmes cours, mais en format non collaboratif.

\_\_\_\_\_\_\_\_\_\_\_\_\_\_\_\_\_\_\_\_\_\_\_\_\_\_\_\_\_\_\_\_\_\_\_\_\_\_\_\_\_\_\_\_\_\_\_\_\_\_\_\_\_\_\_\_\_\_\_\_\_\_\_\_\_\_\_\_\_\_\_\_\_\_\_\_\_\_\_\_\_\_\_\_\_

|                                                                           | Littérature   | <b>Communication</b> | Vision globale  | <b>Total</b>  |  |  |  |  |  |
|---------------------------------------------------------------------------|---------------|----------------------|-----------------|---------------|--|--|--|--|--|
|                                                                           | québécoise    | anglaise, niveau 1   | de l'entreprise |               |  |  |  |  |  |
| Actif                                                                     | (s/o)<br>20   | (s/o)<br>14          | (s/O)<br>11     | (s/o)<br>45   |  |  |  |  |  |
| Désinscription                                                            | 24 $(s/o)$    | (s/o)                | 8<br>(s/o)      | 39(s/o)       |  |  |  |  |  |
| Abandon                                                                   | 41 $(29,9)$   | 15(19,5)             | 10(20,4)        | 66(25,1)      |  |  |  |  |  |
| Échec                                                                     | 0,7)          | (0,0)                | (0,0)           | (0.4)         |  |  |  |  |  |
| Réussite                                                                  | 95(69,3)      | 62(80,5)             | 39(79,6)        | 196 (74,5)    |  |  |  |  |  |
| Totaux:                                                                   | $137*(100,0)$ | $77*(100,0)$         | $49*(100,0)$    | $263*(100,0)$ |  |  |  |  |  |
| * Ce total exclut les étudiants encore actifs ou qui se sont désinscrits. |               |                      |                 |               |  |  |  |  |  |
|                                                                           |               |                      |                 |               |  |  |  |  |  |

**Tableau 34 Cheminement scolaire des étudiants inscrits et présents dans Osmose** 

Source : Système Merlin (pour Osmose) et Leblanc, 2011 (pour les autres données).

D'ailleurs, lorsqu'on réunit les étudiants des trois groupes, l'on obtient un taux global d'abandon de 25,1 %, un taux de réussite de 74,5 % et un taux d'échec de 0,4 %. À titre comparatif, le taux global d'abandon, pour l'ensemble des étudiants du Cégep@distance en 2008-2009 était de 31,4 %, le taux de réussite s'élevait à 64,4 % et le taux d'échec, à 4,2 % (Leblanc, 2011 : 80). Le taux de persévérance des étudiants inscrits et présents dans l'environnement d'apprentissage a été de 74,9 %, contre un taux de 68,5 % pour l'ensemble des étudiants du Cégep@distance en 2008- 2009.

Néanmoins, ces résultats, réjouissants à première vue, ne doivent pas nous faire perdre de vue que les comparaisons effectuées ici ne nous permettent pas de conclure de façon rigoureuse que l'expérimentation a atteint l'un de ses objectifs, à savoir améliorer le taux de persévérance des étudiants. En effet, il convient de relativiser ces données à la lumière de plusieurs facteurs.

**Graphique 7 Rendement scolaire des étudiants de la version collaborative des trois cours (***Littérature québécoise, Communication anglaise* **et** *Vision globale de l'entreprise)*

<span id="page-219-0"></span>\_\_\_\_\_\_\_\_\_\_\_\_\_\_\_\_\_\_\_\_\_\_\_\_\_\_\_\_\_\_\_\_\_\_\_\_\_\_\_\_\_\_\_\_\_\_\_\_\_\_\_\_\_\_\_\_\_\_\_\_\_\_\_\_\_\_\_\_\_\_\_\_\_\_\_\_\_\_\_\_\_\_\_\_\_

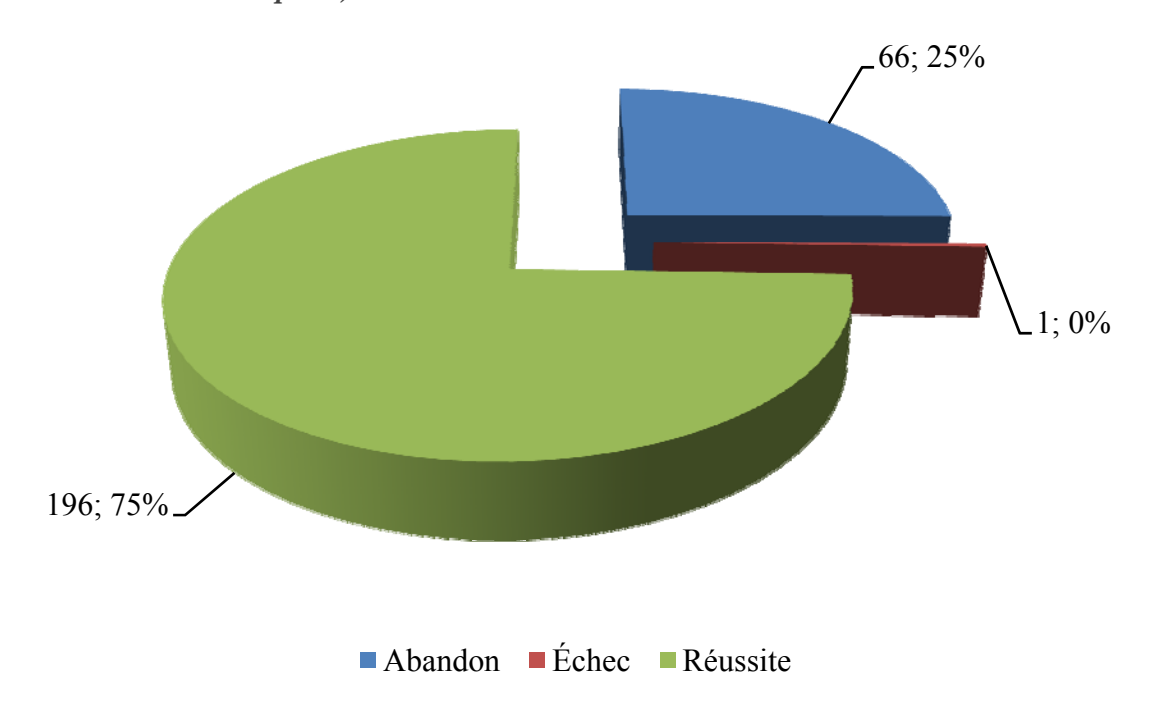

#### **6.2 DISCUSSION**

### **6.2.1 Absence de groupe-témoin**

Le premier facteur à considérer tient à la teneur des données utilisées à des fins comparatives. Se pourrait-il que les étudiants ayant participé à l'expérimentation présentassent globalement un meilleur cheminement académique que les étudiants ayant suivi ces mêmes cours lors des années précédentes ? Suivant la même logique, il est difficile de mettre dos à dos les étudiants de l'expérimentation, et l'ensemble de la population étudiante du Cégep@distance. Rappelons en effet que tout près d'un admis sur 5 est un étudiant sous contrat<sup>[89](#page-219-0)</sup>, c'est-à-dire qu'il s'agit d'étudiants ayant connu des difficultés scolaires. Nous n'avons pas été en mesure d'établir combien d'étudiants de l'expérimentation avaient signé un contrat de réussite.

<sup>89.</sup> En d'autres termes, ce sont des étudiants ayant signé un « contrat de réussite ». Voir le chapitre 1, section 1.1.2.1.

En raison des modalités de recrutement des étudiants de l'expérimentation, et des modifications apportées à ces modalités lors de la seconde itération<sup>[90](#page-220-0)</sup>, nous n'avons pas non plus été en mesure de constituer de groupes-témoins qui nous permis d'établir des comparaisons plus rigoureuses.

<span id="page-220-0"></span>\_\_\_\_\_\_\_\_\_\_\_\_\_\_\_\_\_\_\_\_\_\_\_\_\_\_\_\_\_\_\_\_\_\_\_\_\_\_\_\_\_\_\_\_\_\_\_\_\_\_\_\_\_\_\_\_\_\_\_\_\_\_\_\_\_\_\_\_\_\_\_\_\_\_\_\_\_\_\_\_\_\_\_\_\_

D'aucuns pourraient arguer qu'en ayant recours à des tests statistiques, nous pourrions établir si les écarts enregistrés sur le plan des taux de persévérance et de réussite sont significatifs. Nous ne l'avons pas fait en raison des autres facteurs qui viennent brouiller la situation.

### **6.2.2 Une forme d'encadrement enrichi ?**

Au cours de l'expérimentation, l'équipe de recherche a rapidement compris que les étudiants inscrits et présents sur la plateforme d'apprentissage bénéficiaient d'un encadrement plus étroit que les autres étudiants du Cégep@distance.

Ainsi, ces étudiants ont « profité » de tuteurs plus attentifs face à leur cheminement. Cela s'est manifesté de plusieurs façons. Par exemple, l'un des conseillers pédagogiques associés au projet a conçu un outil (un fichier Excel) permettant aux trois tuteurs de suivre de très près le parcours de chacun de leurs étudiants (voir Figure 18). Ils pouvaient notamment, en un seul clic, obtenir la liste de leurs étudiants qui tardaient à remettre leur premier devoir et se rapprochaient de la date butoir où ils risquaient d'être désinscrits. Ils pouvaient alors joindre ces étudiants pour leur rappeler qu'ils devaient envoyer leur premier devoir avant la huitième semaine consécutive à leur inscription.

De la même manière, ils pouvaient intervenir auprès des étudiants dont la date d'échéance pour la remise de leur dernier devoir approchait. D'apparence anodine, ce facteur a très certainement eu un impact sur la motivation des étudiants. En procédant à l'analyse des traces laissées par les étudiants, nous avons ainsi découvert un cas où une étudiante a remis son troisième devoir le 27 août 2010, et son quatrième le lendemain. Étant donné qu'une des règles du Cégep@distance stipule qu'un étudiant ne peut pas faire parvenir un nouveau devoir à son tuteur sans avoir reçu le corrigé du devoir précédent, cette étudiante a forcément obtenu la collaboration de son tuteur

 90. Voir le chapitre 2, section 2.3.3.1.

pour qu'il l'autorise à lui acheminer deux devoirs en deux jours. Précisons que la date d'échéance pour la remise de son quatrième devoir était… le 28 août 2010.

\_\_\_\_\_\_\_\_\_\_\_\_\_\_\_\_\_\_\_\_\_\_\_\_\_\_\_\_\_\_\_\_\_\_\_\_\_\_\_\_\_\_\_\_\_\_\_\_\_\_\_\_\_\_\_\_\_\_\_\_\_\_\_\_\_\_\_\_\_\_\_\_\_\_\_\_\_\_\_\_\_\_\_\_\_

| Accueil                | Insertion                                                                 | Mise en page                                                                                      | Formules                  | Données                         | Révision                          | Affichage                           |                                    | Microsoft Excel<br>Développeur | Acrobat                                   |                              |                             |                                       |                                                   |                                                            |            | $= \Box X$              |
|------------------------|---------------------------------------------------------------------------|---------------------------------------------------------------------------------------------------|---------------------------|---------------------------------|-----------------------------------|-------------------------------------|------------------------------------|--------------------------------|-------------------------------------------|------------------------------|-----------------------------|---------------------------------------|---------------------------------------------------|------------------------------------------------------------|------------|-------------------------|
| ¥,<br>自<br>Coller<br>J | Arial<br>$G/I$ $S$                                                        | $\sim$ 10 $\sim$ A A<br>$\cdot$ $\rightarrow$ $\cdot$ $\rightarrow$ $\cdot$ $\rightarrow$ $\cdot$ |                           | $=$ $=$ $\mathbb{R}$ .<br>青春春体体 | E<br>国                            | Standard<br>$$ -  \% 000 \div 0.00$ |                                    | 上的<br>conditionnelle *         | Mise en forme Mettre sous forme Styles de | de tableau * cellules *      |                             | an Insérer *<br>Supprimer<br>Format * | Σ-<br>$\mathbb{Z}^{\mathbb{I}}$<br>$\overline{4}$ | Â<br>Trier et Rechercher et<br>2* filtrer * sélectionner * |            |                         |
| Presse-papiers Tw      | Police                                                                    |                                                                                                   | $\overline{\mathbb{Q}}$   | Alignement                      | $-\overline{\alpha}$              | Nombre                              | $\overline{\mathbb{F}_M}$          |                                | Style                                     |                              |                             | Cellules                              |                                                   | Édition                                                    |            |                         |
| A1                     | $\bullet$                                                                 | $f_x$                                                                                             |                           |                                 |                                   |                                     |                                    |                                |                                           |                              |                             |                                       |                                                   |                                                            |            |                         |
|                        | El LQ suivi étudiants Osmose 97_R [Lecture seule] [Mode de compatibilité] |                                                                                                   |                           |                                 |                                   |                                     |                                    |                                |                                           |                              |                             |                                       |                                                   |                                                            | $ =$ $x$   |                         |
|                        | B                                                                         | $\mathbb{C}$                                                                                      | D                         | Ε                               | F.                                | G                                   | H                                  |                                | d                                         | $\kappa$                     | L                           | M                                     | N                                                 | $\circ$                                                    | E<br>P     |                         |
|                        |                                                                           |                                                                                                   |                           |                                 |                                   |                                     |                                    |                                |                                           |                              |                             |                                       |                                                   |                                                            |            |                         |
|                        |                                                                           |                                                                                                   |                           |                                 |                                   |                                     |                                    |                                |                                           |                              |                             |                                       |                                                   |                                                            |            |                         |
| $\frac{2}{3}$          |                                                                           |                                                                                                   |                           |                                 |                                   |                                     |                                    |                                |                                           |                              |                             |                                       |                                                   |                                                            |            |                         |
| $\overline{4}$         |                                                                           |                                                                                                   |                           |                                 |                                   |                                     |                                    |                                |                                           |                              |                             |                                       |                                                   |                                                            |            |                         |
|                        | Date<br>d'inscription                                                     | Date<br>d'apparition<br>sur la plate                                                              | jours au<br>1er<br>devoir |                                 | 1er devoir<br>Si oui, donner date |                                     | 2ème devoir<br>Si oui, donner date |                                | 3ème devoir<br>Si oui, donner date        | Date ech.<br>Devoirs         | Prolongatio<br>$\mathsf{n}$ |                                       | 4ème devoir<br>Si oui, donner date                | Visio.<br>d'accueil                                        | Examer     |                         |
| 6                      | 2010-06-15                                                                | 2010-06-28                                                                                        |                           | Oui                             | 2010-07-06                        | Oui                                 | 2010-07-19                         | Oui                            | 2010-08-19                                | 2010-12-14                   |                             | Oui                                   | 2010-08-27                                        | Non                                                        | <b>Oui</b> |                         |
| $\overline{7}$         | 2010-09-27                                                                |                                                                                                   | $8 - 312$                 | Non                             |                                   | Non                                 |                                    | Non                            |                                           | 2011-03-28                   |                             | Non                                   |                                                   | Non                                                        | Non        |                         |
| 8                      | 2010-09-14                                                                |                                                                                                   |                           | Oui                             | 2011-03-09                        | Oui                                 | 2011-03-15                         | Non                            |                                           | 2011-03-15                   |                             | Non                                   |                                                   | Non                                                        | Non        |                         |
| $\theta$               | 2009-09-16                                                                | 2009-09-26                                                                                        |                           | Oui                             | 2009-10-20                        | Oui                                 | 2009-12-21                         | Oui                            | 2010-01-13                                | 2010-03-17                   |                             | Non                                   |                                                   | Non                                                        | Non        |                         |
| 10                     | 2010-03-04                                                                |                                                                                                   | $P = -519$                | Non                             |                                   | Non                                 |                                    | Non                            |                                           | 2010-09-02                   | 2010-11-10                  | Non                                   |                                                   | Oui                                                        | Non        |                         |
| 11                     | 2010-09-08                                                                | 2010-09-29                                                                                        | $P = -331$                | <b>Non</b>                      |                                   | Non                                 |                                    | Non                            |                                           | 2011-03-09                   |                             | Non                                   |                                                   | Non-                                                       | Non        |                         |
|                        | 2009-10-15                                                                | 2009-10-21                                                                                        |                           | Oui.                            | 2009-12-18                        | Oui                                 | 2010-06-10                         | Non-                           |                                           | 2010-04-15                   | 2010-06-15                  | Non                                   |                                                   | Non-                                                       | Non-       |                         |
| 12                     | 2010-11-04                                                                |                                                                                                   |                           | Oui                             | 2010-12-06                        | Oui                                 | 2011-02-08                         | Oui                            | 2011-03-23                                | 2011-05-05                   |                             | Oui                                   | 2011-04-04                                        | Non-                                                       | Oui        |                         |
| 13                     | 2010-10-14                                                                | 2010-10-29                                                                                        | $P = -295$                | Non                             |                                   | Non                                 |                                    | Non                            |                                           | 2011-04-14                   | 2011-06-14                  | Non                                   |                                                   | Non                                                        | Non        |                         |
| 14                     | 2009-12-04                                                                | 2009-12-14                                                                                        |                           | Oui                             | 2010-05-21                        | Oui                                 | 2010-07-19                         | Oui                            | 2010-07-22                                | 2010-06-04                   | 2010-08-04                  | Oui                                   | 2010-08-12                                        | Oui                                                        | Oui        |                         |
| 15                     | 2010-11-09                                                                | 2010-11-10                                                                                        |                           | Oui                             | 2010-12-17                        | Oui                                 | 2011-04-01                         | Oui                            | 2011-04-15                                | 2011-05-10                   |                             | Oui                                   | 2011-05-10                                        | Non.                                                       | Oui        |                         |
| 16                     | 2010-03-26                                                                |                                                                                                   | $P = 497$                 | Non                             |                                   | Non-                                |                                    | Non                            |                                           | 2010-09-24                   |                             | Non                                   |                                                   | Non-                                                       | Non        |                         |
| 17                     | 2010-07-06                                                                | 2010-09-13                                                                                        |                           | Oui                             | 2010-11-15                        | Non-                                |                                    | Non                            |                                           | 2011-01-04                   |                             | Non                                   |                                                   | Non-                                                       | Non        |                         |
| 18                     | 2010-06-17                                                                |                                                                                                   |                           | Non                             |                                   | Non                                 |                                    | Non                            |                                           | 2010-12-16                   |                             | Non                                   |                                                   | Non                                                        | Non        |                         |
| 19                     |                                                                           |                                                                                                   |                           |                                 |                                   |                                     |                                    |                                |                                           |                              |                             |                                       |                                                   |                                                            |            |                         |
| 20                     | 2010-11-24                                                                |                                                                                                   |                           | Oui                             | 2011-01-19                        | Oui                                 | 2011-01-27                         | Oui                            | 2011-01-31                                | 2011-05-25                   |                             | Oui                                   | 2011-02-11                                        | Non-                                                       | Oui        |                         |
| 21                     | 2010-02-23                                                                | 2010-02-25                                                                                        |                           | Oui                             | 2010-06-17                        | Oui                                 | 2010-07-21                         | Oui                            | 2010-08-17                                | 2010-08-24                   | 2010-12-06                  | Oui                                   | 2010-12-07                                        | Non-                                                       | Oui        |                         |
| 22                     | 2010-02-26                                                                | 2010-03-03                                                                                        |                           | Oui                             | 2010-04-22                        | Oui                                 | 2010-06-10                         | Oui                            | 2010-06-17                                | 2010-08-27                   | 2010-11-09                  | Oui                                   | 2010-11-10                                        | Oui                                                        | Oui        |                         |
| 23                     | 2010-07-19                                                                | 2010-09-13                                                                                        |                           | Oui                             | 2010-09-20                        | Oui                                 | 2010-11-22                         | Oui                            | 2011-01-04                                | 2011-01-17                   |                             | Oui                                   | 2011-01-17                                        | Non                                                        | Oui        |                         |
|                        | 2010-11-03<br>IN 4 ▶ N Feuil1 Feuil2 Feuil3 2                             | 2011-03-02                                                                                        |                           | Oui.                            | 2011-03-03                        | Out                                 | 2011-04-27                         | Oui                            | 2011-06-30<br>U 4 I                       | 2011-05-04<br>$\blacksquare$ |                             | Mor                                   |                                                   | Mon                                                        | Mon        |                         |
| Prêt   <b>Predict</b>  |                                                                           |                                                                                                   |                           |                                 |                                   |                                     |                                    |                                |                                           |                              |                             |                                       |                                                   | Nb (non vides) : 303   田回 凹 80 % →                         |            | $\overline{\mathbb{C}}$ |

**Figure 20 Saisie d'écran de l'outil de suivi des étudiants de l'expérimentation** 

En d'autres occasions, les interventions des tuteurs ont possiblement permis aux étudiants d'obtenir une prolongation ou des explications supplémentaires. Il leur arrivait également de diriger les étudiants vers une employée du Service du cheminement et de l'organisation scolaire (qui avait le mandat de soutenir les étudiants de l'expérimentation) ou vers un technicien informatique. Les étudiants qui éprouvaient des difficultés pour configurer leur ordinateur de façon à leur permettre de participer aux visioconférences étaient pour leur part invités à contacter un technicien de l'entreprise qui fournissait le service.

\_\_\_\_\_\_\_\_\_\_\_\_\_\_\_\_\_\_\_\_\_\_\_\_\_\_\_\_\_\_\_\_\_\_\_\_\_\_\_\_\_\_\_\_\_\_\_\_\_\_\_\_\_\_\_\_\_\_\_\_\_\_\_\_\_\_\_\_\_\_\_\_\_\_\_\_\_\_\_\_\_\_\_\_\_

Par ailleurs, les étudiants de l'expérimentation qui le souhaitaient avaient un accès privilégié à leur tuteur. Au cours de la seconde itération, les tuteurs organisaient une ou deux visioconférences par semaine, auxquelles étaient conviés tous les étudiants de leur groupe. Lors de ces visioconférences, les tuteurs ont souvent eu à contacter des étudiants (par téléphone ou par Skype) afin de les aider à se connecter à la visioconférence. Bref les étudiants de l'expérimentation ont bénéficié d'un encadrement beaucoup plus étroit que celui offert en temps normal.

### **6.2.3 Encadrement des tuteurs**

Les étudiants de l'expérimentation ont pu également bénéficier, de façon indirecte, de l'encadrement entourant leur tuteur. Les trois tuteurs étaient en effet suivis de très près par les autres membres de l'équipe de recherche. Tout au long de l'expérimentation, l'équipe de recherche se réunissait, tantôt sur une base hebdomadaire, tantôt sur une base bimensuelle, à l'occasion d'une réunion par visioconférence. L'un des conseillers pédagogiques en profitait pour faire état, non seulement des inscriptions dans chaque cours, mais aussi du nombre d'étudiants « à risque » (à savoir les étudiants qui approchaient du délai de huit semaines sans avoir remis leur premier devoir et ceux qui étaient à 10 jours de la date limite pour envoyer le dernier devoir).

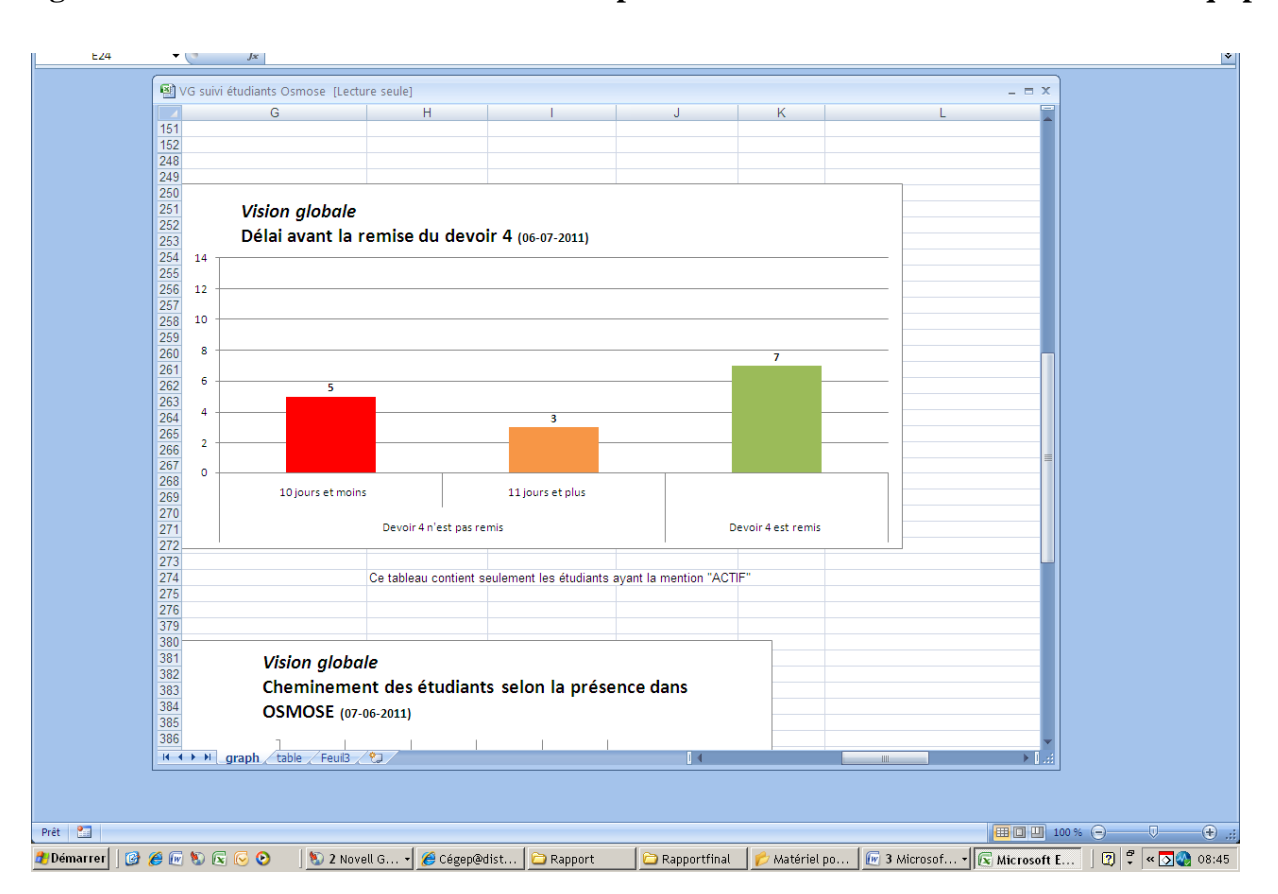

**Figure 21 Saisie d'écran d'un des tableaux présentés aux tuteurs lors des réunions d'équipe** 

\_\_\_\_\_\_\_\_\_\_\_\_\_\_\_\_\_\_\_\_\_\_\_\_\_\_\_\_\_\_\_\_\_\_\_\_\_\_\_\_\_\_\_\_\_\_\_\_\_\_\_\_\_\_\_\_\_\_\_\_\_\_\_\_\_\_\_\_\_\_\_\_\_\_\_\_\_\_\_\_\_\_\_\_\_

À l'occasion de ces réunions, les tuteurs étaient invités à assurer un suivi des relances effectuées auprès des étudiants « à risque ». Ils étaient également invités à présenter les faits saillants en lien avec les visioconférences hebdomadaires. En équipe, on discutait également des meilleurs moyens pour susciter l'intérêt des étudiants ou pour les motiver à participer davantage. Bref, l'étroite collaboration entre l'ensemble des membres de l'équipe a sans doute eu pour effet d'inciter les tuteurs à déployer tous les efforts possibles pour aider et accompagner leurs étudiants.

Ces facteurs ont donc possiblement eu un impact sur le rendement des étudiants de l'expérimentation ; il nous est toutefois impossible d'en mesurer l'ampleur.

Autrement dit, les données nous indiquent que les étudiants de l'expérimentation ont, de façon générale, mieux performé que les étudiants ayant antérieurement suivi le même cours. L'environnement d'apprentissage mis à leur disposition y est peut-être pour quelque chose, mais nous ne pouvons pas lui attribuer tout le « mérite ». Les différences, en termes de taux de

persévérance ou de réussite, peuvent en effet être tributaires de plusieurs facteurs et de leurs interactions.

# **CONCLUSION**

L'objectif principal de cette recherche était d'utiliser les principes de design pédagogique appliqués aux logiciels sociaux pour mettre en place des interventions susceptibles de permettre le développement de la présence sociale et la collaboration entre pairs, en vue d'améliorer la persévérance dans les cours.

\_\_\_\_\_\_\_\_\_\_\_\_\_\_\_\_\_\_\_\_\_\_\_\_\_\_\_\_\_\_\_\_\_\_\_\_\_\_\_\_\_\_\_\_\_\_\_\_\_\_\_\_\_\_\_\_\_\_\_\_\_\_\_\_\_\_\_\_\_\_\_\_\_\_\_\_\_\_\_\_\_\_\_\_\_

Dans cette conclusion, nous résumerons d'abord les principaux résultats obtenus tant sur le plan de l'expérimentation, que sur celui de la recherche. Par la suite, nous traiterons des forces et des limites de cette recherche. Enfin, nous présenterons un certain nombre de recommandations et esquisserons des pistes pour de futures recherches.

#### **Résumé des principaux résultats**

En dépit des difficultés rencontrées pendant la phase d'implantation, l'équipe de recherche a réussi à développer et à mettre en place une plateforme d'apprentissage offrant beaucoup de potentiel.

Bien sûr, la première mouture a suscité certaines critiques en raison de sa complexité apparente. À notre sens, cette relative complexité ne saurait expliquer le nombre relativement peu élevé d'étudiants ayant fréquenté la plateforme. D'autres facteurs ont joué, notamment le peu d'expérience des étudiants en matière de logiciels sociaux. Au départ, nous avons supposé qu'en raison de l'âge moyen des étudiants qui fréquentent le Cégep@distance, les cours offerts en version collaborative susciteraient un certain engouement auprès de ces jeunes, issus en grand nombre de la génération « C ». Or, comme l'ont démontré les données du premier questionnaire, les étudiants qui fréquentent le Cégep@distance ne présentent pas nécessairement les caractéristiques associées à ces jeunes qui ont grandi avec Internet et qui seraient très à l'aise avec les technologies et très enclins à « Communiquer », « Collaborer » et « Créer » (d'où le « C » associé à génération).

Par ailleurs, le seul fait de vouloir amener les étudiants à travailler en équipe pour réaliser des activités d'apprentissages collaboratif (qui n'étaient pas évaluées) a pu générer une certaine résistance. Une récente enquête nous a ainsi permis d'établir qu'à peine les tiers des étudiants du Cégep@distance effectue l'ensemble des exerces d'autoévaluation inclus dans tous les cours offerts $91$ .

<span id="page-227-0"></span>\_\_\_\_\_\_\_\_\_\_\_\_\_\_\_\_\_\_\_\_\_\_\_\_\_\_\_\_\_\_\_\_\_\_\_\_\_\_\_\_\_\_\_\_\_\_\_\_\_\_\_\_\_\_\_\_\_\_\_\_\_\_\_\_\_\_\_\_\_\_\_\_\_\_\_\_\_\_\_\_\_\_\_\_\_

Il ne faut pas perdre de vue également que les étudiants étaient libres d'utiliser Osmose. Or, pour suivre les cours retenus pour l'expérimentation, les étudiants n'avaient nullement besoin de se rendre dans l'environnement d'apprentissage; ils avaient tout le matériel d'apprentissage requis pour faire leur cours. Pour plusieurs, se rendre dans Osmose a pu représenter une perte de temps.

L'expérimentation s'est également butée aux contraintes associées au modèle pédagogique du Cégep@distance (entrée continue/sortie variable). Étant donné ce modèle, il était peut-être un peu téméraire d'envisager de réussir à faire travailler en équipe des individus pouvant s'inscrire en tout temps et cheminer à leur rythme. Pour y arriver, il aurait fallu que le cours suscite un nombre beaucoup plus élevé d'inscriptions. Et pour ce faire, il aurait sans doute fallu offrir les trois cours uniquement en version collaborative, une option difficilement envisageable.

En d'autres termes, nous n'avons pas été en mesure d'attirer un nombre suffisant d'étudiants pour constituer une masse critique suffisante, une condition importante pour assurer la réussite d'un réseau social selon certains spécialistes du marketing :

*The difficulty with the creation of a social network still remains, however with the achievement of Critical Mass – that moment where there are enough users of the network to produce enough content on a daily basis to keep users logging in and contributing themselves*<sup>[92](#page-227-0)</sup>.

Toutefois, l'élément qui a sans doute le plus contribué à rendre difficile la collaboration entre pairs est le très fort désir des étudiants de pouvoir étudier au moment où ils le souhaitent, et au rythme qui leur convient. Tout au long de l'expérimentation, nous avons cherché à trouver un

<sup>91.</sup> Enquête de satisfaction (2009-2010). Les résultats finaux feront bientôt l'objet d'un rapport.

<sup>93.</sup> Citation tirée d'un blogue tenu par des professionnels du marketing : [En ligne] [http://www.caci.co.uk/imblog/index.php/social-media-2/achieving-critical-mass-in-social-networks](http://www.caci.co.uk/imblog/index.php/social-media-2/achieving-critical-mass-in-social-networks-part-one/)[part-one/](http://www.caci.co.uk/imblog/index.php/social-media-2/achieving-critical-mass-in-social-networks-part-one/)] (Consulté le 7 octobre 2011)

juste équilibre entre le potentiel qu'offre l'environnement d'apprentissage et le respect de ce désir.

\_\_\_\_\_\_\_\_\_\_\_\_\_\_\_\_\_\_\_\_\_\_\_\_\_\_\_\_\_\_\_\_\_\_\_\_\_\_\_\_\_\_\_\_\_\_\_\_\_\_\_\_\_\_\_\_\_\_\_\_\_\_\_\_\_\_\_\_\_\_\_\_\_\_\_\_\_\_\_\_\_\_\_\_\_

Pendant les deux itérations, un total de 347 étudiants ont défilé dans la plateforme Osmose. Bien qu'inférieur à nos attentes initiales, ce groupe d'étudiants nous a permis de mener à terme l'expérimentation et à recueillir les données pertinentes pour l'analyse.

Comme nous le permettait l'approche méthodologie utilisée pour cette recherche, nous avons apporté d'importantes modifications lors du passage à la seconde itération. Ces changements ont permis d'améliorer la convivialité de l'environnement, de susciter un plus grand nombre d'inscriptions et d'éliminer des sources de frustrations pour les étudiants (comme « l'obligation » de faire en groupe les activités d'apprentissages collaboratif).

Certes, les étudiants qui ont participé à ces cours n'ont pas collaboré comme nous le souhaitions au départ. Ils ont en outre peu socialisé entre eux. Il s'agit là d'un phénomène récurrent dans les médias sociaux et une de leurs caractéristiques distinctives. Dans la plupart des réseaux sociaux, la participation serait en effet très inégale. Certains évoquent la règle du « 90-9-1 » pour exprimer ce phénomène : 90 % des participants seraient des badauds, 9 % des participants occasionnels et 1 % des participants très actifs :

- **90 %** of users are **lurkers** (i.e., read or observe, but don't contribute).
- **9 %** of users contribute **from time to time**, but other priorities dominate their time.
- **1 %** of users participate a lot and **account for most contributions**: it can seem as if they don't have lives because they often post just minutes after whatever event they're commenting on occurs (Nielsen, 2006).

Par-delà cette participation inégale, il n'en demeure pas moins que certains étudiants ont témoigné de l'intérêt pour l'environnement. De plus, il a été intéressant d'analyser les traces « invisibles » laissées par certains étudiants. Cela nous a permis de constater que certains d'entre eux sont venus sur la plateforme et, sans laisser de traces apparentes, ont pu « profiter » de certains éléments (ex. : fichiers déposés par les tuteurs, commentaires dans le forum), contribuant à la perception d'une présence sociale. Et comme un étudiant le soulignait, le simple fait de savoir qu'au besoin, il pourrait trouver de l'aide dans cet environnement l'a beaucoup rassuré.

\_\_\_\_\_\_\_\_\_\_\_\_\_\_\_\_\_\_\_\_\_\_\_\_\_\_\_\_\_\_\_\_\_\_\_\_\_\_\_\_\_\_\_\_\_\_\_\_\_\_\_\_\_\_\_\_\_\_\_\_\_\_\_\_\_\_\_\_\_\_\_\_\_\_\_\_\_\_\_\_\_\_\_\_\_

Par ailleurs, l'arrivée d'une animatrice nous a permis de constater que l'ajout d'une telle ressource permet d'insuffler de la vie dans ce genre environnement, au point de rendre possible une plus grande participation des membres de la plateforme.

Enfin, les étudiants qui ont été inscrits à la version collaborative des trois cours, et présents sur la plateforme, ont mieux performé que leurs collègues des années antérieures. Cela est vrai tant sur le plan de la persévérance que du taux de réussite. Par contre, il nous est impossible de statuer que ces résultats sont vraiment dus à « l'effet Osmose ». Ces étudiants ont en effet bénéficié d'une forme d'encadrement beaucoup plus serrée. Par ailleurs, l'équipe de recherche a développé des outils permettant un meilleur suivi et des interventions qui ont peut-être contribué à soutenir la motivation des étudiants et des tuteurs.

### **Les points forts**

Grâce à ce projet, le Cégep@distance a pu expérimenter une nouvelle approche basée sur des applications associées au web 2.0, applications qui gagnent en popularité, notamment auprès des jeunes. Dans la mesure où les Cégep@distance travaille à se doter d'un campus virtuel, l'expertise développée dans le cadre de ce projet pourrait être fort utile. Étant donné la vitesse par laquelle se développent les nouvelles technologies, un établissement comme le Cégep@distance se doit d'être en mesure de s'y adapter et de tirer profit de leurs avancées pour améliorer ses cours.

Par rapport à la recherche, nous avons développé des outils d'analyse forts originaux, notamment pour l'étude des traces informatiques. Les analyses présentées dans ce rapport sont encore partielles ; cela tient au fait qu'au moment où nous avons entrepris la rédaction de ce rapport, il y avait encore des étudiants actifs dans les trois cours. Qui plus est, cette recherche a généré tellement de données que plusieurs mois supplémentaires nous auraient été nécessaires pour les exploiter au maximum. Au cours des prochains mois, de nouvelles analyses seront menées, notamment pour approfondir l'information que peuvent nous révéler les traces informatiques.

La recherche nous a en outre permis de recueillir beaucoup d'informations sur les attentes et les préoccupations des étudiants. Encore une fois, ces données nous seront très utiles.

\_\_\_\_\_\_\_\_\_\_\_\_\_\_\_\_\_\_\_\_\_\_\_\_\_\_\_\_\_\_\_\_\_\_\_\_\_\_\_\_\_\_\_\_\_\_\_\_\_\_\_\_\_\_\_\_\_\_\_\_\_\_\_\_\_\_\_\_\_\_\_\_\_\_\_\_\_\_\_\_\_\_\_\_\_

#### **Les limites**

La méthodologie utilisée nous a permis d'apporter, et ce, tout au long des deux itérations, des améliorations à l'environnement d'apprentissage. Par contre, les outils de cueillette des données (notamment le second questionnaire) n'ont pas été modifiés afin de tenir compte des changements apportés au projet.

À partir du moment où l'équipe de recherche a décidé de retirer de la plateforme les activités d'apprentissage collaboratif, la pertinence du second questionnaire (très centré sur la collaboration et le travail en équipe) devenait moindre. Le faible nombre de répondants est peutêtre lié à ce « décalage » entre le libellé des questions, et la « nouvelle » réalité du projet où il était désormais entendu que les étudiants n'auraient plus à réaliser, en équipe, de telles activités.

À notre sens toutefois, la principale limite réside dans notre impossibilité d'établir avec rigueur que l'amélioration constatée sur le plan de la persévérance est due à l'environnement d'apprentissage et non à l'encadrement plus étroit exercé par les tuteurs. Bref, les résultats obtenus ne nous autorisent pas le degré de généralisation que nous permettrait peut-être une autre forme d'étude.

Par-delà ces limites, l'expérience nous a permis d'entrevoir de nouvelles pistes d'expérimentations.

#### **Recommandations et perspectives pour de futures recherches**

Ce projet a été riche en enseignements. D'une part, nous croyons que même si les étudiants qui ont pris le temps de répondre au premier questionnaire n'étaient pas très familiers avec de nombreuses applications identifiées au Web 2.0, cela ne veut pas dire que la situation sera la même dans un an ou deux. Compte tenu du temps que requiert le développement de nouveaux

cours, il ne faut pas nécessairement attendre que tous les étudiants soient « prêts » pour continuer à explorer de quelle façon nous pourrions tirer profit des logiciels sociaux et de la visioconférence dans le cadre de notre offre de cours au Cégep@distance.

\_\_\_\_\_\_\_\_\_\_\_\_\_\_\_\_\_\_\_\_\_\_\_\_\_\_\_\_\_\_\_\_\_\_\_\_\_\_\_\_\_\_\_\_\_\_\_\_\_\_\_\_\_\_\_\_\_\_\_\_\_\_\_\_\_\_\_\_\_\_\_\_\_\_\_\_\_\_\_\_\_\_\_\_\_

D'autre part, les usages se transforment très rapidement. Alors que le courriel s'imposait encore récemment comme le moyen privilégié de communication, de nouvelles pratiques (texto, site de réseautage) font en sorte que certaines personnes vérifient moins souvent la boîte de messages. Une anecdote en témoigne : les étudiants qui répondaient au premier questionnaire devenaient admissibles pour participer à deux tirages. À chacun de ces tirages, deux iPod étaient offerts aux gagnants. Lors du second tirage, nous avons envoyé un message courriel aux deux gagnants pour leur demander de nous contacter dans un délai de cinq jours (tel que le prévoyait le règlement). L'adresse utilisée a été celle fournie par les étudiants. Fait pour le moins inusité, il nous a fallu procéder à un nouveau tirage, car les deux premiers gagnants ne se sont jamais manifestés. Si nous relatons cette histoire, c'est d'abord pour souligner qu'il pourrait éventuellement être intéressant de se pencher sur une nouvelle approche en éducation, le *M-Learning* (pour *mobile learning* ou « formation en version nomade »). La plateforme Osmose pourrait d'ailleurs être adaptée à cette fin.

L'environnement d'apprentissage Osmose pourrait également inspirer de nouvelles expérimentations. Au moment de dresser un bilan de l'expérimentation, les tuteurs ont ainsi relevé le fait que le choix des trois cours retenus pouvait poser problème : il n'y avait pas de liens entre ceux-ci (c'est-à-dire qu'ils ne s'adressaient pas aux mêmes étudiants). Or, pour arriver à constituer une communauté d'apprentissage, il importe de réunir des gens qui partagent des objectifs similaires. Sur cette base, il pourrait être intéressant de répéter l'expérimentation, mais avec des étudiants d'un même programme ou avec tous les étudiants qui suivent des cours de langue. Dans tous les cas, il faudrait s'assurer de la collaboration d'une personne spécialisée en animation de réseaux sociaux.

Dans la mesure où les tuteurs du Cégep@distance travaillent seuls et qu'il importe de pouvoir harmoniser certaines pratiques, la plateforme pourrait également être adaptée pour devenir un lieu de rencontre, d'échanges et de socialisation entre tuteurs.

Par ailleurs, de nombreux établissements du réseau collégial ont mis en place des services de tutorat par les pairs (ou de mentorat). La plateforme Osmose pourrait-elle soutenir un tel service ? L'idée mériterait d'être approfondie.

\_\_\_\_\_\_\_\_\_\_\_\_\_\_\_\_\_\_\_\_\_\_\_\_\_\_\_\_\_\_\_\_\_\_\_\_\_\_\_\_\_\_\_\_\_\_\_\_\_\_\_\_\_\_\_\_\_\_\_\_\_\_\_\_\_\_\_\_\_\_\_\_\_\_\_\_\_\_\_\_\_\_\_\_\_

Lors du bilan de fin d'expérimentation, les tuteurs ont tous souligné à quel point l'outil de suivi des étudiants, que l'équipe de recherche a développé spécialement pour ce projet, leur avait été d'une très grande utilité. Il s'agit d'un fichier Excel qui était actualisé tant par les tuteurs que par l'un des conseillers pédagogiques associés au projet. Il serait intéressant d'examiner, avec les analystes informatiques, la possibilité de modifier nos systèmes de manière à pouvoir générer automatiquement un tel outil, et ce, pour chacun des tuteurs du Cégep@distance.

Tout au long du projet, l'équipe de recherche a débattu de la pertinence d'avoir des plateformes distinctes (Osmose, la Visioconférence et SOCI). Pour certains, il était important de ne pas intégrer Osmose au SOCI, trop identifié à l'établissement. On faisait alors valoir qu'une telle intégration pourrait amener les étudiants à croire que l'environnement Osmose n'est pas un lieu d'échanges et de socialisation, mais plutôt un autre moyen mis en place par le Cégep@distance pour donner de la formation. Comment, ajoutaient-ils, les étudiants pourront-ils développer un sentiment d'appartenance à la communauté d'apprentissage ? Dans la mesure où le Cégep@distance est en train de se doter d'un campus virtuel, il y aurait lieu, croyons-nous, d'approfondir cette question.

# **BIBLIOGRAPHIE**

- Abrami, P.C. (1995). *L'apprentissage coopératif. Théories, méthodes et activités*. Montréal, Chenelière éducation, 1995.
- Allen, L.S.J. (2006). *Making the Grade: Online Education in the United States*. Needham, MA: The Sloan Consortium.

- Anderson, T. (2003a). Getting the Mix Right Again : an Updated and Theoretical Rationale for Interaction. *The International Review of Resarch in Open and Distance Learning*, 4 (2). [En ligne] [[http://www.irrodl.org/index.php/irrodl/article/view/149/230\]](http://www.irrodl.org/index.php/irrodl/article/view/149/230) (consulté le 22 août 2011).
- Anderson, T. (2003b). Modes of Interaction in Distance Education: Recent Developments and Research Questions. In M. Moore et G. Anderson (Eds.), *Handbook of Distance Education*. NJ: Erlbaum.
- Anderson, T. (2005a). Design-based Research and its Application to a Call Center Innovation in Distance Education. *Canadian Journal of Learning and Technology*, 31 (2), 69-84.
- Anderson, T. (2005b). Distance Learning Social Software's Killer ap ? dans Proceeding of the Open & Distance Learning Association of Australia : Adelaide : ODLAA. [En ligne] [\[http://auspace.athabascau.ca:8080/dspace/bitstream/2149/2328/1/distance\\_learning.pdf\]](http://auspace.athabascau.ca:8080/dspace/bitstream/2149/2328/1/distance_learning.pdf) (consulté le 9 septembre 2011).
- Anderson, T., et autres (2005). The Search for Learning Community in Learner Paced Distance Education. *Australasian Journal of Educational Technology*, 21 (2), 222-241.
- Anderson, T. et Kuskis A. (2007). Modes of Interaction in Distance Education: Recent Developments and Research Questions. In M. Moore (Ed.), *Handbook of Distance Education*. NJ: Erlbaum.
- Annand, D. (1999). The Problem of Computer Conferencing for Distance-Based Universities. *Open Learning, 14*(3), 47-52.
- Arcand, Diane (n.d.). L'apprentissage coopératif. Site TACT, Téléapprentissage Communautaire et Transformatif, Université Laval. [En ligne] [\[http://www.tact.fse.ulaval.ca/fr/html/coop/2app\\_coo/cadre2.htm\]](http://www.tact.fse.ulaval.ca/fr/html/coop/2app_coo/cadre2.htm) (consulté le 24 août 2011).
- Audet, L. (2008). *Recherche sur les facteurs qui influencent la perseverance et la réussite scolaire en formation à distance. Document 1 : synthèse*. Document préparé pour le Réseau d'enseignement francophone à distance du Canada (REFAD).
- Audet, L. (2010). *WIKIS, BLOGUES ET WEB 2.0 Opportunités et impacts pour la formation à distance,* RÉFAD*.* [En ligne]

[\[http://www.refad.ca/nouveau/Wikis\\_blogues\\_et\\_Web\\_2\\_0.pdf\]](http://www.refad.ca/nouveau/Wikis_blogues_et_Web_2_0.pdf) Consulté le 30 septembre 2011.

\_\_\_\_\_\_\_\_\_\_\_\_\_\_\_\_\_\_\_\_\_\_\_\_\_\_\_\_\_\_\_\_\_\_\_\_\_\_\_\_\_\_\_\_\_\_\_\_\_\_\_\_\_\_\_\_\_\_\_\_\_\_\_\_\_\_\_\_\_\_\_\_\_\_\_\_\_\_\_\_\_\_\_\_\_

Bandura, A. (1977). *Social Learning Theory*. Prentice Hall, Englewood Cliffs (N.J.).

- Bandura, A. (1986). *Social Fondations of Thought and Action : A Social Cognitive Theory*. Prentice Hall, Englewood Cliffs (N.J.).
- Barbeau, D. (1994). *Analyse de déterminants et d'indicateurs de la motivation scolaire d'élèves du collégial*, Rapport de recherche PAREA, collège du Bois-de-Boulogne, Montréal.
- Barab, S. et Squire, K. (2004). Desing-Based Research : Putting a Stake in the Ground. *Journal of Learning Sciences*, Vol. 13 (1), pp. 1-14.
- Barré, V. et autres (2003). MOCA, une approche expérimentale de l'ingénierie des EIAH. *Environnements informatiques pour l'apprentissage humain (EIAH)*. [En ligne] [\[http://edutice.archives-ouvertes.fr/docs/00/00/16/48/PDF/n009-77.pdf\]](http://edutice.archives-ouvertes.fr/docs/00/00/16/48/PDF/n009-77.pdf) (consulté le 22 août 2011).
- Basque, J. et autres (2009). *Un modèle de formation intégrant le mentorat, la pratique en milieu de travail, la communauté de praticiens-apprenants en ligne et la co-modélisation des connaissances pour des programmes d'études universitaires à vocation professionnelle : Application à la formation en administration scolaire*. Rapport de recherche présenté au MELS. [En ligne] [[http://www.fqrsc.gouv.qc.ca/upload/editeur/2-](http://www.fqrsc.gouv.qc.ca/upload/editeur/2-Resume_AXIALES_JosianeBasque-PS-103528.pdf) [Resume\\_AXIALES\\_JosianeBasque-PS-103528.pdf](http://www.fqrsc.gouv.qc.ca/upload/editeur/2-Resume_AXIALES_JosianeBasque-PS-103528.pdf)] (consulté le 9 septembre 2011).
- Baudrit, A. (2005). *L'apprentissage coopératif : origines et évolutions d'une méthode pédagogique*. Bruxelles : De Boeck.
- Béliveau, D. (2011). Esquisse d'un profil TIC des étudiants du Cégep@distance. *Le Papyrus*, Vol. 8 (10), pp. : 4-8.
- Bennett, S et Marsh, D. (2002). Are We Expecting Online Tutors to Run Before They Can Walk ? *Innovations in Education and Teaching International*. Vol. 39 (1), pp. 14-20.
- Bernard, R. M. et autres (2004). How Does Distance Education Compare With Classroom Instruction? A Meta-Analysis of the Empirical Literature. *Review of Educational Research,*  74 (3), 379-439.
- Bourdages, L. (1996). La persistance et la non-persistance aux études universitaires et en formation à distance. *DistanceS*, Vol. 1 (1). [En ligne] [\[http://cqfd.teluq.uquebec.ca/distances/D1\\_1\\_e.pdf\]](http://cqfd.teluq.uquebec.ca/distances/D1_1_e.pdf) (consulté le 26 août 2011).
- Bourdages, L., et Delmotte, C. (2001). La persistance aux études universitaires à distance. *Journal of Distance Education/Revue de l'enseignement à distance*, 16 (2) [En ligne] [\[http://www.jofde.ca/index.php/jde/article/view/176/353\]](http://www.jofde.ca/index.php/jde/article/view/176/353) (consulté le 16 août 2011).

Boyd, S. (2003). "Are you Ready for Social Software ?" *Darwin Magazine*, Mai 1, [En ligne]. [\[http://www.stoweboyd.com/post/2325281845/are-you-ready-for-social-software](http://www.stoweboyd.com/post/2325281845/are-you-ready-for-social-software)] (consulté le 29 août 2011).

- Brown, A.L. (1992). Design Experiments : Theoretical and Methodological Challenges in Creating Complex Interventions in Classroom Settings. *The Journal of the Learning Sciences*, Vol. 2 (2), pp. 141-178. [En ligne] [\[http://www.cs.uml.edu/ecg/projects/cricketscience/pdf/brown-1992-design](http://www.cs.uml.edu/ecg/projects/cricketscience/pdf/brown-1992-design-experiments.pdf)[experiments.pdf\]](http://www.cs.uml.edu/ecg/projects/cricketscience/pdf/brown-1992-design-experiments.pdf) (Consulté le 9 septembre 2011).
- Bruillard, E. (2003). Apprentissage coopératif à distance : quelques repères sur les questions de recherche, *Enseignement à distance : épistémologie et usages*. Paris Hermès science / Lavoisier. [Version préliminaire en ligne] [[http://www.stef.ens](http://www.stef.ens-cachan.fr/annur/bruillard/Eb_coop_hermes.pdf)[cachan.fr/annur/bruillard/Eb\\_coop\\_hermes.pdf\]](http://www.stef.ens-cachan.fr/annur/bruillard/Eb_coop_hermes.pdf) (consulté le 24 aoùt 2011).
- Cabrera, A. F. et autres (1999). Collaborative Learning : Its Impact on College Students' Development and Diversity. *Journal of College Student Development*. Vol. 43 (1), pp. 20- 34.
- Campos, M. (2004). *L'intégration des forums de discussion dans l'enseignement supérieur*. CEFES, Université de Montréal.
- Carr, S. (2000). As Distance Education Comes of Age, the Challenge is Keeping the Students. *The Chronicle of Higher Education*, Vol. 46 (3), pp. 39-41.
- Céfrio (2011). « Les « C » en tant qu'étudiants ». *Génération C*, Vol. 1, no 4.
- Cégep@distance, Campus de Dieppe et Cité Collégiale (2005). *Amélioration de la persévérance dans les cours en ligne au collégial. Cadre conceptuel.* [En ligne] [\[http://dieppeweb.ccnb.nb.ca/recherche/docs/BTA-Cadre\\_conceptuel-26042006.pdf](http://dieppeweb.ccnb.nb.ca/recherche/docs/BTA-Cadre_conceptuel-26042006.pdf)] (consulté le 11 août 2011).
- Centre de recherche et d'intervention sur la réussite scolaire (1992). *Pour favoriser la réussite scolaire : réflexions et pratiques*. Montréal, éditions Saint-Martin.
- Chomienne, M. (2009). Les logiciels sociaux : une occasion de collaborer et de persévérer à distance. *ProfWeb*, lundi 11 mai.
- Chomienne, M. (2010a). Les logiciels sociaux : une occasion de collaborer et de persévérer à distance. *Clic. Bulletin collégial des technologies de l'information et des communications*. (72).
- Chomienne, M. (2010b). Le projet Osmose : bilan de six mois d'expérimentation. *Clic. Bulletin collégial des technologies de l'information et des communications*. (73).
- Chomienne, M. Basque, J. et Rioux, S. (1997). Analyse critique des activités collaboratives dans un cours de mathématiques sur Internet au collégial. *Revue de l'enseignement à distance*, 12 (1), 153-175.

Chomienne, M. et Marceau, F. (2009a). Un environnement de réseautage social pour apprendre au Cégep@distance. Revue internationale des technologies en pédagogie universitaire, Vol. 6 (3), pp. 63-70.

- Chomienne, M. et Marceau, F. (2009b). *Formation au réseautage social à des fins éducatives. Rapport final.* Montréal, Cégep@distance.
- Clark, R.E. (1998). Motivating Performance : Part 1 Diagnosing and Solving Motivation Problems. *Performance Improvement*, 37 (8), 39-46.
- Clark, K., Davis, W et Leeds, J. (1995). *SELECT : Achieving & Rewarding Excellence in Faculty Advising*. ERIC document reproduction services, ED 382 264.
- CLIFAD (2007). *Soixante ans de formation à distance au Québec*. Document en soutien à la participation au Forum québécois de la formation à distance (14-015 novembre 2007) tenu au Complexe des sciences Pierre-Dansereau de l'UQAM.
- Conseil canadien sur l'apprentissage (2009). *État de l'apprentissage virtuel au Canada*. Ottawa, Conseil canadien sur l'apprentissage, 145 p. [en ligne][ [http://www.ccl-cca.ca/pdfs/E](http://www.ccl-cca.ca/pdfs/E-learning/E-Learning_Report_FINAL-F.PDF)learning/E-Learning Report FINAL-F.PDF] (consulté le 11 août 2011).
- Conseil permanent de la jeunesse (1992). *Une cure de «jeunesse» pour l'enseignement collégial*. Avis, 79 p.
- Conseil supérieur de l'éducation (2002). Au collégial : l'orientation au cœur de la réussite. Avis au Ministre de l'Éducation. [En ligne] [\[http://www.cse.gouv.qc.ca/fichiers/documents/publications/oriencol.pdf\]](http://www.cse.gouv.qc.ca/fichiers/documents/publications/oriencol.pdf) (consulté le 29 août 2011).
- Dahl, A. (2009). Visioconférence en éducation : Exploite-t-on son potentiel pédagogique ? *DistanceS*, Vol. 11 (1), pp. 1-16. [En ligne] [\[http://cqfd.teluq.uquebec.ca/distances/v11n1a.pdf\]](http://cqfd.teluq.uquebec.ca/distances/v11n1a.pdf) (consulté le 29 août 2011).
- Dalsgaard, C. et Paulsen, M. (2009). Transparency in Cooperative Education. The International Review of Research in Open and Distance Learning, Vol. 10 (3). [En ligne] [\[http://www.irrodl.org/index.php/irrodl/article/view/671/1267](http://www.irrodl.org/index.php/irrodl/article/view/671/1267)] (consulté le 13 septembre 2011).
- Damphousse, L. (1996). *Participation et animation : Un modèle d'analyse de la téléconférence assistée par ordinateur à la télé-université*. Montréal, Université du Québec à Montréal.
- Daniels, J. (2005). *Towards Education for All : The Critical Role of Open and Distance Learning in National Development.* Namibian Conference on Open Learning, Windhoeck, Namibia, Commonwealth of learning.
- Deci, E.L. et Ryan, R.M. (2002). The Paradox of Achievement: The Harder You Push, the Worse It Gets, in. *Improving Academic Achievement: Impact of Psychological Factors on Education*. J. Aronson (éd.), Educational Psychology Series, Academic Press, pp. 61-87.

Desmarais, L. (2000). La persévérance dans l'enseignement à distance. Une étude de cas. ALSIC (Apprentissage des langues et systèmes d'information et de communication). Vol. 3 (1). [En ligne] [[http://toiltheque.org/Alsic\\_volume\\_1-7/Num5/desmarai/alsic\\_n05-rec5.htm](http://toiltheque.org/Alsic_volume_1-7/Num5/desmarai/alsic_n05-rec5.htm)] (consulté le 29 août 2011).

- Diaz, D.P. et Cartnal, R.B. (1999). Students' Learning Styles in Two Classes : Online Distance Learning and Equivalent On-Campus. *College Teaching*, Vol. 47, 4, pp. 130-135.
- Dorais, S. (2003). La persistance aux études, premier défi en formation à distance. *Pédagogie collégiale*, Vol. 16 (4), pp. 9-15.
- Dron, J. (2007). *Control and Constraint in E-Learning: Choosing When to Choose*. Hershey, PA: Information Science Pub.
- Dubois, L. (s.d.). *L'apprentissage coopératif*. [En ligne] [\[http://129.194.9.47/~laurent/didact/cooperation.htm](http://129.194.9.47/%7Elaurent/didact/cooperation.htm)] (consulté le 24 aoùt 2011).
- Evans, V. (2006). Networks, Connections and Community : Learning with Social Software. Project jointly commissioned by the Research and Policy Advice and the Knowledge Sharing Services Projects, Commonwealth of Australia. [En ligne] [\[http://www.flexiblelearning.net.au/files/Learning\\_with\\_Social\\_Software\\_Report.pdf\]](http://www.flexiblelearning.net.au/files/Learning_with_Social_Software_Report.pdf) (consulté le 3 octobre 2011).
- Fédération des cégeps (1999). *La réussite et la diplômation au collégial : des chiffres et des engagements*. Montréal, Fédération des cégeps. [En ligne] [\[http://www.fedecegeps.qc.ca/wp-content/uploads/files/carrefour\\_pdf/texte04.pdf](http://www.fedecegeps.qc.ca/wp-content/uploads/files/carrefour_pdf/texte04.pdf)] (consulté le 17 août 2011).
- Fisher, M., Thompson, G. S., et Silverberg, D. A. (2004). Effective Group Dynamics in E-Learning: Case Study. *Journal of Educational Technology Systems, 33* (3), 205-222.
- Forcier, L. (2008). *Résultats de l'enquête de satisfaction 2005-2007. Le point de vue des étudiantes et des étudiants du Cégep@distance*. Montréal, Cégep@distance.
- Gagné, P. et autres (2002). Les activités d'apprentissage et d'encadrement dans des cours universitaires à distance : Le point de vue des apprenants. *Journal of Distance Education/Revue de l'enseignement à distance*, 17 (2), 25-56. [En ligne] [\[http://www.jofde.ca/index.php/jde/article/view/132\]](http://www.jofde.ca/index.php/jde/article/view/132) (consulté le 28 août 2011).
- Garret, N. et autres (2007). *Extending the ELGG Social Networking System to Enhance the Campus Conversation*. Claremont : Claremont Graduate University. [En ligne] [\[http://conversation.cgu.edu/sl2/files/125/622/ExtendingElgg.pdf](http://conversation.cgu.edu/sl2/files/125/622/ExtendingElgg.pdf)] (consulté le 29 août 2011).
- Garrison, D.R., Anderson, T. et Archer, W. (2000). Critical Inquiry in a Text-Based Environment : Computer Conferencing in Higher Education. *The Internet and Higher Education*. Vol. 2 (2-3), pp. 87-105.

Garrison, D. R. et Shale, D. (Eds.). (1990). *Education at a Distance: From Issues to Practice.* Melbourne, FL: Krieger.

- Gee, D.G. (1990). The Impact of Students' Preferred Learning Style Variables in a Distance Education Course : a Case Study. Portales, Eastern New Mexico University. ERIC document reproduction services, ED 358 117.
- George, J. (1996). Une utopie concrète. Cahiers pédagogiques, n<sup>o</sup> 347.
- Gibson, C. C. (1996). Toward an Understanding of Academic Self-Concept in Distance Education. *The American Journal of Distance Education*, 10 (1) 23-36.
- Glaser, B.G., et Strauss, A.L. (1967). *The Discovery of Grounded Theory: Strategies for Qualitative Research*. Chicago, IL : Aldine.
- Graysen, P. (2003). *Les recherches sur le maintien et la diminution des effectifs étudiants*. Montréal, Fondation canadienne des bourses d'études du millénaire.
- Guir, R. (2002). *Pratiquer les TICE. Former les enseignants et les formateurs à de nouveaux usages*. Bruxelles : De Boeck.
- Gunawardena, C.N. et Zittle, F. (1997). Social Presence as a Predictor of Satisfaction within a Computer Mediated Conferencing in Higher Education. *The Internet and Higher Education*, Vol. 2 (2-3), pp. 87-105.
- Harasim, L. (2000). Shift Happens: Online Education as a New Paradigm in Learning. *Internet and Higher Education*, Vol. 3(1–2), pp. 41–61.
- Henri, F. et Lundgren-Cayrol, K. (2001). *Apprentissage collaboratif à distance*. Sainte-Foy, Presses de l'Université du Québec.
- Holmberg, B. (1989). *Theory and Practice of Distance Education*. London: Routledge.
- Johnson, D.W. et autres (1998). Cooperative Learning Returns to College : What Evidence Is There That It Works? *Change*, 30 (4), 26-35.
- Johnson, D.W., Johnson, R.T. et Stanne, M.B. (2000). *Cooperative Learning Methods : A Meta-Analysis*. Minneapolis, University of Minnesota. [En ligne] [\[http://www.tablelearning.com/uploads/File/EXHIBIT-B.pdf](http://www.tablelearning.com/uploads/File/EXHIBIT-B.pdf)] (consulté le 24 août 2011).
- Johnson, R.B. et Onwueguzie, A.J. (2004). Mixed Methods Research : A Research Paradigm Whose Time Has Come. *Educational Researcher*, Vol. 33 (7), pp. 14-26.
- Joo, Y., Bong, M. et Choi, H. (2000). Self-Efficacy for Self-Regulated Learning, Academic Self-Efficacy, and Internet Self-Efficacy in Web-based Instruction, in *Educational Technology Research & Development*, Vol. 48 (2), pp. 5-17.

Joseph, D. (2004). The Practice of Design-Based Research : Uncovering the Interplay Between Desing, Research, and the Real-Word Context. *Educational psychologist*, Vol. 39 (4), pp. 235-242.

- Jourdan, L.F. (2003). Differences in Predictors of Online and Classroom Performance, paper at *The 14th International conference on college teaching and learning*, Jacksonville, Florida, 117-125 pp.
- Karsenti, T. (2003). Favoriser la motivation et la réussite en contexte scolaire : les TIC ferontelles mouche ? *Vie pédagogique*, no 127, pp 27-31.
- Keegan, D. (1996). *The Foundations of Distance Education*. (3nd ed.). London: Routledge.
- Kelly, A.E. (2003). Theme Issue : The Role of Design in Educational Research. *Educational Researcher*, Vol. 32 (1), pp. 3-4.
- Kelly, B. (1993). Increasing Student Retention Rates. *Distance Education Association of New Zealand Bulletin*, 16, 21-28.
- Kember, D. (1989). A Longtitudinal Process Model of Drop-out in Distance Education. *The Journal of Higher Education,* 60 (3), 278-301.
- Kember, D. (1995). *Open Learning Courses for Adults: A Model of Student Progress*. Educational Technology Publications, Englewood Cliffs, NJ.
- Kennedy, C. A. (2000). *What Influences Student Learning in an Online Course?* ERIC document reproduction services, ED 466 238.
- Komoski, P. K. (1984). Formative Evaluation: The Empirical Improvement of Learning Materials. *Performance and Instruction Journal,* Vol. 22 (5), 3-4.
- Leblanc, D. (2011). *Les indicateurs 2009-2010 du Cégep@distance. Population étudiante, cheminement et rendement scolaire*. Montréal, Cégep@distance. [En ligne] [http://www.cegepadistance.ca/pdf/Indicateurs 2009 2010 du Cégep@distance.pdf] (consulté le 29 août 2011).
- Lee, C.Y. (2002). *The Impact of Self-Efficacy and Task Value on Satisfaction and Performance in a Web-Based Course*. Thèse de doctorat, University of Central Florida, Orlando, Florida.
- Linnenbrink, E. A. et Pintrich, P. R. (2002). Motivation as an Enabler for Academic Success, in. *School Psychology Review*, Vol. 31 (3), 313-328 pp.
- Ludwig-Hardman, S. et Dunlap, J. (2003). Learner Support Services for Online Students : Scaffolding for Success. *International Review of Research in Open and Distance Learning,*  4 (1). [En ligne] [[http://www.irrodl.org/index.php/irrodl/article/view/131/602\]](http://www.irrodl.org/index.php/irrodl/article/view/131/602) (consulté le 11 août 2011).

Mabrito, M. (2006). A Study of Synchronous Versus Asynchronous Collaboration in an Online Business Writing Class. *The American Journal of Distance Education*. Vol. 20 (2), pp. 93- 107.

\_\_\_\_\_\_\_\_\_\_\_\_\_\_\_\_\_\_\_\_\_\_\_\_\_\_\_\_\_\_\_\_\_\_\_\_\_\_\_\_\_\_\_\_\_\_\_\_\_\_\_\_\_\_\_\_\_\_\_\_\_\_\_\_\_\_\_\_\_\_\_\_\_\_\_\_\_\_\_\_\_\_\_\_\_

- Marceau, F. (2006). Des conditions gagnantes pour intégrer les TIC. *Clic. Bulletin collégial des technologies de l'information et des communications*. No. 60 (janvier). [En ligne] [\[http://www.clic.ntic.org/cgi-bin/aff.pl?page=article&id=1019\]](http://www.clic.ntic.org/cgi-bin/aff.pl?page=article&id=1019) (consulté le 29 août 2011).
- Mason, R. et Kaye, A.R. (1990). Towards a New Paradigm for Distance Education, dans L.M. Harasim (éd.), *Online Education : Perspectives on a New Environment*. New-York : Praeger.
- Matchinda, B. (2006). TIC et performances scolaires : une analyse comparative des données de l'enquête ROCARE. Dans P. Fonkoua (Dir.), *Intégration des TIC dan le processus enseignement-apprentissage au Cameroun* (pp. 211-221). Yaoundé, Cameroun : Editions Terroirs ; ROCARECameroun.
- Means, B. et autres (2009). *Evaluation of Evidence-Based Practices in Online Learning : A Meta-Analysis and Review of Onlin Learning Studies*. Washington, D.C., U.S. Department of Education. [En ligne] [\[http://www2.ed.gov/rschstat/eval/tech/evidence-based](http://www2.ed.gov/rschstat/eval/tech/evidence-based-practices/finalreport.pdf)[practices/finalreport.pdf\]](http://www2.ed.gov/rschstat/eval/tech/evidence-based-practices/finalreport.pdf) (consulté le 17 août 2011).
- Mejias, U.A. (2005). Re-Approaching Nearness : Online Communication and its Place in Praxis, *First Monday*, Vol. 10, no 3. [En ligne] [\[http://firstmonday.org/htbin/cgiwrap/bin/ojs/index.php/fm/article/view/1213/1133](http://firstmonday.org/htbin/cgiwrap/bin/ojs/index.php/fm/article/view/1213/1133)] (consulté le 29 août 2011).
- Message-Chazel, E. (2010). *TIC, Internet, Web 2.0 : vecteurs d'influence sur les pratiques collectives d'apprentissage ?* Mémoire de Master 1, Université de Toulouse. [En ligne] [\[http://eleonorechazel.files.wordpress.com/2011/01/eleonorechazelmc3a9moirem11.pdf\]](http://eleonorechazel.files.wordpress.com/2011/01/eleonorechazelmc3a9moirem11.pdf) (consulté le 25 août 2011).
- Ministère de l'Éducation, du Loisir et du Sport (2009). *Évaluation de programme. Cégep@distance. Rapport d'évaluation*. Québec, MELS. [En ligne] [\[http://www.mels.gouv.qc.ca/sections/publications/publications/BSM/Aff\\_institutionnlles\\_](http://www.mels.gouv.qc.ca/sections/publications/publications/BSM/Aff_institutionnlles_autochtones/Cegepadistance_6nov09.pdf) [autochtones/Cegepadistance\\_6nov09.pdf](http://www.mels.gouv.qc.ca/sections/publications/publications/BSM/Aff_institutionnlles_autochtones/Cegepadistance_6nov09.pdf)] (consulté le 17 août 2011).
- MinochaI, S. (2009) *A Study on the Effective Use of Social Software by Further and Higher Education in the UK to Support Student Learning and Engagement*. Joint Information Systems Committee (JISC). [En ligne] [\[http://www.jisc.ac.uk/media/documents/projects/effective-use-of-social-software-in](http://www.jisc.ac.uk/media/documents/projects/effective-use-of-social-software-in-education-finalreport.pdf)[education-finalreport.pdf\]](http://www.jisc.ac.uk/media/documents/projects/effective-use-of-social-software-in-education-finalreport.pdf) (Consulté le 30 septembre 2011).
- Misko, J. (2000). *The Effects of Different Modes of Delivery : Student Outcomes and Evaluations*. Leabrook, Adelaide: National Centre for Vocational Education. [En ligne][\[http://www.ncver.edu.au/research/core/cp9708.pdf](http://www.ncver.edu.au/research/core/cp9708.pdf)] (consulté le 11 août 2011).

Moore, M. et Anderson, G. (Eds.), (2005). *Handbook of Distance Education*. NJ: Erlbaum.

Moshinskie, J. (2000). How to Keep E-Learners from E-Scaping [Electronic Version]. *White paper #1*, E-lite Think Tank. [en ligne] [\[http://hsb.baylor.edu/html/moshinsk/ELITE/eLITE%201%20-%20Motivate.doc](http://hsb.baylor.edu/html/moshinsk/ELITE/eLITE%201%20-%20Motivate.doc)] (consulté le 11 août 2011).

- Ngwenya, J., Annand, D., et Wang, E. (2004). Supporting Asynchronous Discussions among Online Learners. In T. Anderson & F. Elloumni (Eds.), *Theory and Practice of Online Learning.* (pp. 319-348). Athabasca AB Canada: Athabasca University. [En ligne] [\[http://cde.athabascau.ca/online\\_book/ch13.html\]](http://cde.athabascau.ca/online_book/ch13.html) (consulté le 16 août 2011).
- Nielsen, J. (2006). Participation Inequality : Encouraging More Users to Contribuate. *Alertbox*. [En ligne] [[http://www.useit.com/alertbox/participation\\_inequality.html](http://www.useit.com/alertbox/participation_inequality.html)] (consulté le 7 octobre 2011).
- Nilsen, A.G. et Instefjord, E.J. (2000). Challenges of Using CLCL in Open Distributed Learning. Society for Information Technology and Teacher Education International Conference : *Proceeding of SITE 2000* (San Diego, CA). ERIC document reproduction services, ED 444 474.
- Nippard, E. et Murphy, E. (2007). Social Presence in the Web-based Synchronous Secondary Classroom. *Canadian Journal of Technology*, Vol. 33 (1). [En ligne] [\[http://www.cjlt.ca/index.php/cjlt/article/viewArticle/24/22\]](http://www.cjlt.ca/index.php/cjlt/article/viewArticle/24/22) (consulté le 29 août 2011).
- Nipper, S. (1989). Third Generation Distance Learning and Computer Conferencing. *In* Mason R. & Kaye *Communications, computers and distance education* (p. 63-73)*.* Oxford : Pergamon.
- Ohlund, B., Andrews, S. et Yu, C.H. (1999). *Impact of Asynchronous and Synchronous Internet-Based Communication on Collaboration and Performance among K-12 Teachers*. ERIC document reproduction services, ED 435 592.
- Owens, L. et Stratton, R.G. (1980). The Development of a Cooperative, Competitive and Individualized Learning Preferences Scales for Students. *British Journal of Educational Psychology*, Vol. 50, pp. 147-161.
- Palloff, R. M. et Pratt, K. (1999). *Building Learning Communities in Cyberspace : Effective Strategies for the Online Classroom*. San Francisco : The Jossey-Bass Publishers.
- Paulsen, M. (1993). The Hexagon of Cooperative Freedom : A Distance Education Theory Attuned to Computer Conferencing. *Deosnews*, Vol. 3 (2). [En ligne] [\[http://nettskolen.nki.no/forskning/21/hexagon.html](http://nettskolen.nki.no/forskning/21/hexagon.html)] (consulté le 28 août 2011).
- Paulsen, M. (2005). COGs, CLIPs and Other Instruments to Support Cooperative Learning in Virtual Learning Environments. Conférence présentée au colloque CADE/ACED tenu à Vancouver en mai 2005. La présentation power point est disponible en ligne [\[http://home.nki.no/morten/pp/Vancouver.ppt\]](http://home.nki.no/morten/pp/Vancouver.ppt) (consulté le 28 août 2011).

Peters, O. (1988). Distance Teaching and Industrial Production : A Comparative Interpretation in Outline. In D. Sewart, D. Keegan, & B. Holmberg (Eds.), *Distance Education : International Perspectives*. (pp. 95-111). London/New York : CroomHelm/St. Martin's Press.

\_\_\_\_\_\_\_\_\_\_\_\_\_\_\_\_\_\_\_\_\_\_\_\_\_\_\_\_\_\_\_\_\_\_\_\_\_\_\_\_\_\_\_\_\_\_\_\_\_\_\_\_\_\_\_\_\_\_\_\_\_\_\_\_\_\_\_\_\_\_\_\_\_\_\_\_\_\_\_\_\_\_\_\_\_

- Petters, S.C. et Gallivan, M.J. (2004). *Toward a Framework for Classifying and Guiding Mixed Method Research in Information Systems.* Proceedings of the 37<sup>th</sup> Hawaii International Conference on System Sciences.
- Philips, R.et Merisotis, J. (1999). *What's the Difference? A Review of Contemporary Research on the Effectiveness of Distance Learning in Higher Education,* Washington, The Institute for Higher Education policy, 42 p.
- Pinte, J.-P. (2011). Les réseaux sociaux : outils d'apprentissage en devenir ? *L'école numérique*, no 8 (juin).
- Pithers, B. et Twyford, K. (2000). The Effect of Telephone Contact as a Means of Student Support in Distance Education. *Australian & New Zealand Journal of Vocational Education* Research, 8, 91-109.
- Poellhuber, B. (2004). *L'effet de stratégies d'interaction et de collaboration sur la motivation et la persévérance dans les FOAD*. Devis de recherche, Département de psychopédagogie, Université de Montréal.
- Poellhuber, B. (2005). L'univers mouvant des FOAD : quels intérêts et quels enjeux ? Conférence présentée à l'Université Laval.
- Poellhuber, B. (2007). *L'encadrement et la collaboration dans les FOAD ; leurs effets sur la motivation et la persévérance, le rôle des logiciels sociaux*. Communication présentée dans le cadre des conférences du CRIFPE à l'Université de Montréal, Montréal.
- Poellhuber, B., et Chomienne, M. (2006). *L'amélioration de la persévérance dans les cours de formation à distance: les effets de l'encadrement et de la collaboration.* Rapport de projet PAREA, Cégep@distance (collège de Rosemont).
- Poellhuber, B. et Chomienne, M. (2007). *Telecollaboration Between Instructors : a Pedagogical Innovation to Revitalize Technical Programs with Small Cohorts*. Présentation faite à la conférence E-learn tenue à Québec en octobre 2007.

Prendercast, G. A. (2003). Keeping Online Student Dropout Numbers Low. *Global Educator*.

- Ricard, P. et autres (1993). *Option clientèle. Profil, motivation, satisfaction et comportement des personnes inscrites au Centre collégial de formation à distance*. Montréal, Centre collégial de formation à distance.
- Ricard, P. et autres (1996). *Option clientèle II. Profil, motivation, satisfaction et comportement des personnes inscrites au Centre collégial de formation à distance*. Montréal, Centre collégial de formation à distance.

Ruel, G. (2010). Persistance scolaire en formation à distance. *DistanceS*, Vol. 12 (1), pp. 27-43. [En ligne] [<http://cqfd.teluq.uquebec.ca/distances/v12n1c.pdf>] (consulté le 26 août 2011).

- Russel, T., L. (1999). The No Significant Difference Phenomenon. IDECC.
- Salmon, G. (2000). *E-Moderating : the Key to Teaching and Learning Online*. London : Kogan Page.
- Sandoval, W. A. et Bell, P. (2004). Design-Based Research Methods for Studying Learning in Contexte : Introduction. *Educational Psychologist*, Vol. 39 (4), pp. 199-201.
- Saucier, R. (2011). *Portrait des inscriptions en formation à distance (secondaire, collegial et universitaire) au Québec depuis 1995-1996*. Document preparé pour le Comité de liaison interordres en formation à distance (CLIFAD).
- Sauvé, L. et autres (2006). Comprendre le phénomène de l'abandon et de la persévérance pour mieux intervenir. *Revue des sciences de l'éducation*, Vol. 32, (3), pp. 783-805.
- Shaunessy, M. (2007). An Interview with Morten Flate Paulsen : Focusing on His Theory of Cooperative Freedom in Online Education. EdNews, 25 avril. [En ligne] [\[http://www.educationnews.org/articles/10626/1/An-Interview-with-Morten-Flate-Paulsen-](http://www.educationnews.org/articles/10626/1/An-Interview-with-Morten-Flate-Paulsen-Focusing-on-His-Theory-of-Cooperative-Freedom-in-Online-Education/Page1.html)[Focusing-on-His-Theory-of-Cooperative-Freedom-in-Online-Education/Page1.html](http://www.educationnews.org/articles/10626/1/An-Interview-with-Morten-Flate-Paulsen-Focusing-on-His-Theory-of-Cooperative-Freedom-in-Online-Education/Page1.html)] (consulté le 28 août 2011).
- Shin, N. (2002). Beyond Interaction : the Relational Construct of « Transactional Presence ». *Open learning*, 17 (2), 121-137.
- Short, J., Willaims, E. et Christie, B. (1976). *The Social Psychology of Telecommunication*. New-York : John Wiley and Sons.
- Siemens, G. (2008). *Learning and Knowing in Networks: Changing Roles for Educators and Designers.* Presented to ITFORUM for Discussion January 27, 2008. [En ligne] [\[http://it.coe.uga.edu/itforum/Paper105/Siemens.pdf\]](http://it.coe.uga.edu/itforum/Paper105/Siemens.pdf) (Consulté le 30 septembre 2011).
- Simpson, O. (2004). The Impact on Retention of Interventions to Support Distance Learning Students. *Open Learning, 19*(1), 79-97.
- Slavin, R.E. (1985). *Cooperative Learning : Students Teams*. Washington, D.C., National Education Association.
- Spector, M. et de la Teja, I. (2001). *Competencies for Online Teachning*. ERIC document reproduction services, ED 456841
- Taplin, M., et autres (2001). Help-Seeking Strategies Used by High-Achieving and Low-Achieving Distance Education Student, in *Journal of Distance Education*, Volume 16, No 1.
- Thorpe, M. (2002). Rethinking Learner Support : The Challenge of Collaborative Online Learning. *Open Learning*, 17 (2), 105-119.
- Tinto, V. (1975). Dropout From Higher Education : A Theoretical Synthesis of Recent Research. *Review of Educational Research*, 45, 1, pp. 89-125.

- Tinto, V. (1997). Classrooms as Communities : Exploring the Educational Character of Student Persistence. *Journal of Higher education*, Vol. 68 (8), pp. 599-623.
- Tinto, V. (1999). Taking Retention Seriously : Rethinking the First Year of College. Nacada Journal, Vol. 19 (2). [En ligne] [\[http://faculty.soe.syr.edu/vtinto/Files/Taking%20Student%20Retention%20Seriously.pdf](http://faculty.soe.syr.edu/vtinto/Files/Taking%20Student%20Retention%20Seriously.pdf)] (consulté le 28 août 2011).
- Towles, D.E. et autres (1993). *Student Persistence in a Distance Education Program : The Effect of Faculty-Initiated Contact*. AIR 1993 Annual Forum Paper. ERIC document reproduction services, ED 360 931.
- Vrasidas, C. et McIsaac, M.S. (1999). Factors Influencing Interaction in an Online Course. *American Journal of Distance Education*, 13 (3), pp. 22-36.
- Vygotsky, L.S. (1978). *Mind in Society : The Development of Higher Psychological Processes*. Cambridge, M.A. : Harvard University Press.
- Wang, A. Y. et Newlin, M. H. (2002). Predictors of Web-Student Performance: the Role of Self-Efficacy and Reasons for Taking an On-line CIass, in. *Computers in Human Behavior*, Vol 18, 151-163 pp.
- Wang, F. et Hannafin, M. J. (2005). Design-Based Research and Technology-Enhanced Learning Environments. *Educational Technology Research and Development*, Vol. 53 (4) pp. 5-23.

**ANNEXES** 

## **Liste des annexes**

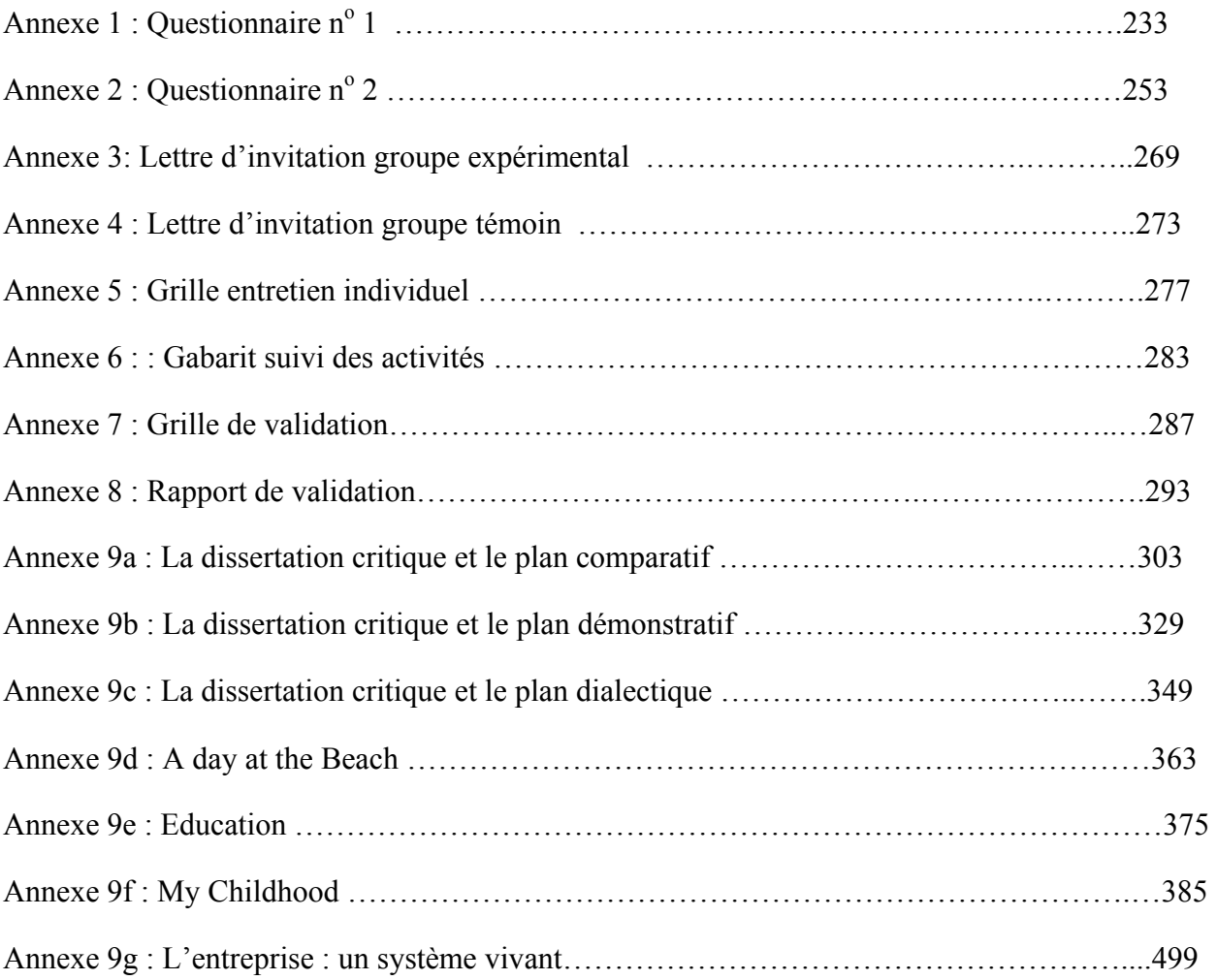

Annexe  $1:$  Questionnaire  $\mathtt{n}^{\mathtt{o}}$   $1$
Q1 Quel est votre nom et prénom ? Q2 Quel est votre code permanent de 12 caractères (ex: TREP15068502, ou DESE11517001) ? Q3 Quelle est votre adresse de courriel ? (indispensable pour le tirage et pour communiquer, au besoin, avec vous pendant la recherche et pour les entrevues) Q4 Je consens à ce que les données anonymisées recueillies dans le cadre de cette étude soient utilisées pour des projets de recherche subséquents, conditionnellement à leur approbation éthique et dans le respect des mêmes principes de confidentialité et de protection des informations.  $\odot$  Oui  $\odot$  Non Q5 Quel est votre sexe? **\*Cégep@distance 1** 2 3 4 5 6 7 8 9 Soumettre Directives

 $O$  Homme

C Femme - $\sim$  $Q6$ a) Quel est votre âge? Г  $\sim$  $\overline{\phantom{a}}$ 

1 **2** 3 4 5 6 7 8 9

Soumettre Directives

Q7

Indiquez le cours pour lequel vous répondez à ce questionnaire. Attention! Assurez vous de choisir la bonne option.

Vision globale de l'entreprise, option 10. Cours entièrement imprimé, devoirs envoyés par la poste.

- Uision globale de l'entreprise, option 80. Cours imprimé, devoirs à faire en ligne dans l'environnement<br>d'entreprisesse internet du César ©distance d'apprentissage Internet du Cégep@distance.
- Vision globale de l'entreprise option 83. Cours imprimé, devoirs à faire enligne dans l'environnement d'apprentissage Internet du Cégep@distance et collaboration dans l'environnement OSMOSE.
- Eittérature québécoise, option 60. Cours plurimédia , devoirs à faire en ligne dans l'environnement d'apprentissage Internet du Cégep@distance.
- $\Box$  Littérature québécoise, option 63. Cours imprimé, devoirs à faire en ligne dans l'environnement d'apprentissage Internet du Cégep@distance et collaboration dans l'environnement OSMOSE.
- Gommunication anglaise-niveau 1, option 10. Cours entièrement imprimé, devoirs envoyés par la poste.
- Communication anglaise-niveau 1, option 13. Cours entièrement imprimé, devoirs envoyés par la poste et collaboration dans l'environnement Osmose.

#### Q8

Quelle est votre occupation principale?

 $n$ Ftudes

Travail

 $\odot$  Autre

#### Q9

SVP cochez l'énoncé qui correspond à votre situation

 $\degree$  Je suis inscrit sans commandite (dans un ou plusieurs cours ou un programme du Cégep@distance)

 $\odot$  Je suis inscrit au Cégep@distance en commandite (envoyé par le cégep qui décernera mon diplôme)

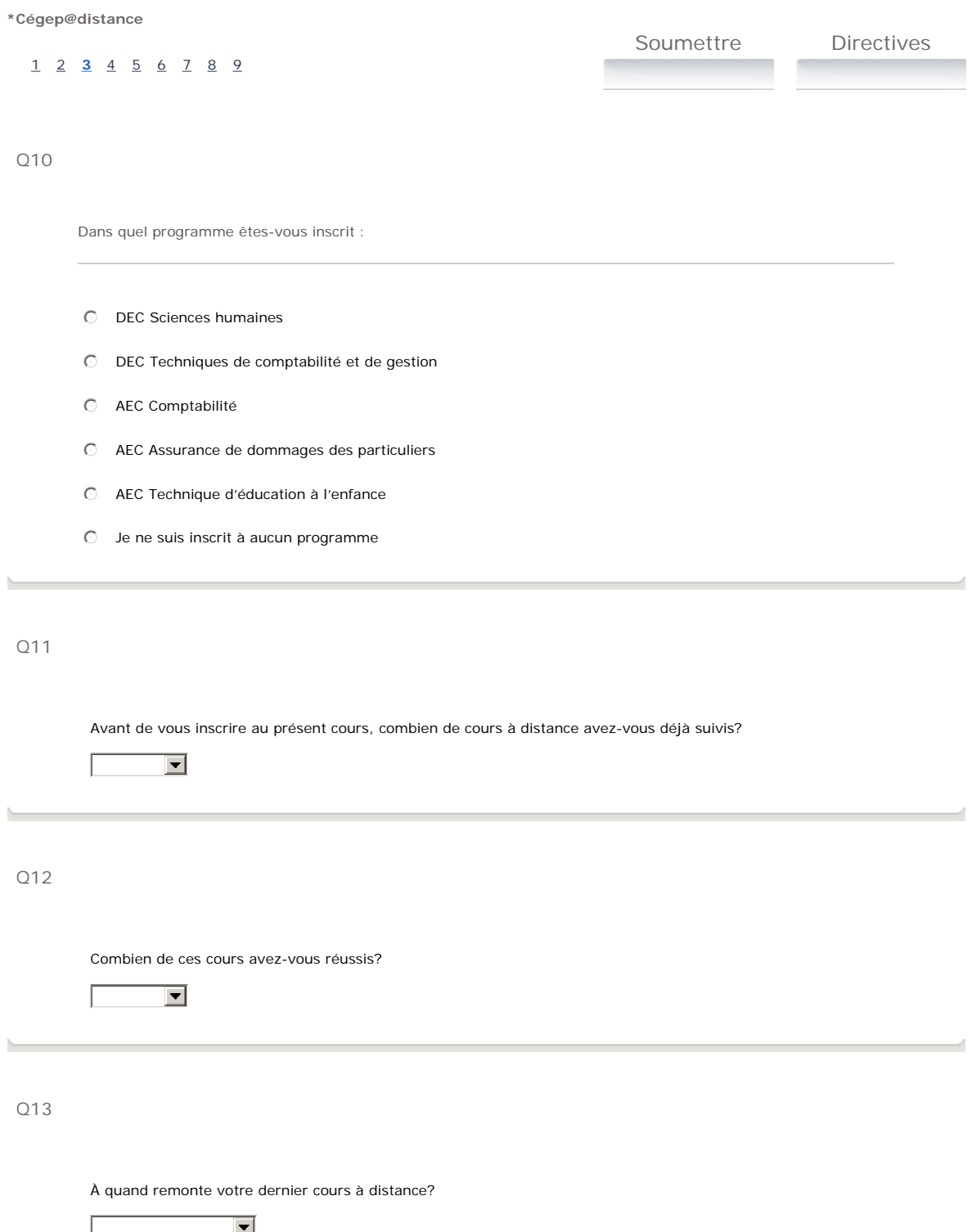

Avez-vous un accès régulier à Internet pour étudier?

 $\odot$  Oui

 $\odot$  Non

## Q15

Si oui, indiquez la vitesse de transmission de cet accès :

- $\mathbb O$  Haute vitesse
- $O$  Haute vitesse intermédiaire
- $\odot$  Basse vitesse (par ligne téléphonique)
- $\mathbb{O}$  Ne sais pas

#### Q16

Quels sont les périphériques dont vous disposez ? (Note : pour participer à une visioconférence Web, vous devez absolument utiliser des écouteurs avec un microphone intégré ou encore un ensemble casque-micro)

- Casque d'écoute (haut parleurs et microphone intégrés)
- $\Box$  Caméra web
- **Giara** Microphone intégré (à l'ordinateur ou à la caméra)
- $\Box$  Écouteurs

1 2 3 **4** 5 6 7 8 9

Q17

**Préférences d'apprentissage : Dans quelle mesure êtes-vous en accord avec les énoncés suivants ?**

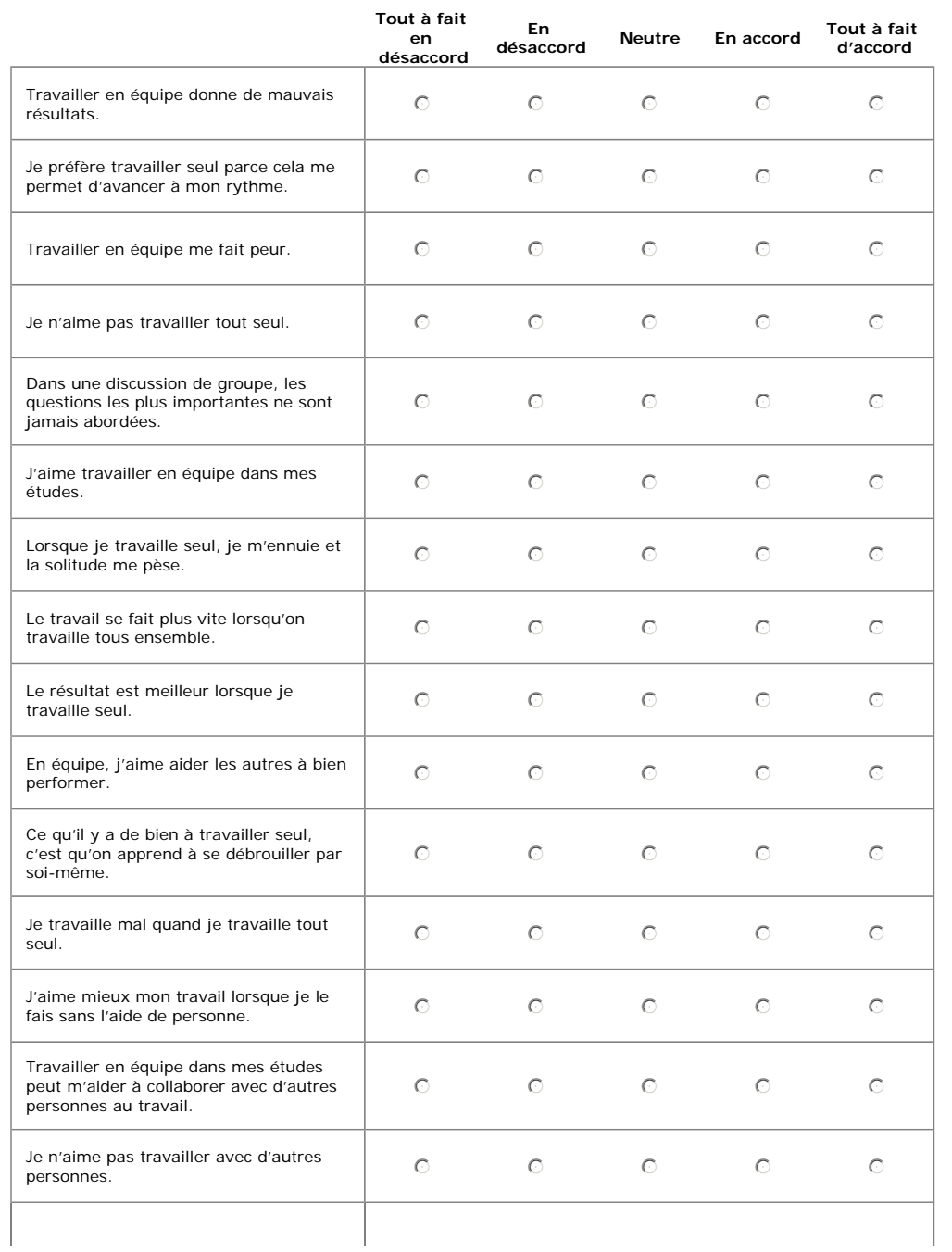

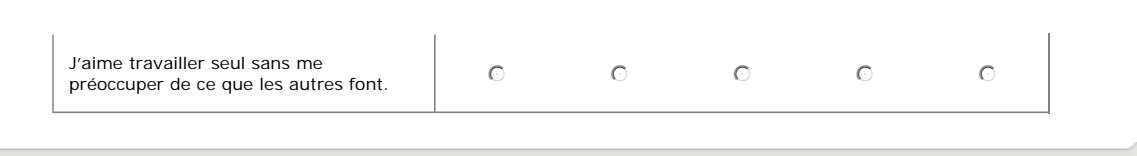

Soumettre Directives 1 2 3 4 **5** 6 7 8 9  $\overline{\phantom{a}}$ 

Q18

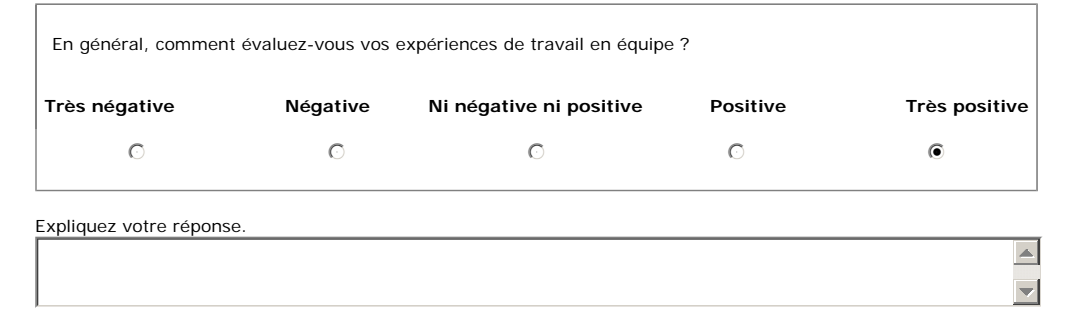

Q19

 $\sim$ 

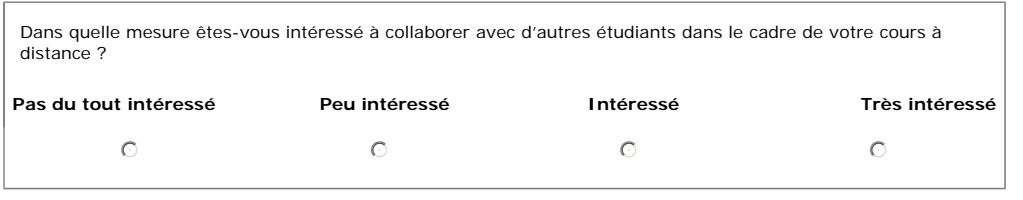

 $\begin{array}{c} \boxed{\blacktriangle} \\ \boxed{\blacktriangledown} \end{array}$ 

Expliquez votre réponse.

Soumettre Directives

1 2 3 4 5 **6** 7 8 9

Q20

Si vous êtes intéressé à collaborer avec d'autres étudiants dans vos cours à distance, quelle modalité préféreriezvous :

- $\mathbb O$  En ligne (par Internet)
- $\heartsuit$  En présence
- $O$  Par téléphone

Q21

Pour quelles activités d'un cours de formation à distance seriez-vous intéressé à travailler en équipe ?

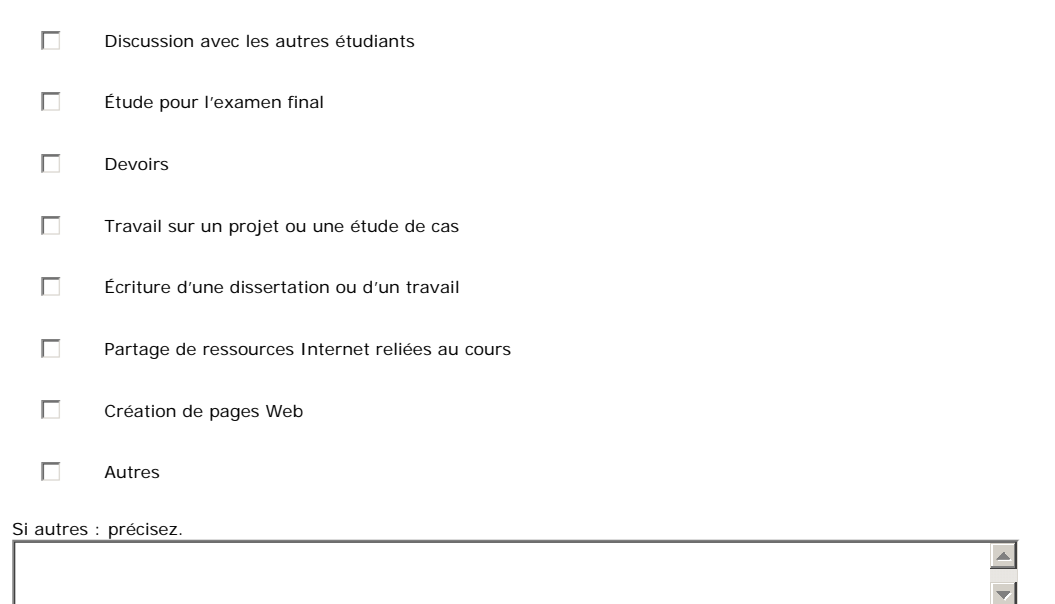

Q22 Partie A

**Maîtrise des technologies** Dans quelle mesure êtes-vous en accord avec les énoncés suivants ?

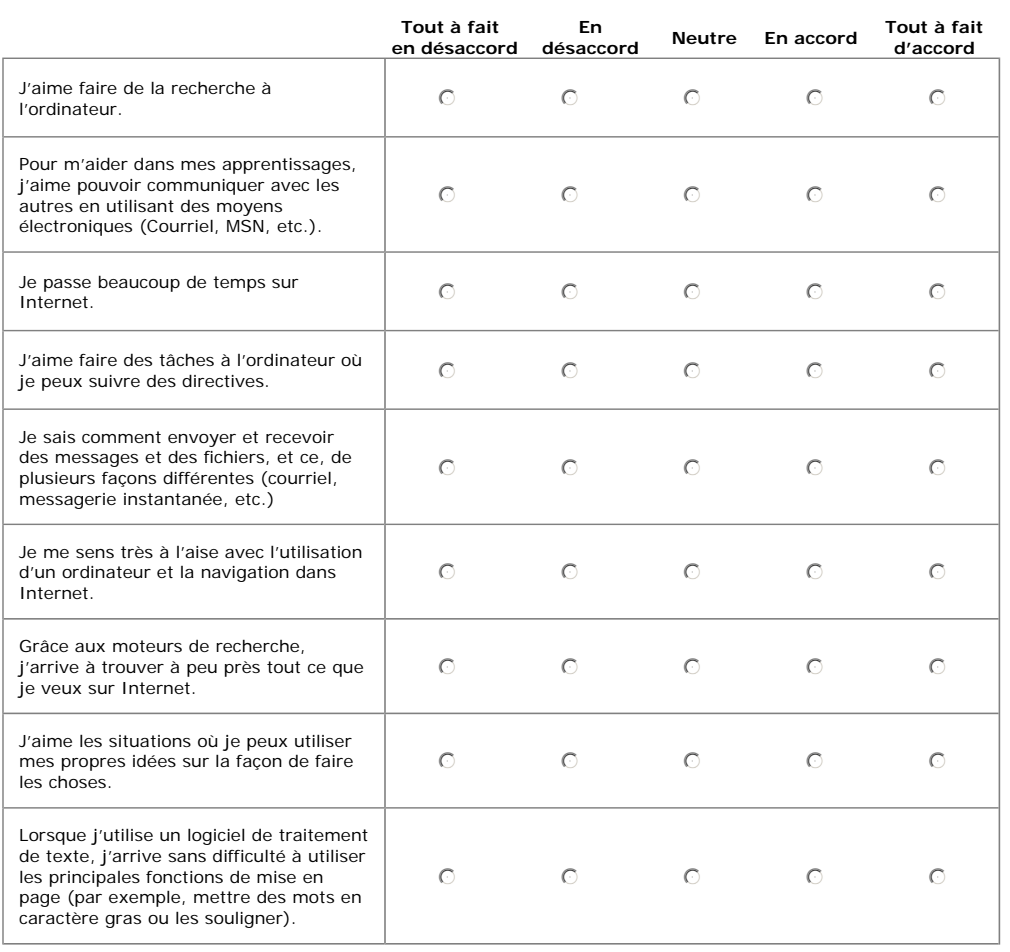

<u> Andreas Andreas Andreas Andreas Andreas Andreas Andreas Andreas Andreas Andreas Andreas Andreas Andreas Andreas</u>

1 2 3 4 5 6 **7** 8 9

#### Q23 Partie B

#### **Maîtrise des technologies**

Dans quelle mesure êtes-vous en accord avec les énoncés suivants ?

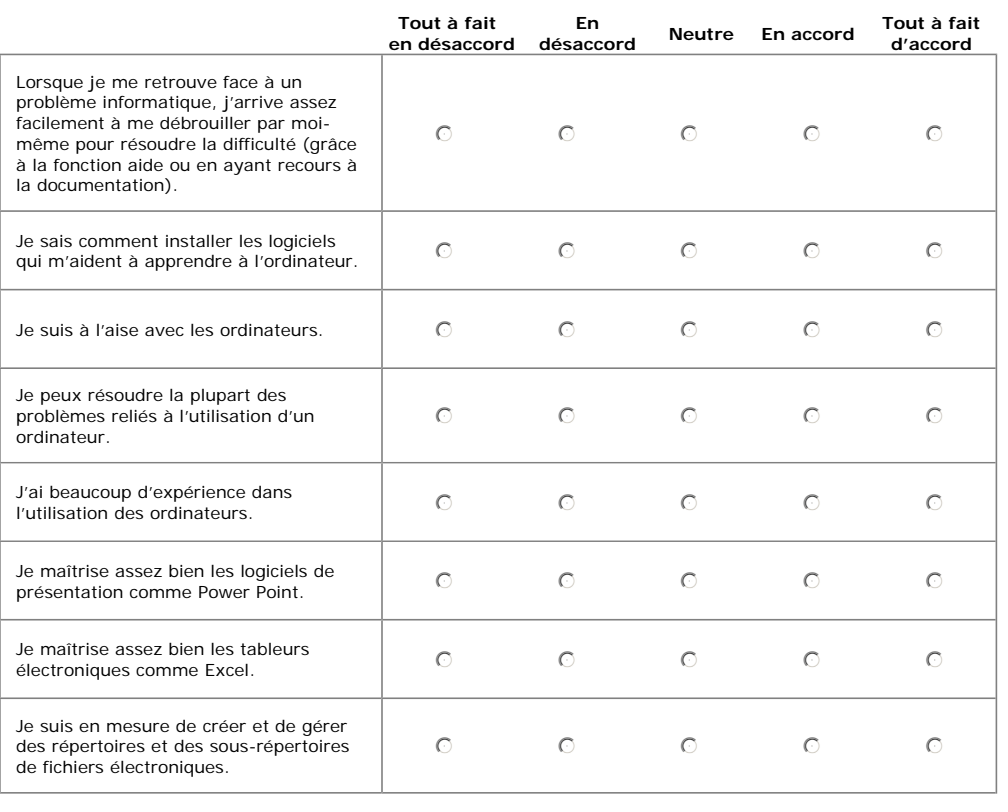

Q24

# **p g Quelle est votre expérience avec chacun des logiciels sociaux suivants ?**

1 - Aucune (je ne sais pas ce que c'est) ;<br>2 - Débutant (je connais un peu );<br>3 - Intermédiaire (j'ai un compte et je peux rechercher, mettre des mots-clés (tags) et écrire des commentaires);

4 - Avancé (je contribue moi-même par des interventions, des fichiers ou des ressources) ; 5 - Expert (ce genre d'application n'a presque pas de secret pour moi)

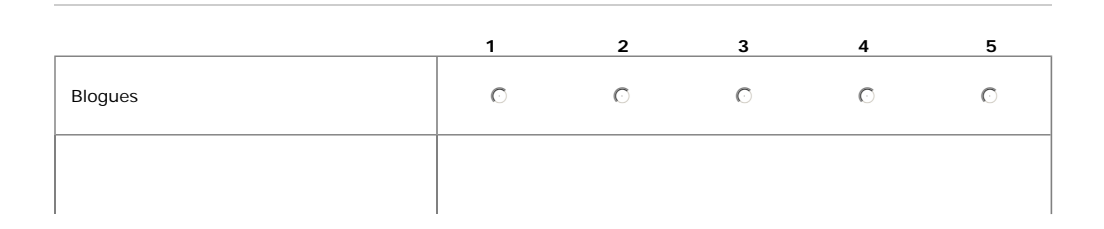

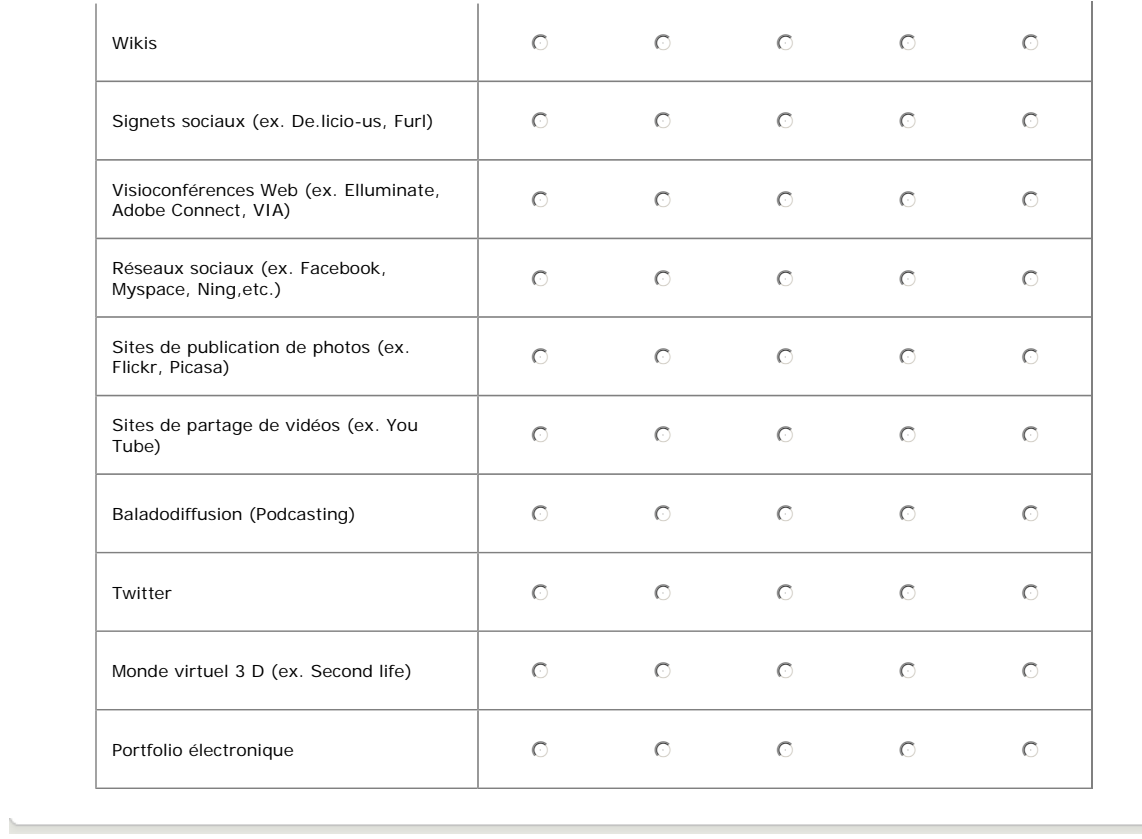

1 2 3 4 5 6 7 **8** 9 Soumettre Directives

Q25

**Intérêt pour les logiciels sociaux dans l'apprentissage**<br>Dans quelle mesure êtes-vous intéressé à utiliser chacun des logiciels sociaux suivants pour apprendre ?

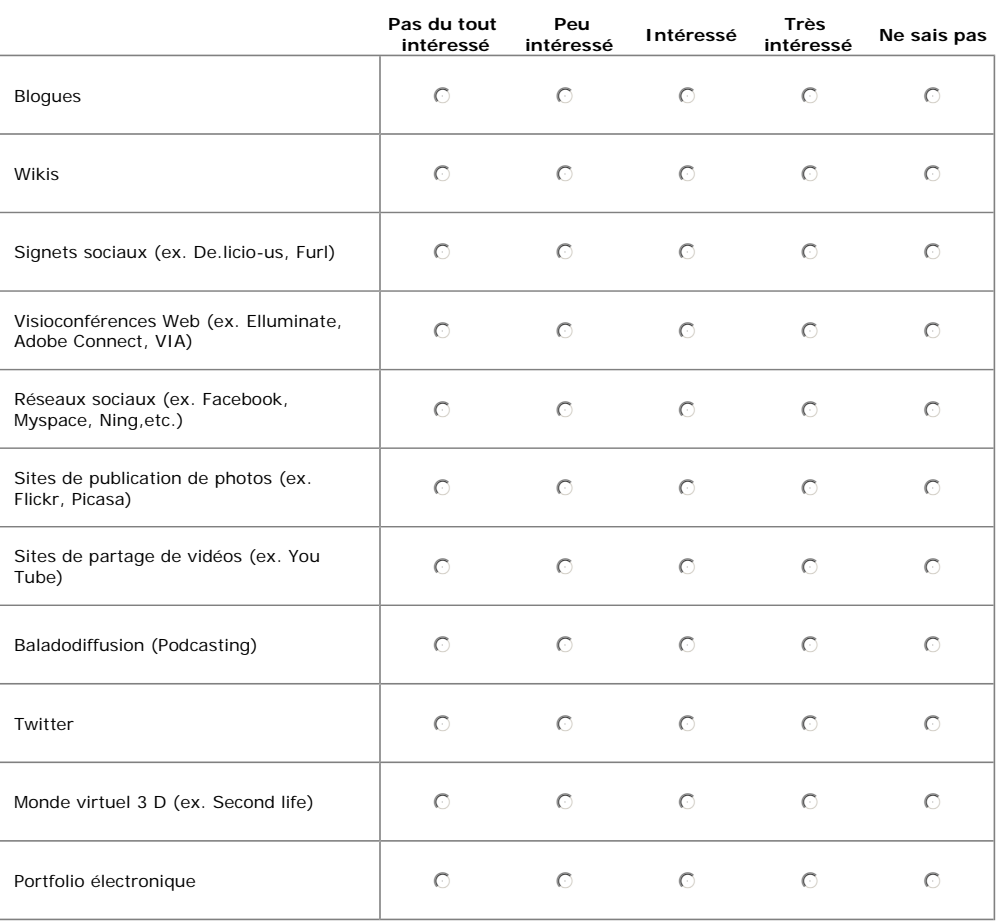

Q26

SVP, décrivez en vos propres mots vos attentes quant à l'utilisation de ces technologies dans vos cours à distance.

 $\boxed{\color{blue}\blacktriangle}$  $\blacktriangledown$ 

 $\left| \underline{\mathbb{A}} \right|$ 

 $\overline{\phantom{0}}$ 

### Q27

SVP, décrivez en vos propres mots vos préoccupations quant à l'utilisation de ces technologies dans vos cours à distance.

Soumettre Directives

1 2 3 4 5 6 7 8 **9**

Q28

Dans quelle mesure êtes-vous intéressé à vous joindre à des rencontres synchrones (mais virtuelles) avec votre tuteur ou les autres étudiants de vos cours à distance ?

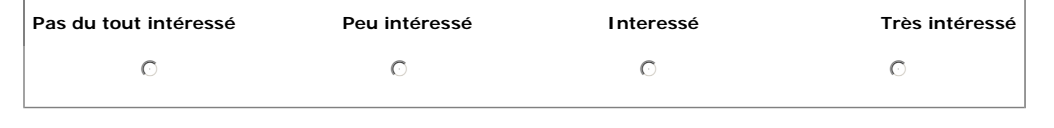

#### Q29

# **Sentiment d'autoefficacité face à la formation à distance Dans quelle mesure êtes-vous en accord avec les énoncés suivants ?**

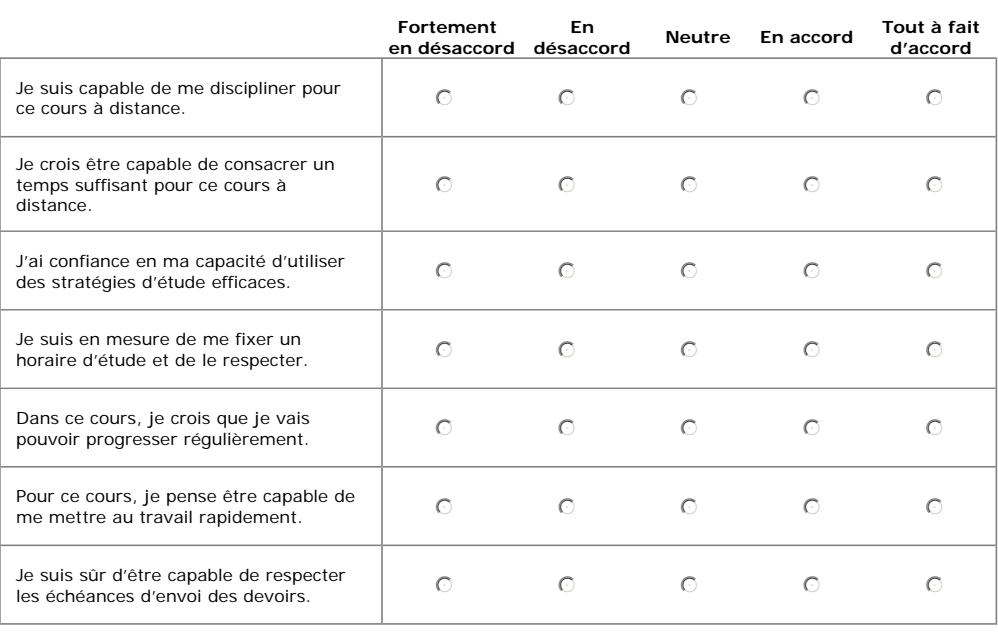

Nous souhaitons réaliser quelques entrevues téléphoniques d'une durée de 20 minutes auprès d'une quinzaine de répondants pour avoir davantage de détails sur l'utilisation qu'ils font des outils du Web 2.0 et sur leur intérêt à travailler avec d'autres étudiants dans le cadre de leurs cours à distance. Veuillez noter que ces entrevues seront codées et anonymisées et que toutes les mesures seront prises pour assurer l'entière confidentialité des données que nous recueillerons. Si vous consentez à participer à ces entrevues, svp veuillez inscrire votre adresse de

courriel plus bas. Nous sélectionnerons au hasard 14 répondants pour ces entrevues.

Fin du questionnaire. Cliquez sur le bouton « Soumettre ».

Soumettre

## 1 2 3 4 5 6 7 8 **9**

ľ

Annexe 2 : Questionnaire n° 2

#### **Directives**

LE TEXTE QUI SUIT CONTIENT DES ÉLÉMENTS IMPORTANTS RELATIFS À CE SONDAGE. PRENEZ SOIN DE BIEN LE LIRE AVANT DE DÉBUTER.

Répondre à l'ensemble des questions ne devrait pas vous demander plus de 20 à 30 minutes. Avant de commencer à répondre au questionnaire, assurez-vous d'avoir suffisamment de temps pour répondre à l'ensemble des questions. Si vous appuyez sur le bouton « soumettre », vos réponses nous seront envoyées et vous ne pourrez plus avoir accès au sondage.

Dans ce sondage, quelques questions sont conditionnelles et dépendent de vos réponses antérieures. Par exemple, une personne qui répondrait « Oui » à la question numéro 10 serait appelée à répondre aux questions suivantes tandis que la personne qui répondrait « Non » serait appelée à recommencer à répondre à partir de la question<br>numéro 15 seulement. Dans le cas de réponses conditionnelles, vous ne serez pas automatiquement redirigé(e) vers question ne s'adresse pas à vous » s'affichera. Continuez à avancer jusqu'à ce qu'une question s'adresse à vous.

Les numéros permettant de passer d'une page à l'autre sont relativement rapprochés. Par inadvertance, il pourrait arriver que vous sautiez une plage de question. Tout au long de votre progression dans le sondage, portez une attention particulière lorsque vous passez d'une page à l'autre afin de vous assurer de ne pas sauter de question.

Pour toute question, n'hésitez pas à nous contacter :

Denis Béliveau, 514-864-6464

Patricia Guay, 514-864-6464

Pour les personnes appelant de l'extérieur de la région de Montréal : 1 800 665-6400

Commencer

**\*\*questionnaire\_osmose-10mai** Soumettre Directives **1** 2 3 4 5 6 7 Q1 Code d'accès Quel est le numéro qui figure sur l'invitation à participer à ce sondage que le Cégep@distance vous a fait parvenir? Inscrivez le numéro Q2 Occupation Quelle est votre occupation principale? Faites un choix parmi la liste suivante : Г  $\overline{\phantom{a}}$ Q3 Situation Sélectionnez l'énoncé qui correspond à votre situation Faites un choix parmi la liste suivante:  $\overline{\phantom{0}}$ Q4 Programme Dans quel programme êtes-vous inscrit : Faites un choix parmi la liste suivante:  $\boxed{\blacksquare}$ ľ

**1** 2 3 4 5 6 7

1 **2** 3 4 5 6 7

Soumettre Directives

## Q5 Échanges avec le(s) tuteur(s)

Cette série de questions a trait aux relations et échanges que vous avez eus avec le (ou les) tuteurs qui utilisent<br>l'environnement OSMOSE. Pour chaque énoncé indiquez votre degré d'accord ou de désaccord. Pour chaque énon

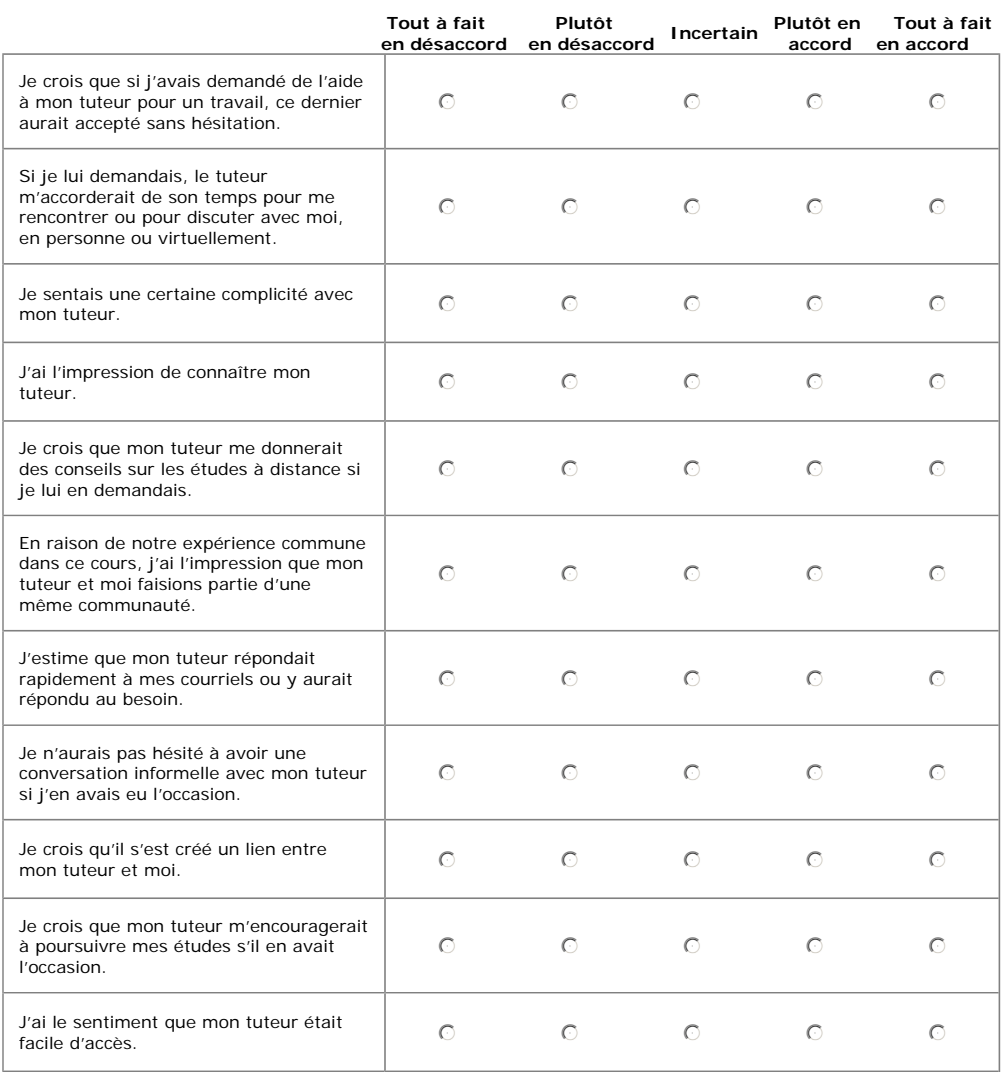

## 1 **2** 3 4 5 6 7

1 2 **3** 4 5 6 7

Soumettre Directives

Q6 Contacts

Pendant la durée de votre cours dans l'environnement de réseautage social éducatif, combien de contacts avezvous eus avec votre tuteur ?

Faites un choix parmi la liste suivante:

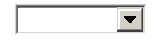

#### Q7 Nombre de contacts avec les autres étudiants

Pendant la durée de votre cours dans cet environnement de réseautage social éducatif (au Cégep@distance, il<br>s'agit de OSMOSE), combien de contacts avec-vous eus avec votre tuteur à partir de chacun des moyens suivants<br>(au

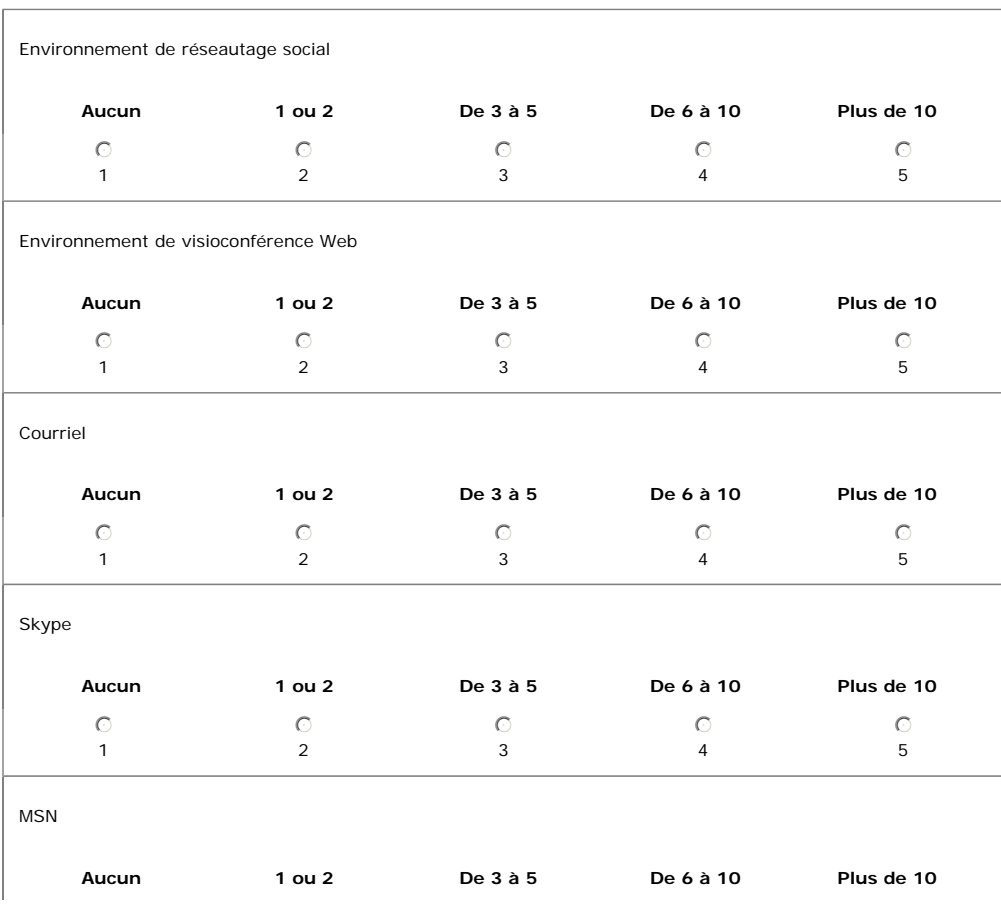

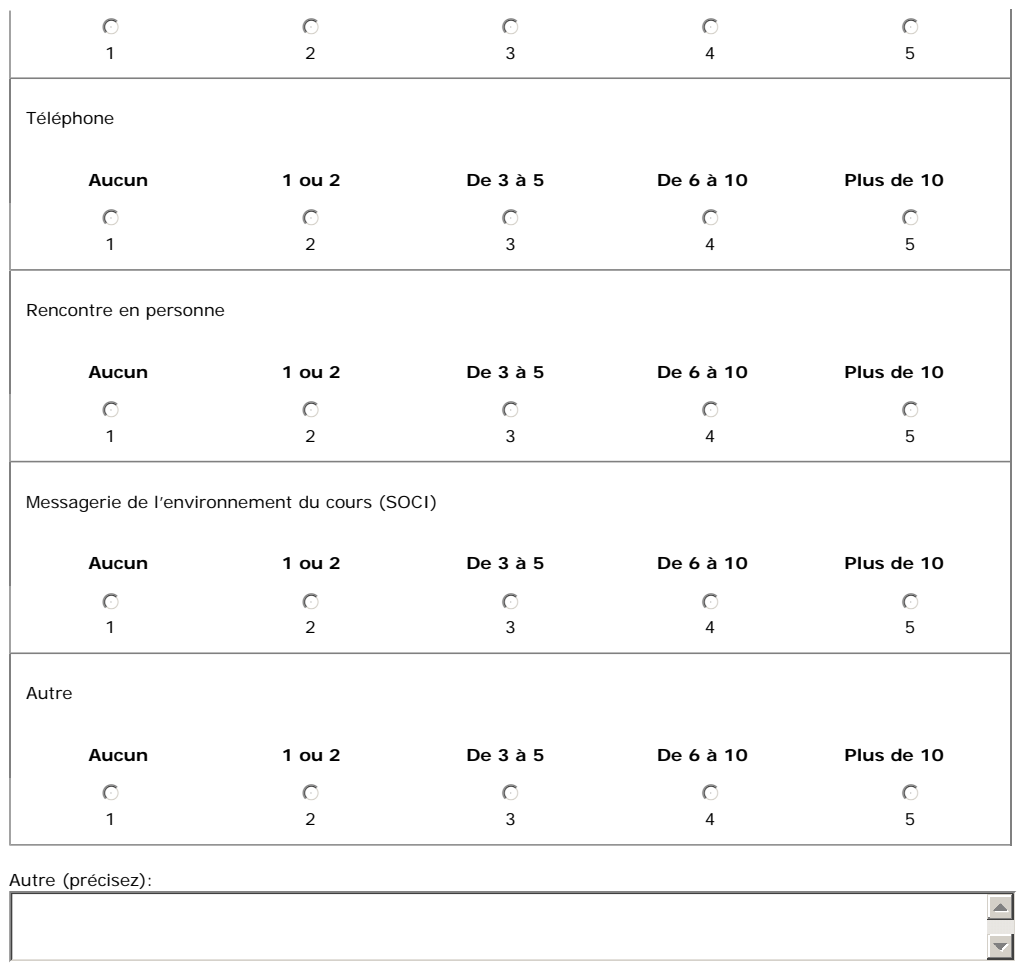

\_\_\_\_\_\_\_

 $\overline{\phantom{a}}$ 

1 2 **3** 4 5 6 7

**Contract Contract Contract** 

Soumettre Directives

 $\blacktriangle$ 

 $\overline{\phantom{0}}$ 

 $\vert \blacktriangle \vert$ 

 $\overline{\mathbf{v}}$ 

1 2 3 **4** 5 6 7

Q8 Commentaires et suggestions sur les contacts

Faites-nous part de vos commentaires et suggestions sur les contacts avec le(s) tuteur(s) de votre cours dans l'environnement de réseautage social éducatif.

Q9

Si vous n'avez eu aucun contact avec votre (vos) tuteur(s), comment expliquez-vous cette situation et qu'est-ce qui aurait pu vous inciter à en avoir davantage?

### Q10 Échanges

Pour réagir aux énoncés suivants, pensez aux relations et échanges que vous avez eus avec les autres étudiants<br>qui étaient inscrits dans les cours offerts dans l'environnement de réseautage social éducatif (au Cégep@dista

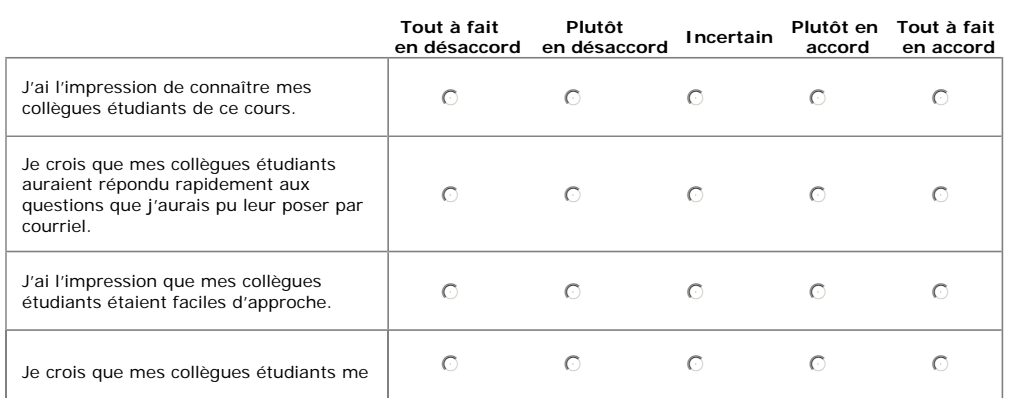

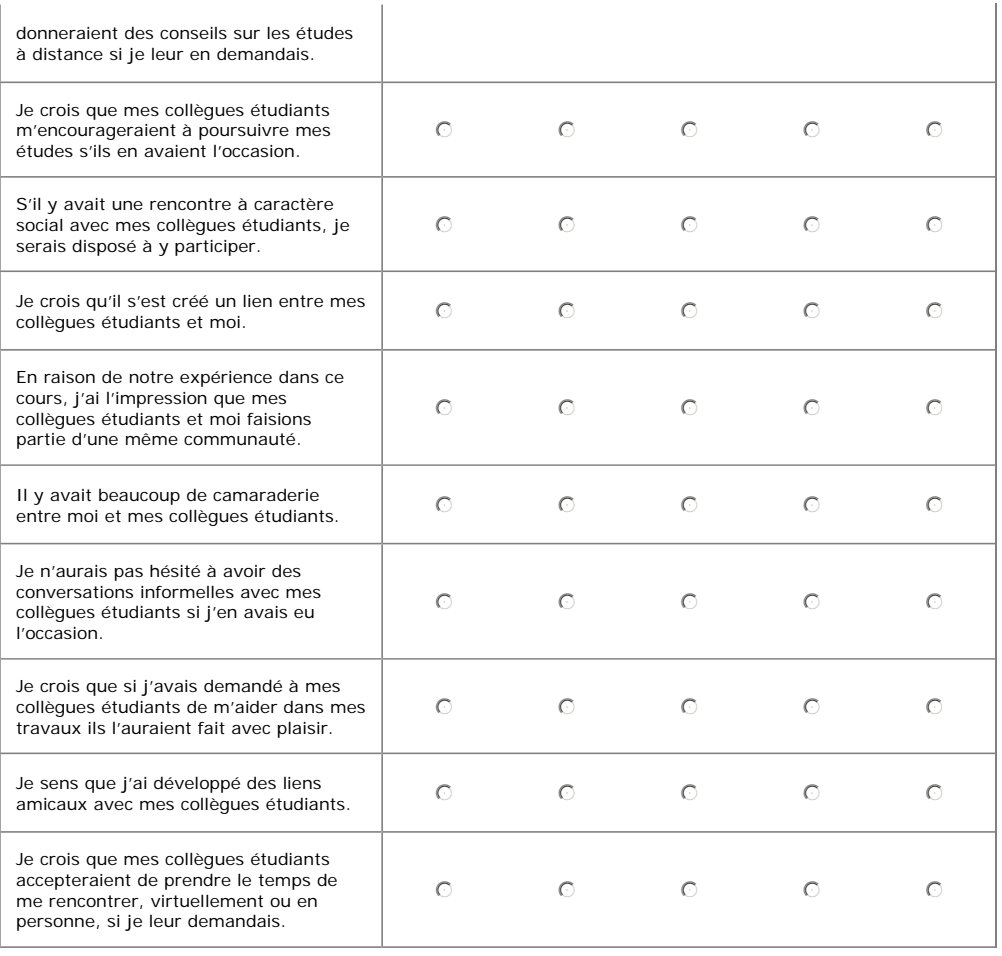

#### Q11 Contacts

Pendant la durée de votre cours dans cet environnement de réseautage social éducatif (au Cégep@distance, il s'agit de OSMOSE), combien de contacts avez-vous eus avec les autres étudiants de ce(s) cours?

Faites un choix parmi la liste suivante:

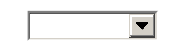

1 2 3 **4** 5 6 7

Soumettre Directives

1 2 3 4 **5** 6 7

Q12 Nombre de contacts avec les autres étudiants

Pendant la durée de votre cours dans cet environnement de réseautage social éducatif, combien de contacts avez-vous eus avec d'autres étudiants à partir de chacun des moyens suivants:

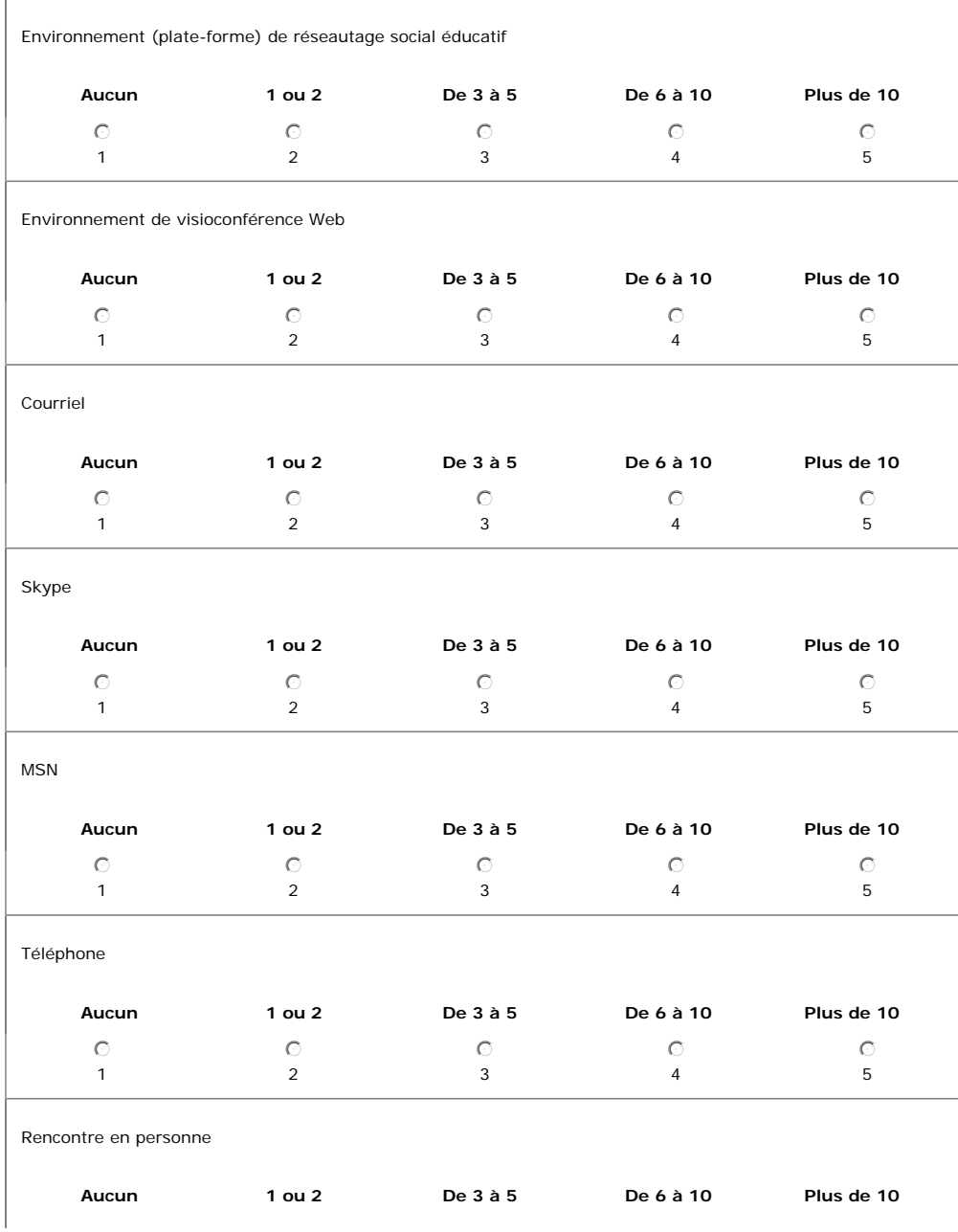

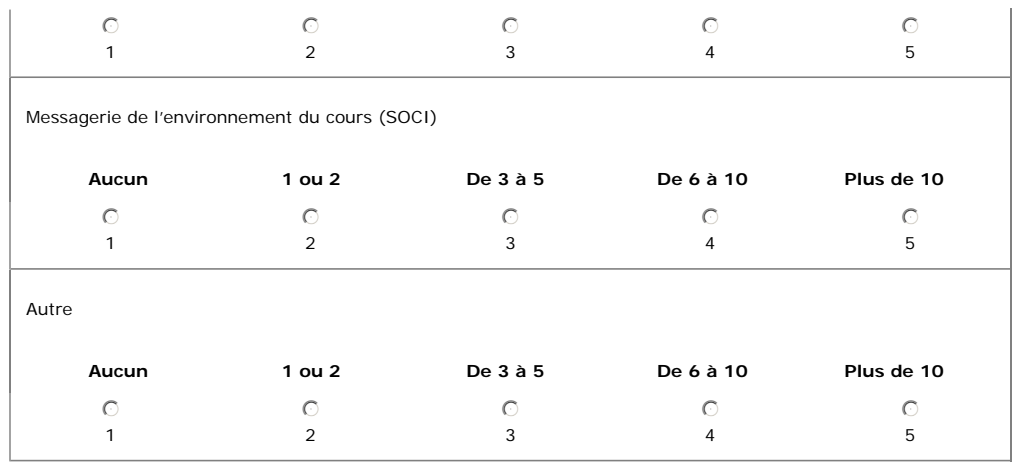

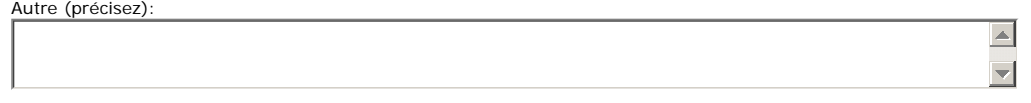

 $\left| \underline{\mathbb{A}} \right|$ 

 $\blacktriangledown$ 

 $\boxed{\color{blue}\blacktriangle}$ 

 $\blacktriangleright$ 

## Q13 Commentaires et suggestions sur les contacts

Faites-nous part de vos commentaires et suggestions sur les contacts avec les autres étudiants.

Q14

Si vous n'avez eu aucun contact avec des collègues étudiants de ce cours, comment expliquez-vous cette situation et qu'est-ce qui aurait pu vous inciter à en avoir davantage?

## 1 2 3 4 **5** 6 7

1 2 3 4 5 **6** 7

Soumettre Directives

#### Q15 Sociabilité

Pour réagir aux énoncés suivants, pensez aux possibilités de collaboration entre étudiants qu'offre l'environnement de réseautage social éducatif (au Cégep@distance, il s'agit de OSMOSE) et ses différents outils (visioconférence,<br>forum, sondage, etc.). Pour chaque énoncé indiquez votre degré d'accord ou de désaccord.

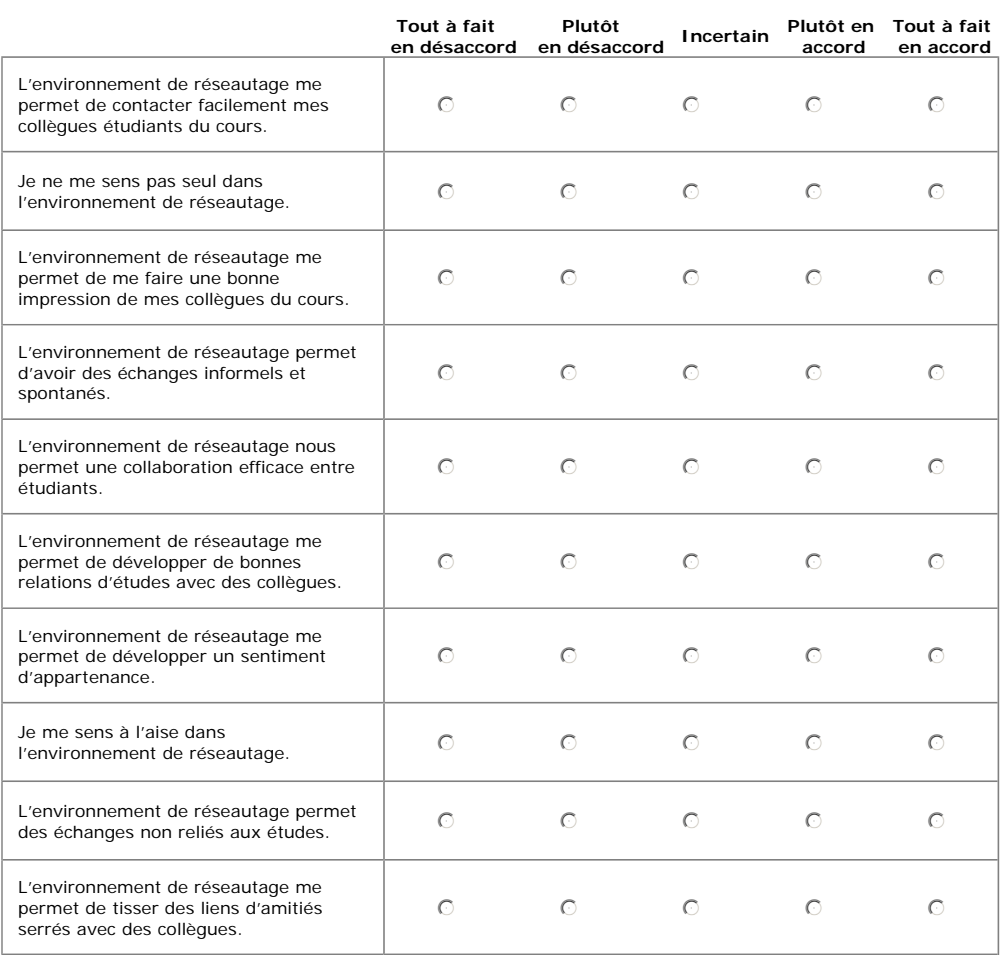

#### Q16 Technologie

Pour réagir aux énoncés suivants, pensez aux apprentissages que vous avez pu faire dans l'environnement de<br>réseautage social éducatif (au Cégep@distance, il s'agit de OSMOSE) et ses différents outils (visioconférence,<br>for

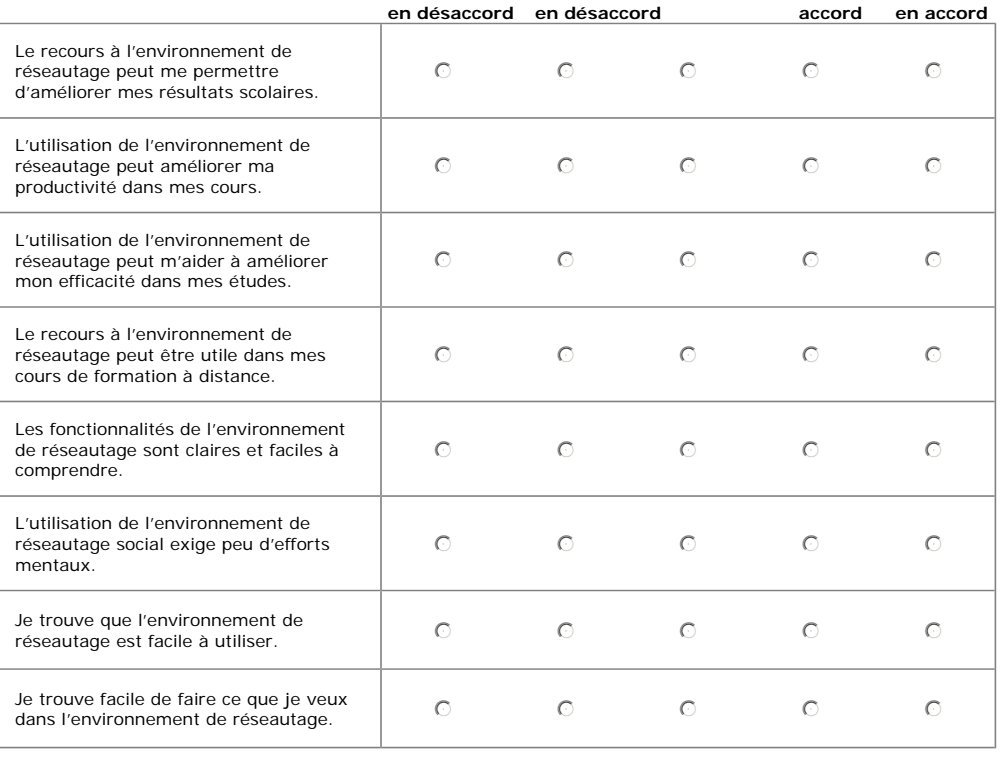

1 2 3 4 5 **6** 7

 $\sim$   $\sim$ 

1 2 3 4 5 6 **7**

Soumettre Directives

#### Q17 Satisfaction

Les énoncés qui suivent renvoient plus spécifiquement sur votre appréciation globale de vos interactions dans<br>l'environnement de réseautage social éducatif (au Cégep@distance, il s'agit de OSMOSE). Pour chaque énoncé<br>indiq

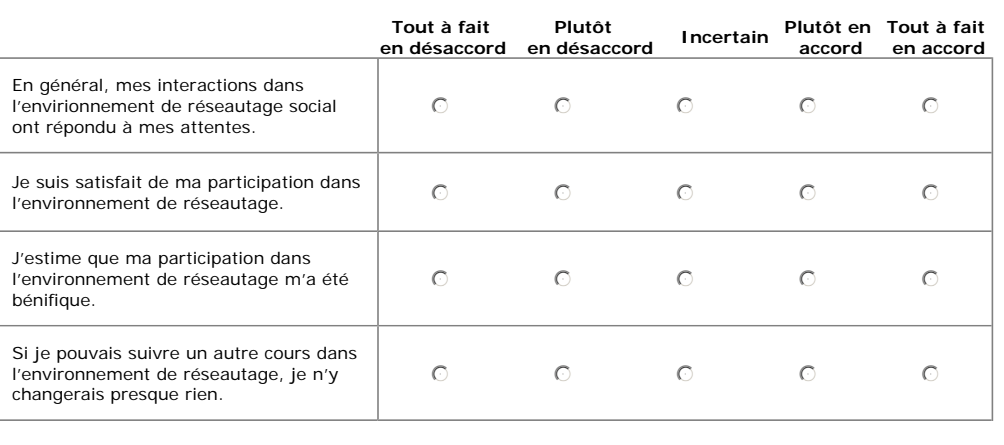

#### Q18 Échelle de motivation

Que pensez-vous des activités offertes à l'intérieur de l'environnement de réseautage social éducatif (au<br>Cégep@distance, il s'agit de OSMOSE). Diriez-vous qu'elles sont :

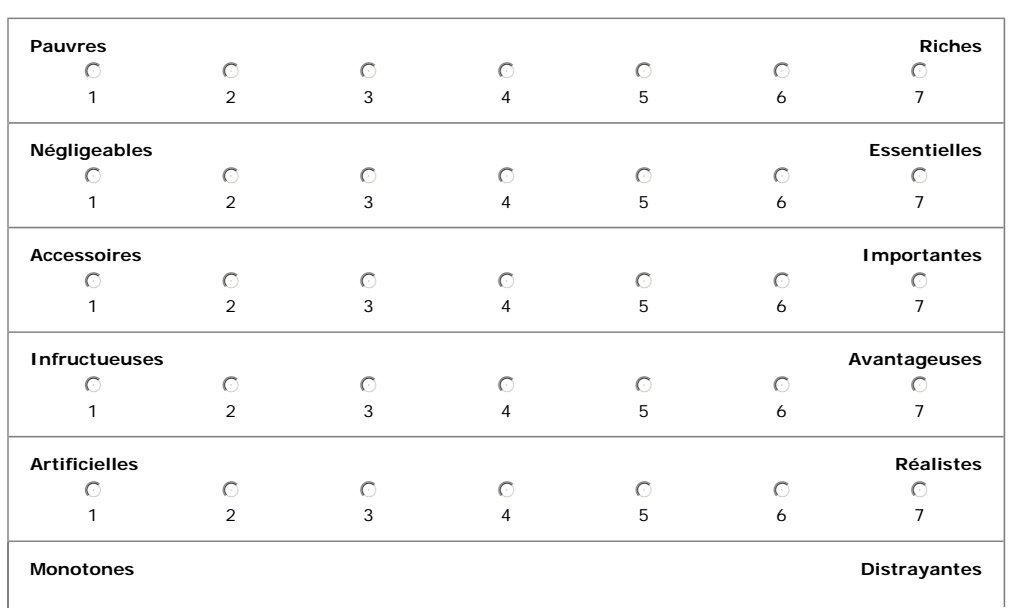

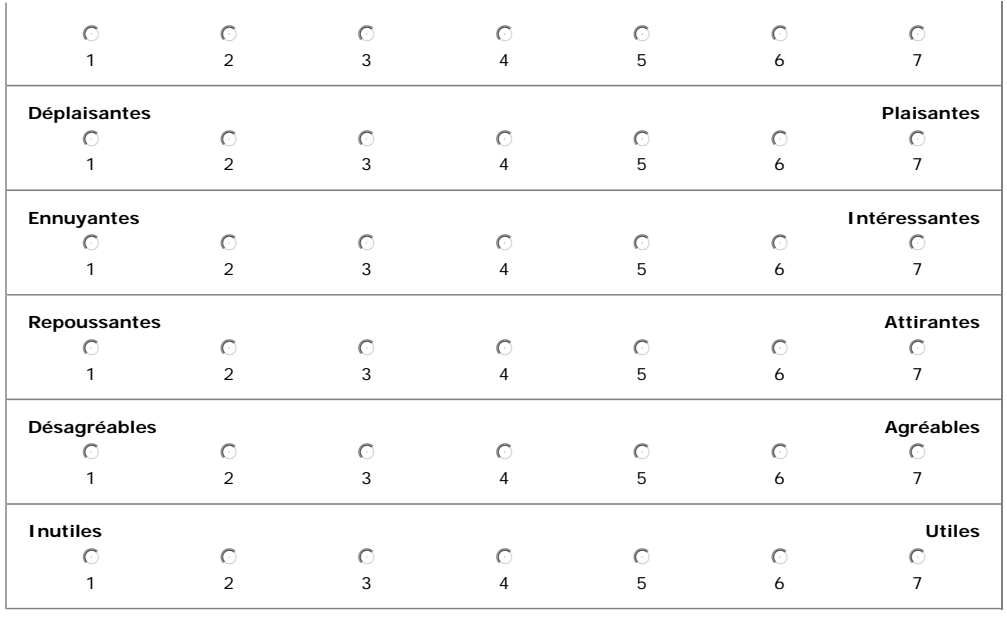

## Q19 Commentaires et suggestions sur les activités

Faites-nous part de vos commentaires et suggestions portant sur les activités et interactions dans l'environnement de réseautage social éducatif.

 $\boxed{\triangle}$ 

 $\blacktriangledown$ 

## Q20 Préférences

Les énoncés suivants visent à nous éclairer au sujet de votre appréciation du travail d'équipe en milieu scolaire. Pour chacun de ces énoncés, indiquez dans quelle mesure vous êtes en accord ou en désaccord.

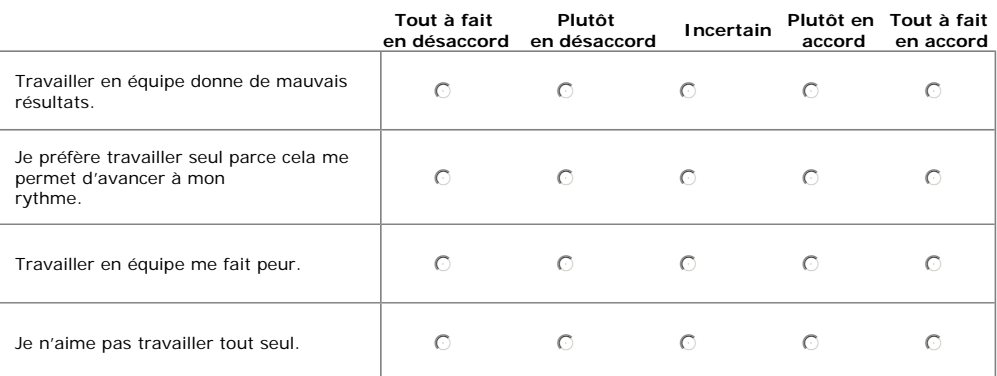

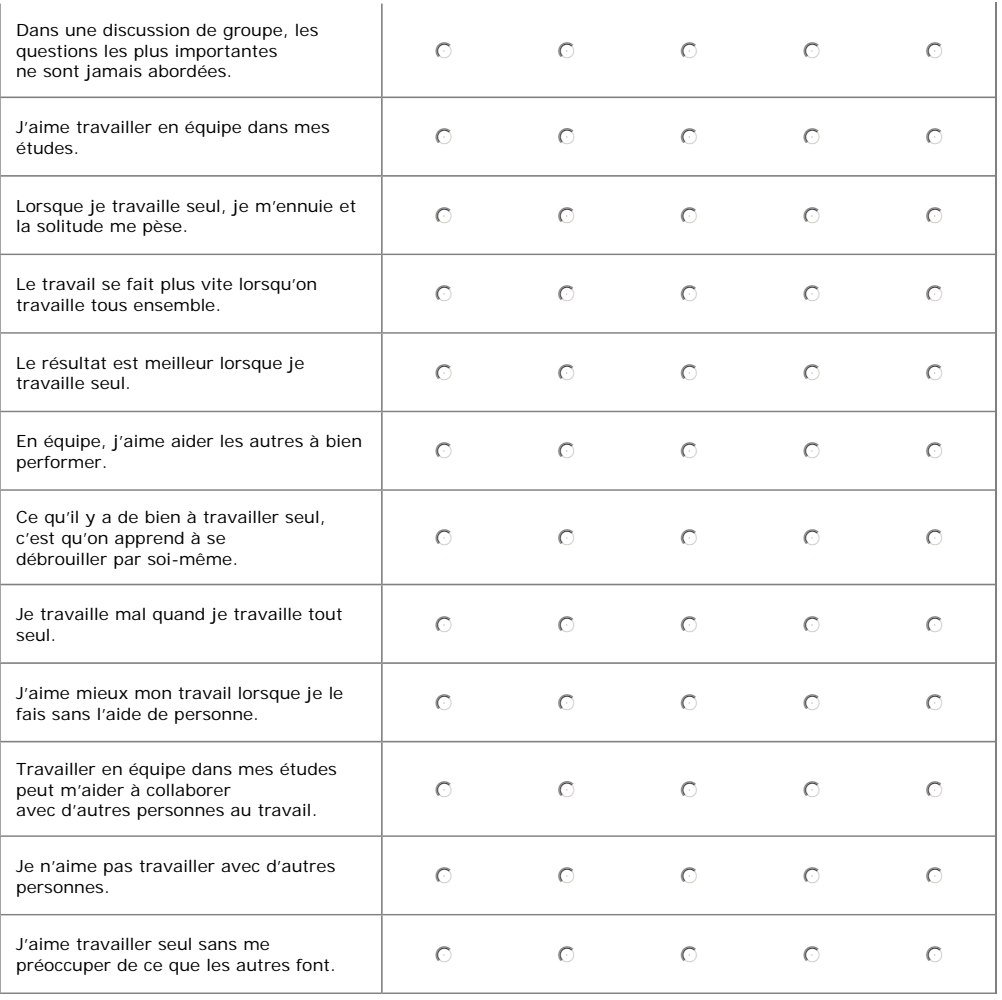

Fin du questionnaire. Cliquez sur le bouton « Soumettre ».

Soumettre

1 2 3 4 5 6 **7**

Annexe 3 : Lettre invitation (étudiants du groupe expérimental)

\_\_\_\_\_\_\_\_\_\_\_\_\_\_\_\_\_\_\_\_\_\_\_\_\_\_\_\_\_\_\_\_\_\_\_\_\_\_\_\_\_\_\_\_\_\_\_\_\_\_\_\_\_\_\_\_\_\_\_\_\_\_\_\_\_\_\_\_\_\_\_\_\_\_\_\_\_\_\_\_\_\_\_\_\_
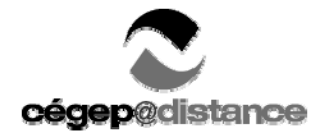

# **Environnement social** d'apprentissage

Chère étudiante, Cher étudiant

Vous faites partie des étudiants inscrits à l'un des trois cours du Cégep@distance qui offrent une **option collaborative**. Si vous le souhaitez. vous pourrez vivre l'expérience d'étudier à distance, tout en sentant que vous appartenez à un groupe; un peu comme dans une classe.

**C'est dans Osmose à partir de** l'environnement d'apprentissage Web du Cégep@distance à l'adresse www.cegepadistance.ca, où vous entrez en inscrivant le code d'usager et le mot de passe qui vous sont fournis dans la lettre de bienvenue, que vous retrouverez de nombreux outils (par exemple, Profil et café Osmose) . Ces outils vous permettent de **faire connaissance avec les autres étudiants inscrits à cette même option.** Vous pourrez communiquer avec vos pairs et votre tutrice ou votre tuteur, de toutes sortes de façons : messages écrits bien sûr, mais aussi partage de photos, envoi de clips vidéo que vous enregistrerez dans la plateforme, etc. De plus, un groupe de soutien technique vous accompagnera tout au long de votre cours.

**Aidez‐nous** à évaluer la pertinence d'ouvrir cette option à d'autres cours du Cégep@distance. Pour cela nous vous invitons à remplir un questionnaire à l'adresse http://sondage.cegepadistance.ca/exp/. Remplir ce questionnaire ne vous demandera qu'une quinzaine de minutes, et vous rendra admissible au tirage **de deux iPod touch** de 32 Go de troisième génération d'Apple.

Si vous êtes inscrit à plus d'un cours ciblé par la recherche, remplissez le questionnaire pour chaque cours. Vous augmenterez ainsi votre nombre de participations au tirage. Vous ne pouvez cependant participer plus d'une fois pour un même cours et vous devrez avoir rempli au moins 80 % des items de chaque questionnaire. Le tirage aura lieu au Cégep@distance le 1<sup>er</sup> mars mars 2011. Les règlements complets du concours sont disponibles sur le site du Cégep@distance www.cegpadistance.ca.

Nous vous souhaitons beaucoup de succès dans vos études et dans votre participation au concours.

Si vous êtes inscrit à plus d'un cours ciblé par la recherche, remplissez le questionnaire pour chaque cours

Nous vous souhaitons beaucoup de plaisir à vivre cette expérience : elle vous appartient, et vous saurez certainement la rendre aussi enrichissante que possible.

L'équipe du projet *Les logiciels sociaux en formation à distance*

Mourad Chirchi, Martine Chomienne, Cégep@distance Bruno Poellhuber Université de Montréal

Annexe 4 : Lettre invitation (étudiants du groupe témoin)

\_\_\_\_\_\_\_\_\_\_\_\_\_\_\_\_\_\_\_\_\_\_\_\_\_\_\_\_\_\_\_\_\_\_\_\_\_\_\_\_\_\_\_\_\_\_\_\_\_\_\_\_\_\_\_\_\_\_\_\_\_\_\_\_\_\_\_\_\_\_\_\_\_\_\_\_\_\_\_\_\_\_\_\_\_

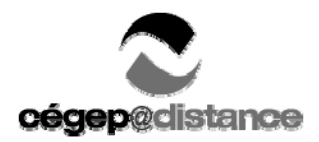

# **Environnement social** d'apprentissage

Chère étudiante,

Cher étudiant,

Le Cégep@distance mène actuellement une étude visant à déterminer **l'intérêt des étudiants en formation à distance pour l'utilisation de logiciels sociaux.** 

Comme vous faites partie des étudiants inscrits à l'un des cours ciblés par cette étude, nous vous invitons à répondre à un questionnaire en ligne, que vous trouverez à l'adresse suivante : http://sondage.cegepadistance.ca/comp/. Remplir ce questionnaire ne vous demandera qu'une quinzaine de minutes, et vous rendra admissible au tirage **de deux iPod touch** de 32 Go de troisième génération d'Apple.

Si vous êtes inscrit à plus d'un cours ciblé par la recherche, remplissez le questionnaire pour chaque cours. Vous augmenterez ainsi votre nombre de participations au tirage. Vous ne pouvez cependant participer plus d'une fois pour un même cours et vous devrez avoir rempli au moins 80 % des items de chaque questionnaire. Le tirage aura lieu au Cégep@distance le 1<sup>er</sup> mars 2011. Les règlements complets du concours sont disponibles sur le site du Cégep@distance www.cegpadistance.ca.

Nous vous souhaitons beaucoup de succès dans vos études et dans votre participation au concours.

L'équipe du projet *Les logiciels sociaux en formation à distance* 

Mourad Chirchi, Martine Chomienne, and a common common cegep@distance

Bruno Poellhuber **Bruno Poellhuber** Université de Montréal

Annexe 5 : Grille entretien individuel

*Osmose est un environnement orienté vers la socialisation entre étudiants et la réalisation d'activités d'apprentissage spécialement conçues pour la collaboration entre pairs. Le projet porte sur trois cours: Littérature québécoise, Communication anglaise - niveau 1, Vision globale de l'entreprise.* 

#### **Introduction d'usage**

*Je \_Nom\_\_\_\_\_\_\_\_\_ suis assistante de recherche à l'Université de Montréal et étudiante à la maîtrise. Comment allez-vous, vous êtes de quel coin? Êtes-vous en vacances?* 

20-25 minutes Merci beaucoup d'accepter de répondre à ces questions!!

Le projet de recherche est financé par le programme PAREA du MELS. Les responsables du projet sont Denis Béliveau au Cégep@distance et Bruno Poellhuber à l'Université de Montréal

#### La recherche vise à **identifier le potentiel d'environnements comme Osmose et Via pour la formation à distance**

L'entrevue sera enregistrée. Toutes les informations recueillies sont rendues anonymes. Elles sont stockées de manière sécuritaire et seuls les membres de l'équipe de recherche y auront accès.

Puis maintenant je vous demanderais de confirmer votre accord en répondant **Oui j'accepte** à la question :

Acceptez-vous que l'entrevue soit enregistrée et que les données soient utilisées pour des communications en respectant les règles de confidentialité énoncées précédemment?

Nous avons *un guide d'entrevue,* -Je poserai quelques questions pour amorcer la discussion Mais le but est de vous laisser parler librement. On terminera par quelques questions générales pour ouvrir vers la suite de l'expérience et l'avenir du mode de formation à distance au Cégep@distance.

On vérifiera en fin d'entrevue si toutes les dimensions qu'on souhaite aborder ont été couvertes.

Les questions **Questions de réchauffement**  De quelle région êtes-vous? Dans quel cours ? Où vous en êtes dans ce cours ? Premier cours à distance? Inscrite dans un programme?

De manière générale, qu'est-ce que vous avez pensé de l'utilisation de l'environnement Osmose et des visioconférences ? (Explications si nécessaire)

Vérifier s'ils font la différence entre Osmose, Via et le site du cours dans le SOCI

Au cégep@distance, on vous avait incité à travailler sur l'environnement Osmose, qui est un peu comme Facebook. On a ajouté une rencontre en visionconférence avec Via. Vous étiez inscrit dans cet environnement et on voudrait savoir ce que vous avez fait avec ces outils, comment vous avez collaboré avec d'autres étudiants, etc.

#### **Aspect Visioconférence d'accueil**

- Avez-vous participé à la visioconférence d'accueil avec votre tuteur ? (La visioconférence, c'est un environnement …)
- ‐ S'ils n'ont PAS participé, pourquoi ?
- Comment la vidéoconférence d'accueil s'est-elle passée ?
- Vous a-t-elle été utile pour connaître les autres étudiants?
- Quelles sont vos impressions générales sur l'utilisation de la vidéoconférence?
- Cela a-t-il eu un effet sur votre relation avec le tuteur ? Sur votre relation avec les autres étudiants ?

#### **Aspect Communication avec les autres étudiants**

- Connaissez-vous d'autres étudiants, en avez-vous connu par Osmose?
- Avez-vous eu des contacts avec d'autres étudiants du cours initiés par Osmose ? Par quels moyens et à combien de reprises ? (contacts initiés au travers de Osmose)
- Si moyens de communication à l'extérieur de Osmose : pourquoi ?
- What were these contacts about ? What kind of activities ?
- Avez-vous été aidé et avez-vous aidé d'autres étudiants?
- Avez-vous échangé sur le contenu du cours ? Sur l'utilisation des outils ? Sur le fonctionnement du cours?
	- Est-ce que cela vous a encouragé à persévérer dans le cours ?

#### S'ils ont travaillé ou communiqué avec d'autres étudiants : Avec combien ? Comment ?

#### **Aspects : Outils utilisés dans Osmose**

- Pouvez-vous me parler de la convivialité, la facilité, d'utilisation des outils?
- Avez-vous utilisé ces outils? Si non utilisé, pourquoi ?
- Avez-vous perçu ces outils comme des outils de socialisation, de réseautage ou autre?
- Cela vous-a-t-il permis de créer et de garder des liens? De diminuer l'isolement?
- Is there a feature of other social network you use (eg Facebook) that would be useful in Osmose ?
- Are you likely to continue to use Osmose after the end of this course ?
- Does this encourage you to take another course?

#### **Aspects Activités réalisées**

- Quant à l'utilité, l'intérêt des activités proposées, qu'en avez-vous pensé?
- Convivialité –Facilité des activités, Motivation??

#### **Aspect Communication avec le tuteur**

- Comment avez-vous senti la disponibilité du tuteur ?
- (S'ils ont déjà suivi un cours) : différence ds les relations avec le tuteur ?
- Aviez-vous de la facilité à le rejoindre ?
- Avez-vous tentez de le joindre ?
- Comment était la qualité de ses réponses?

- Avez-vous établi un lien de confiance envers lui?

#### **Évaluation générale**

- Recommanderiez-vous Osmose à un ami?
- Oui? Non? Avec certaines réserves ou mises en garde particulières?

*Mon résumé, chose à préciser ou commentaires??* Derniers commentaires

#### **Merci beaucoup de votre collaboration**

Annexe 6 : Gabarit suivi des activités

### Les logiciels sociaux pour la persévérance et la réussite

*Projet PAREA 2008-2011*

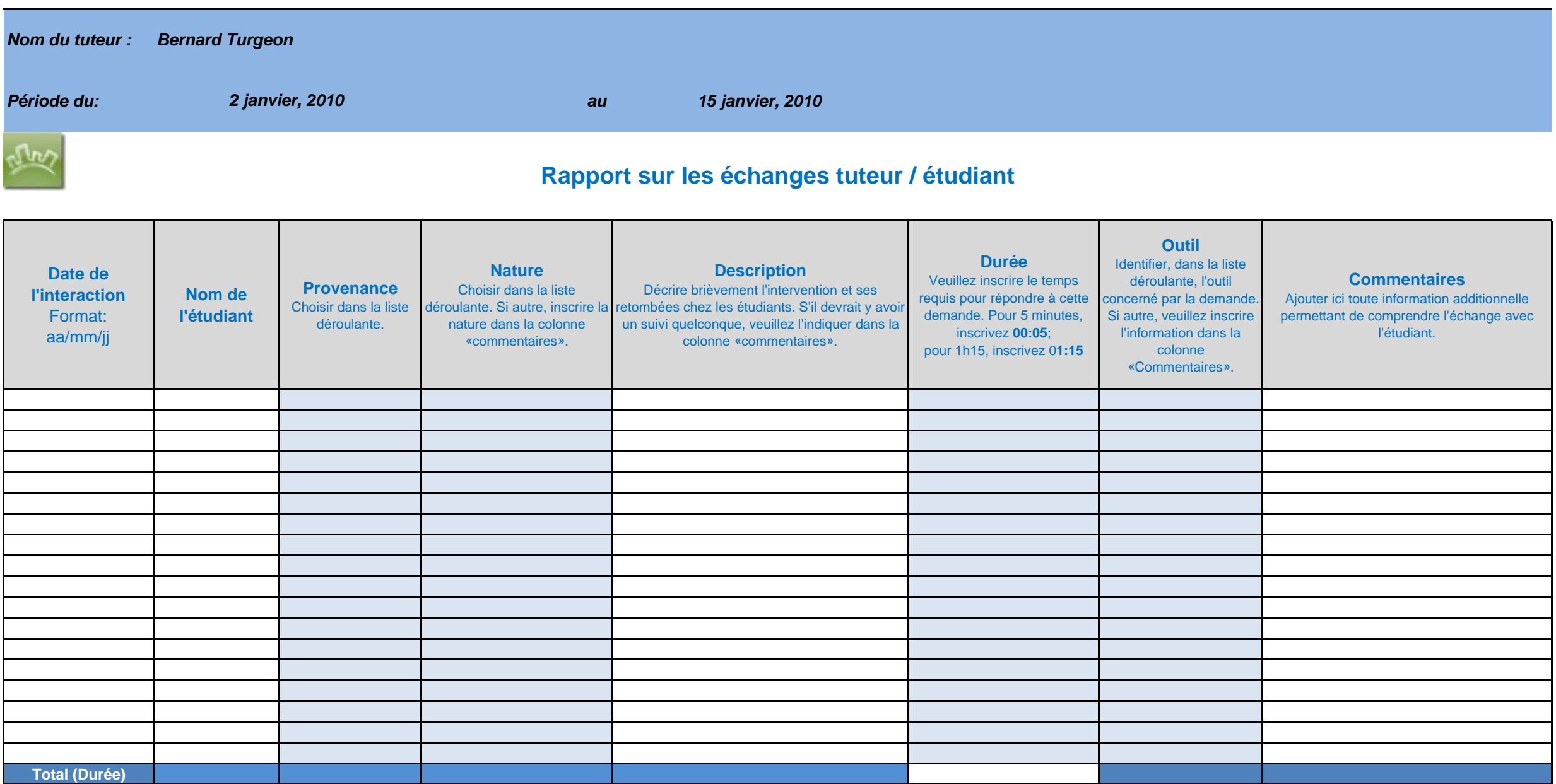

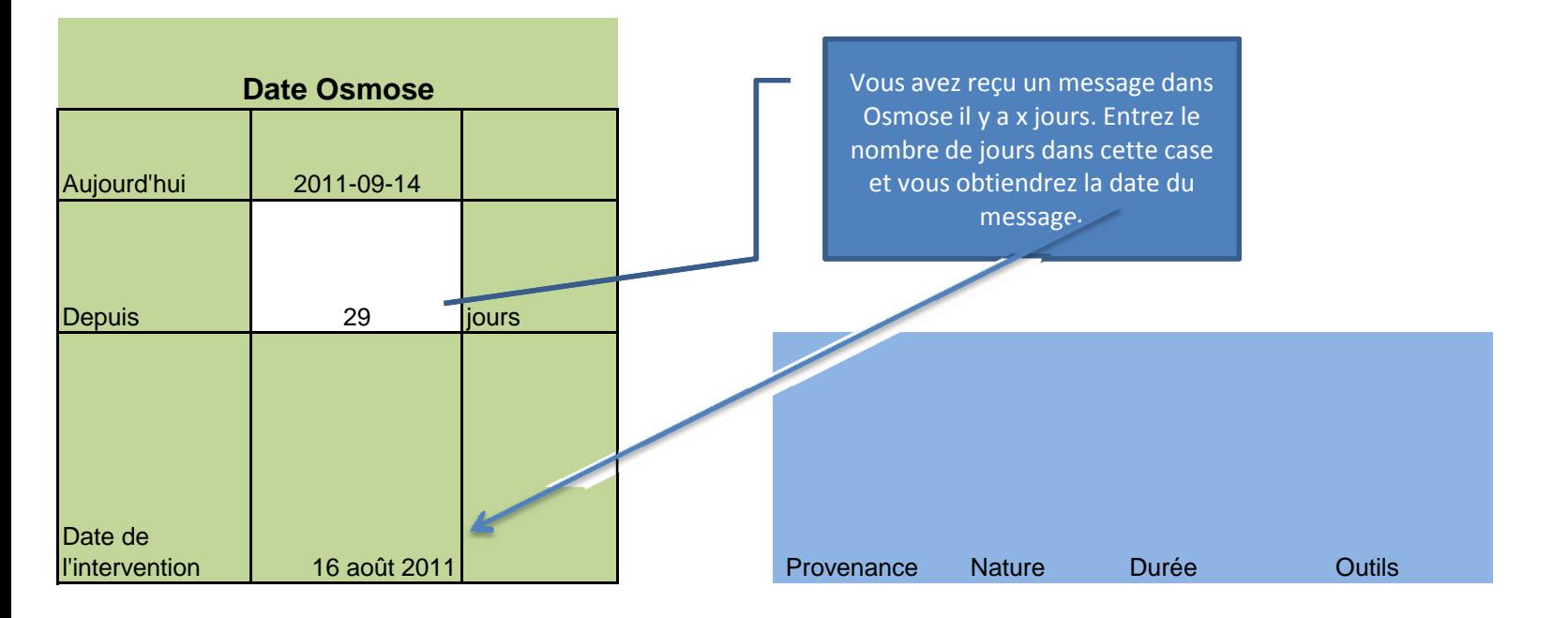

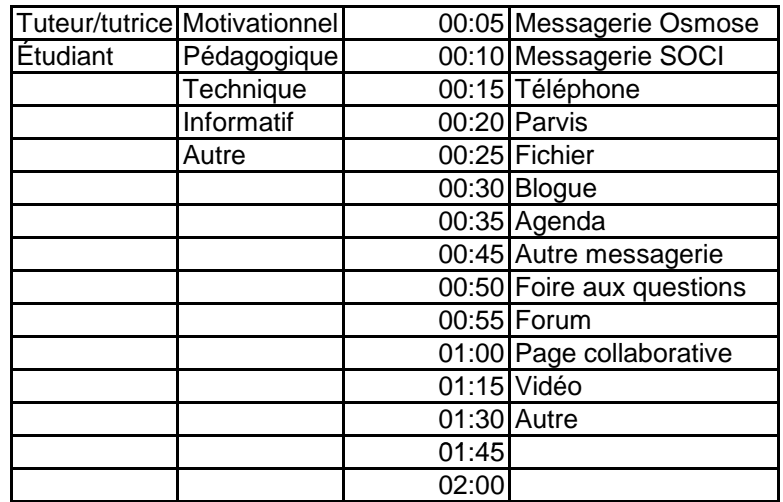

Annexe 7 : Grille de validation

#### Grille de validation

#### **Validation** *Osmose* **Nom du cours**

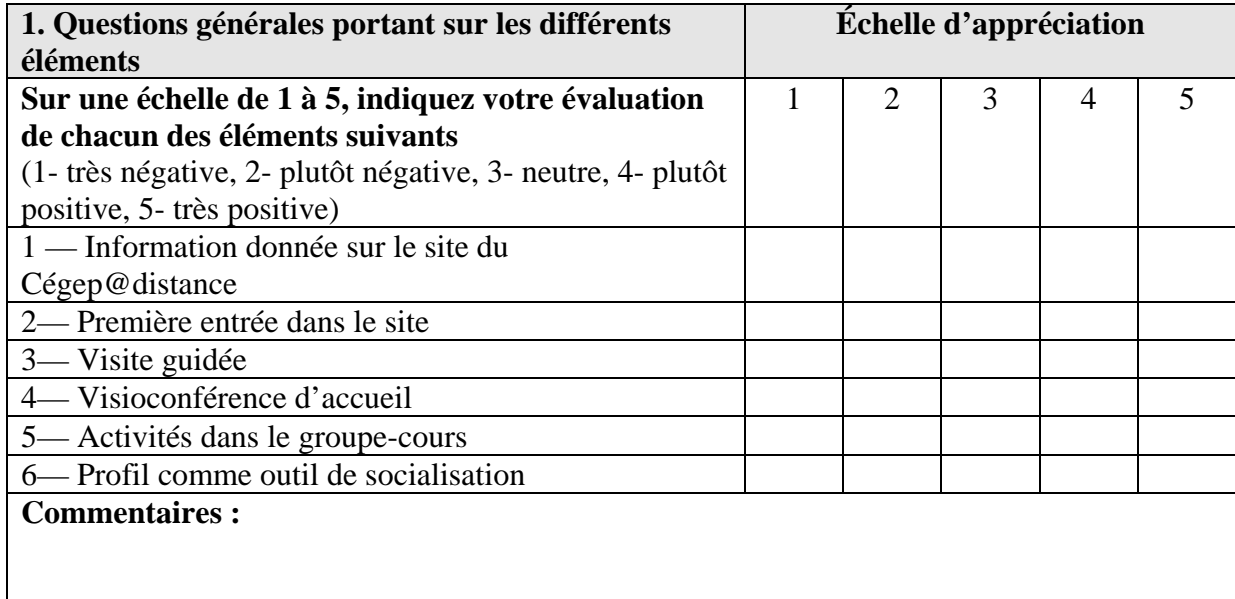

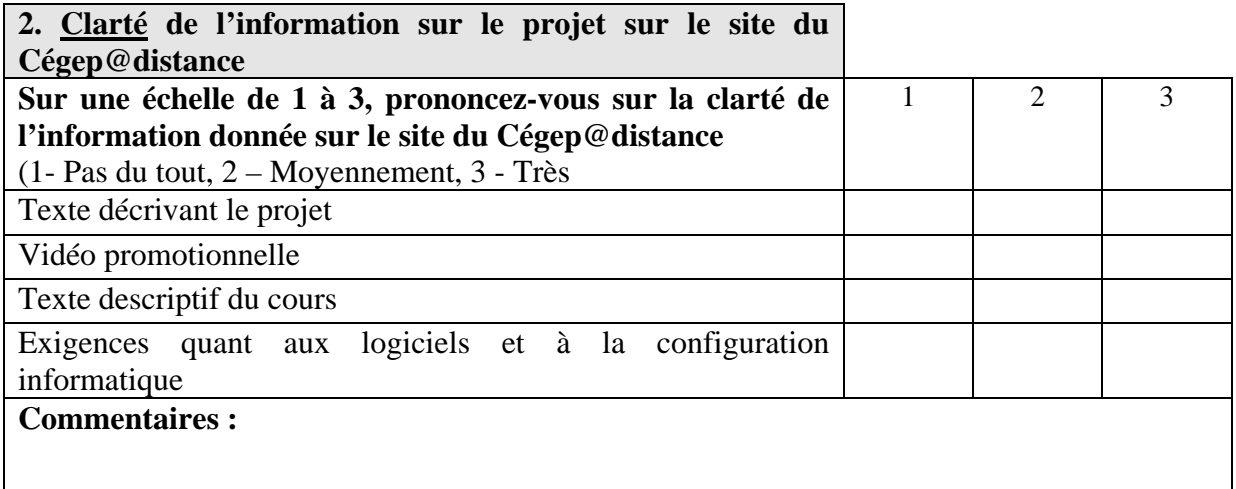

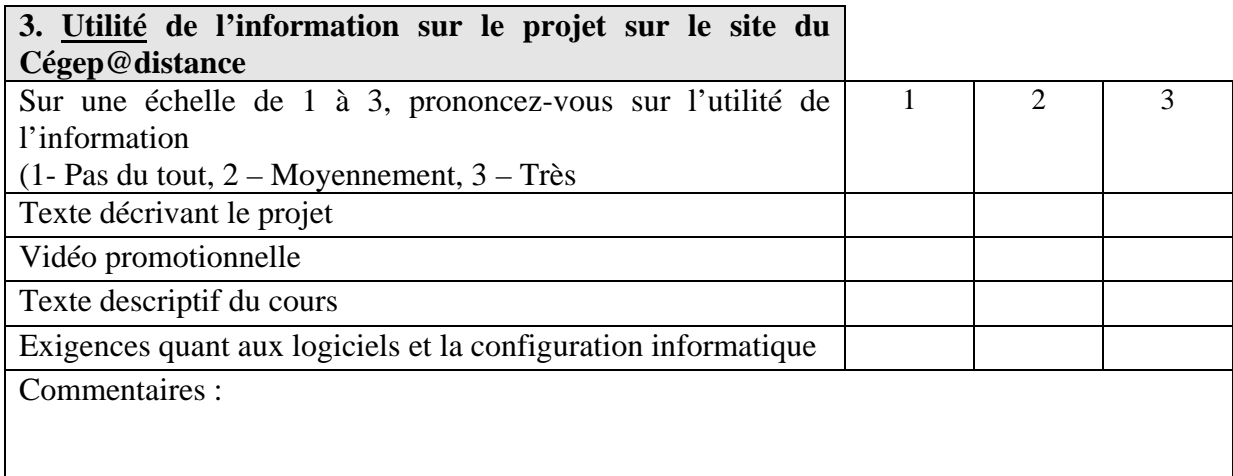

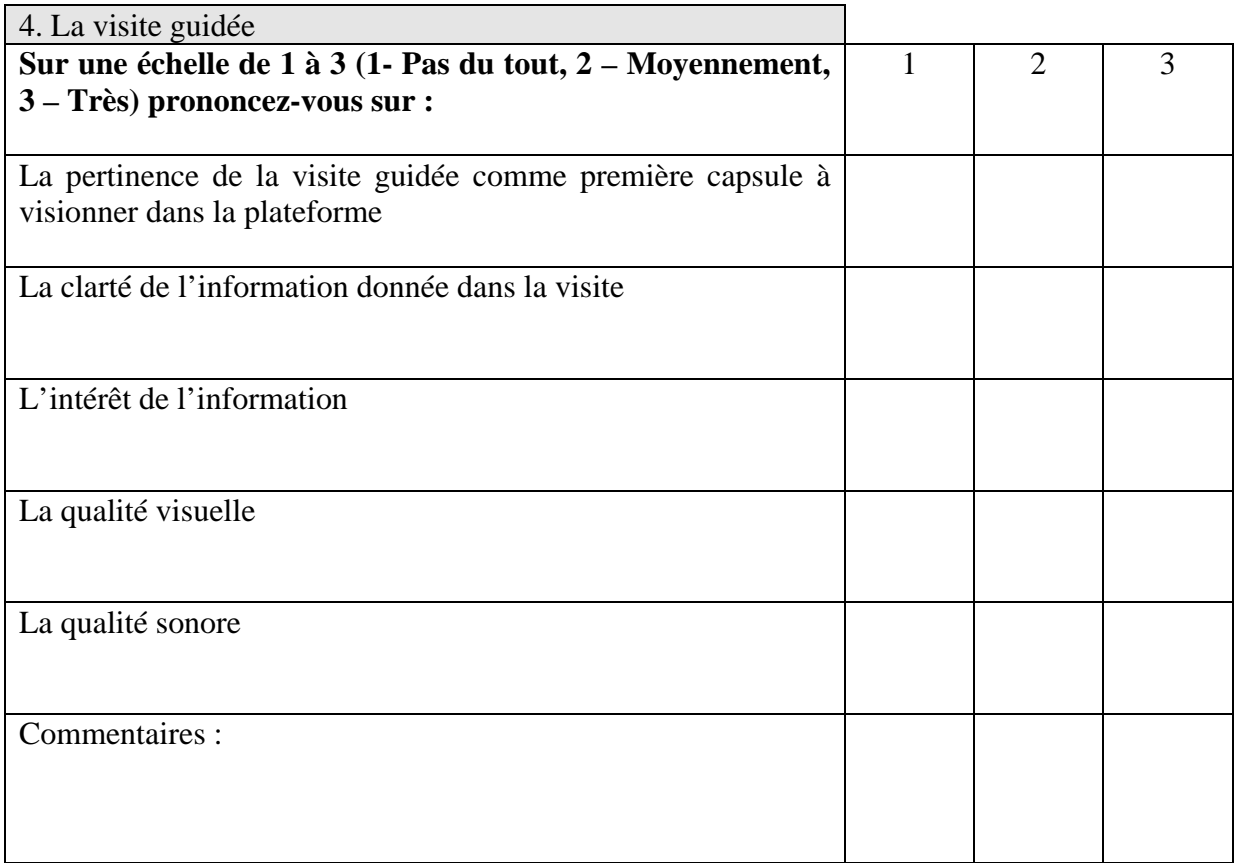

Parmi la liste des capsules ci-dessous, dites-nous celles que vous avez visionnées, et donnez une appréciation de leur utilité sur une échelle de 1 à 3 (1 – Pas du tout, 2 – Moyennement, 3  $-$  Très).

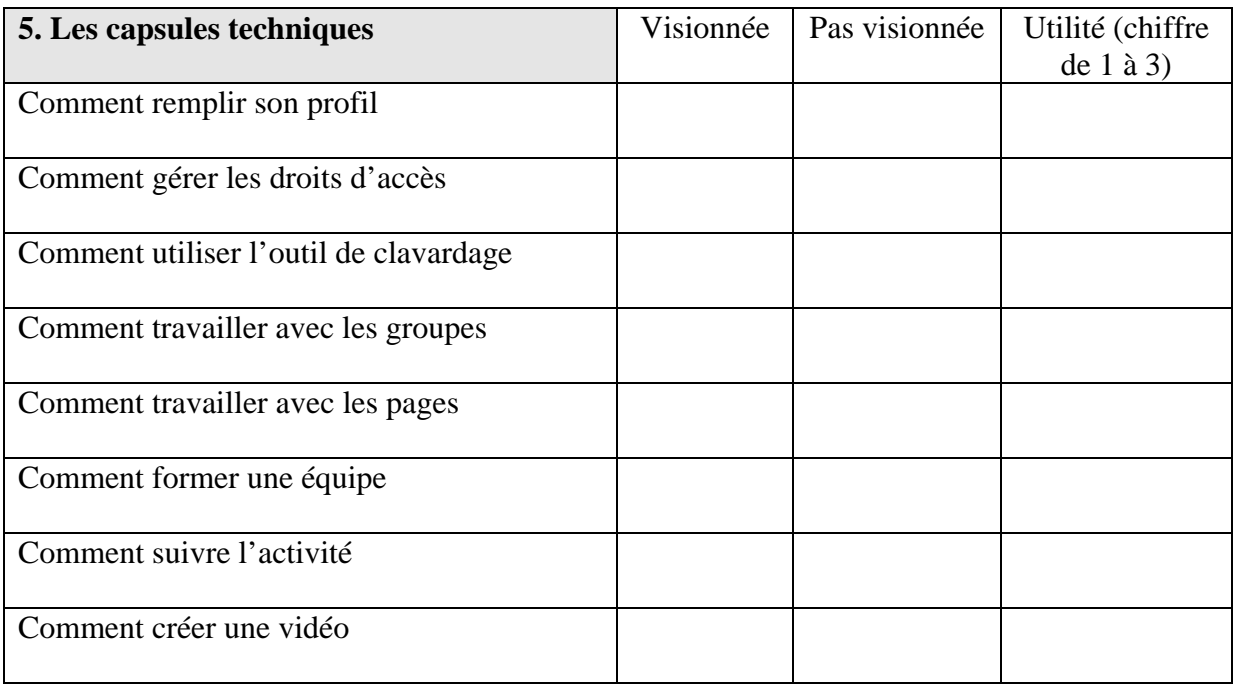

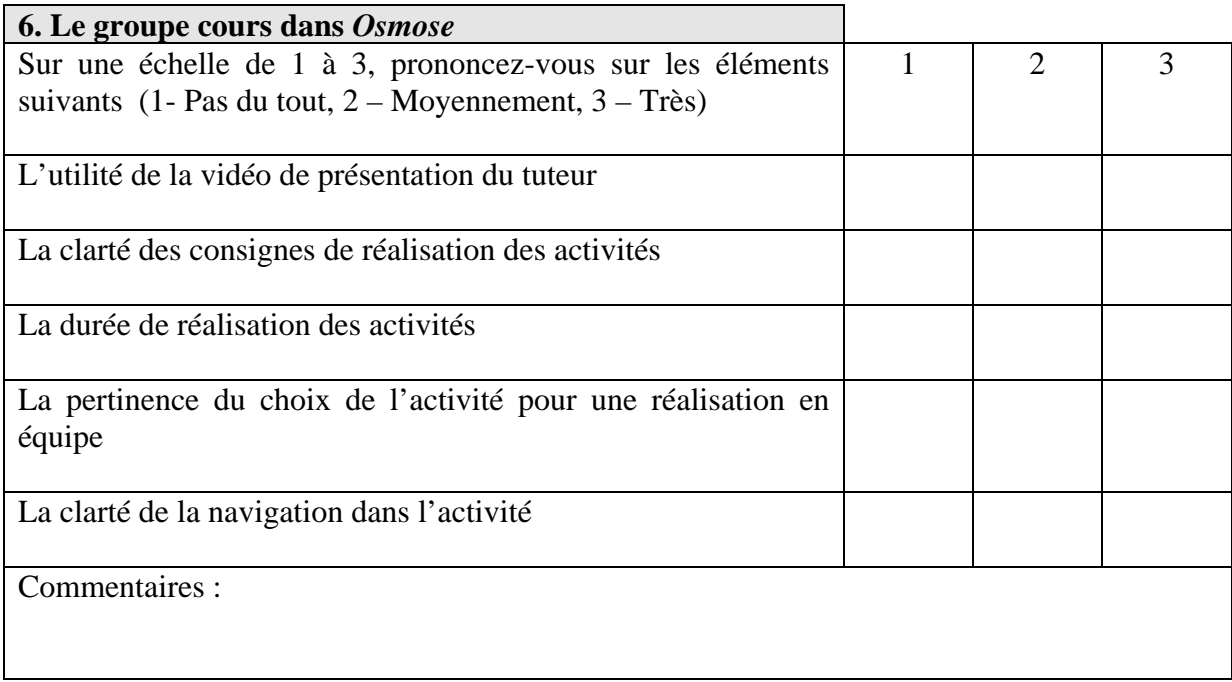

Parmi la liste des outils ci-dessous, dites si vous les avez utilisés et donnez une appréciation (de 1 à 3 de leur **convivialité**.

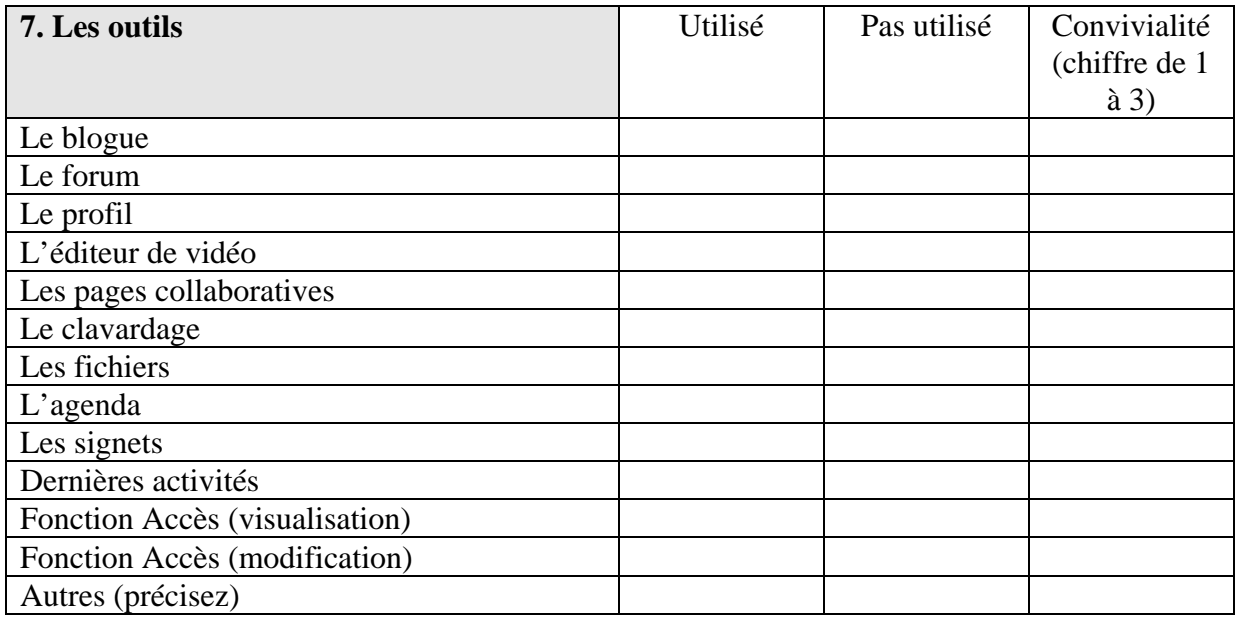

**8. Avez-vous communiqué avec votre coéquipière ou équipier par d'autres moyens que ceux disponibles dans la plateforme, par exemple Skype, courriel de votre coéquier ou coéquipière, téléphone ?** 

Oui \_\_\_\_\_\_\_\_\_\_ Non \_\_\_\_\_\_\_\_\_\_\_\_\_ Outils \_\_\_\_\_\_\_\_\_\_\_\_\_\_\_\_\_\_\_\_\_\_\_\_\_\_\_\_\_\_\_\_\_ Ajoutez tous les commentaires que vous jugez appropriés

Merci de votre collaboration

L'équipe du projet

Annexe 8 : Rapport de validation

#### **Rapport de validation**

L'environnement étant en place, sa validation a eu lieu dans le courant du mois de juillet 2009.

Huit personnes y ont participé : deux pour le cours *Littérature québécoise*, trois pour le cours *Vision Globale* et trois pour le cours *Communication anglaise, niveau 1*.

#### **Objectifs**

La validation visait à s'assurer de la convivialité du site, du fonctionnement des outils et de la clarté des consignes et des activités collaboratives planifiées. Cette validation avait lieu avant de diffuser l'environnement pour l'inscription d'étudiants réguliers du Cégep@distance qui choisiraient l'option collaborative des trois cours de l'expérimentation. Nous avons donc traduit les objectifs en deux axes qui structurent l'ensemble de la démarche de validation :

L'axe 1 cible l'environnement qui renvoie aux outils technologiques utilisés.

L'axe 2 vise à évaluer la satisfaction et la pertinence du contenu des activités d'apprentissage et d'évaluation.

Un troisième axe a été effleuré lors de cette validation : l'encadrement des étudiants. La validation s'étant limitée à une courte période, cet axe n'a pas fait l'objet d'un recueil de données systématique. Cependant, on retrouve dans le rapport quelques éléments ayant trait à ce thème.

#### **Tâches demandées aux étudiants**

Les étudiants fictifs ont eu pour consigne de réaliser, dans l'espace d'une dizaine de jours, la première activité collaborative de chacun des cours — en accéléré. Pour cela, ils devaient s'approprier les outils et les concepts du cours préalables à la première activité, et réaliser celle-ci en collaboration avec un ou plusieurs de leurs pairs.

Auparavant, cependant, comme les étudiants réels qui allaient s'inscrire dès le mois d'août, ils étaient invités à prendre connaissance du projet en consultant le site Web du Cégep@distance. Sur le site, les étudiants devaient écouter une vidéo de promotion du projet et lire l'information décrivant le projet. Une fois qu'ils avaient pris connaissance de cette information, ils abordaient les tâches réellement reliées à la validation.

#### **Étape 1**

Les activités comprenaient l'entrée dans la plateforme et l'accès à la page d'accueil interne du site après acceptation d'un document relatif à l'éthique de la communication dans la plateforme.

Les étudiants étaient ensuite invités à suivre le cheminement suivant : visionnement de la capsule vidéo *Visite guidée* qui, en quelques minutes, montre les principales fonctionnalités du site ; exploration libre d'une durée d'au moins 1 h 30 de la plateforme, pendant laquelle on leur recommandait de consulter quelques-unes des onze capsules vidéo expliquant en détail chacune des fonctionnalités de la plateforme. Comme exemples, voici les titres de quelquesunes de ces capsules : Comment remplir mon profil, Comment gérer mes accès, Comment suivre l'actualité de mon réseau, Comment former une équipe, Comment créer une vidéo, etc. À l'issue de cette première étape, ils étaient convoqués par le tuteur à une visioconférence d'accueil.

#### **Étape 2**

Cette session de visioconférence Web était animée par les tuteurs, qui la divisaient en trois parties. Après le branchement à la session, les tests de configuration de la caméra Web et du casque-micro, le tuteur favorisait la présentation des étudiants entre eux et se présentait luimême. Puis, il expliquait aux étudiants quelques fonctionnalités du logiciel de Webconférence. Il terminait la session par une présentation rapide des activités à effectuer en équipe. Cette session durait environ une heure.

#### **Étape 3**

L'étape 3 était celle du travail sur la première activité collaborative de chaque cours. Les étudiants suivaient les consignes de réalisation de ces activités et travaillaient en équipe en utilisant des outils de collaboration qui leur étaient recommandés pour effectuer leur travail collaboratif. Chaque activité se terminait par une production commune que les étudiants faisaient parvenir à leur tuteur.

#### **Recueil des données**

Une grille de validation (annexe 2) et les productions réalisées par les participants ont constitué les principales données sur lesquelles s'est basée la validation. La grille sollicitait l'avis des répondants sur des questions relatives aux différents éléments d'information sur le projet (description du projet sur le site Web du Cégep@distance, clip promotionnel, exigences quant aux logiciels dont doit disposer le participant et à la configuration informatique requise sur son poste de travail). Elle demandait ensuite aux étudiants d'évaluer, sur une échelle de 1 à 5, la pertinence et la clarté des capsules vidéo d'aide à l'utilisation des outils. Les autres dimensions sur lesquelles se prononçaient les étudiants concernaient l'activité d'apprentissage collaboratif et portaient sur la vidéo de présentation des activités par les tuteurs, la clarté des consignes (écrites et expliquées par le tuteur dans une vidéo de présentation), la facilité de navigation dans l'activité, la durée de réalisation de l'activité, la pertinence du choix de l'activité pour une réalisation en équipe, et la convivialité des outils offerts pour réaliser l'activité.

La grille encourageait les étudiants à donner une appréciation qualitative de chaque dimension évaluée.

Enfin, précisons que, pour l'évaluation des activités d'apprentissage collaboratif, certains résultats ont concerné un cours plutôt qu'un autre ; quand ils permettaient d'apporter des correctifs, ils ont été pris en compte individuellement. Nous présentons cependant ici ceux qui se sont appliqués de façon générale à l'activité collaborative quel que soit le cours auquel elle était rattachée.

#### **Résultats Profil des participants**

Nous avons fait appel à des personnes qui présentaient le profil de nos étudiants sans pour autant être des candidats potentiels aux cours qu'ils testaient. Leurs âges s'échelonnaient de 28 à 35 ans pour six d'entre eux. Une personne avait plus de 50 ans. Si elle était loin de l'âge moyen des étudiants en commandite, son âge s'apparentait cependant à celui de la clientèle de l'AEC en Techniques de comptabilité et de gestion, où il n'est pas rare que s'inscrivent des femmes ayant dépassé la quarantaine. Trois hommes et quatre femmes ont participé à la validation. Une d'entre elles était jugée peu à l'aise avec l'informatique, les autres étaient relativement habitués à naviguer sur Internet et à utiliser différents logiciels de bureautique. Nous estimons qu'avec cet échantillon les enseignements tirés de la validation ont été significatifs, puisqu'ils nous ont permis de cibler certaines faiblesses et de réajuster certains développements.

#### **Données provenant de la grille d'analyse**

Les dimensions sont reprises une à une ; un commentaire qualitatif est souvent associé aux résultats pour les illustrer. Nombre de répondants : huit

Le **texte décrivant le projet** est jugé plutôt positivement ou très positivement tant pour sa clarté que pour son utilité, ce qu'une étudiante traduit par le commentaire : « L'information sur le site du Cégep@distance est pertinente… »

L'information donnée dans le **clip vidéo promotionnel** est jugée très claire par tous les répondants, alors que l'évaluation quant à son utilité va de plutôt à très utile.

Pour les **exigences quant aux logiciels et à la configuration informatique,** les avis sont plutôt positifs, mais un répondant trouve qu'ils : « devraient être mis davantage en évidence ».

En ce qui a trait à leur **première entrée sur le site**, les résultats sont positifs ou très positifs chez tous les répondants. « J'ai eu une très bonne impression d'*Osmose* à ma première entrée : l'interface est attrayante… », écrit une répondante, alors qu'un autre dit : « La première entrée sur le site et la première visite autonome sont impressionnantes. »

Sur les **capsules vidéo dans l'ensemble**, tous s'entendent pour les qualifier de claires et pertinentes, mais tous ne les ont pas toutes visionnées.

La **visite guidée** est appréciée par tous et semble avoir atteint ses objectifs. Les commentaires sont les suivants : « La visite guidée permet d'avoir une vue d'ensemble sans se taper toutes les autres capsules. » Ou encore : « La capsule (*Visite guidée*) est d'une très bonne clarté. Elle résume bien, mais rapidement, les différentes fonctionnalités. Dès qu'elle termine, j'avais l'impression de connaître l'essentiel des fonctionnalités de la plateforme. »

Il en est de même pour la **capsule** *Comment gérer les droits d'accès* 

La **capsule** *Comment remplir son profil* est moins bien évaluée. Cinq répondants seulement l'ont visionnée et ils l'ont trouvée d'une utilité plutôt moyenne. On peut penser que les répondants ont l'habitude de cette fonctionnalité que l'on retrouve dans les logiciels sociaux.

Pour les **autres capsules**, plusieurs étudiants ne les ont pas visionnées, ce qu'on peut expliquer d'une part par le court délai dont ils disposaient pour participer à la validation et d'autre part par le fait que la *Visite guidée* leur apparaissait suffisante pour leur faire découvrir la plupart des fonctionnalités, comme l'ont montré les commentaires qualitatifs précédents.

Pour la **visioconférence d'accueil,** les avis sont partagés ; non seulement y a-t-il eu quelques difficultés techniques (absence de son pour un participant), mais on a aussi recommandé aux animateurs d'être bien à l'aise eux-mêmes avec l'outil pour gérer adéquatement les droits de parole et le déroulement de la session.

Pour une répondante, « … elle (la **visioconférence d'accueil**) est essentielle pour se familiariser avec l'outil ». Et, pour un répondant, « elle devrait porter davantage sur *Osmose*  que sur les fonctionnalités de l'outil de conférence Web ».

#### **L'activité d'apprentissage collaboratif**

Dès son accès à l'activité, l'étudiant pouvait visionner une vidéo de présentation du tuteur. L'évaluation de ces vidéos a varié en fonction des cours, mais elle nous a confirmé l'intérêt pour l'étudiant de savoir avec qui il va travailler, la nécessité de lui offrir des présentations courtes (2-3 minutes au maximum) au rythme rapide et dynamique.

Une étudiante résume assez bien ces caractéristiques souhaitées quand elle écrit : « Bonne idée, mais qu'elle soit courte et (qu'elle aille) droit au but . Elle doit aussi avoir les qualités suivantes : dynamique, bon rythme, bon débit, sans tics d'hésitations ou de pauses trop longues… »

Pour la clarté des consignes de réalisation de l'activité, nous avons constaté que l'évaluation de cette dimension était reliée à celle de la clarté de la navigation dans l'activité. Bien que l'évaluation de ces deux dimensions n'ait pas donné exactement les mêmes résultats, il ressort cependant qu'elles sont déficientes : les consignes et la navigation sont laborieuses : « L'info est compartimentée, ce qui demande de revenir en arrière, fermer des écrans, etc., ce qui nuit à la concentration. » ou encore « Il faut suivre plusieurs liens et consulter plusieurs pages pour prendre connaissance de toutes les directives, exemples et indices permettant d'accomplir la tâche. »

Une répondante trouve aussi « qu'il est très fatigant de naviguer dans l'activité. Beaucoup d'hyperliens; les consignes manquaient un peu de clarté et de cohésion ».

Quant à la durée des activités et au choix de l'activité, les étudiants les qualifient de moyennement à très appropriés, sans ajouter de commentaires.

#### **La convivialité des outils**

En ce qui a trait aux pages collaboratives, l'opinion de la répondante ci-dessous résume bien l'opinion de la majorité : « Ce n'est vraiment pas simple de faire une page collaborative... »

D'ailleurs, comme on le verra dans l'analyse des productions, les étudiants ont eu du mal à produire la page collaborative qu'ils devaient envoyer à leur tuteur comme synthèse de leur travail en commun.

L'outil de clavardage a été apprécié à des degrés divers. Une équipe n'est pas arrivée à l'utiliser et a terminé sa rencontre en utilisant le chat de la plateforme de conférence Web. Une autre, au contraire, l'a beaucoup apprécié et a réalisé toute une activité avec cet outil ; la troisième équipe l'a bien coté. Nous savons cependant que cet outil n'est pas très convivial.

L'éditeur de vidéos n'a pas été utilisé par tous, mais les deux étudiants qui l'ont testé l'ont trouvé facile d'utilisation.

Tous ont relevé les limites de la messagerie de l'environnement, qui ne permet pas d'envoyer un courriel à plusieurs, et les limites de l'éditeur de texte, particulièrement lorsque les étudiants ont voulu présenter leur travail sous forme de tableaux : « J'ai utilisé un tableau pour présenter le plan. Il y a plusieurs irritants à cet outil, car on contrôle difficilement la taille des cellules. »

Une question enfin portait sur le profil comme outil de socialisation. Cet item a vraiment été celui dont les réponses variaient le plus entre les étudiants. Il a été jugé plutôt négatif par un étudiant, neutre par deux, plutôt positif par deux et très positif par deux autres. Dans cet outil, comme dans les autres, les participants doivent préciser à qui ils donnent accès à l'information qu'ils y inscrivent (à leurs amis, à tous les utilisateurs connectés, au public, etc.). S'il y a eu des commentaires faisant état du manque de confidentialité de cet outil, ils sont reliés à une maîtrise défectueuse des fonctionnalités de la plateforme, notamment de celle de la gestion des droits d'accès et de la façon d'accepter des amis dans sa liste d'amis. L'outil lui-même n'est pas en cause. Là encore, le temps limité de la validation n'a pas permis de s'approprier toutes les subtilités des multiples fonctionnalités de l'environnement.

#### **Données provenant de l'analyse des productions des étudiants**

On retrouve dans l'analyse des productions des étudiants le pendant des difficultés qui ont été énumérées dans la grille d'évaluation. Les tuteurs ont fait une évaluation rapide des productions des étudiants et tous se sont dits satisfaits du travail des étudiants. Cependant, les traces laissées par les étudiants ont permis de voir les difficultés, notamment, comme nous l'avons déjà signalé, lors de la création des pages collaboratives.

Par exemple, au lieu de travailler en commun sur une page collaborative, les étudiants ont créé chacun une page, à cause de la complexité du partage de cette page, et ont par la suite recopié le contenu pour n'en faire qu'une. Ce travail leur a demandé des opérations supplémentaires compliquées et souvent frustrantes. Les raisons peuvent être variées, et souvent on peut supposer que les droits d'accès pour la visualisation ou l'écriture dans les pages n'ont pas été attribués comme il le fallait. Une appropriation approfondie de cette fonctionnalité, comme de plusieurs autres, reste à faire.

Les tuteurs eux-mêmes ont eu des difficultés à localiser les productions des étudiants. Plusieurs communications entre les étudiants et les tuteurs ont eu lieu pour retrouver les productions des étudiants.

#### **Révision**

Comme nous étions dans un processus de LVR, nous avons entrepris quelques ajustements à la lumière des résultats de la validation. Ces derniers ont cependant été minimes, les problèmes à corriger demandant des interventions de durées variables. Nous avons donc classé les problèmes selon notre capacité d'intervention, et c'est ainsi qu'on retrouve des problèmes résolus, des problèmes réglés en partie et des problèmes en attente de résolution

#### **Les problèmes que l'on a pu résoudre**

Il a été facile d'améliorer les vidéos de présentation des tuteurs en tenant compte des recommandations de la validation. Les tuteurs ont utilisé l'outil d'édition de vidéos pour réenregistrer ces présentations.

Les tuteurs se sont aussi mieux préparés à la visioconférence d'accueil en fonction des commentaires de la validation. Ils sont maintenant plus à l'aise avec les fonctionnalités de la plateforme de Web conférence et insistent davantage sur la socialisation des étudiants pendant cette session ainsi que sur les avantages de l'option collaborative, et d'*Osmose*.

Il y a eu aussi un effort d'amélioration dans la rédaction de certaines consignes, pour faciliter la réalisation de la tâche. Cependant, comme nous l'avons signalé plus haut, la difficulté de réalisation de la tâche étant liée à la navigation dans l'activité, ce problème nous a semblé relever des limites du langage Html sur lequel nous n'avons pas beaucoup de possibilités d'intervention. Néanmoins, il faut améliorer la nomenclature des fichiers, car l'éditeur html de la plateforme permet de retrouver la liste des fichiers dans une barre de navigation verticale à gauche de la page écran ; cette liste permet un accès direct aux fichiers et évite aux étudiants de multiplier les clics, facilités qu'ont réclamées les étudiants pendant la validation.

Nous avons aussi revu la médiatisation de certaines pages ou fichiers en les faisant s'afficher dans une nouvelle fenêtre, ce qui permet à l'apprenant de fermer la fenêtre, lorsqu'il a terminé de la consulter et de revenir à son écran de départ.

Nous avons enfin présenté quelques recommandations aux tuteurs afin d'assurer une utilisation plus soutenue des outils, de favoriser la socialisation des étudiants ou de leur faire sentir la présence attentionnée du tuteur. Par exemple, le parvis permet d'envoyer un message court à tous. L'étudiant peut le voir dès qu'il entre dans son groupe-cours. Nous avons incité les tuteurs à utiliser cet outil.

#### **Les problèmes réglés en partie**

D'autres problèmes ont été réglés en partie ou contournés, en attendant mieux.

Par exemple, pour amoindrir les difficultés reliées à l'éditeur de texte, nous avons ajouté, chaque fois que cela était possible, des gabarits avec les consignes pour les intégrer dans une page. Les tableaux sont ainsi créés d'avance, et les étudiants n'ont plus qu'à les remplir.

Nous avons aussi ajouté un résumé des consignes d'utilisation du clavardage dans la page des salons de clavardage, à l'ouverture de l'outil. Elles étaient jusque-là détaillées dans un fichier à part, qu'il fallait ouvrir avant d'entrer dans le salon. Cette étape gagnerait à être simplifiée.

#### **Les problèmes en attente de résolution**

Enfin, d'autres problèmes, comme ceux reliés aux limites de la messagerie ou à la complexité du clavardage, seront traités tout au long de l'année pour être réglés lors de la deuxième itération. Celle-ci aura d'ailleurs probablement lieu avec une version plus récente de ELGG, le logiciel, comme on l'a dit, bénéficiant d'une communauté de développeurs proposant des améliorations continues. C'est pourquoi nous avons mis en place une opération de veille technopédagogique qui vise à suivre ces développements et à voir dans quelle mesure ils répondent à nos exigences pédagogiques. À l'interne, nous pourrons aussi apporter nos propres améliorations, dont nous ferons bénéficier la communauté ELGG dans le wiki technique et le groupe ELGG Québec.

#### **Conclusion : un aperçu de l'évaluation**

Au terme de ce processus de LVR, l'environnement Osmose était prêt à accueillir les étudiants. En effet, c'est en août 2009 que nous inscrivions les premiers étudiants. L'évaluation formelle débutait alors avec un plan de recueil et d'analyse des données visant les objectifs déjà énoncés dans la section En plus d'Inukshuk, PAREA. Il nous apparaît cependant important de les rappeler ici pour conclure cette partie sur la validation :

- décrire les usages de l'environnement par les étudiants ;
- déterminer leur perception de la valeur des activités réalisées dans l'environnement ;
- déterminer les effets sur l'apprentissage et la persévérance ;
- déterminer les impacts sur le design des cours, l'encadrement des étudiants et le travail administratif du Cégep@distance.

Annexe 9a : La dissertation critique et le plan comparatif (activité d'apprentissage collaboratif)

\_\_\_\_\_\_\_\_\_\_\_\_\_\_\_\_\_\_\_\_\_\_\_\_\_\_\_\_\_\_\_\_\_\_\_\_\_\_\_\_\_\_\_\_\_\_\_\_\_\_\_\_\_\_\_\_\_\_\_\_\_\_\_\_\_\_\_\_\_\_\_\_\_\_\_\_\_\_\_\_\_\_\_\_\_

## **PerfecTIC**

### **Description générale**

#### **TITRE**

La dissertation critique et le plan comparatif

#### **OBJECTIFS**

#### **Objectifs d'enseignement**

- » Amener les élèves à rédiger un plan comparatif de dissertation critique, formulé en phrases complètes, ainsi que l'introduction (environ 100 mots) d'une dissertation critique
- » Soutenir les élèves dans leur démarche d'apprentissage

#### **Objectifs d'apprentissage**

- » Repérer des caractéristiques liées à la thématique identitaire qui contribueront aux fondations de la littérature québécoise
- » Cerner les caractéristiques de la dissertation critique et du plan comparatif
- » Repérer et analyser les éléments formels et thématiques dans les extraits de textes à l'étude
- » Vérifier l'intégration des compétences acquises dans les cours précédents de français sur les plans thématique et formel

**RÉSUMÉ** 

L'activité est intégrée dans un environnement de réseautage social éducatif qui est propulsé par le logiciel ELGG<sup>1</sup>, environnement que nous avons surnommé Osmose, au Cégep@distance. Le visionnement d'une vidéo sur la [page publique d'Osmose](http://osmose.cegepadistance.ca/) donne une bonne idée de cet environnement. Pour le cours Littérature québécoise, un groupe<sup>2</sup> a été créé dans Osmose et on y trouve l'activité présentée dans ce scénario. En plus d'être invités à réaliser les étapes proposées, les élèves ont le loisir d'utiliser tous les autres outils de l'environnement pour collaborer ou simplement socialiser avec leurs pairs ou leur tuteur. Le présent scénario fait état du recours à cet environnement.

Dans un contexte où un tel environnement ne serait pas accessible, l'activité pourrait être effectuée, après quelques adaptations, avec un système de gestion de formation tel que DECclic ou Moodle. On pourrait même la réaliser avec des outils (forum, clavardage, messagerie, wiki) qui ne seraient pas intégrés dans un même environnement. Dans ces derniers cas, le réseautage social devra être assuré en présence ou à l'aide d'un autre outil technologique.

#### **DURÉE**

Six heures réparties en trois phases : la première phase demande quatre heures alors que la deuxième et la troisième devraient prendre une heure chacune.

Ces six heures sont précédées par un période variable pour l'appropriation de l'outil technologique et la socialisation (se présenter, remplir son profil, consulter les profils des autres, etc.).

#### **HABILETÉS TECHNOLOGIQUES REQUISES**

#### **Pour l'enseignant et le tuteur**

- »»  Connaissance de base de l'ordinateur
- » Maîtrise de base d'un logiciel de traitement de texte
- »»  Maîtrise de base d'un navigateur Web
- »»  Utilisation adéquate des outils de l'environnement Osmose (blogue, messagerie, forum, profil, page collaborative<sup>3</sup>, calendrier, etc.) ainsi que de la visioconférence

<sup>1</sup> Vous pouvez en apprendre davantage sur ce site : <http://www.elgg.org/>

<sup>2</sup> Un espace de travail (virtuel) autonome dans Osmose, équipé de ses propres outils de collaboration : forum de discussion, répertoire de fichiers, pages collaboratives, éditeur de vidéo et agenda.

<sup>3</sup> Un outil de présentation dans Osmose qui permet l'édition collaborative en ligne de pages Web intégrées au site. Selon les droits d'accès et de modification accordés par le propriétaire, une page peut servir d'outil de présentation simple ou de moyen de création collaborative à l'image des wikis.
#### **Pour les élèves**

- »»  Connaissance de base de l'ordinateur.
- » Maîtrise de base d'un logiciel de traitement de texte
- »»  Maîtrise de base d'un navigateur Web
- » Habiletés à participer à un forum, à envoyer un message par messagerie électronique ou à produire une page collaborative (Différentes ressources vidéo et textuelles sont disponibles dans l'environnement pour soutenir les élèves. Un groupe de soutien technique ainsi qu'une FAQ sont également accessibles.)
- » Habileté relative à la participation à une rencontre en visioconférence

## **MATÉRIEL REQUIS**

#### **Pour l'enseignant et le tuteur**

- » Accès à un ordinateur avec Internet Explorer 7, Firefox 3.0.7 ou Safari 3.1.2 et Flash, version 10
- » Micro-casque et caméra Web

#### **Pour les élèves**

- » Accès à un ordinateur avec Internet Explorer 7, Firefox 3.0.7 ou Safari 3.1.2 et Flash, version 10
- »»  Micro-casque
- »»  Caméra Web (optionnel)

# **AVANTAGES LIÉS À L'UTILISATION DES TIC**

#### **Pour l'enseignant**

Grâce à un environnement de réseautage social éducatif, les enseignants ont accès à plus d'informations personnelles et scolaires sur leurs élèves, ce qui leur permet de personnaliser et cibler leurs interventions. Aussi, l'accès aux traces d'activité et de collaboration (ou l'absence de telles traces) permet à l'enseignant d'identifier plus facilement et plus rapidement les besoins de ses élèves et de détecter les signes précurseurs de difficultés de façon à intervenir efficacement et à temps. Ce type d'environnement modifie le rapport avec les élèves alors que l'enseignant devient surtout un accompagnateur à la suite de la proposition de démarche collaborative d'apprentissage. L'accompagnement peut également se faire de manière personnalisée et on peut ajouter des ressources diversifiées selon les besoins des élèves. On favorise également l'entraide entre les pairs.

#### **Pour les élèves**

L'élève a le loisir de choisir des coéquipiers en fonction de leur profil. Il doit proposer aux autres membres de son groupe les résultats de ses propres efforts et de ses recherches. En contrepartie, il partage les résultats de l'effort déployé par les autres membres pour compléter les activités du cours. En fait, ce type d'environnement favorise le travail collaboratif, ce qui devrait réduire le travail exigé si le partage est équitable. Les élèves peuvent également compter sur les commentaires des autres élèves et du tuteur, et utiliser tous les outils de la plateforme en fonction de leurs besoins ou de ceux de leur équipe. On peut espérer que l'usage d'un tel environnement favorisera leur autonomie et une plus grande prise en charge de leur apprentissage. Les élèves plus timides pourraient aussi être favorisés s'il leur est difficile de faire face à toute une classe. On les amène également à développer des habiletés TIC qui sont utiles dans une perspective citoyenne.

## **PRÉPARATION PÉDAGOGIQUE PRÉALABLE**

#### **Pour l'enseignant et le tuteur**

- »»  Compléter son profil en s'assurant d'octroyer les droits d'accès à certains champs de son profil (nom, prénom, photo, occupation, centre d'intérêts, cours, moments de disponibilité) aux élèves de son groupe/cours et de le rendre attrayant pour eux
- » Prendre connaissance de toutes les étapes de cette activité ainsi que des fichiers afférents
- »»  Modifier les pages collaboratives et les fichiers de l'activité si cela est jugé nécessaire
- » Produire les corrigés des activités afin de les envoyer aux élèves au moment opportun
- »»  Trouver des ressources Web intéressantes et les envoyer au besoin (Il est également possible de partager les signets personnels avec l'ensemble de ses élèves ou un groupe d'élèves)
- » Se former à l'animation d'une communauté virtuelle d'apprentissage à l'aide de ses différents outils (forum, messagerie, page collaborative, visioconférence)
- » Mettre en place une stratégie de suivi et d'accompagnement des élèves
- » Ajouter les élèves dans leurs contacts (amis)
- »»  Créer une présentation vidéo décrivant l'activité et expliquant les consignes. Bien que les consignes doivent être claires et précises, on a jugé utile d'ajouter des vidéos puisque Osmose offre cette fonctionnalité à l'aide d'un éditeur assez convivial. D'un point de vue pédagogique, la vidéo peut être intéressante pour les visuels et apporte une touche personnelle qui augmente la motivation des apprenants. (Optionnel)

#### **Pour les élèves**

- »»  Compléter leur profil en attribuant les droits d'accès aux informations qui y sont présentées
- »»  Établir des contacts avec les personnes qui présentent un profil qu'ils jugent intéressant (en d'autres mots, se faire des « amis » comme dans Facebook)
- »»  Écouter la vidéo qui présente l'activité si l'enseignant juge pertinent d'en produire une
- »»  Parcourir l'ensemble de l'activité dans Osmose pour prendre connaissance des différentes tâches à réaliser
- » Ajouter leur tuteur dans leurs contacts (amis)

# **PRÉPARATION TECHNIQUE PRÉALABLE**

Quand ils s'inscrivent à un cours collaboratif, les enseignants et les élèves doivent s'approprier les fonctionnalités d'Osmose et de la visioconférence. Une visite guidée ainsi que différentes ressources vidéo et textuelles sont disponibles dans l'environnement pour soutenir cette appropriation. Un groupe technique ainsi qu'une FAQ sont également accessibles.

#### **Pour l'enseignant ou le tuteur**

»»  Aucune

#### **Pour les élèves**

»»  Aucune

# **Déroulement pas à pas**

Ces étapes sont présentées dans une page collaborative (qui peut comprendre des sous-pages) créée par l'enseignant et pour laquelle les droits d'accès sont limités à la lecture pour les élèves. Cette dernière est accessible à partir du groupe/cours *Littérature québécoise*. En lien avec chacune des pages, sous-pages et ressources, les élèves peuvent poser des questions à l'enseignant ou soumettre des commentaires. L'enseignant est invité à prendre régulièrement connaissance des dernières activités de son groupe (si possible tous les jours) et à intervenir dans l'environnement avec les outils disponibles (parvis, messagerie, commentaires, forum, etc.). Dans la mesure du possible, les messages à l'ensemble des membres du groupe sont priorisés.

#### **PREMIÈRE PHASE (4 HEURES)**

- 01. Relire *La chasse-galerie* d'Honoré Beaugrand (*Voir Annexe A*) et la *Lettre sur le Canada* d'Arthur Buies (*Voir Annexe B*) en ayant en tête la question suivante : *Peut-on dire que le portrait de l'identité québécoise en devenir est présenté de façon semblable* dans Lettre sur le Canada *d'Arthur Buies et dans l'extrait de* La chasse-galerie *d'Honoré Beaugrand?*
- 02. Lire la définition et l'exemple du plan comparatif (*Voir Annexe C*). Si des questions persistent au sujet du plan comparatif, n'hésitez pas à les poser au tuteur en utilisant la messagerie, le parvis ou le forum du groupe.
- 03. Après avoir constitué un [regroupement d'amis](http://osmose.cegepadistance.ca/video/former_equipe_osmose.html)<sup>4</sup> de quatre personnes, partager le travail entre les membres de l'équipe : deux élèves travaillent sur les ressemblances et deux autres sur les différences à l'aide d'une page collaborative.
- 04. Créer deux [pages collaboratives](http://osmose.cegepadistance.ca/video/pages_osmose.html) qui permettent de consigner le résultat du travail collaboratif en n'oubliant pas de limiter l'accès aux membres de votre équipe (regroupement d'amis). L'une des pages présente les différences et l'autre les ressemblances. Dans chacune d'elles, on devrait trouver l'argument principal, les sousarguments, les illustrations et les explications en lien avec la question posée à la première étape de cette phase. Veuillez respecter les directives suivantes :
	- » définir correctement les termes du libellé;
	- » traiter de façon équivalente les deux textes à l'étude;
	- »»  formuler les arguments par des phrases complètes en respectant la structure du type de plan. Chaque sous-argument doit être illustré par une preuve et expliqué par un texte de une à trois phrases complètes. Indiquez clairement les références entre parenthèses, soit, dans ce cas-ci, les lignes des textes à l'étude;
	- » intégrer correctement au développement deux procédés formels à identifier avec une couleur différente dans la page collaborative;
	- »»  inclure au moins deux connaissances générales dans l'introduction ou les explications et les indiquer avec une autre couleur dans la page collaborative.
- 05. Lorsque chacun des sous-groupes a terminé le travail, commenter celui fait par l'autre groupe selon votre compréhension des textes. Si les points de vue sont trop divergents, donnez-vous rendez-vous dans un [salon de clavardage](http://osmose.cegepadistance.ca/video/clavardage_osmose.html) pour échanger et faire consensus.
- 06. Aviser le tuteur quand le travail est terminé en utilisant la messagerie.

<sup>4</sup> Une fonction d'Osmose qui constitue le moteur du travail collaboratif de la plateforme. Il s'agit de créer des droits d'accès personnalisés qui permettront le partage de ressources et l'échange entre les membres d'une équipe (un regroupement d'amis). Notons que, dans le même groupe-cours, plusieurs équipes travaillent séparément et déterminent les accès à leurs travaux.

#### **DEUXIÈME PHASE (1 HEURE)**

- 01. Fixer une rencontre de 30 minutes en visioconférence entre les membres de votre équipe et votre tuteur en tenant compte de la disponibilité de chacun indiquée dans le profil.
- 02. Vous présenter à la visioconférence au moment déterminé dans la convocation que vous recevrez par courriel. Lors de cette rencontre, chaque équipe présentera son travail, et le tuteur commentera les résultats. Par la suite, les membres des deux équipes accompagnés du tuteur rédigeront le bilan du plan comparatif.

# **TROISIÈME PHASE (1 HEURE)**

- 01. Rédiger, en un texte suivi, l'introduction de votre dissertation critique dans une page collaborative. Celle-ci doit comporter de 100 à 125 mots. Pour ce faire, partagez le travail entre les membres de votre équipe : deux personnes rédigent le sujet amené de l'introduction et deux autres se chargent du sujet posé et divisé. Au besoin, consulter la méthodologie de la dissertation critique (*Voir Annexe D*) ainsi que l'exemple d'une dissertation (*Voir Annexe E*).
- 02. Aviser le tuteur lorsque le travail est terminé en vous assurant qu'il a les droits d'accès à votre page collaborative.
- 03. Prendre connaissance des commentaires de votre tuteur.

# **Pour plus de renseignements**

#### **AUTEUR**

Pierre Baril Établissement d'enseignement : Cégep@distance Adresse électronique : [PierreBaril@infoteck.qc.ca](mailto:PierreBaril@infoteck.qc.ca)

## **RÉFÉRENCES**

Il peut être opportun d'acquérir le matériel imprimé (texte de cours et guide d'études) du cours *Littérature québécoise* (601-103-01-60) du Cégep@distance, mais cela n'est pas essentiel pour utiliser ce scénario, qui correspond à l'activité d'autoévaluation d'un chapitre. Le matériel peut être acheté à un coût avantageux en vous adressant au [Cégep@distance](http://www.cegepadistance.ca/services/materiel_pedagogique.asp).

 $\mathbf{r}$ 

# La littérature orale : l'exemple d'Honoré Beaugrand

Écrivain, Honoré Beaugrand a vécu quelques années aux États-Unis, où il a fondé des journaux avant de revenir au Canada. Poursuivant sur sa lancée, il créera, en 1878, le journal *Le Fédéral*, à Ottawa, puis le journal montréalais *La Patrie,* en 1879. Il a publié également plusieurs textes, dont des récits de voyage, et est principalement connu pour les contes et légendes de la tradition orale, comme *La Chasse-galerie* ; en consignant ces écrits sur papier, il les a empêchés de sombrer dans l'oubli.

*La Chasse-galerie* met en scène des hommes de chantier qui, la veille du jour de l'An, après avoir conclu un pacte avec le Diable, embarquent dans un canot d'écorce et voguent dans le ciel pour aller retrouver leurs « blondes ».

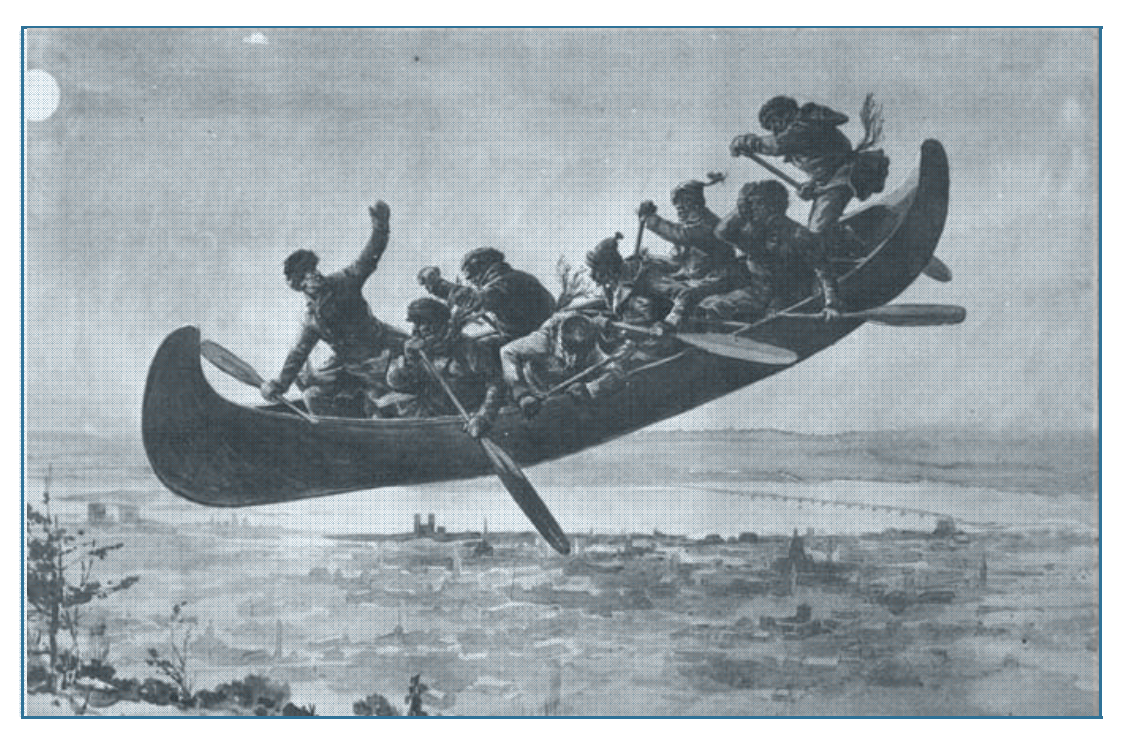

*La chasse-galerie*, dessin du très célèbre Henri Julien, qui était reconnu comme caricaturiste dans les journaux de l'époque, mais aussi comme documentariste, au sens où il a représenté, comme ici, de nombreuses scènes du folklore ou de la tradition québécoise.

Source : http:// /www.bdquebec.qc.ca

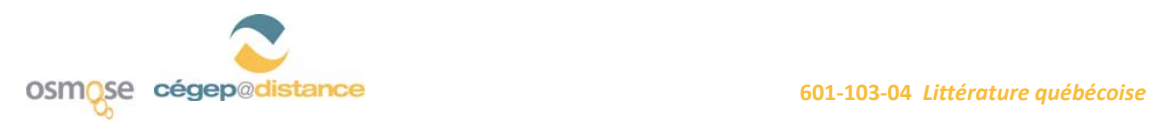

#### **Extrait de** *La Chasse-galerie***, d'Honoré Beaugrand (1900)**

VI

Et nous voilà repartis à toute vitesse. Mais il devint aussitôt évident que notre pilote n'avait plus la main aussi sûre, car le canot décrivait des zigzags inquiétants. Nous ne passâmes pas à cent pieds du clocher de Contrecoeur et au lieu de nous diriger vers l'ouest, vers Montréal, Baptiste nous fit prendre des bordées vers la rivière Richelieu. Quelques instants plus tard, nous passâmes par dessus [sic] la montagne de Beloeil et il ne s'en manqua pas de dix pieds que l'avant du canot n'allât se briser sur la grande croix de tempérance que l'évêque de Québec avait plantée là.

— À droite ! Baptiste ! à droite ! mon vieux, car tu vas nous envoyer chez le diable, si tu ne gouvernes pas mieux que ça !

**10**  Et Baptiste fit instinctivement tourner le canot vers la droite en mettant le cap sur la montagne de Montréal que nous apercevions déjà dans le lointain. J'avoue que la peur commençait à me tortiller, car si Baptiste continuait à nous conduire de travers, nous étions flambés comme des gorets qu'on grille après la boucherie. Et je vous assure que la dégringolade ne se fit pas attendre, car au moment où nous passions au-dessus de Montréal, Baptiste nous fit prendre une sheer et, avant d'avoir eu le temps de m'y préparer, le canot

**15**  s'enfonçait dans un banc de neige, au flanc de la montagne. Heureusement que c'était dans la neige molle, que personne n'attrapa de mal et que le canot ne fut pas brisé. Mais à peine étions-nous sortis de neige que voilà Baptiste qui commence à sacrer comme un possédé et qui déclare qu'avant de repartir pour la Gatineau, il veut descendre en ville prendre un verre. J'essayai de raisonner avec lui, mais allez donc faire entendre raison à un ivrogne qui veut se mouiller la luette. Alors, rendu à bout de patience, et plutôt que de

**20**  laisser nos âmes au diable qui se léchait déjà les babines en nous voyant dans l'embarras, je dis un mot à mes autres compagnons qui avaient aussi peur que moi, et nous nous jetons tous sur Baptiste que nous terrassons, sans lui faire mal, et que nous plaçons ensuite au fond du canot — après l'avoir ligoté comme un bout de saucisse et lui avoir mis un bâillon pour l'empêcher de prononcer des paroles dangereuses, lorsque nous serions en l'air. Et :

**25**  Acabris ! Acabras ! Acabram !

**1** 

**5** 

nous voilà repartis sur un train de tous les diables, car nous n'avions plus qu'une heure pour nous rendre au chantier de la Gatineau. C'est moi qui gouvernais, cette fois-là, et je vous assure que j'avais l'œil ouvert et le bras solide. Nous remontâmes la rivière Outaouais comme une poussière jusqu'à la Pointe-à-Gatineau et de là nous piquâmes au nord vers le chantier. Nous n'en étions plus qu'à quelques lieues, quand voilà-t-il pas

**30**  cet animal de Baptiste qui se détortille de la corde avec laquelle nous l'avions ficelé, qui s'arrache son bâillon et qui se lève tout droit, dans le canot, en lâchant un sacre qui me fit frémir jusque dans la pointe des cheveux. Impossible de lutter contre lui dans le canot sans courir le risque de tomber d'une hauteur de deux ou trois cents pieds, et l'animal gesticulait comme un perdu en nous menaçant tous de son aviron qu'il avait saisi et qu'il faisait tournoyer sur nos têtes, en faisant le moulinet comme un Irlandais avec son shillelagh. La

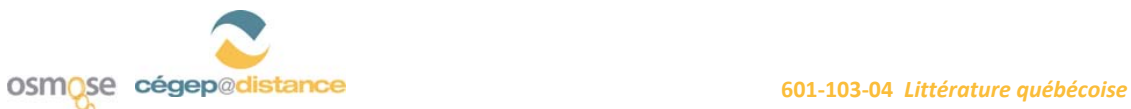

**35 40**  position était terrible, comme vous le comprenez bien. Heureusement que nous arrivions, mais j'étais tellement excité, que par une fausse manœuvre que je fis pour éviter l'aviron de Baptiste, le canot heurta la tête d'un gros pin et que nous voilà tous précipités en bas, dégringolant de branche en branche comme des perdrix que l'on tue dans les épinettes. Je ne sais pas combien je mis de temps à descendre jusqu'en bas car je perdis connaissance avant d'arriver, et mon dernier souvenir était comme celui d'un homme qui rêve qu'il tombe dans un puits qui n'a pas de fond.

Honoré Beaugrand. *La Chasse-galerie et autres récits*, édition critique par François Ricard, Montréal, Presses de l'Université de Montréal, coll. « Bibliothèque du Nouveau Monde », 1989. p. 92-95.

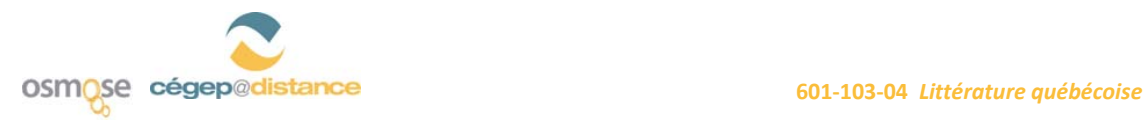

# Le journalisme engagé : l'exemple d'Arthur Buies

Écrivain, journaliste et essayiste, Arthur Buies (1840-1901) est connu pour son engagement politique, que ce soit en prononçant des conférences anticléricales ou en défendant la colonisation des Territoires du Nord. Il participe également à de nombreux journaux et revues : *Les Nouvelles soirées canadiennes*, *La Revue nationale*, *La Minerve* et *Le National*. Son œuvre, à teneur polémique, regroupe de nombreux essais controversés. Ses *Lettres sur le Canada*, que nous analyserons, témoignent d'une rigueur argumentative exemplaire et d'une capacité d'analyse singulière si l'on considère son époque.

#### *Lettre sur le Canada* **(troisième lettre, Montréal, 9 février 1867), d'Arthur Buies**

**1 5**  II y a des pays où l'ordre règne par la tyrannie des baïonnettes ; il y en a d'autres où la paix s'étend comme un vaste linceul sur les intelligences. Ici, point de révolte de la conscience ou de l'esprit brutalement subjugué ; point de tentative d'émancipation, parce qu'il n'y a ni persécution, ni despotisme visible. Les hommes naissent, vivent, meurent, inconscients de ce qui les entoure, heureux de leur repos, incrédules ou rebelles à toute idée nouvelle qui vient frapper leur somnolence. Dans ces pays, le bonheur pèse sur les populations comme la lourde atmosphère des jours chauds qui endort toute la nature. Ce calme est plus effrayant que les échafauds où ruisselle le sang des patriotes ; car il n'est pas d'état plus affreux que d'ignorer le mal dont on est atteint, et, par suite, de n'en pas chercher le remède.

**10**  Oui, depuis vingt-cinq ans, une léthargie écrasante s'est appesantie sur les consciences : tous les fronts se courbent sans murmure sous la terreur cléricale. Pas une classe d'hommes qui ne soit dominée par la crainte ; aucune œuvre intellectuelle ; chaque essai de littérature tournant pitoyablement en flagorneries au clergé ; la presse épeurée, craintive, isolée quand elle veut s'affranchir, rampante et hypocrite quand elle peut conserver l'appui du pouvoir théocratique.

- **15 20**  Ce spectacle ne se voit nulle part. Dans l'impériale Russie, les hommes se baissent sous le knout ; un mot du tzar omnipotent peut armer des milliers de bourreaux... Chez les Mongols, le Grand Lama, pontife et souverain, dispose à son gré des âmes et des corps. À Rome et dans l'Espagne, la catholique Espagne, vouloir s'affranchir du clergé, c'est s'insurger contre le gouvernement, ces deux choses étant inséparables, comme elles l'étaient pour toute l'Europe il y a trois cents ans ; et l'on vous jette dans les oubliettes, ou l'on vous fusille, ou l'on vous déporte ; par la crainte de la mort, des supplices, les hommes se soumettent. Mais en Canada, sous un gouvernement libre, dans ce pays où toutes les croyances sont légalement admises, où toutes les opinions ont droit de se produire, où tous les abus civils, politiques, cléricaux, peuvent être signalés et attaqués sans restreinte, rien ne saurait expliquer la couardise et l'arrogante hypocrisie de la presse obscurantiste, si l'on ne savait le charme qu'offre aux natures basses le pouvoir exercé au moyen de l'ignorance et de l'apathie de la masse.
- **25**  Et cependant on se demande comment il existe une pusillanimité si générale, si profonde, si incurable. Quoi ! les flétrissures des hypocrites et des cagots sont donc maintenant ce qui arrête les esprits libres dans

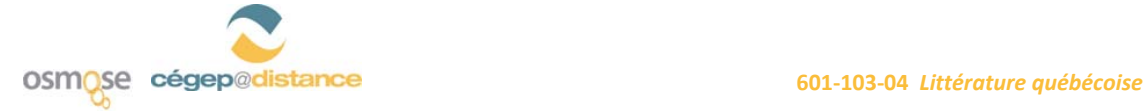

l'accomplissement du devoir ? Quoi ! tout l'objet de la vie doit consister à ne pas se compromettre, à céder à l'envie, à redouter au lieu de combattre les méchants et les lâches ! Vous qui par vos lumières pouvez diriger l'opinion, vous préférez la suivre, quand elle est égarée, inconsciente, obscurcie ! Mais alors quelle est donc votre œuvre et votre but si vous pliez sous les menaces de vos adversaires, si vous évitez la lutte, si vous leur laissez le champ libre pour corrompre à l'envi l'intelligence du peuple ? Ignorez-vous que les concessions et les atermoiements sont autant d'armes contre vous-mêmes, en présence d'ennemis qui ne triomphent que par l'occulte terreur qu'ils répandent dans les âmes ?

**35**  Vous le savez. Il n'y a qu'une chose vivante en Canada, c'est le clergé ; il absorbe tout, politique, éducation, presse, gouffre immense et si profond que le désespoir s'empare des penseurs patriotiques. Eh bien il faut y descendre, il faut plonger la main dans l'abîme, et non pas s'arrêter sur ses bords. On ne transige pas avec l'absolutisme clérical, avec un ennemi qui ne vous épargne qu'à la condition que vous ne soyez rien devant lui. Mais on l'attaque de front ; il faut savoir mourir quand on ne peut vaincre.

**40 45**  Vous dites : « À quoi bon se casser la tête contre un mur ? » À quoi bon ? le voici. À ouvrir la voie à ceux qui, venus après vous, l'auraient renversé. Mais vous n'avez vu là qu'un effort inutile, qu'une tentative insensée : vous avez craint le sacrifice, et vous l'avez réservé à la génération qui vous suivait, bien plus douloureux, bien plus difficile à accomplir. N'est-elle pas en droit de se plaindre ? Aujourd'hui, recueillez le fruit amer de ce funeste effroi d'une lutte sans trêve comme toutes les luttes de la vérité. Voyez : de tous côtés vos ennemis triomphent ; voyez l'affreux état d'une société que vous n'avez pas su protéger contre le jésuitisme. Partout trônent l'hypocrisie, l'intrigue, la malhonnêteté, le mensonge, toutes les turpitudes récompensées, toutes les abjections exaltées et glorifiées.

Mais ce n'est pas le moment de vous plaindre, petit groupe d'esprits ardents et convaincus qui voulez la lutte ; vos amis se sont trouvés dans des temps difficiles... À vous d'aller de l'avant, d'attaquer le mur par la base. Qu'il s'écroule sur vous, s'il le faut ! mais du moins vous aurez frayé le chemin à la jeunesse qui demande des exemples. Aujourd'hui, il n'est plus qu'une chose qui puisse sauver le Canada ; c'est le radicalisme ; le mal est trop grand et trop profond, il faut aller jusqu'aux racines de la plaie. Des demi-mesures n'amèneront que des avortements... Eh quoi ! ne sentez-vous pas, vous qui respirez à côté de la grande république, qu'il y a en vous une intelligence et un cœur, qui ne peuvent être l'éternelle proie des tyrans de la conscience ? Ne sentez-vous pas que l'humanité a une autre voie à suivre que celle où la jetait le Moyen Âge, qu'il y a d'autres noms à invoquer que celui de l'Inquisition, une ambition plus noble à nourrir que celle de sycophante des vieux préjugés. Préférez-vous être les instruments dociles d'un ordre ambitieux à la gloire de guider votre pays ?...

Mais que disais-je ?... où retentira cet appel suprême peut-être étouffé déjà sous les imprécations ?... Hélas ! il n'y a plus de jeunesse en Canada. Je regarde autour de moi, je vois des visages froids qui s'observent, qui s'épient, qui se masquent, physionomies déprimées où règne l'empreinte d'une lassitude précoce, où se lisent les convulsions de la pensée qui cherche à se faire jour, et qui meurt dans l'impuissance.

Source : http://www.ibiblio.org/beq/pdf/buies4.pdf

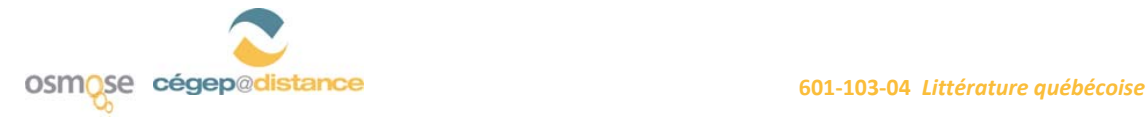

**30** 

**50** 

**55** 

**60** 

# **Activité 1** <sup>1</sup>

# Le plan comparatif

Le plan comparatif repose sur la comparaison entre deux textes, deux thèmes ou deux personnages. Il requiert de vous que vous réunissiez, dans les textes en question, des éléments significatifs liés à une même idée et que vous en exposiez les principales manifestations. Ce plan comporte trois parties : les ressemblances, les différences et le bilan. Le point de vue que vous défendrez sera déterminé par l'analyse des différences et des ressemblances entre les deux textes. Vous ne pourrez prendre position qu'après cette analyse.

#### **1er argument : les ressemblances**

Dans ce paragraphe, vous présentez les caractéristiques communes aux deux textes, en lien avec le sujet proposé.

#### **2e argument : les différences**

Dans ce deuxième paragraphe, vous établissez les différences observées entre les deux textes concernant le sujet à l'étude. Vous devez expliquer en quoi elles sont importantes.

#### **3e argument : bilan (Vous prenez position clairement.)**

Ce dernier paragraphe du développement correspond au point de vue que vous avez adopté. Dans ce bilan, vous devez, en ajoutant un argument, indiquer si ce sont les ressemblances ou les différences qui dominent*.* La plupart du temps, votre point de vue est appuyé par le contexte historique ou les courants littéraires dans lesquels s'inscrivent les œuvres à l'étude.

Attention ! Ce type de plan n'est valable que lorsque le sujet est formulé avec les termes « de la même manière » ou « de façon similaire ou semblable ». Il est donc question de vérifier la similarité du traitement d'une idée. Même si deux textes sont à l'étude, cela ne signifie pas forcément que vous pouvez rédiger un plan comparatif.

Nous vous proposons le plan suivant comme exemple.

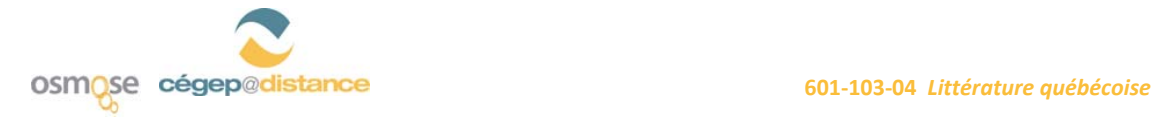

# **Activité 1** <sup>2</sup>

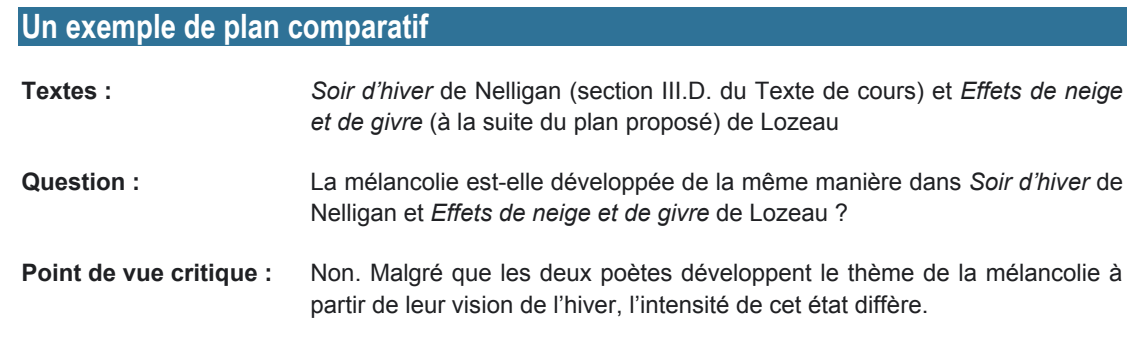

#### **Sujet posé**

La vision de l'hiver chez Nelligan et Lozeau est au service de la mélancolie, mais l'intensité de cet état diffère.

#### **Développement**

**Ressemblances (1er argument)** : À première vue, la mélancolie est présentée d'une façon similaire, puisqu'elle est liée dans les deux poèmes à la contemplation de la nature.

- **1er sous-argument** : Dans *Soir d'hiver*, le paysage triste de l'hiver est associé à l'expression de la mélancolie.
- ▶ 2<sup>e</sup> sous-argument : Dans le poème *Effets de neige et de givre*, la mélancolie naît de la vision de l'hiver qui s'installe.

Différences (2<sup>e</sup> argument) : Si l'on approfondit l'analyse, il ressort que Nelligan et Lozeau s'approprient l'hiver différemment, de sorte que l'intensité de la mélancolie varie d'un poème à l'autre.

- **1er sous-argument** : Tout d'abord, la description du paysage hivernal vise surtout à amplifier le spleen éprouvé par Nelligan.
- **2<sup>e</sup>** sous-argument : Dans le poème de Lozeau, l'hiver est décrit dans toute sa splendeur avant d'être associé à la mélancolie.

Bilan (3<sup>e</sup> argument) : Malgré que la vision de l'hiver soit au service de la mélancolie, la façon dont Nelligan et Lozeau l'expriment diffère nettement.

- **1er sous-argument** : *Soir d'hiver*, caractérisé surtout par ses attributs romantiques qui entraînent une exaltation du moi, met en avant-plan la mélancolie, plus marquée et exacerbée.
- 2<sup>e</sup> sous-argument : Effets de neige et de givre s'inscrit, quant à lui, dans le courant littéraire du Parnasse, plus axé sur des explorations formelles que sur la thématique du moi, ce qui explique l'atténuation de la note mélancolique.

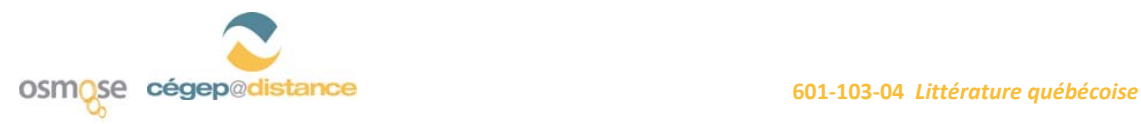

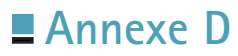

Introduction à la dissertation critique<sup>1</sup>

# **A. Méthodologie générale**

# **1. Définition**

Une dissertation critique est un exposé écrit et raisonné sur un sujet littéraire, à propos de textes, ou d'extraits de texte, qui suscite la discussion. Il s'agit donc d'un texte suivi dans lequel l'étudiant doit répondre à une question sur laquelle il doit prendre position et soutenir un point de vue.

Par définition, la dissertation critique exige un texte argumentatif, c'est-à-dire un texte qui démontre un point de vue en l'appuyant par un système argumentatif cohérent, pertinent et convaincant.

Un argument est une affirmation qui explique ou justifie le point de vue retenu par l'étudiant. Le bienfondé des arguments est démontré par des preuves tirées des textes à l'étude et par des explications, lesquelles reposent sur une analyse littéraire des preuves.

Attention ! Les impressions personnelles et les jugements de valeur sont interdits.

# **2. Dissertation explicative ou critique ?**

Vous êtes déjà familier avec la dissertation explicative, que vous avez mise en pratique dans le cours *Littérature et imaginaire* (601-102-04). Cependant savez-vous comment distinguer, à partir d'un sujet donné, la dissertation explicative de la dissertation critique pendant la rédaction ? La différence réside dans le fait que, dans la dissertation explicative, vous devez justifier et expliquer le point de vue présenté tandis que, dans la dissertation critique, vous devez évaluer la thèse de départ et prendre position. La formulation des questions et les verbes employés changeront d'ailleurs selon le type de dissertation demandée. En voici quelques exemples :

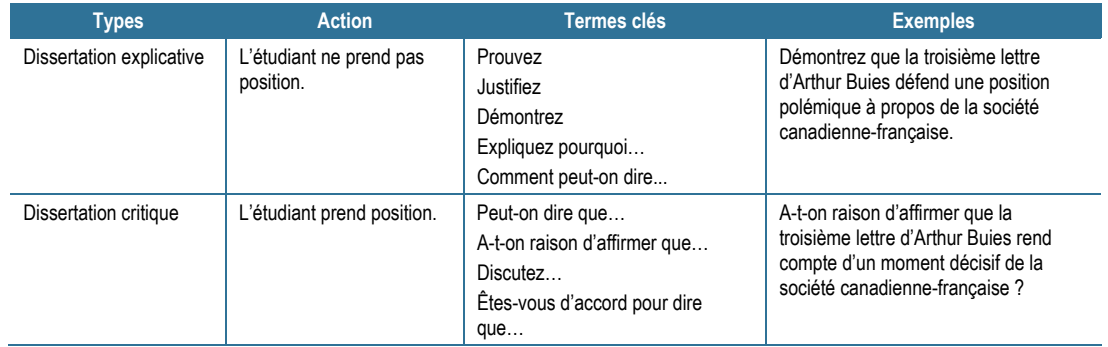

1. Inspiré du site Internet du CCDMD : www.ccdmd.qc.ca/fr/franc/accfranc.html.

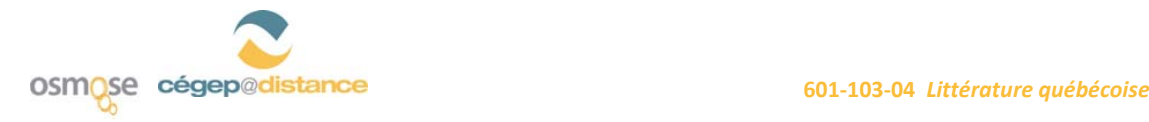

# **B. L'organisation des différentes parties**

Pour réussir une argumentation efficace et convaincante, il est nécessaire d'organiser l'ensemble du développement selon une structure logique, en regroupant les idées qui doivent être traitées ensemble. Vous devez alors rédiger un plan qui non seulement vous guidera pendant la rédaction, mais surtout vous permettra d'évaluer la progression et la pertinence de vos arguments. Cette structure générale détermine le nombre des parties et des paragraphes du développement ainsi que leur agencement.

Dans l'ensemble de la dissertation, ce plan sera complété par une introduction et une conclusion. La dissertation critique utilise le plus souvent le plan par confrontation (ou dialectique), le plan démonstratif, ainsi que le plan par comparaison, que nous étudierons plus bas. Nous vous fournirons une démarche d'analyse comparative pour l'étude de textes.

Les qualités d'un bon plan résident dans :

- sa clarté (on reconnaît facilement ses parties) ;
- sa progression (la succession des parties repose sur une démarche logique) ;
- sa cohérence (chaque partie à son tour contribue à répondre à la question).

Enfin, un plan peut être détaillé (et même remplacer le brouillon) si l'on se donne la peine d'y transférer, en les regroupant, les annotations du repérage, de même que les numéros des pages ou des lignes dans lesquelles se trouvent des citations que l'on prévoit utiliser au moment de la rédaction.

# **C. Les différentes étapes de réalisation de la dissertation critique**<sup>1</sup>

Nous vous proposons une démarche dans laquelle chaque étape détaillée revêt son importance et vous mènera à la rédaction de la dissertation critique.

1. Inspirées et tirées de : Michel Trépanier et Claude Vaillancourt. *La méthodologie de la dissertation critique*, Laval, Éditions Études Vivantes, 2000, 73 p.

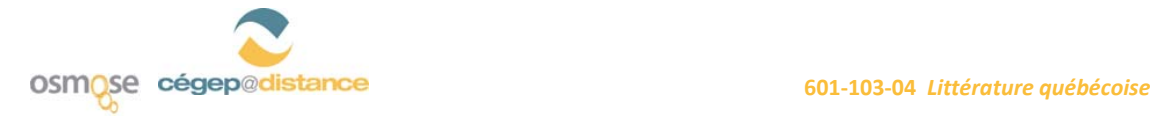

#### **1re étape : Comprendre le sujet.**

- **1.** Clarifier le sens des mots qui font partie de l'énoncé du sujet.
- **2.** Isoler la problématique ou l'idée centrale (un thème) de la dissertation critique (*quelle problématique doit-on résoudre dans le ou les textes en question ?*).
- **3.** Relier le sujet à vos connaissances littéraires, que l'on peut définir ainsi : ce sont des connaissances culturelles et historiques liées à une ou des époques déterminées. Elles peuvent vous guider dans votre analyse (les sujets critiques et les textes littéraires s'inscrivent dans un cadre historique et social, et témoignent d'un courant littéraire déterminé). Il est à noter que ces connaissances littéraires seront évaluées ; il importe donc d'en fournir suffisamment d'exemples.

#### **2e étape : Analyser et comprendre le ou les textes littéraires. Relever les données pertinentes. Dresser un tableau des divergences et des convergences.**

- **1.** Lire et relire le ou les textes en cause pour bien les comprendre.
- **2.** Analyser le contenu (thèmes, vision du monde, personnages, idées) du ou des textes qui se rapportent à la problématique du sujet.
- **3.** Relever les éléments formels (style, procédés d'écriture, discours) les plus significatifs du ou des textes, et les relier au contenu ; il est à noter que l'intégration d'éléments formels est obligatoire et que leur présence de même que leur pertinence seront évaluées.
- **4.** Dresser un tableau qui regroupe les éléments que vous avez relevés dans le ou les textes par rapport à la problématique.
	- Si la dissertation porte sur un seul texte, le tableau des divergences et des convergences doit être organisé en fonction du sujet. Les convergences correspondent à ce qui, dans le texte, va dans le sens de l'énoncé, alors que les divergences correspondent à ce qui s'en éloigne.
	- Si la dissertation porte sur deux textes, le tableau des convergences et des différences permet alors de regrouper ce qui relie les deux textes et ce qui les distingue.

#### **3e étape : Évaluer les divergences et les convergences de manière à décider d'un point de vue critique.**

- **1.** Évaluer l'importance relative des divergences et des convergences par rapport à la problématique.
- **2.** Adopter un point de vue critique en réponse directe à la question de dissertation (accord total, partiel ou désaccord). Tant que cette évaluation n'est pas complétée, il est impossible de prendre position de manière pertinente.

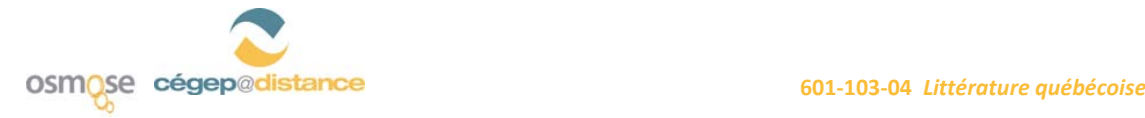

#### **4e étape : Organiser la dissertation : classer et ordonner les arguments et les sous-arguments qui soutiennent le point de vue critique dans un plan argumentatif.**

- **1.** Regrouper les arguments et les sous-arguments voisins et semblables, et les organiser selon le type de plan désiré (dialectique, démonstratif ou comparatif).
- **2.** Hiérarchiser ces arguments : distinguer les arguments des sous-arguments (l'argument du paragraphe est étayé en deux ou trois sous-arguments).
- **3.** Mettre en ordre ces arguments selon une progression logique et persuasive.

#### **5e étape : Rédiger la dissertation : rédiger l'introduction, le développement et la conclusion du texte de la dissertation critique.**

- **1.** Rédiger une introduction (10-15 % de la longueur totale du texte) comportant trois parties :
	- **a)** sujet amené : présenter la problématique de façon générale, dans son cadre culturel et historique, faire appel à vos connaissances personnelles ;
	- **b)** sujet posé : indiquer le titre de l'œuvre ou des textes dont vous traiterez, ainsi que l'année de publication et le nom de l'auteur de chaque texte. Formuler de manière claire et précise la position critique que vous prenez en reformulant le sujet qui vous a été imposé ;
	- **c)** sujet divisé : annoncer les grandes étapes de votre raisonnement.
- **2.** Rédiger un développement : transcrire en paragraphes et en phrases le plan d'argumentation :
	- **a)** formulation de l'argument en incluant votre point de vue critique (au début de chaque paragraphe) ;
	- **b)** explication de l'argument (facultatif) ;
	- **c)** formulation du premier sous-argument ;
	- **d)** illustration par une preuve (citation) ;
	- **e)** explication de la citation et du sous-argument (avec, idéalement, l'emploi d'un procédé d'écriture) ;
	- **f)** Formulation du deuxième sous-argument (et reprise des points d et e), et ainsi de suite avec les autres sous-arguments, s'il y a lieu ;
	- **g)** mini-conclusion.
- **3.** Rédiger une conclusion (10-15 % de la longueur totale du texte) en résumant le point de vue critique et en l'ouvrant vers une réflexion plus large.
	- **a)** réponse à la question (rappel du point de vue) : rappeler votre point de vue critique ;
	- **b)** synthèse : raffiner et raffermir votre point de vue en rappelant les lignes principales de votre raisonnement ;
	- **c)** ouverture : généralisation de votre discours, spéculation finale, réflexion théorique large à caractère littéraire, philosophique, sociologique, psychologique ou historique.

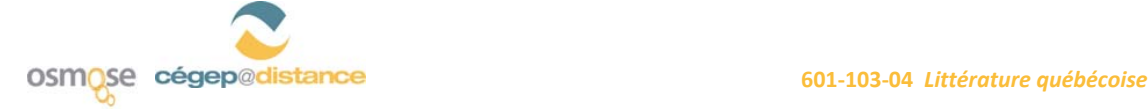

#### **6e étape : Réviser le contenu, l'organisation et la langue de la dissertation critique.**

- **1.** Réviser et rectifier, s'il y a lieu, le contenu de la dissertation.
- **2.** Réviser et rectifier, s'il y a lieu, l'organisation de la dissertation.
- **3.** Réviser la dissertation pour en corriger les fautes.
- **4.** Après une courte pause (de cinq à dix minutes), relire votre texte à partir de la fin (ce truc vous permettra de repérer plus aisément vos erreurs, puisque aucun sens global ne se dégagera de votre lecture, vous laissant attentif à l'orthographe et à la grammaire de chacune de vos phrases prises séparément).

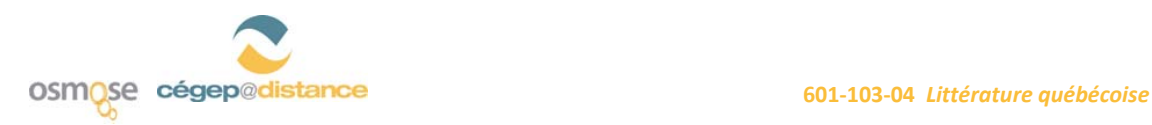

# Un exemple de dissertation critique  $(± 1 600$  mots)

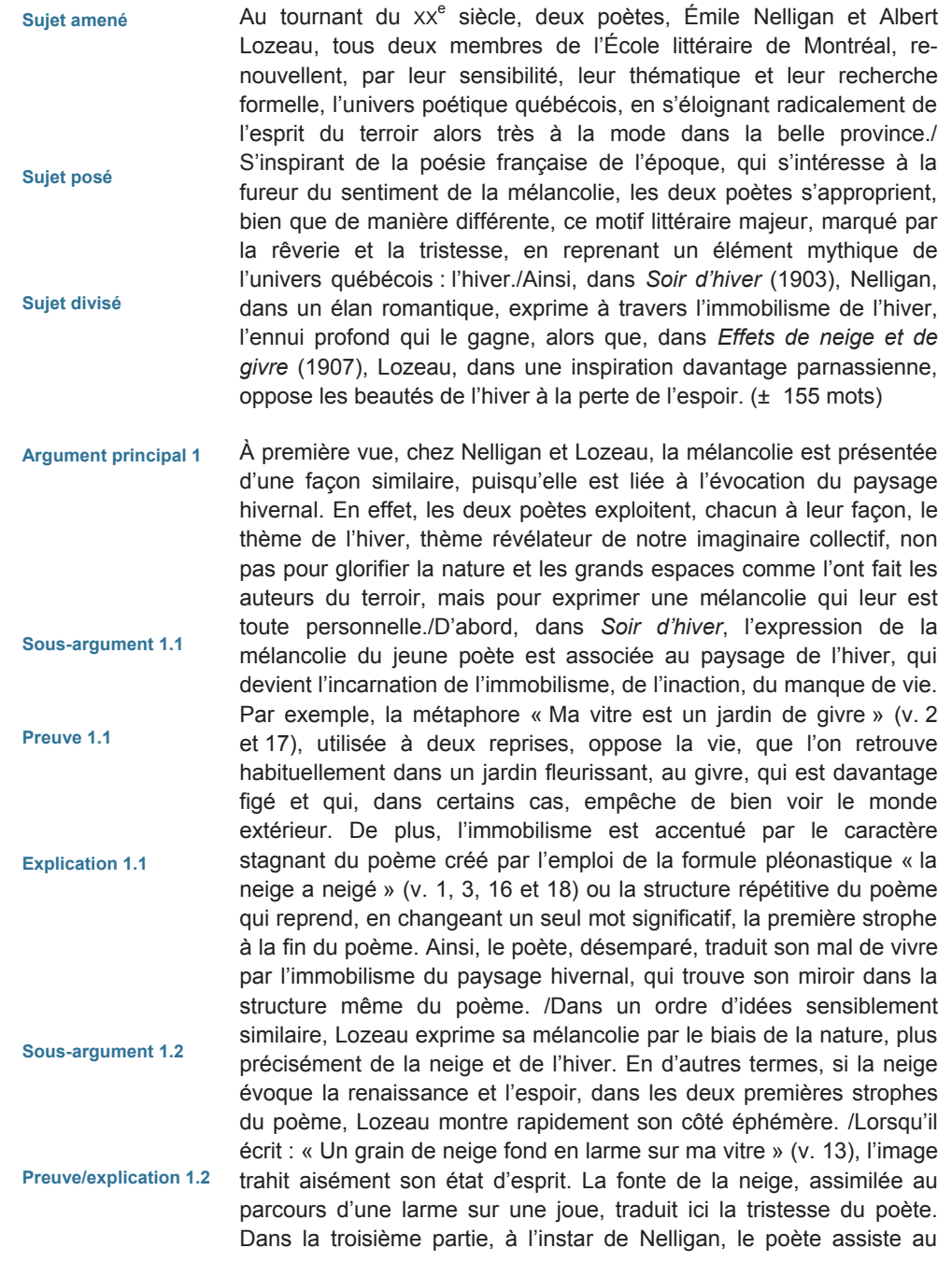

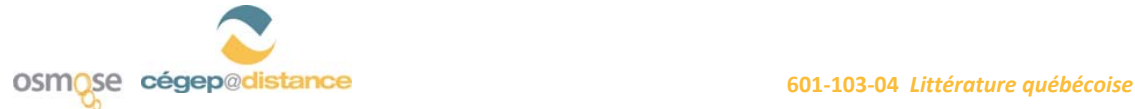

**Miniconclusion** 

**Intégration de procédés formels** 

**Intégration de procédés formels**  même type de spectacle qui présente le frimas sur la vitre et qui, en fin de strophe, traduit, par métaphore, son état mélancolique : « Espoirs, illusions que l'on regrette tout bas./Sur la vitre du cœur, frêles fleurs de frimas » (v. 36). Sur les parois du cœur, siège des émotions, s'est déposée l'ombre d'un passé que le poète regrette. En somme, il semble tout à fait approprié d'affirmer que dans les poèmes *Soir d'hiver* et *Effets de neige et de givre* la vision de l'hiver est, pour ces deux poètes, intimement associée à la mélancolie. (± 420 mots)

Si l'on approfondit l'analyse, il ressort que Nelligan et Lozeau s'approprient l'hiver différemment, de sorte que l'intensité de la mélancolie varie d'un poème à l'autre. /Tout d'abord, la description du paysage hivernal vise surtout à amplifier le spleen éprouvé par Nelligan. L'hiver illustre de façon métaphorique la souffrance du poète. Très rapidement, dès la première strophe, le poète passe de la description d'un paysage d'hiver à sa propre souffrance par la comparaison, amenée sous la forme interrogative, « Qu'est-ce que le spasme de vivre/À la douleur que j'ai, que j'ai ! » (v. 4 et 5). /En amenuisant les tourments ou les angoisses que l'on éprouve au cours de son existence, l'affliction apparaît d'autant plus grave et irréversible qu'elle n'est liée à aucune cause apparente. /Par les métaphores « Tous ses espoirs gisent gelés » (v. 8) ou « Je suis la nouvelle Norvège » (v. 9), le poète s'approprie l'évocation de l'hiver ou du froid pour exprimer sa propre inertie, sa douleur dans un premier temps et son ennui dans un second temps. Les quatre répétitions du verbe à l'impératif « pleurez » (v. 11, 13 et 14), dans la troisième strophe, amplifient de façon non équivoque la mélancolie et le sentiment d'abattement que ressasse le poète. Contrairement à l'impression produite par le poème de Nelligan, l'évocation des beautés de l'hiver chez Lozeau a pour but d'apaiser le sentiment de nostalgie et de la perte d'espoir. /Ce qui se dégage de ce poème à la première lecture, ce sont davantage les effets positifs que Lozeau attribue à l'hiver et en particulier à la neige. Des métaphores évoquant les vertus de la neige ponctuent le poème : par exemple, les « lacs de lait figé » (v. 8) et « les chemins ouatés » (v. 9) inspirent le réconfort et la douceur, tandis que la « divine blancheur » et les « flocons purs » traduisent l'idée d'un monde virginal et immaculé à l'image du paradis. Toutefois, malgré cet apparent sentiment de bien-être, une lecture plus attentive laisse poindre, tout au long du texte, une forme de désillusion, comme chez Nelligan. Alors que la neige semble en apparence magnifiée, le poème est parsemé d'expressions qui, dans les deux premières parties, suggèrent une ambivalence quant à l'état émotif du poète. Ainsi, dès la première strophe, la neige permet de « couvrir le sol noir du vieux monde pécheur » (v. 4), le soulageant d'un passé qu'il regrette, alors que, dans la deuxième strophe, la neige devient « grave » (v. 19) et a « de soudains revirements d'humeur » (v. 20). L'évocation de la neige ranime les souvenirs qui dissimulent sa peine

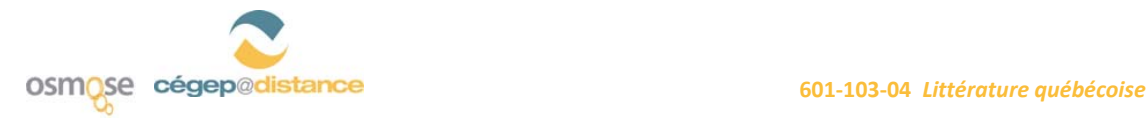

« dès la première flamme » (v. 33) et qui rappellent la perte de l'« espoir, [des] illusions que l'on regrette tout bas » (v. 35). En mettant fin à la danse de la neige poussée par le vent, dans la deuxième partie, Lozeau présente en filigrane le caractère inexorable de l'action du temps : « Mais tout cela finit, pour elle comme lui/par de longs pleurs coulés et par de l'eau qui fuit… » (v. 3 à 24). La fonte de la neige sur la vitre exprime la fin de l'émerveillement et de l'apaisement, entretenant l'idée que ses désirs passés resteront à jamais insatisfaits et relégués dans sa mémoire. En somme, les deux poèmes présentent une mélancolie différente : *Soir d'hiver* met de l'avant une mélancolie profonde et amplifiée, plus près du spleen, tandis que *Effets de neige et de givre* montre une forme de souffrance nostalgique qui peut être, de façon momentanée, atténuée par la venue d'un élément euphorisant, ici, la neige. (± 600 mots)

Alors que Nelligan exprime son ennui et sa détresse par le biais du paysage glacial, Lozeau, quant à lui, exprime l'éphémère et la perte inévitable de l'espoir lorsque la neige disparaît. Ainsi, même si le propos des poètes offre une certaine parenté, la façon dont ils expriment leur nostalgie diffère nettement. Chez Nelligan, l'influence romantique est très marquée. Effectivement, le poète se sert de la nature, de la neige et du givre, pour témoigner d'un malaise profond, de sentiments exacerbés. Les questions (« Où vis-je ? Où vais-je ? », v. 7), les exclamations et le lyrisme sont également des procédés romantiques utilisés par Nelligan pour amplifier l'intensité de son émotion. Qu'il s'agisse des procédés d'écriture, du thème et de la forme du poème, tout concourt à exprimer avec force la détresse du poète. Pour sa part, Lozeau, contemporain de Nelligan, s'inspire davantage du Parnasse dans son poème. Dans *Effets de neige et de givre*, il n'existe pas d'épanchement, ce que la quasi-absence de pronoms personnels de la première personne confirme. À l'image des parnassiens, Lozeau crée des images fortes et originales, il exprime ses sentiments sans toutefois sombrer dans la mise à nu à outrance de ses états d'âme. /Par conséquent, il est possible d'affirmer que, pour les deux poètes, l'hiver devient un moyen d'exprimer une certaine souffrance, mais que cette souffrance est, quant à elle, bien différente, puisqu'elle est davantage exprimée de façon pudique chez Lozeau.  $(\pm 246 \text{ mots})$ 

En conclusion, dans *Soir d'hiver et Effets de neige et de givre*, la mélancolie, pénétrée par la conscience d'un idéal inatteignable en ce monde et quoique éprouvée d'une manière absolument différente, saisit l'esprit de Nelligan et de Lozeau, et se dégage de leur vision du paysage hivernal, thème majeur de l'imaginaire québécois. /Inspirés par des courants bien différents l'un de l'autre, Nelligan choisit la voie de l'épanchement émotif, alors que Lozeau garde une certaine retenue quant à sa façon d'associer l'hiver à un malaise intérieur.

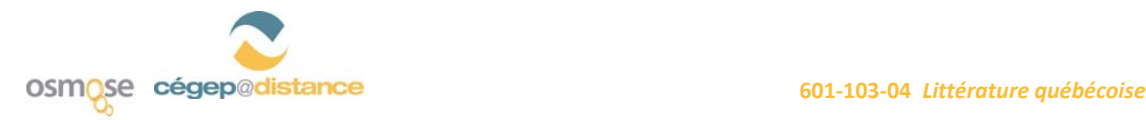

**Intégration de connaissances générales** 

**Réponse** 

**Synthèse** 

**Ouverture** 

/Malgré tout, même si leurs influences divergent, Nelligan et Lozeau partagent la volonté de moderniser la poésie québécoise. Leur mérite est d'autant plus grand qu'ils possèdent l'intelligence de reprendre, chacun à sa façon, le thème si souvent chanté, encore aujourd'hui, de l'hiver québécois. En reconnaissant ces thèmes, le lecteur de l'époque se montre réceptif ; Nelligan et Lozeau l'entraînent alors plus loin, en l'invitant à entrer de plain-pied dans le nouveau siècle, en lui donnant l'occasion de se frotter à la modernité tant par la forme que par le propos. (± 180 mots)

NOTE. — Ce texte dépasse largement le nombre de mots demandé à l'Épreuve uniforme de français du Ministère (900 mots). Il ne figure ici qu'à titre d'exemple. Notez de plus que, en quatre heures d'examen, il serait très difficile d'écrire et de corriger un texte d'une telle ampleur.

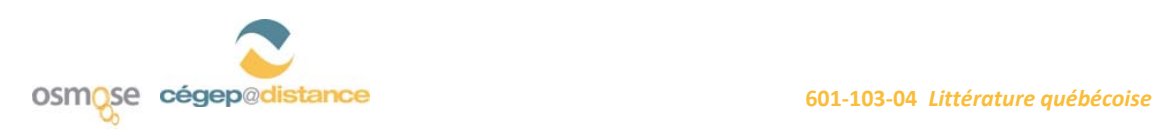

Annexe 9b : La dissertation critique et le plan démonstratif (activité d'apprentissage collaboratif)

\_\_\_\_\_\_\_\_\_\_\_\_\_\_\_\_\_\_\_\_\_\_\_\_\_\_\_\_\_\_\_\_\_\_\_\_\_\_\_\_\_\_\_\_\_\_\_\_\_\_\_\_\_\_\_\_\_\_\_\_\_\_\_\_\_\_\_\_\_\_\_\_\_\_\_\_\_\_\_\_\_\_\_\_\_

# **PerfecTIC**

# **Description générale**

#### **TITRE**

La dissertation critique et le plan démonstratif (plan par catégories)

#### **OBJECTIFS**

#### **Objectifs d'enseignement**

- »»  Amener les élèves à rédiger le plan démonstratif d'une dissertation critique, formulé en phrases complètes, ainsi qu'un paragraphe de développement et une conclusion
- » Soutenir les élèves dans leur démarche d'apprentissage

#### **Objectifs d'apprentissage**

- » Cerner les caractéristiques de la dissertation critique et du plan démonstratif
- » Repérer et analyser les éléments formels dans le texte à l'étude
- » Faire une collecte de données sur l'organisation temporelle du récit, la caractérisation des personnages et le traitement de l'espace et des lieux dans *Le Survenant* en vue de produire une dissertation
- »»  Organiser vos idées à partir d'un plan démonstratif et rédiger un paragraphe de développement ainsi qu'une conclusion

# **RÉSUMÉ**

L'activité est intégrée dans un environnement de réseautage social éducatif qui est propulsé par le logiciel ELGG<sup>1</sup>, environnement que nous avons surnommé Osmose, au Cégep@distance. Le visionnement d'une vidéo sur la [page publique d'Osmose](http://osmose.cegepadistance.ca/) donne une bonne idée de cet environnement. Pour le cours Littérature québécoise, un groupe<sup>2</sup> a été créé dans Osmose et on y trouve l'activité présentée dans ce scénario. En plus d'être invités à réaliser les étapes proposées, les élèves ont le loisir d'utiliser tous les autres outils de l'environnement pour collaborer ou simplement socialiser avec leurs pairs ou leur tuteur. Le présent scénario fait état du recours à cet environnement.

Dans un contexte où un tel environnement ne serait pas accessible, l'activité pourrait être effectuée, après quelques adaptations, avec un système de gestion de formation tel que DECclic ou Moodle. On pourrait même la réaliser avec des outils (forum, clavardage, messagerie, wiki) qui ne seraient pas intégrés dans un même environnement. Dans ces derniers cas, le réseautage social devra être assuré en présence ou à l'aide d'un autre outil technologique.

## **DURÉE**

Six heures réparties en deux phases : la première phase demande quatre heures alors que la deuxième devrait prendre deux heures.

Ces six heures sont précédées par une période variable pour l'appropriation de l'outil technologique et la socialisation (se présenter, remplir son profil, consulter les profils des autres, etc.).

## **HABILETÉS TECHNOLOGIQUES REQUISES**

#### **Pour l'enseignant et le tuteur**

- »»  Connaissance de base de l'ordinateur
- » Maîtrise de base d'un logiciel de traitement de texte
- »»  Maîtrise de base d'un navigateur Web
- »»  Utilisation adéquate des outils de l'environnement Osmose (blogue, messagerie, forum, profil, page collaborative<sup>3</sup>, calendrier, etc.) ainsi que de la visioconférence

<sup>1</sup> Vous pouvez en apprendre davantage sur ce site : <http://www.elgg.org/>

<sup>2</sup> Un espace de travail (virtuel) autonome dans Osmose, équipé de ses propres outils de collaboration : forum de discussion, répertoire de fichiers, pages collaboratives, éditeur de vidéo et agenda.

<sup>3</sup> Un outil de présentation dans Osmose qui permet l'édition collaborative en ligne de pages Web intégrées au site. Selon les droits d'accès et de modification accordés par le propriétaire, une page peut servir d'outil de présentation simple ou de moyen de création collaborative à l'image des wikis.

#### **Pour les élèves**

- »»  Connaissance de base de l'ordinateur.
- » Maîtrise de base d'un logiciel de traitement de texte
- »»  Maîtrise de base d'un navigateur Web
- » Habiletés à participer à un forum, à envoyer un message par messagerie électronique ou à produire une page collaborative (Différentes ressources vidéo et textuelles sont disponibles dans l'environnement pour soutenir les élèves. Un groupe de soutien technique ainsi qu'une FAQ sont également accessibles.)
- » Habileté relative à la participation à une rencontre en visioconférence

## **MATÉRIEL REQUIS**

#### **Pour l'enseignant et le tuteur**

- » Accès à un ordinateur avec Internet Explorer 7, Firefox 3.0.7 ou Safari 3.1.2 et Flash, version 10
- » Micro-casque et caméra Web

#### **Pour les élèves**

- » Accès à un ordinateur avec Internet Explorer 7, Firefox 3.0.7 ou Safari 3.1.2 et Flash, version 10
- »»  Micro-casque
- »»  Caméra Web (optionnel)

# **AVANTAGES LIÉS À L'UTILISATION DES TIC**

#### **Pour l'enseignant**

Grâce à un environnement de réseautage social éducatif, les enseignants ont accès à plus d'informations personnelles et scolaires sur leurs élèves, ce qui leur permet de personnaliser et cibler leurs interventions. Aussi, l'accès aux traces d'activité et de collaboration (ou l'absence de telles traces) permet à l'enseignant d'identifier plus facilement et plus rapidement les besoins de ses élèves et de détecter les signes précurseurs de difficultés de façon à intervenir efficacement et à temps. Ce type d'environnement modifie le rapport avec les élèves alors que l'enseignant devient surtout un accompagnateur à la suite de la proposition de démarche collaborative d'apprentissage. L'accompagnement peut également se faire de manière personnalisée et on peut ajouter des ressources diversifiées selon les besoins des élèves. On favorise également l'entraide entre les pairs.

#### **Pour les élèves**

L'élève a le loisir de choisir des coéquipiers en fonction de leur profil. Il doit proposer aux autres membres de son groupe les résultats de ses propres efforts et de ses recherches. En contrepartie, il partage les résultats de l'effort déployé par les autres membres pour compléter les activités du cours. En fait, ce type d'environnement favorise le travail collaboratif, ce qui devrait réduire le travail exigé si le partage est équitable. Les élèves peuvent également compter sur les commentaires des autres élèves et du tuteur, et utiliser tous les outils de la plateforme en fonction de leurs besoins ou de ceux de leur équipe. On peut espérer que l'usage d'un tel environnement favorisera leur autonomie et une plus grande prise en charge de leur apprentissage. Les élèves plus timides pourraient aussi être favorisés s'il leur est difficile de faire face à toute une classe. On les amène également à développer des habiletés TIC qui sont utiles dans une perspective citoyenne.

## **PRÉPARATION PÉDAGOGIQUE PRÉALABLE**

#### **Pour l'enseignant et le tuteur**

- »»  Compléter son profil en s'assurant d'octroyer les droits d'accès à certains champs de son profil (nom, prénom, photo, occupation, centre d'intérêts, cours, moments de disponibilité) aux élèves de son groupe/cours et de le rendre attrayant pour eux
- » Prendre connaissance de toutes les étapes de cette activité ainsi que des fichiers afférents
- »»  Modifier les pages collaboratives et les fichiers de l'activité si cela est jugé nécessaire
- » Produire les corrigés des activités afin de les envoyer aux élèves au moment opportun
- »»  Trouver des ressources Web intéressantes et les envoyer au besoin (Il est également possible de partager les signets personnels avec l'ensemble de ses élèves ou un groupe d'élèves)
- » Se former à l'animation d'une communauté virtuelle d'apprentissage à l'aide de ses différents outils (forum, messagerie, page collaborative, visioconférence)
- » Mettre en place une stratégie de suivi et d'accompagnement des élèves
- » Ajouter les élèves dans leurs contacts (amis)
- »»  Créer une présentation vidéo décrivant l'activité et expliquant les consignes. Bien que les consignes doivent être claires et précises, on a jugé utile d'ajouter des vidéos puisque Osmose offre cette fonctionnalité à l'aide d'un éditeur assez convivial. D'un point de vue pédagogique, la vidéo peut être intéressante pour les visuels et apporte une touche personnelle qui augmente la motivation des apprenants. (Optionnel)

#### **Pour les élèves**

- »»  Compléter leur profil en attribuant les droits d'accès aux informations qui y sont présentées
- »»  Établir des contacts avec les personnes qui présentent un profil qu'ils jugent intéressant (en d'autres mots, se faire des « amis » comme dans Facebook)
- »»  Écouter la vidéo qui présente l'activité si l'enseignant juge pertinent d'en produire une
- »»  Parcourir l'ensemble de l'activité dans Osmose pour prendre connaissance des différentes tâches à réaliser
- » Ajouter leur tuteur dans leurs contacts (amis)

## **PRÉPARATION TECHNIQUE PRÉALABLE**

Quand ils s'inscrivent à un cours collaboratif, les enseignants et les élèves doivent s'approprier les fonctionnalités d'Osmose et de la visioconférence. Une visite guidée ainsi que différentes ressources vidéo et textuelles sont disponibles dans l'environnement pour soutenir cette appropriation. Un groupe technique ainsi qu'une FAQ sont également accessibles.

#### **Pour l'enseignant ou le tuteur**

»»  Aucune

#### **Pour les élèves**

»»  Aucune

# **Déroulement pas à pas**

Ces étapes sont présentées dans une page collaborative (qui peut comprendre des sous-pages) créée par l'enseignant et pour laquelle les droits d'accès sont limités à la lecture pour les élèves. Cette dernière est accessible à partir du groupe/cours *Littérature québécoise*. En lien avec chacune des pages, sous-pages et ressources, les élèves peuvent poser des questions à l'enseignant ou soumettre des commentaires. L'enseignant est invité à prendre régulièrement connaissance des dernières activités de son groupe (si possible tous les jours) et à intervenir dans l'environnement avec les outils disponibles (parvis, messagerie, commentaires, forum, etc.). Dans la mesure du possible, les messages à l'ensemble des membres du groupe sont priorisés.

#### **PREMIÈRE PHASE (4 HEURES)**

- 01. Relire individuellement les deux premières pages du roman *Le Survenant*, qui servent de cadre d'analyse. Vous référer ensuite au fichier portant sur l'incipit (*Voir Annexe A*) pour mieux comprendre son importance.
- 02. Afin de répondre à la question de dissertation « Peut-on affirmer que, dès les premières lignes du roman *Le Survenant*, un important système d'oppositions est perceptible? », procéder à une collecte des données en surlignant ou soulignant des extraits qui pourront illustrer votre réponse en tenant compte de trois catégories : le temps, le lieu et les personnages. Pour ce faire, réaliser les étapes suivantes :
	- En utilisant un [salon de clavardage,](http://osmose.cegepadistance.ca/video/clavardage_osmose.html) partager le travail entre les membres de votre équipe : deux personnes analyseront les données temporelles et le lieu tandis que deux autres évalueront l'effet de l'arrivée du Survenant sur les personnages. Lire ensuite le document portant sur la collecte de données en fonction de votre angle d'analyse. (*Voir Annexe B*)
	- » Créer une [page collaborative](http://osmose.cegepadistance.ca/video/pages_osmose.html)) pour recueillir vos données concernant le temps et le lieu ou les personnages.
	- »»  Lorsque les deux équipes ont terminé le travail, commenter celui fait par l'autre équipe selon votre compréhension des textes. Si les points de vue sont trop divergents, rencontrez-vous dans un salon de clavardage pour échanger et faire consensus.
- 03. Lire individuellement la méthodologie de la dissertation critique/du plan démonstratif. (*Voir Annexe C*) Vous découvrirez alors comment organiser vos données en plan. N'hésitez pas à poser des questions à votre tuteur dans la zone « Commentaires », au besoin.
- 04. Votre lecture terminée, il est temps d'organiser dans un plan les données qui ont été recueillies par l'ensemble des membres de votre équipe. Pour ce faire, ceux-ci doivent contribuer à une nouvelle page collaborative qui ressemblerait à ceci (*Voir Annexe D*).
- 05. A l'aide de la messagerie, aviser votre tuteur que le travail est terminé. Ce dernier pourra alors commenter votre plan.

#### **DEUXIÈME PHASE (2 HEURES)**

- 01. Relire la question de dissertation : « Peut-on affirmer que, dès les premières lignes du roman *Le Survenant*, un important système d'oppositions est perceptible? » et prendre connaissance de ces exigences :
	- » définissez correctement les termes du libellé;
	- »»  rédigez-en un texte suivi un paragraphe de développement et une conclusion à partir d'un plan par catégories (démonstratif);
	- »»  assurez-vous que votre paragraphe de développement comporte au moins un procédé formel, que vous surlignerez;
	- » assurez-vous que votre texte comporte au moins une connaissance générale, que vous intégrerez correctement à votre conclusion et que vous surlignerez d'une couleur différente;
	- »»  indiquez clairement, entre parenthèses, les références de chaque citation, soit, dans ce cas-ci, les lignes du texte à l'étude.
- 02. Partager le travail entre les membres de votre équipe : deux personnes rédigent le paragraphe de développement de la dissertation et deux autres composent la conclusion.
- 03. Aviser votre tuteur par messagerie lorsque le travail est terminé. Ce dernier apportera des commentaires afin de favoriser le développement de votre compétence.

# **Pour plus de renseignements**

#### **AUTEUR**

Pierre Baril Établissement d'enseignement : Cégep@distance Adresse électronique : [PierreBaril@infoteck.qc.ca](mailto:PierreBaril@infoteck.qc.ca)

## **RÉFÉRENCES**

Il peut être opportun d'acquérir le matériel imprimé (texte de cours et guide d'études) du cours *Littérature québécoise* (601-103-01-60) du Cégep@distance, mais cela n'est pas essentiel pour utiliser ce scénario, qui correspond à l'activité d'autoévaluation d'un chapitre. Le matériel peut être acheté à un coût avantageux en vous adressant au [Cégep@distance](http://www.cegepadistance.ca/services/materiel_pedagogique.asp).

# Analyse de l'incipit

Les premières lignes d'un roman, nommées « incipit », sont toujours très importantes, puisqu'elles constituent la porte d'entrée du lecteur dans le texte. Les informations que celui-ci y recensera orienteront sa lecture de l'œuvre entière. On y observe également divers points d'ancrage du récit : l'espace, le temps, les personnages, leur mode de présentation, l'optique (ou le point de vue selon lequel l'action est présentée), les effets de réel (c'est-à-dire les procédés par lesquels le texte donne une impression de vraisemblance), etc. Vous devrez étudier ces éléments de plus près afin d'observer leur cohésion et l'effet que produit leur agencement.

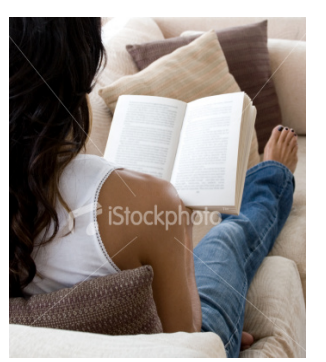

Lorsque vous avez terminé la lecture du *Survenant,* vous vous êtes peutêtre rendu compte que ce sur quoi repose tout le récit est, d'une certaine façon, révélé dès les premières pages : l'irruption d'un étranger chez les Beauchemin crée un effet de rupture. Le Survenant surgit littéralement dans leur univers paisible, qu'il transformera radicalement. L'entrée d'un personnage est sans doute une façon classique de commencer un texte, mais ici elle est d'autant plus importante que, outre le fait qu'elle engendre les oppositions entre les différents protagonistes, elle représente le cœur même du récit, son sujet, en quelque sorte. En effet, le roman raconte les effets et les conséquences sur chacun d'eux de la venue du Survenant, ce révélateur de passions. Dès les premières lignes du texte, cette réalité apparaît frappante.

© iStockphoto

Retournez aux consignes dans Osmose et bonne activité !

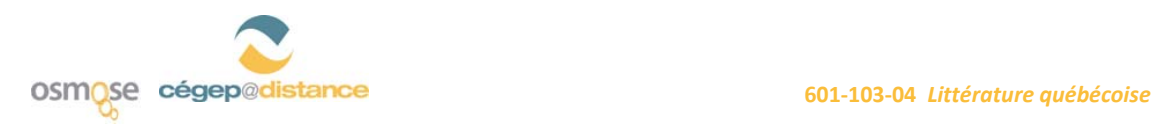

# La collecte de données

Lorsqu'une question de dissertation vous est présentée, elle doit orienter votre lecture du texte. En demeurant attentif, vous devrez annoter celui-ci en relevant les éléments qui vous semblent pertinents, et ce, en vue de formuler des arguments pour soutenir votre point de vue. Dans cette activité, vous devez analyser un court passage sur plusieurs plans : sur les plans temporel, spatial ; sur le plan des personnages, de la narration, etc. Plusieurs oppositions sont perceptibles dans l'extrait et la difficulté est de les regrouper, afin de rédiger des arguments pour répondre à la question proposée. Voyons une façon pertinente de procéder. Pour le besoin de l'exercice, le point de vue à défendre vous a été donné mais, normalement, vous devez choisir le vôtre après avoir lu la question de dissertation et analyser le texte.

#### **Les données temporelles**

La première phrase du texte situe le lecteur sur le plan temporel. On apprend tout d'abord à quel moment de la journée survient celui qui viendra bouleverser la vie de chaque personne. Il est significatif que le Survenant, cet être éblouissant, surgisse le soir, à l'obscurité, tel un fantôme. Le *diurne* que représente le Survenant par certains aspects, entre autres par son énergie, sa force et ses cheveux d'un roux flamboyant, se manifeste au cœur du nocturne et crée une première opposition, un premier contraste entre les personnages.

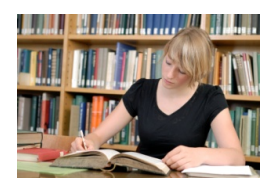

© iStockphoto

La saison de l'action est ensuite précisée : c'est l'automne, cette saison des extrêmes décrite plus tard comme celle « du temps mort, amollissant » (p. 23), mais pendant laquelle souffle aussi parfois « le vent, un vent d'octobre, félin et sournois [...] un vent du diable, hurlant à la mort » (p. 33). Cette saison de brouillards morts, dont on dit que « [s]ous son joug on eût dit la campagne entière saisie d'inquiétude » (p. 64), cette saison mortuaire est donc l'arrièreplan sur lequel le *Survenant* apparaîtra comme une *figure de vie* et de

mouvement. Il faudra attendre le quatrième chapitre, à la page 44, pour que le lecteur soit situé quant à l'année de l'action, soit 1909 : « Un peu à l'écart en contrebas se dressaient les bâtiments : au premier rang deux granges neuves qu'on avait érigées l'année précédente [...] en chiffres d'étain, la date de leur élévation : 1908. »

Il est important aussi de noter que, dès les premières lignes du roman, le lecteur se retrouve complètement plongé dans l'action, car l'auteure ne décrira que plus tard le passé des Beauchemin ou l'histoire de leur clan, de leur coin de pays. L'incipit laisse de côté toute référence au passé, comme si un temps véritable, un temps nouveau commençait avec l'arrivée du Survenant. Il surgit dans la vie des Beauchemin au moment où ils allaient souper, comme chaque soir, à trois, et s'inscrit d'emblée dans leur vie de famille par le partage de la nourriture.

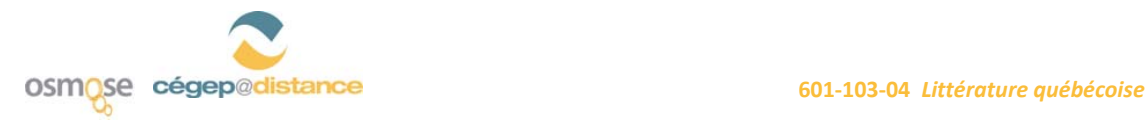

#### **Le lieu de l'action**

Après cette mise en place temporelle, le lieu de l'action est tout de suite précisé : le Chenal du Moine, que l'on découvrira petit à petit comme une enceinte préservée, aux mœurs champêtres, où l'apparente stabilité recouvre les drames inavoués de chacun. Autrement dit, le Chenal est le lieu de plusieurs contradictions.

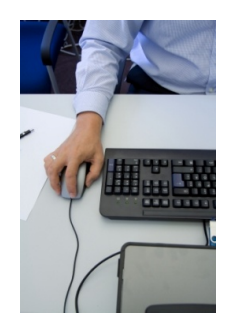

Le premier contact du Survenant avec le Chenal du Moine sera la cuisine des Beauchemin. Ce chef-lieu de la vie réelle des habitants n'est qu'évoqué ici. Au fil des chapitres, il sera décrit de plus en plus précisément, avec sa géographie propre et les objets qui le constituent. Le lecteur comprendra alors que c'est le centre de la maison, l'endroit où le privé et le familial s'unissent au public et au social, puisque c'est le lieu de la veillée. On sait, en effet, l'importance que revêt ce lieu central de chaque maison comme espace de rencontre et d'échange. D'ailleurs, dans tout le récit, la cuisine sera investie de diverses valeurs et elle deviendra tour à tour le lieu du travail de la femme, le lieu du repos de l'homme (Didace et Venant s'y endorment une fois chacun), le lieu de conflits familiaux et sociaux, le lieu de la propriété (la tasse, la chaise, etc.).

©iStockphoto

En somme, l'arrivée du Survenant est assimilable à une rupture qui cause, dès le départ, un amalgame du diurne et du nocturne, du privé et du public chez les Beauchemin, avant de se cristalliser à l'intérieur même de la conscience de chaque personnage et d'y provoquer des déchirements.

#### **Les personnages**

Lorsque commence l'action du roman, les Beauchemin sont réunis autour de la table et s'apprêtent à manger. Il importe ici de s'arrêter au fait que les personnages, avant d'être présentés dans leur individualité, sont regroupés en clan : c'est une *silhouette collective* que trace d'abord l'auteure. Le clan, la famille rurale et ses valeurs traditionnelles, autrement dit la figure collective, s'oppose dès le début à *l'individu*, à l'étranger qui vient les perturber.

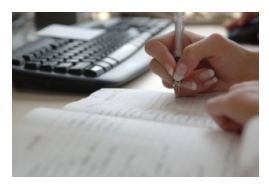

Ce système d'oppositions qui caractérise l'ensemble du roman s'avère donc perceptible dès les premières lignes et regroupe déjà plusieurs motifs dans le paragraphe d'ouverture. Tout d'abord, la *position physique* des acteurs diffère : à la position assise des membres du clan Beauchemin, courbés autour de la table familiale, répond la verticalité de l'étranger, sa position debout et en mouvement. On remarque aussi l'opposition entre la *stabilité* du groupe, en état d'attente, se préparant à souper, et le *dynamisme* du

© Stockphoto

personnage qui comble cette attente, en faisant toutefois dévier l'objet de cette attente.

La description elliptique, c'est-à-dire courte mais efficace, qui est faite de l'étranger dès la deuxième ligne, continue de poser le récit en termes antinomiques. Le clan introduit en tant qu'entité collective indistincte n'est pas encore formé de personnages bien définis, alors que l'étranger est déjà présenté brièvement dans son intégrité physique : « de bonne taille, jeune d'âge ». Le paqueton qu'il porte

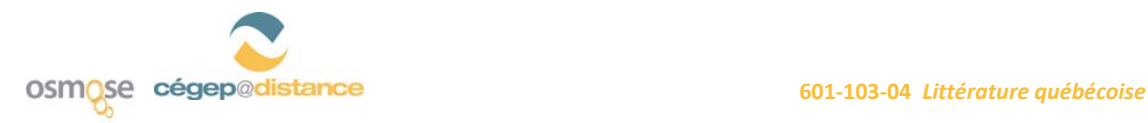

signale de façon explicite le manque, mais souligne aussi la différence de statut entre les personnages : le nomade ne possède rien, et ses bagages consistent en bien peu de chose.

Dès le départ, en un court paragraphe, l'auteure réussit donc à esquisser la position sociale des uns et des autres en matière de contrastes : les Beauchemin, habitants de la maison, *sédentaires,* possèdent à la fois un nom, un toit et un droit légitime à la nourriture ; ils s'opposent au survenant, *nomade*, ce quémandeur sans nom, en situation de manque ou de « dépossession ». Un rapport symbolique entre les sédentaires et le nomade quant à la nourriture est suggéré ici : la nourriture est associée en grande partie à la plénitude, à l'abondance et à la force de la tradition ; elle est le fruit du dur labeur des paysans, et le nomade ne peut prétendre y avoir droit que grâce à la tradition d'hospitalité.

La première réplique est celle du père Didace, qui se détache du clan, indice de la hiérarchie du milieu et de l'autorité spirituelle de l'homme. Sur un ton qu'on imagine à la fois autoritaire (l'emploi de l'impératif en est un signe) et hospitalier, il donne la permission à l'étranger de s'avancer mais, surtout, en tant que chef de la tribu des Beauchemin, il *nomme* l'étranger en l'appelant Survenant.

Sûr de lui, ce dernier s'avance « sans même un mot de gratitude » et lui répond par « un simple signe de la tête ». Le Survenant donne ensuite la réplique dans un langage coloré qui reflète à la fois une distance ironique par rapport à lui-même (par la métaphore « nettoyer le cochon », il se compare à cet animal) et le respect d'une certaine bienséance, puisqu'il procède à des ablutions avant de passer à table.

En poursuivant votre lecture du début du *Survenant,* vous remarquez que la dichotomie, donc l'opposition entre le personnage du Survenant et le clan Beauchemin, est également présente dans la scène des ablutions, où sont décrits à la fois le savoir-faire du personnage et sa spontanéité provocatrice. Sa dextérité est aussi soulignée par la générosité de ses ablutions (« l'étranger s'y baigna le visage, s'inonda le cou, aspergea sa chevelure ») et par la fascination suscitée par ses gestes (« les regards s'acharnaient à suivre le moindre de ses mouvements »). D'un autre côté, l'insouciance de l'homme (« Insouciant, l'homme éclata de rire »), tangible par le fait qu'il n'accorde aucune attention au dégât qu'il occasionne (mais il en causera de bien plus graves par la suite !), et par son aspect extraordinairement rapide et vivant (comme en témoignent ses mains), situe aussi ce personnage sur le plan de l'émergence de nouvelles valeurs, vivifiantes et plus individuelles. C'est d'ailleurs peut-être même cette ambivalence symbolique qui confère dès le départ une véritable dimension mythique au personnage : « On eût dit qu'il apportait une vertu nouvelle à un geste pourtant familier à tous. »

Vous pouvez donc constater que plusieurs points d'ancrage du récit, soit plusieurs caractéristiques de la structure même du texte, sont mis en place dès son ouverture. Sur le plan de l'intrigue, l'arrivée du personnage de l'étranger apparaît comme une infraction, ou du moins une perturbation de l'ordre naturel des choses. Sur le plan du mode d'écriture, le ton est donné d'emblée : le narrateur (c'est-à-dire la personne qui raconte l'histoire, qui dispose les épisodes du roman et en règle les modalités) demeure tout à fait discret. Il s'agit ici du type de récit classique à la troisième personne, sans aucune intrusion d'un « je » racontant et commentant l'action, ce qui donne plutôt l'impression que l'histoire se raconte d'elle-même. Par le fait même, ce roman se situe dans la tradition de la littérature réaliste, tant par ses thèmes que par sa composition. Un effet de réel tout à fait adéquat est donné au récit : nous avons l'impression d'assister à un moment de la vie des habitants québécois du début du  $xx^e$  siècle.

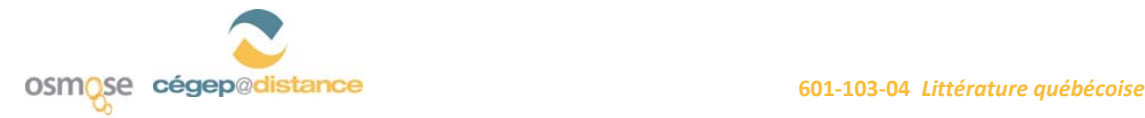

L'efficacité de l'ouverture du récit repose donc sur le fait que de nombreux éléments y sont disposés avec un semblant de naturel. Dès le début, le sens se fraye un passage et se construit, engageant l'idéologie du texte, c'est-à-dire le système de valeurs qu'il met en scène ou, plus simplement, la vision du monde qu'il véhicule. En fait, en tant que lecteurs, c'est la dramatisation d'une crise entre deux ordres de valeurs (sédentarité/nomadisme, campagne/ville, tradition/innovation) symbolisée par des oppositions omniprésentes (attraction/répulsion, masculin/féminin, stabilité/mouvement, espace clos/espace ouvert, etc.) que nous sommes appelés à percevoir dans les premières lignes du texte.

Si vous avez suivi les étapes de l'activité, vous avez toute l'information pour continuer votre travail dans Osmose.

Retournez aux consignes et bonne activité !

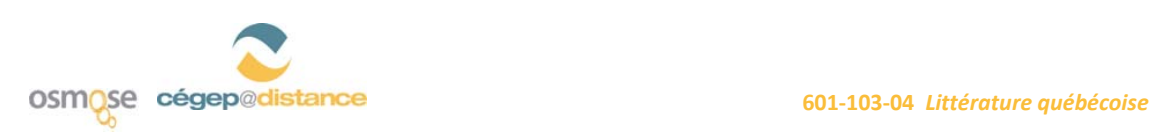
## Méthodologie de la dissertation critique

## **A. Le plan démonstratif ou plan par catégories**

Le plan démonstratif vous permet de répondre à une question de dissertation sans inscrire cette réponse dans une structure très rigide. Le plan démonstratif implique que chacun des paragraphes de votre texte corresponde à un argument qui soutient votre thèse, c'est-à-dire le point de vue que vous avez adopté sur la question. Les contraintes auxquelles vous serez confronté sont au nombre de deux : d'abord, vous ne pouvez pas, dans un plan par catégories, développer l'antithèse (c'est ce que vous ferez dans le plan *dialectique*). De plus, chaque paragraphe doit être proportionnel aux autres paragraphes de votre dissertation, non seulement en ce qui concerne la longueur, mais aussi en ce qui a trait à la pertinence et à l'organisation des idées.

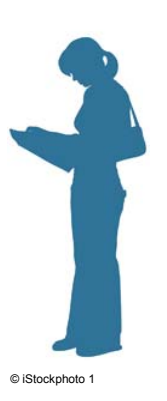

1

La plus grande difficulté de ce plan consiste à trouver deux ou trois arguments qui appuient votre point de vue et à les développer d'une façon convaincante dans deux

ou trois paragraphes d'égale longueur. Chaque argument correspond à une catégorie, c'est-à-dire qu'il consiste en une affirmation assez générale sur la question, alors que les sous-arguments vous permettent de préciser votre pensée.

Voici un **exemple** de plan démonstratif élaboré pour répondre à la question suivante : L'arrivée du personnage du Survenant a-t-elle un grand impact sur la vie au Chenal du Moine ? Aux fins de la démonstration, seuls les arguments et les sous-arguments seront présentés.

**Thèse (point de vue) défendue :** Oui, son arrivée a un grand impact sur la vie au Chenal.

**Introduction** (sujet amené + sujet posé + sujet divisé)

#### **Paragraphe 1**

Argument 1 : Le Survenant a un impact sur les personnages féminins du roman.

- Sous-argument 1.1 : Le Survenant a un impact sur Angélina, qui tombe amoureuse de lui et qui, dès ce moment, accepte mieux sa féminité.
- Sous-argument 1.2 : Le Survenant a un impact sur Phonsine, qui développe son côté maternel.
- Sous-argument 1.3 : Le Survenant a un impact sur Bernadette Salvail, qui cherche à le séduire et souhaite son approbation.

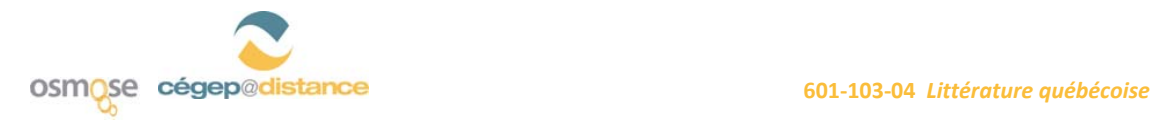

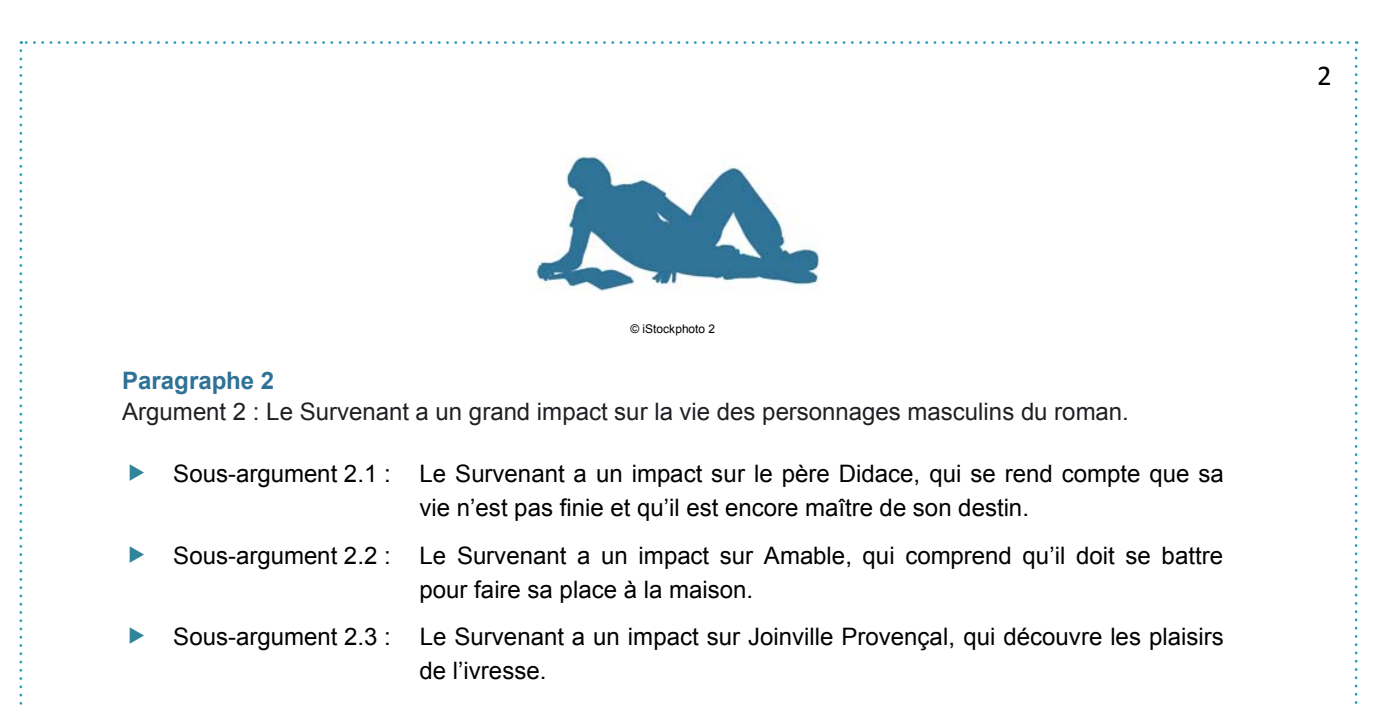

Conclusion (synthèse + réponse + ouverture)

## **B. L'intégration des citations**

qu'un autre ?

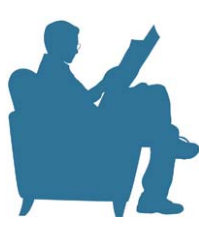

© iStockphoto 4

### **Exemple**

Dans *Le Survenant*, la présence de l'étranger dans le village engendre chez certains personnages masculins un déferlement de questions existentielles. En effet, en sa compagnie, Didace se rend compte que sa vie n'est pas encore terminée. Au lieu de grommeler et de se plaindre encore de son fils Amable qui exécute un mauvais travail sur la terre, Didace décide de se remarier ; l'influence du Survenant sur cette décision est sans équivoque : « Le Survenant connaissait tout. Il avait toujours raison. Puisqu'il lui avait conseillé de se remarier, rien de mauvais ne devait en résulter », se dit Didace, à la page 217, donnant, par l'emploi des adverbes « tout » et « toujours », l'entier crédit au Survenant. Le lien de causalité direct qu'il établit entre le fait que le Survenant lui ait prodigué conseil et le fait que rien de mauvais ne pourrait en résulter constitue aussi, en soi, une preuve de sa confiance absolue en ce Survenant qui a eu tant d'influence sur lui.

Les citations doivent toujours être intégrées avec soin et analysées avec rigueur, puisqu'elles servent à rendre plus convaincante votre argumentation. Si une phrase vous semble significative par rapport au sujet de dissertation, vous devez être en mesure de justifier son intégration dans votre dissertation. Est-ce parce que l'auteur a employé une métaphore ? parce que ses mots renvoient tous à un champ lexical donné ? Qu'avez-vous trouvé dans cet extrait qui vous a incité à le choisir plutôt

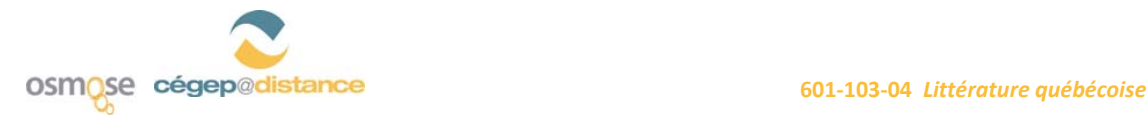

### **Commentaires**

- La citation est décortiquée dans l'explication, et sa présence dans le paragraphe se voit ainsi justifiée.
- Parfois, une modification de la citation s'avère nécessaire lorsque celle-ci est susceptible d'entraîner une erreur de syntaxe. À ce moment, tous les mots ou toutes les parties de mots modifiés doivent figurer entre crochets.

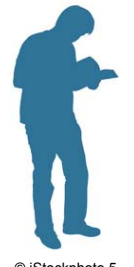

**Exemple de citation mal intégrée :** Venant confronte les habitants du Chenal en leur disant que « vous aimez mieux piétonner toujours à la même place, pliés en deux sur vos terres de petite grandeur, plates et cordées comme des mouchoirs de poche » (p. 190).

**Exemple de citation bien intégrée :** Venant confronte les habitants du Chenal en leur disant « [qu'ils aiment] mieux piétonner toujours à la même place, pliés en deux sur [leurs] terres de petite grandeur, plates et cordées comme des mouchoirs de poche » (p. 190).

© iStockphoto 5

Les crochets servent aussi à abréger une citation trop longue. Dans certains cas, il est pertinent d'abréger les propos de l'auteur afin d'aller vers l'essentiel. Toutefois, la citation ne doit jamais perdre son sens : elle *doit demeurer une phrase complète.* 

Exemple : La citation entière serait : *« Quand elle eut racheté le nom du Survenant, elle s'enferma seule avec sa peine dans la maison. En proie à une insondable détresse, la nuit, le jour, elle ne faisait rien d'autre, de son regard avide, que de fouiller la route. Elle pleurait avec tant de cœur que les yeux lui en brûlaient autant que si elle eût dormi dans l'ortie »* (p. 202).

**Exemple de mauvaise intégration de la citation** : La douleur d'Angélina est si intense que : *« [q]uand elle eut racheté le nom du Survenant […] dormi dans l'ortie »* (p. 202). Cette citation est mal intégrée, car elle perd de son sens.

**Exemple d'une bonne intégration de la citation** : La douleur d'Angélina est si intense que : *« [q]uand elle eut racheté le nom du Survenant, elle s'enferma seule avec sa peine dans la maison. […] Elle pleurait avec tant de cœur que les yeux lui en brûlaient autant que si elle eût dormi dans l'ortie »* (p. 202). Ainsi, le sens général de la citation est préservé, mais la citation a tout de même été abrégée.

- Les verbes à employer au moment de l'intégration d'une citation :
	- Le personnage se questionne/s'interroge/se demande…
	- Le personnage affirme/proclame/déclare que/ explique que/soutient que…
	- L'auteur écrit alors/fait alors dire à son personnage que/emploie alors le champ lexical de/emploie alors une métaphore/une comparaison/une litote, etc.
- **Attention** : la citation ne *démontre* jamais rien. VOUS démontrez quelque chose.
- L'auteur ne *cite* pas : il écrit et VOUS le citez.

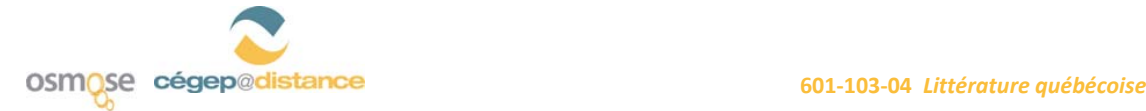

## **C. La conclusion**

La conclusion d'un texte argumentatif est composée de trois parties, dont les deux premières peuvent être interchangées :

#### Une **synthèse** des principaux arguments que vous avez développés dans votre texte

Afin de conclure adéquatement, vous devez rassembler ici les principaux arguments que vous avez développés dans votre dissertation, idéalement en les reformulant, de manière à ne pas vous répéter textuellement.

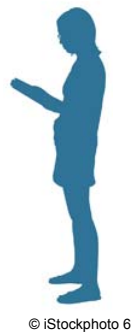

4

#### Une **réponse** (un point de vue) claire à la question de dissertation

Peu importe la nature de votre plan (comparatif, démonstratif ou dialectique), et peu importe que vous exploriez diverses avenues possibles dans le traitement de la question, vous devez garder, du début à la fin de l'exercice, un point de vue clair et constant sur la question. Vous devez rappeler celui-ci à votre lecteur en conclusion.

### Une **ouverture** pertinente

À l'instar du sujet amené, présent dans votre introduction, l'ouverture d'un texte est l'occasion pour vous de montrer que vous possédez des connaissances sur les plans historique, politique, social ou culturel qui vous permettent d'enrichir votre dissertation critique. Dans l'ouverture de votre texte, vous pouvez, par exemple, suggérer une avenue de réflexion en lien avec la question de dissertation.

Habituellement, la longueur de la conclusion correspond à 10 % de votre texte. Pour un texte de 900 mots, une conclusion de 90 à 100 mots est suffisante.

### **Un exemple de conclusion (± 131 mots)**

Réponse Synthèse **Ouverture** En conclusion, il est possible d'affirmer que le Survenant est effectivement un personnage qui possède une grande influence sur les personnages secondaires du roman et sur les habitants du Chenal du Moine. En effet, le Grand-Dieu-des-routes marque les personnages féminins du roman de différentes façons, notamment en leur faisant découvrir leur féminité et il influence grandement — et, dans certains cas, pour le mieux — les personnages masculins, qui prennent leur vie en main. On peut donc soutenir que ce roman fait figure à part dans la production littéraire du terroir parce que son personnage principal en sape les fondements à travers l'impact qu'il exerce sur le monde qui l'entoure, qui se libère progressivement, ce qui laisse présager la fin d'une époque.

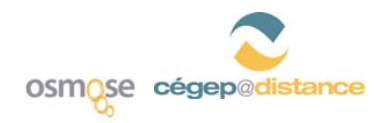

**601‐103‐04** *Littérature québécoise*

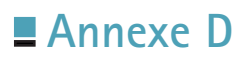

pri<br>E

Ł.,

. . . . . 1

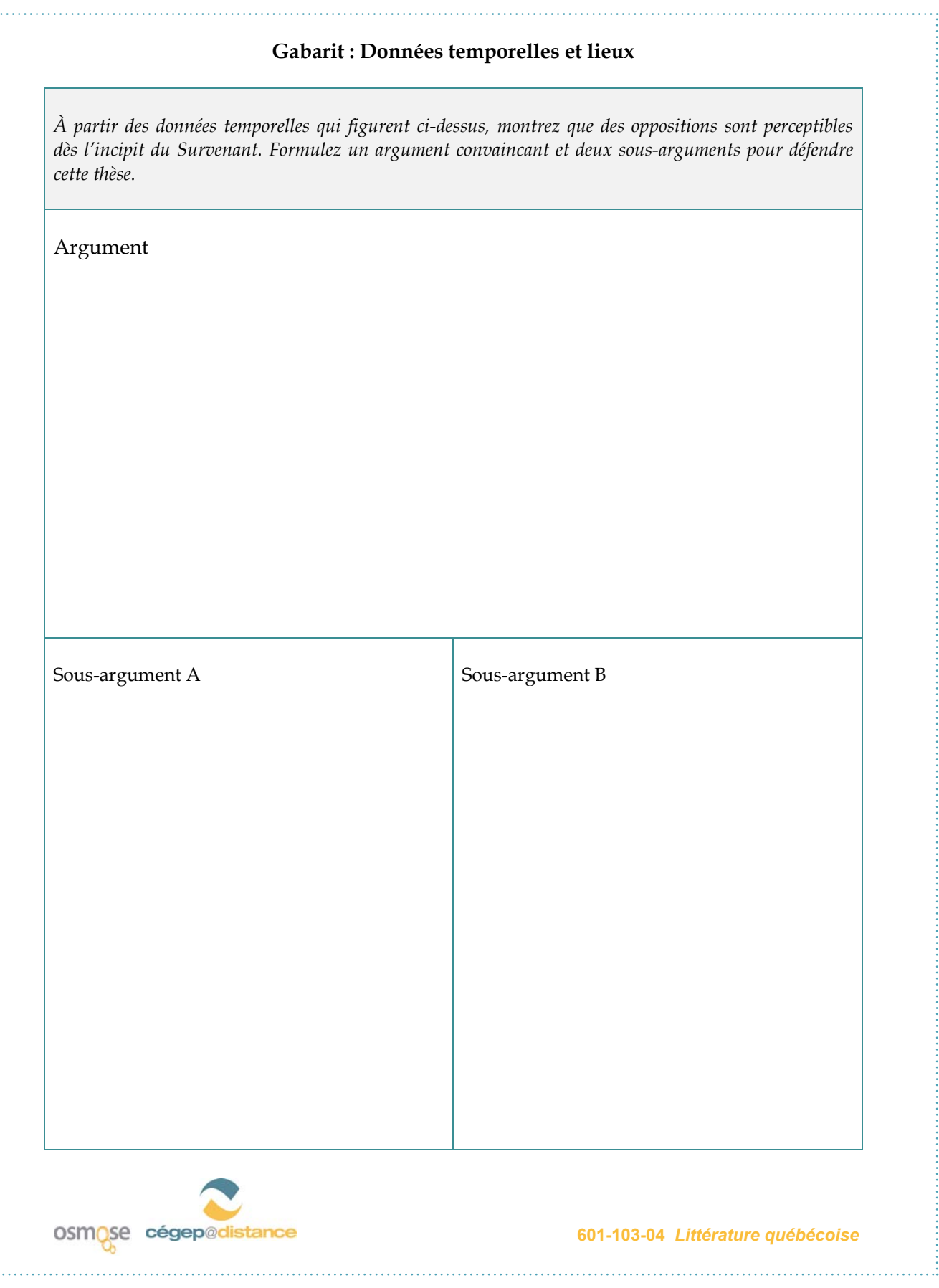

Annexe 9c : La dissertation critique et le plan dialectique (activité d'apprentissage collaboratif)

\_\_\_\_\_\_\_\_\_\_\_\_\_\_\_\_\_\_\_\_\_\_\_\_\_\_\_\_\_\_\_\_\_\_\_\_\_\_\_\_\_\_\_\_\_\_\_\_\_\_\_\_\_\_\_\_\_\_\_\_\_\_\_\_\_\_\_\_\_\_\_\_\_\_\_\_\_\_\_\_\_\_\_\_\_

# **PerfecTIC**

# **Description générale**

### **TITRE**

La dissertation critique et le plan dialectique (par confrontation)

### **OBJECTIFS**

### **Objectifs d'enseignement**

- »»  Amener les élèves à rédiger le plan dialectique d'une dissertation critique, formulé en phrases complètes, ainsi que le texte du développement d'une dissertation critique
- » Soutenir les élèves dans leur démarche d'apprentissage.

### **Objectifs d'apprentissage**

- » Cerner les caractéristiques de la dissertation critique et du plan dialectique
- »»  Repérer et analyser les éléments formels et thématiques dans les poèmes suivants : « Accompagnement » et « C'est là sans appui » de Hector de Saint-Denys Garneau
- » Apprécier la poésie et ses effets auprès du lecteur
- »»  Organiser des idées à partir d'un plan dialectique et rédiger le texte complet d'un développement

## **RÉSUMÉ**

L'activité est intégrée dans un environnement de réseautage social éducatif qui est propulsé par le logiciel ELGG<sup>1</sup>, environnement que nous avons surnommé Osmose, au Cégep@distance. Le visionnement d'une vidéo sur la [page publique d'Osmose](http://osmose.cegepadistance.ca/) donne une bonne idée de cet environnement. Pour le cours Littérature québécoise, un groupe<sup>2</sup> a été créé dans Osmose et on y trouve l'activité présentée dans ce scénario. En plus d'être invités à réaliser les étapes proposées, les élèves ont le loisir d'utiliser tous les autres outils de l'environnement pour collaborer ou simplement socialiser avec leurs pairs ou leur tuteur. Le présent scénario fait état du recours à cet environnement.

Dans un contexte où un tel environnement ne serait pas accessible, l'activité pourrait être effectuée, après quelques adaptations, avec un système de gestion de formation tel que DECclic ou Moodle. On pourrait même la réaliser avec des outils (forum, clavardage, messagerie, wiki) qui ne seraient pas intégrés dans un même environnement. Dans ces derniers cas, le réseautage social devra être assuré en présence ou à l'aide d'un autre outil technologique.

## **DURÉE**

Six heures réparties en deux phases : la première phase demande quatre heures alors que la deuxième devrait prendre deux heures.

Ces heures sont précédées par une période variable pour l'appropriation de l'outil technologique et la socialisation (se présenter, remplir son profil, consulter les profils des autres, etc.).

## **HABILETÉS TECHNOLOGIQUES REQUISES**

### **Pour l'enseignant et le tuteur**

- »»  Connaissance de base de l'ordinateur
- » Maîtrise de base d'un logiciel de traitement de texte
- »»  Maîtrise de base d'un navigateur Web
- »»  Utilisation adéquate des outils de l'environnement Osmose (blogue, messagerie, forum, profil, page collaborative<sup>3</sup>, calendrier, etc.) ainsi que de la visioconférence

<sup>1</sup> Vous pouvez en apprendre davantage sur ce site : <http://www.elgg.org/>

<sup>2</sup> Un espace de travail (virtuel) autonome dans Osmose, équipé de ses propres outils de collaboration : forum de discussion, répertoire de fichiers, pages collaboratives, éditeur de vidéo et agenda.

<sup>3</sup> Un outil de présentation dans Osmose qui permet l'édition collaborative en ligne de pages Web intégrées au site. Selon les droits d'accès et de modification accordés par le propriétaire, une page peut servir d'outil de présentation simple ou de moyen de création collaborative à l'image des wikis.

### **Pour les élèves**

- »»  Connaissance de base de l'ordinateur.
- » Maîtrise de base d'un logiciel de traitement de texte
- »»  Maîtrise de base d'un navigateur Web
- » Habiletés à participer à un forum, à envoyer un message par messagerie électronique ou à produire une page collaborative (Différentes ressources vidéo et textuelles sont disponibles dans l'environnement pour soutenir les élèves. Un groupe de soutien technique ainsi qu'une FAQ sont également accessibles.)
- » Habileté relative à la participation à une rencontre en visioconférence

## **MATÉRIEL REQUIS**

### **Pour l'enseignant et le tuteur**

- » Accès à un ordinateur avec Internet Explorer 7, Firefox 3.0.7 ou Safari 3.1.2 et Flash, version 10
- » Micro-casque et caméra Web

### **Pour les élèves**

- » Accès à un ordinateur avec Internet Explorer 7, Firefox 3.0.7 ou Safari 3.1.2 et Flash, version 10
- »»  Micro-casque
- »»  Caméra Web (optionnel)

## **AVANTAGES LIÉS À L'UTILISATION DES TIC**

### **Pour l'enseignant**

Grâce à un environnement de réseautage social éducatif, les enseignants ont accès à plus d'informations personnelles et scolaires sur leurs élèves, ce qui leur permet de personnaliser et cibler leurs interventions. Aussi, l'accès aux traces d'activité et de collaboration (ou l'absence de telles traces) permet à l'enseignant d'identifier plus facilement et plus rapidement les besoins de ses élèves et de détecter les signes précurseurs de difficultés de façon à intervenir efficacement et à temps. Ce type d'environnement modifie le rapport avec les élèves alors que l'enseignant devient surtout un accompagnateur à la suite de la proposition de démarche collaborative d'apprentissage. L'accompagnement peut également se faire de manière personnalisée et on peut ajouter des ressources diversifiées selon les besoins des élèves. On favorise également l'entraide entre les pairs.

### **Pour les élèves**

L'élève a le loisir de choisir des coéquipiers en fonction de leur profil. Il doit proposer aux autres membres de son groupe les résultats de ses propres efforts et de ses recherches. En contrepartie, il partage les résultats de l'effort déployé par les autres membres pour compléter les activités du cours. En fait, ce type d'environnement favorise le travail collaboratif, ce qui devrait réduire le travail exigé si le partage est équitable. Les élèves peuvent également compter sur les commentaires des autres élèves et du tuteur, et utiliser tous les outils de la plateforme en fonction de leurs besoins ou de ceux de leur équipe. On peut espérer que l'usage d'un tel environnement favorisera leur autonomie et une plus grande prise en charge de leur apprentissage. Les élèves plus timides pourraient aussi être favorisés s'il leur est difficile de faire face à toute une classe. On les amène également à développer des habiletés TIC qui sont utiles dans une perspective citoyenne.

## **PRÉPARATION PÉDAGOGIQUE PRÉALABLE**

### **Pour l'enseignant et le tuteur**

- »»  Compléter son profil en s'assurant d'octroyer les droits d'accès à certains champs de son profil (nom, prénom, photo, occupation, centre d'intérêts, cours, moments de disponibilité) aux élèves de son groupe/cours et de le rendre attrayant pour eux
- » Prendre connaissance de toutes les étapes de cette activité ainsi que des fichiers afférents
- »»  Modifier les pages collaboratives et les fichiers de l'activité si cela est jugé nécessaire
- » Produire les corrigés des activités afin de les envoyer aux élèves au moment opportun
- »»  Trouver des ressources Web intéressantes et les envoyer au besoin (Il est également possible de partager les signets personnels avec l'ensemble de ses élèves ou un groupe d'élèves)
- » Se former à l'animation d'une communauté virtuelle d'apprentissage à l'aide de ses différents outils (forum, messagerie, page collaborative, visioconférence)
- » Mettre en place une stratégie de suivi et d'accompagnement des élèves
- » Ajouter les élèves dans leurs contacts (amis)
- »»  Créer une présentation vidéo décrivant l'activité et expliquant les consignes. Bien que les consignes doivent être claires et précises, on a jugé utile d'ajouter des vidéos puisque Osmose offre cette fonctionnalité à l'aide d'un éditeur assez convivial. D'un point de vue pédagogique, la vidéo peut être intéressante pour les visuels et apporte une touche personnelle qui augmente la motivation des apprenants. (Optionnel)

### **Pour les élèves**

- »»  Compléter leur profil en attribuant les droits d'accès aux informations qui y sont présentées
- »»  Établir des contacts avec les personnes qui présentent un profil qu'ils jugent intéressant (en d'autres mots, se faire des « amis » comme dans Facebook)
- »»  Écouter la vidéo qui présente l'activité si l'enseignant juge pertinent d'en produire une
- »»  Parcourir l'ensemble de l'activité dans Osmose pour prendre connaissance des différentes tâches à réaliser
- » Ajouter leur tuteur dans leurs contacts (amis)

## **PRÉPARATION TECHNIQUE PRÉALABLE**

Quand ils s'inscrivent à un cours collaboratif, les enseignants et les élèves doivent s'approprier les fonctionnalités d'Osmose et de la visioconférence. Une visite guidée ainsi que différentes ressources vidéo et textuelles sont disponibles dans l'environnement pour soutenir cette appropriation. Un groupe technique ainsi qu'une FAQ sont également accessibles.

### **Pour l'enseignant ou le tuteur**

»»  Aucune

### **Pour les élèves**

»»  Aucune

# **Déroulement pas à pas**

Ces étapes sont présentées dans une page collaborative (qui peut comprendre des sous-pages) créée par l'enseignant et pour laquelle les droits d'accès sont limités à la lecture pour les élèves. Cette dernière est accessible à partir du groupe/cours *Littérature québécoise*. En lien avec chacune des pages, sous-pages et ressources, les élèves peuvent poser des questions à l'enseignant ou soumettre des commentaires. L'enseignant est invité à prendre régulièrement connaissance des dernières activités de son groupe (si possible tous les jours) et à intervenir dans l'environnement avec les outils disponibles (parvis, messagerie, commentaires, forum, etc.). Dans la mesure du possible, les messages à l'ensemble des membres du groupe sont priorisés.

### **PREMIÈRE PHASE (4 HEURES)**

- 01. Lire la méthodologie de la dissertation critique (plan dialectique). (*Voir Annexe A*)
- 02. Lire les deux poèmes à l'étude : « Accompagnement » et « C'est là sans appui » (*Voir Annexe B*)
- 03. Après votre lecture, en équipe de quatre, partager la tâche à l'égard de la rédaction du plan dialectique en respectant les étapes suivantes :
	- » Deux personnes rédigent le plan du premier paragraphe (la thèse) à l'aide de phrases complètes et les deux autres rédigent le second paragraphe (l'antithèse) dans une [page](http://osmose.cegepadistance.ca/video/pages_osmose.html)  [collaborative](http://osmose.cegepadistance.ca/video/pages_osmose.html) semblable à cet exemple (*Voir Annexe C*)
	- »»  Quand les deux équipes ont terminé le travail, commenter le plan de l'autre équipe selon votre compréhension des textes.
	- » Si les points de vue sont trop divergents, rendez-vous dans un salon de clavardage pour échanger et faire consensus
- 04. Par la suite, rédiger en équipe le plan du troisième paragraphe (synthèse). Pour ce faire, nous vous suggérons d'utiliser une séance en visioconférence afin de discuter et d'inscrire, dans le tableau blanc, le texte qui fera consensus. N'oubliez pas, avant de quitter la visioconférence, qu'un membre de l'équipe doit copier le texte final dans votre page collaborative.

## **DEUXIÈME PHASE (2 HEURES)**

- 01. À partir d'un plan dialectique (thèse, antithèse et synthèse), vous devez rédiger trois paragraphes de développement.
- 02. Relire la question de dissertation : « Peut-on dire que dans les textes de Saint-Denys Garneau, « Accompagnement » et « C'est là sans appui », l'évasion est associée à la quête d'un mieux-être? » Prendre connaissance de ces exigences :
	- » Assurez-vous que vous avez bien défini les termes du libellé et que votre plan dialectique, rédigé dans la première phase de l'activité, respecte bien les trois parties de ce type de plan : la thèse, l'antithèse et la synthèse.
	- » Rédigez, en un texte suivi, les trois paragraphes du développement de votre texte.
	- » Assurez-vous que vos paragraphes de développement comportent au moins deux procédés formels qui sont intégrés correctement à vos explications.
	- » Indiquez clairement les références de chaque citation entre parenthèses, soit, dans ce cas-ci, les lignes des textes à l'étude.
- 03. Partager le travail entre les membres de votre équipe : deux personnes rédigent la thèse, deux autres l'antithèse. Pour ce faire, créez une nouvelle page collaborative.
- 04. Après avoir pris connaissance du texte de l'autre équipe (thèse ou antithèse), rédigez individuellement votre propre synthèse dans votre blogue. Avisez les autres membres de l'équipe lorsque le travail est terminé.
- 05. Commenter (par écrit ou par vidéo) le travail de vos coéquipiers dans le blogue de chacun et vous rejoindre tous ensuite dans une session de visioconférence pour discuter des points convergents et divergents.

# **Pour plus de renseignements**

### **AUTEUR**

Pierre Baril Établissement d'enseignement : Cégep@distance Adresse électronique : [PierreBaril@infoteck.qc.ca](mailto:PierreBaril@infoteck.qc.ca)

## **RÉFÉRENCES**

Il peut être opportun d'acquérir le matériel imprimé (texte de cours et guide d'études) du cours *Littérature québécoise* (601-103-01-60) du Cégep@distance, mais cela n'est pas essentiel pour utiliser ce scénario, qui correspond à l'activité d'autoévaluation d'un chapitre. Le matériel peut être acheté à un coût avantageux en vous adressant au [Cégep@distance](http://www.cegepadistance.ca/services/materiel_pedagogique.asp).

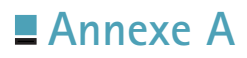

1

## Méthodologie de la dissertation critique

## **Le plan dialectique**<sup>1</sup>

### **1. Définition**

« Le plan dialectique est celui qui convient au débat, à la polémique, parce qu'il cherche à examiner les arguments en faveur d'un point de vue, puis ceux en sa défaveur, pour ensuite prendre position sur le sujet à débattre<sup>2</sup>. »

Le plan dialectique comporte trois parties : la thèse, l'antithèse et la synthèse.

Voici un exemple de plan dialectique répondant à la question suivante : « Peut-on affirmer que la quête de Tit-Coq (extrait de *Tit-Coq*, section II.C. du Texte de cours) est exclusivement liée à son désir de fonder une famille ? ».

**Thèse (point de vue défendu) :** Oui, la quête de Tit-Coq est surtout liée à son désir de fonder une famille (sans l'être exclusivement).

### **2. Parties du plan dialectique**

Introduction (sujet amené + sujet posé + sujet divisé)

**a) Thèse. Examinez et expliquez les arguments à l'appui de la thèse, c'est-à-dire des arguments en faveur du sujet formulé.** 

À partir du texte (ou des textes) dont vous disposez, vous déterminez les arguments que vous jugez utiles à la défense de cette thèse. Ceux-ci, précisons-le, peuvent être de différentes natures : un énoncé général (sur un auteur, une époque, un courant, une œuvre) ou un fait (un événement, un fait historique ou biographique) ; de plus, ils doivent être développés par un commentaire (tiré de l'analyse des textes).

Attention ! La thèse n'est pas nécessairement votre position finale. Il s'agit des arguments « pour ».

<sup>2.</sup> André Laferrière. *Vers l'Épreuve uniforme de français : comme une visite guidée*, Mont-Royal, Modulo, 2001, p. 90.

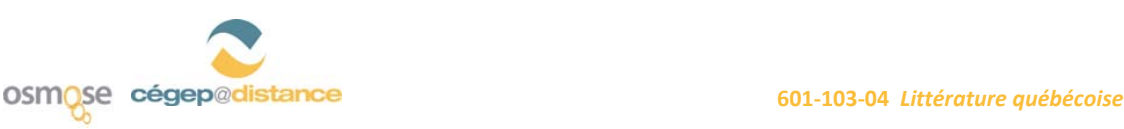

<sup>1.</sup> Ces références méthodologiques sont inspirées de : Georges-Vincent Fournier. *Face à l'Épreuve : Les outils — les œuvres*, Montréal, Hurtubise/HMH, 1995, p. 31 et 32.

2

#### **Paragraphe de la thèse**

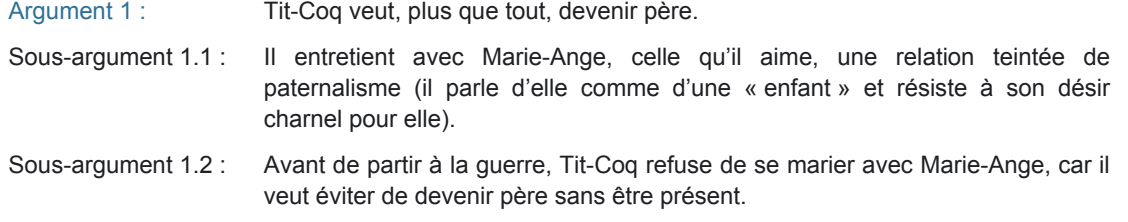

**b) Antithèse. Examinez et expliquez les arguments qui vont à l'encontre (entièrement ou partiellement) de la thèse précédemment défendue.** 

Mêmes caractéristiques que dans la thèse — mais il s'agit des arguments « contre ».

#### **Paragraphe d'antithèse**

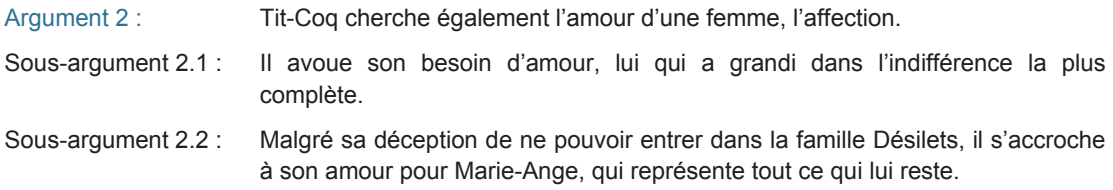

### **c) Synthèse. Dressez un bilan de votre argumentation, en récapitulant l'essentiel des deux points de vue. Défendez votre position personnelle par rapport à la question posée.**

En développant vos arguments, vous avez mis en perspective le pour et le contre. Vous gagneriez à apporter des nuances à chaque point de vue (qu'il s'agisse de la thèse comme telle ou de l'antithèse) et des mises en parallèle ou en contraste. La synthèse présente donc les aspects congruents et contrastés de la thèse et de l'antithèse, et souligne les nuances à apporter. Vous devez toutefois prendre position en ajoutant un argument supplémentaire qui appuie la thèse ou l'antithèse.

#### **Paragraphe de synthèse**

Argument 3 : Malgré l'amour qu'il ressent pour Marie-Ange et son désir de combler un vide affectif, Tit-Coq voit, dans le fait de fonder une famille, une occasion de se laver, de se racheter de sa vie de bâtard. La famille reste le plus important à ses yeux parce que c'est une façon de se donner une seconde chance.

Conclusion (réponse + ouverture) : Dans le cas du plan dialectique, la conclusion peut ne comporter que deux parties : la réponse et l'ouverture. La synthèse, qui se trouve généralement dans la conclusion, est faite dans le troisième paragraphe du développement. En effet, avant d'ajouter un argument qui détermine votre position, vous devez rappeler les arguments présentés dans les deux premiers paragraphes (la thèse et l'antithèse).

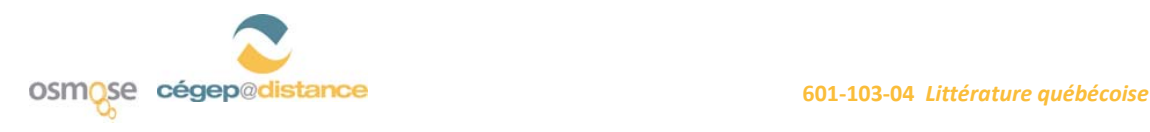

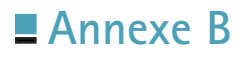

1

## POÈMES À L'ÉTUDE

**« C'est là sans appui », de Saint-Denys Garneau (1937)** 

Je ne suis pas bien du tout assis sur cette chaise Et mon pire malaise est un fauteuil où l'on reste Immanquablement je m'endors et j'y meurs.

Mais laissez-moi traverser le torrent sur les roches Par bonds quitter cette chose pour celle-là Je trouve l'équilibre impondérable entre les deux C'est là sans appui que je me repose.

Hector de Saint-Denys Garneau. *Regards et jeux dans l'espace*, Anjou, Les Éditions CEC, 1996, p. 19.

#### **« Accompagnement », de Saint‐Denys Garneau (1937)**

Je marche à côté d'une joie D'une joie qui n'est pas à moi D'une joie à moi que je ne puis pas prendre

Je marche à côté de moi en joie J'entends mon pas en joie qui marche à côté de moi Mais je ne puis changer de place sur le trottoir Je ne puis pas mettre mes pieds dans ces pas-là et dire voilà c'est moi

Je me contente pour le moment de cette compagnie Mais je machine en secret des échanges Par toutes sortes d'opérations, des alchimies, Par des transfusions de sang Des déménagements d'atomes par des jeux d'équilibre

Afin qu'un jour, transposé, Je sois porté par la danse de ces pas de joie Avec le bruit décroissant de mon pas à côté de moi Avec la perte de mon pas perdu s'étiolant à ma gauche Sous les pieds d'un étranger qui prend une rue transversale.

Hector de Saint-Denys Garneau. *Regards et jeux dans l'espace*, Anjou, Les Éditions CEC, 1996, p. 19.

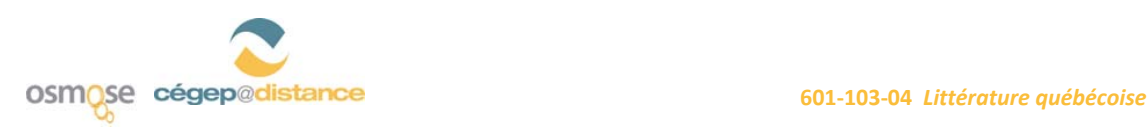

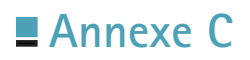

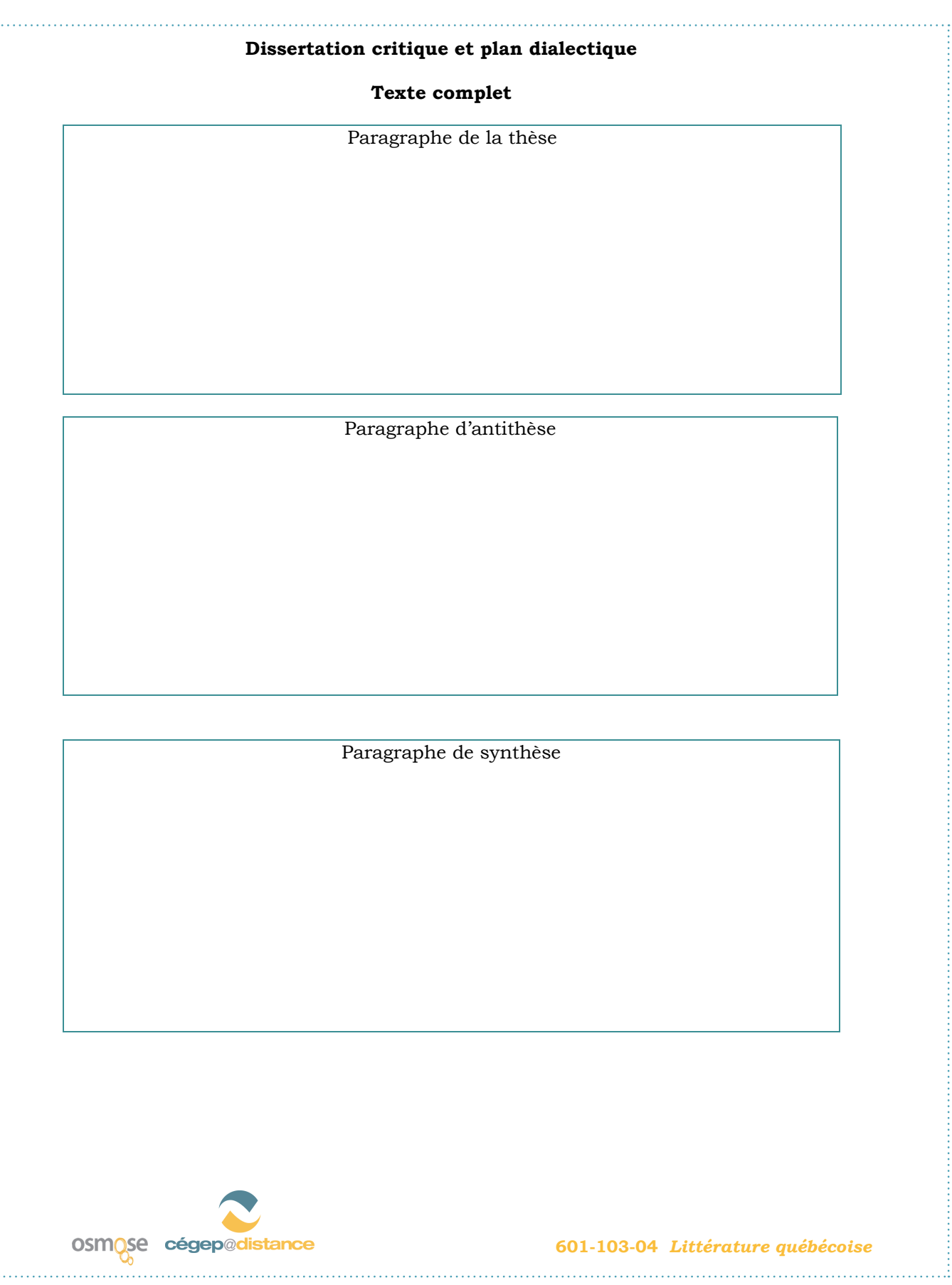

Annexe 9d : *A day at the Beach*

\_\_\_\_\_\_\_\_\_\_\_\_\_\_\_\_\_\_\_\_\_\_\_\_\_\_\_\_\_\_\_\_\_\_\_\_\_\_\_\_\_\_\_\_\_\_\_\_\_\_\_\_\_\_\_\_\_\_\_\_\_\_\_\_\_\_\_\_\_\_\_\_\_\_\_\_\_\_\_\_\_\_\_\_\_

(activité d'apprentissage collaboratif)

# **PerfecTIC**

# **Description générale**

### **TITRE**

A Day at the Beach

### **OBJECTIFS**

### **Objectifs d'enseignement**

- » Faire utiliser correctement le Simple Present et le Present Continuous
- » Permettre l'appropriation d'un nouveau vocabulaire relié au thème de l'activité, notamment en favorisant la lecture, l'écoute et la pratique de la prononciation

### **Objectifs d'apprentissage**

- » Utiliser correctement le Simple Present et le Present Continuous
- » Apprendre un nouveau vocabulaire relié au thème de l'activité (noms, verbes, adjectifs et expressions pour décrire la localisation d'éléments dans des images)
- » Faire des exercices d'écoute et pratiquer la prononciation de mots reliés au vocabulaire de l'activité

## **RÉSUMÉ**

L'activité est intégrée dans un environnement de réseautage social éducatif qui est propulsé par le logiciel ELGG<sup>1</sup>, environnement que nous avons surnommé Osmose, au Cégep@distance. Le visionnement d'une vidéo sur la [page publique d'Osmose](http://osmose.cegepadistance.ca/) donne une bonne idée de cet environnement. Pour le cours *Communication anglaise,* niveau 1, un groupe a été créé dans Osmose et on y trouve l'activité présentée dans ce scénario. En plus d'être invités à réaliser les étapes proposées, les élèves ont le loisir d'utiliser tous les autres outils de l'environnement pour collaborer ou simplement socialiser avec leurs pairs ou leur tuteur. Le présent scénario fait état du recours à cet environnement.

Dans un contexte où un tel environnement ne serait pas accessible, l'activité pourrait être effectuée, après quelques adaptations, avec un système de gestion de formation tel que DECclic ou Moodle. On pourrait même la réaliser avec des outils (forum, clavardage, messagerie, wiki) qui ne seraient pas intégrés dans un même environnement. Dans ces derniers cas, le réseautage social devra être assuré en présence ou à l'aide d'un autre outil technologique.

## **DURÉE**

1 heure 20 minutes

## **HABILETÉS TECHNOLOGIQUES REQUISES**

### **Pour l'enseignant et le tuteur**

- »»  Connaissance de base de l'ordinateur
- » Maîtrise de base d'un logiciel de traitement de texte
- »»  Maîtrise de base d'un navigateur Web
- »»  Utilisation adéquate des outils de l'environnement Osmose (blogue, messagerie, forum, profil, page collaborative<sup>2</sup>, calendrier, etc.)
- »»  Utilisation d'ECO pour enregistrer une banque de mots ou utilisation de la banque fournie avec cette activité

<sup>1</sup> Vous pouvez en apprendre davantage sur ce site : <http://www.elgg.org/>

<sup>2</sup> Un outil de présentation dans Osmose qui permet l'édition collaborative en ligne de pages Web intégrées au site. Selon les droits d'accès et de modification accordés par le propriétaire, une page peut servir d'outil de présentation simple ou de moyen de création collaborative à l'image des wikis.

### **Pour les élèves**

- »»  Connaissance de base de l'ordinateur
- » Maîtrise de base d'un logiciel de traitement de texte
- »»  Maîtrise de base d'un navigateur Web
- » Habiletés à participer à un forum, à envoyer un message par messagerie électronique ou à produire une page collaborative. (Différentes ressources vidéo et textuelles sont disponibles dans l'environnement pour soutenir les élèves. Un groupe de soutien technique ainsi qu'une FAQ sont également accessibles.)

## **MATÉRIEL REQUIS**

### **Pour l'enseignant et le tuteur**

- » Accès à un ordinateur avec Internet Explorer 7, Firefox 3.0.7 ou Safari 3.1.2 et Flash, version 10
- »»  Micro-casque et caméra Web pour l'enregistrement de la vidéo de présentation de l'activité et l'enregistrement des mots dans ECO
- » Pour l'enregistrement avec le logiciel [ECO](http://www.ccdmd.qc.ca/ressources/?id=1268) du CCDMD : application ECO et plugiciel Adobe shockwawe player

### **Pour les élèves**

- » Accès à un ordinateur avec Internet Explorer 7, Firefox 3.0.7 ou Safari 3.1.2 et Flash, version 10
- » Plugiciel Adobe shockwawe player

## **AVANTAGES LIÉS À L'UTILISATION DES TIC**

### **Pour l'enseignant**

Grâce à un environnement de réseautage social éducatif, les enseignants ont accès à plus d'informations personnelles et scolaires sur leurs élèves, ce qui leur permet de personnaliser et cibler leurs interventions. Aussi, l'accès aux traces d'activité et de collaboration (ou l'absence de telles traces) permet à l'enseignant de connaître plus facilement et plus rapidement les besoins de ses élèves et de détecter les signes précurseurs de difficultés de façon à intervenir efficacement et à temps. Ce type d'environnement modifie le rapport avec les élèves alors que l'enseignant devient surtout un accompagnateur à la suite de la proposition de démarche collaborative d'apprentissage. L'accompagnement peut également se faire de manière personnalisée et on peut ajouter des ressources diversifiées selon les besoins des élèves. On favorise également l'entraide entre pairs. L'appropriation du logiciel ECO du CCDMD peut être réinvestie dans plusieurs autres contextes afin de créer une multitude d'activités d'apprentissage.

### **Pour les élèves**

En anglais, la conversation est importante et les outils de communication d'Osmose sont utiles en ce sens. De plus, les élèves peuvent compter sur les commentaires des autres élèves et du tuteur, et utiliser tous les outils de la plateforme en fonction de leurs besoins ou de ceux de leur équipe. On peut espérer que l'usage d'un tel environnement favorisera leur autonomie et une plus grande prise en charge de leur apprentissage. Certains élèves timides pourraient aussi être favorisés s'il est plus difficile pour eux de faire face à toute une classe.

L'élève a le loisir de choisir des coéquipiers en fonction de leur profil. Il doit proposer aux autres membres de son groupe les résultats de ses propres efforts et de ses recherches. En contrepartie, il partage les résultats de l'effort déployé par les autres membres pour compléter les activités du cours. En fait, ce type d'environnement favorise le travail collaboratif, ce qui devrait réduire le travail exigé si le partage est équitable. On les amène également à développer des habiletés TIC qui sont utiles dans une perspective citoyenne.

## **PRÉPARATION PÉDAGOGIQUE PRÉALABLE**

### **Pour l'enseignant et le tuteur**

- »»  Compléter son profil en s'assurant d'octroyer les droits d'accès à certains champs (nom, prénom, photo, occupation, centre d'intérêts, cours, moments de disponibilité) aux élèves de son groupe/cours et le rendre attrayant pour eux
- » Prendre connaissance de toutes les étapes de cette activité ainsi que des fichiers afférents
- »»  Modifier les pages collaboratives et les fichiers de l'activité si cela est jugé nécessaire
- » Produire les corrigés des activités afin de les envoyer aux élèves au moment opportun
- »»  Se former à l'animation d'une communauté virtuelle d'apprentissage à l'aide de ses différents outils (forum, messagerie, page collaborative, visioconférence)
- » Mettre en place une stratégie de suivi et d'accompagnement des élèves
- »»  Ajouter les élèves dans ses contacts (amis)
- »»  Créer une présentation vidéo décrivant l'activité et expliquant les consignes. Bien que les consignes doivent être claires et précises, on a jugé utile d'ajouter des vidéos, car Osmose offre cette fonctionnalité à l'aide d'un éditeur assez convivial. D'un point de vue pédagogique, la vidéo peut être intéressante pour les visuels et apporte une touche personnelle qui augmente la motivation des apprenants. (Optionnel)
- Prendre connaissance de la liste des mots de vocabulaire
- » Utiliser la banque de mots disponible ou enregistrer les mots de la liste dans ECO, ou encore, utiliser le matériel fourni dans ECO pour cette activité

### **Pour les élèves**

- »»  Compléter leur profil en attribuant les droits d'accès aux informations qui y sont présentées
- »»  Établir des contacts avec les personnes qui présentent un profil qu'ils jugent intéressant (en d'autres mots, se faire des « amis » comme dans Facebook)
- »»  Écouter la vidéo qui présente l'activité si l'enseignant juge pertinent d'en produire une
- »»  Parcourir l'ensemble de l'activité dans Osmose pour prendre connaissance des différentes tâches à réaliser
- »»  Ajouter le tuteur dans leurs contacts (amis)
- » Effectuer des exercices d'écoute, de lecture et d'écriture en lien avec l'utilisation des temps Simple Present, Present Continuous et Simple Future, et d'adverbes

### **PRÉPARATION TECHNIQUE PRÉALABLE**

Quand ils s'inscrivent à un cours collaboratif, les enseignants et les élèves doivent s'approprier les fonctionnalités d'Osmose et de la visioconférence. Une visite guidée ainsi que différentes ressources vidéo et textuelles sont disponibles dans l'environnement pour soutenir cette appropriation. Un groupe technique ainsi qu'une FAQ sont également accessibles.

# **Déroulement pas à pas**

Ces étapes sont présentées dans une page collaborative (qui peut comprendre des sous-pages) créée par l'enseignant et pour laquelle les droits d'accès sont limités à la lecture pour les élèves. Elle est accessible à partir du groupe/cours *Communication anglaise,* niveau 1. En lien avec chacune des pages, sous-pages et ressources, les élèves peuvent poser des questions à l'enseignant ou soumettre des commentaires. L'enseignant est invité à prendre régulièrement connaissance des dernières activités de son groupe (si possible tous les jours) et à intervenir dans l'environnement avec les outils disponibles (parvis, messagerie, commentaires, forum, etc.). Dans la mesure du possible, les messages à l'ensemble des membres du groupe sont priorisés.

Voici les consignes fournies aux élèves pour les trois phases de l'activité qui leur permettront de faire des exercices d'écoute et de compréhension à partir de deux images de la plage qui sont fournies. « […] you will do listening and pronunciation exercises and compare a picture you have of a beach scene with the picture your partner has of another beach scene. You will describe what people are doing in your picture. » Les consignes sont données en langue anglaise étant donné les objectifs du cours.

## **PREMIÈRE PHASE (10 MINUTES)**

- 01. Choose who you want to work with. Using chat or email, [create a team of two](http://osmose.cegepadistance.ca/video/former_equipe_osmose.html), including your teammate and the tutor.
- 02. Decide who will have Picture A and who will have Picture B (see *Annex A).*

## **DEUXIÈME PHASE (30 MINUTES)**

- 01. Individually, read the vocabulary list at *Annex B* and do the pronunciation exercises to help you to describe what you see in your picture.
	- »»  [nouns](http://osmose.cegepadistance.ca/video/anglais/niveau1/activity2/Pronunciation_Nouns/index.htm)
	- »»  [verbs](http://osmose.cegepadistance.ca/video/anglais/niveau1/activity2/Pronounce_Verbs/index.htm)
	- » [adjectives and colors](http://osmose.cegepadistance.ca/video/anglais/niveau1/activity2/Pronounce_Adjectives_and_Colors/index.htm)
	- »»  [expressions to describe position](http://osmose.cegepadistance.ca/video/anglais/niveau1/activity2/Pronounce_Position/index.htm)
- 02. Try to match the vocabulary to your picture. Keep a dictionary next to you to look up words you do not know.

## **TROISIÈME PHASE (40 MINUTES)**

01. Contact your teammate. Decide which tool you will use to do this activity (forum, chat or videoconferencing).

- 02. Send a message to your tutor to confirm who is in your team.
- 03. Are you ready to write? Describe, in a [collaborative page,](http://osmose.cegepadistance.ca/video/pages_osmose.html) all the activities at the beach that you saw in your pictures.
- 04. When you finish, use this checklist to edit your text :
	- » I used the Simple Present to describe the people at the beach.
	- » I used the Present Continuous to describe what people are wearing and doing.
	- » I wrote the final –s correctly for each verb in the third-person singular of the simple present.
	- » I used an auxiliary and a verb in the –ing form for verbs in the present continuous.
	- » I used a dictionary to look up any new vocabulary words.
	- » I wrote 150 words.

# **Pour plus de renseignements**

### **AUTEUR**

Kay Powell Établissement d'enseignement : Cégep@distance Adresse électronique : [zafarmo49@hotmail.com](mailto:zafarmo49@hotmail.com)

## **RÉFÉRENCES**

Il peut être opportun d'acquérir le matériel imprimé (texte de cours et guide d'études) du cours *Communication anglaise*, niveau 1 (604-FPE-FD) du Cégep@distance, mais cela n'est pas essentiel pour utiliser ce scénario. Le matériel peut être acheté à un coût avantageux en vous adressant au [Cégep@](http://www.cegepadistance.ca/services/materiel_pedagogique.asp) [distance](http://www.cegepadistance.ca/services/materiel_pedagogique.asp).

Si vous achetez ce matériel, veuillez noter que l'activité proposée dans ce scénario remplace les exercices 1 (p. 34), 2 (p. 35-36) et 5 (p. 37-38) de la leçon 2 du livre *Grammar in Context*.

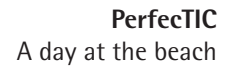

# **Annex A**

## **Image A**

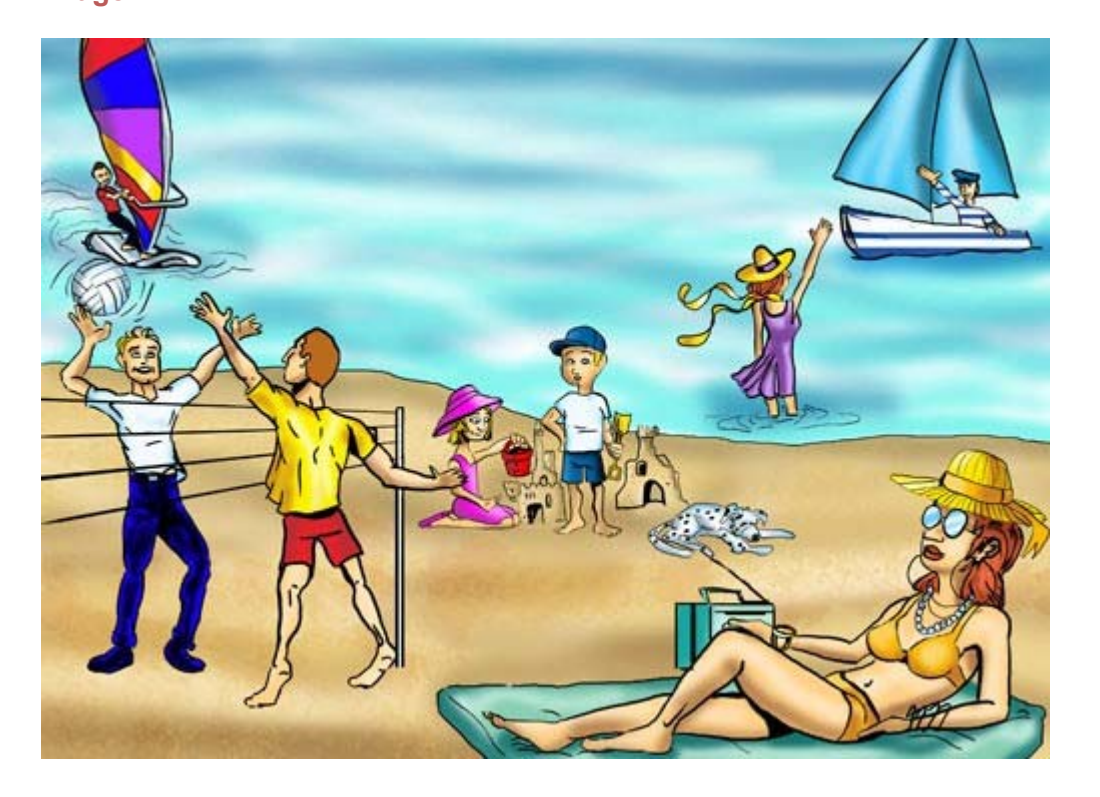

## **Image B**

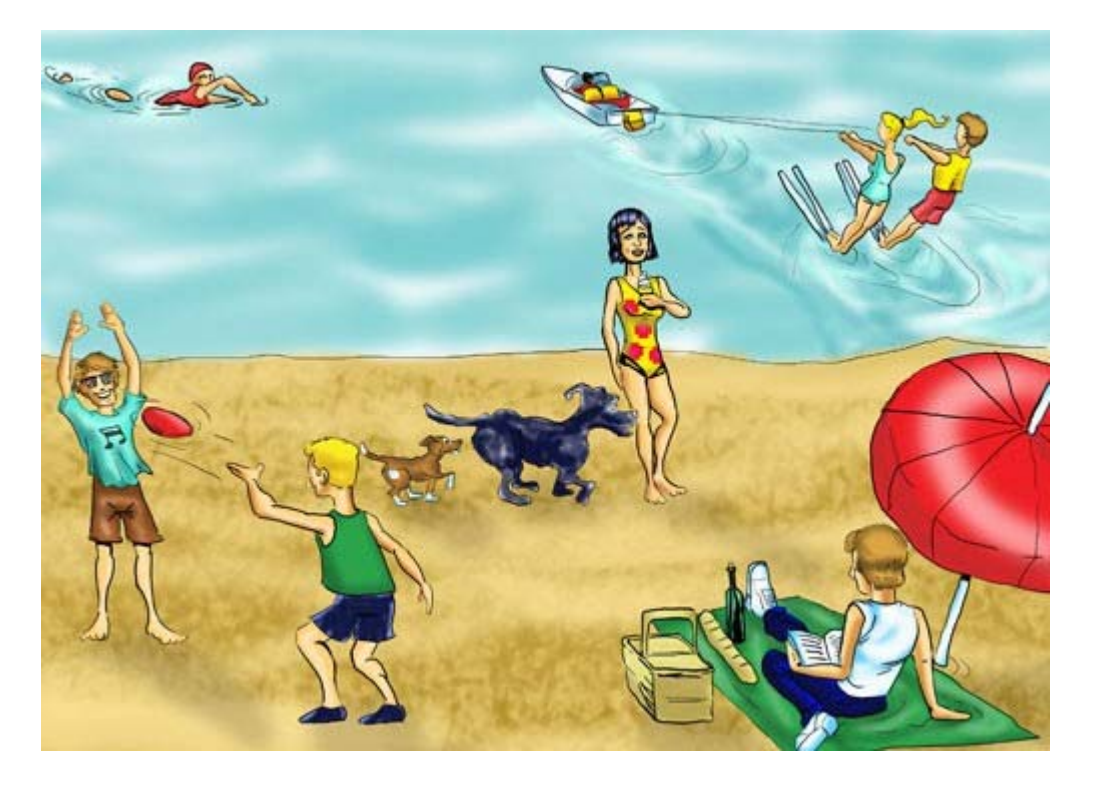

# **Annex B**

# **Activity 2**

# Vocabulary List

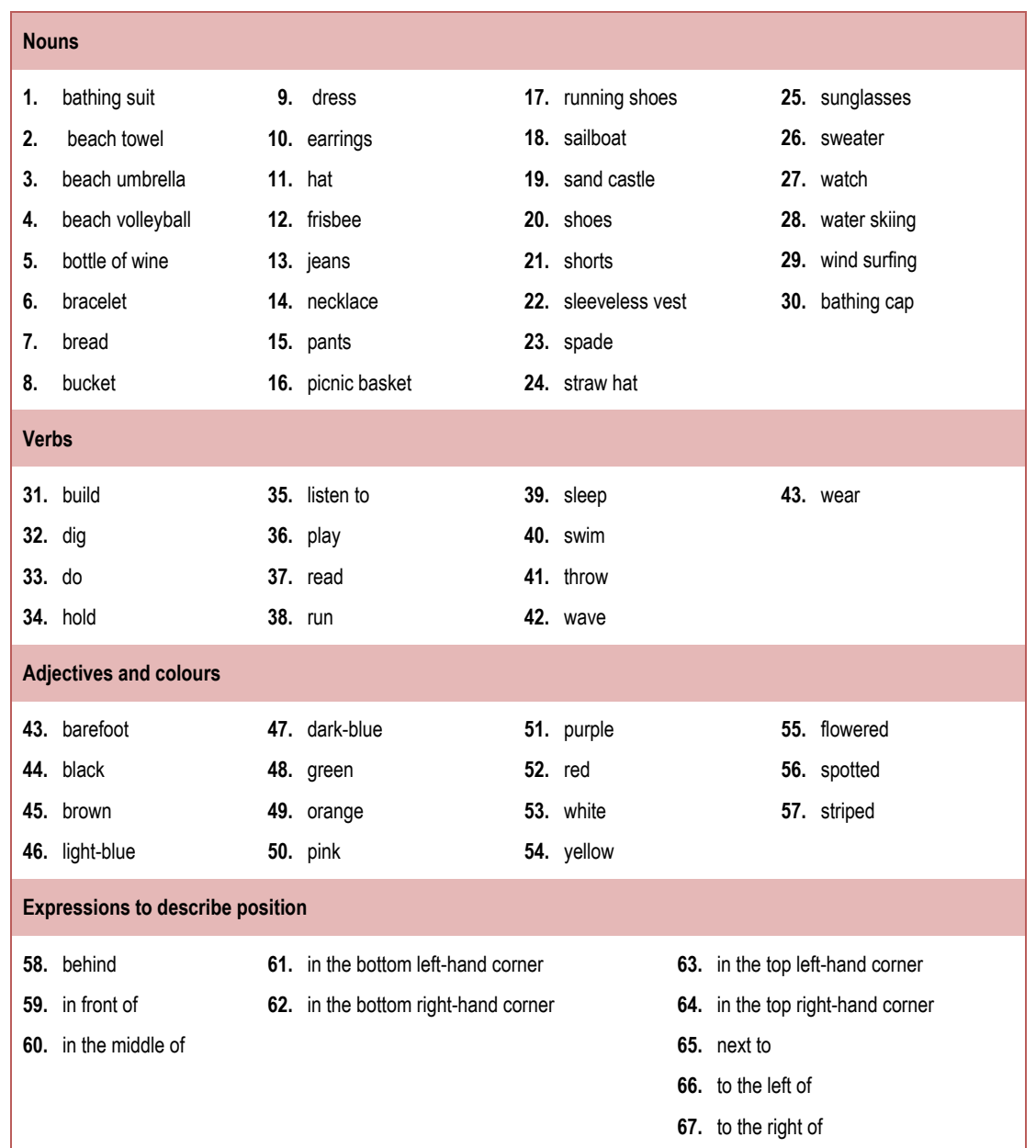

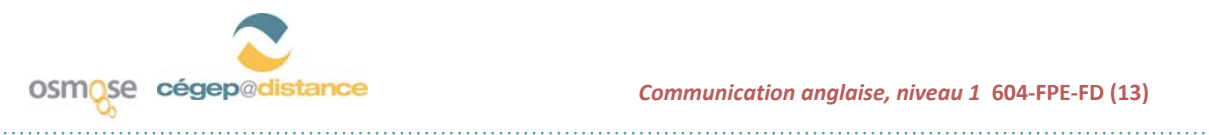

Annexe 9e : *Education*

\_\_\_\_\_\_\_\_\_\_\_\_\_\_\_\_\_\_\_\_\_\_\_\_\_\_\_\_\_\_\_\_\_\_\_\_\_\_\_\_\_\_\_\_\_\_\_\_\_\_\_\_\_\_\_\_\_\_\_\_\_\_\_\_\_\_\_\_\_\_\_\_\_\_\_\_\_\_\_\_\_\_\_\_\_

(activité d'apprentissage collaboratif)

# **PerfecTIC**

# **Description générale**

**TITRE**

Education

### **OBJECTIFS**

### **Objectifs d'enseignement**

- » »»Faire utiliser par les élèves le temps grammatical Past Continuous ainsi que les mots associés à ce temps de verbes (Time Clauses)
- » »»Accompagner les élèves dans l'usage approprié du Past Continuous avec le Simple Past
- » »»Accompagner les élèves dans l'acquisition de nouveaux mots de vocabulaire concernant l'éducation
- » »»Soutenir les élèves dans leur démarche d'apprentissage

### **Objectifs d'apprentissage**

- » »»To correctly use the Past Continuous, as well as Time Clauses used with the Past Continuous
- » »»To correctly use the Past Continuous with the Simple Past
- » »»To learn new vocabulary related to the theme of Education

## **RÉSUMÉ**

L'activité est intégrée dans un environnement de réseautage social éducatif qui est propulsé par le logiciel ELGG<sup>1</sup>, environnement que nous avons surnommé Osmose, au Cégep@distance. Le visionnement d'une vidéo sur la [page publique d'Osmose](http://osmose.cegepadistance.ca/) donne une bonne idée de cet environnement. Pour le cours *Communication anglaise,* niveau 1, un groupe a été créé dans Osmose et on y trouve l'activité présentée dans ce scénario. En plus d'être invités à réaliser les étapes proposées, les élèves ont le loisir d'utiliser tous les autres outils de l'environnement pour collaborer ou simplement socialiser avec leurs pairs ou leur tuteur. Le présent scénario fait état du recours à cet environnement.

Dans un contexte où un tel environnement ne serait pas accessible, l'activité pourrait être effectuée, après quelques adaptations, avec un système de gestion de formation tel que DECclic ou Moodle. On pourrait même la réaliser avec des outils (forum, clavardage, messagerie, wiki) qui ne seraient pas intégrés dans un même environnement. Dans ces derniers cas, le réseautage social devra être assuré en présence ou à l'aide d'un autre outil technologique.

## **DURÉE**

30 minutes

## **HABILETÉS TECHNOLOGIQUES REQUISES**

### **Pour l'enseignant et le tuteur**

- » »»Connaissance de base de l'ordinateur
- » »»Maîtrise de base d'un logiciel de traitement de texte
- » »»Maîtrise de base d'un navigateur Web
- » »»Utilisation adéquate des outils de l'environnement Osmose (blogue, messagerie, forum, profil, page collaborative<sup>2</sup>, calendrier, etc.)
- » »»Utilisation de Netquiz

<sup>1</sup> Vous pouvez en apprendre davantage sur ce site : <http://www.elgg.org/>

<sup>2</sup> Un outil de présentation dans Osmose qui permet l'édition collaborative en ligne de pages Web intégrées au site. Selon les droits d'accès et de modification accordés par le propriétaire, une page peut servir d'outil de présentation simple ou de moyen de création collaborative à l'image des wikis.
- » »»Connaissance de base de l'ordinateur
- » »»Maîtrise de base d'un logiciel de traitement de texte
- » »»Maîtrise de base d'un navigateur Web
- » »»Habiletés à participer à un forum, à envoyer un message par messagerie électronique ou à produire une page collaborative (Différentes ressources vidéo et textuelles sont disponibles dans l'environnement pour soutenir les élèves. Un groupe de soutien technique ainsi qu'une FAQ sont également accessibles.)
- » »»Habileté à répondre aux questions posées dans un Netquiz

# **MATÉRIEL REQUIS**

#### **Pour l'enseignant et le tuteur**

- » »»Accès à un ordinateur avec Internet Explorer 7, Firefox 3.0.7 ou Safari 3.1.2 et Flash, version 10
- » »»Micro-casque et caméra Web pour enregistrer une vidéo de présentation de l'activité (optionnel)
- » »»Accès au logiciel [Netquiz](http://www.ccdmd.qc.ca/ressources/?id=1119) Pro du CCDMD

#### **Pour les élèves**

» »»Accès à un ordinateur avec Internet Explorer 7, Firefox 3.0.7 ou Safari 3.1.2 et Flash, version 10

# **AVANTAGES LIÉS À L'UTILISATION DES TIC**

#### **Pour l'enseignant**

Grâce à un environnement de réseautage social éducatif, les enseignants ont accès à plus d'informations personnelles et scolaires sur leurs élèves, ce qui leur permet de personnaliser et cibler leurs interventions. Aussi, l'accès aux traces d'activité et de collaboration (ou l'absence de telles traces) permet à l'enseignant d'identifier plus facilement et plus rapidement les besoins de ses élèves et de détecter les signes précurseurs de difficultés de façon à intervenir efficacement et à temps. Ce type d'environnement modifie le rapport avec les élèves alors que l'enseignant devient surtout un accompagnateur à la suite de la proposition de démarche collaborative d'apprentissage. L'accompagnement peut également se faire de manière personnalisée et on peut ajouter des ressources diversifiées selon les besoins des élèves. On favorise également l'entraide entre les pairs.

L'élève a le loisir de choisir des coéquipiers en fonction de leur profil. Il doit proposer aux autres membres de son groupe les résultats de ses propres efforts et de ses recherches. En contrepartie, il partage les résultats de l'effort déployé par les autres membres pour compléter les activités du cours. En fait, ce type d'environnement favorise le travail collaboratif, ce qui devrait réduire le travail exigé si le partage est équitable. Les élèves peuvent également compter sur les commentaires des autres élèves et du tuteur, et utiliser tous les outils de la plateforme en fonction de leurs besoins ou de ceux de leur équipe. On peut espérer que l'usage d'un tel environnement favorisera leur autonomie et une plus grande prise en charge de leur apprentissage. Les élèves plus timides pourraient aussi être favorisés s'il leur est difficile de faire face à toute une classe. On les amène également à développer des habiletés TIC qui sont utiles dans une perspective citoyenne.

# **PRÉPARATION PÉDAGOGIQUE PRÉALABLE**

## **Pour l'enseignant ou le tuteur qui utiliseraient un environnement social d'apprentissage**

- » »»Compléter son profil en s'assurant d'octroyer les droits d'accès à certains champs de son profil (nom, prénom, photo, occupation, centre d'intérêts, cours, moments de disponibilité) aux élèves de son groupe/cours et de le rendre attrayant pour eux
- » »»Prendre connaissance de toutes les étapes de cette activité ainsi que des fichiers afférents
- » »»Modifier les pages collaboratives et les fichiers de l'activité si cela est jugé nécessaire
- » »»Produire les corrigés des activités afin de les envoyer aux élèves au moment opportun
- » »»Trouver des ressources Web intéressantes et les envoyer au besoin (Il est également possible de partager les signets personnels avec l'ensemble de ses élèves ou un groupe d'élèves.)
- » »»Se former à l'animation d'une communauté virtuelle d'apprentissage à l'aide de ses différents outils (forum, messagerie, page collaborative, visioconférence)
- » »»Mettre en place une stratégie de suivi et d'accompagnement des élèves
- » »»Ajouter les élèves dans leurs contacts (amis)
- » »»Créer une présentation vidéo décrivant l'activité et expliquant les consignes. Bien que les consignes doivent être claires et précises, on a jugé utile d'ajouter des vidéos puisque Osmose offre cette fonctionnalité à l'aide d'un éditeur assez convivial. D'un point de vue pédagogique, la vidéo peut être intéressante pour les visuels et apporte une touche personnelle qui augmente la motivation des apprenants. (Optionnel)
- » »»Si cela est jugé pertinent, on peut aussi modifier le Netquiz proposé dans ce scénario, et modifier les consignes de l'activité en conséquence

- » »»Compléter leur profil en attribuant les droits d'accès aux informations qui y sont présentées
- » »»Établir des contacts avec les personnes qui présentent un profil qu'ils jugent intéressant (en d'autres mots, se faire des « amis » comme dans Facebook)
- » »»Écouter la vidéo qui présente l'activité si l'enseignant juge pertinent d'en produire une
- » »»Parcourir l'ensemble de l'activité dans Osmose pour prendre connaissance des différentes tâches à réaliser
- » »»Ajouter leur tuteur dans leurs contacts (amis)
- » »»Effectuer des exercices d'écoute, de lecture et d'écriture en lien avec l''utilisation du temps Simple Past, de certains adverbes et adjectifs, du pluriel et du singulier (S'ils ont accès au matériel pédagogique du Cégep@distance, effectuer les lectures et les exercices du module 1 jusqu'à la page 40.)

# **PRÉPARATION TECHNIQUE PRÉALABLE**

Quand ils s'inscrivent à un cours collaboratif, les enseignants et les élèves doivent s'approprier les fonctionnalités d'Osmose et de la visioconférence. Une visite guidée ainsi que différentes ressources vidéo et textuelles sont disponibles dans l'environnement pour soutenir cette appropriation. Un groupe technique ainsi qu'une FAQ sont également accessibles.

# **Déroulement pas à pas**

Ces étapes sont présentées dans une page collaborative (qui peut comprendre des sous-pages) créée par l'enseignant et pour laquelle les droits d'accès sont limités à la lecture pour les élèves. Cette dernière est accessible à partir du groupe/cours *Communication anglaise,* niveau 1. En lien avec chacune des pages, sous-pages et ressources, les élèves peuvent poser des questions à l'enseignant ou soumettre des commentaires. L'enseignant est invité à prendre régulièrement connaissance des dernières activités de son groupe (si possible tous les jours) et à intervenir dans l'environnement avec les outils disponibles (parvis, messagerie, commentaires, forum, etc.). Dans la mesure du possible, les messages à l'ensemble des membres du groupe sont priorisés.

Voici les consignes fournies aux élèves pour les deux phases de l'activité qui les amènent à faire une dictée et une enquête. (Do a dictation and a survey)

## **PREMIÈRE PHASE (15 MINUTES)**

01. Listen to the dictation *Life in a Canadian College* and fill in the [missing](http://osmose.cegepadistance.ca/video/anglais/niveau1/activity3/Dictee_anglais/index.html) words.

## **DEUXIÈME PHASE (15 MINUTES)**

01. By using the instructions below about the « sondage », write three survey questions each to ask your teammates about their school experiences.

COMMENT CRÉER UNE QUESTION DE SONDAGE

- » »»Dans la barre de menu en haut de la page, cliquer sur « Outils », puis sur « Mes sondages ».
- » »»À partir du menu de gauche, cliquer sur « Créer un sondage ».
- » »»Remplir les champs qui vous sont proposés.
- » »»Donner accès à vos coéquipiers (votre regroupement d'amis) et cliquer sur « Enregistrer »
- » »»Répéter les étapes pour chaque question
- » »»Pour répondre aux questions des autres membres de l'équipe, cliquer sur « Sondages de mes amis » dans le menu de gauche.
- 02. Your tutor will provide feedback. Read her or his comments.

# **Pour plus de renseignements**

## **AUTEUR**

Kay Powell Établissement d'enseignement : Cégep@distance Adresse électronique : [zafarmo49@hotmail.com](mailto:zafarmo49@hotmail.com)

# **RÉFÉRENCES**

Il peut être opportun d'acquérir le matériel imprimé (texte de cours et guide d'études) du cours Communication anglaise, niveau 1 (604-FPE-FD) du Cégep@distance, mais cela n'est pas essentiel pour utiliser ce scénario. Le matériel peut être acheté à un coût avantageux en vous adressant au [Cégep@](http://www.cegepadistance.ca/services/materiel_pedagogique.asp) [distance](http://www.cegepadistance.ca/services/materiel_pedagogique.asp).

Si vous achetez ce matériel, veuillez noter que l'activité proposée dans ce scénario remplace :

- » »»la dictée 19 que l'on trouve aux pages 208 et 209 du module 3 du Cahier d'apprentissage, qui est en lien avec le texte « A Foolish Man » de la page 135 du livre *Grammar in Context 2*
- » l'activité de Brad nº 9 Tic Tac Toe, p. 224-226

Annexe 9f : *My Childhood*

\_\_\_\_\_\_\_\_\_\_\_\_\_\_\_\_\_\_\_\_\_\_\_\_\_\_\_\_\_\_\_\_\_\_\_\_\_\_\_\_\_\_\_\_\_\_\_\_\_\_\_\_\_\_\_\_\_\_\_\_\_\_\_\_\_\_\_\_\_\_\_\_\_\_\_\_\_\_\_\_\_\_\_\_\_

(activité d'apprentissage collaboratif)

# **PerfecTIC**

# **Description générale**

**TITRE**

My Childhood

## **OBJECTIFS**

#### **Objectifs d'enseignement**

- » Faire utiliser par les élèves le temps grammatical Simple Past et les expressions liées à ce temps de verbe
- » Accompagner les élèves dans l'usage approprié des adjectifs et des adverbes, particulièrement dans les phrases comparatives et superlatives
- » Accompagner les élèves dans l'usage approprié des noms au singulier et au pluriel, avec les déterminants associés aux noms
- » Soutenir les élèves dans leur démarche d'apprentissage

#### **Objectifs d'apprentissage**

- » To correctly use the Simple Past, as well as expressions and keywords used with the Simple Past (Utiliser le temps grammatical Simple Past ainsi que les expressions liées à ce temps de verbe)
- » To correctly use the Comparative, Superlative and Equality forms of adjectives and adverbs (Utiliser, de manière appropriée, les adjectifs et les adverbes, particulièrement dans les phrases comparatives et superlatives)
- » To learn new vocabulary related to the theme of childhood and past time (Acquérir du vocabulaire relié au thème)

# **RÉSUMÉ**

L'activité est intégrée dans un environnement de réseautage social éducatif qui est propulsé par le logiciel ELGG<sup>1</sup>, environnement que nous avons surnommé Osmose, au Cégep@distance. Le visionnement d'une vidéo sur la [page publique d'Osmose](http://osmose.cegepadistance.ca/) donne une bonne idée de cet environnement. Pour le cours *Communication anglaise*, niveau 1, un groupe a été créé dans Osmose et on y trouve l'activité présentée dans ce scénario. En plus d'être invités à réaliser les étapes proposées, les élèves ont le loisir d'utiliser tous les autres outils de l'environnement pour collaborer ou simplement socialiser avec leurs pairs ou leur tuteur. Le présent scénario fait état du recours à cet environnement.

Dans un contexte où un tel environnement ne serait pas accessible, l'activité pourrait être effectuée, après quelques adaptations, avec un système de gestion de formation tel que DECclic ou Moodle. On pourrait même la réaliser avec des outils (forum, clavardage, messagerie, wiki) qui ne seraient pas intégrés dans un même environnement. Dans ces derniers cas, le réseautage social devra être assuré en présence ou à l'aide d'un autre outil technologique.

## **DURÉE**

50 minutes

# **HABILETÉS TECHNOLOGIQUES REQUISES**

## **Pour l'enseignant et le tuteur**

- »»  Connaissance de base de l'ordinateur
- » Maîtrise de base d'un logiciel de traitement de texte
- »»  Maîtrise de base d'un navigateur Web
- »»  Utilisation adéquate des outils de l'environnement Osmose (blogue, messagerie, forum, profil, page collaborative<sup>2</sup>, calendrier, etc.) ainsi que de la visioconférence

<sup>1</sup> Vous pouvez en apprendre davantage sur ce site : <http://www.elgg.org/>

<sup>2</sup> Un outil de présentation dans Osmose qui permet l'édition collaborative en ligne de pages Web intégrées au site. Selon les droits d'accès et de modification accordés par le propriétaire, une page peut servir d'outil de présentation simple ou de moyen de création collaborative à l'image des wikis.

- »»  Connaissance de base de l'ordinateur.
- » Maîtrise de base d'un logiciel de traitement de texte
- »»  Maîtrise de base d'un navigateur Web
- » Habiletés à participer à un forum, à envoyer un message par messagerie électronique ou à produire une page collaborative (Différentes ressources vidéo et textuelles sont disponibles dans l'environnement pour soutenir les élèves. Un groupe de soutien technique ainsi qu'une FAQ sont également accessibles.)
- » Habileté relative à la participation à une rencontre en visioconférence

# **MATÉRIEL REQUIS**

#### **Pour l'enseignant et le tuteur**

- » Accès à un ordinateur avec Internet Explorer 7, Firefox 3.0.7 ou Safari 3.1.2 et Flash, version 10
- »»  Micro-casque et caméra Web

#### **Pour les élèves**

» Accès à un ordinateur avec Internet Explorer 7, Firefox 3.0.7 ou Safari 3.1.2 et Flash, version 10

# **AVANTAGES LIÉS À L'UTILISATION DES TIC**

## **Pour l'enseignant**

Grâce à un environnement de réseautage social éducatif, les enseignants ont accès à plus d'informations personnelles et scolaires sur leurs élèves, ce qui leur permet de personnaliser et cibler leurs interventions. Aussi, l'accès aux traces d'activité et de collaboration (ou l'absence de telles traces) permet à l'enseignant d'identifier plus facilement et plus rapidement les besoins de ses élèves et de détecter les signes précurseurs de difficultés de façon à intervenir efficacement et à temps. Ce type d'environnement modifie le rapport avec les élèves alors que l'enseignant devient surtout un accompagnateur à la suite de la proposition de démarche collaborative d'apprentissage. L'accompagnement peut également se faire de manière personnalisée et on peut ajouter des ressources diversifiées selon les besoins des élèves. On favorise également l'entraide entre les pairs.

L'élève a le loisir de choisir des coéquipiers en fonction de leur profil. Il doit proposer aux autres membres de son groupe les résultats de ses propres efforts et de ses recherches. En contrepartie, il partage les résultats de l'effort déployé par les autres membres pour compléter les activités du cours. En fait, ce type d'environnement favorise le travail collaboratif, ce qui devrait réduire le travail exigé si le partage est équitable. Les élèves peuvent également compter sur les commentaires des autres élèves et du tuteur, et utiliser tous les outils de la plateforme en fonction de leurs besoins ou de ceux de leur équipe. On peut espérer que l'usage d'un tel environnement favorisera leur autonomie et une plus grande prise en charge de leur apprentissage. Les élèves plus timides pourraient aussi être favorisés s'il leur est difficile de faire face à toute une classe. On les amène également à développer des habiletés TIC qui sont utiles dans une perspective citoyenne.

# **PRÉPARATION PÉDAGOGIQUE PRÉALABLE**

## **Pour l'enseignant et le tuteur**

- »»  Compléter son profil en s'assurant d'octroyer les droits d'accès à certains champs de son profil (nom, prénom, photo, occupation, centre d'intérêts, cours, moments de disponibilité) aux élèves de son groupe/cours et de le rendre attrayant pour eux
- » Prendre connaissance de toutes les étapes de cette activité ainsi que des fichiers afférents
- »»  Modifier les pages collaboratives et les fichiers de l'activité si cela est jugé nécessaire
- » Produire les corrigés des activités afin de les envoyer aux élèves au moment opportun
- »»  Trouver des ressources Web intéressantes et les envoyer au besoin (Il est également possible de partager les signets personnels avec l'ensemble de ses élèves ou un groupe d'élèves)
- » Se former à l'animation d'une communauté virtuelle d'apprentissage à l'aide de ses différents outils (forum, messagerie, page collaborative, visioconférence)
- » Mettre en place une stratégie de suivi et d'accompagnement des élèves
- » Ajouter les élèves dans leurs contacts (amis)
- » Créer une présentation vidéo décrivant l'activité et expliquant les consignes. Bien que les consignes doivent être claires et précises, on a jugé utile d'ajouter des vidéos puisque Osmose offre cette fonctionnalité à l'aide d'un éditeur assez convivial. D'un point de vue pédagogique, la vidéo peut être intéressante pour les visuels et apporte une touche personnelle qui augmente la motivation des apprenants. (Optionnel)

- »»  Compléter leur profil en attribuant les droits d'accès aux informations qui y sont présentées
- »»  Établir des contacts avec les personnes qui présentent un profil qu'ils jugent intéressant (en d'autres mots, se faire des « amis » comme dans Facebook)
- »»  Écouter la vidéo qui présente l'activité si l'enseignant juge pertinent d'en produire une
- »»  Parcourir l'ensemble de l'activité dans Osmose pour prendre connaissance des différentes tâches à réaliser
- » Ajouter leur tuteur dans leurs contacts (amis)
- » Effectuer des exercices d'écoute, de lecture et d'écriture en lien avec l''utilisation du temps Simple Past, de certains adverbes et adjectifs, du pluriel et du singulier (S'ils ont accès au matériel pédagogique du Cégep@distance, effectuez les lectures et les exercices du module 1 jusqu'à la page 40.)

# **PRÉPARATION TECHNIQUE PRÉALABLE**

Quand ils s'inscrivent à un cours collaboratif, les enseignants et les élèves doivent s'approprier les fonctionnalités d'Osmose et de la visioconférence. Une visite guidée ainsi que différentes ressources vidéo et textuelles sont disponibles dans l'environnement pour soutenir cette appropriation. Un groupe technique ainsi qu'une FAQ sont également accessibles.

# **Déroulement pas à pas**

Ces étapes sont présentées dans une page collaborative (qui peut comprendre des sous-pages) créée par l'enseignant et pour laquelle les droits d'accès sont limités à la lecture pour les élèves. Cette dernière est accessible à partir du groupe/cours *Communication anglaise*, niveau 1. En lien avec chacune des pages, sous-pages et ressources, les élèves peuvent poser des questions à l'enseignant ou soumettre des commentaires. L'enseignant est invité à prendre régulièrement connaissance des dernières activités de son groupe (si possible tous les jours) et à intervenir dans l'environnement avec les outils disponibles (parvis, messagerie, commentaires, forum, etc.). Dans la mesure du possible, les messages à l'ensemble des membres du groupe sont priorisés.

Voici les consignes fournies aux élèves pour les deux phases de l'activité qui les amènent à comparer certains aspects de leur enfance avec deux autres élèves. (Compare your childhood experiences with those of the other team members.) Ces consignes sont formulées en langue anglaise étant donné les objectifs de l'activité.

## **PREMIÈRE PHASE (30 MINUTES)**

- 01. You will do this activity in groups of three. Decide who you would like to work with. [Create a team](http://osmose.cegepadistance.ca/video/former_equipe_osmose.html) including your two teammates and the tutor.
- 02. To inspire you, check out your tutor's description of her own childhood in England. Look at the page entitled Tutor's Childhood at *Annex A*.
- 03. Then [make a collaborative page](http://osmose.cegepadistance.ca/video/pages_osmose.html). Your page should look like this example at *Annex B*. When you finish, save the page. Make sure to set "Accès" and "Accès de modification" to your team's members.

Here are some suggestions to help you brainstorm for ideas.

- » 1. When and where were you born? Example: *I was born in 1990/on May 31, 1990 in Montreal.*
- » 2. What were your favourite activities when you were a child? Example: *I used to like riding my bicycle, playing street hockey and reading*.
- » 3. What were some activities that you didn't like doing as a child? Example: *I didn't like doing dishes and cleaning my room.*
- » 4. What was the best moment in your childhood? Example: *My best moment was when I went to Disneyworld.*
- » 5. What were your favourite subjects at school? Example: *I used to like drawing pictures and writing compositions.*

# **DEUXIÈME PHASE (20 MINUTES)**

- 01. Talk with your team members to arrange a time for a meeting in the chatroom. You may use the group's calendar tool. If you are not sure about how the chat works, look at the [tutorial.](http://osmose.cegepadistance.ca/video/clavardage_osmose.html)
- 02. In the chatroom, compare your childhood experiences.
- 03. Save your writing in the chat before disconnecting from it. Then copy it in a collaborative page for your tutor.
- 04. Use comparatives and superlatives of adjectives and adverbs to write the comparisons. Example: *I was more active than Simon when I was young. I wasn't as shy as him. I was better at sports than him, but he was much more successful in school. I was lazier than Maria and more adventurous than her.*

05. When you finish, continue your work in the course. Your tutor will send you feedback for your collaborative work.

# **Pour plus de renseignements**

## **AUTEUR**

Kay Powell Établissement d'enseignement : Cégep@distance Adresse électronique : [zafarmo49@hotmail.com](mailto:zafarmo49@hotmail.com)

# **RÉFÉRENCES**

Il peut être opportun d'acquérir le matériel imprimé (texte de cours et guide d'études) du cours Communication anglaise, niveau 1 (604-FPE-FD) du Cégep@distance, mais cela n'est pas essentiel pour utiliser ce scénario. Le matériel peut être acheté à un coût avantageux en vous adressant au [Cégep@distance](http://www.cegepadistance.ca/services/materiel_pedagogique.asp).

Si vous achetez ce matériel, veuillez noter que l'activité proposée dans ce scénario remplace quatre activités du module 1 : 1) Who Was I ?, p. 23 -24 ; 2) How's you memory ?, p. 30-31 ; 3) I have a friend who is…, p. 35-36 et 4) Compare them, p.39-40.

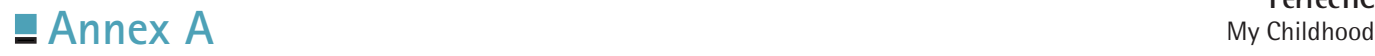

# **My Childhood**

Hi. My name is Kay Powell and I am your tutor for this English course. Here is a description of my childhood.

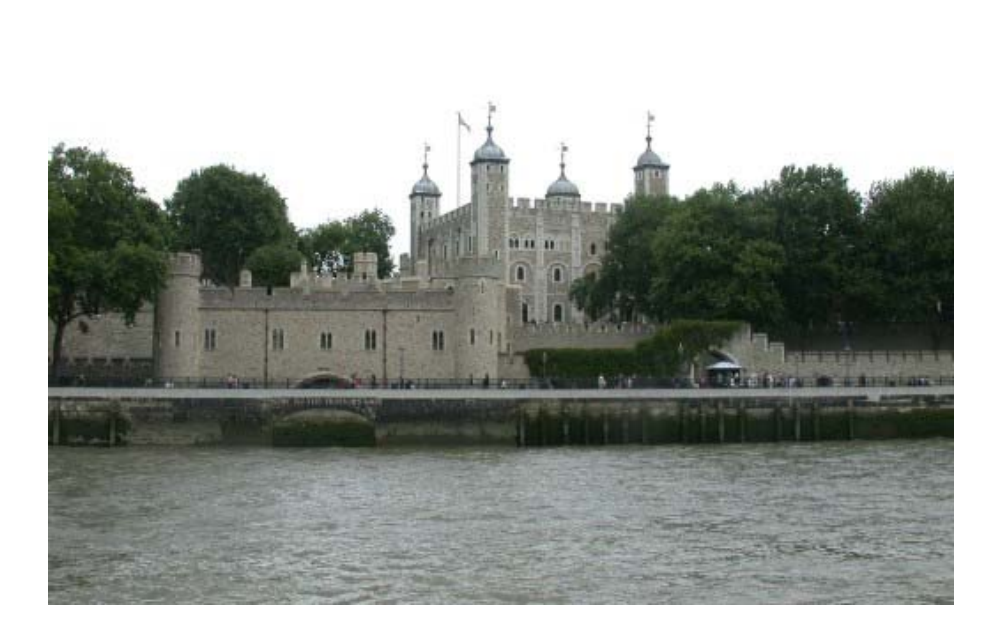

## **An English Childhood**

No! I was not born in a castle, but during my childhood I lived very happily in England with my parents. I didn't have a sister or a brother, but I had lots of cousins. We went on vacation together every summer to the seaside. My best family memory was at age five when I was a bridesmaid for my cousin Iris. I loved school when I was a child. My best memory of school was the day my class visited the Tower of London. I learned five languages at school. I used to like biology and history. I didn't like math. During my free time, I used to like drawing, painting, reading and writing.

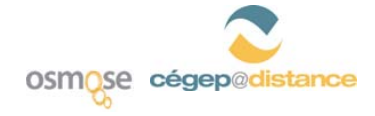

*Communication anglaise, niveau 1* **604-FPE-FD (13)** 

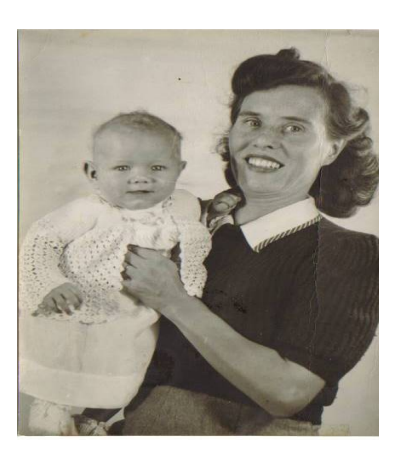

This is my mother and I when I was 3 months old.

My cousin Maureen is standing with me, aged 3, in the garden.

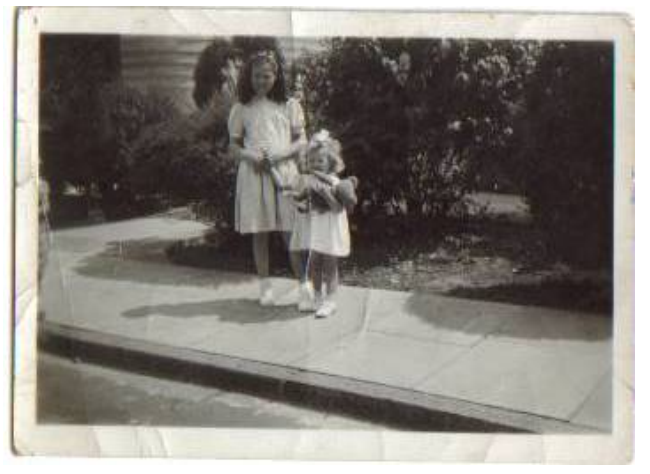

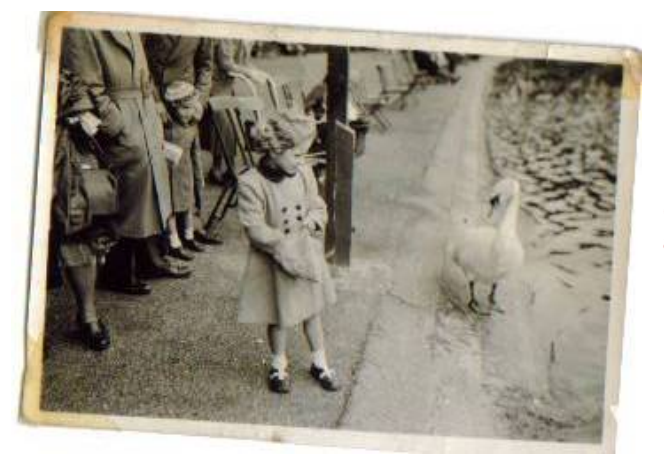

Can you find me in a big park in London, aged 4? I am feeding the swans.

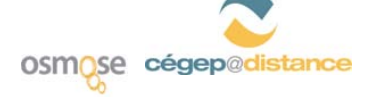

*Communication anglaise, niveau 1* **604-FPE-FD (13)** 

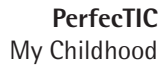

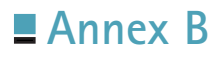

# **MY CHILDHOOD**

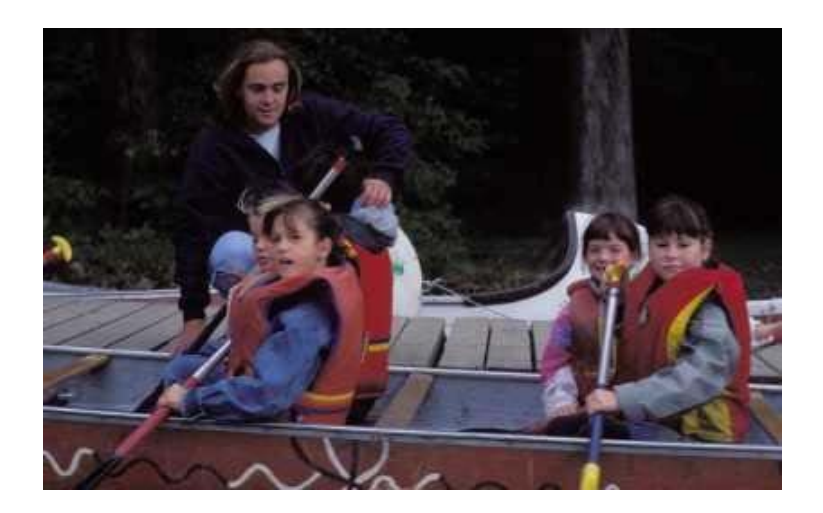

#### **Name: Elena Garcia**

- 1. I was born in Buenos Aires, Argentina.
- 2. My grandmother taught me to cook.
- 3. I didn't like to do the dishes.
- 4. When I was younger, I liked to ride my bicycle.
- 5. At school, my favourite subject was history.

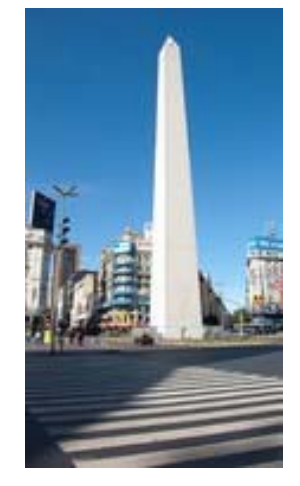

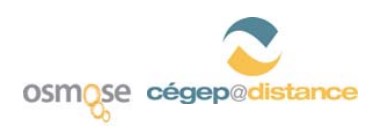

*Communication anglaise, niveau 1* **604‐FPE‐FD (13)**

#### **Name: Guillaume Tremblay**

- 6. I was born in Chicoutimi.
- 7. I did a lot of sports : soccer, hockey and judo.
- 8. When I was nine years old, I won a prize in a judo competition.
- 9. I used to like to swim in the lake.
- 10. When I was a child, I did not like to go to bed early.

#### Name: **Karine Thibeault**

- 11. When I was younger, I used to play with my Barbies.
- 12. I was born in May 1990 in Quebec city.
- 13. I did not like to clean my room.
- 14. When I was six years old, my parents gave me a cat.
- 15. In my childhood, I had a lot of fun.

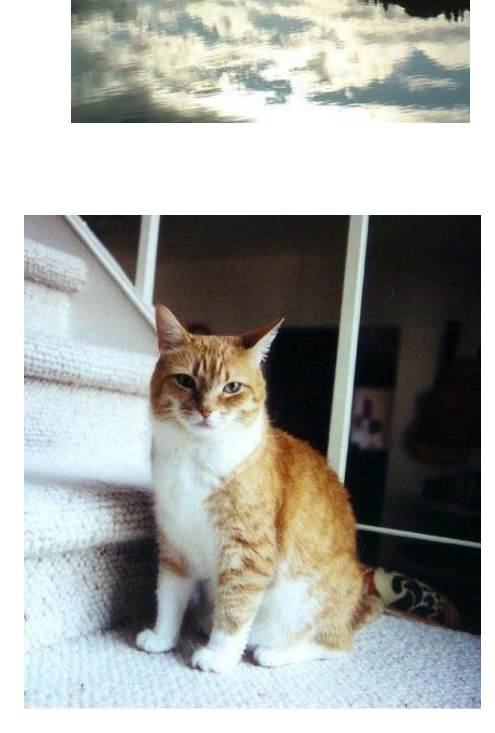

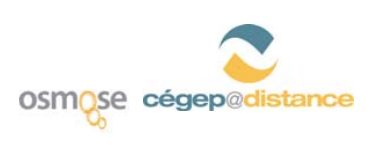

*Communication anglaise, niveau 1* **604‐FPE‐FD (13)**

Annexe 9g : L'entreprise : un système vivant

\_\_\_\_\_\_\_\_\_\_\_\_\_\_\_\_\_\_\_\_\_\_\_\_\_\_\_\_\_\_\_\_\_\_\_\_\_\_\_\_\_\_\_\_\_\_\_\_\_\_\_\_\_\_\_\_\_\_\_\_\_\_\_\_\_\_\_\_\_\_\_\_\_\_\_\_\_\_\_\_\_\_\_\_\_

(activité d'apprentissage collaboratif)

# **PerfecTIC**

# **Description générale**

## **TITRE**

L'entreprise : un système vivant

## **OBJECTIFS**

L'étude de cas comme méthode d'enseignement s'inscrit dans l'approche socioconstructiviste. L'élève doit faire appel à ses expériences et savoirs antérieurs afin de développer des solutions appropriées au cas. Cette activité met l'accent sur l'apprentissage contextualisé afin de favoriser le développement de la compétence « Se donner une vision globale de l'entreprise dans un contexte de mondialisation ».

## **Objectifs d'enseignement**

- » Stimuler le rappel des connaissances que les étudiants possèdent
- » Susciter l'intérêt des élèves pour les travaux pratiques
- » Favoriser l'appropriation, par les élèves, des concepts sous-jacents au fonctionnement d'une entreprise
- » Reconstituer certains aspects de la formation en classe en offrant la possibilité de travailler en équipe, de rencontrer le tuteur, d'échanger les résultats de leurs efforts et de leur permettre de vérifier la compréhension de la matière auprès de leurs pairs
- » Permettre le développement de leurs compétences en socialisation
- » Favoriser l'apprentissage d'outils de communication fort répandus dans les entreprises
- »»  Favoriser le transfert des acquis des activités d'apprentissage. Ainsi, la formation de l'étudiant ne se limite pas uniquement à la lecture de renseignements liés au sujet.

## **Objectifs d'apprentissage**

- » Analyser l'influence de l'environnement sur l'entreprise
- » Analyser les interactions entre les différentes fonctions de l'entreprise

»»  Développer une habilité à communiquer et collaborer avec les autres ainsi qu'un esprit de concision

# **RÉSUMÉ**

L'activité est intégrée dans un environnement social d'apprentissage en ligne qui est propulsé par le logiciel ELGG1, environnement que nous avons surnommé Osmose au Cégep@distance. Le visionnement d'une vidéo sur la [page publique d'Osmose](http://osmose.cegepadistance.ca/) donne une bonne idée de cet environnement. Pour le cours Vision globale de l'entreprise, un groupe<sup>2</sup> a été créé dans Osmose et on y retrouve l'activité présentée dans ce scénario. En plus d'être invités à réaliser les étapes proposées, les élèves ont le loisir d'utiliser les autres outils de l'environnement pour collaborer ou simplement socialiser avec leurs pairs ou leur tuteur. Le présent scénario fait état de l'usage de cet environnement.

Dans un contexte où un tel environnement ne serait pas accessible, l'activité pourrait être effectuée, après quelques adaptations, avec un système de gestion de formation tel que DECclic ou Moodle. On pourrait même la réaliser avec des outils (forum, clavardage, messagerie, wiki) qui ne seraient pas intégrés dans un même environnement. Dans ces derniers cas, le réseautage social devra être assuré en présence ou à l'aide d'un autre outil technologique.

# **DURÉE**

- » 1<sup>re</sup> partie : cing heures réparties entre trois phases
- » 2<sup>e</sup> partie: cinq heures réparties entre deux phases
- » 3<sup>e</sup> partie : cinq heures pour répondre à diverses questions en lien avec le mandat

Ces 15 heures sont précédées par un période variable consacrée à l'appropriation de l'outil technologique et à la socialisation (se présenter, remplir son profil, consulter les profils des autres, etc.).

# **HABILETÉS TECHNOLOGIQUES REQUISES**

#### **Pour l'enseignant et le tuteur**

- »»  Connaissance de base de l'ordinateur
- »»  Maîtrise de base d'un logiciel de traitement de texte

<sup>1</sup> Vous pouvez en apprendre davantage sur ce site :<http://www.elgg.org/>

<sup>2</sup> Un espace de travail (virtuel) autonome dans Osmose, équipé de ses propres outils de collaboration : forum de discussion, répertoire de fichiers, pages collaboratives (*voir note 3*), éditeur de vidéo et agenda.

- »»  Maîtrise de base d'un navigateur Web
- »»  Utilisation adéquate des outils de l'environnement Osmose (blogue, messagerie, forum, profil, page collaborative<sup>3</sup>, calendrier, etc.) ainsi que de la visioconférence

- »»  Connaissance de base de l'ordinateur
- » Maîtrise de base d'un logiciel de traitement de texte
- »»  Maîtrise de base d'un navigateur Web
- » Habiletés à participer à un forum, à envoyer un message par messagerie électronique ou à produire une page collaborative (Différentes ressources vidéo et textuelles sont disponibles dans l'environnement pour soutenir les élèves. Un groupe de soutien technique ainsi qu'une FAQ sont également accessibles.)
- » Habileté à animer une visioconférence et à y participer

# **MATÉRIEL REQUIS**

#### **Pour l'enseignant et le tuteur**

- » Accès à un ordinateur avec Internet Explorer 7, Firefox 3.0.7 ou Safari 3.1.2 et Flash, version 10
- »»  Micro-casque et caméra Web

#### **Pour les élèves**

- » Accès à un ordinateur avec Internet Explorer 7, Firefox 3.0.7 ou Safari 3.1.2 et Flash, version 10
- »»  Micro-casque
- »»  Caméra Web (optionnel)

<sup>3</sup> Un outil de présentation dans Osmose qui permet l'édition collaborative en ligne de pages Web intégrées au site. Selon les droits d'accès et de modification accordés par le propriétaire, une page peut servir d'outil de présentation simple ou de moyen de création collaborative à l'image des wikis.

# **AVANTAGES LIÉS À L'UTILISATION DES TIC**

## **Pour l'enseignant**

Grâce à un environnement de réseautage social éducatif, les enseignants ont accès à plus d'informations personnelles et scolaires sur leurs élèves, ce qui leur permet de personnaliser et cibler leurs interventions. Aussi, l'accès aux traces d'activité et de collaboration (ou l'absence de telles traces) leur permet de déterminer plus facilement et plus rapidement les besoins de leurs étudiants et de détecter les signes précurseurs de difficultés (tels que l'abandon) de façon à intervenir efficacement et à temps. L'enseignant devient surtout un accompagnateur à la suite de la proposition d'une démarche collaborative d'apprentissage. On favorise également l'entraide entre les pairs. L'accompagnement peut également se faire de manière personnalisée et on peut ajouter des ressources diversifiées selon les besoins des élèves.

## **Pour les élèves**

L'élève a le loisir de choisir des coéquipiers en fonction de leur profil. Il doit proposer aux autres membres de son groupe les résultats de ses propres efforts et de ses recherches. En contrepartie, il partage les résultats de l'effort déployé par les autres membres pour compléter les activités du cours. En fait, ce type d'environnement favorise le travail collaboratif, ce qui devrait réduire le travail exigé si le partage est équitable. Les élèves peuvent également compter sur les commentaires des autres élèves et du tuteur, et utiliser tous les outils de la plateforme en fonction de leurs besoins ou de ceux de leur équipe. On peut espérer que l'usage d'un tel environnement favorisera leur autonomie et une plus grande prise en charge. Les élèves plus timides pourraient aussi être favorisés s'il leur est difficile de faire face à toute une classe. On les amène également à développer des habiletés TIC qui sont utiles dans une perspective citoyenne.

# **PRÉPARATION PÉDAGOGIQUE PRÉALABLE**

## **Pour l'enseignant et le tuteur**

- »»  Compléter son profil en s'assurant d'octroyer les droits d'accès à certains champs (nom, prénom, photo, occupation, centres d'intérêt, cours, moments de disponibilité) aux étudiants de son groupe/cours et de le rendre attrayant pour eux
- » Prendre connaissance de toutes les étapes de cette activité ainsi que des documents associés : le cas (mise en situation), les consignes, les références, etc. Dans Osmose, ces documents sont créés et présentés aux étudiants sous forme de « pages »
- »»  Modifier les pages collaboratives et les fichiers de l'activité si cela est jugé nécessaire
- »»  Produire les grilles de réponses et de résultats de recherches correspondant aux mandats proposés afin de les envoyer aux étudiants au moment opportun
- » Trouver des ressources Web intéressantes et les envoyer au besoin (Il est également possible de partager les signets personnels avec l'ensemble de ses élèves ou un groupe d'élèves)
- »»  Se former à l'animation d'une communauté virtuelle d'apprentissage à l'aide de ses différents outils (forum, messagerie, page collaborative, visioconférence)
- » Ajouter les étudiants dans ses contacts (amis)
- » Mettre en place une stratégie de suivi et d'accompagnement des élèves
- »»  Créer une présentation vidéo décrivant l'activité et expliquant les consignes. Bien que les consignes soient claires et précises, on a jugé utile d'ajouter des vidéos, puisque Osmose offre cette fonctionnalité à l'aide d'un éditeur assez convivial. D'un point de vue pédagogique, la vidéo peut être intéressante pour les visuels et apporte une touche personnelle qui augmente la motivation des apprenants. (Optionnel)
- » Explorer les trois grilles qui ont été créées avec le logiciel Mots entrecroisés du Centre collégial de développement de matériel didactique (CCDMD) afin de juger de la pertinence de les intégrer dans la démarche d'apprentissage des étudiants. Dans le présent scénario, ces [grilles](http://osmose.cegepadistance.ca/pg/pages/view/1530/) ont été développées afin d'aider les élèves à réviser des notions importantes du cours et à maîtriser le vocabulaire qui y est associé

- »»  Compléter leur profil en attribuant les droits d'accès aux informations qui y sont présentées
- »»  Consulter les profils des autres étudiants dans la perspective de trouver des partenaires d'études et de former des équipes
- »»  Établir des contacts avec les personnes qui présentent un profil qu'ils jugent intéressant (en d'autres mots, se faire des « amis » comme dans Facebook)
- »»  Écouter la vidéo qui présente l'activité si l'enseignant juge pertinent d'en produire une
- »»  Parcourir l'ensemble de l'activité dans Osmose pour prendre connaissance des différentes tâches à réaliser
- » Ajouter leur tuteur dans leurs contacts (amis)

# **PRÉPARATION TECHNIQUE PRÉALABLE**

#### **Pour l'enseignant ou le tuteur**

»»  Aucune

#### **Pour les élèves**

»»  Aucune

# **Déroulement pas à pas**

Cette activité fait partie d'un groupe de trois activités reliées entre elles. Il s'agit plus précisément d'une étude de cas, un cas-fleuve qui évolue d'une partie de l'activité à l'autre. Les élèves construisent eux-mêmes une ébauche des notions théoriques qu'ils retrouveront plus tard dans le manuel du cours. L'objectif est que les élèves prennent conscience par eux-mêmes des interdépendances entre l'entreprise et l'environnement ainsi qu'entre les différentes fonctions de l'entreprise.

Ces étapes sont présentées dans une page collaborative (qui peut comprendre des sous-pages), créée par l'enseignant et pour laquelle les droits d'accès sont limités à la lecture pour les étudiants. Cette page est accessible à partir du groupe/cours Vision globale. En lien avec chacune des pages, sous-pages et ressources, les élèves peuvent poser des questions à l'enseignant ou soumettre des commentaires. L'enseignant est invité à prendre régulièrement connaissance des dernières activités de son groupe (si possible tous les jours) et à intervenir dans l'environnement avec les outils disponibles (parvis, messagerie, commentaires, forum, etc.). Dans la mesure du possible, les messages à l'ensemble des membres du groupe sont priorisés.

# **PREMIÈRE PARTIE (5 HEURES)**

Cette première partie de l'activité est partagée en trois phases que les élèves réaliseront en équipes de trois ou quatre participants. Lorsqu'ils auront terminé les deux premières phases, les lectures proposées seront facilitées, puisqu'ils auront « expérimenté concrètement » la démarche de constitution et d'implantation d'une entreprise.

## **PREMIÈRE PHASE : Activation de connaissances antérieures**

- 01. Constituer une équipe (trois ou quatre élèves) au moyen d'un « regroupement d'amis<sup>4</sup> » et informer le tuteur de la composition de ce regroupement
- 02. Individuellement, lire l'étude de cas (*Voir l'annexe A*)
- 03. En équipe, dresser une liste de questions concernant les divers domaines de la gestion (*Voir l'annexe B*)

Consigne : « Entendez-vous avec les autres membres de votre équipe (votre regroupement d'amis) sur la démarche à effectuer pour remplir le mandat. Par exemple, retrouvezvous dans un salon de clavardage, dans une séance de remue-méninges, pour mettre en commun vos idées, vos suggestions. Complétez rapidement cette phase, inscrivez spontanément vos idées. Inutile de faire des recherches compliquées. »

<sup>4</sup> Une fonction dans Osmose qui constitue le moteur du travail collaboratif dans la plateforme. Il s'agit de créer des droits d'accès personnalisés qui permettront le partage de ressources et les échanges entre les membres d'une équipe (un regroupement d'amis). Notons que dans le même groupe/cours, plusieurs équipes travaillent séparément et c'est au tuteur de juger du degré de transparence approprié pour les activités de chacune. Dans Osmose, des niveaux très précis de transparence ou de visibilité des traces de collaboration entre élèves peuvent être déterminés selon les besoins et les objectifs d'apprentissage.

04. Créer une page collaborative pour présenter la liste de questions

Consigne : « Informez votre tuteur lorsque vous avez complété ce premier mandat. Il vous fera alors ses commentaires. »

## **DEUXIÈME PHASE : Cyberquête**

- 01. Dresser un portrait de l'environnement concurrentiel de l'entreprise en consultant les données statistiques des gouvernements fédéral et provincial, et à l'aide des divers moteurs de recherche sur Internet. Pour ce faire, veuillez :
	- »»  Prendre connaissance du nouveau mandat (*Voir Annexe C*)
	- » Partager le travail entre les membres de l'équipe
	- » Entreprendre la mission virtuelle individuellement
	- »»  Partager les résultats individuels avec les autres coéquipiers (clavardage ou autre moyen)
	- » Présenter les résultats dans une page collaborative d'équipe
	- » Informer le tuteur lorsque le mandat sera complété
- 02. Avant d'entamer la phase 3 de cette activité, les élèves sont invités à faire les lectures requises en lien avec les sujets suivants :
	- »»  L'évolution historique de l'entreprise, et plus spécifiquement de l'entreprise québécoise
	- »»  L'entreprise en tant que système ouvert
	- »»  L'entreprise comme unité économique de production qui évolue en osmose avec son environnement

Vous pouvez aussi les renvoyer aux pages (4-16, 21-36, 183-205) du manuel de base dont la référence est fournie au point 10 de ce scénario. On les invite également à effectuer les exercices du cahier d'apprentissage dont il est fait mention au point 10 du scénario (pages 11 à 66, sauf les pages 50 à 54). Quinze heures sont requises pour la lecture et les exercices.

## **TROISIÈME PHASE : Synthèse**

Cette phase consiste en la réalisation d'une synthèse schématique afin de se préparer à l'examen final. Voici les consignes fournies aux élèves :

01. En s'inspirant d'un exemple du macroenvironnement « éthique » (*Voir annexe D*), dresser une liste d'exemples d'éléments représentant chacun des autres macroenvironnements qui peuvent affecter la nouvelle entreprise

02. En s'inspirant d'un exemple du microenvironnement « propriétaires » (*Voir annexe E* ), dresser une liste d'exemples d'éléments représentant chacun des autres microenvironnements qui peuvent affecter la nouvelle entreprise

Consigne : « Quelle que soit la modalité de travail que vous choisirez, assurez-vous de présenter vos résultats d'équipe à votre tuteur et de l'avertir quand vous avez terminé votre travail. Il commentera vos résultats et vous donnera accès aux corrigés. »

- 03. Prendre connaissance de la rétroaction du tuteur et des corrigés pour lesquels il donne accès aux élèves de cette équipe
- 04. Individuellement, dans votre blogue personnel ou sur le forum du groupe, publier vos réflexions concernant votre performance personnelle, le travail d'équipe et l'activité

N.B. Appeler graduellement les élèves à s'auto-organiser sans ou avec un minimum d'intervention de la part du tuteur. L'idée est de les aider à développer plus d'autonomie et de favoriser le soutien entre pairs.

# **DEUXIÈME PARTIE (5 HEURES)**

Dans cette deuxième partie de l'activité, les élèves continuent à jouer leur rôle de consultants et poursuivent leur analyse et leurs interventions auprès de l'entreprise Anabiose. En préparation, ils sont appelés à faire les lectures du module 2 dans leur cahier d'apprentissage (pages 69 à 121, sauf les pages 108, 109 et 121) et les pages 209-231, 243-266 du manuel de cours « *L'ENTREPRISE, vision globale et mondialisation* » sur la gestion des fonctions de l'entreprise et de sa structure organisationnelle.

## **PREMIÈRE PHASE**

- 01. Individuellement, lire la suite de l'étude de cas (*Voir Annexe F*) et prendre connaissance du premier mandat (*Voir Annexe G*), qui consiste à trouver les principales qualités des gestionnaires ainsi que les grandes décisions qui leur incombent
- 02. En équipe ou individuellement, préparer les réponses qui seront discutées en visioconférence avec la participation du tuteur

Consigne : « Fixez une rencontre de 60 minutes en visioconférence entre les membres de votre équipe et votre tuteur. Branchez-vous à la visioconférence au moment déterminé par la convocation que vous aurez reçue par courriel. En compagnie du tuteur, tous les membres de l'équipe discuteront et réaliseront les tâches définies par le mandat. »

- 03. Présenter les résultats dans une page collaborative d'équipe
- 04. Informer le tuteur lorsque le mandat sera complété

## **DEUXIÈME PHASE**

- 01. Prendre connaissance du nouveau mandat (*Voir Annexe H*). Il s'agit de définir une mission pour Anabiose, élaborer son organigramme, remplir la documentation nécessaire à son incorporation et rédiger la description de tâches d'un fourreur.
- 02. Présenter les résultats dans une page collaborative d'équipe.
- 03. Informer votre tuteur lorsque vous avez complété ce mandat.
- 04. Prendre connaissance de la rétroaction du tuteur et des corrigés fournis.
- 05. Individuellement, dans votre blogue personnel ou sur le forum du groupe, publier vos réflexions concernant votre performance personnelle, le travail d'équipe et l'activité.

## **TROISIÈME PARTIE (5 HEURES)**

Cette dernière partie se réalise aussi en équipe de trois ou quatre participants. Elle consiste à produire une synthèse de la matière abordée dans le module 3 du cours, qui traite des principales activités des fonctions de l'entreprise et des relations entre elles. Après avoir effectué la lecture des pages 125 à 204 (sauf les pages 179 à 181) du cahier d'apprentissage et des chapitres 3 à 7 du manuel de cours, les élèves doivent réaliser les actions suivantes :

- 01. Lire la suite de l'étude de cas (*Voir Annexe I*) et prendre connaissance du nouveau mandat *Voir Annexe J*), qui exige la production des livrables suivants :
	- » Proposer des moyens pour élargir la renommée de l'entreprise
	- » Proposer un slogan publicitaire
	- » Proposer un type d'aménagement pour le système de production
	- » Déterminer les indicateurs permettant de voir les principaux problèmes de gestion de ressources humaines
	- » Calculer la valeur des indicateurs de performance en gestion financière
- 02. Échanger avec les membres de votre équipe avec l'outil qui vous semble le plus approprié
- 03. Présenter les résultats dans une page collaborative d'équipe
- 04. Informer votre tuteur lorsque vous avez complété ce mandat
- 05. Prendre connaissance de la rétroaction du tuteur et des corrigés fournis
- 06. Individuellement, dans votre blogue personnel ou sur le forum du groupe, publier vos réflexions concernant votre performance personnelle, le travail d'équipe et l'activité

# **Pour plus de renseignements**

## **AUTEUR**

Bernard Turgeon Établissement d'enseignement : Cégep@distance Adresse électronique : [verbum@videotron.ca](mailto:verbum@videotron.ca)

# **RÉFÉRENCES**

Il peut être opportun d'acquérir le matériel imprimé (texte de cours et guide d'études) des cours *Vision globale de l'entreprise* 410-123-FD 0204 (10.2/80.2) ou *Initiation à l'organisation de l'entreprise* 401- 399-FD (10.5/80.5) du Cégep@distance, mais cela n'est pas essentiel pour utiliser ce scénario. Le matériel peut être acheté à un coût avantageux en vous adressant au [Cégep@distance.](http://www.cegepadistance.ca/services/materiel_pedagogique.asp)

Voici les références du manuel de base utilisé : GAGNON, SAVARD, CARRIER, DECOSTE, *L'ENTREPRISE,*  vision globale et mondialisation, 3<sup>e</sup> édition, Gaëtan Morin, éditeur, 2005..

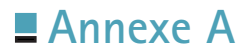

# **L'entreprise et son environnement**

# **Mise en situation : Anabiose**

Âgés respectivement de 27 et 32 ans, Carole-Anne et Pierre-Étienne sont mariés depuis quatre ans et parents de deux jeunes enfants. Ils ont en commun l'esprit d'aventure, le goût des belles choses, des produits naturels et se préoccupent beaucoup de la protection de leur environnement. Pendant leurs études, ils se sont investis dans des causes de lutte à la pauvreté et dans des groupes d'aide aux familles démunies. Dans leur quartier, ils ont participé à maintes reprises à des projets écologiques et ils travaillent quotidiennement à la conscientisation de leurs concitoyens sur ce plan. Ils ont fermement l'intention de poursuivre leur engagement social dans leur vie professionnelle. D'ailleurs, à ce sujet, ils entreprennent les démarches pour mettre sur pied une entreprise qui leur permettrait de vivre pleinement leurs idéaux.

Ils ont toujours consacré temps et énergie à la récupération et au recyclage afin de donner une nouvelle vie aux objets et d'exploiter leur créativité personnelle.

Pierre-Étienne est fourreur et il travaille depuis près de 10 ans pour Peau de la nature, magasin de fourrures et de cuir situé au 252, boulevard Concorde Est à Laval et propriété de son oncle Hugues. Il détient un DEC en design de mode, option fourrures, du cégep Marie-Victorin. Bien qu'il agisse comme vendeur et acheteur pour le magasin, il confectionne à l'occasion des modèles exclusifs pour certains clients. Deux chaînes de magasins l'ont même approché pour qu'il leur conçoive quelques modèles exclusifs, ce qui lui a permis de diffuser ses créations sur l'ensemble du territoire québécois.

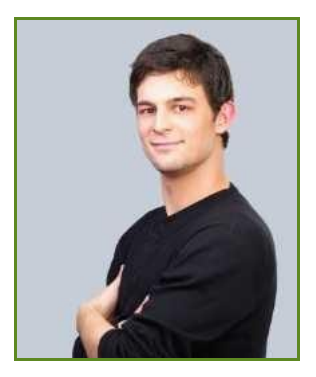

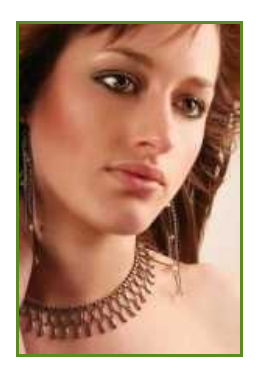

Carole-Anne, bijoutière, a obtenu il y a six ans son DEC en techniques de métiers d'art, spécialisation joaillerie. Pendant les trois premières années suivant l'obtention de son diplôme, elle a travaillé dans l'atelier d'un des plus grands artisans du Québec. Depuis trois ans, elle exerce son métier à son compte dans un atelier qui occupe le garage de la maison familiale. Carole-Anne a su se constituer une clientèle intéressante provenant en partie de personnes ayant visité le magasin Peau de la nature, où elle a pu installer un comptoir pour exposer certaines de ses créations. Elle a une employée à temps plein et, depuis peu, un jeune diplômé de l'école des métiers d'arts (DEP en bijouterie) à raison de trois jours par semaine.

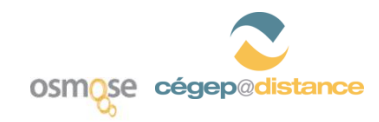

**410-123-FD** *Vision globale de l'entreprise*

Carole-Anne a gagné 25 000 \$ à la Loto il y a deux mois. Pierre-Étienne et elle ont décidé de réaliser leur rêve : se lancer en affaires. L'oncle de Pierre-Étienne accepte de leur vendre son commerce à condition qu'ils lui offrent un emploi à temps partiel pour les deux ou trois prochaines années. Adjacent au magasin se trouve un entrepôt où ils pourraient installer leur équipement et tout le nécessaire à la production.

Voici donc l'occasion de concrétiser leur rêve et d'ouvrir leur magasin-atelier. Anabiose est le nom qu'ils ont choisi pour ce magasin nouvelle vague, qui fera renaître les fourrures et les bijoux qui somnolent dans les penderies et les coffres à bijoux parce qu'ils ne sont plus à la mode du jour, maintenant à la fois techno et citadine. Les clients pourront apporter leurs vieux manteaux et leurs bijoux d'autrefois, et l'équipe d'Anabiose les transformera pour qu'ils soient à la mode. Cela pourra être un manteau converti en jupe ou en sac à main, ou des boucles d'oreilles métamorphosées en bagues. Une façon pour les clients de rendre éternels les fourrures et les bijoux de leurs mères. Et plus tard, ce sera le tour des dentelles, des cachemires, des chapeaux…

Clientèle cible : les jeunes de 20 à 35 ans. Ces derniers peuvent souvent récupérer les vêtements vieillots et les bijoux négligés par leurs parents. Le coût du remodelage au goût du jour se comparerait avantageusement au coût que représenterait l'achat d'un nouveau manteau et de nouveaux bijoux. Alors qu'ils confectionneront les articles sur mesure au départ, Carole-Anne et Pierre-Étienne projettent dans un avenir rapproché de racheter les fourrures et les bijoux du public et de bâtir une collection qui serait en vente dans des boutiques spécialisées.

Tel qu'il leur a été suggéré, ils vont rédiger un plan d'affaires. Cet exercice leur permettra de déterminer les défis que devra relever l'entreprise ainsi que les possibilités qui s'offriront à elle. Il permettra aussi de bien cerner les marchés-cibles et la concurrence. Il imposera une réflexion sur les besoins opérationnels et financiers de l'entreprise, sur la façon de gérer les ventes et la promotion. Ce sera un outil pratique que les prêteurs potentiels pourront utiliser pour juger des possibilités que présente leur projet d'entreprise.

Cependant, comme les exigences d'un tel exercice sont élevées, Carole-Anne et Pierre-Étienne considèrent qu'avant de se lancer dans une telle démarche, ils doivent faire leurs devoirs et obtenir le plus d'information possible concernant les besoins réels du marché, les ressources nécessaires pour mettre sur pied une telle entreprise et pour faire face aux obligations d'une première année d'exploitation. Notre jeune couple désire tout d'abord trouver des réponses à quelques questions fondamentales afin de situer ce rêve dans un cadre plus concret.

L'entreprise sera située à Laval pour desservir facilement le cœur de cette ville, les régions des Laurentides et de Lanaudière et peut-être même Montréal. Les deux jeunes visent à dominer le marché dans leur secteur en moins d'un an. Ils ont décidé de faire appel aux services de votre équipe pour leur démarche d'implantation, car ils veulent s'assurer de bien cerner l'environnement de l'entreprise, le potentiel de marché et les conditions nécessaires au succès.

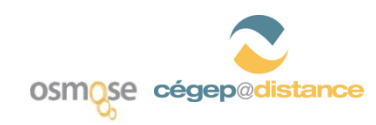

**410-123-FD** *Vision globale de l'entreprise*

# **MANDAT PHASE 1**

# **Le mandat**

Dressez une liste de questions concernant les divers domaines de la gestion, selon l'exemple ci-dessous. Carole-Anne et Pierre-Étienne devront trouver une réponse à ces questions avant d'entreprendre des activités concrètes de mise en œuvre de leur projet.

*Vous n'avez pas à donner les réponses à ces questions. Vous devez simplement fournir une liste qui servira à Carole-Anne et Étienne d'outil de réflexion et de recherche.*

# **Les exemples**

## **A. Le marketing**

- 1. Le produit et les services qu'ils offriront (pour chacune des deux catégories de produits : fourrures et bijoux)
	- a) Y a-t-il un besoin pour ce produit?
- 2. Les échelles de prix
	- a) Combien la clientèle visée dépense-t-elle annuellement pour les vêtements?
- 3. L'emplacement du magasin et son accessibilité
	- a) Quelles sont les possibilités de stationnement dans le quartier?
- 4. Les formes de publicité qu'ils doivent envisager
	- a) Quelles formes de publicité pourront atteindre la clientèle cible?
- 5. Leur participation à des activités de présentation publique : foire, salon, exposition, etc.
	- a) Quels sont les salons auxquels l'entreprise pourra participer?

## **B. Les finances**

- 1. Les sources de financement qui leur sont accessibles
	- a) Qui peut financer le projet?
- 2. Le niveau de fonds de roulement nécessaire
	- a) Quel est le niveau des dépenses mensuelles de l'entreprise?

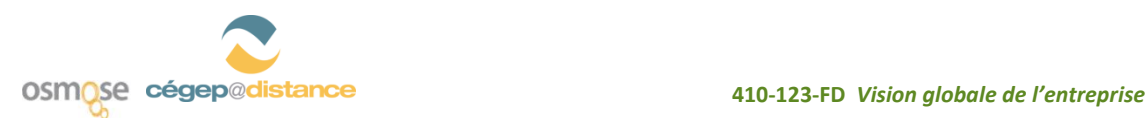

## **C. Les opérations**

- 1. L'espace nécessaire pour le magasin et l'atelier
	- a) Quelle est la surface requise pour l'atelier?
- 2. Les équipements requis pour transformer les manteaux et les bijoux
	- a) Quel équipement est requis pour confectionner des manteaux de fourrure?
- 3. Les contraintes d'exploitation et le zonage municipal
	- a) Peut-on aménager un atelier dans...

## **D. Les approvisionnements**

- 1. Les sources de matière première
	- a) Qui sont les fournisseurs des matières premières requises?
- 2. La gestion des stocks
	- a) Quels sont les matériaux à conserver en inventaire?

## **E. Les ressources humaines**

- 1. Quelles sont les compétences des membres de l'équipe actuelle?
	- a)

## **F. Autre domaine**

1.

a)

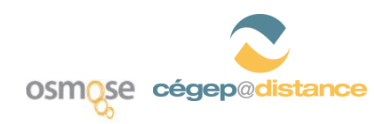

**410-123-FD** *Vision globale de l'entreprise*
## **MANDAT PHASE 2**

### **Le mandat**

Le marché de la récupération est en expansion actuellement. Plusieurs personnes veulent ramasser et traiter les objets afin de les réintroduire dans le cycle de la production ou de la consommation. On voit apparaître chaque jour sur le marché des entreprises dont la mission est de trouver de nouvelles utilisations aux piles, aux pneus, au verre, au carton, au papier, etc. Il existe ainsi un secteur particulier qui se consacre au recyclage des vêtements et des bijoux. Un certain nombre d'entreprises offrent présentement les services de remise à neuf dans un des deux domaines. Mais aucune n'offre les deux sous le même toit et aucune ne s'adresse spécifiquement à une clientèle jeune. Notre couple aimerait connaître l'environnement concurrentiel à Laval et dans Lanaudière.

Votre équipe doit les aider dans cette tâche. Consultez les données statistiques des gouvernements fédéral et provincial, et utilisez les divers moteurs de recherche dans Internet. (Copernic, Yahoo!, Google, Inktomi, Lycos, FAST - AllTheWeb, AltaVista, HotBot, etc.) ou Canada411.

Si vous n'êtes pas familier avec la recherche dans Internet, nous vous suggérons les sites suivants :

### **Références**

- [Cégep@distance : Trousse d'information dans Internet](http://ccfd.crosemont.qc.ca/cours/trousse/introduction/index.html)
- [Guide des moteurs de recherche](http://www.lesmoteursderecherche.com/ad.htm)
- [Moteurs de recherche francophones](http://web.gc.cuny.edu/French/search.html)
- **[Moteurs de recherche générale](http://www.noeza.com/utilitaires/800-moteurs-de-recherche)**
- [Moteurs de recherche -](http://www.searchenginecolossus.com/Canada.html) Canada

Vous devez dresser le portrait le plus complet possible de la situation particulière de la boutique de Carole-Anne et Pierre-Étienne à Laval. Il s'agit en fait d'analyser toutes les composantes du macroenvironnement de l'entreprise. Informez-les sur :

#### **A Les éléments spécifiques de l'environnement concurrentiel d'Anabiose**

- 1. Dressez une liste des magasins et des ateliers de transformation de vêtements de fourrure de la région de Montréal, de Laval et de Lanaudière.
- 2. Dressez une liste des magasins de vêtements de cuir et des ateliers de transformation de vêtement de cuir de la région de Montréal, de Laval et de Lanaudière.
- 3. Dressez une liste des bijouteries situées dans un rayon de 10 km du futur atelier.

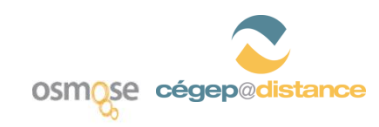

#### **B Les autres éléments de son macroenvironnement et plus particulièrement**

1. Le macroenvironnement géographique qui concerne l'accessibilité de la boutique pour la clientèle cible. Illustrez à l'aide de cartes géographiques les voies d'accès à la boutique de fourrures et de bijoux Anabiose.

Ex.: les autoroutes (*voir Mapquest, Google Maps, etc.*).

2. Le macroenvironnement démographique; les propriétaires de la boutique voudraient connaître la composition de la population de Laval et plus particulièrement celle du groupe cible d'Anabiose.

Ex.: la répartition des groupes d'âge.

3. Le macroenvironnement économique; les propriétaires de la boutique voudraient connaître la répartition du revenu familial de la population de Laval.

Ex.: la répartition des niveaux de salaire.

4. Le macroenvironnement politique; ils aimeraient que vous leur dressiez la liste des catégories de lois fédérales et provinciales qui pourraient s'appliquer à l'implantation d'un atelier (lois, règlements, inscriptions).

Référence intéressante : [Système d'aide au démarrage d'une entreprise](http://bsa.canadabusiness.ca/gol/bsa/site.nsf/fr/index.html)

5. Le macroenvironement politique; ils désirent que vous dressiez la liste des catégories de règlements municipaux qui pourraient s'appliquer à l'implantation d'un atelier à Laval.

Référence [: Portail de la Ville de Laval](http://www.ville.laval.qc.ca/)

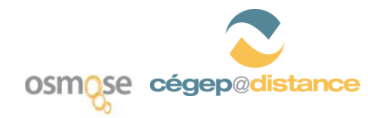

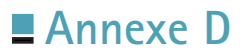

# **Macroenvironnement de l'entreprise Schéma de synthèse**

En vous inspirant de l'exemple du macroenvironnement « éthique » ci-dessous, dressez une liste d'exemples d'éléments représentant chacun des autres macroenvironnements qui peuvent affecter la nouvelle entreprise **Anabiose.** Dressez votre liste dans le tableau présenté à la suite de ce schéma.

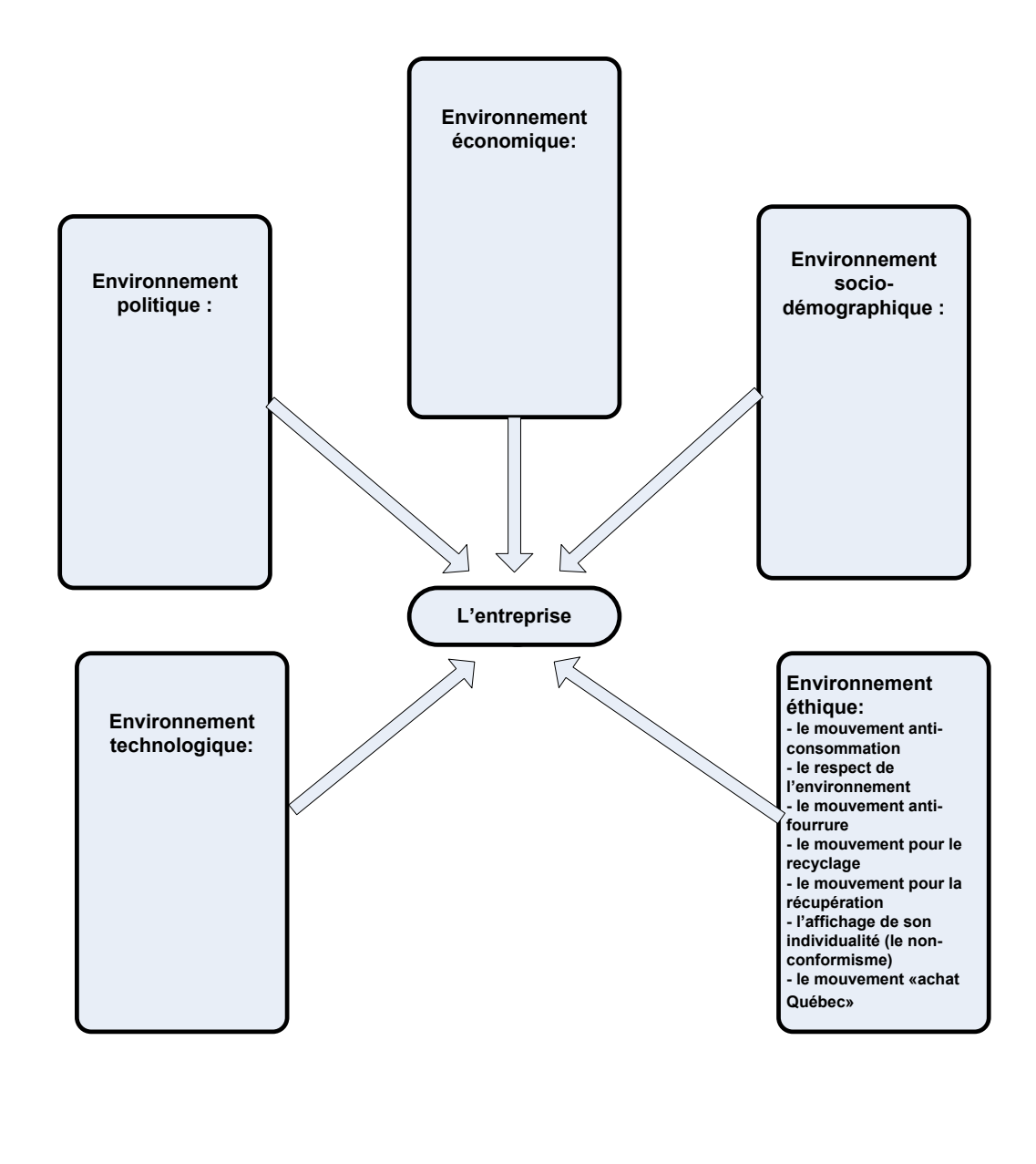

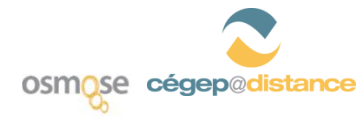

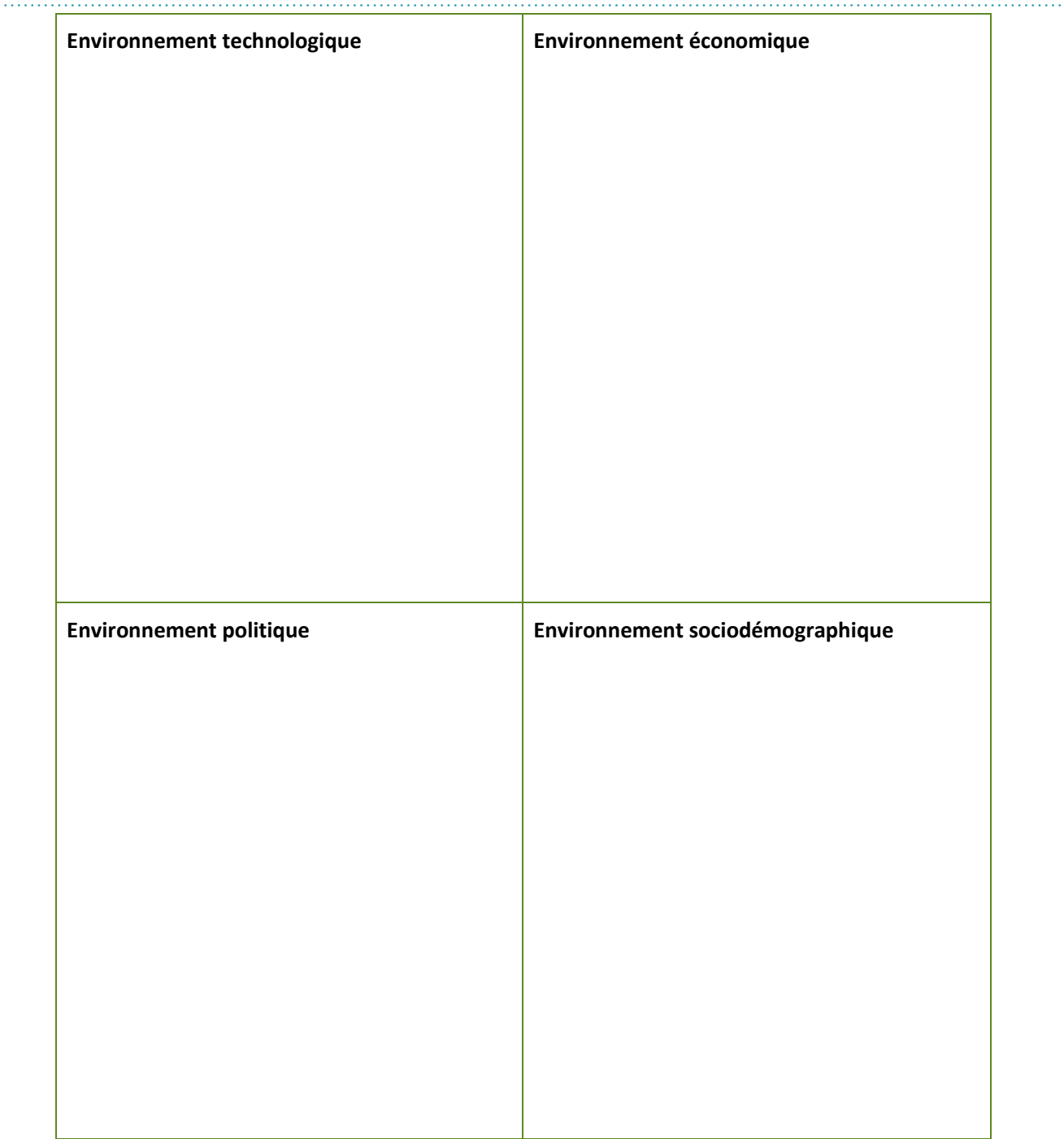

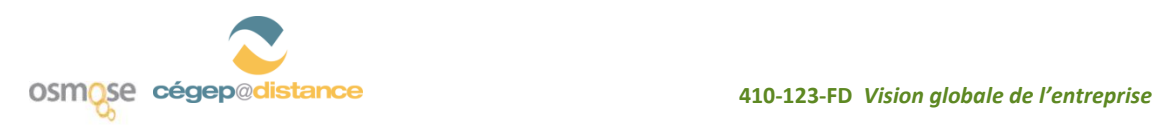

ŗ

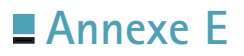

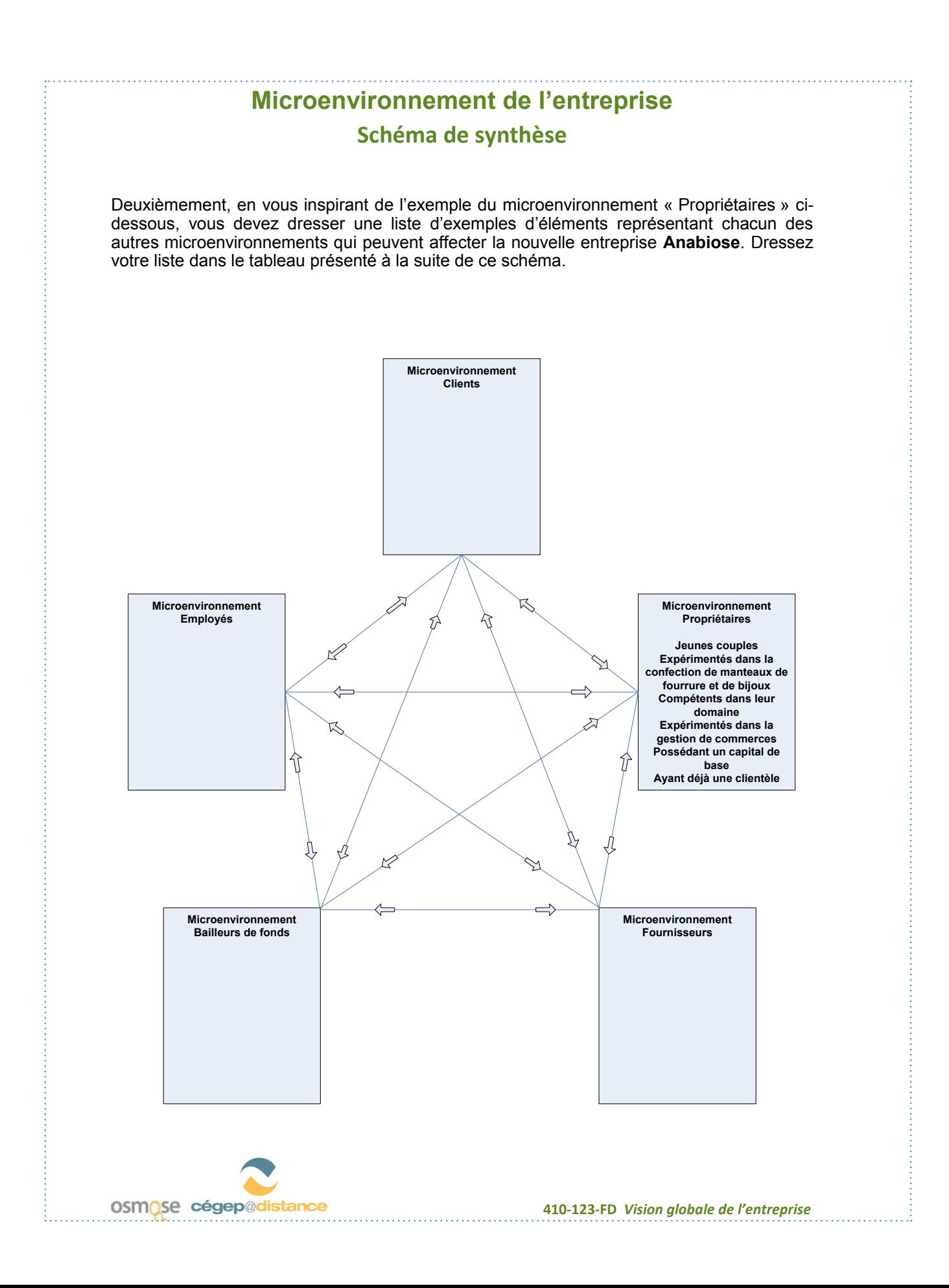

11

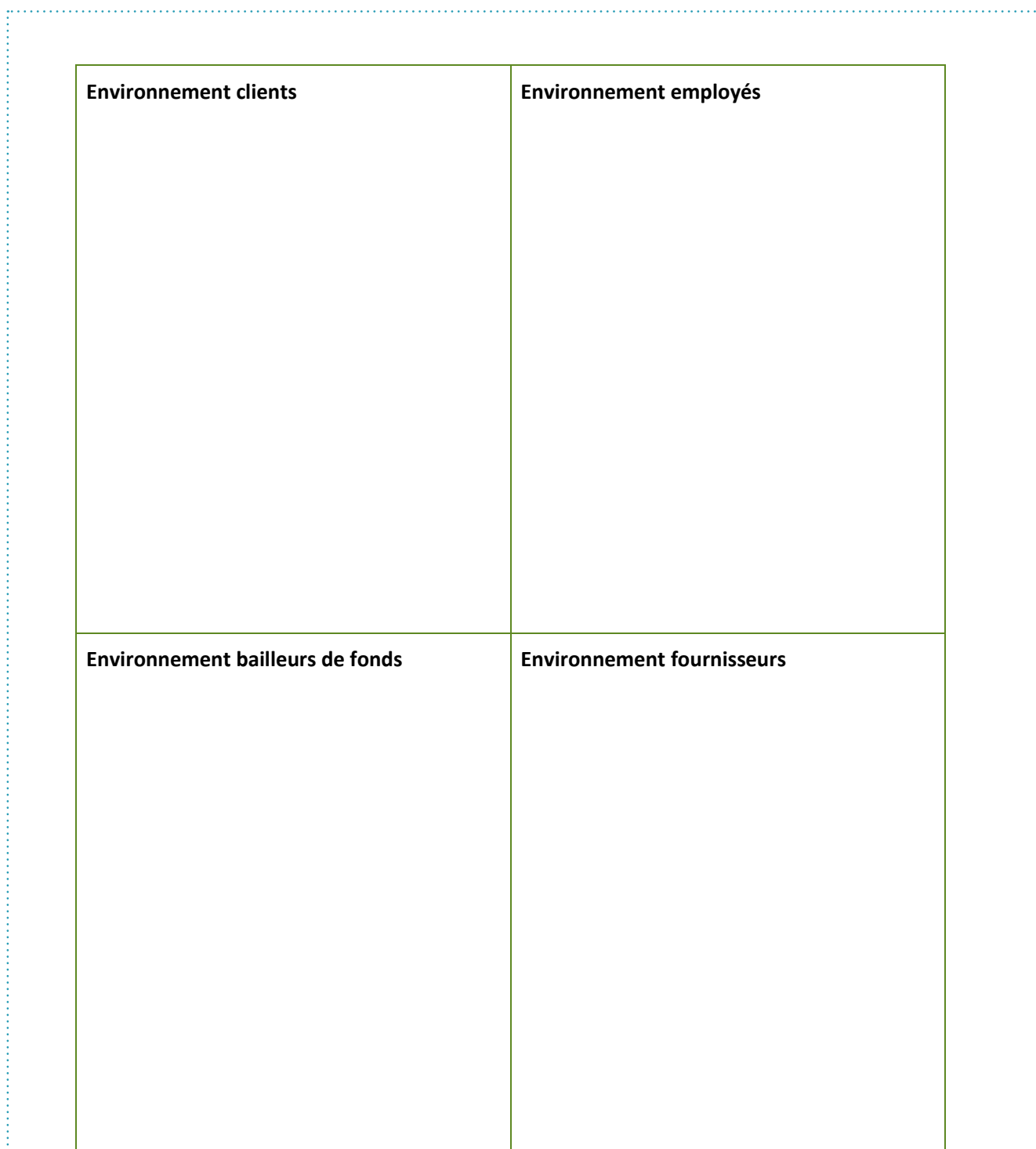

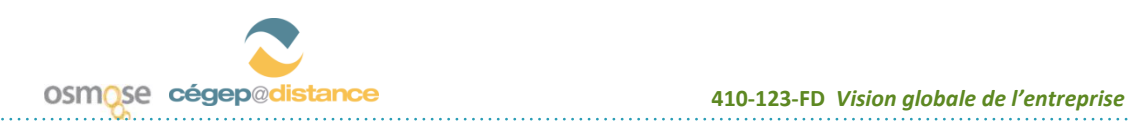

# **Mise en situation : Réflexion sur l'entreprise Anabiose**

Carole-Anne et Pierre-Étienne se sont lancés dans cette aventure avec une expérience limitée du monde des affaires. Pierre-Étienne a toujours travaillé à titre d'employé et n'a jamais eu à prendre de décisions stratégiques ni à superviser les tâches d'autres employés. Son oncle Hugues a été son seul modèle de gestionnaire. Carole-Anne avait déjà supervisé un employé à temps plein, mais le partage des tâches entre les deux éliminait presque le besoin d'encadrement. Malgré cela, l'entreprise termine sa première année d'exploitation et le succès est au rendez-vous.

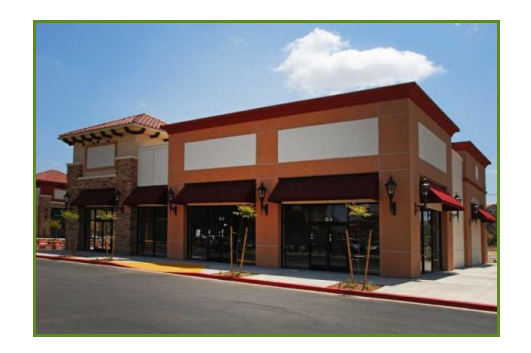

Les voilà donc à la tête d'une entreprise qui comptera bientôt plus d'une dizaine d'employés. Certaines semaines se déroulent bien, alors que d'autres ressemblent beaucoup plus à une course à obstacles dans laquelle l'improvisation semble la seule aide disponible.

En réalité, leur situation financière s'est améliorée et ils se sont même permis des escapades dans les Laurentides à trois reprises cette année. Justement, la fin de semaine dernière, ils se sont payé un brunch dominical très agréable devant une immense fenêtre de la salle à manger d'une auberge de Saint-Sauveur. Contemplant la tempête qui déferlait à l'extérieur, alors qu'ils profitaient de la sécurité de leur refuge, ils n'ont pu éviter d'aborder le sujet qui les préoccupe le plus en ce moment, soit la gestion de leur entreprise.

L'année à venir sera déterminante et ils veulent mettre toutes les chances de leur côté. Pierre-Étienne désire se perfectionner et développer certaines compétences et habiletés de gestion. Carole-Anne vise évidemment les mêmes objectifs. Ils s'entendent pour dire que leurs tâches primordiales sont les suivantes :

- obtenir la contribution et l'implication de leurs employés,
- gérer la vente, la production, la comptabilité, les approvisionnements, etc.
- respecter les normes budgétaires approuvées en début d'année,
- transiger avec des fournisseurs,
- négocier avec les représentants de la municipalité,
- soumettre les différents rapports exigés par les deux paliers de gouvernement.

Ils envisagent de transformer Anabiose en société par actions, de former une compagnie, en fait, car l'envergure de leur entreprise nécessite un financement approprié et leur impose des responsabilités importantes en termes de risques. Aussi songent-ils à structurer leur

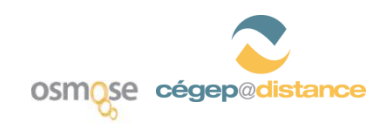

organisation de façon à en augmenter d'efficacité et à clarifier la répartition des responsabilités. Ce matin, bien au chaud, ils décident de faire un genre de bilan.

Dès les premières semaines d'exploitation, l'entreprise connut un vif succès et il fallut même faire appel à de nouveaux employés pour répondre aux besoins de la clientèle.

Après un an d'activité, Pierre-Étienne Pelage assume le rôle de président de l'entreprise. Il est l'homme orchestre, celui sur qui on compte quand il y a débordement dans un secteur quelconque des activités. Il est responsable des achats. Sa conjointe et alter ego Carole-Anne Lanneau remplit le rôle de vice-présidente et est orfèvre. Elle est aussi responsable de la comptabilité quotidienne.

Compte tenu de son expérience, Hugues Pelage, l'oncle de Pierre-Étienne et ex-propriétaire du magasin de fourrure, agit à titre de conseiller auprès de la clientèle du secteur fourrure du magasin. Il participe aussi à la conception de certains modèles.

Il est assisté par René Guille, fourreur et modiste, qui réalise la plupart des transformations imaginées par les clients et lui. Sylvie Couture, tailleuse de fourrure, et Linda Thifault-Fylhure, couturière, concrétisent les idées fantaisistes et parfois spectaculaires de René. Mac Adam, livreur, représente le lien concret entre l'entreprise, les fournisseurs et les clients. Occasionnellement, il peut livrer les vêtements à certains clients, mais il est surtout envoyé en mission auprès des fournisseurs lorsque certains articles sont requis de façon pressante. Lorsqu'il ne travaille pas ainsi sur la route, il est mis à contribution à titre de préposé à l'atelier de fourrure.

Nicolas Lapierre, gemmologiste, est conseiller auprès de la clientèle du secteur bijoux. Il assiste directement Carole-Anne dans toutes ses tâches. Les croquis et les esquisses de Carole-Anne sont mis au point et parachevés par Prissila Gravel et Rémi Néraix, sertisseurs de pierres précieuses. Enfin, l'équipe est complétée par Andréanne Lecompte, technicienne comptable, qui travaille à l'atelier une journée par semaine pour le moment.

Bon, le brunch est terminé, il ne reste qu'à déguster l'excellent café qui leur a été servi. Carole-Anne souligne à son compagnon que tout cela est fort intéressant, mais qu'ils ne sont pas encore tout à fait au même diapason en ce qui concerne l'orientation de l'entreprise.

Pierre-Étienne semble mettre l'accent sur le volume de ventes, ne désirant pas perdre trop de temps à dessiner un vêtement absolument original; si le client accepte une première proposition, il conclura l'entente et procédera immédiatement à la confection.

Carole-Anne, elle, rêve de ne vendre que des exclusivités. Elle souhaite participer à tous les salons et expositions de bijoux, et remplir les tablettes de son magasin de trophées et d'honneurs qui consacreraient ses talents d'artiste et de jeune créatrice de mode.

Voilà de quoi alimenter leur discussion jusqu'au dîner : quelle est la raison d'être de leur entreprise, l'orientation fondamentale? La grande question surgit : « Où allons-nous? »

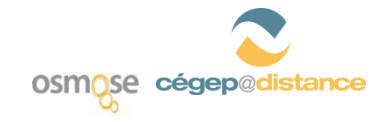

## **MANDAT PHASE 1**

## **Situation**

Carole-Anne et Pierre-Étienne doivent rencontrer votre équipe dans deux semaines. Vous croyez qu'ils auront plusieurs questions à vous soumettre. Vous avez décidé de préparer ensemble des réponses pertinentes aux questions qui vous seront probablement posées. « Les meilleures improvisations sont celles que l'on prépare », comme vous dites!

### **Questions**

Leurs questions ressembleront aux suivantes :

- 1. Quelles sont, par ordre de priorité, les 10 principales qualités que nous devrions développer en tant que gestionnaires?
- 2. Quelles grandes décisions devrions-nous envisager pour la prochaine année, à titre de gestionnaires, à la lumière de celles que nous avons déjà prises depuis le début de notre entreprise?

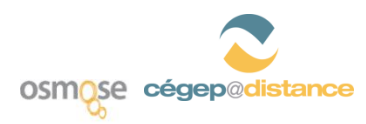

# **MANDAT PHASE 2**

- 1. Compte tenu des renseignements que vous avez en main concernant cette entreprise, définissez une mission pour Anabiose *(voir section « La mission de l'entreprise » cidessous)*.
- 2. Élaborez l'organigramme de l'entreprise Anabiose *(voir section « L'organigramme de l'entreprise* » ci-dessous).
- 3. Rédigez une description des tâches d'un fourreur *(voir section « La description des tâches d'un fourreur* » *ci-dessous*).
- 4. Remplissez la documentation nécessaire à l'incorporation de l'entreprise Anabiose *(voir section « Les documents nécessaires à l'incorporation d'une entreprise » cidessous)*.

### **LA MISSION DE L'ENTREPRISE**

À partir des renseignements que vous avez obtenus jusqu'ici, définissez la mission, le but de l'entreprise en tenant compte des ressources disponibles et en fonction des contraintes en présence. Vous pouvez vous inspirer de la définition de mission de grandes entreprises québécoises.

À titre d'exemples, nous vous suggérons quelques sites; libre à vous de procéder à vos propres recherches.

- [Collège de Rosemont](http://www.crosemont.qc.ca/?D4516D10-36C3-4944-B1D9-77A2A1098092)
- [Cégep@distance](http://www.cegepadistance.ca/apropos/enbref.asp)
- **[Johnson et Johnson Canada](http://www.jnjcanada.com/who-we-are.aspx)**
- [Rona](http://www.rona.ca/webapp/wcs/stores/servlet/ContentServlet?assetId=18002&langId=-2&parentAssetId=132,1&parentAssetId=106,2)

#### **L'ORGANIGRAMME DE L'ENTREPRISE**

Après un an d'activité, l'entreprise est maintenant composée des personnes suivantes :

- **Pierre-Étienne Pelage, président**
- Carole-Anne Lanneau, vice-présidente et orfèvre
- **Hugues Pelage, conseiller auprès de la clientèle (fourrure)**
- **René Guille, fourreur et modiste**
- **Sylvie Couture, tailleuse de fourrure**
- **Linda Thifault-Fylhure, couturière**
- Mac Adam, livreur et préposé à l'atelier de fourrure
- Nicolas Lapierre, gemmologiste et conseiller auprès de la clientèle (bijoux)
- **Prissila Gravel, sertisseuse de pierres précieuses**

- **Rémi Néraix, sertisseur de pierres précieuses**
- **Andréanne Lecompte, technicienne comptable (temps partiel)**

Il existe un module dans Word qui permet de bâtir facilement un organigramme :

- 1. Insertion/SmartArt/ Hiérarchique
- 2. Sélectionnez un des deux premiers choix

## **LA DESCRIPTION DES TÂCHES D'UN FOURREUR**

En vous inspirant des renseignements que vous pouvez obtenir dans votre environnement, rédigez une description de tâches d'un fourreur dans une entreprise telle Anabiose.

Sources de renseignements :

- Manuel (L'ENTREPRISE, vision globale et mondialisation, 3e édition, Gaëtan Morin, éditeur, Gagnon, Savard, Carrier, Decoste), page 98, encadré 5.2
- [Classification nationale des professions](http://www5.hrsdc.gc.ca/NOC/Francais/CNP/2006/ProfilRechercheRapide.aspx?val=7&val1=7342&val65=fourreur)

### **LES DOCUMENTS NÉCESSAIRES À L'INCORPORATION D'UNE ENTREPRISE**

Carolle-Anne et Pierre-Étienne ont décidé d'incorporer leur entreprise, c'est-à-dire de la transformer en compagnie : une entité dotée, dans les conditions prévues par la loi, d'un statut juridique, et titulaire de droits et d'obligations. La responsabilité des actionnaires est limitée à leur mise de fonds.

Vous devez leur procurer les documents nécessaires à l'incorporation. Imprimez pour votre information personnelle les documents suivants :

- **La déclaration d'immatriculation pour une personne morale**
- La demande de réservation de dénomination sociale
- L'avis relatif à la composition du conseil d'administration
- Autres documents pertinents à votre choix

Remplissez pour l'entreprise Anabiose une [version simplifiée du formulaire](http://www.ccdmd.qc.ca/ri/perfectic/medias/Immatriculation.zip) Statuts de constitution et Statuts de continuation.

Sources de renseignements :

- [Registraire des entreprises : « Immatriculer votre entreprise »](http://www.registreentreprises.gouv.qc.ca/fr/demarrer/immatriculer/)
- [Registraire des entreprises :](http://www.registreentreprises.gouv.qc.ca/fr/actualites/2008-11-18.aspx) « Statuts de constitution »

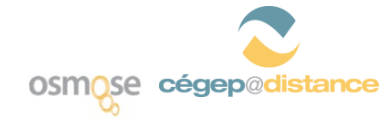

# **Mise en situation : La dynamique de l'entreprise Anabiose**

Vous avez constaté à l'activité 1 que la concurrence était au rendez-vous : dans un rayon d'à peine 10 km, plusieurs dizaines d'entreprises offraient des produits et des services semblables à ceux d'Anabiose. Bien entendu, l'entreprise s'est démarquée au départ en présentant un service très particulier qui consiste à recycler les fourrures et les bijoux. Mais il fallait étoffer l'offre de produits et s'adresser à d'autres segments de marché.

Carole-Anne a lancé sa propre marque de bijoux fabriqués dans son atelier. Compte tenu de son originalité, de sa qualité et de ses prix avantageux, cette gamme de produits permet de couvrir tous les frais fixes et de dégager un certain profit.

Le consommateur effectuera toujours la comparaison entre le coût d'achat d'une pièce de vêtement ou d'un bijou neufs et celui des mêmes articles recyclés. S'il est en possession d'un bijou d'une certaine valeur monétaire ou sentimentale, il sera peut-être intéressé à le recycler pour lui donner une seconde vie, en tenant compte du fait qu'il se retrouvera avec un bijou personnalisé d'une originalité sans pareille.

Après plus de deux ans d'existence, l'entreprise semble naviguer sur une mer favorable. Les mois de novembre et décembre ont été très fructueux et la demande a pu être satisfaite, quoique au prix de nombreuses heures supplémentaires. Carole-Anne et Pierre-Étienne sont bien décidés à profiter de la prochaine saison de Noël.

La fourrure recyclée est le domaine de spécialisation d'Anabiose, mais l'entreprise vend également des vêtements de fourrure conçus sur mesure. De plus, elle possède maintenant une nouvelle ligne de vêtements ornés de fourrure qu'elle espère distribuer dans différentes boutiques en Amérique du Nord et en Europe. PierreÉtienne a séjourné à New York la semaine dernière et sa visite au Fur Luxury Center l'a fortement inspiré.

Anabiose offre aussi à sa clientèle une ligne complète de nouveaux accessoires de fourrure : chapeaux, bandeaux, manchons d'oreille, écharpes, boas et ponchos. Elle implantera de plus à très court terme un service d'entreposage, de nettoyage et de location de vêtements de fourrure.

- Un soir de juillet, CaroleAnne a invité des amis à profiter des talents culinaires de Pierre-Étienne et à venir déguster la « truite aux raisins cuisson BBQ à la PierreÉtienne ». La discussion à table prit à quelques occasions l'allure d'une séance de remueméninges, et entre le café et le digestif, la profusion de suggestions pour conquérir le monde a grandement stimulé nos deux entrepreneurs.
- En septembre, ils ont invité les mêmes amis à souper à leur maison de campagne. Tout en dégustant les ananas grillés arrosés de jus de lime et servis sur une salade de framboises écrasées à la noisette que leur avait préparés Pierre-Étienne, ils en sont venus à parler tous ensemble de publicité. La discussion s'est transformée en un jeu : il fallait rédiger un slogan publicitaire qui démarquerait Anabiose des concurrents. Ce fut un moment hilarant que même Cranium n'aurait pu égaler…

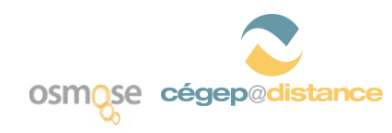

- Le choix de l'emplacement et de l'aménagement de l'entreprise n'a pas été un problème au départ. En effet, désirant profiter de la clientèle établie, Carole-Anne et Pierre-Étienne ont tout simplement pris la relève de l'oncle Hugues et réaménagé rapidement l'intérieur de son local.
- Le bail de l'entreprise est encore en vigueur pour une période de trois ans. Compte tenu de la croissance actuelle du chiffre d'affaires et de la nécessité prochaine d'embaucher quelques employés supplémentaires, nos deux entrepreneurs ont déjà commencé à réfléchir à un éventuel déménagement. Cependant, il ne s'agit pas d'une priorité pour le moment, contrairement au réaménagement total du local actuel, qui s'impose. Cette préoccupation monopolisa d'ailleurs la discussion au cours d'un brunch très copieux dégusté dans un restaurant au sommet d'un hôtel du centre-ville.

## **Le design et la confection**

#### (Référence : [Conseil canadien de la fourrure\)](http://www.furcouncil.com/accueil.aspx)

**La confection d'un manteau en fourrure requiert plusieurs étapes de travail :**

- 1. Acquisition des peaux : se procurer des peaux de manteaux usagés ou des peaux apprêtées.
- 2. Conception d'un design sur papier : réaliser un design pour chaque manteau afin de calculer le nombre de peaux nécessaires à la confection.
- 3. Assortiment des fourrures : examiner la couleur, la texture et le lustre de chaque peau avant de l'appareiller à la peau suivante.
- 4. Coupe : tailler les peaux en fonction du patron.
- 5. Réparation : réparer les peaux endommagées.
- 6. Allongement des peaux : allonger les peaux. D'abord, les peaux sont coupées en deux, puis chaque moitié est de nouveau taillée en fines lanières qui seront cousues de manière à créer une nouvelle forme, plus longue et étroite, mais dont la couleur et la texture seront identiques à celles des peaux originales. Il est également possible de coudre de « pleines peaux ».
- 7. Installation sur les panneaux d'assemblage : coudre les peaux en un grand panneau, puis les bloquer sur le patron dessiné sur une planche de bois. Avant d'être agrafées suivant le patron, les peaux de fourrure sont mouillées et légèrement étirées, ce qui les rend plus souples.
- 8. Retrait des agrafes : dégrafer les panneaux en fourrure quand la fourrure est sèche. La fourrure excédante en bordure du patron est enlevée et toutes les retailles sont recyclées. Les retailles de fourrure serviront à confectionner des manteaux d'un style différent.

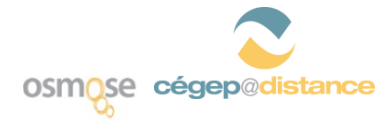

- 9. Couture : assembler le manteau. Les manches et le collet sont ajoutés à la toute fin. Le manteau doit être nettoyé une première fois pour enlever les poils tombés et la poussière accumulée dans la fourrure.
- 10. Finition : procéder à la finition du manteau. On pose les épaulettes, l'entoilage, les poches et on coud les bords. Reste ensuite à doubler le vêtement, ce qui est généralement fait avec de la soie. Une fois la doublure, les boutons, les agrafes et tous les accessoires proprement cousus, le manteau retourne au nettoyage.
- 11. Vérification finale : vérifier le tout une dernière fois. Voir à ce que le manteau tombe bien et à ce que les coutures ne gondolent pas.
- 12. Livraison : expédier le manteau chez un détaillant d'où il rejoindra son ultime destinataire, ou le remiser en magasin.

La confection la plus simple d'un manteau en fourrure demande environ 40 heures de travail et pas moins de 10 000 coutures.

 Nous voilà au début de la quatrième année de prospérité d'Anabiose. « Tout est pour le mieux dans le meilleur des mondes possibles » (Voltaire). De nouveaux employés ont été embauchés, la recherche intensive d'un local plus grand va bon train. La technicienne comptable travaille maintenant quatre jours par semaine. De plus, une micro-boutique a été inaugurée dans la galerie des boutiques du Château Frontenac pour répondre à une clientèle de touristes provenant des États-Unis et de l'Europe. Les fourrures et les bijoux Anabiose y sont exposés.

« Tout va très bien, Madame la Marquise<sup>1</sup> », chantait Ray Ventura, tout va très bien... pendant que les problèmes apparaissent l'un après l'autre. En effet, le vent dans les voiles, l'entreprise Anabiose semble promise à un avenir extraordinaire, mais quelques perturbations se pointent à l'horizon.

Pierre-Étienne est maintenant vice-président de la chambre de commerce de Laval. Il prévoit participer au NAFFEM de l'an prochain à la Place Bonaventure. Le NAFFEM est la plus grande foire de la fourrure au Canada. Elle réunit tous les membres de l'industrie provenant du Canada, des États-Unis, de l'Europe et même de l'Asie. Quant à Carole-Anne, elle a participé à trois salons cette année : le Salon des métiers d'art (Montréal), le Ja International Jewelry Show (New York) et la Jewellery World Expo (Toronto).

Ces expositions sont importantes pour la renommée d'Anabiose,qui commence à être largement reconnue en dehors du Québec. Cependant, de telles activités à l'extérieur exigent énormément de temps et de ressources, et elles bouleversent les activités quotidiennes de l'entreprise.

1. Chanson populaire dans laquelle les serviteurs informent la marquise absente que tout va très bien, sauf quelques incidents tels que la mort de son mari, l'incendie de son château, l'incendie de son écurie, la mort de sa jument préférée, etc.

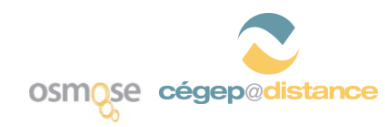

À l'occasion d'un « petit déjeuner dynamique », Hugues, Carole-Anne et Pierre-Étienne évoquent les différents problèmes auxquels ils font face quotidiennement. Tout semblait pourtant bien aller, mais la liste des difficultés et tribulations relatives aux ressources humaines, lorsque mise sur papier, leur jette aujourd'hui un petit froid dans le dos. Voici cette liste. Afin de pallier la sous-capacité de l'entreprise et une mauvaise planification, les employés sont  $\circ$ souvent appelés à faire du temps supplémentaire, parfois même le samedi. Aucun employé n'assume de responsabilités de gestion, mais compte tenu de l'absence de supervision quotidienne, certains d'entre eux tentent de remplir ce rôle, ce qui crée des frictions avec d'autres employés. Certains employés se sont absentés et ils ont tout de même reçu leur salaire, alors que d'autres ont subi des coupures de salaire dans les mêmes circonstances. Compte tenu de l'implication en dehors de l'entreprise des deux entrepreneurs, la communication avec  $\circ$ les employés est plus difficile et le climat de camaraderie du début est complètement disparu. Le choix des périodes de vacances avait provoqué beaucoup de mécontentements l'an dernier. Il  $\circ$ semble que le problème s'annonce encore plus épineux cette année. Le salaire payé aux employés à l'embauche se compare favorablement aux normes du marché. Cependant, aucun d'eux n'a reçu d'augmentation de salaire depuis qu'ils se sont joints à l'entreprise. Les délais de production ne sont presque jamais respectés malgré l'ardeur des employés. La capacité  $\circ$ de production des vêtements et des articles de fourrure, et même des bijoux, n'est pas à la hauteur de la demande. Ça va mal, et ne manquerait plus qu'une demande d'accréditation syndicale! Les employés n'en sont  $\circ$ pas là, mais ils en parlent ouvertement entre eux. En ce début de cinquième année, l'entreprise semble promue à un brillant avenir. Le chiffre d'affaires est en hausse constante. Les ventes ont augmenté de 28 % par rapport à l'an dernier. Le bénéfice net non réparti permet à l'entreprise d'assumer une grande partie de son financement. À ce jour, les deux propriétaires ne se sont pas versé de dividendes, préférant réinvestir tous les bénéfices nets dans l'entreprise.

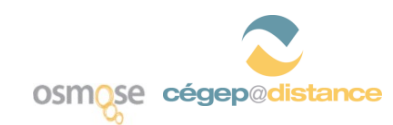

Les comptes clients s'élèvent à 74 258 \$ et les ventes à crédit de l'année ont représenté 632 540 \$.

Voici l'état des résultats pour la quatrième année et le bilan à la fin de cette même année (*Voir Annexe K*).

• Le temps passe et Anabiose se révèle un succès total. Pierre-Étienne et Carole-Anne ont mené à bien leur entreprise, maintenant connue dans tout le Québec et bénéficiant d'une certaine notoriété dans le reste du Canada et dans l'est des États-Unis.

Notre couple d'entrepreneurs a maintenant deux héritiers, Karine et Philippe. Il existe évidemment une gamme de manteaux de fourrure baptisée « Signé Karine» et une gamme de bijoux nommée « Philippe pour vous ».

Ils ont amélioré le service de comptabilité en y intégrant deux ordinateurs et un logiciel comptable, et ont l'intention de hausser la productivité cette année.

Lors du souper-anniversaire de la dixième année de l'entreprise, Carole-Anne vous souligne qu'une grande part des améliorations proviendra de l'informatisation de tout le service de comptabilité et des autres sphères de l'organisation. Elle a aussi insisté sur le fait qu'elle attendait de vous des suggestions dans ce domaine.

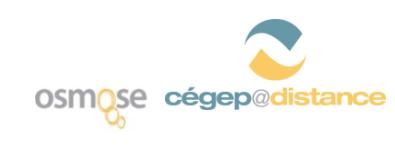

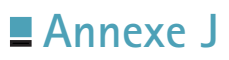

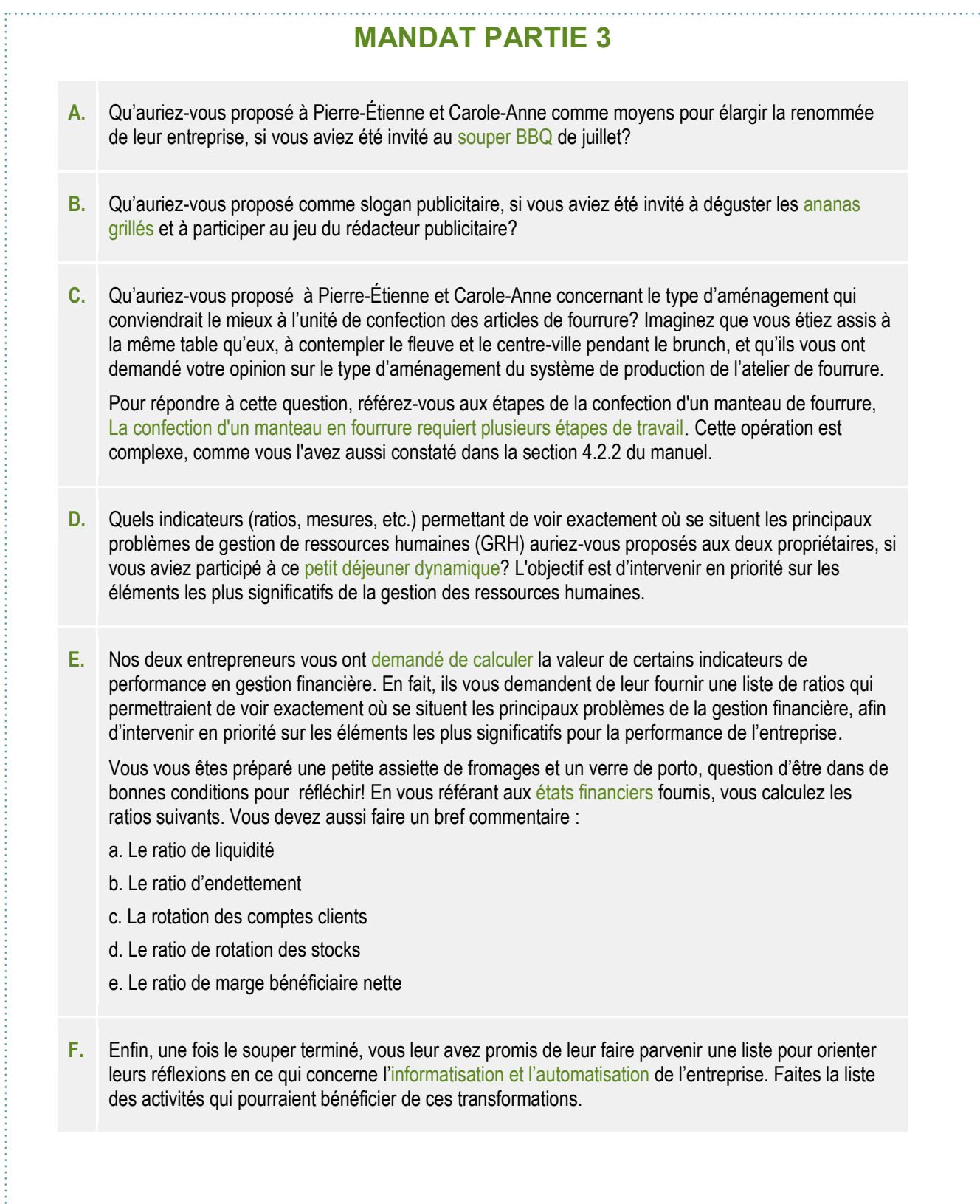

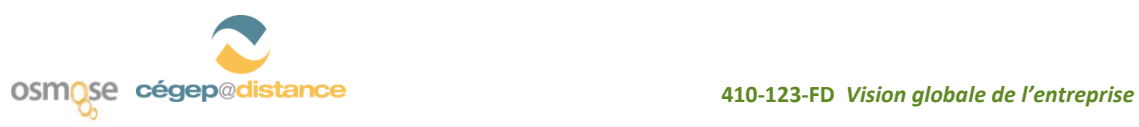

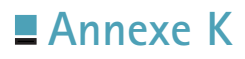

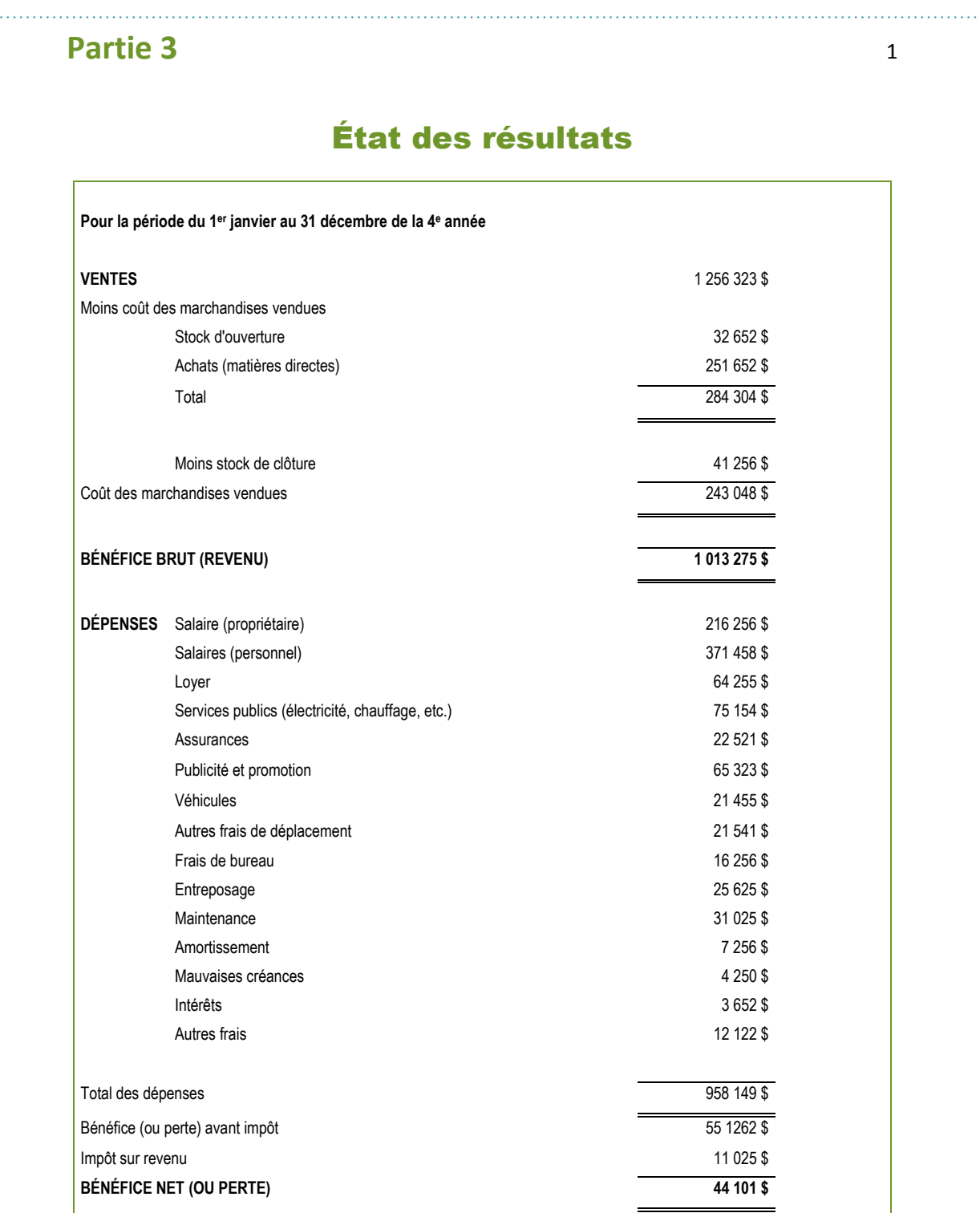

Le bénéfice net (ou perte) est obtenu en déduisant toutes les dépenses du bénéfice brut. Le bénéfice net correspond au montant qui peut être viré aux bénéfices non répartis du bilan.

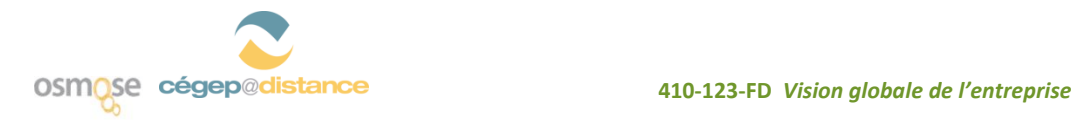

**Partie 3** 2 Partie<sub>3</sub>

Bilan

 $\sim$ 

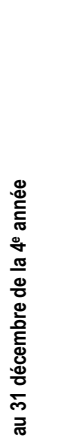

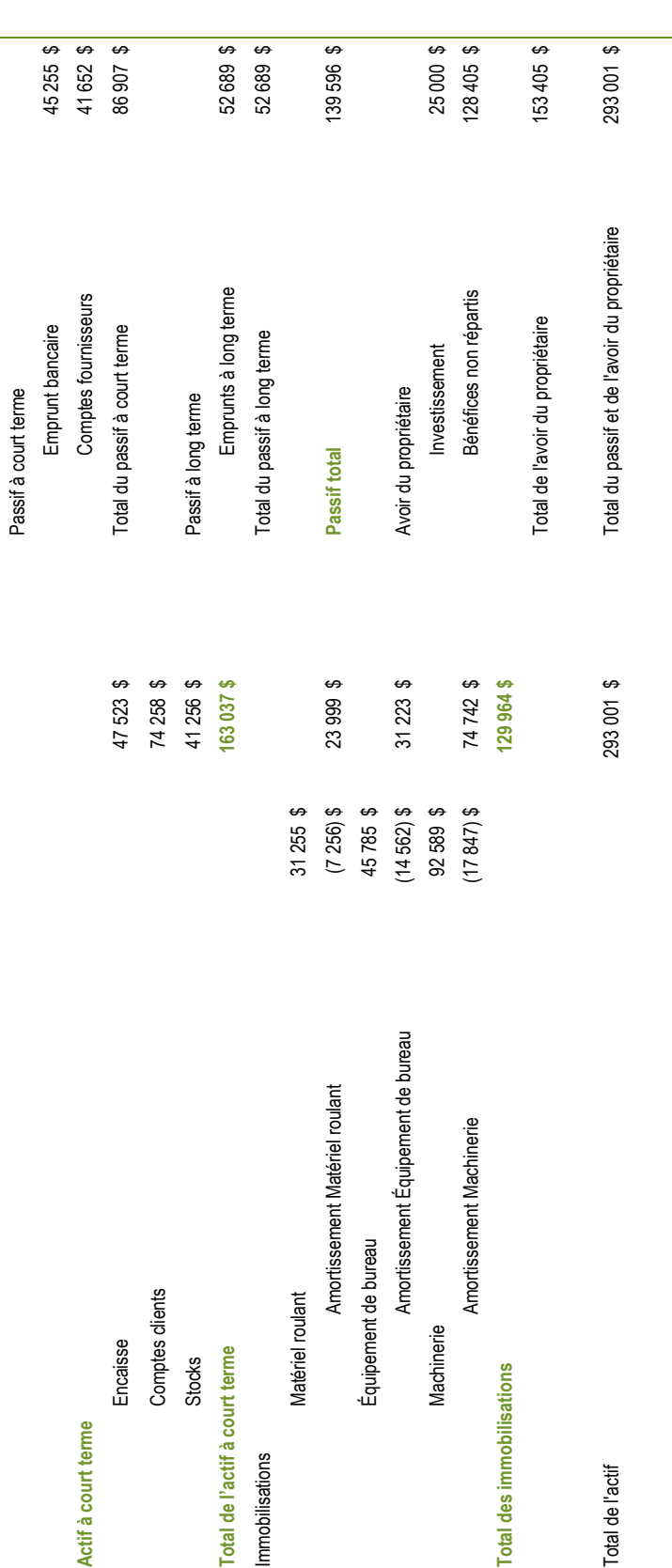

L'investissement correspond au montant que les propriétaires ont investi dans l'entreprise. *L'investissement correspond au montant que les propriétaires ont investi dans l'entreprise.*

Les bénéfices non répartis correspondent aux bénéfices nets qui ont été maintenus dans l'entreprise. *Les bénéfices non répartis correspondent aux bénéfices nets qui ont été maintenus dans l'entreprise.*

Le total de l'avoir du propriétaire (calculé en soustrayant le passif total de l'actif total) correspond également à la valeur nette de l'entreprise.

*Le total de l'avoir du propriétaire (calculé en soustrayant le passif total de l'actif total) correspond également à la valeur nette de l'entreprise.*

**410‐123‐FD** *Vision globale de l'entreprise*

410-123-FD Vision globale de l'entreprise

osmose cégep@distance